<span id="page-0-0"></span>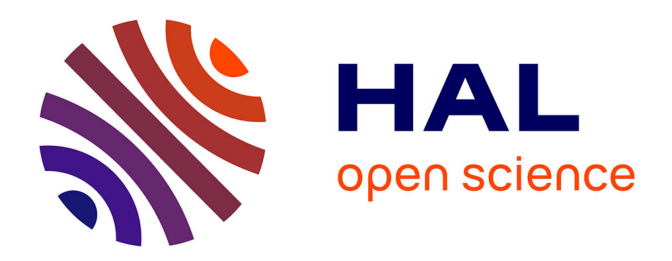

# **Géodétection des réseaux enterrés par imagerie radar** Guillaume Terrasse

# **To cite this version:**

Guillaume Terrasse. Géodétection des réseaux enterrés par imagerie radar. Traitement du signal et de l'image [eess.SP]. Télécom ParisTech, 2017. Français. NNT : 2017ENST0015. tel-01767990

# **HAL Id: tel-01767990 <https://pastel.hal.science/tel-01767990>**

Submitted on 16 Apr 2018

**HAL** is a multi-disciplinary open access archive for the deposit and dissemination of scientific research documents, whether they are published or not. The documents may come from teaching and research institutions in France or abroad, or from public or private research centers.

L'archive ouverte pluridisciplinaire **HAL**, est destinée au dépôt et à la diffusion de documents scientifiques de niveau recherche, publiés ou non, émanant des établissements d'enseignement et de recherche français ou étrangers, des laboratoires publics ou privés.

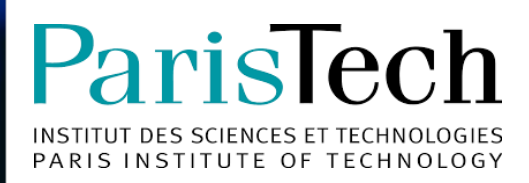

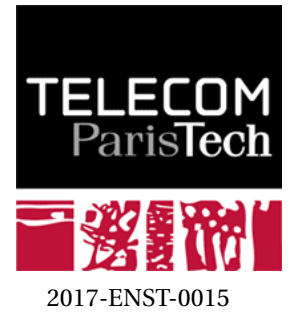

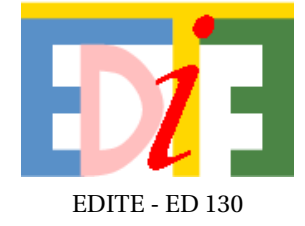

# **Doctorat ParisTech** THÈSE

**pour obtenir le grade de docteur délivré par**

# **Télécom ParisTech**

**Spécialité "Traitement du Signal et de l'Image"**

*présentée et soutenue publiquement par*

**Guillaume TERRASSE**

le 28 mars 2017

# **Géodétection des Réseaux Enterrés par Imagerie Radar**

Directeur de thèse : **Jean-Marie NICOLAS** Co-directeur de thèse : **Emmanuel TROUVÉ**

**Jury**

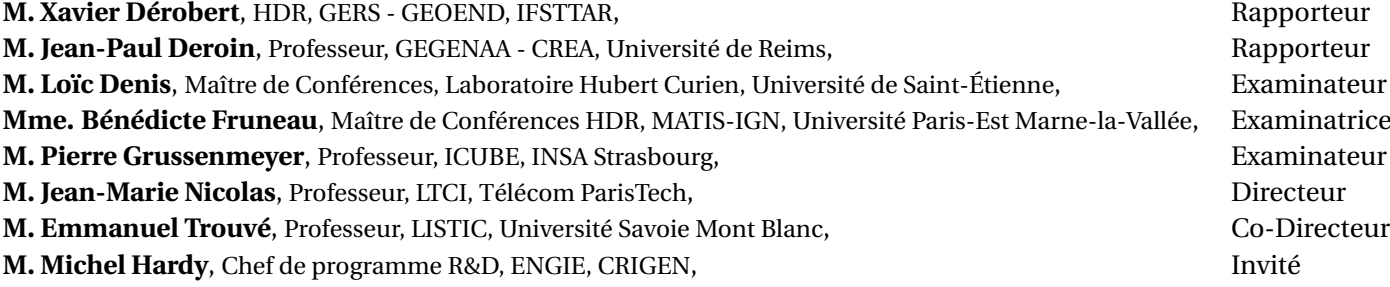

**TELECOM ParisTech**

école de l'Institut Mines-Télécom - membre de ParisTech

46 rue Barrault 75013 Paris - (+33) 1 45 81 77 77 - www.telecom-paristech.fr

T H E S E

*"Un souvenir heureux est peut-être sur terre plus vrai que le bonheur"* Alfred de Musset

# **Remerciements**

*"Pour les gens qui ne peuvent pas le rendre, un cadeau n'a pas de prix que s'il n'a pas de valeur" – Alexandre Dumas*

Je souhaite en premier lieu adresser ma sincère reconnaissance à l'ensemble des membres de mon jury de thèse :

M. Pierre Grussenmeyer pour avoir présidé le jury mais également pour la qualité de votre enseignement tout au long de mon cursus d'ingénieur.

M. Xavier Dérobert et M. Jean-Paul Deroin pour avoir accepté de rapporter ma thèse et pour la grande qualité de leurs rapports.

Mme Bénédicte Fruneau et M. Loïc Denis pour l'intérêt que vous avez porté à ce travail et pour votre rigueur scientifique.

M. Michel Hardy pour avoir siégé au sein de mon jury mais également pour avoir encouragé et supporté ces travaux.

La version finale de ce document a bénéficié de leurs remarques pertinentes et leur rigueur scientifique.

Je tiens à exprimer tout mon respect et ma gratitude à Jean-Marie Nicolas et Emmanuel Trouvé qui ont encadré mes travaux de thèse. Si ces trois années se sont aussi bien passées, c'est en très grande partie grâce à vous. Je vous remercie notamment pour toute la bienveillance et la patience que vous avez eues à mon égard afin de permettre que ce travail aboutisse. Par ailleurs, je souhaite également souligner vos qualités humaines qui m'ont toujours permis de vous parler librement. Je souhaite remercier Émeline Drouet qui m'a encadré en début de thèse, pour votre humilité, votre sourire et l'ensemble de vos conseils.

Au cours de ces trois années, j'ai eu la chance de travailler avec de nombreuses personnes dans le cadre du développement du projet G4M et au sein de Télécom ParisTech où j'ai réalisé ma thèse. Mes remerciements ne pourront exprimer la joie et la gratitude que j'ai eues à travailler avec vous.

Tout d'abord je souhaite remercier l'ensemble des membres du consortium G4M pour les discussions et votre aide tout au long de ma thèse. Je souhaite particulièrement remercier, l'équipe du CRIGEN-ENGIE : Amélie Hallier qui m'a toujours accompagné sur le terrain et conseillé dans l'utilisation du matériel avec un sourire permanent, Élodie Rousset pour ta gentillesse, nos discussions musicales et m'avoir fait découvrir la place de Pise, Michel Hardy pour ta bienveillance et avoir toujours pris le temps de m'écouter. Toute l'équipe de l'Université de Savoie Mont Blanc qui m'a accueilli un mois et avec qui j'ai pu échanger régulièrement au cours des COPILs. J'ai une pensée particulière pour Meriem et Quentin pour nos expérimentations terrain au CRIGEN, en Savoie ou encore en Italie, le laser tag mais également toutes les discussions riches que l'on a eues au cours des repas et pauses café.

Je remercie toutes les personnes avec qui j'ai pu interagir à Télécom ParisTech et plus particulièrement l'ensemble de l'équipe d'encadrement de TII. L'excellence scientifique de vos travaux m'ont permis de progresser et d'apprendre un peu plus chaque jour. J'ai une pensée spéciale pour tous les stagiaires, doctorants et postdocs. Les repas au RAB, les pauses café et les traditionnelles *FridayBeer* sur la Butte-aux-Cailles auront marqué à jamais ma mémoire... ou pas. Votre vidéo pour mon pot de thèse me rappelle à quel point j'ai eu de la chance d'avoir pu travailler à vos côtés ces dernières années.

Je tiens tout d'abord à remercier Sonia qui m'a permis de m'intégrer au sein du labo. Je n'oublierai jamais ta bonne humeur et les mots réconfortants que tu as eus pour moi.

Flora pour ton humilité, ta joie de vivre et pour ce petit truc qui fait que tout le monde t'apprécie; on ne compte plus le nombre de *Flora's fact*.

Yifan, *Dzao*!, j'espère que je t'ai bien salué dans le cas contraire je m'en excuse. Merci d'avoir gardé ton calme et ton sourire toutes ces années, ça n'a pas dû être facile.

Gang, maintenant que Monsieur à sa thèse, c'est *date* tous les soirs!

Sylvain, le muscle toujours bandé, heureux propriétaire d'une maison à Saint-Domingue, tu adores la danse, tu es le goéland et pour tout ça #nevergiveup. Allez ciao l'artiste!

Paul, apparemment nous avons fait notre thèse en même temps mais je n'ai pas eu le plaisir de vous rencontrer... Je suis sûr que tu rigolerais en lisant ces lignes, tu es la personne avec la plus de second degré que j'ai pu rencontrer. Merci pour les rires partagés et les Kinder Bueno.

Cristian, merci pour avoir tenté (en vain) de m'apprendre l'espagnol. J'espère un jour pouvoir tenir une conversation en espagnol avec toi autour d'un verre.

Carlos, la gentillesse incarnée, ton désir de toujours progresser continue de m'impressionner.

Antoine, pour nos discussions à la pause café, nos discussions rugbystiques ou encore politiques. Clément, pour la diversité de nos conversations, dans la richesse de nos débats sociétaux mais également pour ta spontanéité et ton humour.

J'ai une pensée spéciale pour la secte des 3D sous le gourou de Malik l'homme des ténèbres, j'espère un jour en percer les secrets!

Mio ragazzo, Alessio, je jalouserai à jamais cette jolie barbe (même si elle tend vers le roux).

Rémy et Alasdair pour votre sympathie et votre envie de partager vos connaissances.

Tim, la force tranquille, je garde en mémoire ta bonne humeur permanente.

Je remercie mes collègues de bureau, Quentin et RubenBenzBenz pour m'avoir donné tout l'espace nécessaire au bon déroulement de ma thèse et leur sympathie.

Enfin j'adresse ces dernières lignes à Hélène, pour tes sourires et tous les bons moments que j'ai passés en ta compagnie. Finalement cette fin de thèse n'était pas si terrible.

Je remercie mes amis qui m'ont accompagné et soutenu, mes Rapetous, Margot, Geoffrey, Doudou, Manu, Nico, Vincent et mes colocs : Léa, Andreea et Coralie.

J'ai une pensée toute particulière pour ma famille qui m'a soutenu tout au long de mes études. Je ne serai jamais arrivé jusque là sans vous.

Je ne serai jamais assez reconnaissant envers ma mère, Donatienne, qui a tout fait pour me permettre d'avoir la meilleure éducation, de voyager et a forgé ma personnalité.

Je tiens à remercier mon père, Jean-Pierre, pour m'avoir encouragé et soutenu à faire ce que j'aime. Je remercie Séverine pour son soutien, sa bonne humeur et sa volonté constante de resserrer les liens familiaux. J'en profite pour adresser une pensée à toute la famille Chouane. Je souhaite le meilleur à mon frère et à ma sœur, Cyrill et Anne-Sophie qui ont tout pour réussir. Je profite également de ces quelques lignes pour remercier mes tantes, oncles et cousins pour toute l'attention que vous m'avez portée. À ma grand-mère, Renée, pour son courage et son extrême gentillesse, elle est et restera un modèle pour moi.

Je tiens adresser mes pensées à mon cousin, Florent, mon oncle, Vincent et mon grand-père Francis à qui je dédie chacun des efforts qui m'ont permis de rédiger et soutenir mes travaux de thèse.

# **Résumé**

Cette thèse a débuté le 6 janvier 2014 à Télécom ParisTech et l'école doctorale EDITE de Paris. Je suis encadré par Jean-Marie Nicolas, professeur à Télécom ParisTech, Emmanuel Trouvé, professeur à l'université Savoie Mont Blanc et Émeline Drouet, ingénieure de recherche au CRIGEN, ENGIE (ex - GDF SUEZ).

La thèse s'inscrit dans un projet multi-partenaires, appelé *Géodétection Multi-Matériaux Multi-Métiers (G4M)* et coordonné par ENGIE dont l'objectif final est la commercialisation d'un appareil permettant d'ausculter avec précision le sous-sol afin de répondre aux exigences de la réforme anti-endommagement des réseaux du 1er juillet 2012. Ce projet s'est construit à partir du constat qu'il n'existe à l'heure actuelle aucun appareil permettant de localiser de manière universelle les canalisations enterrées quel que soit leur matériau ou la nature du milieu encaissant. La solution apportée par G4M est de regrouper quatre technologies répondant conjointement à l'ensemble des configurations possibles. Mes travaux de thèses s'intéressent à une des technologies intégrées, *le géoradar*.

L'antenne de l'appareil émet une onde électromagnétique à haute fréquence dans le sol (de 100MHz à 2GHz). Lorsque l'onde rencontre une discontinuité, qui se traduit par une différence de permittivité diélectrique entre deux milieux, une partie de l'énergie sera réfléchie et une autre transmise. L'ensemble des ondes réfléchies parvenant jusqu'à l'antenne réceptrice sera enregistré en fonction du temps. À chaque impulsion émise, une réponse que l'on appelle trace (ou A-Scan), sera stockée sous forme de signal 1D. L'opérateur, en déplaçant le géoradar va collecter un ensemble de traces qui formeront un radargramme (ou B-Scan). Au final l'opérateur obtient une carte des réflexions de l'onde dans le sous-sol. La forme de l'ensemble des réflexions qui apparaissent sur le radargramme ainsi que leurs intensités nous donnent une indication sur la nature de l'objet. Une forme hyperbolique va nous indiquer la présence d'un objet "ponctuel" situé au niveau de son apex. Cela pourrait-être une pierre ou le franchissement perpendiculaire d'une canalisation. Alors qu'une forme plane pourrait nous indiquer la limite entre deux couches. Cependant les nombreuses réflexions enregistrées rendent difficiles l'interprétation de cette donnée.

L'objectif de ma thèse est d'améliorer les différents traitements et de proposer une visualisation claire et intuitive à l'opérateur des données en sortie d'un géoradar afin de pouvoir localiser de manière précise les réseaux de canalisations enfouis.

Dans un premier temps nous nous sommes intéressés à la suppression de l'information inutile (clutter) pouvant gêner la détection des hyperboles. Nous avons ainsi proposé une méthode de filtrage du clutter et du bruit des radargrammes. Ensuite, nous avons travaillé sur l'élaboration d'une méthode permettant de détecter automatiquement les hyperboles dans un radargramme ainsi qu'une estimation de sa fonction mathématique dans des conditions quasi-temps réel. Et enfin nous avons également proposé une méthode de séparation de source permettant de distinguer le clutter et le signal utile du radargramme tout en ayant un impact minimal sur les hyperboles. Ces derniers travaux ouvrent d'autres possibilités pour le filtrage, le rehaussement ou la détection automatique d'hyperboles.

**MOTS-CLEFS:** Géoradar, Transformée en ondelettes, Apprentissage supervisé, Optimisation.

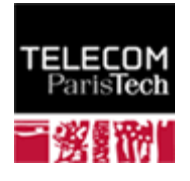

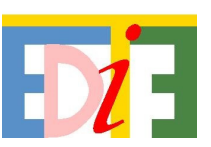

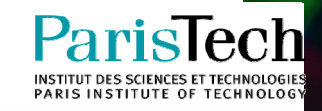

# **Abstract**

This thesis was begun on 6<sup>th</sup> January 2014 at Télécom ParisTech and doctoral school EDITE in Paris. My works are supervised by Jean-Marie NICOLAS, professor at Télécom ParisTech, Emmanuel TROUVÉ, professor at Savoie Mont Blanc University and Émeline DROUET, research engineer at CRIGEN (ENGIE (ex-GDF SUEZ) research centre).

This thesis is a part of a multi-partner project, called Geodetection Multi-Materials Multi-Works (*Géodétection Multi-Matériaux Multi-Métiers (G4M)*), teamed up by ENGIE. The project objective is the marketing of a new devise allowing the pipe localisation in a non destructive manner with respect of the french anti-damage reform established from the 1<sup>st</sup> July 2012. This project started from the observation that none of the current technologies were able to locate the pipes in an universal way whatever their materials or the underground configuration. In order to address this issue, the G4M project proposed to gather four technologies allowing jointly facing to all the possible configurations. My thesis works focus on one of these technologies, the *Ground Penetrating Radar (GPR)*.

GPR is equipped of a transmitting antenna which emits a high frequency electromagnetic wave in the ground. The wave is reflected/transmitted each time it encounters an heterogeneity. Finally, all the reflected waves reaching the receiving antenna are registered in function of their travel times. Each pulse emitted is associated to an 1D signal in function of the time called A-Scan. By moving the GPR, an ensemble of A-Scans are recorded at several positions which finally builds a 2D array called B-Scan. The B-Scan represents a reflection map occurred in the ground. The shape of a reflection ensemble and their intensities give an indication about the buried reflecting object. For instance, an hyperbola shape points out the presence of a punctual object located to its apex. This could be a rock or a perpendicular crossing over a pipe with the GPR. Whereas a flat shape could be a layer boundary. However the many reflections make difficult the B-Scan analysis.

My thesis objective is to improve the different processing in order to make the data more understandable for the operators. Consequently, it will facilitate the pipe localisation.

First of all, we are interested in removing all the useless information which might hide the hyperbolas. We proposed a filtering method removing unwanted reflections and noise. Then, we worked on an automatic hyperbola detection method and an estimation of their mathematical functions in quasi real time. Finally, we proposed a source separation method to distinguish the unwanted reflections from the hyperbolas with a minimal impact on them. This last work opens interesting perspectives in filtering, hyperbolas enhancement and hyperbola detection.

**KEY-WORDS:** Ground Penetrating Radar, Wavelet transform, Supervised learning, Optimization.

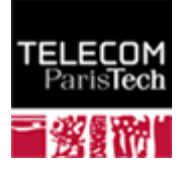

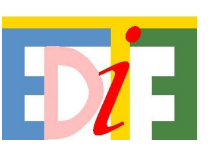

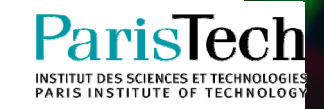

# **Table des matières**

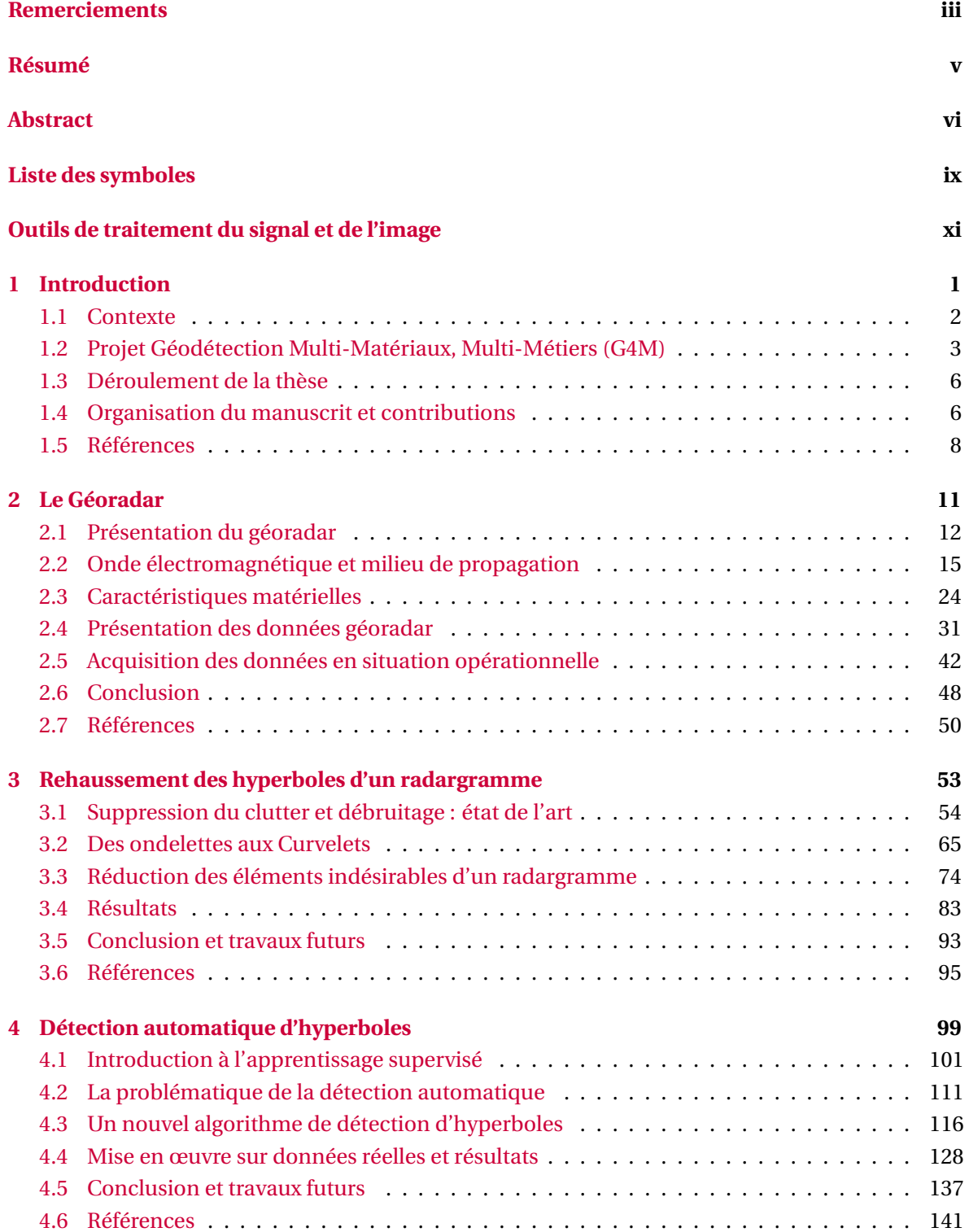

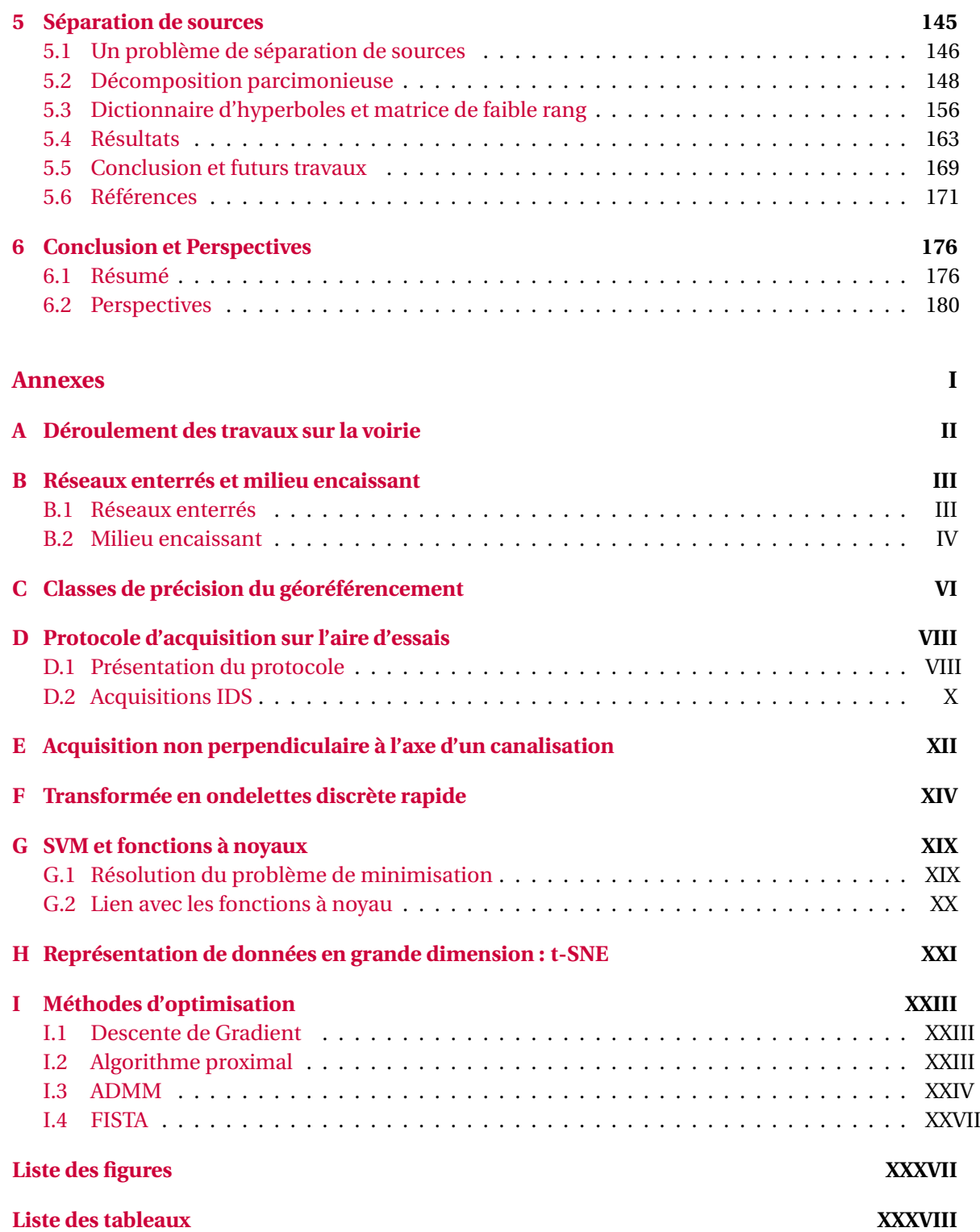

# **Liste des symboles**

### **Électromagnétisme**

- σ Conductivité électrique
- λ Longueur d'onde
- ε Constante diélectrique
- µ Perméabilité magnétique
- *c* Vitesse de l'onde électromagnétique dans le vide
- *f* Fréquence
- *n* Indice du milieu
- *v* Vitesse de l'onde électromagnétique dans un milieu

### **Géoradar**

- *b* Processus aléatoire
- *y* Données géoradar
- *h* Hyperboles
- *cl* Clutter
- *ac* Artefact en colonne

### **Objets**

- **a**ˆ Transformée de Fourier du vecteur **a**
- [x] Fonction partie entière par excès *n* telle que  $n-1 \leq x < n$
- $\lfloor x \rfloor$  Fonction partie entière *n* telle que  $n < x \le n+1$
- **A <sup>T</sup>** Transposée de la matrice **A**
- **A** Matrice
- **a** Vecteur
- *a*˜ Estimée d'une valeur scalaire théorique *a*
- *a* Valeur scalaire

### **Ensembles**

- C Nombres Complexes
- R Nombres Réels
- $M$  Espace vectoriel

# **Outils de traitement du signal et de l'image**

Dans ce document, on utilise plusieurs méthodes mathématiques introduites dans des domaines différents. Nous avons essayé de garder une notation cohérente tout au long de ce document que nous allons décrire ici.

Un scalaire *a* ou A ∈ E = { $\mathbb{R}, \mathbb{C}$ } est noté par une lettre romaine ou grecque minuscule ou majuscule en maigre. Une valeur scalaire en majuscule fait référence au dernier indice d'un ensemble d'entier.

Un vecteur  $x \in \mathbb{R}^N$  est noté par un caractère minuscule en gras et *x*(*i*) est le *i*<sup>e</sup> élément de *x* pour  $1 \leq i \leq N$ . Un signal, une image ou un radargramme est également représenté sous forme d'un vecteur.

Une matrice **X** ∈  $\mathcal{M}^{M \times N}(\mathbb{E})$  est désignée par un caractère majuscule en gras avec **X** =  $(x_i_i)_{1 \leq i \leq M,1 \leq i \leq N}$ . Dans ce document, on prend le soin de différencier les images dont les pixels sont contenus dans un tableau et les matrices qui sont des opérateurs linéaires.

On introduit ici quelques outils que nous allons couramment utiliser dans ce document. On se restreindra uniquement à une analyse discrète des signaux.

### • **Produit scalaire**.

Le produite scalaire dénoté ⟨.,.⟩ entre deux vecteurs  $x$  ∈  $\mathbb{E}^{\rm N}$  et  $y$  ∈  $\mathbb{E}^{\rm N}$  et  $\mathbb{E} =$  {ℝ, ℂ} est défini par ∶

$$
\langle \mathbf{x}, \mathbf{y} \rangle = \sum_{n=1}^{N} x(n) y(n)^{*}
$$
 (1)

et *a* ∗ est le conjugué de *a*. On définit également la norme *l*<sup>2</sup> d'un vecteur *y* à partir du produit scalaire tel que :

$$
\|\mathbf{y}\|_2^2 = \langle \mathbf{y}, \mathbf{y} \rangle = \sum_{n=1}^N |\mathbf{y}(n)|^2
$$
 (2)

Par la suite dans ce document la notation  $\|\cdot\| = \|\cdot\|_2$  renverra systématiquement à la norme  $l_2$ .

#### • **Décomposition dans une base**.

Soit une base  $\Phi = (\phi_n)_{n=1..N}$  une base composée de N vecteurs  $\phi_n \in \mathbb{R}^N$  orthogonaux,  $\langle \phi_i, \phi_j \rangle =$ 0∀*i* 6= *j*. On décompose un signal *y* ∈ R <sup>N</sup> dans la base **Φ**. On obtient alors les coefficients de la décomposition *c* tel que:

$$
y = \Phi c \tag{3}
$$

$$
y = \sum_{n=1}^{N} c(n) \varphi_n \tag{4}
$$

$$
\mathbf{y} = \sum_{n=1}^{N} \langle \mathbf{y}, \mathbf{\varphi}_n \rangle \frac{1}{\|\mathbf{\varphi}_n\|^2} \mathbf{\varphi}_n
$$
 (5)

#### • **Transformée de Fourier**.

La transformée de Fourier est l'outil de base des traiteurs de signaux et d'images. Elle permet une représentation idéale des signaux stationnaires en décomposant le signal sur une base composée de sinusoïdes (*e i*ω*t* ) où *i* est le nombre imaginaire et ω la pulsation. La transformée de Fourier discrète  $\hat{y} \in \mathbb{C}^{\rm N}$  d'un signal  $y \in \mathbb{R}^{\rm N}$  fonction d'une variable discrète  $t$  pour un opérateur  $\mathscr{F}$  tel que  $\hat{y} = \mathcal{F}(y)$  est définie comme :

$$
\hat{y}(k) = \sum_{t=1}^{N} y(t)e^{-2\pi i \frac{k}{N}t}
$$
\n(6)

et sa transformée inverse pour un opérateur inverse  $\mathscr{F}^{-1}$  tel que  $\pmb{y} = \mathscr{F}^{-1}(\hat{\pmb{y}})$ :

$$
y(t) = \frac{1}{N} \sum_{k=1}^{N} \hat{y}(k) e^{2\pi i \frac{k}{N} t}
$$
 (7)

Soit  $\tilde{y}(t)$ , la version filtrée de  $y(t)$  à partir du filtre  $h(t)$  qui sélectionne certaines fréquences du signal. On a :

$$
\tilde{y}(t) = \frac{1}{N} \sum_{k=1}^{N} \hat{h}(k) \hat{y}(k) e^{2\pi i \frac{k}{N} t}
$$
\n(8)

En reprenant les notations de décomposition d'un signal à partir d'une base de fonctions, on décrit la décomposition d'un signal *y* ∈ R <sup>N</sup> à partir d'une base de Fourier.

$$
\mathbf{y} = \frac{1}{N} \sum_{n=1}^{N} \langle \mathbf{y}, \mathbf{e}_n \rangle \mathbf{e}_n, \text{ avec } e_n(t) = e^{2\pi i \frac{n}{N} t}
$$
 (9)

#### • **Produit de convolution**.

Le produit de convolution représenté par l'opérateur  $\star$  est défini par :

$$
(x \star y)(t) = \sum_{u} x(t - u)y(u)
$$
 (10)

Ce produit revient à utiliser une fenêtre glissante dont à chaque position on va attribuer la somme du produit point à point entre *y* et une version translatée et retournée de *x*.

Le théorème de la convolution nous dit que le produit de convolution entre deux vecteurs revient à effectuer un produit point à point (◦) de ces deux mêmes vecteurs dans le domaine de Fourier 1

$$
\mathbf{x} \star \mathbf{y} = \mathcal{F}^{-1}(\hat{\mathbf{x}} \circ \hat{\mathbf{y}})
$$
 (11)

Ainsi on obtient une version filtrée  $\tilde{\gamma}(t)$  de  $\gamma(t)$  à partir du filtre  $h(t)$  avec leur produit de convolution :

$$
\tilde{\mathbf{y}} = \mathbf{y} \star \mathbf{h} \tag{12}
$$

 $^1$ Il est à noter que dans le cas d'une transformée de Fourier discrète, cette formulation n'est vraie que pour un *produit de convolution circulaire*.

# **Chapitre 1**

# **Introduction**

### **Sommaire**

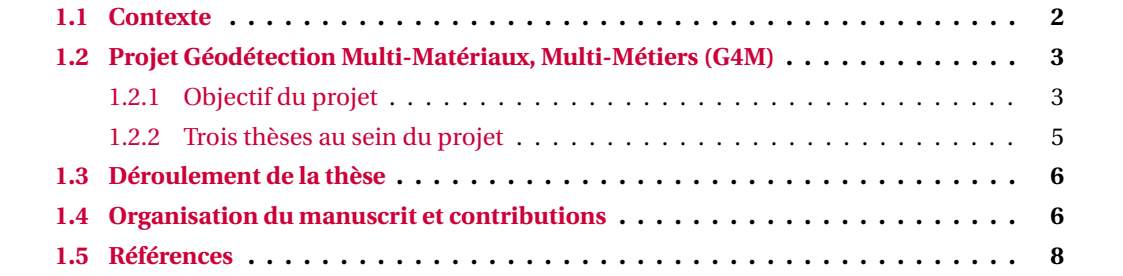

Cette thèse s'inscrit dans le projet Géodétection Multi-Matériaux Multi-Métiers (G4M) qui vise à mettre au point un outil capable de détecter de manière non destructive l'ensemble des réseaux enterrés. Ce projet a été initié pour répondre à une demande forte des gestionnaires de réseau, suite à la réforme anti-endommagement des réseaux, entrée en vigueur le 1<sup>er</sup> juillet 2012 et qui a pour but de réduire les incidents et prévenir les accidents. Celle-ci impose aux exploitants de fournir une cartographie des nouveaux réseaux depuis le 23 février 2012 en classe de précision  $A<sup>1</sup>$ et l'obligation d'avoir pour l'ensemble des réseaux sensibles enterrés des fonds de plan et tracés géoréférencés pour l'horizon 2019 en unité urbaine et pour 2026 hors unité urbaine.

Nous détaillons dans cette introduction le contexte dans lequel le projet G4M est né, les objectifs de ce projet et l'intégration de cette thèse au sein de celui-ci. Nous présentons également les différentes problématiques que nous avons abordées au cours de cette thèse et les contributions respectives que nous avons apportées.

## **1.1 Contexte**

Actuellement les exploitants ont bien des connaissances sur l'état du sous-sol français mais elles sont soit imprécises soit incomplètes. En effet, sous nos pieds se trouvent de nombreux réseaux dont on ne dispose pas de garanties sur leurs positions. Lors de travaux, il est parfois possible de rencontrer des canalisations anciennes non référencées sur les plans du sous-sol. Les imprécisions sur le positionnement des réseaux ont entrainé des accidents graves causant plusieurs victimes comme ce fut le cas à Bondy et Noisy-Le-Sec en 2007 et ainsi qu'à Lyon en 2008. C'est pourquoi en 2010, une grande réforme *anti-endommagement des réseaux* est lancée. Cette réforme est formalisée dans la loi Grenelle 2 qui est votée en avril 2010. Le but de cette réforme est de prévenir les accidents sur les réseaux. Elle a ainsi un aspect économique et sécuritaire fort puisqu'en moyenne chaque année 50 000 à 100 000 endommagements sur les réseaux sont recensés dont 4500 fuites de gaz (POLIDORI et COSTA [2011]). La réforme vise à mettre en place de nouveaux fonctionnements opérationnels ainsi que de nouvelles obligations pour les exploitants et les entreprises intervenant dans le cadre de travaux de voirie, ceci afin de garantir la sécurité des réseaux et celle des opérateurs. La réforme a notamment permis la mise en place d'un *guichet unique* centralisant la liste des réseaux et leurs exploitants avec leurs coordonnées sous forme d'une base de données informatique accessible gratuitement. Le maître d'ouvrage qui est responsable du projet a pour obligation de contacter les exploitants des réseaux présents dans une zone proche des travaux. Ceux-ci doivent alors lui fournir des informations nécessaires au bon déroulement du projet ainsi qu'un plan de leurs réseaux accompagné d'une classe de précision. Les différentes étapes requises avant le début des travaux sont listées en Annexe A. La nouvelle réforme a revu les exigences sur les classes de précision de géoréférencement des réseaux. Elle impose désormais aux exploitants de fournir une cartographie des nouveaux réseaux (depuis le 23 février 2012) en *classe de précision A* et l'obligation pour l'horizon 2019 d'avoir pour l'ensemble des réseaux sensibles enterrés en unité urbaine, des fonds de plan et tracés géoréférencés (2026 hors unité urbaine). La liste des réseaux sensibles est donnée en Annexe B (INERIS [2012]). La précision théorique sur la position tridimensionnelle des réseaux enterrés sensibles est de 11.25cm (écart moyen). Une définition des différentes classes de précision ainsi que le détail du calcul de la précision théorique de la classe A pour des réseaux sensibles sont donnés en Annexe C. C'est dans ce contexte d'amélioration de la localisation des réseaux existants que se place le projet G4M.

Dans le cas d'investigations de géodétection des réseaux enterrés de manière non destructive, les opérateurs disposent dans la majorité des cas de plans et donc d'un a priori sur la position des réseaux. On présente en Annexe B les différents types de canalisations susceptibles d'être rencontrés ainsi que la structure (théorique $^2$ ) du sous-sol. L'opérateur dispose d'informations obtenues suite à la réponse des exploitants de réseaux et de ses investigations sur le terrain. Il est impératif

 $1$ Une des trois classes de précision cartographique imposées à des catégories de travaux topographiques. Celles-ci sont développées plus en détail en Annexe C.

<sup>&</sup>lt;sup>2</sup>En pratique, les recommandations sur les fondations de la voirie ne sont pas toujours respectées.

pour lui de vérifier la cohérence des informations qui lui ont été transmises en effectuant une étude préalable de l'existant. Celle-ci consiste à collecter l'ensemble des indices sur la présence et la position d'un réseau (coffret de gaz, bouche à clé, avaloir, chambre électrique, chambre télécom, regard d'accès, bornes...). Les informations sur le type de canalisation ainsi que sur la nature du sol vont permettre de choisir par la suite l'appareil à utiliser.

# **1.2 Projet Géodétection Multi-Matériaux, Multi-Métiers (G4M)**

Le projet G4M est un projet multi-partenaires regroupant des équipes industriels et académiques sous la coordination d'ENGIE (Centre de Recherche et d'Innovation du Gaz et des Énergies Nouvelles (CRIGEN)) dans le but de proposer une technologie universelle permettant de détecter n'importe quel type de canalisation indépendamment de la nature du milieu encaissant.

## **1.2.1 Objectif du projet**

Actuellement, il existe quatre technologies sur le marché permettant de détecter des réseaux de manière non destructive. Celles-ci fonctionnent de manière tout à fait satisfaisante, mais dans des configurations particulières. La finalité du projet est de mettre au point un appareil regroupant les quatre technologies et leur permettant de fonctionner ensemble afin qu'il soit en mesure de localiser des réseaux enterrés quelle que soit la nature du milieu et de la canalisation.

La méthode **vibro-acoustique**3 consiste comme son nom l'indique à émettre une impulsion acoustique afin de faire rentrer en résonance la canalisation ou son contenu et de capter les échos retours grâce à un accéléromètre. Cette méthode est l'une des plus pertinentes pour la détection d'ouvrage non métallique (réseaux Polyéthylène (PE)). Cependant, elle s'avère inefficace pour des auscultations sur un milieu encaissant en terre végétale et pour la détection de réseaux tubés (nouvelle canalisation insérée dans une ancienne) à cause de la rupture d'impédance due à l'air se trouvant entre les deux canalisations. La méthode ne permet qu'une localisation planimétrique, en effet elle ne fournit aucune indication de profondeur. De plus, l'environnement peut avoir un fort impact sur les mesures car les vibrations (ex : circulation) peuvent bruiter le signal.

La technologie **électromagnétique basse-fréquence** s'appuie sur la détection d'ondes électromagnétiques émises lors de la circulation d'un courant électrique dans une canalisation. Pour cela deux modes d'utilisation existent. Une utilisation en mode passif (autour de 300Hz) qui s'appuie sur les ondes électromagnétiques de notre environnement (réseau électrique, onde radio ...) rétrodiffusées par les canalisations pour les détecter. Et l'utilisation d'un mode actif (autour de 10 kHz) où un courant électrique est induit, soit via une bobine à distance, soit par un raccordement direct à l'aide d'une prise de potentiel ou d'une pince de serrage quand cela est possible. Cependant cette méthode est restreinte à la détection de réseaux métalliques.

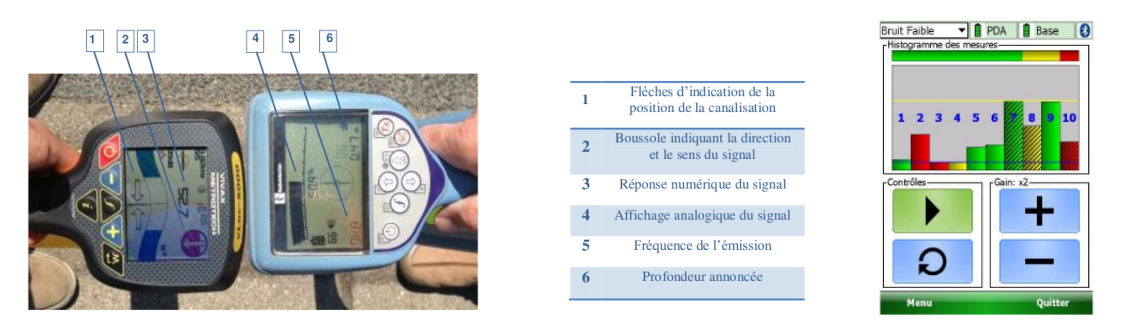

(a) Électromagnétique basse fréquence (b) Acoustique

Figure 1.1: Affichage lors des mesures avec détecteur électromagnétique basse-fréquence (a) et vibroacoustique (b) (LAQBAYLI [2013]).

<sup>3</sup>Un détecteur acoustique développé par la société MADE.

La technologie **Radio-Identification** (*Radio Frequency IDentification* (RFID) en anglais) permet de lire (ou écrire) des informations sur un marqueur placé au préalable sur la canalisation grâce à l'onde électromagnétique émise par l'antenne. L'inconvénient de cette méthode est qu'à ce jour la présence de ces marqueurs sur les canalisations reste très marginale du fait de leur commercialisation relativement récente.

Le **géoradar** ou *Ground Penetrating Radar* (GPR) est équipé d'une antenne émettrice et réceptrice située très proche du sol qui émet une onde électromagnétique dans le sol et enregistre les réflexions de celle-ci parvenant jusqu'à l'antenne réceptrice. En déplaçant l'appareil en ligne droite, celui-ci acquiert une carte de l'ensemble des réflexions enregistrées à chaque position d'antenne et en fonction du temps, appelée *radargramme*. Un exemple de radargramme est présenté en Figure 1.2. Cette technologie permet de détecter n'importe quel type de canalisation. Néanmoins, le géoradar est plus efficace pour la détection de canalisation métallique et peut échouer selon la nature du milieu encaissant, notamment dans le cas de milieux très dispersifs. On remarque qu'une interprétation plus libre est laissée à l'opérateur que dans les méthodes précédemment citées. En effet, il a accès à une "image" alors que dans les autres cas on recherche un pic en amplitude sur un signal 1D (Fig. 1.1). Deux problèmes rendent l'utilisation du géoradar non adaptée pour des utilisateurs non-experts :

- **La complexité des données :** La nature plus complexe des données en sortie d'une acquisition géoradar par rapport à des mesures par électromagnétisme basse-fréquence et méthode vibro-acoustique est l'une des raisons pour laquelle le géoradar est parfois moins utilisé malgré le fait qu'il offre le plus de possibilité.
- **L'estimation d'une profondeur :** Le géoradar fournit des échos en fonction du temps aller-retour de l'onde. Par conséquent, il est nécessaire de convertir la donnée temporelle en une donnée de profondeur. Pour cela, il faut estimer la vitesse de propagation de l'onde dans le sol. Pour effectuer cette estimation, il est nécessaire d'avoir quelques notions de base de géophysique ce qui rend l'utilisation de l'appareil encore plus complexe mais surtout il faut avoir une connaissance du sous-sol. Or, il n'y a aucune garantie sur les matériaux présents dans le sous-sol. De plus, des travaux sur les réseaux modifient localement la constitution du milieu lors de la pose de tranchées (Annexe B) et par conséquent la vitesse de propagation de l'onde. Nous verrons également dans le Chapitre 2 que la connaissance des matériaux constituant le milieu de propagation ne suffit pas. En effet, l'humidité et la porosité du milieu font varier la vitesse de propagation de l'onde dans ce dernier.

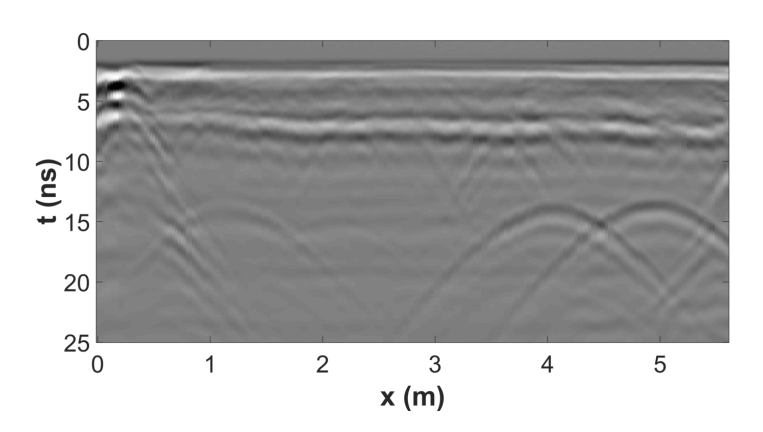

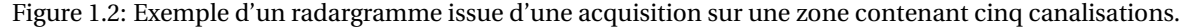

Le Chapitre 3 de ce document développera plus en détail le géoradar ainsi que les problématiques autour de son utilisation pour la détection de réseaux.

Au final, il n'existe pas à l'heure actuelle d'appareil de détection universel permettant de localiser l'ensemble des réseaux quel que soit le matériau qui le compose et indépendamment de la nature du milieu encaissant tout en respectant les exigences de la classe de précision A. C'est le défi auquel s'attaque le projet G4M. L'objectif est d'optimiser les quatre technologies mentionnées précédemment et de les regrouper afin d'élargir leur champ d'action et les possibilités d'auscultation avec un unique appareil.

#### **1.2.2 Trois thèses au sein du projet**

Parmi les équipes académiques, l'université Savoie Mont Blanc et Télécom ParisTech encadrent conjointement trois thèses. Les thèses n°1 et n°3 (Fig. 1.3) ont lieu au Laboratoire d'Informatique, Systèmes, Traitement de l'Information et de la Connaissance (LISTIC) à Annecy et la deuxième, dont ce document est le manuscrit, se déroule au Laboratoire Traitement et Communication de l'Information (LTCI) à Paris. Les travaux de deux de ces thèses s'intéressent à améliorer l'exploitation des données géoradar indépendamment de l'utilisation des autres technologies alors que la dernière vise à fusionner les informations parvenant de tous les capteurs de l'appareil ainsi que raffiner les détections et les positions des canalisations.

La Thèse n°1 effectuée par Quentin Hoarau s'intéresse à une amélioration des détections des canalisations à partir de données géoradar brutes (avec le moins de prétraitement possible) ainsi qu'une amélioration de la précision de leur localisation. Ces travaux visent également à fournir un premier résultat d'identification. Ils portent notamment sur la focalisation des données géoradar et l'utilisation de méthodes statistiques.

La Thèse n°3 sur laquelle travaille Meriem Hafsi s'intéresse à structurer l'information de manière logique à l'aide d'une base de connaissance qui regroupe l'ensemble des *a priori* que l'on peut avoir sur un réseau enterré et des concepts regroupés sous forme d'ontologie. L'objectif principal de cette thèse est la fusion de connaissances à partir de l'ensemble des informations récoltées par les différents capteurs et d'information métier.

La Thèse n°2, sur laquelle mes travaux portent, aborde les traitements à un plus haut niveau que la thèse n°1 pour rendre l'information des radargrammes la plus intelligible pour des opérateurs non experts. Contrairement à la Thèse n°3, nous ne travaillons que sur les radargrammes pris individuellement en sortie d'appareil que l'opérateur a à exploiter. Comme nous l'avons vu précédemment, les radargrammes souffrent de leur complexité par rapport aux résultats obtenus à partir du détecteur électromagnétique basse-fréquence et vibro-acoustique. Nous souhaitons ainsi rendre la lecture de la donnée plus intuitive à partir de méthode de filtrage et d'interprétation automatique. Afin de ne pas interférer avec les deux autres thèses du projet, nous ne nous sommes intéressés qu'au traitement mono-radargramme et qu'aux données déjà prétraitées par l'appareil. En effet, la fusion des informations issues de plusieurs radargrammes différents est réalisée par les travaux de Meriem Hafsi alors que l'exploitation des données brutes est faite par Quentin Hoarau.

Un résumé des interactions entre les trois thèses est présenté en Figure 1.3.

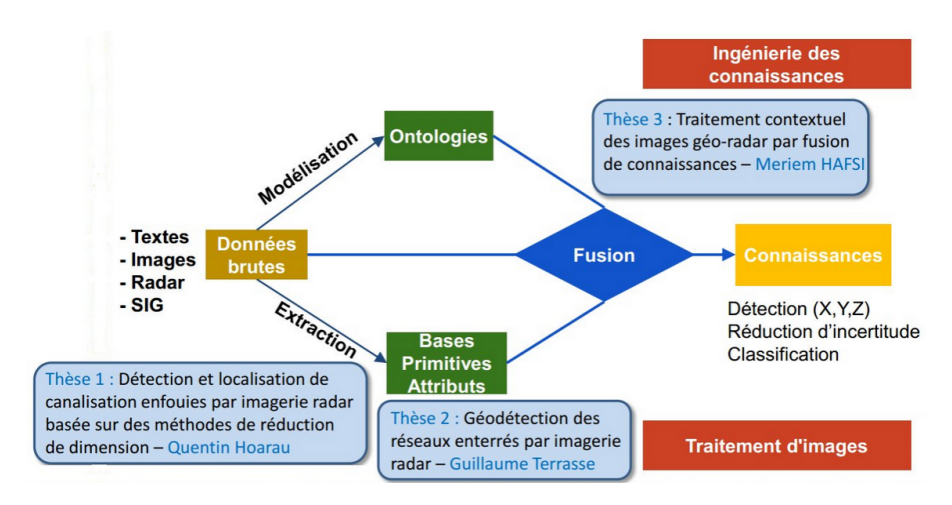

Figure 1.3: Organisation des thèses dans le projet G4M.

# **1.3 Déroulement de la thèse**

Dans notre travail, nous souhaitons donc **accompagner l'utilisateur** en réduisant l'information inutile du radargramme et en mettant en évidence le signal utile, notamment les hyperboles qui sont une indication de la présence de canalisations. De plus, le géoradar fournit uniquement une position planimétrique et un temps de parcours de l'onde. Nous souhaitons alors **convertir l'échelle de temps en échelle de profondeur** afin d'avoir une position spatiale tridimensionnelle des réflexions et permettre par la suite dans les travaux de Meriem (Thèse n°3) la fusion entre plusieurs radargrammes et les autres technologies intégrées dans le projet G4M.

À l'heure actuelle dans le contexte de la détection des réseaux enfouis, les utilisateurs de géoradar traitent et analysent les données *in situ*. C'est pourquoi les futurs traitements qui seront implémentés doivent être rapidement exécutables pour pouvoir être utilisés en **temps réel**. On veillera ainsi à proposer des méthodes n'employant pas des ressources informatiques trop conséquentes afin de conserver un temps de calcul raisonnable.

Durant cette étude, nous avons eu accès à une aire d'essais pour les travaux de détection de réseaux à partir de méthode non destructive sur le site du CRIGEN où la position et les caractéristiques des canalisations ainsi que la nature du milieu encaissant sont connues. Une refonte de ce site a été opérée au cours de ces trois ans et de nouvelles mesures ont pu être réalisées en fin de thèse. Nous avons également acquis des données sur l'aire d'essais de l'Institut français des sciences et Technologies des Transports, de l'Aménagement et des Réseaux (IFSTTAR) et de l'entreprise IDS ainsi qu'en condition réelle sur un parking. Tout d'abord, nous nous sommes principalement formés sur l'acquisition et l'exploitation des données avec un géoradar USRADAR et de manière très occasionnelle avec un géoradar GSSI. En cours du projet, il a été décidé de changer le géoradar, ainsi à partir du mois d'octobre 2015 de nouvelles acquisitions ont pu être réalisées avec un géoradar IDS <sup>4</sup>. C'est pourquoi les exemples de cette thèse proviennent de ces trois capteurs, ce qui permettra d'affirmer que les méthodes développées ne sont pas dédiées à un seul type de capteur.

## **1.4 Organisation du manuscrit et contributions**

Ce document s'articule autour de quatre parties. La première présente le géoradar et les trois suivantes détaillent les contributions de cette thèse sur l'amélioration de la lisibilité des radargrammes et la détection automatique des hyperboles.

Le début de la thèse a été consacré à la compréhension de la problématique, au fonctionnement du géoradar et aux principes de base de la géophysique qui entourent les acquisitions avec ce type d'appareil. Ce travail préliminaire est retranscrit dans le Chapitre 2. On y décrit brièvement les différents types de géoradar existants, les bases de la propagation d'une onde électromagnétique dans un milieu puis les différentes caractéristiques matérielles de l'appareil. L'ensemble de ces notions nous permettront ensuite de mieux comprendre la construction des données géoradar et de poser les problèmes liés à l'exploitation de ces données. Enfin nous présenterons les données acquises dans différentes configurations que nous utiliserons tout au long de ce document pour illustrer les performances des traitements que nous proposons.

Les premiers travaux de cette thèse se sont portés sur la mise au point d'un traitement permettant de filtrer les données et par conséquent de mettre en avant les réflexions sur les canalisations. Ces travaux sont présentés dans le Chapitre 3 de ce document. Ils se basent sur la transformée en curvelets et l'étude de ses coefficients pour éliminer les éléments du radargramme pouvant cacher une partie de l'information qui est utile à la détection d'une canalisation. Ce travail a fait l'objet d'une publication (TERRASSE et collab. [2015]) et d'une soumission pour le journal IEEE-JSTARS (TERRASSE et collab. [2016a]).

<sup>4</sup>Ce dernier sera intégré dans l'appareil G4M.

Ensuite dans le Chapitre 4, nous utilisons ces travaux de filtrage comme étape préliminaire d'une méthode visant à détecter automatiquement la présence des hyperboles dans un radargramme. En effet ces hyperboles sont susceptibles de traduire la présence d'une canalisation. La méthode proposée se base sur la corrélation entre le radargramme et un dictionnaire d'hyperboles théoriques. Les résultats de la corrélation sont ensuite utilisés dans un traitement en deux étapes : la première présélectionne les positions dans le radargramme les plus capables de correspondre à une hyperbole. La seconde emploie une méthode d'apprentissage supervisé pour décider si à cette position se trouve une hyperbole. Ce travail a fait l'objet de deux publications (TERRASSE et collab. [2016c] et TERRASSE et collab. [2016b]).

La dernière approche proposée est présentée dans le Chapitre 5 et cherche à résoudre conjointement les deux problèmes présentés dans les Chapitres 3 et 4. Nous utilisons une méthode de séparation de sources en résolvant un problème sous contrainte de parcimonie et de matrice de faible rang afin de séparer les éléments indésirables du radargramme et donner une première indication de la position des hyperboles. Ce travail ouvre des perspectives intéressantes pour le filtrage des données et la détection des canalisations. Il a également été publié (TERRASSE et collab. [2016d], TERRASSE et collab. [2017]).

Enfin, ce document se termine par la conclusion sur les travaux menés et les perspectives qui nous semblent intéressantes à explorer. Nous présentons également en Annexe plusieurs documents complémentaires sur la mise en place de travaux sur la voirie, les types de réseaux susceptibles d'être rencontrés et la structure de la voirie, les classes de précision du géoréférencement ainsi que des compléments théoriques sur les différents domaines d'application que nous avons abordés au cours de cette thèse.

## **1.5 Références**

- INERIS. 2012, «Guide technique relatif aux travaux à proximité des réseaux», cahier de recherche, Ministère de l'Environnement de l'Energie et de la Mer. [https:](https://www.reseaux-et-canalisations.ineris.fr/gu-presentation/userfile?path=/fichiers/textes_reglementaires/Guide_technique_V1.pdf) [//www.reseaux-et-canalisations.ineris.fr/gu-presentation/userfile?path=](https://www.reseaux-et-canalisations.ineris.fr/gu-presentation/userfile?path=/fichiers/textes_reglementaires/Guide_technique_V1.pdf) [/fichiers/textes\\_reglementaires/Guide\\_technique\\_V1.pdf](https://www.reseaux-et-canalisations.ineris.fr/gu-presentation/userfile?path=/fichiers/textes_reglementaires/Guide_technique_V1.pdf). 2
- LAQBAYLI, S. 2013, *Etude d'opportunité de développement sur le marché de la Topographie des réseaux*, mémoire de maîtrise, Institut National des Sciences Appliquées de Strasbourg, spécialité Topographie, Strasbourg, France. 3, XXX
- POLIDORI, L. et G. COSTA. 2011, «Réseaux enterrés, sécurité, fiabilité», *Géomètre*, , n<sup>o</sup> n°2087, p. 31–42. 2
- TERRASSE, G., J.-M. NICOLAS et E. TROUVÉ. 2016a, «Application of the curvelet transform for clutter and noise removal in GPR data», Manuscript accepted for publication. 6
- TERRASSE, G., J.-M. NICOLAS et E. TROUVÉ. 2017, «Méthode de séparation de sources appliquée aux données géoradar», dans *GRETSI*, Juan-Les-Pins, France. 7
- TERRASSE, G., J.-M. NICOLAS, E. TROUVÉ et É. DROUET. 2015, «Application of the curvelet transform for pipe detection in GPR images», dans *IGARSS*, Milano, Italy. URL [https://](https://hal-institut-mines-telecom.archives-ouvertes.fr/hal-01187681) [hal-institut-mines-telecom.archives-ouvertes.fr/hal-01187681](https://hal-institut-mines-telecom.archives-ouvertes.fr/hal-01187681).6
- TERRASSE, G., J.-M. NICOLAS, E. TROUVÉ et É. DROUET. 2016b, «Automatic Localization of Gas Pipes from GPR Imagery», dans *EUSIPCO*, Budapest, Hungary. URL [https://hal.](https://hal.archives-ouvertes.fr/hal-01351239) [archives-ouvertes.fr/hal-01351239](https://hal.archives-ouvertes.fr/hal-01351239). 7
- TERRASSE, G., J.-M. NICOLAS, E. TROUVÉ et É. DROUET. 2016c, «Détection automatique de réseaux enterrés par imagerie géoradar», dans *RFIA*, Clermont-Ferrand, France. URL [https:](https://hal.archives-ouvertes.fr/hal-01351236) [//hal.archives-ouvertes.fr/hal-01351236](https://hal.archives-ouvertes.fr/hal-01351236). 7
- TERRASSE, G., J.-M. NICOLAS, E. TROUVÉ et É. DROUET. 2016d, «Sparse Decomposition of the GPR Useful Signal from Hyperbola Dictionary», dans *EUSIPCO*, Budapest, Hungary. URL [https://](https://hal.archives-ouvertes.fr/hal-01351242) [hal.archives-ouvertes.fr/hal-01351242](https://hal.archives-ouvertes.fr/hal-01351242). 7

# **Chapitre 2**

# **Le Géoradar**

### **Sommaire**

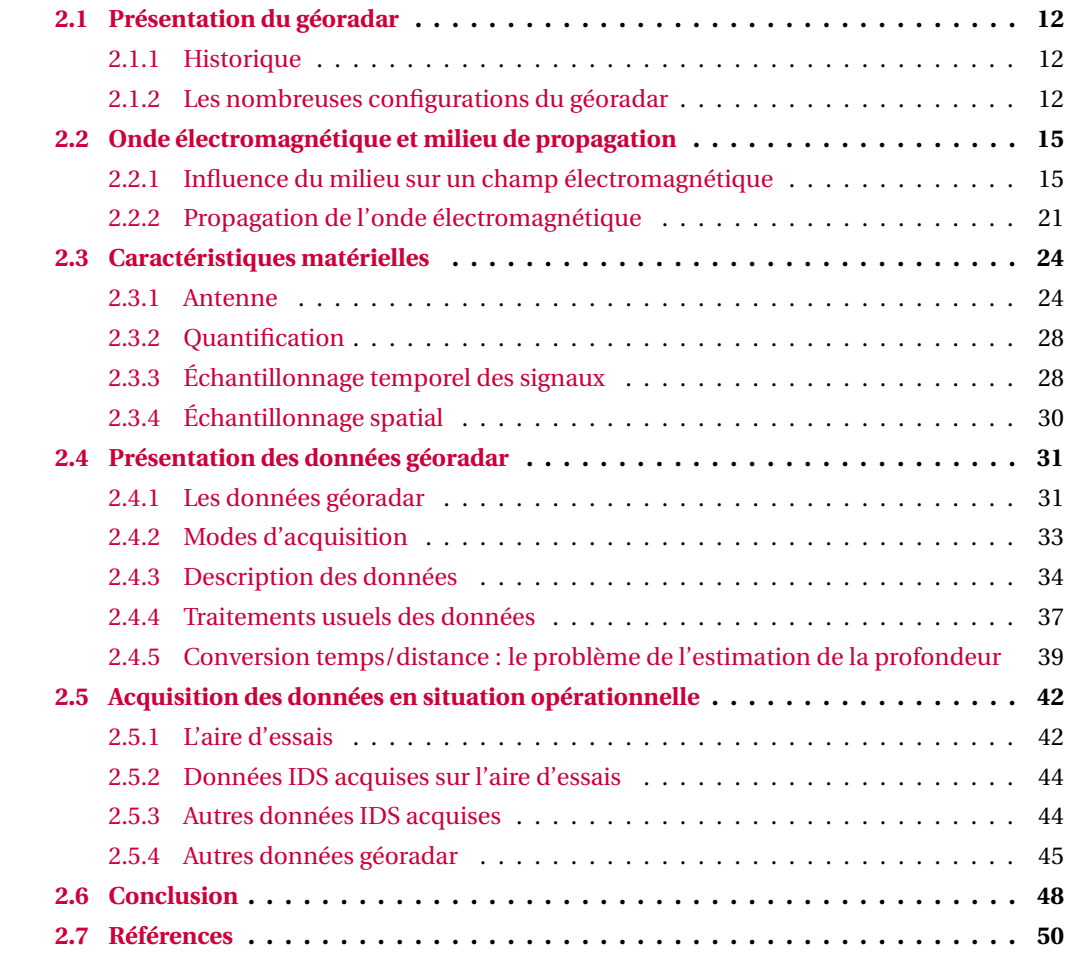

Le géoradar, radar à pénétration de sol (GPR en anglais) ou encore radar géologique est largement utilisé pour prospecter le sous-sol de manière non destructive. Comme son nom l'indique, il est basé sur la technologie *Radio Detection And Ranging* (RaDAR), qui est un terme anglo-saxon pouvant se traduire par *Détection et estimation de la distance par ondes radio*. De plus le préfixe *géo* renvoie à la terre, ainsi le géoradar est une technologie permettant de localiser des objets dans le sol à partir d'ondes radio. Il est principalement utilisé avec une antenne très proche du milieu à ausculter (sol ou mur) mais il peut également être employé dans un système aéroporté (ARCONE [2002]) ou encore lors de missions spatiales. Il a notamment été employé pour caractériser le soussol de la Lune (PORCELLO et collab. [1974]) et de Mars (BOISSON [2011]). L'appareil émet une onde électromagnétique avec une fréquence centrale allant de 16 MHz (mission lunaire) à 2.6 GHz selon les gammes. Le géoradar a de nombreux domaines d'applications et par conséquent est décliné en de nombreuses technologies. En géologie, il est utilisé pour la caractérisation de la structure et de la constitution du sous-sol. Le géoradar est également couramment utilisé dans la recherche d'objets enterrés tel que les mines ou des canalisations, dans l'auscultation d'ouvrage de génie civil ou encore en hydrologie (REA [1996]), glaciologie (NAVARRO et collab. [2014]), archéologie (CONYERS [2015]).

Dans ce chapitre, nous présentons dans une première partie la diversité des technologies géoradar existantes. Nous verrons un peu plus loin, comment sont constituées les données géoradar ainsi qu'une comparaison des données en sortie d'appareils issus de différents constructeurs. Avant nous ferons une brève introduction à la théorie des ondes électromagnétiques afin de mieux comprendre les données géoradar. Quelques propriétés du matériel et leurs impacts sur les données seront également détaillés. Enfin, dans une dernière partie, nous parlerons des principes d'acquisitions, de la construction des données géoradar et les traitements usuels intégrés dans les appareils.

### **2.1 Présentation du géoradar**

#### **2.1.1 Historique**

Le géoradar a été imaginé au début du XX<sup>e</sup> siècle. On retrace l'émergence de cette technologie à travers quatre brevets. Le tout premier brevet, déposé en 1904 par C. Hülsmeyer (HÜLSMEYER [1904]) concerne un appareil émettant un signal électromagnétique en continu dans le sol afin de détecter des objets enterrés. Pour cela, une antenne émettrice et une antenne réceptrice sont placées dans le sol. Cette technologie s'apparente au géoradar de forage que l'on décrira un peu plus tard dans cette partie. Les deux brevets suivants ont été déposés par Leimbach et Lowy en 1910. Le premier décrit l'utilisation du géoradar pour la détection d'objets enterrés (LEIMBACH et LÖWY [1910b]) à partir du géoradar de Hülsmeyer. Le second brevet détaille l'utilisation d'un géoradar de surface (qui sera également décrit un peu plus loin) pour la détection des limites de couches dans le sous-sol (LEIMBACH et LÖWY [1910a]). Deux schémas extraits de ces deux brevets sont présentés dans la Figure 2.1. Enfin le dernier brevet, qui a été déposé en 1926 par Dr. Hülsenbeck (HÜLSENBECK [1926]), concerne un géoradar qui se distingue des géoradars précédents émettant en continu, par l'émission d'une impulsion brève d'une onde électromagnétique dans le but de déterminer les structures d'objets enterrés .

#### **2.1.2 Les nombreuses configurations du géoradar**

Le géoradar peut se décliner en différentes catégories selon la méthode d'acquisition employée, le domaine dans lequel le signal est émis ou sa modulation. Cette partie est dédiée aux spécificités des différents géoradars présents sur le marché.

On distingue deux grandes catégories de géoradar, le **géoradar de surface** et le **géoradar de forage**. Ils sont tous les deux équipés d'antenne radar bistatique, c'est-à-dire qu'ils disposent de deux antennes distinctes, une antenne émettrice et une antenne réceptrice. Le géoradar de surface emploie deux antennes placées à la surface du sol. Son principe de fonctionnement consiste

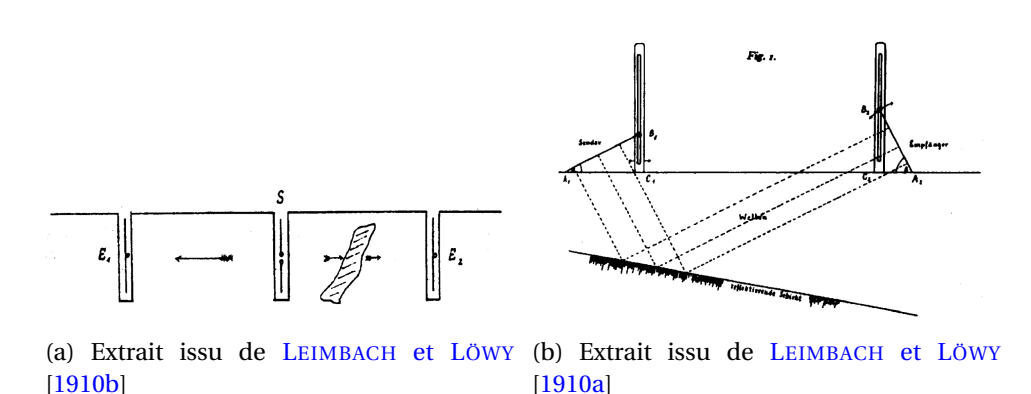

Figure 2.1: Extraits des schémas présentés dans les premiers brevets de géoradar.

à émettre une onde électromagnétique dans le sol et enregistrer l'ensemble de ses rétrodiffusions atteignant le récepteur. Il permet ainsi d'afficher en temps réel une carte des réflexions (également appelée coupe-temps) de l'onde électromagnétique dans le milieu de propagation et par extension les propriétés diélectriques de ses matériaux constituants. Plusieurs configurations de géoradar de surface existent avec une distance inter-antenne fixe ou variable :

- **Pseudo-monostatique :** La configuration en radar pseudo-monostatique consiste en deux antennes proches avec un espacement constant. On parle alors de mode réflexion (Fig 2.2a). Ce système est principalement utilisé dans le but d'imager le sous-sol pour en connaître la géométrie. C'est celui-ci qui sera employé dans cette thèse.
- **WARR :** Dans la configuration où une antenne est fixe et la seconde est déplacée, on parle alors de mode *Wide Angle Reflection and Refraction* (WARR) (Fig 2.2b).
- **CMP :** Dans le mode *Common Mid Point* (CMP) (Fig 2.2c), les deux antennes sont déplacées simultanément et symétriquement. Ces deux dernières configurations sont employées afin d'estimer les vitesses de propagation des ondes dans le sol.

La Figure 2.2 présente les trois configurations discutées précédemment. Les deux antennes du géoradar sont représentées par deux rectangles distincts marqués d'un 'E' pour l'antenne émettrice et d'un 'R' pour l'antenne réceptrice. Différents instants d'émissions/réceptions sont associés à un numéro allant de 1 à 3 et un code couleur.

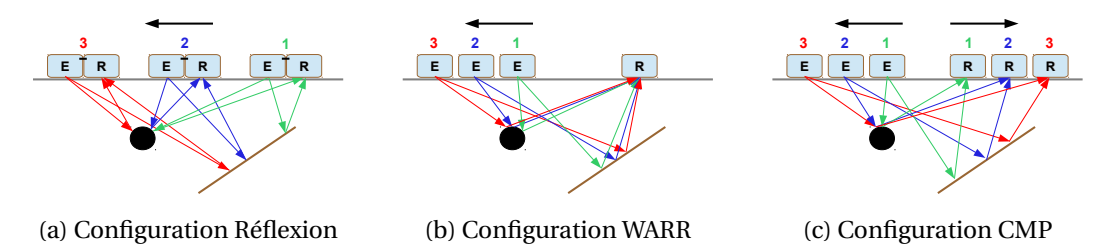

Figure 2.2: Acquisition de données à partir d'un géoradar de surface dans une configuration réflexion (a), WARR (b) et CMP (c.)

Le géoradar de surface est composé d'un châssis équipé de deux ou quatre roues sur lequel est posé en son centre l'antenne émettrice et l'antenne réceptrice très proches du sol. Il dispose également d'un odomètre qui positionne spatialement les réflexions enregistrées sous forme de signal 1D. Dans certaines configurations, l'odomètre contrôle également le moment où le géoradar émet l'impulsion. Le paramétrage de l'appareil ainsi que les informations recueillies sont accessibles depuis un écran relié à une unité de contrôle. Un exemple de géoradar de surface est présenté dans la Figure 2.3.

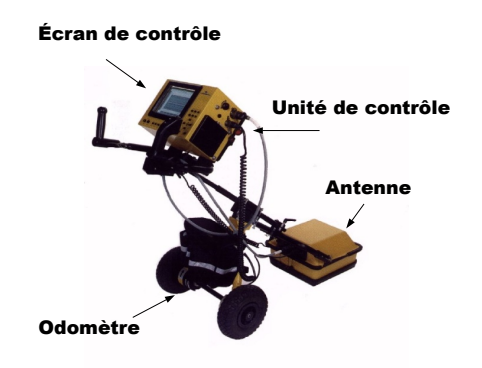

Figure 2.3: Exemple de géoradar de surface en mode réflexion; USRADAR 500 Series.

Le géoradar de forage utilise deux antennes placées dans des puits. Il enregistre le signal transmis à partir d'une antenne réceptrice placée à l'opposé de l'antenne émettrice permettant ainsi d'avoir le milieu à étudier entre les deux antennes. Il existe également plusieurs modes d'utilisation du géoradar de forage. Le premier mode, *Multi-Offset Gather* (MOG), permet d'effectuer des mesures dans toutes les positions émetteur et récepteur associées possibles (Fig. 2.4a). Après inversion des données, cette méthode permet d'obtenir une représentation du milieu situé entre les antennes. Dans le second mode, *Zero-Offset Profiling* (ZOP), les antennes émettrices et réceptrices sont équidistantes durant toute l'acquisition et sont déplacées simultanément (Fig. 2.4b). Ainsi il permet d'avoir une trace pour chaque profondeur d'investigation. Cette méthode est utilisée pour obtenir une carte des vitesses de propagation de l'onde électromagnétique.

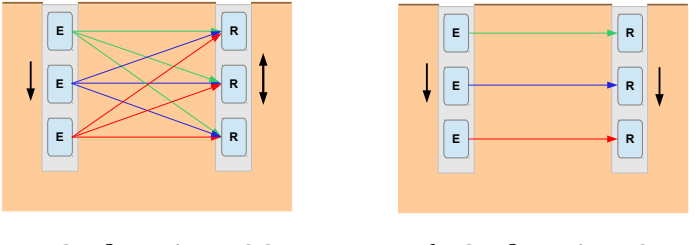

(a) Configuration MOG

(b) Configuration ZOP

Figure 2.4: Acquisition de données à partir d'un géoradar de forage dans une configuration MOG (a) et ZOP (b).

Les géoradars de forage sont équipés de deux antennes permettant d'être utilisées dans des puits de forage, également appelées sonde radar. Ces antennes reposent sur des trépieds à la verticale et sont reliées à un système électronique et de visualisation portable. Au moins un trépied est équipé d'un codeur en distance.

Plusieurs modulations du signal sont également possibles. Les géoradars les plus couramment utilisés disposent d'une antenne qui **module le signal en amplitude**. Dans cette configuration le signal est modulé dans le domaine temporel et est émis par brèves impulsions à intervalle régulier, d'où son appellation **géoradar à impulsion**. Il s'oppose aux géoradars fréquentiels qui émettent en continu et travaillent dans le domaine fréquentiel. L'émission en continue ne permet pas de mesurer des temps aller-retour du signal. Cependant, le fait de varier la fréquence lors de l'émission permet de répondre à ce problème. Après réflexion de l'onde sur une cible puis avoir été enregistrée, la fréquence du signal reçu donne une indication sur l'instant d'émission et par conséquent une information sur le temps aller-retour du parcours de l'onde. Deux géoradars fréquentiels conceptuellement très proches existent, les géoradars à modulation de fréquence (*Frequency Modulated Continuous Wave* (FMCW)) et les géoradars à saut de fréquence (*Step Frequency Continuous Wave* (SFCW)). Le premier transmet un signal, qui au cours de l'émission, balaye linéairement l'ensemble des fréquences selon une plage fixe alors que le second parcourt un

nombre discrétisé de fréquences. Les fréquences sont échelonnées par incrémentation linéaire. La modulation en continu permet une plus grande maitrise de la bande-passante ce qui n'est pas le cas d'une émission par impulsions qui nécessite de pouvoir générer des signaux très brefs et très énergétiques. De plus la modulation en amplitude requiert un système de synchronisation et d'échantillonnage très rapide. La conception des radars fréquentiels permet d'obtenir un meilleur rapport signal à bruit et une plus large plage dynamique. D'autres technologies dans la modulation du signal existent comme le géoradar à modulation par le bruit (*noise modulated radar*) (REEVES [2014],GUOSUI et collab. [1999]) ou les géoradars holographiques mais ces types de système sont actuellement très peu utilisés (ZHURAVLEV et collab. [2013], IVASHOV et collab. [2008a], IVASHOV et collab. [2008b]).

## **2.2 Onde électromagnétique et milieu de propagation**

Afin d'interpréter les données issues d'acquisitions géoradar, il est nécessaire de comprendre comment l'onde incidente interagit avec le sol. L'appareil enregistre le temps parcouru par l'onde ce qui nécessite de convertir l'échelle de temps en échelle des profondeurs. Cette conversion ne peut être faite qu'en estimant la vitesse de propagation de l'onde dans le sol. Il est donc important d'avoir certaines connaissances sur la théorie des ondes électromagnétiques et leurs comportements lors de leurs interactions avec un milieu. Ainsi nous verrons comment le choix de la fréquence d'émission est déterminant pour les investigations géoradar. Cette partie introduit également des notations qui définissent le comportement d'une onde électromagnétique dans un milieu : notamment la permittivité diélectrique relative ε*<sup>r</sup>* et la conductivité électrique qui sont primordiales pour caractériser les performances d'un géoradar (qui seront présentées dans le partie 2.3) et choisir de ce fait un géoradar adapté à un type d'application.

#### **2.2.1 Influence du milieu sur un champ électromagnétique**

Les lois de la propagation des ondes électromagnétiques dans un milieu matériel ont été résumées en quatre équations par Maxwell. L'équation de Maxwell-Faraday (Éq. 2.1) implique que la variation d'un champ magnétique dans le temps génère un champ électrique et inversement, l'équation de Maxwell-Ampère (Éq. 2.2) exprime la création d'un champ magnétique sous l'effet de la variation d'un champ électrique dans le temps et d'un courant électrique fixe. L'équation de Maxwell-Gauss (Éq. 2.3) renvoie au fait que le champ électrique diverge proportionnellement à la densité volumique de charges. Et enfin, le fait que le champ magnétique ne diverge pas, c'est-à-dire que la somme de ses lignes de champ soit nulle, apparait dans l'équation Maxwell-Thomson (Éq. 2.4).

$$
\vec{\text{rot}}\,\vec{\text{E}} = -\frac{\partial\vec{\text{B}}}{\partial\,t} \tag{2.1}
$$

$$
\vec{rot} \vec{H} = \vec{J}_c + \frac{\partial \vec{D}}{\partial t}
$$
 (2.2)

$$
\operatorname{div} \vec{\mathbf{D}} = \rho \tag{2.3}
$$

$$
\operatorname{div} \vec{B} = 0 \tag{2.4}
$$

avec  $\vec{E}$  : Champ électrique (V/m)

$$
\vec{B}
$$
: **Champ** magnétique (Tesla T)

 $\vec{D}$ : Champ d'induction électrique (C/m<sup>2</sup>)

 $\vec{H}$ : Champ d'excitation magnétique (A/m)

 $\vec{J_c}$  : Vecteur de densité de charge électrique (A/m<sup>2</sup>)

ρ : Densité volumique de charges (C/m<sup>3</sup> )

Les équations constitutives décrivent la réponse d'un matériau à un champ électromagnétique :

$$
\vec{J}_c = \sigma \vec{E}
$$
 (2.5)

$$
\vec{\mathbf{D}} = \varepsilon \vec{\mathbf{E}} \tag{2.6}
$$

$$
\vec{B} = \mu \vec{H}
$$
 (2.7)

σ : Conductivité électrique (S/m).

ε : Permittivité diélectrique (F/m).

µ : Perméabilité magnétique (H/m).

Ces trois facteurs caractérisent les propriétés d'un milieu et peuvent :

- Prendre la forme de tenseur afin de modéliser l'anisotropie du milieu ou d'une valeur scalaire quand celui-ci est isotrope.
- Disposer d'une partie imaginaire afin de mettre en évidence l'atténuation globale de l'onde liée aux pertes énergétiques.
- Dépendre de la fréquence et modéliser des phénomènes d'absorption et de dispersion.

Le terme atténuation regroupe par la suite les phénomènes qui vont contribuer à réduire l'amplitude du signal. L'atténuation dépend alors des effets qui impliquent des pertes énergétiques de l'onde au cours de sa propagation se traduisant par une production de chaleur. Elle dépend ainsi des effets d'absorption directement liés à l'interaction de l'onde électromagnétique avec le milieu, celle-ci croît avec la fréquence de l'onde et des effets de diffusion. L'atténuation géométrique rentre également en compte et dépend de la distance à la source.

On supposera par la suite que le milieu est **homogène et isotrope linéaire**, c'est-à-dire que ses propriétés diélectriques sont indépendantes des perturbations électriques et/ou magnétiques, elles ne varieront pas spatialement et elles réagiront uniformément dans toutes les directions.

La permittivité diélectrique et la conductivité électrique d'un milieu expriment les propriétés diélectriques du milieu. Un milieu "parfaitement" diélectrique signifie que celui-ci n'est pas conducteur et ne contient donc que des charges électriques liées. Ces deux paramètres ont un impact non négligeable sur la propagation de l'onde électromagnétique et par extension sur les données géoradar. La perméabilité magnétique reflète la capacité d'un milieu à faire varier un champ magnétique : il est en général omis dans les travaux liés au géoradar où l'on suppose la perméabilité magnétique du milieu égale à celle du vide. Dans ce travail nous adopterons donc cette hypothèse.

#### **Conductivité électrique** σ

La conductivité électrique caractérise le mouvement des charges libres, c'est-à-dire des électrons libres pour les métaux et des ions pour les fluides. Ainsi le pouvoir conducteur d'un matériau va être très dépendant de sa proportion en matière métallique et de sa capacité à capter et confiner les liquides. Lors de l'application d'un champ électrique, les charges libres du milieu vont se mettre en mouvement, ce qui donnera naissance à un courant de conduction  $(\vec{J_c}, \vec{Eq}, 2.5)$ . Cellesci vont se percuter entre elles aléatoirement produisant des pertes énergétiques sous forme de chaleur. La conductivité comporte une partie réelle (σ') et une partie imaginaire (σ'') représentant les pertes énergétiques.

$$
\sigma = \sigma' + i \sigma'' \tag{2.8}
$$

#### **Permittivité diélectrique** ε

La permittivité diélectrique caractérise la capacité des charges liées à se déplacer et aux dipôles électriques à s'orienter sous l'effet d'un champ électrique : on parle alors de polarisation. Au passage d'un champ électrique, l'excitation du milieu se traduit, en partie, par la polarisation des charges liées. Le nuage électronique ainsi que le noyau vont se déplacer, de façon opposée, créant ainsi un **moment dipolaire**. L'énergie du champ électromagnétique est transféré aux charges liées ce qui initie leur mouvement puis est relâchée sous forme d'énergie électromagnétique et qui a pour conséquence un retour à leur état initial, ce phénomène se nomme la relaxation diélectrique.

Le mouvement des charges liées est défini par le courant de déplacement  $(\vec{J}_d)$ .

$$
\vec{J}_d = \frac{\partial \vec{D}}{\partial t} = \varepsilon \frac{\partial \vec{E}}{\partial t}
$$
 (2.9)

Dans un milieu isotrope linéaire, on exprime  $\vec{\mathrm{D}}$  en fonction du champ de polarisation  $\vec{\mathrm{P}}$  (C/m<sup>2</sup>):

$$
\vec{\mathbf{D}} = \varepsilon_0 \vec{\mathbf{E}} + \vec{\mathbf{P}} \tag{2.10}
$$

 $\vec{P}$  est proportionnel à  $\vec{E}$  et vérifie :

$$
\vec{P} = \varepsilon_0 \chi_e \vec{E} \tag{2.11}
$$

$$
\varepsilon = \varepsilon_0 (1 + \chi_e) \tag{2.12}
$$

χ*<sup>e</sup>* , la susceptibilité électrique est un nombre complexe sans dimension qui exprime la polarisation créée par un champ électrique (sa partie imaginaire représentant des pertes énergétiques par absorption).

La permittivité diélectrique d'un milieu est généralement décrite par sa **permittivité diélectrique relative** ε*<sup>r</sup>* représentant le rapport de la permittivité diélectrique avec la permittivité diélectrique du vide ( $\varepsilon_0 = 8.85.10^{-12}$ F/*m*). On alors  $\varepsilon_r = \varepsilon/\varepsilon_0 = 1 + \chi_e$ .

La permittivité électrique possède une composante réelle (ε 0 ), qui traduit le stockage de l'énergie électromagnétique, et une composante imaginaire (ε"), représentant les pertes énergétiques.

$$
\varepsilon = \varepsilon' - i \varepsilon'' \tag{2.13}
$$

Ces pertes énergétiques sont directement reliées à la fréquence de l'onde électromagnétique et à la fréquence de relaxation des charges. La fréquence de relaxation représente le temps nécessaire à une charge pour retrouver sa position d'équilibre après avoir été excitée par un champ électrique. Lorsque que la fréquence de l'onde électromagnétique est inférieure à la fréquence de relaxation des charges alors celles-ci sont capables de réagir suffisamment rapidement et leur déplacement est supposé "instantané". Au contraire, si la fréquence de l'onde est supérieure ou égale à la fréquence de relaxation des charges alors les charges ne répondent pas assez rapidement et n'ont pas le temps de retrouver leur position d'origine, un phénomène d'inertie apparait et crée un déphasage entre le courant de déplacement et le champ électrique. Les charges sont constamment en mouvement et produisent de la chaleur <sup>1</sup>. On comprend ainsi que la fréquence de l'onde électrique aura un impact sur la valeur effective de la permittivité diélectrique du milieu.

Les charges répondent à quatre mécanismes de polarisation associés à une fréquence de relaxation. Certains types de polarisation seront prépondérants dans le mécanisme de pertes énergétiques selon la fréquence de l'onde électromagnétique. Ces mécanismes de polarisation sont :

**La polarisation électronique** représente la distorsion du nuage électronique d'un atome.

- **La polarisation ionique** caractérise le déplacement d'anions et de cations à l'intérieur d'une structure cristalline. La fréquence de relaxation électronique et ionique (1015H*z* et 1013H*z*) sont très supérieures aux fréquences radar. En l'absence de particules dipolaires ce sont ces phénomènes qui dominent.
- La polarisation dipolaire est l'effet de l'orientation des molécules dipolaires (moment dipolaire permanent) au contact d'un champ électromagnétique. Le mécanisme de polarisation dipolaire présente des fréquences de relaxation proches des fréquences radar. La proportion d'eau dans la roche est déterminante, due à l'aspect dissymétrique de la molécule. Ainsi l'humidité du sol joue un rôle important sur les pertes énergétiques aux fréquences géoradar.

<sup>&</sup>lt;sup>1</sup>Ce mécanisme est à la base des appareils micro-ondes émettant à des fréquences entre 2,4 et 2,5 GHz.

**La polarisation de charges d'espace (ou interfaciale)** correspond à la migration des particules chargées puis à leur accumulation le long de l'interface qu'elles ne peuvent franchir. La polarisation de charges d'espace domine à des fréquences de relaxation faible (1 à 100 kHz) et ne participe donc pas à la permittivité totale dans les gammes de fréquences du géoradar.

La Figure 2.11 illustre la variation de la permittivité diélectrique en fonction de la fréquence de l'onde et met en évidence les quatre mécanismes de polarisation exposés précédemment.

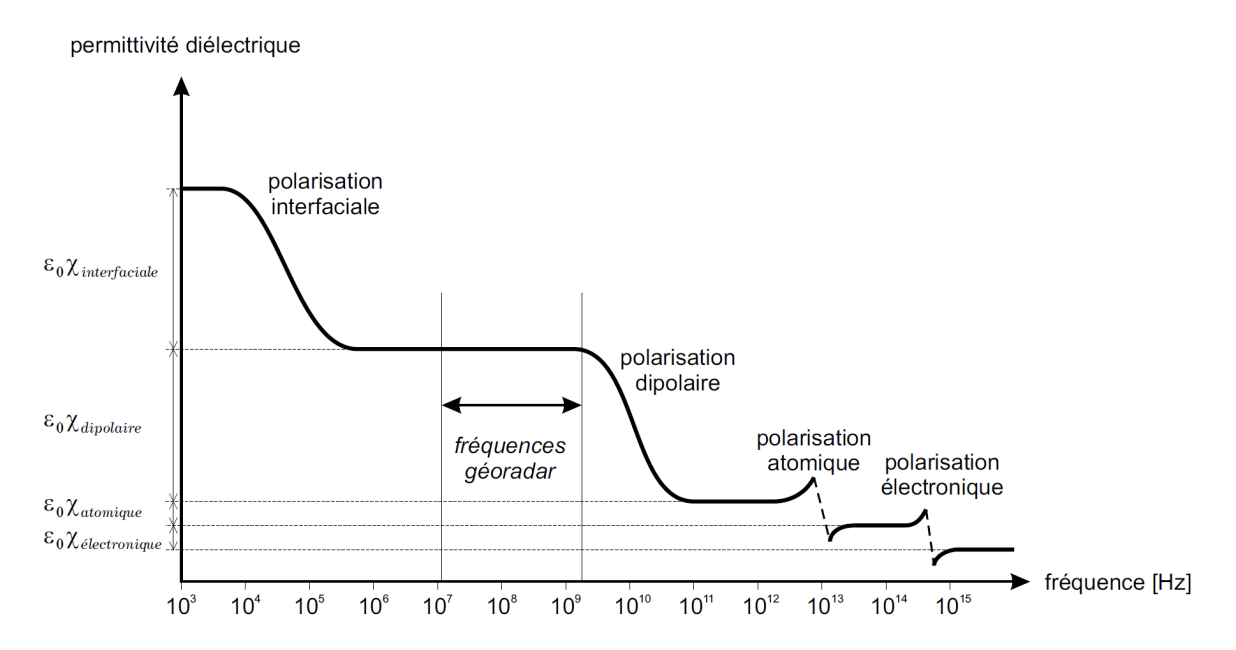

Figure 2.5: Phénomène de polarisation en fonction de la fréquence et influence sur la permittivité diélectrique (HOLLANDER [1999]).

On remarque sur la Figure 2.5 que dans la gamme des fréquences géoradar, la variation de la permittivité diélectrique d'un milieu au passage d'un champ électromagnétique (entre 10MHz et 2GHz) est principalement causée par la polarisation dipolaire. De plus, on note que dans cette même gamme de fréquences la variation de la permittivité diélectrique est faible. Ainsi, on négligera par la suite, l'impact de la fréquence d'un géoradar particulier sur la permittivité diélectrique et on se ramènera à une même valeur pour l'ensemble des géoradars, quelle que soit leur fréquence.

Il faut également noter que la porosité d'un milieu va influer sur sa permittivité générale, ainsi les différences de compactage des matériaux constituant le milieu encaissant sont susceptibles de modifier ses propriétés diélectriques. Au final, un même matériau compacté différemment selon les endroits aura une permittivité diélectrique effective qui variera localement.

#### **Paramètres de l'onde électromagnétique**

En développant les équations de Maxwell et en les combinant aux équations constitutives, on retrouve une expression de la variation spatiale du champ électrique et du champ magnétique en fonction de leurs variations temporelles, notamment en appliquant un opérateur rotationnel aux équations 2.1 et 2.2 avec l'expression rot rot  $\vec{A} = \vec{\text{grad}}$  (div $\vec{A}$ ) –  $\Delta \vec{A}$ , on obtient :

$$
\Delta \vec{E} = \mu \sigma \cdot \frac{\partial \vec{E}}{\partial t} + \mu \varepsilon \cdot \frac{\partial^2 \vec{E}}{\partial^2 t}
$$
 (2.14)

$$
\Delta \vec{B} = \mu \sigma \cdot \frac{\partial \vec{B}}{\partial t} + \mu \varepsilon \cdot \frac{\partial^2 \vec{B}}{\partial^2 t}
$$
 (2.15)

Dans un milieu parfaitement diélectrique ( $\sigma = 0$ ) et isotrope, on retrouve dans le cas des deux équations précédentes, l'équation de d'Alembert, qui décrit la propagation d'une onde simple et qui donne la célérité de l'onde *v* :

$$
\Delta \vec{A} = \frac{1}{v^2} \cdot \frac{\partial^2 \vec{A}}{\partial^2 t}
$$
 (2.16)

On en déduit *v* = 1/<sub>V</sub>με. L'équation de d'Alembert montre que lors de sa propagation, l'onde n'est soumise à aucune déformation.

Dans l'Équation 2.14 on distingue la composante de la dispersion énergétique μσ $\cdot \frac{\partial \vec{E}}{\partial t}$ ∂*t* et du stockage d'énergie με ·  $\frac{\partial^2 \vec E}{\partial^2 t}$ <u><sup>o−E</sup></u>. Si on développe cette équation dans le domaine de Fourier à partir de l'opérateur de la transformée de Fourier temporelle  ${\mathscr F}$  en sachant que  ${\mathscr F}(\frac{\partial \vec{E}}{\partial t})$  $\frac{\partial \vec{E}}{\partial t}$ ) =  $i\omega \hat{\vec{E}}$ , on obtient :

$$
\Delta \vec{E} = \mu \omega (i\sigma - \epsilon \omega) \hat{\vec{E}} \tag{2.17}
$$

Ainsi on remarque que la fréquence de l'onde électromagnétique va influer sur son mode de transmission, dans le cas où nous avons un milieu principalement conducteur (σ >> εω) alors l'énergie se transmettra selon un mode dispersif par courant de conduction et l'aspect "propagation" peut être totalement occulté dans les cas extrêmes. À l'inverse, dans le cas où le milieu est très peu conducteur (σ << εω), l'énergie se transmettra selon un mode de propagation par courant de déplacement (NABIGHIAN et collab. [1987]), c'est dans ce dernier mode que le géoradar est le plus efficace. En effet pour imager le sous-sol la dissipation de l'énergie doit être petite devant son stockage sous peine d'avoir des signaux d'énergie trop faible.

Toujours à partir de l'équation 2.14, on définit une solution suivant un axe de propagation *z* et fonction du temps :

$$
\vec{E}(z,t) = E_0^+ \cdot e^{-i(kz - \omega t)} + E_0^- \cdot e^{+i(kz - \omega t)}
$$
\n(2.18)

Si on pose, le nombre d'onde  $k = \beta - i\alpha$ , alors on obtient dans le cas d'une propagation selon z :

$$
\vec{E}(z,t) = E_0^+, e^{-i(\beta z - \omega t)} e^{-\alpha z}
$$
\n(2.19)

α (Np.m-1) représente le facteur d'atténuation de l'onde et β (rad.m-1) le nombre d'onde. Ces deux paramètres décrivent respectivement l'atténuation de l'amplitude selon une fonction exponentielle et la variation de la phase de l'onde se propageant suivant l'axe *z*.

À partir des nouvelles notations que nous avons introduites, nous pouvons maintenant exprimer le facteur d'atténuation α, la constante de phase β et la vitesse de propagation de l'onde dans un milieu diélectrique (JOL [2009], BAKER et collab. [2007]).

$$
\alpha = \omega \sqrt{\frac{\epsilon \mu}{2} (\sqrt{1 + (\frac{\sigma}{\omega \epsilon})^2} - 1)}
$$
 (2.20)

$$
\beta = \omega \sqrt{\frac{\epsilon \mu}{2} (\sqrt{1 + (\frac{\sigma}{\omega \epsilon})^2} + 1)}
$$
\n(2.21)

$$
\nu = \frac{\omega}{\beta} \tag{2.22}
$$

À partir de ces trois équations, on remarque que la fréquence de l'onde joue un rôle important sur le facteur d'atténuation, la variation de phase ainsi que sa vitesse de propagation.

Dans un milieu diélectrique avec de faibles pertes, à des fréquences élevées pour favoriser les phénomènes de propagation (ωε >> σ) et avec des pertes magnétiques négligeables ( $\mu \approx 1$ ), on simplifie les expressions par :

$$
\alpha \approx \frac{\sigma}{2} \sqrt{\frac{\mu}{\epsilon}} \tag{2.23}
$$

$$
\beta \approx \frac{\omega}{c} \sqrt{\epsilon_r} \tag{2.24}
$$

$$
v \approx \frac{c}{\sqrt{\varepsilon_r}} \tag{2.25}
$$

(2.26)

Au contraire dans des milieux à pertes (ωε << σ) ces expressions deviennent :

$$
\alpha \approx \sqrt{\frac{\omega}{2}\mu\sigma} \tag{2.27}
$$

$$
\beta \approx \alpha \tag{2.28}
$$

$$
\nu \approx \sqrt{\frac{2\omega}{\mu\sigma}} \tag{2.29}
$$

(2.30)

L'expression approchée de la profondeur de pénétration de l'onde est donnée par :

$$
\delta \approx \frac{1}{\alpha} \tag{2.31}
$$

On remarque dans les expressions ci-dessus, que la conductivité électrique joue un rôle prépondérant dans l'atténuation de l'onde (Éq. (2.23), (2.27)) et donc dans la profondeur de pénétration (Éq. (2.31)). En effet, l'amplitude de l'onde décroit en *e* −α.*z* . La profondeur de pénétration correspond à la profondeur où le signal a une amplitude atténuée d'un facteur de  $1/e \approx 37\%$ ). Plus le milieu sera conducteur, plus le facteur d'atténuation sera important, ainsi l'onde se propagera à des profondeurs moindres. Dans LAVERGNAT et SYLVAIN [1997], il est néanmoins mentionné que malgré la complexité du sol, ses propriétés diélectriques sont par expérience très dépendantes de l'humidité qu'il contient. En effet, même si l'eau a une constante diélectrique élevée (Tableau 2.1), lors de son écoulement celle-ci accumule des minéraux contenus dans le sol et rend alors le milieu très conducteur. Il est également à noter que la vitesse de propagation de l'onde dans le sol est proportionnelle à la racine carré de la permittivité relative du milieu diélectrique. Par conséquent, la vitesse de propagation de l'onde électromagnétique varie en fonction du milieu prospecté et par extension la longueur d'onde est également modifiée :

$$
\lambda = \frac{v}{f} = \frac{c}{\sqrt{\varepsilon_r} f}
$$
\n(2.32)

La vitesse étant dépendant du milieu, il sera nécessaire de l'estimer ou de la connaître au préalable pour convertir l'échelle de temps en une échelle de profondeur.

Dans [SAGNARD et REJIBA, 2010], les auteurs évoquent une profondeur maximale d'investigation empirique (δemp) pour des milieux conducteurs tel que <sup>σ</sup> <sup>&</sup>gt; <sup>1</sup>*m*S.*m*−<sup>1</sup> et dans le cadre d'acquisitions géoradar à des fréquences centrales comprises entre 50MHz et 1GHz.

$$
\delta_{\rm emp} = \frac{35}{\sigma} \tag{2.33}
$$

Au final, nous présentons dans le Tableau 2.1 les valeurs de permittivité relative, de conductivité et d'atténuation (convertie en dB.m<sup>-1</sup>; 1Np = 20/ln(10) dB ≈ 8.69 dB) de plusieurs matériaux à une fréquence de 100MHz. Ces valeurs ne sont données qu'à titre indicatif afin que le lecteur ait un ordre de grandeur de ces paramètres. Cependant, nous devons garder à l'esprit que ces valeurs peuvent fortement varier. En effet comme nous l'avons vu, l'humidité et la porosité du milieu impactent les valeurs de conductivité et de permittivité. De plus, la relation intrinsèque entre ces deux paramètres rend impossible la mesure expérimentale de ces valeurs indépendamment.

| Matériau          | σ (S. $m^{-1}$ )             | $\varepsilon_r'$ | $\alpha$ (dB.m <sup>-1</sup> ) | $\nu$ ( <i>m.ns</i> <sup>-1</sup> ) | $\delta(m)$ |
|-------------------|------------------------------|------------------|--------------------------------|-------------------------------------|-------------|
| Air               | $\Omega$                     | 1                | 0                              | 0.300                               | $\infty$    |
| Eau               | $10^{-6}$ :10 <sup>-2</sup>  | 81               | $10^{-2}$                      | 0.03                                | 434.3       |
| Glace             | $10^{-4}$ : 10 <sup>-3</sup> | 4                | $10^{-1}:2$                    | 0.15                                | 43.4:2.2    |
| Asphalte (sec)    | $10^{-2}:10^{-1}$            | 2:4              | 2:15                           | 0.21:0.15                           | 2.2:0.3     |
| Asphalte (humide) | $10^{-3}:10^{-1}$            | 6:12             | 2:20                           | 0.12:0.09                           | 2.2:0.2     |
| Argile (sec)      | $10^{-1}:1$                  | 2:6              | 10:50                          | 0.21:0.12                           | 0.4:0.1     |
| Argile (humide)   | $10^{-1}:1$                  | 5:40             | 20:100                         | 0.13:0.05                           | 0.2:0.1     |
| Béton (sec)       | $10^{-3}:10^{-2}$            | 4:10             | 2:12                           | 0.15:0.10                           | 2.2:0.4     |
| Béton (humide)    | $10^{-2}:10^{-1}$            | 10:20            | 10:25                          | 0.10:0.07                           | 0.4:0.2     |
| Calcaire (sec)    | $10^{-8}$ :10 <sup>-6</sup>  | 7                | 0.5:10                         | 0.11                                | 8.7:0.4     |
| Calcaire (humide) | $10^{-3}:10^{-2}$            | 8                | 1:20                           | 0.11                                | 4.3:0.2     |
| Sable (sec)       | $10^{-7}$ :10 <sup>-3</sup>  | 2:6              | $10^{-2}:1$                    | 0.21:0.12                           | 434.3:4.3   |
| Sable (humide)    | $10^{-3}:10^{-2}$            | 10:30            | 0.5:5                          | 0.10:0.06                           | 8.7:0.9     |
| Grès (sec)        | $10^{-6}$ :10 <sup>-5</sup>  | 2:5              | 2:10                           | 0.21:0.13                           | 2.2:0.5     |
| Grès (humide)     | $10^{-4}$ :10 <sup>-2</sup>  | 5:10             | 4:20                           | 0.13:0.10                           | 1.1:0.2     |

Table 2.1: Valeurs de conductivité, de permittivité relative et d'atténuation pour plusieurs matériaux pour une onde électromagnétique à une fréquence de 100MHz (DANIELS [2004]) ainsi que les vitesses de propagation et la profondeur de pénétration.

Au final, en plus de la faible connaissance des matériaux constituants le milieu de propagation, il est difficile d'avoir un *a priori* fiable sur les valeurs de permittivité diélectrique et de conductivité électrique ce qui rend difficile d'estimer au préalable la profondeur de pénétration et la vitesse de propagation de l'onde dans le sol.

### **2.2.2 Propagation de l'onde électromagnétique**

Les équations de Maxwell montrent que le champ électromagnétique est une onde sphérique, c'est-à-dire qu'elle varie en fonction de la distance à la source. Les sources étant étendues (non ponctuelles), les ondes électromagnétiques ne présentent pas les mêmes propriétés de propagation en tout point de l'espace. On distingue deux types de zones différentes : La zone de champ proche et la zone de champ lointain dont la frontière se situe à une distance  $r = 2L^2/\lambda$ , depuis la source. La frontière entre ces zones dépend des dimensions de l'antenne (L) ainsi que de la longueur d'onde. La zone de champ proche peut être subdivisée en trois parties correspondant à différentes propriétés de la propagation du champ électromagnétique, la zone de champ réactif, la zone de Rayleigh et la zone de Fresnel. Dans les deux premières zones l'onde n'est pas encore formée et les relations entre champ électrique et magnétique sont complexes. L'énergie de l'onde est contenue dans un cylindre et diverge peu. La troisième est une zone de transition où des phénomènes de propagation commencent à apparaître, l'onde diverge. Dans la zone de champ lointain ou zone de Fraunhofer les propriétés de propagation de l'onde sont bien établies. L'énergie de l'onde est contenue dans un cône et l'onde électromagnétique peut être localement approximée par une onde plane. La Figure 2.6 présente ces différentes zones en fonction de leurs distances à l'antenne.

Au contact d'une interface séparant deux milieux avec différentes caractéristiques diélectriques, l'onde électromagnétique sera en partie réfléchie et en partie transmise dans une direction donnée par les lois de Snell-Descartes :

$$
n_1 \sin(\theta_i) = n_2 \sin(\theta_t) \tag{2.34}
$$

$$
\theta_i = \theta_r \tag{2.35}
$$

où θ*<sup>i</sup>* , θ*<sup>r</sup>* et θ*<sup>t</sup>* sont respectivement l'angle formé entre normale au plan incident et l'onde incidente, réfléchie et transmise.
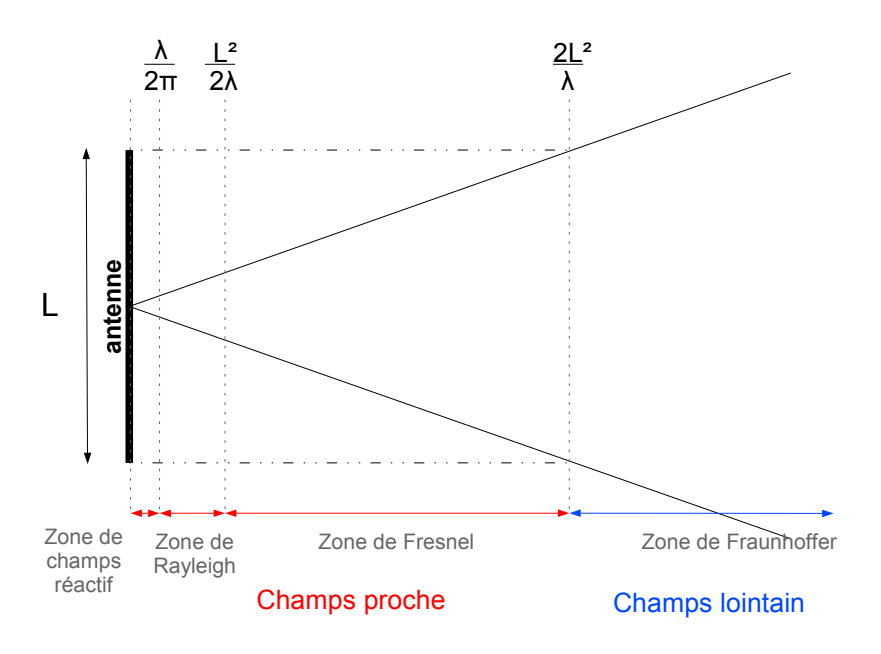

Figure 2.6: Illustration des différentes zones de comportement d'une onde électromagnétique de longueur d'onde λ lors de sa propagation.

La proportion d'énergie réfléchie R et transmise T est quantifiée par les coefficients de Fresnel et diffère selon la polarisation de l'onde électromagnétique (Éq. 2.36 - 2.39). La Figure 2.7 présente la réflexion et la transmission d'un champ électromagnétique sur une interface lisse (réflexion spéculaire) avec une polarisation à champ électrique transverse (*Transversal Electric* (TE)) et à champ magnétique transverse (*Transversal Magnetic* (TM)). Dans le domaine de l'acquisition de données radar à synthèse d'ouverture on parle respectivement de polarisation horizontale et polarisation verticale.

On présente dans les équations suivantes les coefficients de Fresnel uniquement en fonc- $\sqrt{n_2^2 - n_1^2 \sin^2(\theta_i)}$ . tion de l'angle incident exprimé à partir de la loi de Snell-Descartes (Éq. (2.34)),  $n_2 \cos(\theta_t)$  =

$$
R_{TE} = \frac{n_1 \cos(\theta_i) - \sqrt{n_2^2 - n_1^2 \sin^2(\theta_i)}}{n_1 \cos(\theta_i) + \sqrt{n_2^2 - n_1^2 \sin^2(\theta_i)}}
$$
(2.36)

$$
T_{TE} = \frac{2n_1 \cos(\theta_i)}{n_1 \cos(\theta_i) + \sqrt{n_2^2 - n_1^2 \sin^2(\theta_i)}} \tag{2.37}
$$

$$
R_{TM} = \frac{n_2^2 \cos(\theta_i) - n_1 \sqrt{n_2^2 - n_1^2 \sin^2(\theta_i)}}{n_2^2 \cos(\theta_i) + n_1 \sqrt{n_2^2 - n_1^2 \sin^2(\theta_i)}}
$$
(2.38)

$$
T_{TM} = \frac{2n_1n_2\cos(\theta_i)}{n_2^2\cos(\theta_i) + n_1\sqrt{n_2^2 - n_1^2\sin^2(\theta_i)}}\tag{2.39}
$$

L'indice du milieu dépend exclusivement de la permittivité diélectrique relative,  $n = \sqrt{2\pi}$ ε*r* . Ces expressions nous montrent que le coefficient de réflexion augmente avec le contraste de permittivité diélectrique entre deux milieux. On remarque également que dans le cas où  $|\epsilon_1| > |\epsilon_2|$  l'onde sera déphasée (changement de signe) et donne une indication sur la nature possible du réflecteur.

Les relations précédentes sont vraies dans le cas d'une réflexion sur une interface parfaitement lisse pour laquelle la réflexion est dite spéculaire. Dans les cas contraires, l'onde est réfléchie dans plusieurs directions. Si la surface est légèrement rugueuse, l'onde est principalement réfléchie

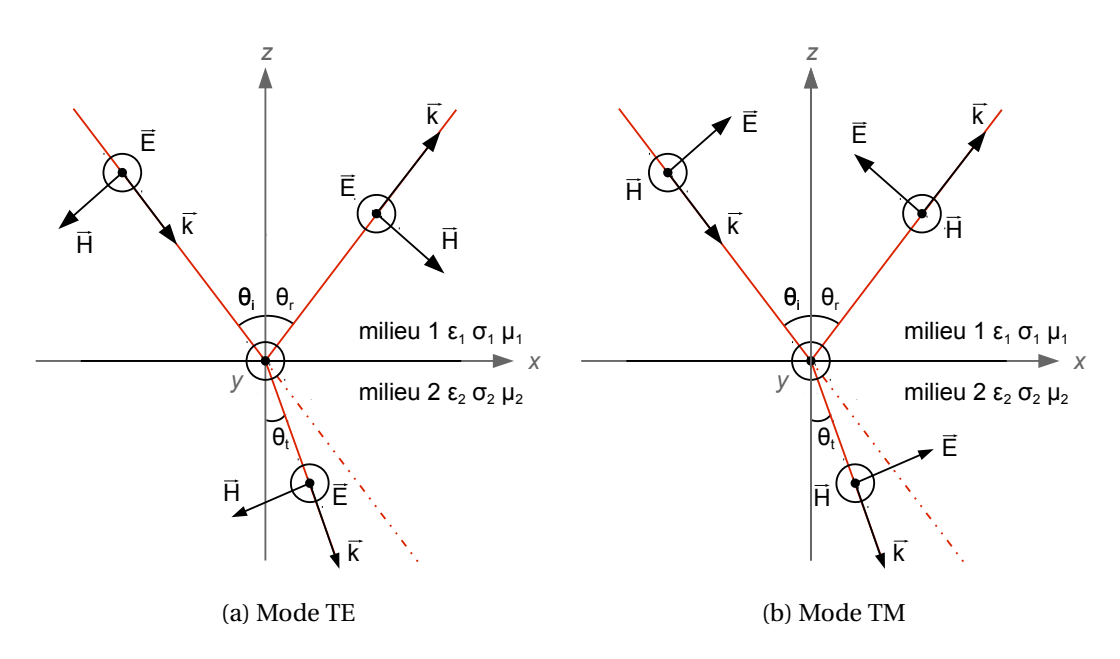

Figure 2.7: Réflexion et transmission d'une onde électromagnétique incidente sur une interface lisse dans le cas d'une polarisation TE (a) et TM (b).

dans une direction que l'on appelle la composante cohérente et est accompagnée de réflexions dans plusieurs directions avec une plus faible énergie que l'on appelle composante de réflexion diffuse. On parlera alors de réflexion semi-diffuse ou diffuse en fonction de l'importance de ces réflexions secondaires et par extension de la rugosité de la surface. Enfin l'onde peut également être réfléchie uniformément dans toutes les directions, on parle alors de réflexion lambertienne.

L'onde émise par le géoradar se comporte très différemment selon la nature du sol dans lequel elle se propage. Celle-ci peut être amenée à diverger très rapidement si le milieu est très conducteur. L'onde va également être déformée et atténuée lors de son parcours dans le sol. Au final la forme de l'onde émise est assez différente de la forme d'onde enregistrée à la suite d'un écho. Ces mécanismes de réflexion et de transmission de l'onde électromagnétique au contact d'une nouvelle interface sont au cœur du fonctionnement du géoradar. De manière simplifiée, l'appareil mesure des contrastes de permittivité diélectrique à partir du temps de vol de leurs échos respectifs : ce modèle est adapté aux milieux stratifiés.

## **Conclusion :**

L'interaction entre l'onde électromagnétique et le milieu lors de sa propagation est principalement caractérisée par la permittivité diélectrique ² et la conductivité électrique σ dans le cadre d'acquisition géoradar.

En fonction de la fréquence de l'onde et de ses caractéristiques, le milieu favorise les phénomènes de propagation (ω $ε$  >> σ) qui conviennent aux acquisitions géoradar ou dans le cas contraire le milieu est dit "à pertes" (ω $\epsilon$  < σ) et l'atténuation du signal est trop importante pour permettre au géoradar d'imager le sous-sol. Ces configurations sont très dépendantes de l'humidité du milieu qui le rend très conducteur. Dans le cas d'un milieu à faible perte, la permittivité diélectrique relative  $\epsilon_r$  joue un rôle prépondérant sur la vitesse de propagation de l'onde, sa longueur d'onde ainsi que l'indice du milieu.

L'onde électromagnétique est réfléchie à chaque fois qu'elle rencontre un milieu d'un indice différent. Cette réflexion est d'autant plus importante que la différence entre l'indice du milieu de propagation et l'indice du milieu réfléchissant est grande. Par conséquent, les données du géoradar, enregistrées suite aux réflexions de l'onde atteignant l'antenne réceptrice, présentent de fortes amplitudes là où un important contraste entre les milieux apparait.

## **2.3 Caractéristiques matérielles**

Les composantes principales qui caractérisent un géoradar sont son système électronique, le module d'affichage, l'antenne ainsi que son blindage, ses dimensions, sa masse, les prétraitements appliqués aux données et la résolution du système, c'est-à-dire l'échantillonnage temporel, spatial et en amplitude, appelé quantification, des signaux. L'échantillonnage des données est dicté par le convertisseur Analogique/Numérique (AN).

On peut définir les performances d'un géoradar par un rapport de puissance entre l'émission et la réception. Dans le cas d'un modèle monostatique (que l'on suppose vrai pour le géoradar de surface impulsionnel) l'équation s'écrit :

$$
\frac{P_R}{P_E} = \frac{G^2 \lambda^2 s_{ef}}{(4\pi)^3 r^4} e^{-4\alpha r}
$$
\n(2.40)

P<sub>R</sub> et P<sub>E</sub> : puissance reçue et émise par le système.

G : gain d'antenne.

*r* : distance source/cible.

λ : longueur d'onde du signal.

*se f* : section efficace de la cible.

α : coefficient d'atténuation caractéristique du milieu.

Selon la cible,  $s_{ef}$  peut être approximé par  $s_{ef} \approx r$  pour une surface plane rugueuse (somme incohérente) et par  $s_{ef} \simeq r^2$  pour une surface plane lisse (ANNAN et DAVIS).

Dans cette partie, nous détaillons les principales caractéristiques de l'appareil qui jouent un rôle sur la qualité des données : l'antenne et la résolution du système. Les prétraitements représentent une part importante de la qualité des données qui seront affichées à l'opérateur mais seront présentés dans la section suivante qui décrit les données.

## **2.3.1 Antenne**

L'antenne est un élément primordial de l'appareil dont les performances vont grandement dépendre. Couramment la première caractéristique que l'on emploie pour définir une antenne est sa **fréquence centrale**. Comme nous l'avons vu précédemment, elle conditionne la profondeur maximale de pénétration (Éq. 2.23, 2.31). La fréquence centrale est également reliée à la **bande passante** de l'antenne. Ces deux paramètres sont fixés de manière à ce que le rapport de la fréquence centrale sur la bande-passante soit proche de un mais en général la bande passante est inférieure à la fréquence centrale. Ainsi les constructeurs d'antennes cherchent à maximiser la bande-passante tout en minimisant la fréquence centrale afin d'augmenter la profondeur de pénétration. Cependant, la bande-passante et la fréquence centrale ne sont pas les seuls paramètres caractérisant les propriétés d'une antenne. La forme du lobe d'émission (présentée sous forme de diagramme d'antenne) et la polarisation de l'onde sont des paramètres essentiels de la qualité d'une antenne.

#### **Diagramme d'antenne et lobes d'antennes**

Le diagramme d'antenne permet d'illustrer le gain d'antenne en décibel en fonction d'un angle. Il permet de mettre en évidence la directivité de l'antenne, la forme du lobe principal ainsi que celle des lobes secondaires. Ceci nous donne une information sur les dimensions de la tache focale, plus précisément sur la visibilité dont dispose le géoradar et sur la proportion d'échos non souhaités issus des lobes secondaires. Un exemple de diagramme d'antenne est présenté dans la Figure 2.8. On distingue le lobe principal orienté dans la direction du sol autour de 270° et la présence de lobes secondaires dans la direction du sol ainsi que dans l'air.

Le diagramme d'antenne nous permet d'exprimer le gain d'antenne, c'est-à-dire le pouvoir d'amplification passif d'une antenne. C'est le rapport entre la puissance rayonnée dans le lobe principal et la puissance rayonnée par une antenne de référence, isotrope ou dipolaire sans perte.

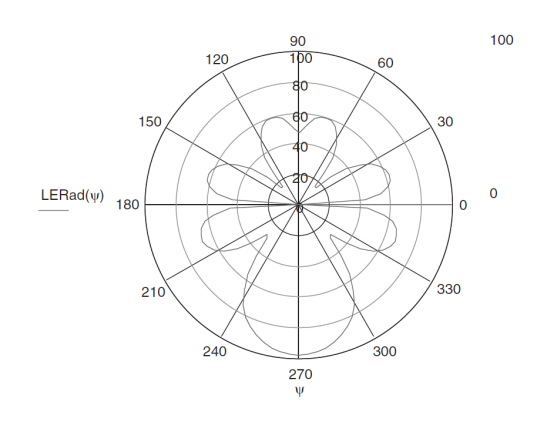

Figure 2.8: Exemple de diagramme d'antenne; Extrait de JOL [2009].

Celui-ci dépend de sa surface équivalente et de la fréquence. On peut le définir comme :

$$
G = \frac{4\pi}{\lambda^2} A_{eff} \tag{2.41}
$$

avec A*e f f* , l'ouverture effective de l'antenne.

Cependant, le diagramme d'antenne ne met pas en évidence les **lobes temporels** (DANIELS [2004]). Ces lobes sont dus à la décharge progressive de l'énergie stockée par l'antenne qui ont pour effet d'élargir l'enveloppe de l'impulsion et donc de dégrader la résolution.

#### **Bande-passante**

La bande-passante est définie comme l'inverse de la largeur de l'impulsion (τ) dans le domaine temporel ou la différence des fréquences aux extrémités d'un signal à bande-passante limitées.

$$
B = \frac{1}{\tau} \text{ ou } B = f_{max} - f_{min} \tag{2.42}
$$

La bande-passante de l'antenne définit la contraction temporelle de l'impulsion émise et joue un rôle dans la résolution de l'appareil. La résolution d'un géoradar représente sa capacité à distinguer deux échos dont la réception est proche dans le temps. On estime que ceux-ci sont différentiables si l'intervalle de temps séparant leurs réceptions est supérieur au quart de la largeur de leurs enveloppes respectives à -3 dB. Ainsi, maximiser la bande-passante revient à émettre une impulsion plus brève et par conséquent à obtenir une meilleure résolution temporelle. Dans une exploitation des données dans le plan et en prenant une échelle en distance, on définit une résolution en profondeur (∆*p*) et une résolution latérale (∆*l*), correspondant à une résolution angulaire. La Figure 2.9 présente la résolution en profondeur et latérale à partir de la réflexion de l'onde sur trois cibles pour une dimension de la tache focale D à la profondeur *r* .

La résolution en profondeur est exprimée comme $^2$  :

$$
\Delta p \ge \frac{c}{4 \, \text{B} \sqrt{\varepsilon_r}} = \frac{v}{4 \, \text{B}} \tag{2.43}
$$

Plus généralement en tenant compte de la sélectivité fréquentielle des dispersions du système, de l'antenne, du sol et de la cible on peut définir empiriquement une valeur critique de la résolution en profondeur (EAVES et REEDY, JOL [2009])

$$
\Delta p \le \frac{1.39c}{2B\sqrt{\varepsilon_r}}\tag{2.44}
$$

 $^2$ On remarque qu'un facteur  $\frac{1}{2}$  est ajouté afin de prendre en compte le temps aller-retour de l'onde.

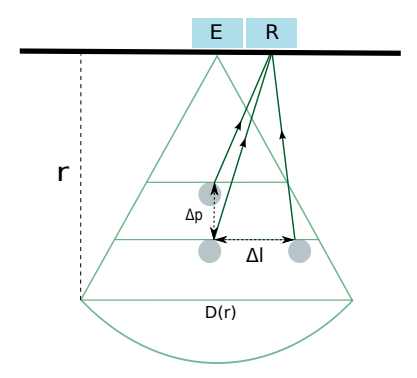

Figure 2.9: Résolution en profondeur ∆*p* et latérale ∆*l*; Émission d'une onde réfléchie par trois objets et enregistrée par le récepteur R.

Plus la bande-passante et la constante diélectrique sont élevées, meilleure est la résolution. Plusieurs expressions établissant la résolution latérale sont directement liées aux dimensions de la tache focale D à la profondeur *r* (SAGNARD et REJIBA [2010])<sup>3</sup>:

$$
D(r) = \Delta l = \sqrt{\frac{\lambda^2}{4} + r \cdot \lambda}
$$
 (2.45)

$$
D(r) = \Delta l = \frac{\lambda}{2} + \frac{2.r}{\varepsilon_r + 1}
$$
\n(2.46)

Elle est également définie à partir de l'ouverture à mi-puissance de la réponse spatiale (SAGNARD et REJIBA [2010]) :

$$
\Delta l = 4. r \sqrt{\frac{\ln(2)}{2 + \alpha r}}
$$
 (2.47)

La Figure 2.10 montre l'évolution de la résolution en profondeur, exprimée à l'aide de l'Équation 2.43, et de la résolution latérale à un mètre de profondeur à partir de l'Équation 2.45, en fonction de la permittivité relative pour trois valeurs différentes de bande-passante.

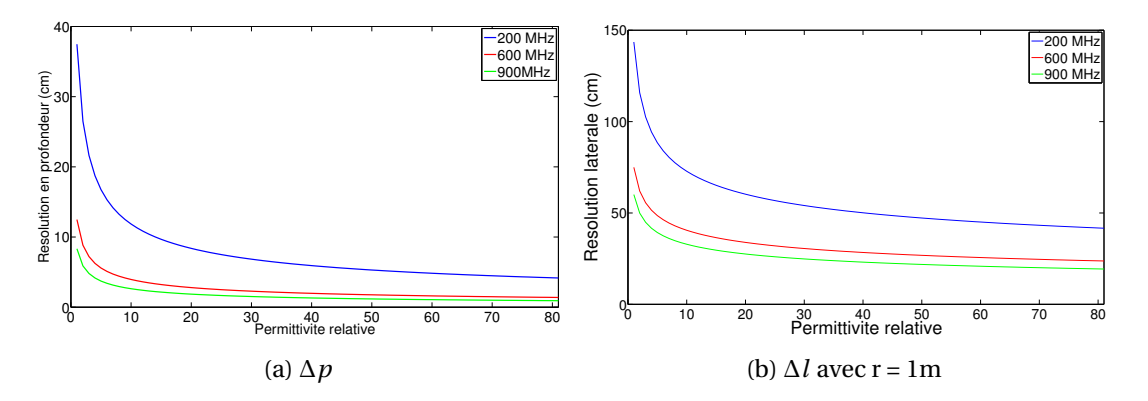

Figure 2.10: Variation de la résolution en profondeur et de la résolution latérale à 1 m de profondeur pour des valeurs de permittivité diélectrique relative allant de 1 à 81 et des bandes passantes de 200 MHz (bleue), 600 MHz (rouge) et 900 MHz (verte).

Au final, le choix de la bande-passante permet de jouer sur la résolution mais celle-ci est également dépendante du milieu.

<sup>3</sup>Plus spécifiquement, la première expression prend en considération la dimension de la tache focale D de la première zone de Fresnel.

#### **Polarisation d'antenne**

La polarisation d'antenne définit dans un plan la variation temporelle de l'amplitude et de l'orientation (appelée angle de polarisation) du champ électromagnétique rayonné. Il existe deux types principaux de polarisation, la polarisation linéaire qui conserve un angle de polarisation fixe et la polarisation elliptique caractérisée par un angle variant selon une fonction elliptique au cours du temps. La Figure 2.11 montre la propagation d'un champ électrique polarisé linéairement avec un angle de polarisation nul et de 90°, on parle respectivement de polarisation linéaire horizontale et verticale ainsi que d'un champ électrique polarisé circulairement, c'est-à-dire une polarisation elliptique particulière.

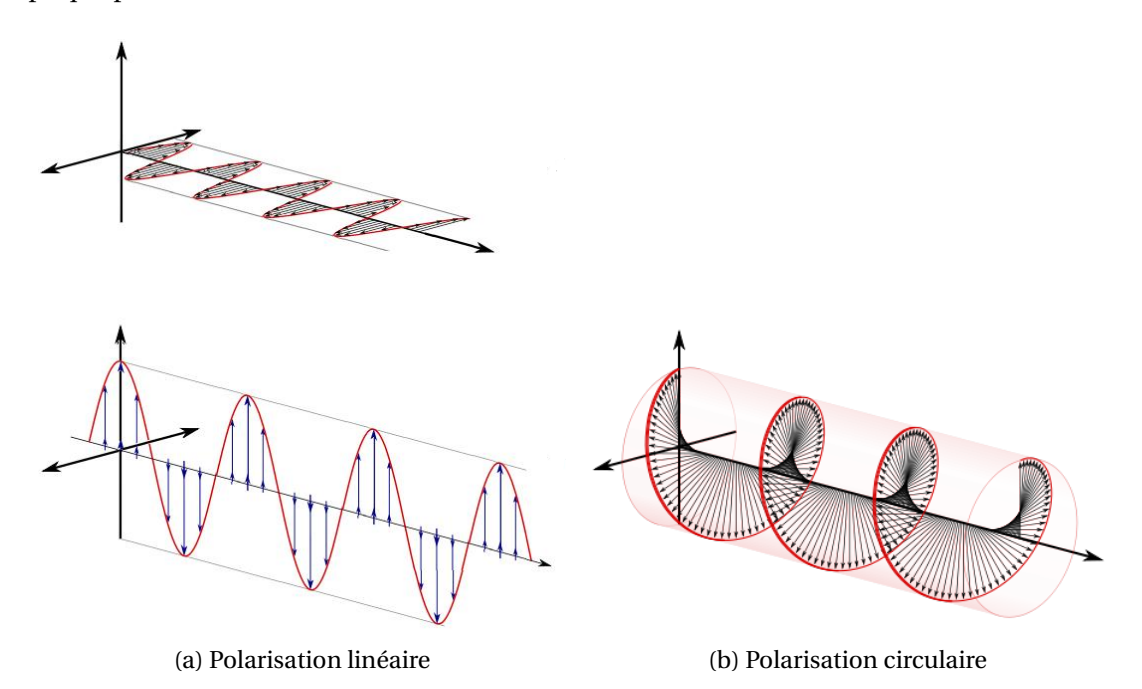

Figure 2.11: Variation dans le temps de l'orientation du champ électrique dans le cas d'une polarisation linéaire horizontale et verticale (a) et dans le cas d'une polarisation circulaire (b) ([https://fr.](https://fr.wikipedia.org/wiki/Polarisation_circulaire) [wikipedia.org/wiki/Polarisation\\_circulaire](https://fr.wikipedia.org/wiki/Polarisation_circulaire)).

Lors de la propagation de l'onde, la polarisation peut être modifiée, on appelle ce phénomène la désadaptation de la polarisation. Ce phénomène peut s'avérer gênant car dans le cas où l'angle de polarisation de l'onde électromagnétique ne correspond pas à l'angle de polarisation de l'antenne réceptrice, la puissance reçue subit un facteur de perte. De plus lorsque la polarisation de l'onde est orthogonale à celle de l'antenne, aucun signal n'est capté. C'est pourquoi, un choix judicieux du mode de polarisation est nécessaire. Les effets de désadaptation peuvent intervenir progressivement lors de la traversée du milieu par l'onde électromagnétique ou lors de la réflexion. Dans le cadre d'une recherche de surface plane, la polarisation linéaire est le meilleur choix. Dans le cas de la détection de canalisations ce n'est pas le cas car il est difficile de connaître par avance la polarisation de l'onde réfléchie. En effet, l'onde électromagnétique peut être fortement dépolarisée selon la nature de la canalisation, son rayon et son orientation par rapport à l'antenne. Aussi, dans ce cas, le meilleur choix semble être une polarisation circulaire. Néanmoins ce type de polarisation nécessite un traitement supplémentaire de déconvolution des signaux reçus. Signalons qu'une méthode plus simple consiste à utiliser une configuration en polarisation croisée, en plaçant l'antenne réceptrice perpendiculairement à l'antenne émettrice (RADZEVICIUS et DANIELS [2000], TSOFLIAS et collab. [2015]).

La plupart des géoradars commerciaux sont équipés d'antenne dipôle ou nœud-papillon dont l'énergie émise est polarisée linéairement avec la majorité de l'énergie du champ électrique rayonné perpendiculairement au sens de déplacement du géoradar. Pour un objet avec une importante dissymétrie (ex : cylindre) on cherchera à orienter le champ électrique de ce dernier paral-

lèlement à son axe longitudinal pour des cylindres avec une faible impédance diélectrique $^4$ . En revanche, dans le cas d'un cylindre à impédance diélectrique élevée, il sera judicieux d'orienter le champ électrique orthogonalement à son axe longitudinal. Pour des cylindres avec de petit diamètre, il sera également préférable d'orienter le champ électrique orthogonalement à leur axe longitudinal. Signalons que dans le cas de diamètre important, l'orientation a un impact beaucoup moins important (RADZEVICIUS et DANIELS [2000]).

#### **Plage non ambiguë**

Dans le cas d'un géoradar impulsionnel, l'acquisition des données se fait à partir d'une série d'étapes d'émission de l'onde et "d'écoute" consistant à enregistrer l'ensemble des réflexions parvenant au récepteur. On définit alors la plage non ambiguë comme étant la plus grande distance à laquelle une cible peut être observée sans qu'elle n'interfère avec une étape d'écoute suivante. Pour éviter le repliement, l'énergie réfléchie devrait être reçue dans la période de temps associée à son impulsion et donc avant l'impulsion suivante.

L'intervalle de temps auquel les impulsions sont émises est exprimé comme l'Intervalle de répétition des impulsions. (IRI) T*<sup>r</sup>* (on emploie généralement la dénomination Fréquence de répétition des impulsions (FRI)),  $T_r = \frac{1}{f_r}$ *fr* où *f<sup>r</sup>* est la fréquence de répétition des impulsions.

On peut définir la plage de non ambiguïté maximale pour un milieu homogène comme :

$$
R_{max} = \frac{cT_r}{2\sqrt{\epsilon_r}} = \frac{vT_r}{2}
$$
\n(2.48)

En fonction de l'atténuation du milieu, il est important de pouvoir paramétrer cette grandeur sur les géoradars.

## **2.3.2 Quantification**

La quantification consiste à approcher le plus finement possible les variations d'amplitude du signal continu par des valeurs discrètes. Elle est reliée à la **dynamique du système** qui représente la capacité du géoradar à enregistrer une large plage de valeurs allant des signaux à fortes amplitudes à ceux de faibles amplitudes proches du bruit.

$$
Dr = 20\log(\frac{V_{max}}{V_{min}})
$$
\n(2.49)

La plage dynamique D*r* est exprimée en décibels pour une bande-passante en Hertz. V*max* et V*min* représentent respectivement la valeur maximale et minimale du signal recevable en Volt (V). V*min* doit être au-dessus du niveau de bruit.

La quantification est réalisée par le convertisseur A/N exprimée en bits. La plage dynamique pour un convertisseur A/N :

$$
Dr_{\text{CAN}} = 20\log(2^{\text{N}})
$$
\n<sup>(2.50)</sup>

Ainsi pour un convertisseur 16 bits le signal obtenu sera discrétisé en 2<sup>16</sup> valeurs.

#### **2.3.3 Échantillonnage temporel des signaux**

L'échantillonnage temporel des signaux doit respecter le théorème d'échantillonnage de Nyquist-Shannon qui impose à la fréquence d'échantillonnage (*f<sup>e</sup>* ) d'être au moins deux fois plus grande que la fréquence maximale du signal. Ainsi, dans le cas d'un géoradar avec un rapport fréquence centrale à bande-passante unitaire et dans un cas idéal, la fréquence d'échantillonnage doit être

<sup>&</sup>lt;sup>4</sup>L'impédance diélectrique caractérise la relation entre le champs électrique et le champ d'excitation magnétique d'une onde. Dans un milieu linéaire homogène et isotrope, l'impédance diélectrique Z =  $\sqrt{\frac{\mu}{\epsilon}}$ .

en théorie supérieure à trois fois la fréquence centrale de l'appareil. Cependant en pratique, on choisira une fréquence d'échantillonnage (JOL [2009]) :

$$
f_e = 6f_c \tag{2.51}
$$

L'échantillonnage du signal enregistré va dépendre du convertisseur A/N de l'appareil. Remarquons que pour un géoradar employé pour des mesures allant jusqu'à 2m de profondeur équipé généralement d'une antenne avec une fréquence centrale entre 400MHz et 600MHz devra intégrer un convertisseur A/N permettant un échantillonnage entre 2.4GHz et 3.6GHz. Ce type de convertisseur avec des fréquences d'échantillonnages très élevées n'existent pas encore sur le marché ou sont très coûteux. Plusieurs modes d'échantillonnage sont possibles.

## **Échantillonnage stroboscopique**

Si l'appareil dispose d'un convertisseur A/N de faible vitesse, alors l'échantillonnage se fait **à temps équivalent** ou également appelé **échantillonnage stroboscopique**. Comme son nom l'indique, cette méthode est calquée sur le principe du stroboscope. L'échantillonnage à temps équivalent est une méthode de reconstruction du signal à partir d'un ensemble de forme d'ondes. Elle fait intervenir des cadences d'échantillonnage assez faibles pour prélever des échantillons sur de nombreux cycles du signal d'entrée. À chaque impulsion, une très brève fenêtre temporelle est ouverte afin d'enregistrer un unique échantillon. Cette fenêtre est successivement translatée d'une période T*<sup>r</sup>* et d'un décalage T*<sup>d</sup>* afin d'acquérir l'ensemble du signal. La période T*<sup>r</sup>* est caractérisée par la IRI de l'antenne. La vitesse de reconstruction est donc lente et il faut de nombreux cycles pour reconstituer un signal complet. Mais cela permet l'utilisation de convertisseur A/N de fréquence d'échantillonnage beaucoup plus faible et peu coûteux.

#### **Échantillonnage temps réel**

Un échantillonnage temps réel va permettre de discrétiser l'ensemble du signal reçu. Ainsi, une seule impulsion est suffisante pour obtenir N échantillons d'un signal où N tirs sont nécessaires dans le cas d'un échantillonnage stroboscopique. Celui-ci n'est possible que pour des géoradars émettant à des fréquences relativement basses car il nécessiterait des convertisseurs A/N à très haute vitesse qui n'existe pas encore sur le marché ou sont très onéreux. Ce type d'échantillonnage permet l'utilisation de méthode de *stacking* qui consiste à moyenner une série de signaux enregistrés consécutivement dans des positions très proche afin de réduire le bruit et donc d'augmenter la plage dynamique du système. La Figure 2.12, présente les méthodes d'échantillonnage en temps réel et à temps équivalent.

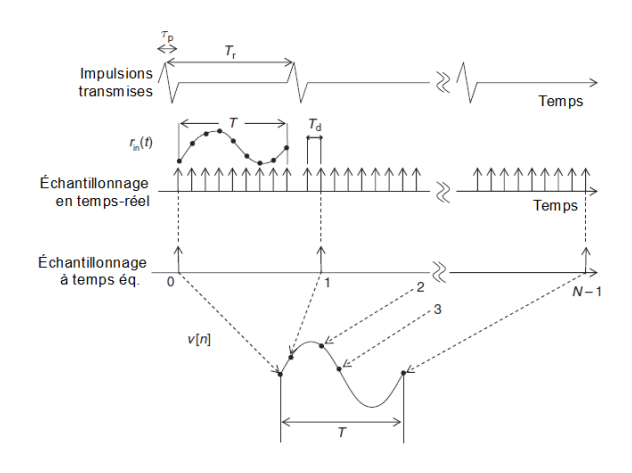

Figure 2.12: Comparaison des principes d'échantillonnage en temps réel et à temps équivalent JOL [2009].

Récemment de nouvelles technologies dans l'échantillonnage des signaux ont émergé dans la communauté des géoradars. Deux brevets ont notamment été déposés. Le brevet FEIGIN [2014] utilise un **échantillonnage interpolé à grande vitesse**. Cette méthode consiste à employer un convertisseur ayant une plage dynamique plus faible permettant d'utiliser un échantillonneur à grande vitesse et donc un échantillonnage en temps réel du signal. Pour compenser la réduction du nombre de bits lors de la quantification, une opération de suréchantillonnage puis de *stacking* est utilisée. Les performances de cette méthode ont été présentées dans FEIGIN et CIST [2016].

À mi-chemin entre les méthodes à temps réel et stroboscopique, **l'échantillonnage pseudo temps réel** associé à un brevet JOHANSSON et FRIBORG [2014] consiste à acquérir plusieurs échantillons par signal reçu à la place d'un seul pour l'échantillonnage stroboscopique et permet donc de reconstruire le signal complet avec beaucoup moins d'impulsions. La Figure 2.13 montre deux illustrations issues de ce dernier brevet illustrant la méthode proposée.

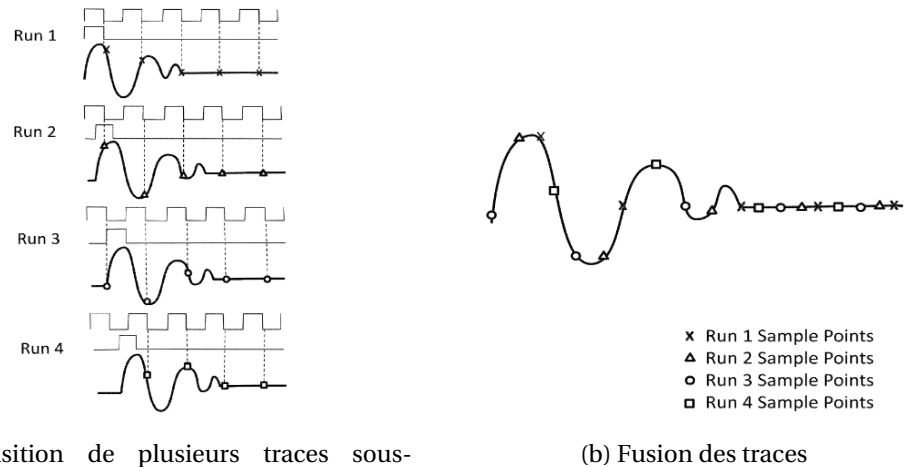

(a) Acquisition de plusieurs traces souséchantillonnées

Figure 2.13: Extraits du brevet JOHANSSON et FRIBORG [2014] : Échantillonnage pseudo temps réel.

## **2.3.4 Échantillonnage spatial**

L'échantillonnage spatial définit le nombre de traces acquises par mètre. L'enregistrement des traces se fait à intervalle de temps constant ou à intervalle de distance constant, conditionné par un odomètre. En reprenant la condition requise en Équation 2.51 afin de satisfaire le théorème de Nyquist-Shannon et éviter des effets de repliement du spectre, le pas maximal entre chaque trace nous est donné par JOL [2009] :

$$
\Delta_s \leqslant \frac{1}{6} \frac{c}{f_c \sqrt{\varepsilon_r}}\tag{2.52}
$$

En résumé, le pas d'échantillonnage spatial ne doit pas être plus grand qu'un sixième de la longueur de l'onde électromagnétique dans le milieu.

Le pas d'échantillonnage spatial est quant à lui défini par SAGNARD et REJIBA [2010] comme étant égal au quart de la longueur d'onde dans le milieu :

$$
\Delta_s = \frac{1}{4} \frac{c}{f_c \sqrt{\varepsilon_r}}
$$
\n(2.53)

## **Conclusion :**

Le géoradar est principalement caractérisé par son antenne. Lors de l'émission de l'onde, on distingue un lobe principal et des lobes secondaires. Le lobe d'antenne principal exprime la visibilité du géoradar à partir des dimensions de la tache focale. L'ensemble des lobes sec-

ondaires (y compris temporels) donne une indication sur la proportion d'échos non désirables qui seront enregistrés par le géoradar. La fréquence centrale de l'antenne et sa bandepassante sont fixées afin que leur rapport soit proche de un. La bande-passante joue un rôle important sur la résolution de l'acquisition, c'est-à-dire la capacité du système à enregistrer deux échos distincts. On peut ainsi définir la résolution en profondeur et latérale. La polarisation d'antenne définit l'orientation de la variation de l'amplitude de l'onde dans le temps et est représentée par l'angle de polarisation. Lors de l'interaction de l'onde avec le milieu, l'angle de polarisation peut être amené à varier. Or la différence entre l'angle de polarisation de l'onde et l'angle de polarisation de l'antenne émettrice implique une perte sur la puissance reçue. Par conséquent, l'orientation de l'antenne et plus particulièrement du champ électrique joue un rôle primordial dans la recherche de canalisation. Le champ électrique est généralement orienté perpendiculairement au sens de déplacement du géoradar. RADZEVI-CIUS et DANIELS [2000] recommandent d'orienter le champ électrique parallèle à l'axe d'un cylindre à faible impédance diélectrique et perpendiculaire pour une impédance diélectrique élevée. L'antenne contrôle également la fréquence d'émission des impulsions qui définit le temps dont dispose l'appareil pour enregistrer les réflexions de l'onde sans que celles-ci n'interfèrent avec les réflexions associées à une nouvelle impulsion.

Enfin, le géoradar est caractérisé par son système d'échantillonnage en amplitude du signal reçu (quantification), temporel et spatial. Le premier joue un rôle sur la plage de valeurs enregistrées par l'appareil. Le deuxième influe sur le niveau de bruit dans les données. En effet, plus le convertisseur AN est capable d'échantillonner rapidement l'ensemble d'une trace géoradar, plus celui-ci acquiert un nombre de traces important sur l'ensemble de l'acquisition et par conséquent il peut moyenner un plus grand nombre de trace entre chaque enregistrement. L'échantillonnage spatial contrôle justement l'intervalle d'enregistrement des traces. Celui-ci est souvent dicté par l'odomètre de l'appareil.

## **2.4 Présentation des données géoradar**

Dans cette partie, nous présentons comment sont structurées les données issues d'acquisitions géoradar. Nous réduisons cette présentation au type de géoradar utilisé dans le cadre de ce projet: un géoradar de surface impulsionnel présenté en sous-section 2.1.2. Par ailleurs, dans la suite de ce document, le terme géoradar fera systématiquement référence à un géoradar de surface impulsionnel.

Dans cette partie, nous présentons comment sont obtenues les données issues d'acquisitions géoradar. Particulièrement, la construction des trois types de données géoradar, la trace, le radargramme et la tomographie est détaillée. Ensuite les modes opératoires usuels sont décrits. Et enfin, nous nous concentrons sur la description du contenu des données géoradar et les méthodes de mesures pour la localisation d'objet en profondeur.

## **2.4.1 Les données géoradar**

Le géoradar émet une onde électromagnétique dans le sol sous forme de brèves impulsions à intervalle régulier. La forme de l'impulsion émise ressemble à une ondelette de Ricker (Fig. 2.14a). Lorsque l'onde rencontre une discontinuité, qui se traduit par une différence de permittivité diélectrique entre deux milieux, une partie de l'énergie est réfléchie et une autre transmise. L'ensemble des ondes réfléchies parvenant jusqu'à l'antenne réceptrice est enregistré en fonction du temps. À chaque impulsion émise, une réponse que l'on appelle trace (ou A-Scan), est stockée sous forme de signal monodimensionnel. L'opérateur, en déplaçant le géoradar va collecter un ensemble de traces (Fig. 2.14b et 2.14c) qui formeront un radargramme (ou B-Scan) (Fig. 2.14d). Finalement, la création d'une tomographie du sous-sol est possible après avoir acquis plusieurs radargrammes sur des trajets différents et après avoir réalisé une migration des radargrammes. La migration est une focalisation des données permettant de passer d'une représentation temporelle des données à

une représentation spatiale (cf 2.4.4). La Figure 2.14 schématise la construction d'un radargramme à partir de l'enregistrement d'un ensemble de traces.

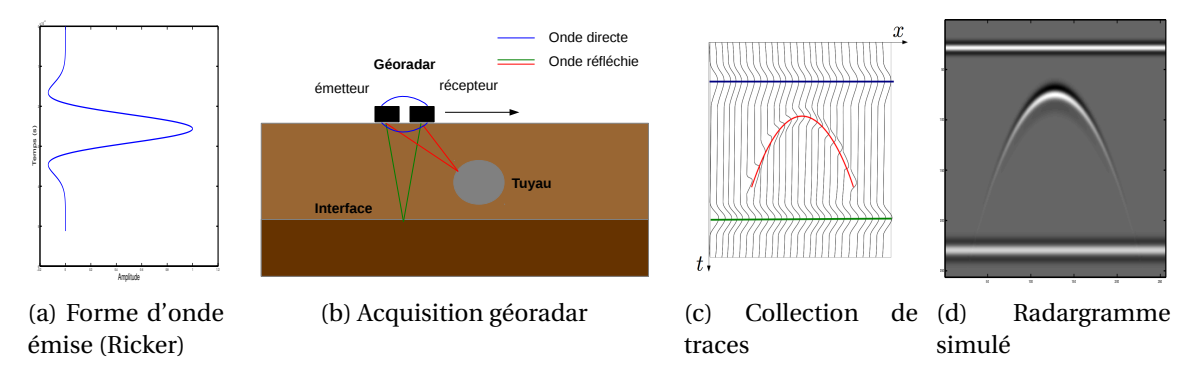

Figure 2.14: Construction d'un radargramme

Par exemple, pour un géoradar dont la discrétisation en temps des signaux se fait par échantillonnage stroboscopique et dont l'enregistrement de chaque trace est dicté par l'odomètre, l'appareil émet N tirs selon un intervalle régulier donné par la IRI pour obtenir un signal échantillonné. Une fois le signal entièrement discrétisé et éventuellement moyenné (stacking), celui-ci est enregistré, l'appareil n'émet plus et attend que l'odomètre ait parcouru une distance suffisante paramétrée par le constructeur pour recommencer à émettre des impulsions.

Soit Y les données d'une acquisition complète au géoradar. On formalise l'expression de Y comme étant les amplitudes quantifiées d'un signal continu A, échantillonné temporellement et spatialement.

$$
Y(t, x, y) = A(t_i, x_j, y_k) \quad , \quad i = 1..M, \ j = 1..N, \ k = 1..K \tag{2.54}
$$

Dans cette formule, le balayage par le géoradar s'effectue dans un plan, ce qui explique un positionnement bidimensionnel  $(x_j, y_k)$ .

## **La trace géoradar**

À partir de l'Équation 2.54, on définit une trace comme étant :

$$
Y(t) = A(t_i, x_j, y_k) \quad , \quad i = 1..M, \ j \text{ constant}, \ k \text{ constant}
$$
\n
$$
(2.55)
$$

Une trace est la somme de plusieurs versions déformées et atténuées de l'onde émise enregistrées à différents instants. Cependant, il est difficile de connaître la forme exacte du signal émis par l'antenne géoradar. En théorie, l'onde est émise suivant une forme d'ondelette paramétrée par le constructeur. Mais les multiples réflexions se produisant dans le boitier lors de l'émission ainsi que le couplage de l'onde avec le sol déforment l'onde incidente. DANIELS [2004], SAGNARD et REJIBA [2010] et JOL [2009] utilisent une ondelette de Ricker (la dérivée seconde normalisée d'une fonction gaussienne) comme modèle d'onde incidente (Fig 2.14a). Cette même impulsion continue à se déformer dans le sol sous l'effet de plusieurs actions. Lorsque deux interfaces sont séparées de moins d'une demi-longueur d'onde, alors la réflexion résultante sera une combinaison des deux ondes réfléchies. De plus, les pertes énergétiques lors de la propagation de l'onde électromagnétique dans un milieu dispersif atténuent ses composantes haute-fréquences : le sol agit alors comme un filtre passe-bas. Ainsi l'ondelette a tendance à se dilater au cours de sa propagation. En plus des déformations et à cause de l'atténuation, l'amplitude de l'onde incidente diminue progressivement avec la profondeur et aussi lorsque l'onde rencontre une interface (rupture d'impédance). Néanmoins, dans un modèle simplifié d'un milieu sans perte, la trace enregistrée résulte de la convolution d'une ondelette de Ricker avec des distributions de Dirac translatées à chaque instant où l'onde a été réfléchie. La Figure 2.15 présente une simulation d'une trace où la forme d'onde émise est une ondelette de Ricker. L'antenne réceptrice a enregistré cinq échos. Les quatre premières réflexions enregistrées sont très proches dans le temps et ne permettent pas de distinguer clairement une ondelette de Ricker contrairement à la dernière, aux alentours de 10ns.

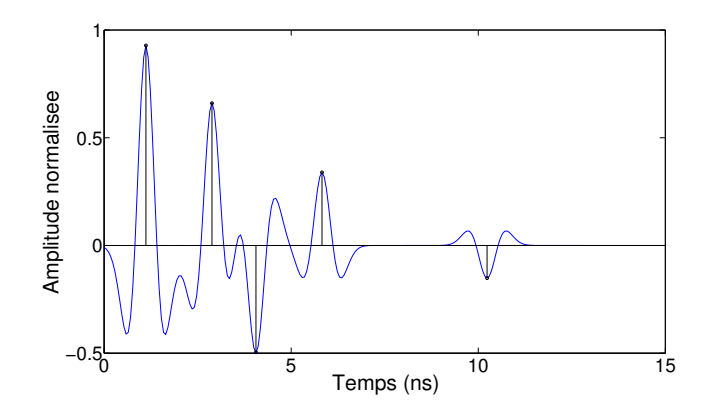

Figure 2.15: Simulation d'une trace à partir d'une onde émise modélisée par une ondelette de Ricker ayant été réfléchie cinq fois.

#### **Le radargramme et la tomographie géoradar**

Les données issues d'acquisitions géoradar peuvent être illustrées par deux représentations bidimensionnelles, le radargramme (ou B-Scan) et la tomographie (ou C-Scan). Un radargramme est une collection de traces successives obtenue en suivant un *profil d'acquisition*. On définit un radargramme acquis selon une ligne de telle sorte à ce que la position *y<sup>k</sup>* reste constante par :

$$
Y(t, x) = A(t_i, x_j, y_k)
$$
,  $i = 1..M$ ,  $j = 1..N$ , k constant (2.56)

Dans l'Équation 2.56, on a fait le choix d'exprimer Y avec la variable spatiale *x* mais ce choix aurait aussi bien pu se porter sur la seconde variable spatiale *y*. Le radargramme est le premier résultat affiché à l'opérateur. Il apparait au fur et à mesure que le géoradar est déplacé.

La tomographie nécessite l'acquisition de plusieurs radargrammes ainsi qu'une focalisation des données. C'est une représentation spatiale à une profondeur fixe du sous-sol.

$$
Y(x, y) = A(t_i, x_j, y_k) \quad , \quad i \text{ constant}, \ j = 1..N, \ k = 1..K \tag{2.57}
$$

La tomographie est construite à la fin de l'acquisition complète de la zone étudiée. Elle permet ainsi d'obtenir une vue d'ensemble du sous-sol en question. Il en résulte une meilleure compréhension de la composition du sous-sol à une profondeur donnée. La Figure 2.16 représente un radargramme et une tomographie dans le repère tridimensionnelle *x y t*.

## **2.4.2 Modes d'acquisition**

On distingue deux cas, dans le mode opératoire de mesures géoradar :

- Dans le cas où l'opérateur recherche à localiser une canalisation en ayant un *a priori* sur son orientation. Alors celui-ci acquerra une seule série de profils parallèles entre eux et perpendiculaires à l'axe longitudinal de la canalisation (Fig. 2.17a).
- Au contraire, si l'opérateur n'a pas d'*a priori* sur ce qu'il recherche précisément ou sur la position et l'orientation des objets qu'il souhaite détecter, alors il effectue une série d'acquisitions en déplaçant le géoradar selon une grille (Fig. 2.17b).

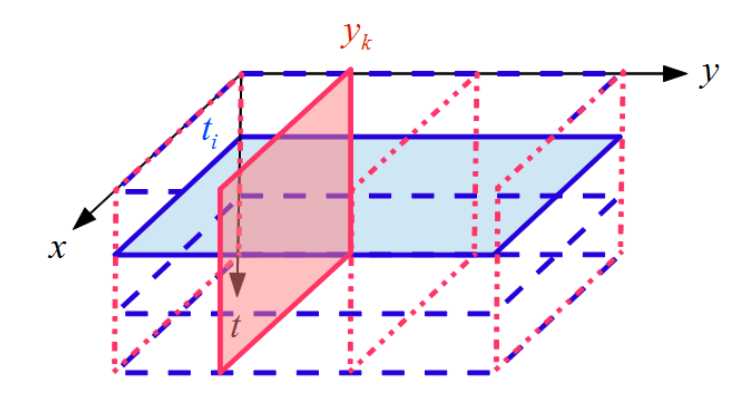

Figure 2.16: Schéma de la construction d'un radargramme (rouge) à la position *y<sup>k</sup>* et d'une coupe d'une tomographie (bleu) à un instant *t<sup>i</sup>* .

Lors de mesures faites à partir d'un géoradar disposant d'une polarisation linéaire, ZHU et collab. [2013] propose une méthode d'acquisition différente en effectuant des acquisitions selon des cercles concentriques au lieu de se déplacer suivant une grille. Ceci permet d'éviter les problèmes liés à la polarisation et ainsi de manquer une canalisation à cause de son orientation qui serait perpendiculaire à l'axe longitudinale de l'antenne (voir partie 2.3.1 sur la polarisation).

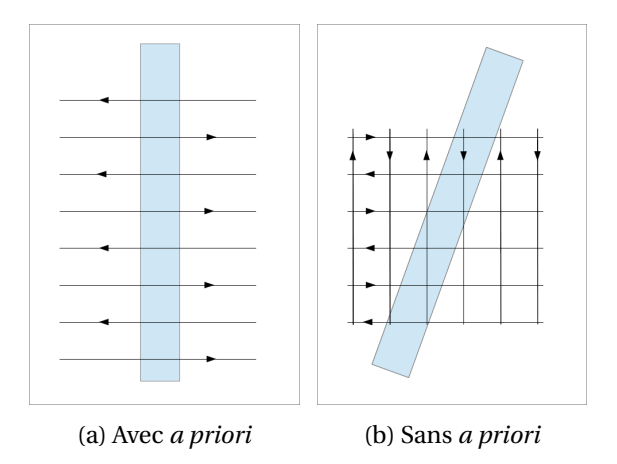

Figure 2.17: Deux modes d'acquisitions de données géoradar pour la détection de canalisation en vue du dessus : lorsque l'opérateur a un *a priori* sur l'orientation de la canalisation recherchée (a) et lorsqu'il n'en a pas (b).

## **2.4.3 Description des données**

La forme de l'ensemble des réflexions qui apparaissent sur un radargramme ou une tomographie ainsi que leurs intensités nous donnent une indication sur la nature de l'objet. Cependant, ces données sont également composées d'échos parasites (clutter) ainsi que du bruit susceptibles de masquer l'information utile.

## **Cibles**

On appelle "cible" tout objet enterré que l'opérateur souhaite localiser. Lors de la réflexion de l'onde électromagnétique sur un objet supposé ponctuel à la position *xap*, l'équation de la distance  $d_j$  séparant l'objet à chaque position d'acquisition  $x_j$  est de la forme :

$$
d_j = \sqrt{(x_j - x_{ap})^2 + d_{ap}^2}
$$
 (2.58)

où *dap* est la distance minimum quand le géoradar se trouve à l'aplomb de la cible. En passant à une échelle temporelle avec  $d_j = \frac{1}{2}$  $\frac{1}{2}$ *t<sub>j</sub>*.*v* où le facteur  $\frac{1}{2}$  représente le trajet aller-retour de l'onde, on reconnaît ici une fonction hyperbolique (Fig. 2.18) :

$$
\left(\frac{t_j}{t_{ap}}\right)^2 - \left(\frac{2(x - x_{ap})}{v \cdot t_{ap}}\right)^2 = 1\tag{2.59}
$$

On remarque que les paramètres de l'hyperbole dépendent du temps aller retour de l'onde à l'aplomb de la cible et de la vitesse de propagation de l'onde dans le sol. Plus ce temps de vol de l'onde est grand plus l'ouverture de l'hyperbole sera importante. Une vitesse de propagation élevée aura pour impact de réduire l'espacement entre les branches de l'hyperbole. Nous verrons un peu plus loin que le lien entre la forme de l'hyperbole et la vitesse de propagation de l'onde va nous permettre de convertir l'échelle de temps des données en échelle de profondeur.

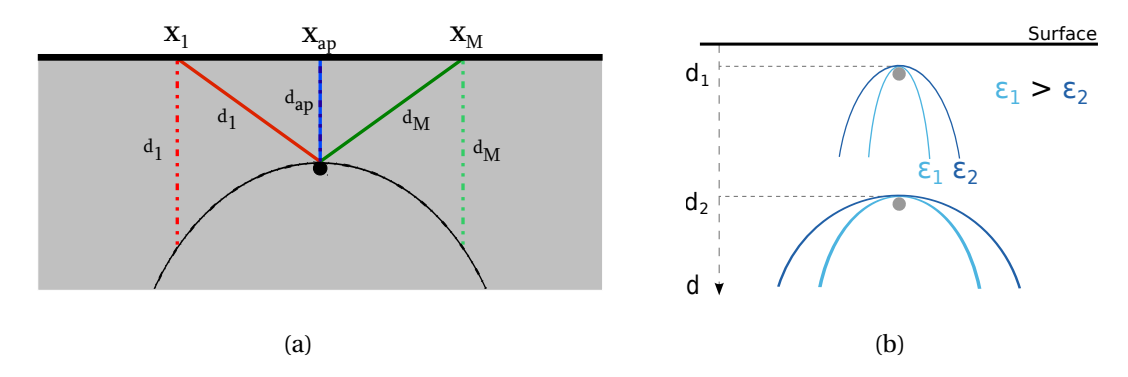

Figure 2.18: Illustration de la forme obtenue lors d'une acquisition géoradar avec une réflexion de l'onde sur un objet ponctuel.

Dans le cas où l'objet n'est plus supposé ponctuel mais de section circulaire de rayon R, le trajet aller-retour de l'onde en fonction de la position prend la forme présentée dans l'Équation (2.60) et il est illustré en Figure 2.19.

$$
t_j = \frac{2}{\nu} \left( \sqrt{\left(\frac{1}{2} t_{ap} \cdot \nu + R\right)^2 + (x_j - x_{ap})^2} - R \right) \tag{2.60}
$$

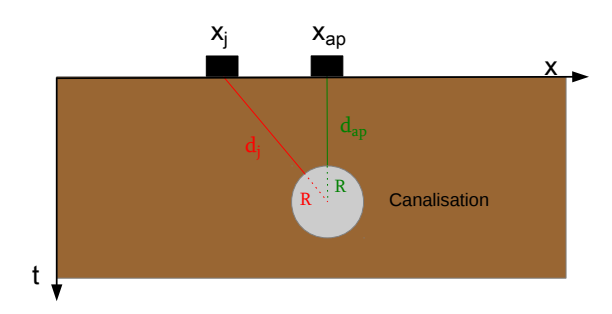

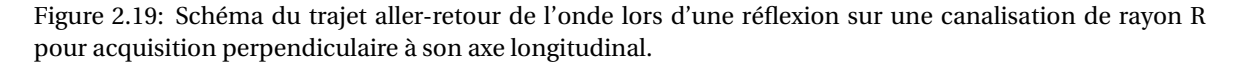

Dans le cadre de la recherche de réseaux enterrés, le passage d'un géoradar perpendiculairement à l'axe longitudinal d'une canalisation fera apparaître une forme hyperbolique sur un radargramme, alors que la réflexion sur une limite entre deux couches ou une canalisation suivant une direction d'acquisition parallèle à son axe principal présentera une forme globalement linéaire. La Figure 2.20 présente un exemple de radargramme contenant deux hyperboles issues de la réflexion sur deux canalisations. Les deux formes linéaires à 3ns et 7ns représentent respectivement la réflexion de l'onde sur la surface du sol et la limite entre deux couches. Celle à 15ns est issue de la

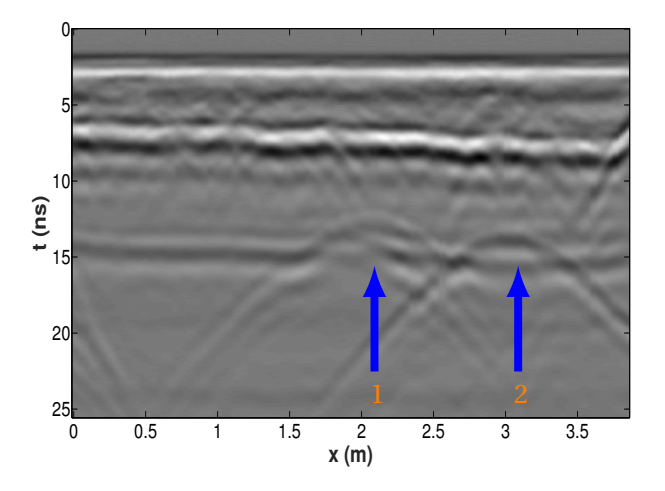

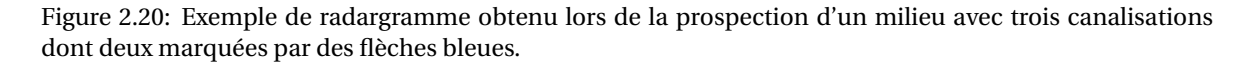

réflexion sur une canalisation orientée parallèlement au sens d'acquisition. C'est pourquoi il sera plus intéressant d'acquérir des données perpendiculairement à l'orientation d'une canalisation car sa forme résultante, une hyperbole, est plus discriminante.

L'information recherchée par l'opérateur peut également se trouver dans l'absence d'échos, ce qui est le cas dans la recherche de sols chimiquement pollués. Comme précédemment c'est le changement de la nature des propriétés diélectriques du milieu qui va permettre de localiser la zone contaminée. En effet, un sol contaminé va avoir pour effet d'augmenter la conductivité moyenne du milieu et de le rendre plus dispersif. La forte atténuation qui en résulte va rendre le milieu moins favorable aux prospections par géoradar (Fig. 2.21).

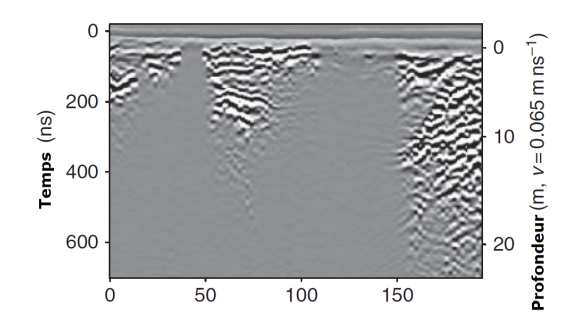

Figure 2.21: Exemple de sol contaminé par nappe d'hydrocarbure (JOL [2009]).

## **Clutter**

Le *clutter* est un terme anglais signifiant "bruit" qui représente, dans un radargramme, l'ensemble des signaux enregistrés par l'appareil n'étant pas issus de la réflexion sur des objets cibles. Nous gardons cette dénomination anglo-saxonne car nous le distinguons du "bruit" qui est un autre type d'artefact dont on discutera dans le paragraphe ci-après. Le clutter est donc susceptible d'avoir les mêmes caractéristiques que les signaux recherchés. Plusieurs causes sont responsables de la présence de clutter dans les données.

- La configuration d'antenne avec l'émetteur et le récepteur à la fois très proche l'un de l'autre et très proche du sol implique qu'un premier enregistrement survient très rapidement, appelé onde directe. L'onde directe est très peu atténuée et par conséquent le signal enregistré a une très forte amplitude. La Figure 2.14 illustre l'enregistrement de l'onde directe lors d'une acquisition. L'environnement extérieur affecte également les données. Une partie de l'onde émise se propage dans l'air et les réflexions sur des objets avoisinants (arbre, voiture...) sont susceptibles d'être enregistrées par l'appareil. Ce type de clutter peut être limité avec un blindage efficace de l'antenne.
- Le clutter peut également venir d'objets du sous-sol que l'on ne souhaite pas étudier. Typiquement, lors de la prospection de voirie, la réflexion sur les bords de trottoir ou sur les fondations d'un bâtiment peuvent gêner l'interprétation. Il peut également provenir de l'hétérogénéité du sol, provoquant de nombreuses réflexions. Une zone hétérogène est reconnaissable par une partie fortement texturée du radargramme alors qu'une zone homogène sera plus lisse.
- Les multiples échos sur un même réflecteur (réverbération) ainsi que les ondes qui vont se déplacer le long de la surface de l'objet appelées ondes rampantes peuvent fausser l'interprétation des données par l'opérateur. En effet il peut supposer la présence de deux réflecteurs à une même position planimétrique mais à des profondeurs différentes alors que ces échos surviennent de réflexions sur un même objet. Ainsi lors de la réflexion de l'onde sur une canalisation vide, deux hyperboles apparaissent, la seconde provenant de la réflexion sur le fond de la canalisation. Il est à noter que même si la seconde hyperbole peut laisser penser à une seconde canalisation plus profonde elle peut également permettre d'estimer son diamètre.

Notons aussi que la multiple-réverbération de l'onde avec la surface fait apparaître des formes très horizontales en arrière-plan qui se répètent verticalement sur le radargramme, appelé *ringing* en anglais.

## **Bruit**

Le bruit dont nous parlons dans ce paragraphe est un bruit incohérent, ce qui le distingue du clutter qui lui est un bruit cohérent. Le bruit provient de perturbations aléatoires issues des appareils de mesures. Du fait de la très large bande passante de l'antenne, le bruit peut également apparaitre à la suite de l'enregistrement des signaux provenant des ondes électromagnétiques dans l'air issues des antennes de radio-transmission et des appareils téléphoniques. Dans ce dernier cas des artefacts en forme de colonne apparaissent sur les données (OLHOEFT [2000]). De plus les vibrations de l'antenne lors de l'acquisition des données génèrent des décalages entre les traces qui forment également des artefacts en colonne. Le bruit apparait essentiellement en fin d'enregistrement d'une trace en l'absence d'information et rehaussé par le gain appliqué en profondeur. Plusieurs modèles de bruit supposent une distribution stationnaire Gaussienne de moyenne nulle avec une densité spectrale de puissance constante, on parle alors de bruit blanc Gaussien centré. Mais le bruit peut également être plus complexe, non Gaussien et varier au cours du temps ([DANIELS, 2004]).

## **2.4.4 Traitements usuels des données**

L'instabilité du système, la dynamique des données, le clutter ainsi que le bruit font que les données enregistrées sont très difficiles à exploiter. Ainsi, plusieurs traitements *in situ* sont appliqués par l'appareil automatiquement ou par l'opérateur afin qu'elles deviennent plus intelligibles. Les traitements peuvent s'appliquer sur les traces individuellement ou globalement sur l'ensemble du radargramme.

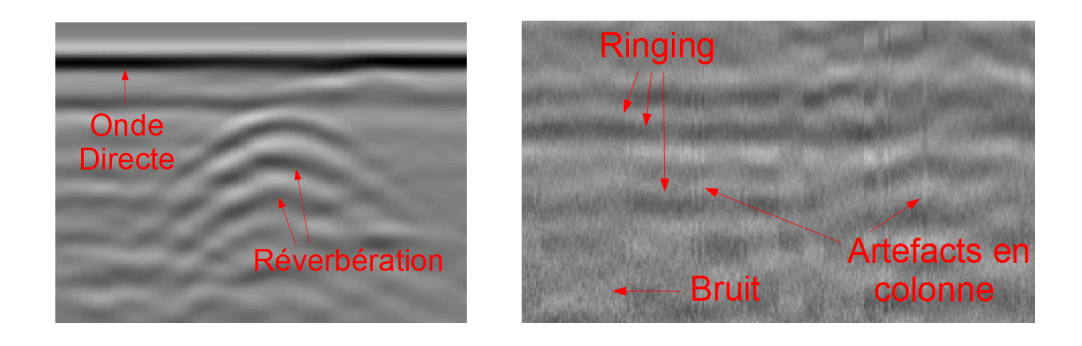

Figure 2.22: Illustrations de différents types de clutter (onde directe et réverbération) et de bruits (bruit d'appareil, artefacts de colonne).

- À chaque nouvelle trace enregistrée, plusieurs traitements simples leur sont appliqués. L'instabilité du système d'acquisition cause de légers décrochements verticaux sur les radargramme. Ainsi, un premier traitement consiste à aligner le premier écho avec ceux des traces précédentes.
- Du fait de la proximité de l'antenne émettrice et réceptrice, un champ électrostatique et inductif contenant une énergie basse-fréquence fait apparaitre un effet appelé *wow* sur les traces géoradar sous forme d'une dérive de la valeur moyenne du signal avec la profondeur. Le filtrage associé appelé **Dewow** corrige cette dérive en appliquant un filtre passe-haut sur chaque trace.
- Afin de réduire le bruit des données, des filtres à réponse impulsionnelle finie sont appliqués. Ces filtres peuvent être monodimensionnels et être appliqués sur chaque trace ou bidimensionnels et être appliqués sur l'ensemble d'un radargramme.
- L'onde directe et le *ringing* peuvent être éliminés à partir d'une étape de filtrage appelée **Suppression de l'arrière-plan**. En effet la forte énergie de l'onde directe écrase la dynamique du radargramme affiché et l'effet de *ringing* est susceptible de masquer une partie de l'information utile. Ces deux types de clutter ont comme caractéristique d'avoir une forme très horizontale. Par conséquent, ce traitement exploite la forte corrélation entre chaque trace de ces effets pour les éliminer. Pour cela, une trace moyenne calculée selon une fenêtre (F) avec une largeur finie est soustraite à chaque trace contenue dans cette même fenêtre.

$$
\tilde{Y}(t, x) = Y(t, x) - \frac{1}{N} \sum_{j \in F}^{N} Y(t, x_j)
$$
\n(2.61)

• Enfin une fonction temporelle de Gain (G(.)) est appliquée à chaque trace et peut être une fonction linéaire, exponentielle ou déterminé par les données. Dans le cas où l'atténuation du milieu (α) est connue, la fonction choisie pour rehausser le signal en profondeur est une fonction exponentielle dépendante du temps et paramétrée par α,  $G(t) = e^{\alpha t}$ . Au contraire, si l'atténuation n'est pas connue, cette fonction de gain est estimée à partir des données. Une fonction en profondeur dont les paramètres seraient ajustés par l'utilisateur peut également être appliquée aux données. Et enfin un gain automatique peut également être employé, où la fonction est entièrement déterminée par les données. L'estimation du gain est réalisée en deux étapes : la première consiste à estimer l'évolution temporelle de la dynamique de la trace moyenne. Ensuite, cette fonction est lissée à partir des variations spatiales moyennes.

$$
\tilde{Y}(t,x) = Y(t,x).G(t)
$$
\n(2.62)

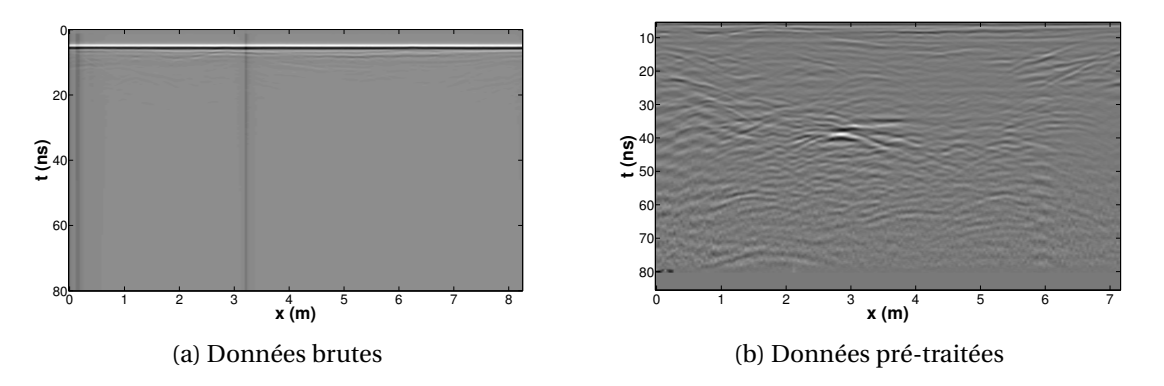

Figure 2.23: Présentation de données acquises par un géoradar IDS 600MHz avant et après traitements automatiquement appliqués par l'appareil.

La Figure 2.23 montre le résultat des traitements appliquées en temps réel par l'appareil, affiché à l'opérateur lors des acquisitions. Il est très difficile d'extraire des informations des données brutes (Fig. 2.23a) tant l'onde directe écrase la dynamique de l'image et l'information est de faible amplitude. Les traitements consistent, tout d'abord, à trouver la première réflexion sur le sol et à modifier l'origine des données. On constate sur la Figure 2.23b que les données ont été décalées verticalement par rapport aux données brutes, en supprimant les 30 premières lignes. Ensuite un filtre passe-bande est appliqué sur chaque ligne du radargramme afin de lisser les données, suivi par un traitement de suppression de l'arrière-plan. Finalement, une fonction de gain estimée sur les données enregistrées est appliquée afin de rehausser le signal en profondeur.

Un dernier traitement couramment utilisé, particulièrement pour extraire des tomographies, est la migration. La migration, ou focalisation, consiste à retrouver une donnée qui respecte la géométrie du sous-sol, on parle alors de données migrées ou encore focalisées. Par exemple, la présence d'une hyperbole résultant de la réflexion de l'onde électromagnétique sur un objet ponctuel aura une petite forme ronde après migration (dans la suite du document on parlera de *blob*) où l'énergie de l'hyperbole s'est concentrée en son apex. Deux des algorithmes les plus couramment utilisés dans la communauté géoradar sont la migration de Kirchhoff (SCHNEIDER [1978]) et la migration fréquence-nombre d'onde (f-k)(STOLT [1978]). La migration de Kirchhoff est employée dans le domaine temporel en réalisant une somme cohérente pondérée suivant une étape de recalage dont la loi de retard suit une forme hyperbolique. Au contraire, la migration f-k opère dans le domaine de Fourier. La migration est ensuite obtenue par un changement de variable (de ω à  $k_z$ ) et une mise à l'échelle :

$$
\tilde{\hat{Y}}(k_x, k_z) = \frac{v.k_z}{2\sqrt{k_x^2 + k_z^2}} \hat{Y}(k_x, \omega)
$$
\n(2.63)

avec  $\it v$  la vitesse de l'onde dans le sol,  $\tilde{\rm Y}$  les données migrées dans le domaine de Fourier et  $\hat{\rm Y}$  la transformée de Fourier du radargramme Y que l'on souhaite migrer. Au final, le radargramme migré est obtenu par une transformée de Fourier inverse. La Figure 2.24 montre le résultat de la migration f-k d'un radargramme acquis avec un géoradar USRADAR 500 MHz pour un milieu constitué de sable contenant deux hyperboles à environ *x* =2 m et *x* =3 m. Pour ne pas biaiser l'estimation de la vitesse de propagation de l'onde dans le sol, la partie du radargramme correspondant à la propagation de l'onde dans l'air avant de passer dans le sol a été supprimée. La p vitesse de propagation  $v/\sqrt{\epsilon_r}$  a été estimée empiriquement pour un  $\epsilon_r = 5$ .

#### **2.4.5 Conversion temps/distance : le problème de l'estimation de la profondeur**

Le géoradar mesure un temps aller-retour de l'onde entre son émission et la résultante de ses réflexions. Afin d'estimer la profondeur d'un objet il est nécessaire de mesurer le temps de retard associé à la réflexion d'onde sur celui-ci, puis de convertir l'échelle de temps en échelle de distance

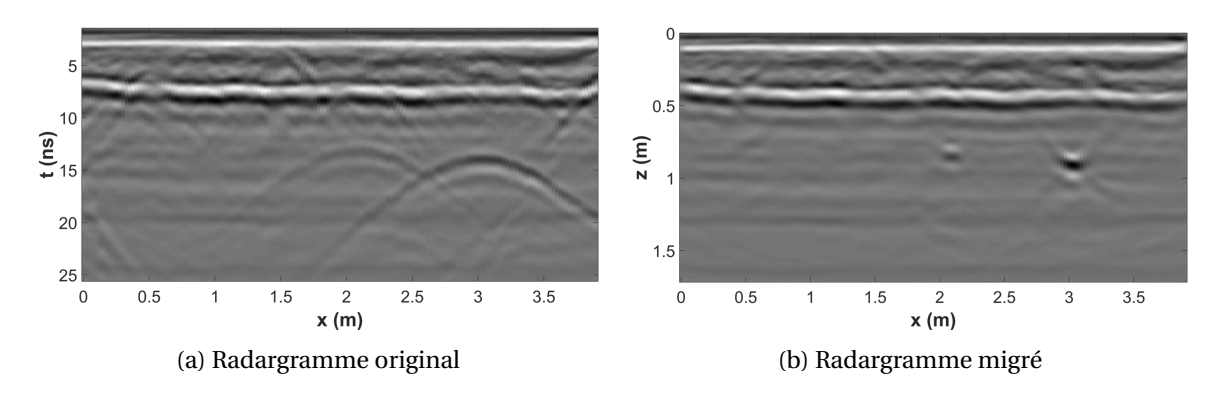

Figure 2.24: Présentation de données acquises par un géoradar USRADAR 500MHz sur une zone de sable avec deux hyperbole avant et après migration pour ε*<sup>r</sup>* = 5.

à partir d'une estimation de la vitesse de propagation de l'onde dans le sol (Éq. 2.25). Les temps de trajet sont mesurés à partir du début de la formation du signal après réflexion de l'onde sur le sol et sur l'objet. La mesure est faite sur le début du signal afin qu'elle ne soit pas affectée par la déformation des ondes dans les milieux dispersifs. Mais la présence de bruit et d'artefacts rend difficile la réalisation de cette mesure en pratique. C'est pourquoi, le temps de trajet est généralement obtenu entre les deux maxima du résultat de la réflexion de l'onde sur la surface et sur la cible.

Nous faisons l'hypothèse que l'on se trouve dans le cas d'une configuration monostatique alors qu'en réalité on dispose d'une antenne pseudo-monostatique (avec une antenne émettrice et réceptrice distincte). La Figure 2.26 met en évidence l'erreur faite lors de l'estimation de la profondeur. Au lieu d'avoir une mesure de la profondeur  $z_0$ , on mesure en réalité une profondeur

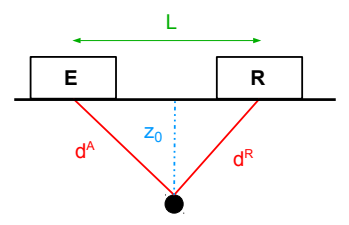

Figure 2.25: Schéma d'une acquisition pseudo-monostatique à l'aplomb d'un objet ponctuel avec une antenne émettrice (E) séparée d'une distance L de l'antenne réceptrice (R). Il existe une erreur entre la profondeur estimée et la profondeur réelle.

 $z = (d^{\rm A} + d^{\rm R})/2$ . Le temps aller-retour que l'on souhaiterait mesurer  $t_0$  est décrit avec l'équation ci-dessous :

$$
t_0 = \sqrt{t^2 - \left(\frac{L}{v}\right)^2} \tag{2.64}
$$

où *t* est le temps mesuré par l'appareil, L l'écart entre l'antenne émettrice et réceptrice et *v* la vitesse de propagation de l'onde dans le sol. Par conséquent, la réflexion semble plus profonde qu'en réalité. La Figure 2.26 illustre l'erreur (en mètre) faite sur l'estimation de la profondeur d'un objet en fonction du temps aller-retour mesuré et de la vitesse de propagation de l'onde dans le p milieu  $v = c/\sqrt{\epsilon_r}$ .

L'erreur moyenne est de 0.0015m pour un temps mesuré par l'appareil *t* variant entre 10ns et 80ns et une permittivité diélectrique relative comprise entre 1 et 81. L'erreur maximale est de 0.008m dans le cas d'une mesure enregistrée par l'appareil avec *t* = 10ns et une permittivité diélectrique relative  $\epsilon_r = 81$ . À partir de ces résultats, on conclut que l'hypothèse de configuration monostatique est acceptable et l'erreur engendrée négligeable.

Une fois le temps de trajet de l'onde mesuré, l'estimation de sa vitesse de propagation est obtenue soit par calibrage de l'appareil au préalable ou directement par analyse des données. Afin

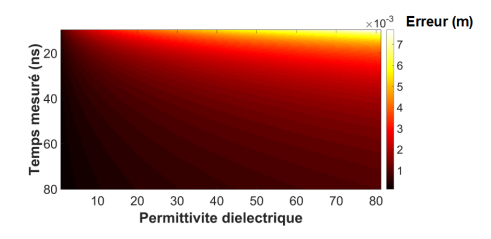

Figure 2.26: Erreur sur l'estimation d'une profondeur (en mètre) sous l'hypothèse d'une configuration monostatique en fonction d'un temps mesuré et de la permittivité diélectrique du milieu pour un écartement entre antennes  $L = 0.1$ m

de calibrer l'appareil il est nécessaire de connaître la profondeur d'un objet dans le milieu que l'on souhaite ausculter. On réalise une acquisition géoradar afin de détecter cet objet. Enfin l'échelle de profondeur est obtenue par mise en correspondance avec la mesure du temps de l'objet localisé sur le radargramme et sa profondeur connue. La vitesse de propagation moyenne dans le sol peut également être estimée à partir de la forme d'une hyperbole présente sur le radargramme (Fig. 2.27). Dans le cas d'un objet ponctuel, on remarque que l'équation des temps de propagation (donc de la forme de l'hyperbole) dépend du temps aller-retour au niveau de l'apex *tap* et de la vitesse de l'onde *v* (Eq. 2.59, 2.65). Ainsi l'estimation de la vitesse peut se faire en faisant correspondre une fonction hyperbolique avec l'hyperbole du radargramme ou en mesurant directement des temps de trajet sur l'hyperbole :

$$
v = 2\sqrt{\frac{(x_j - x_{ap})^2}{t_j^2 - t_{ap}^2}}
$$
 (2.65)

L'estimation des paramètres d'une hyperbole et l'impact du rayon du cylindre ont été étudiés dans SHIHAB et AL-NUAIMY [2005]. En effet, il est montré que, lors de mesures géoradar, la signature de la réflexion de l'onde sur un objet de section circulaire de rayon R sera une hyperbole dont l'origine est décalée de <sup>−2R</sup> sur l'axe des ordonnées; celle-ci est donc centrée en (*x<sub>ap</sub>*, <sup>−2R</sup>  $\frac{2R}{v}$ ). Au contraire, dans l'hypothèse d'un objet parfaitement ponctuel, nous avons une hyperbole centrée en (*xap*, 0). Ce décalage a pour conséquence, une erreur sur l'estimation des paramètres de l'hyperbole *a* et *b*. Or, ces paramètres nous donnent une indication sur la vitesse moyenne de propagation de l'onde dans le sol (Éq. 2.59). Par conséquent, le fait de ne pas prendre en compte le rayon de la canalisation entraîne une erreur sur l'estimation de cette vitesse et par extension sur la profondeur de la canalisation suite à la conversion de l'échelle de temps en distance.

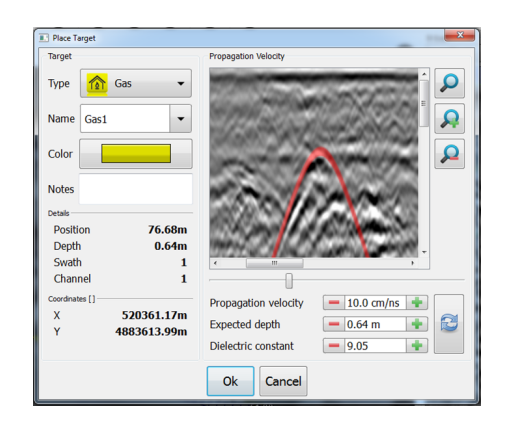

Figure 2.27: Estimation de la vitesse de propagation de l'onde à partir d'une forme hyperbolique sur un géoradar IDS.

## **Conclusion :**

Lors du déplacement du géoradar, l'appareil enregistre un signal temporel correspondant aux réflexions atteignant l'antenne réceptrice entre deux impulsions, appelé trace. En déplaçant le géoradar selon un profil, une série de traces est enregistrée formant une donnée bidimensionnelle que l'on appelle radargramme. L'opérateur est ainsi capable d'identifier la position de différentes réflexions en fonction du temps. Enfin à partir de plusieurs acquisitions de radargrammes migrés, on peut construire une tomographie et visualiser les réflexions à une profondeur donnée.

Lors de la recherche d'une canalisation, si l'opérateur a un *a priori* sur son orientation alors il répétera une série de profils perpendiculaires à l'axe de celle-ci. Dans le cas contraire, les acquisitions seront effectuées de telle sorte à former un quadrillage de la zone.

Les données géoradar se divisent principalement en trois composantes :

- les réflexions sur une **cible** (dans notre cas une canalisation). Pour des profils perpendiculaires à celle-ci, l'ensemble des réflexions formeront une hyperbole dont les paramètres varient en fonction de sa profondeur d'enfouissement et de la vitesse de propagation de l'onde.
- le **clutter**. Il regroupe l'ensemble des réflexions n'ayant pas eu lieu sur un objet cible. Il est généralement constitué de l'onde directe et du couplage entre l'antenne et le sol. Ces éléments sont reconnaissables par leur forme horizontale.
- le **bruit**. Il est causé par les appareils de mesure et les ondes électromagnétiques présentes dans l'air enregistrées par l'appareil. Ces dernières forment des artefacts en colonne dans les radargrammes.

Plusieurs traitements intégrés dans le géoradar permettent d'éliminer le clutter (notamment l'onde directe) et le bruit des données. Un gain est également appliqué afin de rehausser le signal en profondeur et ainsi corriger les effets d'atténuation.

Le géoradar enregistre des réflexions en fonction du temps aller-retour de l'onde. Il est alors important d'estimer la vitesse de propagation de l'onde afin de convertir cette échelle temporelle en une échelle de profondeur. Une méthode d'estimation de la vitesse de propagation de l'onde repose sur l'étude de la forme d'une hyperbole dans un radargramme.

## **2.5 Acquisition des données en situation opérationnelle**

Au cours de ce projet, de nombreuses acquisitions géoradar ont été réalisées afin d'avoir une base de données suffisamment conséquente pour développer et exploiter les traitements mis en place dans le cadre de cette thèse. La grande majorité de ces données a été acquise sur l'aire d'essais du CRIGEN. Au cours du projet, l'aire d'essais a été modifiée afin de palier à certains défauts et de couvrir une plus large palette de configurations réelles pour la détection de canalisations enterrées. Nous présentons ci-dessous un protocole d'acquisition de données mis en place sur la deuxième version de l'aire d'essais. D'autres séries de radargrammes ont également été acquises dans des environnements différents et seront détaillées par la suite.

## **2.5.1 L'aire d'essais**

L'aire d'essais du CRIGEN a pour vocation de rassembler le maximum de types de canalisations et de configurations que l'on peut trouver lors d'opérations sur des réseaux sur le terrain. Dans le cadre du projet G4M, nous avons traité des données issues d'une première aire d'essais, et de nouvelles données acquises sur une refonte totale de cette aire d'essais. La première aire d'essais (Fig. 2.28), d'une surface de 200 m<sup>2</sup>, était protégée par une structure dont certaines parties étaient en métal et donc susceptibles de faire apparaître du bruit lors d'acquisition des données. Elle disposait de 6 types de réseaux : en acier, PE, fonte, Polychlorure de vinyle (*PolyVinyl Chloride*) (PVC), fibre optique (en PVC) et câble électrique en aluminium. Ces réseaux de diamètres compris entre 20 mm et 315 mm étaient enterrés à des profondeurs allant de 0.54 m jusqu'à 2.70 m. Ils étaient répartis dans 6 zones avec leur milieu encaissant propre. Les zones I à III avaient comme milieu encaissant respectif : du sable sec, de la terre végétale et un mélange argilo-calcaire. Les zones IV, V, VI disposaient d'un milieu en grave calcaire recouvert d'asphalte.

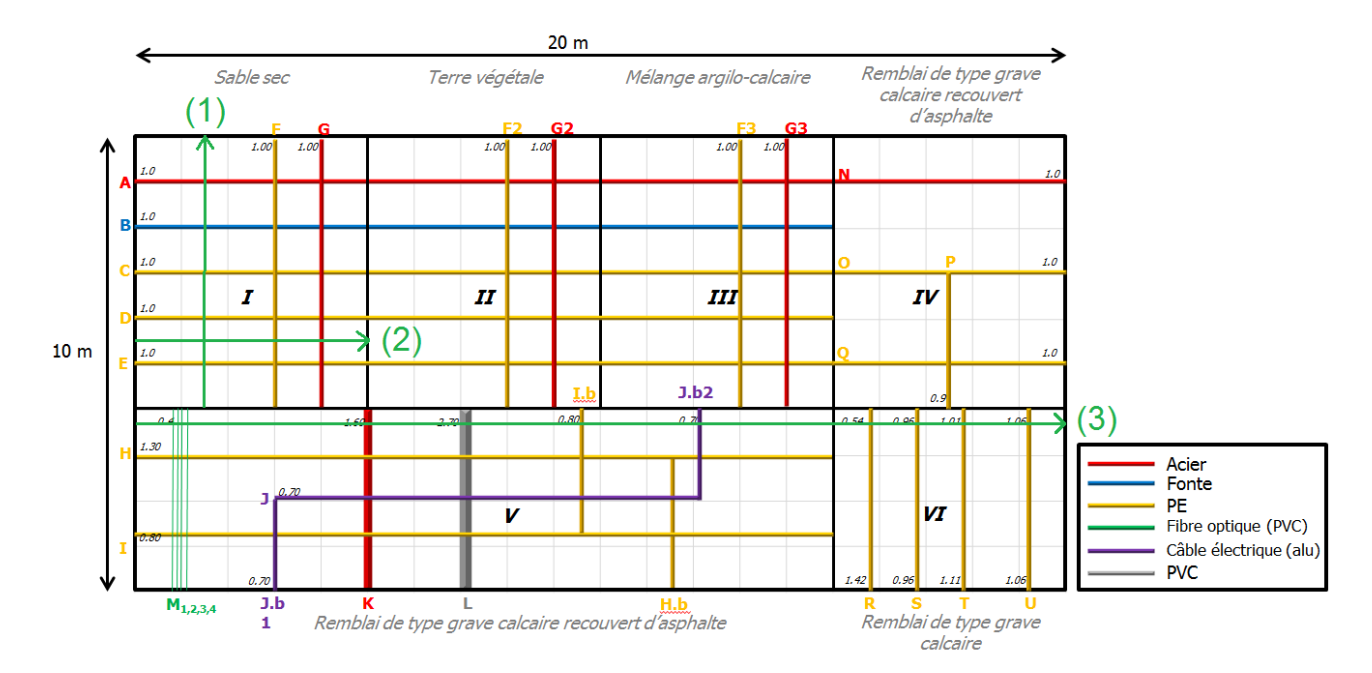

Figure 2.28: Plan de la première version de l'aire d'essais du CRIGEN. Les trois flèches vertes réfèrent aux profils de trois radargrammes.

L'aire d'essais<sup>5</sup> détaillée ci-après est la version se trouvant actuellement au CRIGEN. Celle-ci représente également une surface de 200 m $^2$  fermée et protégée par une charpente disposant le moins de partie métallique possible afin d'éviter des réflexions des lobes secondaires émis par l'antenne lors de mesures géoradar. De plus une partie des canalisations est accessible par deux fouilles situées aux extrémités de l'aire permettant de les remplir ou de les laisser vide. L'aire d'essais est divisée en cinq parties séparées par des murs en parpaing enterrés dont la partie supérieure est apparente, qui se distinguent par la nature de leur milieu encaissant. Les quatre premières sont partiellement recouvertes d'asphalte alors qu'une partie de la dernière zone est amovible afin d'apporter des modifications ultérieures. Les trois premières zones constituées de grave naturelle, de sable et de calcaire sont faiblement conductrices et présentent des permittivités diélectriques relativement faibles permettant facilement d'imager le sous-sol avec un géoradar. Au contraire, la zone IV constituée de terre végétale et surtout la zone V d'argile sont plus conductrices. Dans cette configuration, l'onde électromagnétique émise par le géoradar est dispersée dans l'ensemble du milieu. L'onde est très rapidement atténuée en profondeur et peu de réflexions parviennent jusqu'à l'appareil. Par conséquent, il est plus difficile d'y exploiter les données issues d'acquisitions géoradar. Dans cette aire, on retrouve cinq types de réseaux : acier, PE, fonte, câble électrique en aluminium (alu) et PVC. Les réseaux ont des diamètres standard allant de 32 mm à 400 mm et sont enfouis entre 0.5 m et 2.15 m On retrouve également des configurations réelles comme la refonte de tranchées pour la pose de canalisations sur l'aire, des plaques et grillages de protection ainsi qu'un "objet".

Au cours de cette thèse un protocole d'acquisition a été mis en place pour les mesures géoradar sur l'aire d'essais du CRIGEN. L'objectif des essais est de pouvoir acquérir par la suite des données géoradar issues de trois appareils différents (IDS, GSSI et USRADAR) dans des conditions

<sup>5</sup>Le plan de cette nouvelle aire d'essais est gardé confidentiel et n'a donc pas pu être illustré dans ce document.

les plus proches possibles. Nous avons mis en place un protocole pour la répétition des futures acquisitions afin de limiter le changement de paramètres liés aux mesures espacées dans le temps. La mise en place du protocole est présentée en Annexe D.

## **2.5.2 Données IDS acquises sur l'aire d'essais**

Les Figures 2.29, 2.30 et 2.31 présentent chacune deux radargrammes acquis à partir du géoradar IDS bi-fréquence équipé d'une antenne 200MHz et 600MHz sur l'aire d'essais actuelle du CRIGEN.

Le premier couple de radargrammes (Fig. 2.29) a été acquis dans le sens de la largeur sur la zone I de l'aire d'essais contenant de la grave naturelle et quatre canalisations en PE facilement identifiables par les hyperboles à environ 2.5m, 3m, 4.5m et 5.5m.

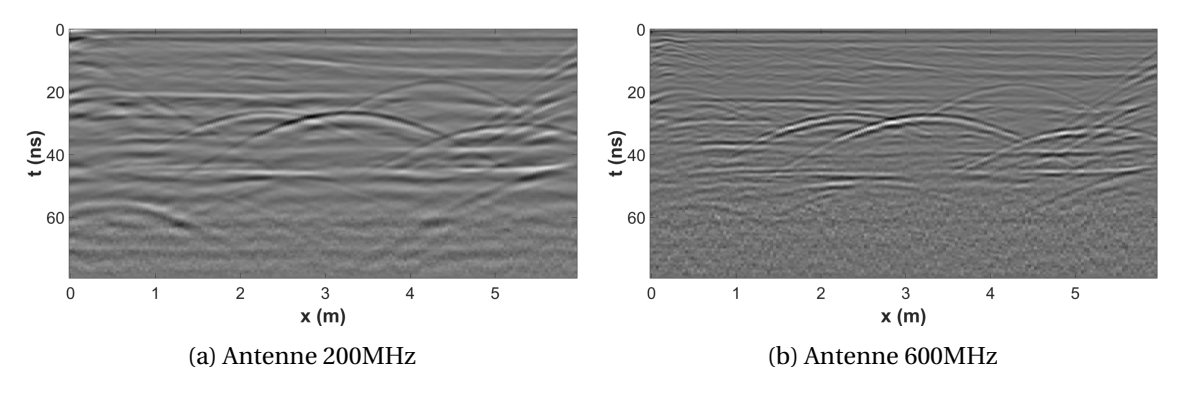

Figure 2.29: Radargramme acquis avec un géoradar IDS équipé d'une antenne 200MHz et 600MHz sur la zone de grave naturelle de l'aire d'essais actuelle du CRIGEN.

Le deuxième couple de radargrammes (Fig. 2.30) a été acquis dans le sens de la largeur sur la zone II de l'aire d'essais contenant du sable et traversant quatre canalisations en PE. Cellesci sont difficilement visibles à cause du fort effet de ringing ainsi que du bruit (essentiellement sur Fig. 2.30 (b)) dans les données qu'il sera important de traiter afin de pouvoir les exploiter correctement.

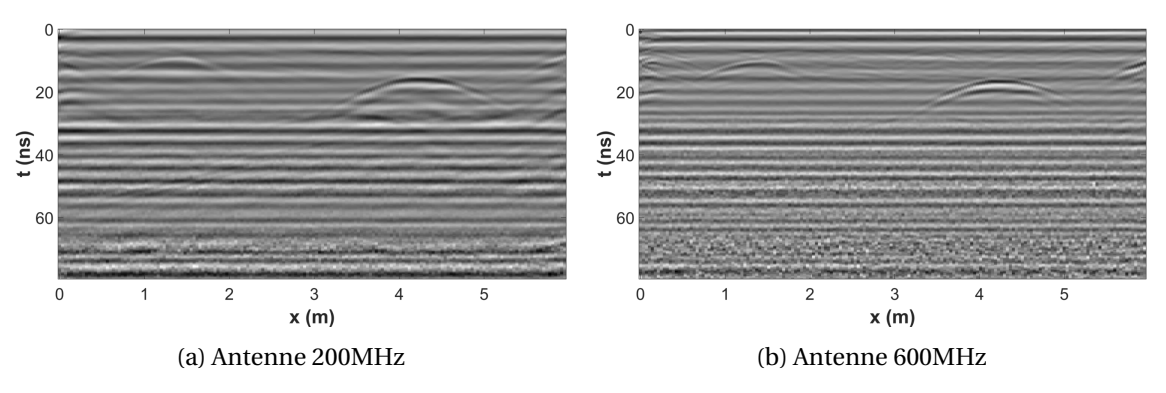

Figure 2.30: Radargramme acquis avec un géoradar IDS équipé d'une antenne 200MHz et 600MHz sur la zone de sable de l'aire d'essais actuelle du CRIGEN.

Les deux derniers radargrammes (Fig. 2.31) ont également été acquis dans le sens de la largeur sur la zone III de l'aire d'essais contenant du calcaire et traversant quatre canalisations en PE et un câble électrique. Dans ce radargramme, nous avons rencontré une autre difficulté : deux hyperboles sont facilement visibles autour de 1.5m et 3.5 mais le reste de l'information est confuse avec de nombreuses réflexions qui complexifient l'interprétation.

## **2.5.3 Autres données IDS acquises**

D'autres données ont également été acquises en dehors des deux versions de l'aire d'essais du CRIGEN. Notamment, plusieurs séries de mesures ont été faites sur le parking du CRIGEN où les

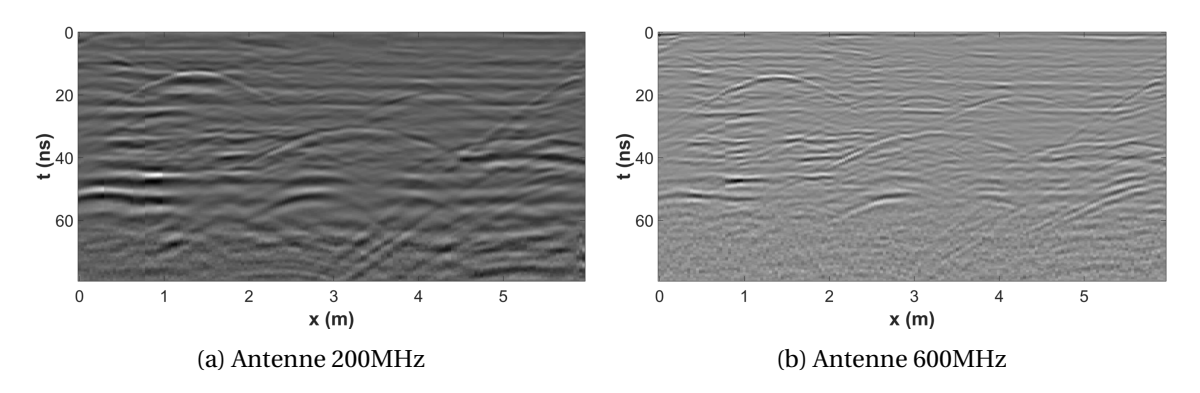

Figure 2.31: Radargramme acquis avec un géoradar IDS équipé d'une antenne 200MHz et 600MHz sur la zone de calcaire de l'aire d'essais actuelle du CRIGEN.

conditions d'acquisitions sont moins maîtrisées que sur l'aire d'essais. Une campagne de mesures a également été réalisée sur l'aire d'essais d'IFSTTAR qui disposent d'une grande hétérogénéité d'objets enterrés, plusieurs matériaux avec une configuration multi-couches en profondeur et une partie de remblais. Enfin des données ont été acquises sur l'aire d'essais d'IDS, recouverte d'une couche d'asphalte, dont nous n'avons pas d'information sur la configuration de son sous-sol.

La Figure 2.32 présente les résultats d'une acquisition sur l'aire d'essais de la compagne IDS à partir du géoradar qui sera utilisé dans le projet équipé d'une antenne 200MHz et 600MHz.

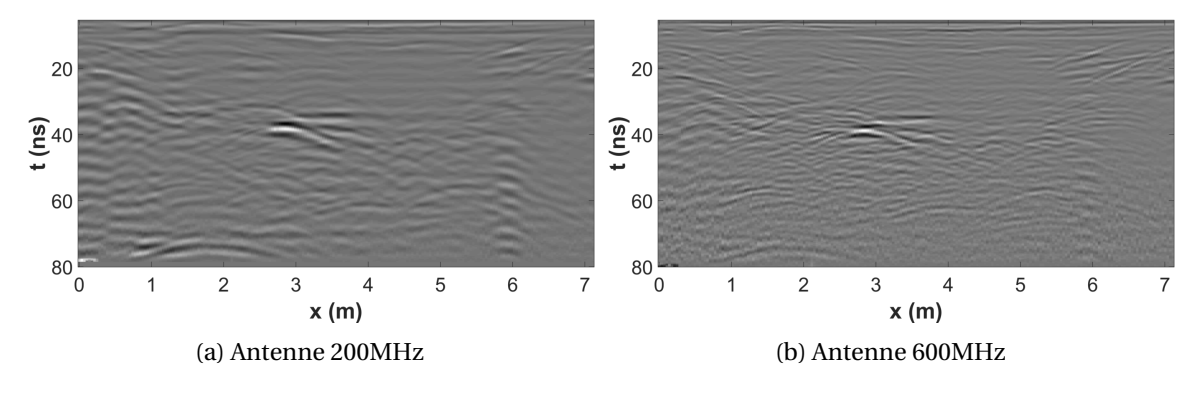

Figure 2.32: Radargramme acquis avec un géoradar IDS équipé d'une antenne 200MHz et 600MHz sur l'aire d'essais de la compagnie IDS.

Nous notons que même avec les prétraitements intégrés dans l'appareil, les radargrammes restent particulièrement compliqués à analyser ce qui met encore un peu plus avant la raison pour laquelle les opérateurs n'utilisent le géoradar qu'en second choix.

## **2.5.4 Autres données géoradar**

Il avait été prévu d'utiliser le protocole de mesure afin de comparer des radargrammes acquis à partir de différents géoradars mais à cause d'un manque de temps cette campagne de mesure n'a pas pu être mise en place. Avant la refonte de l'aire d'essais, nous avions acquis des données géoradar sur l'ancienne aire d'essais à partir d'un géoradar USRADAR avec une antenne 500MHz et un géoradar GSSI avec une antenne 400MHz. L'ensemble des radargrammes acquis constitue une partie de la base de données de radargrammes qui sera utilisée pour évaluer les performances des méthodes présentées tout au long de ce document. Les radargrammes USRADAR sont composés de plusieurs hyperboles et de clutter parfois difficile à éliminer. En effet, dans certains cas ce dernier n'est pas rectiligne mais au contraire oscille. Il peut également se superposer avec les hyperboles. Quant aux radargrammes GSSI, ils sont corrompus par du bruit et des artefacts de colonne en plus du clutter. De plus les hyperboles présentes dans ces radargrammes sont très différentes les unes d'entre elles. Nous présentons ci-dessous des exemples de radargrammes acquis à partir des géoradars.

#### **USRADAR**

La Figure 2.33 présente un radargramme acquis avec un géoradar USRADAR équipé d'une antenne 500 MHz dans le sens latéral sur la zone I de l'ancienne aire d'essais du CRIGEN. Le profil est représenté par la ligne d'acquisition (1) sur la Figure 2.28. La donnée présentée est celle directement obtenue en sortie d'appareil. Sur ce radargramme, les canalisations A, B, C, D, E respectivement en acier, en fonte et en PE pour les trois dernières, ont été imagées. Il est possible de voir distinctement les canalisations A, B et E, cependant les canalisations C, D, de plus petit diamètre (63 mm et 20 mm) sont plus difficiles à voir. On retrouve vers 2 ns la réflexion de l'onde sur la surface du sol et vers 7 ns une structure horizontale résultant de la réflexion de l'onde sur une limite de couche. Enfin, entre 0 et 0.5m puis entre 3.5m et la fin du radargramme, on remarque deux structures inclinées. Celles-ci résultent de la réflexion de l'onde sur les limites de l'aire d'essais et sur le mur séparateur en parpaings. Ces motifs peuvent s'apparenter à ceux que l'on peut trouver lors d'acquisition près d'habitations, lorsque l'onde est réfléchie sur les fondations.

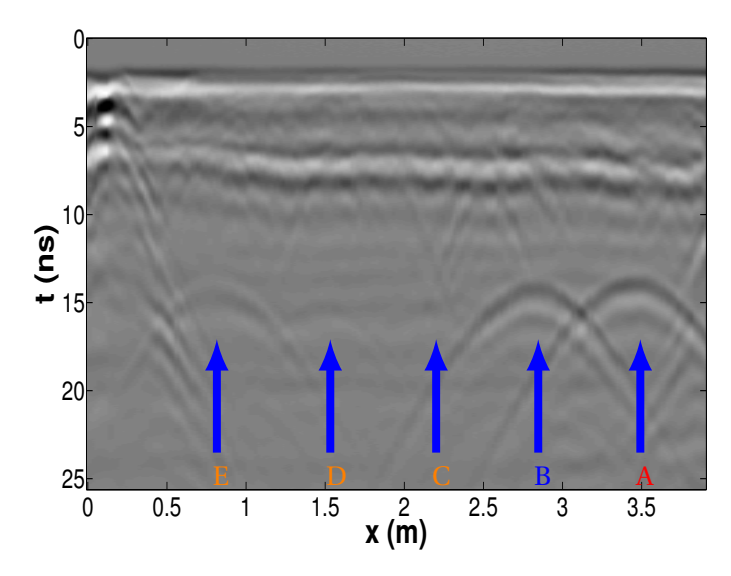

Figure 2.33: Radargramme acquis avec USRADAR 500 MHz sur la zone I de l'ancienne aire d'essais du CRIGEN suivant la ligne d'acquisition (1) (Fig. 2.28).

On présente dans la Figure 2.34 un second radargramme acquis avec le même géoradar sur la même zone et suivant la ligne d'acquisition (2). En plus des réflexions sur la surface du sol et sur la limite de couche que l'on retrouve également sur la Figure 2.33, on remarque également une forme horizontale avec une forte amplitude qui se superpose avec les hyperboles. Cette forme horizontale peut être également issue de la réflexion avec une autre limite de couche ou sur une canalisation orientée parallèlement au sens de déplacement du géoradar. Il est très difficile de différencier une réflexion sur une limite de couche par rapport à une réflexion sur canalisation parallèle au profil. Signalons également que l'élimination de cette forme horizontale pour mettre en évidence les hyperboles présentes sans avoir un impact sur elles est très compliquée. En effet sa suppression devrait également réduire l'énergie de la partie de l'hyperbole recouverte. Une interpolation de l'hyperbole serait alors nécessaire.

## **GSSI**

La Figure 2.35 présente un radargramme acquis sur l'ancienne aire d'essais à l'aide d'un géoradar GSSI disposant d'une antenne avec une fréquence centrale de 400MHz. Le profil est représenté par la ligne d'acquisition (3) sur la Figure 2.28. Le radargramme a été mesuré au-dessus d'une

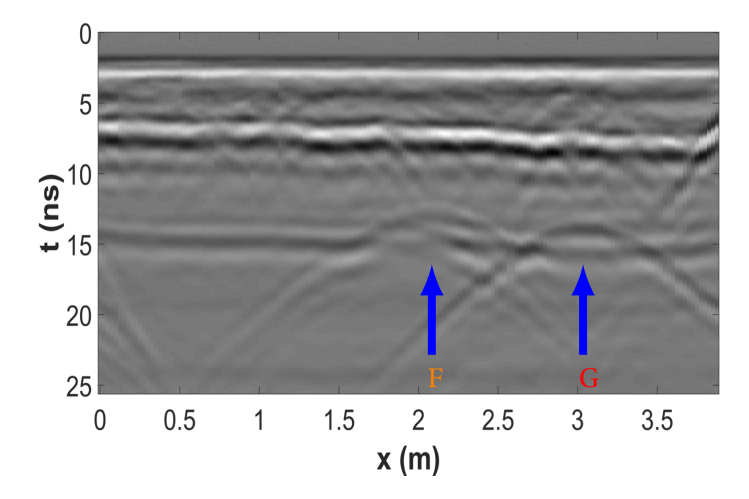

Figure 2.34: Radargramme acquis avec USRADAR 500 MHz sur la zone I de l'ancienne aire d'essais du CRIGEN suivant la ligne d'acquisition (2) (Fig. 2.28)

zone de grave calcaire recouverte d'un revêtement en asphalte jusqu'aux alentours de *x* = 13m puis sur du grave calcaire uniquement.

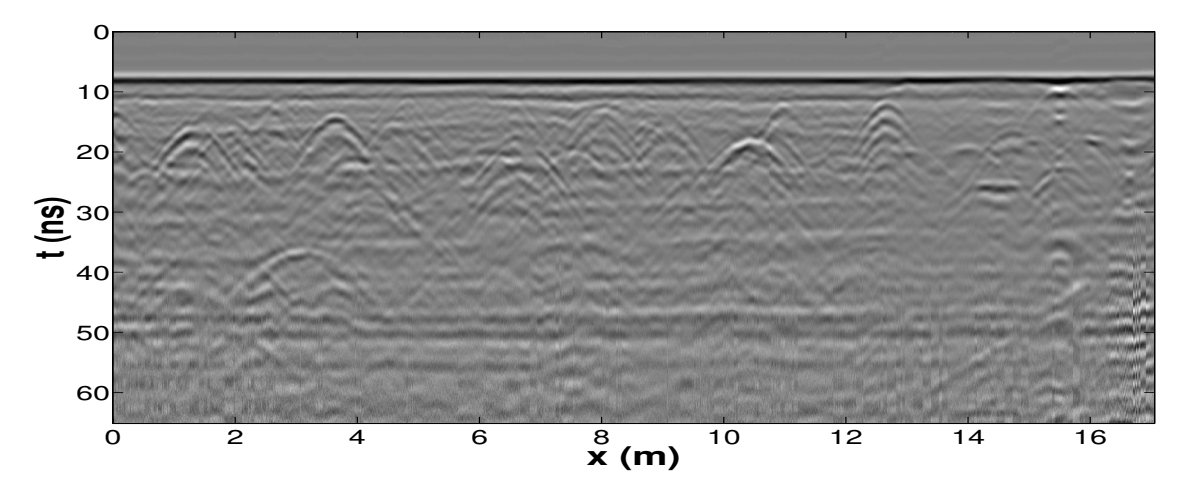

Figure 2.35: Radargramme acquis avec GSSI 400 MHz sur la zone I de l'ancienne aire d'essais du CRIGEN suivant la ligne d'acquisition (3) (Fig. 2.28).

Ce radargramme est intéressant car il contient une zone de bruit prononcé avec des effets de colonnes sur la fin des traces qui est illustrée en Figure 2.36a. Il montre également des formes hyperboliques très différentes pour un même milieu de propagation. Deux formes différentes d'hyperbole extraites du radargramme sont présentées en Figure 2.36b et 2.36c. Enfin, on distingue du clutter avec l'onde directe mais aussi en arrière-plan du radargramme avec des formes horizontales récurrentes.

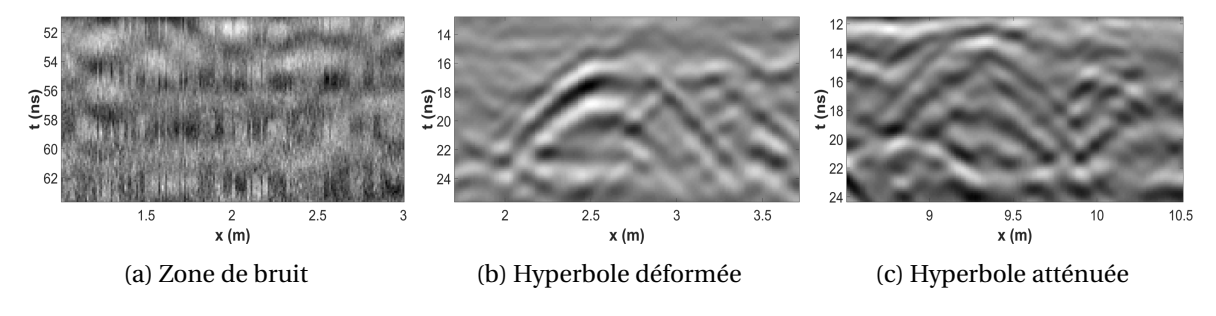

Figure 2.36: Trois zones du radargramme présentant certaines caractéristiques intéressantes avec respectivement du bruit et deux formes différentes dont l'une est déformée et la seconde atténuée.

Finalement, on remarque que les radargrammes acquis à partir de trois appareils différents sont très différents notamment à cause du matériel mais également à cause des traitements.

## **2.6 Conclusion**

Le géoradar est un appareil complexe basé sur l'émission d'une onde électromagnétique aux fréquences radio afin d'imager le sous-sol.

Après émission par l'antenne (mode émission), l'onde se propage dans le sous-sol, interagit avec la matière puis elle est reçue et enregistrée par l'antenne (mode réception). La modélisation du comportement de l'onde dans un milieu diélectrique est une branche complexe de la physique et de nombreux travaux ont été menés autour du géoradar. En se propageant dans le sol, le champ électrique va mettre en mouvement les charges du sol. Le mouvement des charges libres est quantifié par la conductivité du milieu alors que le mouvement des charges liées est représenté par la permittivité diélectrique. Lors du mouvement des charges de la chaleur est produite et s'ensuit des pertes énergétiques. Conductivité électrique et permittivité diélectrique sont intimement liées et jouent un rôle prépondérant sur la variation du champ électromagnétique devant la perméabilité magnétique que l'on supposera négligeable. Leurs valeurs varient en fonction de l'humidité et de la porosité du milieu ce qui rend très difficile d'avoir un *a priori* précis sur leur valeur. La permittivité diélectrique s'apparente à l'indice du milieu et agit sur la vitesse de propagation de l'onde dans le sol et l'énergie réfléchie/transmise lors de son interaction avec une interface. La conductivité agit principalement sur l'atténuation de l'onde en profondeur et par conséquent sur la profondeur de pénétration de l'onde. Mais le facteur d'atténuation du milieu va également dépendre de la fréquence de l'onde : plus la fréquence est élevée, plus l'atténuation est forte. Ainsi le choix du géoradar sera fonction de la profondeur d'investigation souhaitée.

Les caractéristiques de l'appareil dépendent de l'application visée et de la qualité des données souhaitée. Les paramètres matériels influant principalement sur les données sont l'antenne, l'échantillonnage des données et les traitements logiciels. Un type d'antenne est généralement défini par sa fréquence centrale qui traduit la visibilité en profondeur dont va disposer l'appareil. La fréquence centrale est reliée à la bande-passante de l'antenne dont le rapport doit être le plus proche possible de un. La bande-passante caractérise la durée de l'impulsion et détermine la résolution de l'appareil. Ainsi un géoradar 200 MHz imagera plus profondément qu'un géoradar 600 MHz mais la résolution sera plus grossière. Les propriétés d'antenne sont en partie illustrées grâce au diagramme d'antenne qui présente la répartition de l'énergie émise en fonction de la direction. Le diagramme met en évidence la largeur du lobe principal ainsi que l'importance des lobes secondaires. Des lobes temporels sont également présents lors de l'impulsion qui élargissent son enveloppe et donc dégradent la résolution. Enfin la polarisation d'une antenne non adaptée à la polarisation de l'onde réfléchie va dégrader l'énergie enregistrée. L'échantillonnage des données influe sur la dynamique du système. Plus la quantification du signal est fine plus la dynamique est importante. De même, plus la fréquence d'échantillonnage temporel est élevée, plus un grand nombre de traces discrétisées seront moyennées et moins les données seront bruitées. Il s'ensuit une meilleure dynamique du système. Enfin la complexité des données, l'électronique, la proximité de l'antenne émettrice et de l'antenne réceptrice ainsi que leurs proximités avec la surface du sol et l'interaction avec l'environnement rendent nécessaires l'application de traitements logiciels pour pouvoir exploiter les données.

Les données sont de plusieurs types, elles peuvent être monodimensionnelles et mesurent la rétrodiffusion de l'onde électromagnétique en une seule position (trace) ou bidimensionnelle à partir d'un ensemble de traces collectées à différentes positions successives (radargramme) ou en représentant les réflexions à une profondeur fixe (tomographie). La forme des réflexions nous donne une indication sur la nature des objets. Par exemple, une hyperbole est issue de la réflexion de l'onde sur un objet ponctuel. Cependant, les données regroupent l'ensemble des réflexions enregistrées ce qui les rend complexes et peu intuitives. Les différents facteurs d'atténuation du signal ainsi que les nombreuses sources de perturbations (clutter, bruit, artefacts de colonne) sont

susceptibles de cacher l'information qui nous intéresse (les hyperboles). Afin d'aider l'opérateur à localiser les hyperboles, il est important de supprimer ces éléments indésirables (Chapitre 3). De plus, les réflexions sont enregistrées en fonction de leur temps de parcours ne permettant pas leur positionnement en profondeur. Pour cela, une estimation de la vitesse de propagation de l'onde est nécessaire. Une méthode consiste à étudier la forme des hyperboles. Néanmoins pour l'instant, l'opérateur est obligé de réaliser cette estimation manuellement en faisant correspondre une fonction mathématique sur les radargrammes. Dans le but d'aider les futurs utilisateurs à interpréter les radargrammes et avoir une estimation automatique de la vitesse de propagation de l'onde, une détection automatique des hyperboles dans les radargrammes est nécessaire (Chapitre 4).

Dans cette thèse, plusieurs campagnes d'acquisition ont été réalisées sur plusieurs sites avec différents appareils géoradar. Notamment, le CRIGEN dispose d'une aire d'essais conçue pour les problématiques de détection de réseaux enterrés. Dans l'optique de pouvoir comparer les données obtenues à partir de différents appareils et à différents instants, un protocole d'acquisition a été mis en place sur cette aire (Annexe D). Le but premier est de s'assurer que les données sont acquises dans les conditions les plus proche possibles.

## **2.7 Références**

- ANNAN, A. et J. DAVIS. «Radar range analysis for geological materials», *Geological Survey of Canada*, , n<sup>o</sup> 77-1B, p. 117–124. 24
- ARCONE, S. A. 2002, «Airborne-radar stratigraphy and electrical structure of temperate firn: Bagley ice field, alaska, U.S.A.», *Journal of Glaciology*, vol. 48, p. 317–334. 12
- BAKER, G. S., T. E. JORDAN et J. PARDY. 2007, «An introduction to ground penetrating radar (GPR)», *Geological Society of America Special Papers*, vol. 432, doi:10.1130/2007.2432(01), p. 1–18. 19
- BOISSON, J. 2011, *Caractérisation de la subsurface martienne par sondage radar et analogie terrestre*, thèse de doctorat, Institut de Physique du Globe de Paris. 12
- CONYERS, L. B. 2015, «Analysis and interpretation of gpr datasets for integrated archaeological mapping: Multiple gpr datasets for integrated archaeological mapping», *Journal of Near-surface Geophysics*, vol. 31, nº 1, doi:10.3997/1873-0604.2015018. 12
- DANIELS, D. J. 2004, *Ground Penetrating Radar (2nd Edition)*, Institution of Engineering and Technology, ISBN 978-0-86341-360-5. 21, 25, 32, 37, XXXVIII
- EAVES, J. et E. REEDY. *Principles of Modern Radar*, Van Nostrand Reinhold Company, 226–228, 409–420 p.. 25
- FEIGIN, J. 2014, «Realization of time-domain ultra wideband ground-penetrating radar using high speed accumulation and interpolated sampling», EP Patent App. EP20,130,179,213. 30
- FEIGIN, J. et D. CIST. 2016, «Evaluating the effectiveness of hyperstackig for GPR surveys», dans *Symposium on the Application of Geophysics to Engineering and Environmental Problems*, Environmental and Engineering Geophysical Society. 30
- GUOSUI, L., G. HONG et S. WEIMIN. 1999, «Development of random signal radars», *IEEE Transactions on Aerospace and Electronic Systems*, vol. 35, n<sup>o</sup> 3, doi:10.1109/7.784050, p. 770–777, ISSN 0018-9251. 15
- HOLLANDER, F. 1999, *Interprétation de la distorsion des signaux géoradar propagés et réfléchis. Développement d'une tomographie par bandes de fréquence*, thèse de doctorat, INP Grenoble. 18, XXX
- HÜLSENBECK. 1926, «Verfahren zur elektrischen bodenforschung», *German Patent No. 489434*. 12
- HÜLSMEYER, C. 1904, «Herzian-wave projecting and receiving apparatus adopted to indicate or give warning of the presence of a metallic body such as a ship or a train», *British Patent No. 13,170*. 12
- IVASHOV, S., V. RAZEVIG, A. SHEYKO, I. VASILYEV, A. ZHURAVLEV et T. BECHTEL. 2008a, «Holographic subsurface radar technique and its applications», dans *Proceedings of the 12th International Conference on Ground Penetrating Radar*. 15
- IVASHOV, S., V. RAZEVIG, I. VASILIEV et L. CAPINERI. 2008b, «The holographic principle in subsurface radar technology», dans *International Symposium to Commemorate the 60th Anniversary of the Invention of Holography*. 15
- JOHANSSON, B. et J. FRIBORG. 2014, «Pseudo real time receive signal sampling for ground penetrating radar», US Patent 8,884,807. 30, XXX
- JOL, H. 2009, *Ground Penetrating Radar, Theory and Applications*, first edition éd., Elsevier Science. 19, 25, 29, 30, 32, 36, XXX, XXXI
- LAVERGNAT, J. et M. SYLVAIN. 1997, *Propagation des ondes radioélectriques, Introduction*, ISBN 2- 225-85362-2. 1ère Edition. 20
- LEIMBACH, G. et H. LÖWY. 1910a, «Verfahren zum nachweis unterirdischer erzlager oder von grundwasser mittels elektrischer wellen», *German Patent No. 246836*. 12, 13
- LEIMBACH, G. et H. LÖWY. 1910b, «Verfahren zur systematischen erforschung des erdinnern größerer gebiete mittels elektrischer wellen», *German Patent No. 237944*. 12, 13
- NABIGHIAN, M. N., J. D. CORBETT et F. C. FRISCHKNECHT. 1987, *Electromagnetic methods in applied geophysics. volume 1. , theory*, Society of Exploration Geophysicists, ISBN 0-931830-46-X. Autre(s) tirage(s) : 1989 (2ème), 2006 (3ème). 19
- NAVARRO, E., A. MARTIN-ESPANOL, J. LAPAZARAN, M. GRABIEC, J. OTERO, E. VASILENKO et D. PUCZKO. 2014, «Ice volume estimates from ground-penetrating radar surveys, wedel jarlsberg land glaciers, svalbard», *ARCTIC ANTARCTIC AND ALPINE RESEARCH*, vol. 46, n<sup>o</sup> 2, doi: 10.1657/1938-4246-46.2.394, p. 394–406. 12
- OLHOEFT, G. R. 2000, «Maximizing the information return from ground penetrating radar», *Journal of Applied Geophysics*, vol. 43, n<sup>o</sup> 2–4, p. 175 – 187, ISSN 0926-9851. 37
- PORCELLO, L. J., R. L. JORDAN, J. S. ZELENKA, G. F. ADAMS, R. J. PHILLIPS, W. E. BROWN JR., S. H. WARD et P. L. JACKSON. 1974, «The apollo lunar sounder radar system», *IEEE Proceedings*, vol. 62. 12
- RADZEVICIUS, S. J. et J. J. DANIELS. 2000, «Ground penetrating radar polarization and scattering from cylinders», *Journal of Applied Geophysics*, vol. 45, n<sup>o</sup> 2, doi:http://dx.doi.org/10.1016/ S0926-9851(00)00023-9, p. 111 – 125, ISSN 0926-9851. 27, 28, 31
- REA, J. M. A. 1996, *Ground penetrating radar applications in hydrology*, thèse de doctorat, University of British Columbia. 12
- REEVES, B. 2014, «Noise modulated GPR : Second generation technology», dans *15th International Conference on Ground Penetrating Radar*. 15
- SAGNARD, F. et F. REJIBA. 2010, «Géoradar principes et applications», *Techniques de l'ingénieur* Applications radars, , nº ref. article : te5228. 20, 26, 30, 32
- SCHNEIDER, W. A. 1978, «Integral formulation for migration in two and three dimensions», *GEO-PHYSICS*, vol. 43, doi:10.1190/1.1440828, p. 49–76. 39
- SHIHAB, S. et W. AL-NUAIMY. 2005, «Radius estimation for cylindrical objects detected by ground penetrating radar», *Subsurface Sensing Technologies and Applications*, vol. 6, doi:10.1007/ s11220-005-0004-1, p. 151–166. 41
- STOLT, R. 1978, «Migration by fourier transform», *GEOPHYSICS*, vol. 43, doi:10.1190/1.1440826, p. 23–48. 39
- TSOFLIAS, G. P., C. PERLL, M. BAKER et M. W. BECKER. 2015, «Cross-polarized GPR imaging of fracture flow channeling», *Journal of Earth Science*, vol. 26, n<sup>o</sup> 6, doi:10.1007/s12583-015-0612-1, p. 776–784. URL <http://dx.doi.org/10.1007/s12583-015-0612-1>. 27
- ZHU, S., J. WANG, Y. LI, S. YI et S. MOTOYUKI. 2013, «A circular measurement for linearly polarized ground penetrating radar to map subsurface crossing cylinders», dans *Geoscience and Remote Sensing Symposium*, IEEE International, p. 1426–1429. 34
- ZHURAVLEV, A. V., S. I. IVASHOV, V. V. RAZEVIG, I. A. VASILIEV, A. S. TÜRK et A. KIZILAY. 2013, «Holographic subsurface imaging radar for applications in civil engineering», dans *Radar Conference 2013, IET International*, p. 1–5, doi:10.1049/cp.2013.0111. 15

## **Chapitre 3**

# **Rehaussement des hyperboles d'un radargramme**

## **Sommaire**

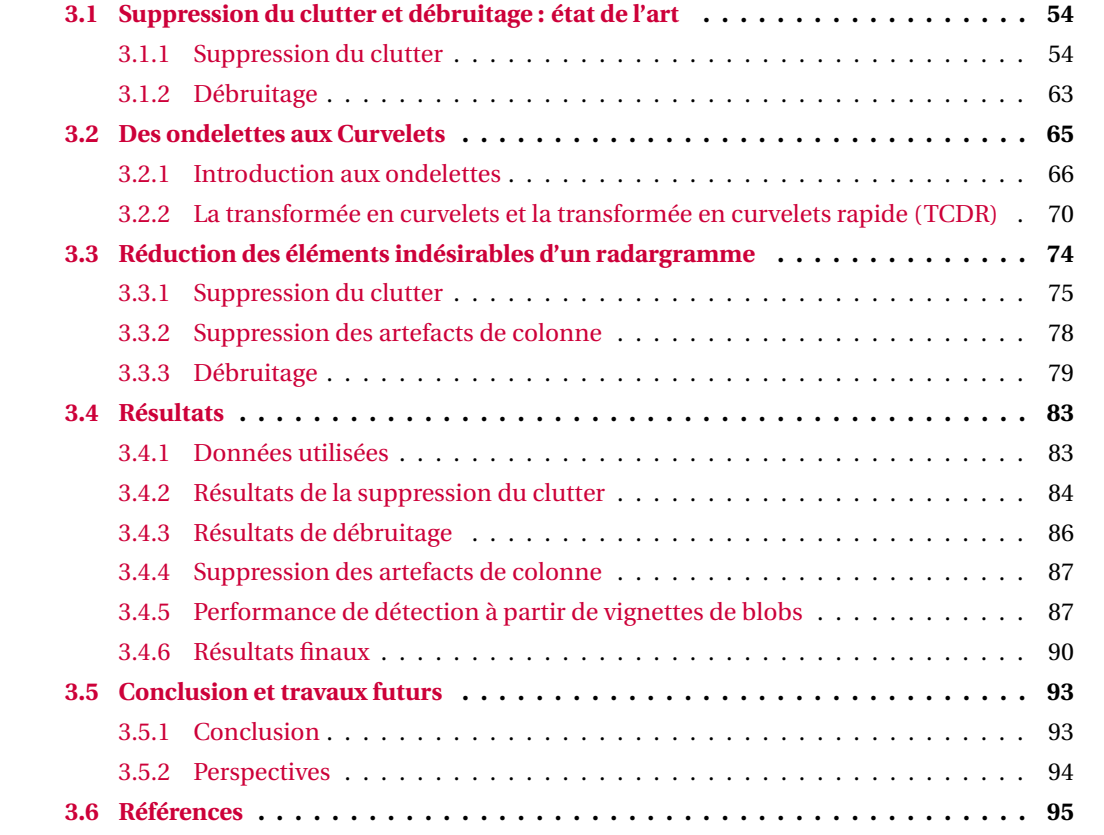

La présence d'une hyperbole dans un radargramme signifie que les impulsions électromagnétiques émises lors du déplacement du géoradar se sont réfléchies sur un objet ponctuel. Ce dernier peut être le franchissement perpendiculaire de l'axe longitudinal d'une canalisation ou la présence d'un objet quelconque supposé ponctuel. Ainsi l'opérateur va rechercher des formes hyperboliques dans un radargramme afin de localiser des canalisations. Il pourra éliminer l'ambiguïté entre une canalisation (structure linéaire) et un objet ponctuel grâce à la redondance des acquisitions.

Cependant les nombreuses réflexions enregistrées par le géoradar ainsi que le bruit peuvent cacher l'information utile et rendent difficiles l'interprétation des radargrammes. Afin d'améliorer la visibilité des hyperboles sur les radargramme pour les opérateurs ainsi que les taux de détection automatique des hyperboles, il est nécessaire d'avoir un prétraitement de suppression des composantes indésirables des radargrammes.

Afin de formaliser le problème, on suppose un radargramme *y* qui est composé d'éléments linéairement indépendants : *h* les échos issues de réflexions sur des canalisations, *c l* le clutter, *b* le bruit modélisé comme la réalisation d'un processus aléatoire et *ac*, les artefacts en colonne. *y* peut être alors exprimé comme :

$$
y = h + cl + b + ac \tag{3.1}
$$

L'objectif est alors d'avoir un radargramme principalement composé de réflexions sur les cibles (*y* ≈ *h*) et limiter la présence du clutter et du bruit (*c l* + *b* + *ac* ≈ 0). Pour mettre en évidence les hyperboles contenues dans un radargramme, il faut filtrer les éléments supplémentaires (clutter, bruit et effets de colonne).

Beaucoup de travaux se sont attardés sur la suppression du clutter et le débruitage des radargrammes. Nous verrons dans une première partie les travaux qui ont été menés dans ce domaine. Les opérateurs ont besoin de traitements en temps réel éliminant la majorité du clutter tout en minimisant l'impact sur les hyperboles. Ce traitement doit également être robuste et pouvoir s'appliquer à des radargrammes indépendamment du type de géoradar utilisé, de la nature du sol ou du matériau de la canalisation. De plus, la méthode de filtrage doit être intuitive à utiliser pour tous les opérateurs avec un minimum de paramètres à régler.

Ces conditions nous ont amené à employer une décomposition en ondelettes et plus particulièrement une décomposition en curvelets afin de réduire le clutter, le bruit et les artefacts de colonne. Nous commencerons par un état de l'art des méthodes utilisées pour filtrer les radargrammes. Nous prendrons notamment le temps de détailler la méthode de décomposition en valeurs singulières que nous utiliserons à nouveau dans le Chapitre 5. Nous introduirons dans une deuxième partie les notions théoriques liées à la transformée en ondelettes puis en curvelets. Nous présenterons ensuite la méthode que nous avons proposée pour le filtrage respectif du clutter, du bruit et des artefacts de colonne dans les radargrammes. Pour finir nous présenterons, avant de conclure, des résultats quantitatifs et qualitatifs sur des données réelles.

## **3.1 Suppression du clutter et débruitage : état de l'art**

Dans cette section, nous décrivons des différents travaux qui ont été menés pour la réduction du clutter et du bruit dans les radargrammes. Nous discutons des avantages et des inconvénients de chaque méthode ainsi que les choix qui nous ont amenés à utiliser la transformée en curvelets.

## **3.1.1 Suppression du clutter**

Le signal qui forme le clutter est très semblable aux réflexions sur les cibles que l'on souhaite détecter. De plus, celui-ci se superpose à l'information utile, ce qui rend difficile sa suppression. Présent dans la grande majorité d'un radargramme, le clutter est principalement constitué de l'onde directe et des effets de ringing. Par conséquent, il est généralement supposé composé de structures majoritairement horizontales. Un grand nombre de travaux (que nous détaillerons dans un prochain paragraphe) modélise le clutter en exploitant cette caractéristique et sa forte corrélation entre chaque trace pour le réduire. Ces méthodes de réduction du clutter ont été abordées dans de nombreux domaines d'application depuis la conception de filtre dans le domaine fréquentiel jusqu'à la décomposition en sous-espaces et en ondelettes.

## **Modélisation du clutter**

Le traitement de suppression de l'arrière-plan présenté précédemment (Section 2.4.3) est la méthode standard que l'on retrouve sur les géoradars commercialisés actuellement. Cette méthode repose sur la soustraction d'une trace moyennée à chaque trace du radargramme. Cependant, cette trace moyennée est construite sur l'ensemble des contributions du radargramme : l'arrière-plan, l'onde directe mais également les réflexions sur une canalisation. Par conséquent, ce traitement impacte les hyperboles et fait apparaitre des artefacts sur le radargramme.

Une extension de la suppression de l'arrière-plan a été proposée par RASHED et HARBI [2014]. Dans cette version, à la place d'une unique trace estimée puis soustraite à l'ensemble des traces du radargramme, c'est une estimation bidimensionnelle de l'arrière-plan de la même dimension que le radargramme qui est soustraite au radargramme. Pour cela, il est supposé que l'arrièreplan ne varie que très peu horizontalement. La matrice d'arrière-plan est calculée à partir d'une moyenne pondérée glissante selon une fenêtre 1D horizontale. Pour chaque position de fenêtre, une moyenne réduite est calculée. La moyenne réduite est une moyenne calculée à partir d'un choix de valeurs dont les plus faibles et les plus élevées sont exclues. Cela permet de ne pas fausser la valeur moyenne qui pourrait être biaisée à cause de valeurs aberrantes n'appartenant pas au clutter. Une fois la moyenne réduite obtenue, les valeurs avec un signe différent de la moyenne réduite sont éliminées. Des poids sont ensuite calculés à partir des valeurs conservées. Plus ces valeurs sont proches de la moyenne réduite plus leurs poids sont élevées. Après normalisation des poids, ceux-ci sont multipliés aux échantillons correspondants puis moyennés. Au final, la valeur obtenue est conservée à la position de la fenêtre. Cette procédure est ensuite réitérée. Cette méthode présente l'avantage d'être simple à mettre en œuvre mais les performances sont très dépendantes des paramètres à ajuster. En effet, le nombre d'itérations, la taille de fenêtre ou un pourcentage d'exclusion inadapté pourrait ne pas éliminer suffisamment de clutter ou au contraire trop impacter les hyperboles. Ces paramètres sont par ailleurs difficiles à fixer intuitivement. De plus le temps de calcul est à prendre en compte, car l'algorithme nécessite de parcourir chaque élément du radargramme et effectuer un tri. Enfin, des artefacts horizontaux peuvent apparaitre dans des zones du radargramme très texturées où de nombreuses réflexions ont été enregistrées.

La modélisation du clutter peut se faire par des méthodes statistiques. En effet, la diffusion de l'onde à partir d'une surface fixe, qui reste la même au cours du temps, peut être caractérisée à première vue par des modèles déterministes. Cependant, l'hétérogénéité du sol et sa variabilité dans l'espace font que l'onde ne se diffusera pas rigoureusement de la même façon en tout point de l'espace. C'est pourquoi, les propriétés diélectriques du sol peuvent être paramétrées statistiquement. Dans DOGARU et CARIN [1998], le clutter représentant uniquement les réflexions de l'onde sur une surface rugueuse est modélisé par une réalisation aléatoire non blanche, c'est-àdire que celle-ci est corrélée. Afin de rendre le clutter indépendant, un filtre de blanchiment est parfois préalablement appliqué avant une phase de détection par exemple.

Dans GUPTA et collab. [1998], les auteurs proposent de modéliser l'ensemble du clutter (onde directe ainsi que les réflexions non souhaitées provenant du sol) par une modélisation paramétrique utilisant une combinaison linéaire de fonctions exponentielles dans le domaine fréquentiel. La méthode utilise une procédure itérative en deux étapes. La première consiste à estimer le clutter par une méthode de *Total least square Prony* et la seconde à estimer la contribution des cibles. Le clutter est déterminé en supprimant au préalable la contribution des cibles et inversement les cibles sont estimées en soustrayant la composante du clutter. L'inconvénient de cette méthode est la nécessité de connaître la réponse de l'onde sur une cible. Or celle-ci peut différer en fonction du géoradar et du milieu. De plus le nombre de termes pour modéliser les données doit être estimé.

#### **Filtres fréquentiels**

Des filtres fréquentiels dans le domaine fréquence-nombre d'onde (f-k) ont également fait l'objet de travaux sur la suppression de clutter. Afin d'éliminer le clutter et particulièrement l'onde directe, POTIN et collab. [2006] proposent un filtre passe-haut permettant d'éliminer les composantes des basses fréquences spatiales. En effet, l'onde directe caractérisée par une forme très horizontale sera principalement représentée par des basses fréquences suivant l'axe horizontal. À l'inverse, le contenu fréquentiel des hyperboles est beaucoup plus riche et couvre un plus large spectre dans les deux dimensions. Dans ces travaux, les auteurs représentent le clutter (*c l*) par la somme de plusieurs fonctions Rectangle bidimensionnelles Π(*t*,*x*) couvrant la largeur du radargramme (X) (Éq. 3.2). Elles sont chacune obtenues par le produit de deux fonctions Porte monodimensionnelles (Éq. 3.3) :

$$
cl(t, x) = \sum_{i} \Pi_i(t, x) \tag{3.2}
$$

$$
\Pi_i(t, x) = \Pi_t^i(t) \times \Pi_x^i(x) \tag{3.3}
$$

Les fonctions Porte sont définies tel que :

$$
\begin{cases}\n\Pi_t^i(t) = \Lambda_i, \forall t \in [t_1^i, t_2^i] \\
\Pi_t^i(t) = 0, \text{sinon}\n\end{cases}
$$
\n(3.4)

$$
\begin{cases}\n\Pi_x^i(x) = A_i, \forall x \in [0, X] \\
\Pi_x^i(x) = 0, \text{ sinon}\n\end{cases}
$$
\n(3.5)

On peut ainsi en déduire leur transformée de Fourier comme étant le produit de fonction sinus cardinal (sinc =  $\sin(x)/x$ <sup>1</sup>, une illustration de sinus cardinaux est présentée en Figure 3.1) avec un facteur de déphasage en fonction des fréquences temporelles 2 *f* et spatiale *k* :

$$
\hat{C}(f,k) = A_i X.(t_2^i - t_1^i) e^{-i\pi(X.k + (t_1^i + t_2^i)f)} \operatorname{sinc}(\pi Xk) \operatorname{sinc}(\pi(t_2^i - t_1^i)f)
$$
(3.6)

et par conséquent on obtient un spectre d'amplitude :

$$
|\hat{C}(f,k)| = A_i \cdot X \cdot (t_2^i - t_1^i)|\text{sinc}(\pi Xk)\text{sinc}(\pi(t_2^i - t_1^i)f)| \tag{3.7}
$$

Ainsi, dans le domaine fréquentiel, la majorité de l'énergie du clutter se trouve dans les deux lobes les plus importants de la fonction sinus cardinal. Le clutter est alors représenté sur le support :

$$
S_c = \left\{ (f, k) \middle| |f| < \frac{2}{T_{\min}}, |k| < \frac{2}{X} \right\} \tag{3.8}
$$

 $T_{\min} = \min_i (\{t_2^i - t_1^i\}_i)$  représente la partie du clutter la plus étroite temporellement et donc celle qui a le plus large support dans les fréquences temporelles. Au final, l'ensemble du support fréquentiel temporel du clutter correspond au support le plus étroit en temps alors que le support des fréquences spatiales est uniquement déterminé par la longueur de l'acquisition.

De manière analogue, le support spectral d'une hyperbole est estimé. Pour cela, l'hyperbole est découpée en trois segments de droite : une partie plane et deux pentes opposées de même inclinaison (*a*) représentant respectivement le haut de l'hyperbole ainsi que ses branches. L'hyperbole est donc décomposée en trois spectres d'amplitudes :

$$
|\hat{H}_1(f,k)| = A\Delta x_1 \operatorname{sinc}(\pi (af + k)\Delta x_1)
$$
, branche gauche  
\n
$$
|\hat{H}_2(f,k)| = A\Delta x_2 \operatorname{sinc}(\pi k \Delta x_2)
$$
, partie haute  
\n
$$
|\hat{H}_3(f,k)| = A\Delta x_3 \operatorname{sinc}(\pi (-af + k)\Delta x_3)
$$
, branche droite

<sup>&</sup>lt;sup>1</sup>Pour rappel, la transformée de Fourier d'une fonction Porte de support égale à un est un sinus cardinal, tel que  $\mathscr{F}(\Pi_t)(f) = \text{sinc}(\pi f).$ 

 $^2$ Ici le terme fréquence ne se rapporte pas au sens physique qui se définit comme l'inverse d'un temps mais comme un domaine où les variations fréquentielles du signal sont analysées. Ainsi la fréquence temporelle désigne le contenu fréquentiel des données évoluant dans le temps. La fréquence temporelle fait opposition à la fréquence spatiale qui décrit la fréquence du signal variant selon l'axe spatial.

Les {∆*xi*}*i*=1..3 représentent les longueurs respectives d'une des trois parties de l'hyperbole suivant l'axe spatial. L'énergie de la partie haute de l'hyperbole est principalement contenue sur le support fréquentiel S<sub>*h*2</sub> :

$$
S_{h_2} = \left\{ (f, k) \middle| \forall f, |k| < \frac{2}{\Delta x_2} \right\} \tag{3.10}
$$

Pour les branches de l'hyperbole, la valeur maximale sera centrée en zéro pour une fréquence temporelle nulle et se décalera pour d'autres fréquences temporelles (Fig. 3.1).

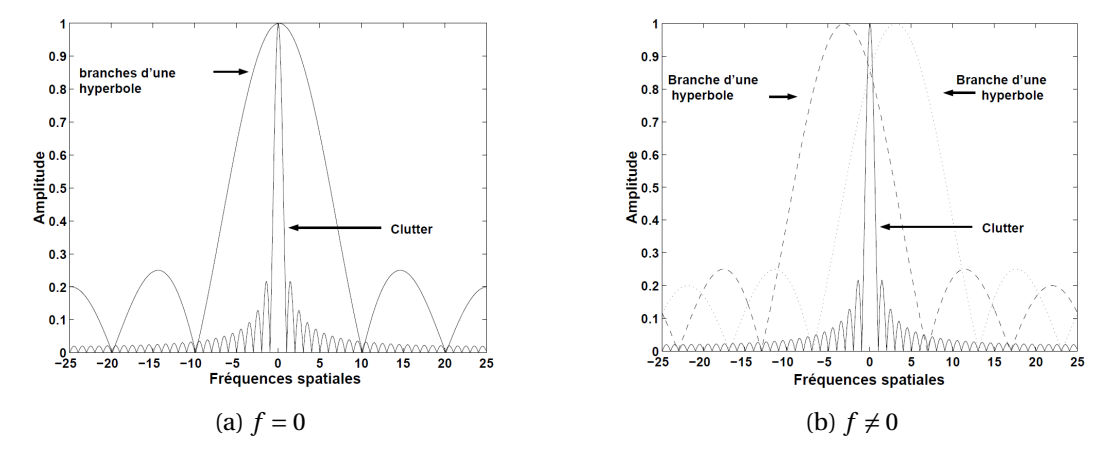

Figure 3.1: Extrait de POTIN et collab. [2006]; Spectres d'amplitude normalisés du clutter et des branches d'hyperboles caractérisés par des sinus cardinaux à des fréquences temporelles nulles (a) et à des fréquences temporelles différentes de 0.

Le support de la partie haute de l'hyperbole S<sub>h2</sub> ne dépend pas des fréquences temporelles et il est beaucoup plus large que celui de S*<sup>c</sup>* (pour ∆*x*<sup>2</sup> ¿ X). De plus, la majorité de l'énergie des branches de l'hyperbole n'est pas présente à des fréquences spatiales proches de zéro (Fig. 3.1). À partir de cette modélisation géométrique du clutter et de l'hyperbole, les auteurs proposent un filtrage des fréquences spatiales proches de zéro qui devrait avoir un faible impact sur les hyperboles.

Par conséquent, le filtre discret proposé élimine l'ensemble des fréquences contenues dans un support S dont les bornes se déduisent de l'étude faite pour les support S $_c$  et S $_{h_2}$  :

$$
S = \left\{ (f, k) \middle| f \in \left[ \frac{-f_s}{2}, \frac{f_s}{2} \right], k \in \left[ -k_c, k_c \right] \right\}
$$
\n(3.11)

Le support S est borné par la fréquence spatiale de coupure ( $k_c$ ) et la moitié de la fréquence temporelle d'échantillonnage (*fs*) c'est-à-dire l'ensemble des fréquences temporelles. Le filtre idéal est donné par la relation :

$$
\begin{cases}\n\hat{g}(f,k) = 0, & \forall (f,k) \in S \\
\hat{g}(f,k) = 1, & \text{sinon}\n\end{cases}
$$
\n(3.12)

La fréquence spatiale de coupure dans le domaine numérique est exprimée comme étant :

$$
k_c = \frac{k_s}{\pi} \arctan\left(\frac{2\pi}{Xk_s}\right)
$$
 (3.13)

*k<sup>s</sup>* étant la fréquence d'échantillonnage spatial.

Cependant, la suppression du clutter avec un filtre idéal est à support infini dans le domaine temporel et la troncature de ce dernier fait apparaître des artefacts. Pour limiter l'impact des artefacts, la fenêtre de Hanning ( $w_{A,B}$ ) a été considérée à la place du filtre idéal de l'Équation 3.12. Le filtre à réponse impulsionnelle finie  $g_f$  conditionné par  $w_{A,B}$  qui est paramétré par ses dimensions A et B est :

$$
g_f(t, x) = g(x, t) . w_{A,B}(x, t)
$$
 (3.14)

$$
g_f(t,x) = g(x,t) \frac{1}{4} \left( 1 - \cos\left(\frac{2\pi t}{B-1}\right) \right) \left( 1 - \cos\left(\frac{2\pi x}{A-1}\right) \right) \tag{3.15}
$$
Il nous faut maintenant déterminer les dimensions du filtre en prenant en compte la fenêtre de Hanning afin que ce dernier ait des caractéristiques proches du filtre idéal (Éq. 3.12). Pour cela, les dimensions de la fenêtre de Hanning dans le domaine fréquentiel L*<sup>k</sup>* ×L*<sup>f</sup>* doivent être strictement inférieure aux dimensions du filtre idéal :

$$
L_k = \frac{4}{A} < 2\frac{k_c}{k_s} \Rightarrow A > 2\frac{k_s}{k_c} \tag{3.16}
$$

$$
L_f = \frac{4}{B} < 2 \frac{f_s/2}{f_s} \Rightarrow B > 4 \tag{3.17}
$$

Le filtre proposé présente l'avantage de ne pas dépendre des paramètres physiques du sol. De plus, celui-ci est simple à mettre œuvre et ne nécessite qu'un faible coût de calcul. Cependant, le filtre a été défini pour un clutter strictement horizontal. Par conséquent, il est efficace pour la suppression de l'onde directe mais il sera moins performant pour un clutter plus complexe, oscillant.

Afin de prendre en compte une inclinaison maximale dans la suppression du clutter, PERRIN [2001] propose un filtre de déclivité défini dans le domaine fréquentiel. Pour un radargramme de dimension  $M \times N$ , ce filtre prend la forme :

$$
\hat{g}(q, p) = A \frac{q.p}{(p - ik_c)(q - i\omega_c)} \qquad \text{, avec} \qquad q = \frac{\omega^n}{k} \text{ et } p = \frac{k^n}{\omega} \tag{3.18}
$$

avec *k<sup>c</sup>* et ω*<sup>c</sup>* , les fréquences de coupures respectives pour les fréquences spatiales et temporelles. Alors que ω*<sup>c</sup>* est fixé manuellement, *k<sup>c</sup>* doit respecter la relation :

$$
k_c > \frac{(-a_c M)^n}{2^{2n-1} N} \sqrt{\frac{1 - C^2}{C^2}}
$$
\n(3.19)

C ∈]0, 1[ est un gain, *n* correspond à l'ordre du filtre et enfin *a<sup>c</sup>* va permettre de fixer la pente maximale du clutter qui sera supprimé. Le filtre de déclivité dans l'espace des fréquences est présenté dans la Figure 3.2. La partie noire du filtre montre la zone où les fréquences sont mises à zéro alors que dans la partie blanche les fréquences sont conservées.

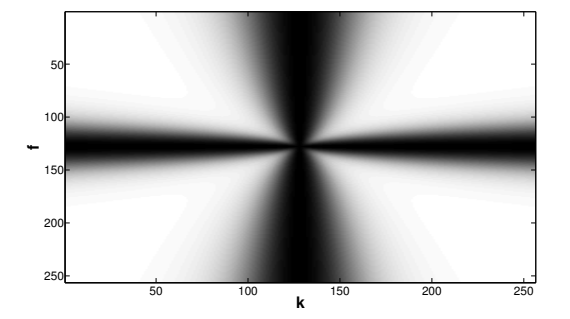

Figure 3.2: Filtre de déclivité en niveau de gris avec en noir la zone de rejet des fréquences et en blanc la partie où les fréquences sont conservées.

# **Conclusion :**

Les méthodes de filtrage dans l'espace des fréquences sont intéressantes car elles permettent d'éliminer de l'information spatialement superposée avec un contenu fréquentiel différent. De plus ce choix fait sens d'un point de vue physique, en effet, la fréquence du signal émis est amenée à varier en fonction de l'antenne (Section 2.3) et de la nature du milieu encaissant (Section 2.2). Ainsi ce type de méthode semble robuste à la variabilité des données géoradars. Le filtre passe-haut proposé par POTIN et collab. [2006] présente l'avantage d'être efficace pour la réduction de l'onde directe qui a une forme très horizontale avec un faible impact sur les hyperboles. De plus les paramètres du filtre sont fixés automatiquement et ne dépendent que de la longueur d'acquisition. Néanmoins ce filtre a été construit pour un clutter parfaitement horizontal et peut s'avérer moins performant pour une forme oscillante du clutter. Le filtre de déclivité de PERRIN [2001] permet de prendre en compte une inclinaison du clutter. Cependant ce filtre est difficile à mettre en œuvre automatiquement. Il emploie de nombreux paramètres non intuitifs pour un opérateur non-expert.

### **Méthode en sous-espaces propres**

L'objectif de ces méthodes est d'exprimer efficacement les données dans un nouveau repère adapté. Ces axes peuvent ensuite se dilater, mettant en avant les caractéristiques des données. Les coefficients de dilatation s'appellent les valeurs propres et l'orientation des axes du repère, les vecteurs propres. Les données sont exprimées dans des bases orthonormées permettant ainsi obtenir une expression nouvelle des variables décorrélées. Ces méthodes s'opposent aux décompositions dans des repères paramétriques (décomposition en série de Fourier par exemple) par des projections sur des axes déterminés par les données elles-mêmes.

Parmi les méthodes décomposant les données en sous-espace, la décomposition en valeurs singulières (*Singular Value Decomposition* (SVD)) a été largement utilisée pour la suppression du clutter. Plusieurs travaux ont employé la décomposition en valeurs singulières pour supprimer le clutter (VERMA et collab. [2009], KHAN et AL-NUAIMY [2010] et CHANG et LIN [2011]). Un radargramme est la collection d'un ensemble de traces acquises à différentes positions. Dans le cas, où le clutter est principalement horizontal, celui-ci va se retrouver sous la même forme et position dans chaque trace. Ainsi dans une trace, le clutter est très corrélé avec celui contenu dans les traces voisines. Une information récurrente se trouve alors dans l'ensemble des traces du radargramme. Si on revient aux données géoradar, un radargramme *y* échantillonné temporellement sur M valeurs et spatialement sur N valeurs peut être interprété comme une matrice de M échantillons contenant N variables. Le radargramme est alors une matrice  $\mathbf{Y} = (\mathbf{y}_i)_{i=1..N}$  dont les colonnes représentent les traces  $\boldsymbol{y}_i$  ∈  $\mathbb{R}^\text{M}$  du radargramme acquises à la position *i*.

La décomposition en valeurs singulières consiste à factoriser une matrice **Y**  $\in \mathcal{M}^{M \times N}(\mathbb{R})^3$ :

$$
\mathbf{Y} = \mathbf{U} \boldsymbol{\Sigma} \mathbf{V}^{\mathrm{T}} \tag{3.20}
$$

$$
\mathbf{Y} = \sum_{i=1}^{r} \sigma_i \boldsymbol{u}_i \boldsymbol{v}_i^{\mathrm{T}}
$$
 (3.21)

$$
\mathbf{Y} = \sum_{i=1}^{r} \sigma_i \mathbf{M}_i. \tag{3.22}
$$

La décomposition en valeurs singulières consiste à diagonaliser les matrices symétriques **YY**<sup>T</sup> et **Y** <sup>T</sup>**Y** et ainsi obtenir deux bases de vecteurs propres **U** et **V**. La base de vecteurs singuliers à gauche  $\mathbf{U} = (\boldsymbol{u}_1,...,\boldsymbol{u}_i,...,\boldsymbol{u}_M) \in \mathcal{M}^{M \times M}(\mathbb{R})$  et la base de vecteurs singuliers à droite  $\mathbf{V} = (\boldsymbol{v}_1,...,\boldsymbol{v}_i,...,\boldsymbol{v}_N) \in$  $\mathcal{M}^{\text{N} \times \text{N}}(\mathbb{R})$  sont deux bases orthonormées avec respectivement  $\bm{u}_i$  le  $i^e$  vecteur propre de  $\mathbf{Y}\mathbf{Y}^{\text{T}}$  et  $v_i$  le *i*<sup>e</sup> vecteur propre de **Y**<sup>T</sup>**Y**.  $\Sigma \in \mathcal{M}^{M \times N}(\mathbb{R})$  est une matrice dont les coefficients diagonaux sont ordonnés de façon décroissante et appelés valeurs singulières de **Y**, { $\sigma_i$ }<sub>*i*=1..*r* ∈ R<sup>+\*</sup> avec</sub> *r* ≤ min(M,N), le rang de la matrice **Y**. Le reste de la matrice est constitué de zéros.  $M_i = u_i v_i^T$  ∈  $M^{M \times N}(\mathbb{R})$ , appelée matrice propre est une matrice de rang unitaire. Ainsi une décomposition en valeurs singulières consiste à décomposer une matrice **Y** en une somme pondérée de matrices de rang unitaire.

Pour expliquer le concept de la décomposition en valeurs singulières et son fonctionnement sur les radargrammes, nous nous appuyons sur l'Analyse en Composante Principale (ACP). En effet, ces deux concepts sont étroitement liés (MADSEN et collab. [2004]). La factorisation d'une matrice semi-positive comme **YY**<sup>T</sup> est aussi appelée ACP. Cette méthode permet de mettre en évidence une information redondante dans un ensemble de données et elle est directement reliée à la décomposition en valeurs singulières.

<sup>3</sup>**Y** peut également être complexe mais dans le cadre des données géoradar, on ne s'intéressera qu'à des données réelles.

Cette méthode revient à rechercher itérativement l'orientation d'une composante principale qui maximise la variance des données projetées sur cette composante (Éq. 3.23). Une fois cette orientation trouvée, on recherche la suivante dans les sous-espaces orthogonaux.

$$
\boldsymbol{u}_i = \max_{||\boldsymbol{u}_i||=1} (\mathrm{E}\{\boldsymbol{u}_i^{\mathrm{T}}\mathbf{Y}\})
$$
\n(3.23)

La matrice des composantes principales (**CP**) est alors la projection des données sur les axes principaux (**U**), une matrice de transformation linéaire :

$$
C_P = UY \tag{3.24}
$$

La base des composantes principales est également appelée base de *Karhunen-Loève*. Cette base a une propriété importante de minimiser l'erreur de reconstruction au sens des moindres carrés lors d'une approximation linéaire, c'est-à-dire en ne prenant que les K premiers vecteurs de la base.

Par exemple, dans le cas où l'on dispose d'un jeu de données de M échantillons représentés par deux variables comme illustré sur la Figure 3.3a, on remarque que ces données sont fortement corrélées. L'ACP va nous permettre de trouver un nouveau repère mettant en évidence les caractéristiques de ce jeu de données (Fig. 3.3b).

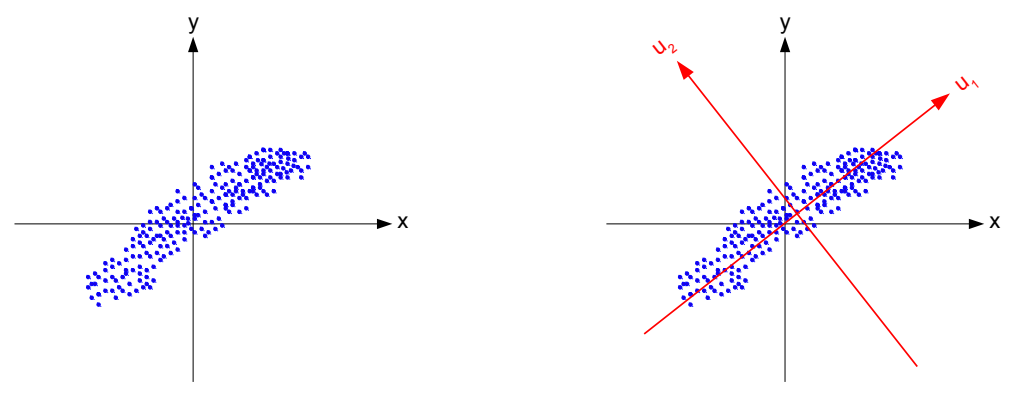

(a) M échantillons à 2 variables

(b) Orientation de ses composantes principales

Figure 3.3: Orientation des composantes principales (en rouge) d'un jeu de données de M échantillons à deux variables.

Ainsi le fait de décomposer les données dans des bases orthogonales permet d'avoir une représentation géométrique simple du comportement des données. D'un point de vue statistique la matrice **U** représente la tendance des données, c'est-à-dire des caractéristiques que la majorité des données partagent. Alors que **Σ** symbolise l'importance de ces comportements. Plus une valeur propre est élevée plus sa matrice propre associée est représentative des données. Un autre avantage dans l'utilisation de cette décomposition est qu'elle emploie une matrice diagonale **Σ** et permettra facilement d'approximer la matrice **Y** par une matrice de faible rang (Théorème d'Eckart-Young). Cette propriété nous sera utile dans le chapitre 5.

Pour un radargramme contenant du clutter, celui-ci va se retrouver dans la majorité des échantillons. Par conséquent, la composante principale de ces données va matérialiser le clutter. De plus, la caractéristique du clutter composé de structures horizontales peut être vue comme une matrice de faible rang où les colonnes de la matrice sont semblables les unes par rapport aux autres. La somme des premières matrices propres donnent alors une approximation du clutter contenu dans les radargrammes. Au final la méthode de suppression du clutter dans les données géoradar consiste à ne pas prendre en compte les premières valeurs propres. Pour un radargramme sans bruit, **Y** représenté comme une matrice et composé de réflexion sur les cibles **H** ainsi que de clutter **CL**, on a :

$$
Y = H + CL \tag{3.25}
$$

$$
\mathbf{Y} = \sum_{i=1}^{c} \sigma_i \mathbf{u}_i \mathbf{v}_i^{\mathrm{T}} + \sum_{i=c+1}^{r} \sigma_i \mathbf{u}_i \mathbf{v}_i^{\mathrm{T}}
$$
(3.26)

Au final, le clutter est réduit en ne prenant en compte que les valeurs propres et vecteurs propres au-delà de la *c* <sup>è</sup>*me* composante lors de la reconstruction.

La Figure 3.5 présente la somme des premières matrices propres obtenues par la décomposition en valeur singulière du radargramme de la Figure 3.4. Nous constatons finalement que celle-ci représente le clutter.

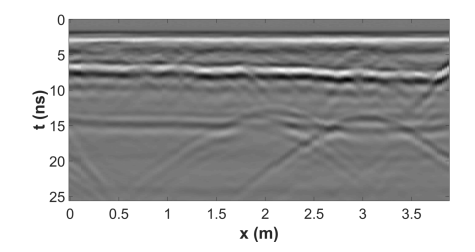

Figure 3.4: Radargramme acquis avec un géoradar USRADAR 500MHz.

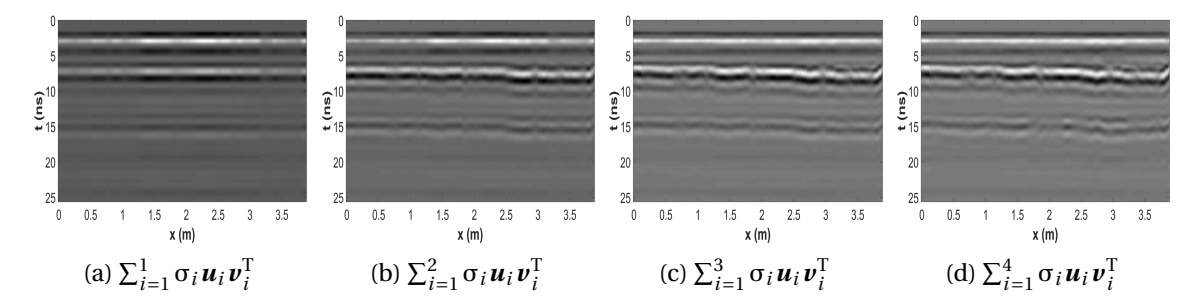

Figure 3.5: Décomposition du radargramme présenté en Figure 3.4 à partir de la somme des matrices propres obtenues par une décomposition en valeurs singulières.

## **Conclusion :**

La décomposition en valeurs singulières permet de modéliser l'information redondante d'un radargramme, c'est-à-dire le clutter, à partir d'une somme pondérée de matrices de rang unitaire. Cette méthode à l'avantage d'être très simple à utiliser tant la méthode de décomposition en valeurs singulières est répandue. Cependant, elle repose sur le choix du paramètre *c* difficile à fixer automatiquement. De plus, ce paramètre est peu intuitif à ajuster pour des opérateurs non experts.

### **Transformée en ondelettes**

Nous avons vu précédemment que les données pouvaient être décomposées dans des bases de fonctions entièrement déterminées par les données. Cependant des méthodes s'appuyant sur des décompositions à partir de bases de fonctions paramétriques sont très couramment utilisées en traitement du signal. Le but est le même, décrire le signal dans un nouvel espace permettant de mieux séparer l'information. Par exemple, les méthodes de filtrage fréquentiel que nous avons vues un peu plus haut se font à partir d'une transformée de Fourier qui est une décomposition des données à partir de familles d'exponentielles complexes. Ainsi, on filtre le clutter à partir de la suppression de ses coefficients dans l'espace de Fourier. Ici, nous décomposons les radargrammes dans une nouvelle base, la base d'ondelettes.

Plusieurs travaux ont abordé la décomposition des données sur des bases d'ondelettes. Une ondelette est une fonction ne comportant qu'une brève oscillation pouvant se contracter, se dilater et ainsi faire varier son support temporel et fréquentiel. L'ondelette va parcourir l'ensemble du signal par translation afin de permettre une représentation à la fois temporelle et fréquentielle des données. Ainsi sa transformée consiste à représenter le signal dans un repère déterminé par la dilatation et la position de l'ondelette. Il existe une large catégorie de transformée en ondelettes, en commençant par le choix de l'ondelette à utiliser. Celle-ci peut s'effectuer en 1D ou en 2D (voire plus) selon différents schémas de décomposition et reconstruction. Nous reviendrons plus en détail sur la théorie de la transformée en ondelettes dans la Section 3.2.

Une décomposition en ondelettes a été appliquée par CAREVIC [1999] couplée à deux tests statistiques adaptatifs. Une procédure de détection de cible dans l'espace des ondelettes est mise en place permettant d'estimer le clutter. Dans un premier temps, la méthode proposée nécessite d'estimer l'arrière-plan à partir d'une zone où aucune cible n'est présente. Une trace moyenne ne contenant que l'arrière-plan est alors calculée. Ensuite une trace (*a<sup>k</sup>* ) à une position *k* appartenant à une fenêtre de longueur L est considérée. Celle-ci est lissée à partir de traces voisines dans une fenêtre de dimension prédéfinie. En faisant l'hypothèse que le clutter est constant spatialement, la trace d'arrière-plan est soustraite de la trace lissée  $(\tilde{a}_k)$ . Afin de mettre en évidence les sauts d'amplitudes causés par la présence d'une cible, les auteurs calculent δ*<sup>k</sup>* tel que :

$$
\delta_k(t) = \tilde{a}_k^2(n) + \tilde{a}_k(n-1)\left(\tilde{a}_k(n) - \tilde{a}_k(n-1)\right)^2
$$
\n(3.27)

La transformée en paquet d'ondelettes invariant par translation (DEL MARCO et WEISS [1994]) est calculée pour δ*<sup>k</sup>* et les tests statistiques T*<sup>k</sup>* portent sur les *m* coefficients de *c <sup>k</sup>* de plus grandes amplitudes :

$$
T_k = \sqrt{\sum_{i=1}^{m} (c_i^k)^2}
$$
 (3.28)

Ce test statistique est alors comparé à deux seuils. Dans le cas où  $T_k > T_s$  alors on considère qu'il y a un changement brusque de l'arrière-plan et donc présence d'une cible. Pour les prochaines positions *k*, la cible est considérée toujours présente tant que T*<sup>k</sup>* > αT*<sup>s</sup>* avec α ∈]0, 1[. Une fois l'ensemble des T*<sup>k</sup>* parcourus, T*<sup>s</sup>* est mis à jour. Si dans la fenêtre aucune cible n'a été détectée, alors on considère que le clutter est homogène dans cette zone. Une trace du clutter est alors estimée puis soustraite du radargramme.

Dans leurs travaux, Y. ZHANG et collab. [2010] exploitent les propriétés des curvelets pour éliminer le clutter des données. Les curvelets sont des ondelettes bidimensionnelles avec une forme très allongée et orientable. Celles-ci seront également décrites plus en détail dans la Section 3.2.2. Dans ces travaux, la transformée en curvelets est appliquée à des données géoradar mais également à des données sismiques. Les auteurs exploitent notamment les propriétés d'orientation de la curvelet afin de localiser l'information des données avec une certaine inclinaison et la supprimer. Le clutter est alors réduit en supprimant les coefficients correspondant à une curvelet horizontale.

#### **Conclusion :**

Sans prendre en compte le choix du type d'ondelettes à utiliser pour la décomposition, la méthode de CAREVIC [1999] nécessite au moins six paramètres et est relativement lourde à mettre en place. Cependant la méthode basée sur les curvelets est particulièrement intéressante, elle permet de décomposer l'information dans le domaine fréquentiel et spatialement mais également selon l'orientation. De plus cette transformée a été appliquée aussi bien à des données sismiques que sur des données géoradar. Si à première vue, les deux types d'acquisition reposent sur le même principe de transmission/ réflexion de l'onde, les données restent néanmoins très différentes. Cette transformée semble donc robuste à la variabilité des données.

#### **3.1.2 Débruitage**

La réduction du bruit a été très étudiée dans le cas des images naturelles. Plusieurs travaux ont également été menés dans la communauté du géoradar afin de réduire le bruit. Comme pour le clutter, des approches traitant chaque trace indépendamment ou s'appliquant sur l'ensemble du radargramme ont été étudiées.

#### **Filtrage dans le domaine temporel**

Un filtre moyen est le filtre linéaire le plus simple. Il peut être appliqué sur chaque trace :

$$
\tilde{y}(t) = \frac{1}{2L+1} \sum_{i=-L}^{L} y(t+i)
$$
\n(3.29)

ou selon une fenêtre bidimensionnelle :

$$
\tilde{y}(t,x) = \frac{1}{(2L_t + 1).(2L_x + 1)} \sum_{i=-L_t}^{L_t} \sum_{j=-L_x}^{L_x} y(t+i, x+j)
$$
\n(3.30)

Ce filtre consiste à calculer la valeur moyenne contenue dans une fenêtre et attribuer cette valeur à la position de cette fenêtre. Il permet donc d'éliminer le bruit de haute fréquence en lissant les données.

Le filtre médian est une méthode de filtrage non linéaire qui utilise également une fenêtre parcourant l'ensemble du signal dans le cas monodimensionnel ou de l'image en deux dimensions. Cependant à la place d'attribuer la valeur moyenne des valeurs contenues dans la fenêtre à chaque position, le filtre médian consiste à trier ses valeurs et attribuer la valeur médiane pour chaque position de fenêtre. Il va donc permettre d'éliminer des valeurs aberrantes. En comparaison avec le filtre moyen, celui-ci permet de conserver le contraste de l'image. Il sera très efficace pour un bruit *impulsionnel*.

Ces deux méthodes de filtrage dans le domaine temporel sont très simples à mettre en place. Cependant la réduction du bruit mais aussi le lissage des données dépendront fortement des dimensions de la fenêtre employées.

#### **Filtrage dans le domaine fréquentiel**

Des filtres fréquentiels sont également employés pour le débruitage des données. Ils peuvent être utilisés sur chaque trace indépendamment ou sur l'ensemble d'un radargramme. Un filtre passe-bas va permettre de réduire le bruit alors qu'un filtre passe-haut sera efficace pour corriger la dérive du signal (*dewow*) et le bruit de basse fréquence. Plus généralement, on utilisera un filtre passe-bande qui élimine une partie des basses fréquences et des hautes fréquences. En théorie, il faudrait éliminer les fréquences en-dehors de la bande passante caractéristique du géoradar. Par conséquent, pour un géoradar équipé d'une antenne de fréquence centrale 600 MHz et un rapport fréquence centrale sur bande-passante unitaire, uniquement les fréquences entre 300 MHz et 900MHz devraient être conservées. Cependant, il est conseillé de relaxer cet intervalle de fréquences et de l'élargir à 1.5 fois la valeur de la bande-passante soit entre 150MHz et 1050MHz en reprenant notre antenne de 600MHz (JOL [2008]). Une des raisons à cela est que le pic fréquentiel d'une trace est différent de celui de la configuration d'antenne à cause de la sélectivité fréquentielle du sol. Celui-ci est alors décalé vers les basses fréquences.

Le fait d'utiliser un filtre passe-bande idéal va ajouter des artefacts lors de la transformation de Fourier inverse. C'est pourquoi plusieurs gabarits de filtre ont été étudiés afin de limiter au maximum la présence d'artefacts et les modifications de la phase du signal. JOL [2008] présente plusieurs filtres employés pour débruiter les données géoradars. Les filtres les plus populaires sont le filtre de *Butterworth*, le filtre de *Chebyshev* et le filtre *Elliptique*. Ces trois filtres sont à Réponse Impulsionnelle Infinie (RII), ils présentent donc une meilleure sélectivité des fréquences qu'un filtre à Réponse Impulsionnelle Finie (RIF). En effet, la bande de transition entre les fréquences conservées et rejetées décroit plus rapidement. Cependant les filtres à réponse impulsionnelle infinie présente des problèmes de stabilité et sont plus complexes à ordre égale avec un filtre à réponse impulsionnelle finie. Les RII ne produisent pas de retard cependant ils ne sont pas symétriques ce qui introduit un déphasage du signal. Ce problème de changement de phase cause des artefacts dans le domaine temporel. L'impact de ces artefacts est négligeable pour des données acquises avec une antenne 200MHz mais peut être problématique lorsque la fréquence centrale de l'antenne est supérieure à 500MHz (JOL [2008]).

#### **Filtrage dans le domaine des ondelettes**

La transformée en ondelettes a également été employée pour éliminer le bruit des données géoradar. La nature aléatoire du bruit fait qu'il sera très peu corrélé à l'ondelette utilisée dans la transformation. Celui-ci sera alors représenté par des coefficients de faibles amplitudes dans l'espace des ondelettes. Ainsi BAILI et collab. [2009] proposent de débruiter la trace d'un radargramme par un seuillage doux des coefficients (Éq. 3.31) après une transformée en ondelettes. L'opérateur du seuillage doux  $\mathcal T$  pour un seuil T est défini par :

$$
\begin{cases}\n\mathcal{T}_{\mathcal{T}}(x) = 0 & , |x| < \mathcal{T} \\
\mathcal{T}_{\mathcal{T}}(x) = \text{sign}(x)(|x| - \mathcal{T}) & , |x| \geq \mathcal{T}\n\end{cases}
$$
\n(3.31)

Dans l'hypothèse d'un bruit gaussien blanc et centré, la méthode suivie est celle initialement proposée par DONOHO [1995]. Un seuil est estimé pour les coefficients à un certain niveau de détail 4 et est le même pour tous les autres niveaux. Pour un bruit coloré, le seuil à appliquer va dépendre du niveau de détail. Ainsi à chaque niveau, un seuil est estimé pour ses coefficients associés. La méthode d'estimation est la même (Éq. 3.32 et 3.33), ici *c j* représente les coefficients associés à une ondelette avec une certaine dilatation (un niveau de détail) et à toutes les positions pour un signal de N échantillons.

$$
T_j = \sigma_j \sqrt{2 \log(N)}\tag{3.32}
$$

$$
\sigma_j = \frac{\text{median}(|c^j|)}{0.6745} \tag{3.33}
$$

Lors d'une transformée en ondelettes, plusieurs choix d'ondelettes sont possibles. Ainsi dans les travaux de BAILI et collab. [2009], quatre ondelettes ont été utilisées (ondelette de Haar, Daubechies6, Symlet6 <sup>5</sup> et Biorthogonal1.5 <sup>6</sup>) et leurs performances lors du débruitage des traces géoradar ont été comparées. De plus, les résultats de filtrage ont également été comparés avec un filtre elliptique. Au final, Les transformées en ondelettes employant une ondelette de Daubechies6 et Symlet6 obtiennent de meilleurs résultats lors du débruitage des traces.

Y. ZHANG et collab. [2010] ont également employé la transformée en curvelets pour débruiter un radargramme. Comme précédemment, les coefficients en curvelets sont calculés et un seuillage doux est appliqué aux coefficients pour débruiter les données. La détermination du seuil est la même que celle décrite dans l'article introduisant la transformée en curvelets discrète rapide CANDÈS et collab. [2006] et il correspond au rapport de la variance du bruit  $(\sigma^2)$  sur l'écart-type des coefficients associés à une curvelet particulière ( $\sigma_{c^j}$ ):

$$
T = \frac{\sigma^2}{\sigma_{c^j}}
$$
 (3.34)

<sup>4</sup>Un niveau de détail correspond aux coefficients associés à une ondelette avec une certaine dilatation. À chaque niveau de dilatation d'ondelette correspond un niveau de détail.

<sup>&</sup>lt;sup>5</sup>Ici le numéro à la fin du nom d'une ondelette représente une déclinaison d'une ondelette plus générale. Plus précisément ce numéro représente l'ordre de l'ondelette en question.

<sup>6</sup>Une transformée en ondelettes biorthogonale emploie une base d'ondelettes pour la décomposition différente de celle utilisée pour la reconstruction. Ainsi les deux chiffres séparés par un point représentent l'ordre respectif de l'ondelette utilisée en analyse et en synthèse.

Cependant, cette méthode nécessite de connaître la variance du bruit dans les données qui est a priori inconnue. Cette dernière est estimée à partir d'un algorithme de *Monte-Carlo*. Or l'utilisation de cet algorithme peut s'avérer très couteuse en temps de calcul.

#### **Conclusion :**

Dans le but de réduire le clutter et le bruit, les données géoradar ont été décomposées dans différents espaces, dans des espaces propres qui sont dépendants des données mais où il est difficile d'estimer le nombre de vecteurs propres nécessaires pour modéliser le clutter et dans des espaces de fonctions comme celui de Fourier ou des ondelettes mais où il est parfois difficile d'utiliser un filtre performant et simple.

Néanmoins l'utilisation d'une transformée en ondelettes semble particulièrement adaptée aux données géoradar. En effet, la variabilité du contenu fréquentiel entre les radargrammes causée par l'effet passe-bas du sous-sol, des différentes bandes passantes susceptibles d'être employées nous incitent à employer des méthodes basées sur l'étude du contenu fréquentiel des données. De plus, la nature même d'une transformée en ondelettes qui consiste à utiliser une forme d'onde simple, la faire se contracter ou se dilater et se déplacer sur l'ensemble de l'axe ressemble énormément au fonctionnement d'un géoradar (à impulsion). En effet, le géoradar émet une brève forme d'onde pouvant être assimilée à une ondelette. Celle-ci peut être plus ou moins contractée selon l'antenne et peut également se dilater lors de la propagation de l'onde dans le sol. De plus de nombreuses ondelettes ont été développées à ce jour, notamment la transformée en curvelets qui possède des propriétés très intéressantes et semble adaptée aux données géoradar. En effet, elle est utilisée à la fois pour réduire le clutter et le bruit des données. Cependant, dans le cas du débruitage, une estimation de la variance du bruit est nécessaire ce qui n'est pas toujours évident.

À travers cet état de l'art, nous constatons également que le problème de la suppression des effets de colonne n'est pas abordé.

Nous verrons dans la prochaine partie, une introduction à la transformée en ondelettes et ce qui différencie les curvelets des autres ondelettes.

# **3.2 Des ondelettes aux Curvelets**

La genèse de la transformée en ondelettes a pour origine des travaux visant à représenter spatialement le contenu fréquentiel d'un signal. En effet, on souhaiterait connaître à un instant donné la fréquence d'un signal. Cependant par définition, la fréquence est l'inverse d'un temps et très vite on observe une limite théorique à cette étude puisque la représentation du contenu fréquentiel à un instant donné, c'est-dire sur un intervalle de temps tendant vers zéro, a un support infini. Par ailleurs la transformée de Fourier de la distribution de Dirac est une fonction constante sur ] −∞,+∞[. Mais alors quelle est la relation limite entre support temporel et support fréquentiel? Celle-ci est donnée par le *principe d'incertitude de Heisenberg* qui dit que le produit de la variance temporelle  $\sigma_t^2$  avec la variance fréquentielle  $\sigma_\omega^2$  est supérieure ou égale à un quart:

$$
\sigma_t^2 \sigma_\omega^2 \ge \frac{1}{4} \tag{3.35}
$$

Plusieurs travaux ont cherché à exprimer localement la fréquence d'un signal. Ainsi la transformée de Fourier à fenêtre consiste à calculer la transformée de Fourier d'un signal sur un intervalle de temps défini. Plus précisément, cette transformée calcule la corrélation entre le signal étudié *y*(*t*) et une fenêtre *w*(*t*) translatée à la fois en temps et en fréquence.

$$
w_{u,\xi}(t) = w(t-u)e^{i\xi t}
$$
\n(3.36)

$$
S_{y}(u,\xi) = \int_{-\infty}^{+\infty} y(t) w_{u,\xi}^{*}(t) dt
$$
 (3.37)

*w* est classiquement une fenêtre rectangulaire, une fenêtre triangulaire ou une fonction de Gabor. On remarque alors que la fenêtre est simplement translatée et a une dimension fixe dans l'espace temporelle et fréquentiel. Ceci est illustré en Figure 3.6 schématisant le pavage de l'espace tempsfréquence par des *boîte d'Heisenberg* pour une transformée de Fourier à fenêtre.

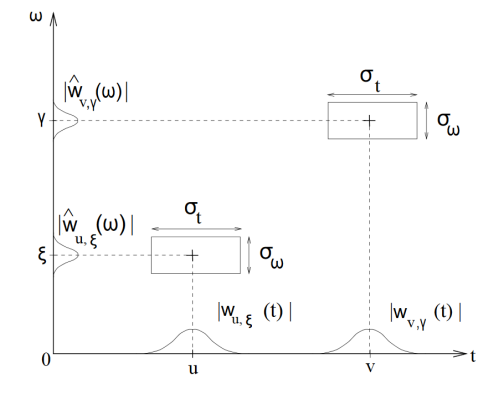

Figure 3.6: Illustration des boîtes d'Heisenberg pour la Transformée de Fourier à Fenêtre pour une fenêtre *w* étant une fonction de Gabor. La surface de la fenêtre est la même quel que soit sa position dans l'espace temps-fréquence.

La dimension fixe de ces boîtes représente un inconvénient majeur. En effet, le signal peut très bien avoir un contenu fréquentiel stable sur une longue période et varier brutalement sur des périodes courtes. Dans le premier cas, la variance fréquentielle sera très faible alors que la variance temporelle sera grande. On rencontre une situation inverse dans le second cas où cette fois la variance fréquentielle est importante pour une variance temporelle très faible. Avec cette méthode, il faudrait donc tester plusieurs dimensions de fenêtre pour analyser le signal ce qui rendrait l'étude lourde. Au final, nous avons besoin d'un outil permettant de paver l'espace temps-fréquences avec des boîtes de d'Heisenberg de taille variable afin de permettre une analyse adaptée des phases stationnaires et transitoires du signal.

### **3.2.1 Introduction aux ondelettes**

Les ondelettes sont une des méthodes les plus populaires dans la communauté du traitement du signal et de l'image. Ses déclinaisons sont nombreuses et elles ont des applications dans l'analyse du signal, le débruitage, la compression ... (MALLAT [2000]). La transformée en ondelettes continue émergea de la rencontre entre la géophysique et le domaine du traitement du signal. Le géophysicien Jean Morlet travaillait sur la représentation du sous-sol en sismique réflexion par l'émission d'onde dans les hautes fréquences. Cependant ces émissions, compte-tenu de leurs fréquences, avaient une durée trop longue et ne permettaient pas de distinguer des limites d'interfaces rapprochées. C'est alors que lui vint l'idée de contracter une fonction appelée **ondelette**. C'est à partir de là, avec Alex Grossmann, que la transformée en ondelettes continue a été introduite dans un article paru en 1984 (GROSSMANN et MORLET [1984]). Par la suite de nombreux travaux ont été menés, à commencer par ceux du mathématicien Yves Meyer qui posa les bases de la théorie des ondelettes jusqu'à la transformée en ondelettes discrète rapide découverte par Stéphane Mallat ou encore les célèbres ondelettes d'Ingrid Daubechies, qui ont gardé son nom et sont utilisées notamment pour la compression d'image.

On définit une ondelette  $\psi$  comme une fonction de moyenne nulle et à carré intégrable ( $\psi \in$  $\mathscr{L}^2(\mathbb{R})$ ). Cette fonction, de norme unitaire et centrée, est appelée *Ondelette mère*. Celle-ci est ensuite dilatée par un facteur *s* et translatée par un paramètre *u*

$$
\psi_{u,s}(t) = \frac{1}{\sqrt{s}} \psi\left(\frac{t-u}{s}\right)
$$
\n(3.38)

À partir des propriétés de la transformée de Fourier, on en déduit :

$$
\hat{\psi}_{u,s}(\omega) = e^{i\omega u} \sqrt{s} \hat{\psi}(s\omega)
$$
\n(3.39)

On remarque alors qu'une ondelette contractée dans le domaine temporel sera étalée dans le domaine fréquentiel. Cette contraction/dilatation d'une ondelette mère permet de faire varier les dimensions des boîtes d'Heisenberg tout en conservant la même surface et par conséquent une étude plus précise des phases stationnaires et transitoires du signal (Fig. 3.7). La transformée en ondelettes permet notamment une étude multi-échelle des données et de localiser des variations brusques dans le signal grâce à sa moyenne nulle.

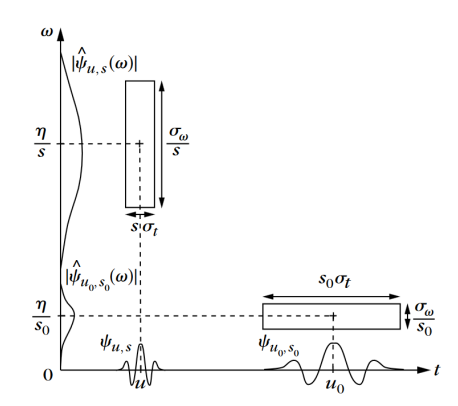

Figure 3.7: Illustration des boîtes d'Heisenberg pour la Transformée en ondelettes où les dimensions des boîtes ainsi que leurs positions varient en fonction de leur échelle  $s_0 < s$ . Lorsque celle-ci augmente le support temporel augmente alors que le support fréquentiel diminue. La boîte d'Heisenberg se situe ainsi dans les basses fréquences.

#### **Transformée en ondelettes monodimensionnelles**

La transformée en ondelettes continue consiste à faire corréler une ondelette avec un signal *y* pour *s* ∈ R<sup>+\*</sup> et *u* ∈ R. Ses coefficients s'obtiennent à partir des relations équivalentes suivantes :

$$
W_y(u,s) = \int_{-\infty}^{+\infty} y(t) \frac{1}{\sqrt{s}} \psi^* \left( \frac{t - u}{s} \right) dt \tag{3.40}
$$

$$
W_y(u,s) = \langle y, \Psi_{u,s} \rangle \tag{3.41}
$$

$$
W_y(u,s) = y(t) \star \frac{1}{\sqrt{s}} \bar{\psi}^* \left( \frac{t}{s} \right), \quad \bar{\psi}(t) = \psi(-t)
$$
\n(3.42)

Afin que la transformée en ondelettes soit complète et conserve l'énergie, celle-ci doit respecter la *condition d'admissibilité* :

$$
C_{\Psi} = \int_0^{+\infty} \frac{|\hat{\Psi}(\omega)|}{\omega} d\omega < +\infty
$$
 (3.43)

Cette condition impose à l'ondelette mère d'être égale à zéro dans le domaine fréquentiel à la fréquence nulle ψ $(0) = 0$  pour que l'intégrale soit finie. C'est la raison pour laquelle les ondelettes doivent être de moyenne nulle. Nous pouvons maintenant définir la formule de reconstruction du signal à partir des coefficients en ondelettes :

$$
y(t) = \frac{1}{C_{\Psi}} \int_0^{+\infty} \int_{-\infty}^{+\infty} W_y(u,s) \frac{1}{\sqrt{s}} \Psi\left(\frac{t-u}{s}\right) du \frac{1}{s^2} ds \tag{3.44}
$$

Cependant, dans le cadre de l'analyse de nos données, cette formulation ne nous est pas d'une grande aide. En effet, nous voulons traiter nos données dans un monde numérique donc discret. Le passage d'un espace continu à un espace discret est complexe car une ondelette discrète ne peut pas être dilatée exactement. De plus, un échantillonnage non uniforme est nécessaire pour garder la propriété de base orthonormale d'une ondelette continue.

Dans un premier temps nous souhaitons analyser nos données par des ondelettes jusqu'à une certaine quantité maximale de dilatation  $s_0$  tel que  $s < s_0$ . Afin de combler le manque d'information impliquant cette décomposition "incomplète", une *fonction d'échelle* φ(*t*) est introduite permettant de compléter la base d'ondelettes et d'assurer une reconstruction exacte du signal. Cette fonction va donc regrouper l'ensemble des fonctions d'ondelettes avec un facteur de dilatation supérieur à *s*0. Elle représente des fonctions très dilatées donc avec des fréquences très basses. Par conséquent, la fonction d'échelle va se comporter comme un filtre passe-bas. Comme pour la fonction d'ondelette, la fonction d'échelle va se dilater ou se contracter en fonction du choix de *s*0, et ses coefficients associés se calculent également par corrélation avec le signal.

$$
L_y(u,s) = \int_{-\infty}^{+\infty} y(t) \frac{1}{\sqrt{s}} \phi^* \left( \frac{t - u}{s} \right) dt \tag{3.45}
$$

$$
= y(t) \star \frac{1}{\sqrt{s}} \bar{\Phi}^* \left( \frac{t}{s} \right), \quad \bar{\Phi}(t) = \phi(-t) \tag{3.46}
$$

Au final la reconstruction du signal revient à associer coefficients d'ondelette et d'échelle, tel que :

$$
y(t) = \frac{1}{C_{\Psi}} \int_0^{s_0} W_y(u, s) \star \psi_s(t) \frac{1}{s^2} ds + \frac{1}{C_{\Psi} s_0} L_y(u, s_0) \star \phi_{s_0}(t)
$$
(3.47)

Les deux produits de convolution portent respectivement sur la variable de position *u* de W<sub>*v*</sub>(*u*, *s*) et L*<sup>y</sup>* (*u*,*s*). La deuxième étape vers l'adaptation de la transformée en ondelettes vers le monde numérique est la discrétisation de l'ondelette et de ses paramètres. Il nous faut alors parler des *frames*7 *d'ondelettes*. Plus généralement, une frame représente une base de vecteurs d'espace redondante permettant une décomposition et une reconstruction complète et stable d'un signal. Une base de vecteur {**ϕ***<sup>k</sup>* }*k*∈<sup>Γ</sup> est une frame pour une ensemble d'indice Γ fini ou infini, s'il existe A et B,  $0 < A \le B$ , tel que pour tout  $y$ :

$$
A||\mathbf{y}||^2 \leqslant \sum_{k \in \Gamma} |\langle \mathbf{y}, \mathbf{\varphi}_n \rangle|^2 \leqslant B||\mathbf{y}||^2 \tag{3.48}
$$

Dans le cas où  $A = B = 1$ , la base de vecteur définissant la frame est une base orthonormée. Quant aux frames d'ondelettes, elles sont obtenues par échantillonnage des paramètres de position *u* et de dilatation *s* de l'ondelette continue. Pour comprendre leurs échantillonnages, nous devons revenir à la représentation de l'espace temps-fréquence avec les boîtes d'Heisenberg présentées en Figure 3.7. Pour satisfaire la condition de frame (Éq. 3.48) et ainsi avoir une description complète du signal, il va être important d'avoir une base recouvrant l'ensemble de l'espace temps-fréquence. Dans le cas d'une base formée par des fonctions d'ondelettes, chaque boîte d'Heisenberg est centrée à la position  $[u, \frac{\eta}{s}]$ *s* ¤ dont les dimensions vont être proportionnelles à *s* selon l'axe temporel et  $\frac{1}{s}$  selon l'axe fréquentiel (Fig. 3.7). Ainsi, on se rend compte que pour éviter une trop grande redondance, l'échantillonnage ne se fera pas à intervalle régulier mais suivra une suite géométrique { $a^j\}_{j\in\mathbb{Z}^2}$ . Ainsi on définit une frame d'ondelettes { $\psi_{j,n}\}_{(j,n)\in\mathbb{Z}^2}$  comme :

$$
\psi_{j,n} = \frac{1}{\sqrt{a^j}} \psi \left( \frac{t - nu_0 a^j}{a^j} \right)
$$
\n(3.49)

Notamment Daubechies démontre dans DAUBECHIES [1992] qu'une des conditions à l'existence d'une frame pour une base d'ondelettes est que celle-ci pave entièrement l'espace des fréquences, excepté en zéro pour des dilatations de *a j* . De plus dans ses travaux, l'auteur démontre l'existence respective d'un minorant et d'un majorant aux bornes A et B. Cependant l'échantillonnage non uniforme du paramètre de position de l'ondelette détruit la propriété d'invariance par translation dont disposait la transformée en ondelettes continue. Cette propriété permet d'avoir une unique représentation d'un motif à l'intérieur du signal dans l'espace des ondelettes indépendamment de sa position. Une solution est d'utiliser une *transformée en ondelettes dyadique* qui consiste à ne pas sous-échantillonner le paramètre de position *u* mais impose au paramètre de dilatation de

<sup>&</sup>lt;sup>7</sup> frame est un mot anglais signifiant le "cadre". Il est parfois traduit dans la littérature par "trame". Mais ici, nous gardons la terminologie anglophone, plus couramment utilisée et également employée dans MALLAT [2000]

suivre une suite géométrique dyadique {2<sup>j}</sup> <sub>j∈ℤ</sub>. La contrepartie est une représentation très redondante du signal, ce qui nécessite une nouvelle base pour la reconstruction duale à la base utilisée pour la décomposition. C'est notamment cette discrétisation du paramètre d'échelle *s* que suit la transformée en curvelets

Dans ses travaux, Mallat a démontré que sous certaines conditions, une famille discrète d'ondelettes peut former une base orthonormée. Il a établi trois théorèmes faisant le lien entre Analyse Multi-Résolution (AMR) et transformée en ondelettes dyadiques. Ces travaux aboutiront à la transformée discrète en ondelettes rapides notamment en faisant le lien entre la fonction d'échelle, la fonction d'ondelette et les filtres miroirs et leurs conjugués. Ces travaux sont détaillés en Annexe F.

#### **Conclusion :**

Une ondelette se décline à partir d'une ondelette mère selon les paramètres d'échelle *s* et de position *u*. Cette propriété permet de parcourir l'ensemble du signal et d'analyser son contenu fréquentiel. La transformée continue est définie sur un support temporel infini et pour une infinité d'échelles positives. Or nous souhaitons utiliser cette transformée dans un cadre fini et discret. L'utilisation d'une échelle limite nécessite d'introduire une fonction d'échelle afin de compléter l'information qui ne sera pas reconstruite par la base de fonction d'ondelette. La fonction d'échelle va notamment se comporter comme un filtre passe-bas.

La discrétisation des paramètres de position et d'échelle nécessite un échantillonnage non uniforme afin d'obtenir une reconstruction stable. La transformée employant une discrétisation dyadique du paramètre d'échelle a alors été introduite. Ce mode de discrétisation apparaît notamment dans la transformée en curvelets.

#### **Transformée en ondelettes bidimensionnelles**

Les ondelettes monodimensionnelles ont ensuite été étendues à des dimensions supérieures. Ainsi les ondelettes bidimensionnelles isotropes, c'est-à-dire sans propriété directionnelle, sont apparues en premier lieu.

$$
\Psi_{a,b}(x) = \frac{1}{a} \Psi(\mathbf{D}_a(x - b)) , \ \mathbf{D}_a = \begin{pmatrix} a^{-1} & 0 \\ 0 & a^{-1} \end{pmatrix}, \ b \in \mathbb{R}^2, \ a \in \mathbb{R}_+^*
$$
 (3.50)

Le vecteur *b* et le scalaire *a* sont respectivement les paramètres de position (2D) et d'échelle. Ainsi D*<sup>a</sup>* définit une matrice de dilatation. La transformée en ondelettes 2D (Eq. 3.51) est basée sur une décomposition 2D des données  $y \in \mathscr{L}^2(\mathbb{R}^2)$  à partir d'une famille d'atomes  $\mathscr{W} = {\Psi_{a,b}}_{a \in \mathbb{R}_+^*, b \in \mathbb{R}^2}$ .

$$
W_y(a, b) = \sum_{x \in \mathbb{Z}^2} y(x) \psi_{a,b}^*(x) = \langle y, \psi_{a,b} \rangle
$$
 (3.51)

Les ondelettes 2D isotropes sont construites par le produit tensoriel d'ondelettes 1D et permettent une représentation multi-échelle et dans trois directions : horizontale ( $ψ$ <sup>H</sup>( $x$ ) =  $φ(x_1)ψ(x_2)$ ), verticale (ψ $V(x) = \psi(x_1)\phi(x_2)$ ) et inclinée (ψ $O(x) = \psi(x_1)\psi(x_2)$ ). La Figure 3.8 présente le pavage de l'espace des fréquences lors de cette transformation. Cette représentation sera utile plus tard pour la comparaison avec le pavage de la transformée en curvelets.

Afin de décomposer une image à partir d'une base permettant une meilleure approximation des contours, un plus grand nombre de directions est nécessaire. C'est pourquoi des ondelettes directionnelles et leur transformations ont été introduites (Éq. 3.52 et Éq. 3.53).

$$
\Psi_{a,\boldsymbol{b},\theta}(\boldsymbol{x}) = \frac{1}{a} \Psi(\mathbf{D}_a \mathbf{R}_{\theta}^{-1} (\boldsymbol{x} - \boldsymbol{b})) \text{ avec } \mathbf{R}_{\theta}^{-1} = \begin{pmatrix} \cos \theta & \sin \theta \\ -\sin \theta & \cos \theta \end{pmatrix}
$$
 (3.52)

$$
W_y(a, b, \theta) = \langle y, \Psi_{a, b, \theta} \rangle
$$
 (3.53)

Les ondelettes de Gabor ont été les premières ondelettes directionnelles proposées. Dans LEE [1996], les auteurs étudient les conditions d'échantillonnage des paramètres de cette ondelette

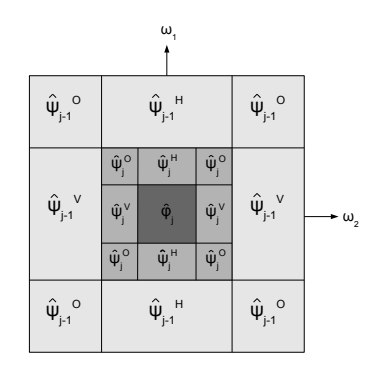

Figure 3.8: Pavage de l'espace de Fourier lors d'une transformée en ondelettes bidimensionnelle.

afin d'assurer une reconstruction optimale d'une image. Néanmoins, un inconvénient de la transformée en ondelettes de Gabor est qu'elle ne permet pas une décomposition angulaire de l'image en fonction de l'échelle. En effet, la décomposition angulaire de l'image est la même quel que soit la résolution. Or on voudrait une décomposition angulaire plus fine lorsque la résolution augmente. Afin de répondre à ce problème d'autres travaux se sont focalisés sur des développements d'ondelettes directionnelles et d'échelles anisotropes, citons les *Bandlets* (PENNEC et MAL-LAT [2005]), les *Shearlets* (LABATE et collab. [2005]), les *Contourlets* (DO et VETTERLI [2005]) et les *Curvelets* (CANDÈS et DONOHO [2000]). Ces ondelettes suivent une mise à l'échelle parabolique  $\Phi_a(\mathbf{x}) = \Phi(\mathbf{D}_a \mathbf{x})$  mais ici  $\mathbf{D}_a = \begin{pmatrix} a^{-1} & 0 \\ 0 & a^{-1} \end{pmatrix}$  $\binom{a^{-1}-0}{a^{-1/2}}$ . Cela permet de générer des ondelettes avec une forte sélectivité directionnelle, notamment grâce à leur forme allongée en aiguille qui leur donne une largeur égale au carré de leur longueur (*lar geur ≈ longueur<sup>2</sup>*) et leur nombre d'orientations largeur egale au carre de leur longueur (*lar geur ≈ lo*<br>dépendant de l'échelle (#*orientations* = 1/Î*chelle*).

Dans nos travaux, nous nous sommes intéressés aux *Curvelets* qui nous ont semblés bien adaptées aux radargrammes.

### **3.2.2 La transformée en curvelets et la transformée en curvelets rapide (TCDR)**

Une curvelet est une ondelette 2D particulière allongée en forme d'aiguille de direction donnée. Les curvelets ont été initialement introduites dans CANDÈS et DONOHO [2000] puis étendues à la Transformée en Curvelets Discrète Rapide (TCDR) (CANDÈS et collab. [2006]). Comme toutes les transformées en ondelettes, cette transformation permet une analyse multi-échelle et une localisation à la fois temps-fréquence et directionnelle. Mais à la différence d'une transformée en ondelettes 2D classique (Éq. 3.51), la transformée en curvelets permet une décomposition angulaire plus fine et une représentation parcimonieuse optimale pour traiter d'une propagation d'ondes CANDÈS et collab. [2006]. Par conséquent, elle est théoriquement adaptée aux radargrammes. La Figure 3.9 (a) illustre une autre propriété intéressante de la transformée en curvelets, qui a besoin de moins de coefficients pour décrire les contours dans une image (à droite) que pour des ondelettes "classiques" (à gauche).

Une curvelet à une échelle *j*, une position  $\boldsymbol{b}$  et une orientation  $\theta$  est définie par:

$$
\Psi_{j,\boldsymbol{b},\theta}(\boldsymbol{x}) = 2^{-3j/4} \Psi(\mathbf{D}_j \mathbf{R}_{\theta}^{-1} (\boldsymbol{x} - \boldsymbol{b})) \text{ with } \mathbf{D}_j = \begin{pmatrix} 2^{-j} & 0 \\ 0 & 2^{-j/2} \end{pmatrix}, \ \mathbf{R}_{\theta}^{-1} = \begin{pmatrix} \cos \theta & \sin \theta \\ -\sin \theta & \cos \theta \end{pmatrix}
$$
(3.54)

Nous remarquons comment le paramètre de mise à l'échelle parabolique impacte la construction d'une famille de curvelet qui est définie à chaque échelle 2−*<sup>j</sup>* , orientation θ et position *b* = **R**θ( $p_1$ ,2<sup>−*j*</sup>,  $p_2$ ,2<sup>−*j*/2</sup>) avec  $p_1$ ,  $p_2$  des paramètres de translation.

Les curvelets sont une famille redondante de fonctions  $\mathscr{C} = {\psi_k}_{0 \le k \le N}$ , et par conséquent ils ne sont pas orthogonaux entre eux mais forment néanmoins une *tight frame*, c'est-à-dire qu'ils ont la propriété de conservation d'énergie et assurent une reconstruction stable.

La transformée en curvelets ne procède pas de la même manière qu'une transformée en ondelettes classique pour le calcul des coefficients et pour reconstruire une image. En effet, les

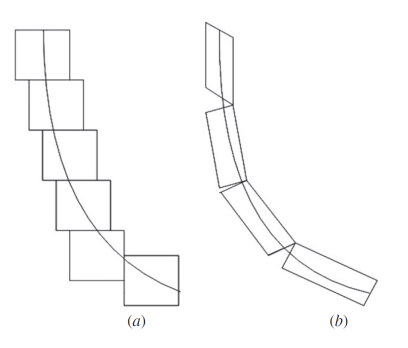

Figure 3.9: Propriété des Curvelets : Représentation plus parcimonieuse des contours à partir des curvelets (b) que pour des ondelettes classiques (a) (Y. ZHANG et collab. [2010]).

atomes  $ψ$ <sub>*i*, $b$ , $θ$ </sub>( $x$ ) de l'Équation 3.54 ne sont jamais explicitement construits et n'ont pas de forme analytique définie. Les coefficients sont obtenus par un pavage du domaine de Fourier à partir d'une fonction fenêtre U*j*,θ(**ω**) (Fig. 3.10). Le support d'une curvelet à une échelle *j* et pour une orientation discrétisée θ*<sup>l</sup>* dans le domaine des fréquences est donné par U*j*,θ*<sup>l</sup>* (**ω**) avec la propriété  $\sum_j \sum_l |U_{j,\theta_l}(\omega)| = 1$ . Par conséquent la fonction fenêtre doit couvrir l'ensemble de l'espace de Fourier, condition nécessaire à l'existence d'une ondelette.

Dans le cas d'une transformée en ondelettes continue, U*<sup>j</sup>* est définie à partir de coordonnées polaires depuis le produit d'une fonction radiale W et une fonction angulaire V, tel que U<sub>j</sub>( $r$ , $\theta$ ) =  $2^{-3j/4}$ W(2<sup>−*j*</sup> *r*)V(2<sup>[*j*/2]  $\frac{0}{2π}$ ), avec [.] la fonction partie entière. Ainsi le pavage de l'espace continu se</sup> fait par subdivision en cercles concentriques grâce à la fonction W, qui sont eux-mêmes subdivisés selon une fonction angulaire V. Cependant, cette transformée n'est pas applicable aux espaces discrets. La principale différence pour le calcul de la transformée en curvelets dans le domaine discret est le passage d'un repère polaire à un repère cartésien. Dans ce nouveau repère la fonction W est définie pour tout **ω** comme suit :

$$
W_j(\mathbf{\omega}) = \sqrt{\Phi_{j+1}^2(\mathbf{\omega}) - \Phi_j^2(\mathbf{\omega})}
$$
\n(3.55)

où Φ*<sup>j</sup>* est un filtre passe-bas dont le support varie en fonction de l'échelle. Cette définition illustre la capacité des curvelets à agir comme des ondelettes où la fonction W*<sup>j</sup>* représente l'information perdue lors du passage entre l'approximation de *y* à partir de Φ*j*+<sup>1</sup> et son approximation à partir de Φ*<sup>j</sup>* .

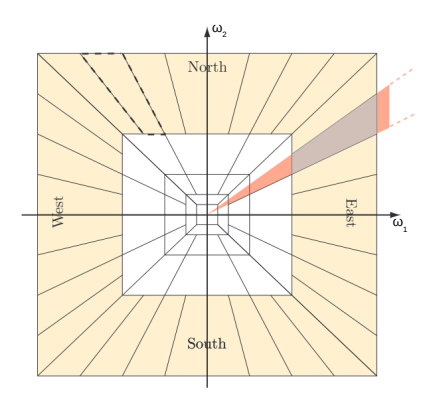

Figure 3.10: Pavage du domaine de Fourier lors d'une transformée en curvelets à partir de la fonction fenêtre U*j*,θ*<sup>l</sup>* (**ω**) (en gris) : l'intersection de la décomposition d'échelle avec la fonction W*<sup>j</sup>* (en orange) et la décomposition angulaire avec la fonction V*<sup>j</sup>* (en rouge) (FADILI et STARCK [2009]).

Le domaine de Fourier est divisé en rectangles concentriques qui correspondent à une décomposition multi-échelle (W). Ensuite, chaque rectangle concentrique est à son tour divisé en trapèzes correspondant à une décomposition angulaire à une certaine échelle (V<sub>*i,θ*</sub>). Dans l'équation suivante, le pavage dans le domaine fréquentiel est représenté dans un repère cartésien :

$$
U_{j,\theta}(\omega) = W_j(\omega)V_j(S_{\theta}\omega)
$$
  
= W(2<sup>j</sup>\omega)V(2<sup>[j/2]</sup>\omega<sub>2</sub>/\omega<sub>1</sub>) ,  
avec 
$$
S_{\theta} = \begin{pmatrix} 1 & 0 \\ -\tan\theta & 1 \end{pmatrix}
$$
 (3.56)

La fonction fenêtre U<sub>j,θ</sub> isole les coefficients de Fourier dans un panneau trapézoïdal (ou panneau angulaire) représenté en gris sur la Figure 3.10, alors que la fonction radiale W est présentée en orange et la fonction angulaire V en rouge. Soit *y* un tableau de valeurs 2D de M lignes et N colonnes et sa transformée de Fourier discrète 2D  $\hat{y}$  que nous souhaitons décomposer en curvelets. Une fois le produit *y*ˆ(**ω**)U*j*,θ*<sup>l</sup>* (**ω**) effectué, la transformée de Fourier discrète inverse est appliquée pour obtenir les coefficients de curvelets dans le domaine temporel à chaque échelle *j* et orientation discrétisée θ*<sup>l</sup>* . Cependant, la transformée de Fourier discrète inverse n'est valide que pour des supports rectangulaires, or  $d_{j,l}(\omega) = \hat{y}(\omega)U_{j,\theta_l}(\omega)$  a un support parallélépipédique. La Figure 3.11 montre une fenêtre particulière U<sub>j, $\theta_l$ </sub> en pointillé et son support  $L_{1,j} \times L_{2,j} = 2^j \times 2^{j/2}$ . Dans CANDÈS et collab. [2006], les auteurs proposent une astuce sous forme d'enroulement autour de la fenêtre pour répondre à ce problème. Ainsi pour chaque trapèze, un parallélépipède contenant *dj*,*<sup>l</sup>* est périodisé et pave l'ensemble du plan 2D. Les données de la fenêtre *enroulée* sont obtenues à partir des coefficients de Fourier situés dans le rectangle centré de dimension 2 $^j$  × 2 $^{j/2}$ . Au final, les données de la fenêtre enroulée sont simplement une réindexation des coefficients de Fourier dans leur parallélépipède originel.

$$
Wrap\left(d(n_1 \bmod 2^j, n_2 \bmod 2^{j/2})\right) = d(n_1, n_2) \tag{3.57}
$$

La Figure 3.11 illustre l'astuce de la fonction d'enroulement.

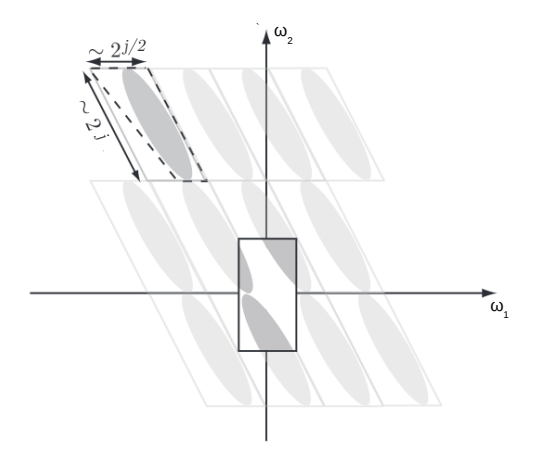

Figure 3.11: Schéma de la méthode d'enroulement pour des coefficients contenus dans un trapèze en pointillé en pavant l'espace 2D avec des parallélépipèdes. Les données d'enroulement sont situées dans le rectangle centrée à l'origine (FADILI et STARCK [2009]).

Enfin, les coefficients de curvelets dans le domaine temporel sont obtenus par transformée de Fourier discrète inverse de Wrap(*dj*,*<sup>l</sup>* ) :

$$
c(j, \theta_l, \boldsymbol{b}) = \frac{1}{n^2} \sum_{n_1=0}^{\mathrm{L}_{1,j}-1} \sum_{n_2=0}^{\mathrm{L}_{2,j}-1} \mathrm{Wrap}(\hat{y}u_{j,\theta_l})(n_1, n_2) e^{i2\pi (p_1 n_1/\mathrm{L}_{1,j} + p_2 n_2/\mathrm{L}_{2,j})}
$$
(3.58)

Nous résumons l'algorithme de TCDR en plusieurs étapes :

#### **Algorithme**

- Transformée de Fourier du radargramme  $\hat{y} = \mathcal{F}(y)$  de dimension M × N.
- Construction des rectangles concentriques à partir de la fonction radiale W. Dans l'algorithme de Canpès et collab. [2006], les auteurs proposent un nombre d'échelles N<sub>total</sub> = [log<sub>2</sub>(min(M, N))] où [.] est la fonction partie entière par excès.

 $W_j(\omega) = \sqrt{\Phi_{j+1}^2(\omega) - \Phi_{j}^2(\omega)}$  où Φ $_j$  est un filtre passe-bas 2D obtenu par produit tensoriel de deux filtres passe-bas 1D :  $\Phi_i(\omega_1, \omega_2) = \Phi(2^{-j}\omega_1)\Phi(2^{-j}\omega_2)$ . Les filtres passe-bas 1D  $\Phi$  se décomposent en trois parties :

- **–** La partie centrale du filtre conserve l'ensemble des fréquences de longueur  $L_c = 2[m_j] + 1$  et  $m_j = \frac{m}{3 * 2 * (j - N_{total} + 1)}$ .
- $-$  Une partie de transition φ*t* de longueur L*t* =  $[2 * m_j] [m_j]$  compose le filtre.

$$
\phi_t(\omega) = \exp\left(1 - \frac{1}{1 - \exp(1 - \frac{1}{\omega})}\right) \text{ avec } \phi_t \in [0, 1], \omega \in [0, 1] \tag{3.59}
$$

**–** La dernière partie du filtre bloque toutes les hautes fréquences.

Le schéma de construction des rectangles concentriques est illustré sur la Figure 3.12. La Figure 3.13 (a) montre le filtre passe-bas 1D en bleu et son filtre passe-haut correspondant en rouge. À partir de cette fonction 1D, on obtient un filtre passe-haut 2D (W) présenté dans la Figure 3.13 (b).

- Construction des panneaux trapézoïdaux à partir de la subdivision des rectangles concentriques. Le nombre de panneaux à une certaine échelle correspond à  $NT_j = NT_0.2^{[j/2]}$  où NT<sub>0</sub> représente le nombre de panneaux à l'échelle la plus grossière. Les rectangles concentriques sont divisés en quatre quadrants dénotés : Nord, Est, Sud, Ouest (Fig. 3.10), et les panneaux sont construits de manière à avoir des côtés équidistants selon le nombre de panneaux dans un quadrant (NT*<sup>j</sup>* /4). Au final, chaque panneau est multiplié par un filtre passe-haut 2D similaire à celui utilisé pour la construction des rectangles concentriques.
- Enroulement de  $\hat{y}(\mathbf{\omega})\mathbf{U}_{j,\theta_l}(\mathbf{\omega})$  autour de l'origine du repère (Eq. 3.57).
- Calcul de la transformée de Fourier discrète inverse pour chaque panneau. Des coefficients de curvelets sont ainsi obtenus pour une échelle et une orientation donnée dans le domaine temporel.

Au final, on constate que le mode de construction ainsi que le pavage de l'espace fréquentiel (Fig. 3.10) de la transformée en curvelets sont très différents de ceux de la transformée en ondelettes 2D isotropes (Fig. 3.8).

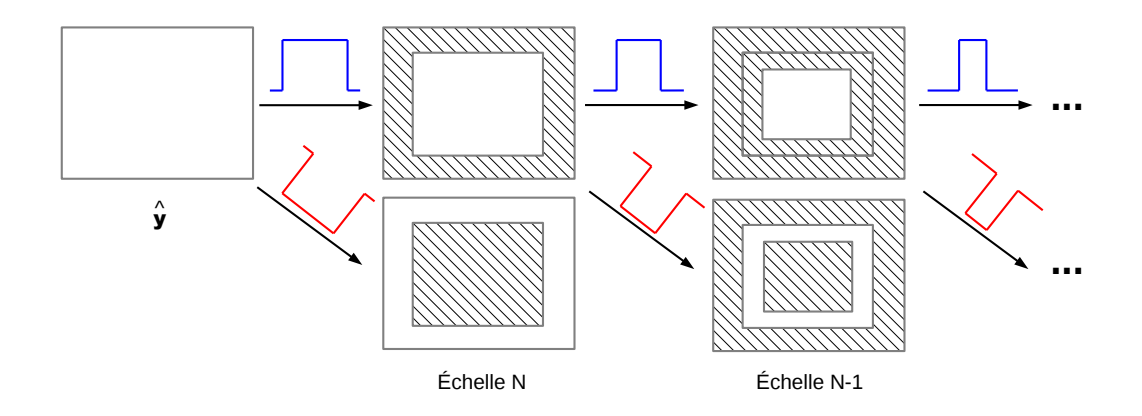

Figure 3.12: Décomposition multi-échelle dans l'algorithme de TCDR dans le domaine fréquentiel d'un radargramme *y*. La fonction marche en bleu et en rouge représente respectivement le calcul du filtre passebas et passe-haut 2D. La zone hachurée montre les coefficients de Fourier rejetés par les filtres alors que ceux conservés sont situés dans la zone blanche.

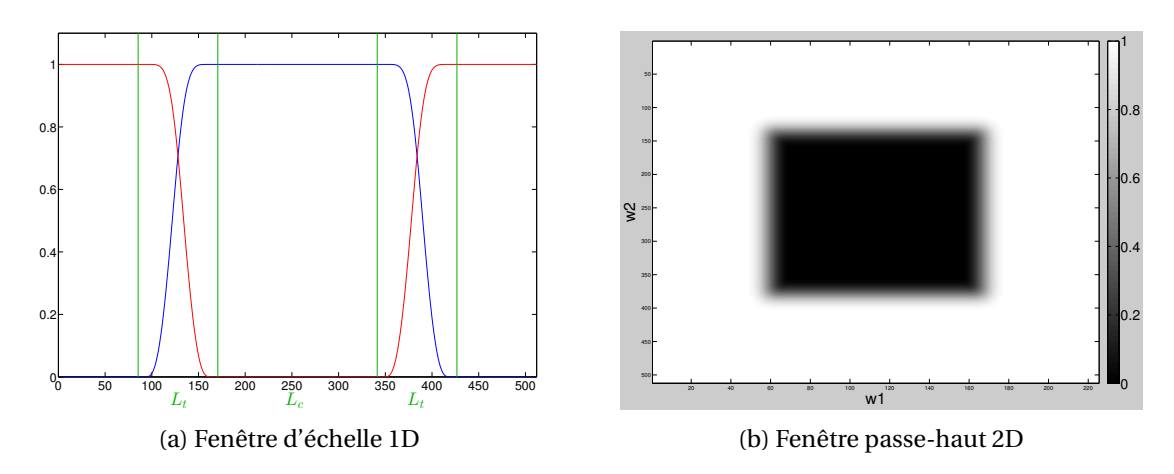

Figure 3.13: (a) Fonction passe-bas 1D en bleu et la fonction passe haut 1D correspondante en rouge; (b) fenêtre passe-haut W obtenue à partir de la fonction 1D dans (a).

### **Conclusion :**

Afin de permettre une décomposition angulaire de l'image plus fine, la transformée en ondelettes 2D directionnelles et anisotropes a été introduite. Nous nous sommes principalement intéressés aux curvelets. La curvelet n'a pas d'expression analytique et sa construction repose sur le pavage de l'espace de Fourier en panneaux trapézoïdaux.

La transformée en curvelets discrète rapide consiste à calculer la transformée de Fourier de l'image et extraire des rectangles concentriques liés à une résolution. Chaque rectangle est décomposé suivant une fonction angulaire pour obtenir les différents panneaux. La transformée de Fourier inverse de chaque panneau donne ainsi les coefficients associés à une curvelet pour une certaine échelle et un certain angle.

# **3.3 Réduction des éléments indésirables d'un radargramme**

La TCDR est calculée afin de séparer la réponse des cibles de celle du clutter, du bruit et des artefacts de colonne. Chaque atome **ψ***<sup>k</sup>* est associé à des coefficients dans un panneau angulaire. Pour une curvelet donnée, la projection d'un radargramme dans l'espace des curvelets est :

$$
\boldsymbol{y}_c[k] = \boldsymbol{h}_c[k] + \boldsymbol{c}\boldsymbol{l}_c[k] + \boldsymbol{b}_c[k] + \boldsymbol{a}\boldsymbol{c}_c[k] \quad \text{oi } k = \{j, \boldsymbol{b}, \boldsymbol{\theta}_l\}
$$
(3.60)

où,  $y_c[k] = \langle y, \psi_k \rangle$ ,  $h_c[k] = \langle h, \psi_k \rangle$ ,  $cl_c[k] = \langle cl, \psi_k \rangle$ ,  $b_c[k] = \langle b, \psi_k \rangle$  et  $ac_c[k] = \langle ac, \psi_k \rangle$ .

Dans cette partie, nous présentons comment les coefficients de curvelets sont sélectionnés pour réduire les différents artefacts qui peuvent cacher les hyperboles. En particulier, l'orientation des curvelets joue un rôle important dans le traitement de suppression du clutter et des artefacts de colonne. Alors que la méthode de débruitage est basée sur l'estimation de la distribution des coefficients dans chaque panneau angulaire. Deux méthodes d'estimation des paramètres de la distribution seront alors comparées : *l'estimateur du maximum de vraisemblance* et *la méthode des log-cumulants*.

# **3.3.1 Suppression du clutter**

Nous souhaitons mettre en valeur les hyperboles contenues dans un radargramme. Pour cela, nous voulons supprimer toute l'information superflue. Ainsi le clutter représente l'ensemble de l'information n'ayant pas une forme hyperbolique. Ce dernier a une structure principalement horizontale. Il peut être composé de l'onde directe, des effets de ringing, de limites entre deux couches voire une canalisation acquise parallèlement à son axe longitudinal. En effet, les échos provenant de ce dernier sont difficilement distinguables d'une limite entre deux couches et nécessiteront au moins une acquisition supplémentaire perpendiculaire à ce profil afin de lever l'ambiguïté. Pour que ces structures horizontales ne cachent pas des hyperboles de plus faibles amplitudes, nous décidons de les éliminer. Pour cela nous utilisons la transformée en curvelets.

Tout d'abord, nous étudions si le clutter et les hyperboles dans l'espace des curvelets peuvent être facilement séparés afin d'assurer que les effets du traitement ont un impact minimal sur les hyperboles. Ainsi, nous comparons la distribution de l'énergie de chaque panneau angulaire dans chaque niveau de détail. Pour cela, la TCDR est appliquée à un radargramme simulé avec une hyperbole et un second radargramme avec également une hyperbole et une onde directe supplémentaire (Fig. 3.14).

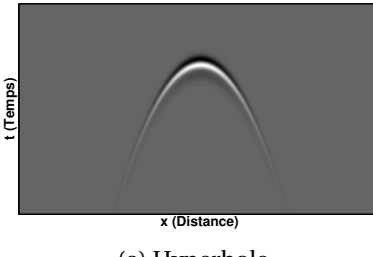

(a) Hyperbole

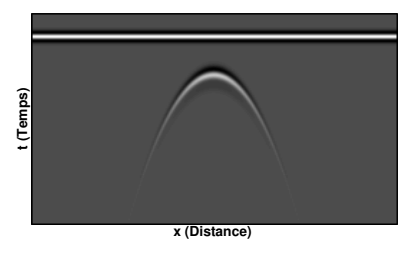

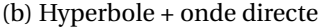

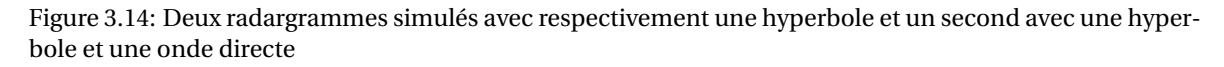

La Figure 3.15 (a) présente la distribution énergétique des coefficients de curvelets à la seconde échelle pour les deux radargrammes simulés illustrés en Figure 3.14. Dans le radargramme simulé contenant le clutter, l'énergie est beaucoup plus élevée dans les panneaux angulaires 8, 9, 40 et 41 que pour les radargrammes simulés sans clutter. Ces panneaux angulaires correspondent à des curvelets horizontales et sont les plus proches de l'axe des ordonnées (Figure 3.15 (b)). Deux exemples d'atome de curvelet dans le domaine temporel sont présentés dans la Figure 3.15 (c) et (d) associés aux panneaux 8 et 20 dans (b).

Cependant, nous avons remarqué que le clutter parfaitement horizontal est principalement représenté dans deux panneaux contigus (Figure 3.15 (a), (b) et 3.17 (a)). En effet, aucun panneau n'est centré sur l'axe des ordonnées et par conséquent aucune curvelet n'est parfaitement horizontale. Pour éviter cela, nous avons légèrement modifié l'algorithme de TCDR afin d'obtenir un panneau angulaire centré sur l'axe des ordonnées à chaque niveau de détail. C'est dans ce but que quatre panneaux angulaires centrés sont ajoutés dans chaque couche afin d'obtenir un nombre impair de panneaux dans chaque quadrant. Par conséquent l'allocation de chaque échantillon dans un panneau a également été modifiée.

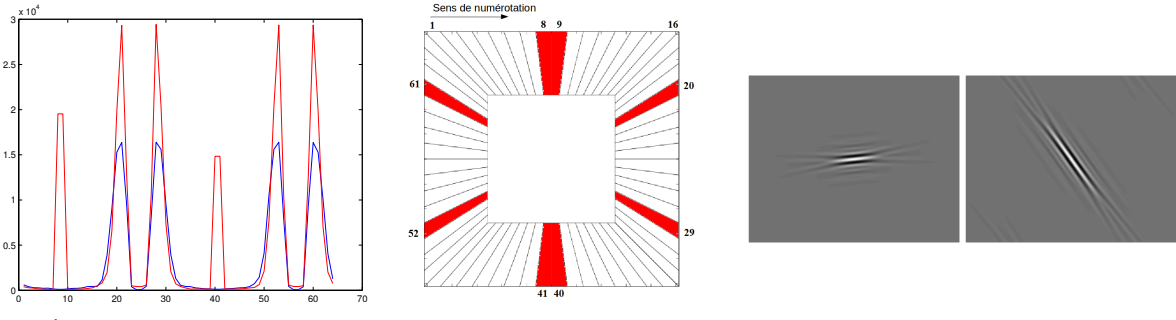

(a) Énergie dans chaque panneau

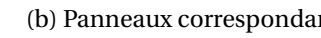

(b) Panneaux correspondants (c) Panneau  $p_8$  (d) Panneau  $p_{20}$ 

Figure 3.15: Analyse d'un radargramme simulé avec une unique hyperbole et un second contenant en plus du clutter. (a) La distribution énergétique des coefficients en fonction des panneaux angulaires pour une même échelle; bleu : sans clutter; rouge : avec clutter. (b) Les panneaux angulaires correspondants dans le domaine fréquentiel. (c) et (d) Exemples d'atomes de curvelets pour les panneaux 8 et 20 surlignés en rouge dans (b).

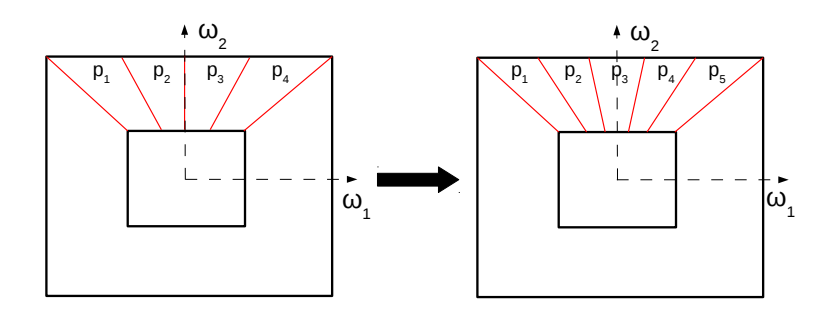

Figure 3.16: Nouveau pavage du domaine spectral pour l'algorithme de TCDR; À gauche : la version originale avec 16 orientations (4 par quadrant), À droite : la version centrée avec 20 orientations (5 par quadrant)

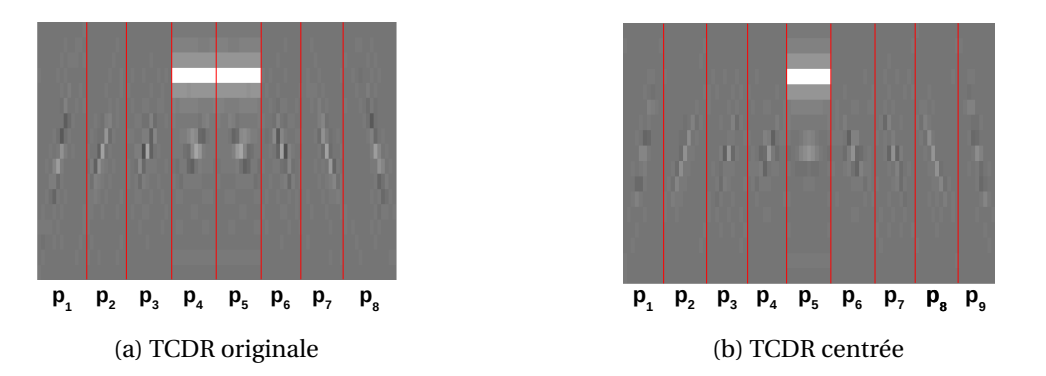

Figure 3.17: Répartition des premiers coefficients avec respectivement 32 et 36 orientations (8 et 9 orientations par quadrant) au second niveau de détail pour les deux versions de TCDR du radargramme simulé avec clutter, Fig. 3.14 (b)

Pour un niveau de détail donné, la Figure 3.17 montre la répartition des coefficients pour le radargramme simulé (Fig. 3.14 (b)) dans le quadrant Nord, pour le pavage de la TCDR originale (Figure 3.17 (a)) et la version centrée (Figure 3.17 (b)) selon le mode pavage de la Figure 3.16. Dans la version centrée, le clutter est uniquement présent dans un panneau, alors que dans la version originale, le clutter est défini dans deux panneaux. La Figure 3.18 présente un résultat analogue mais sur un radargramme GSSI. Nous remarquons que dans la version proposée avec un panneau centré, le clutter n'est présent que dans un seul panneau (*p*5) alors que dans la version originale le clutter apparait dans deux panneaux ( $p_4$  et  $p_5$ ).

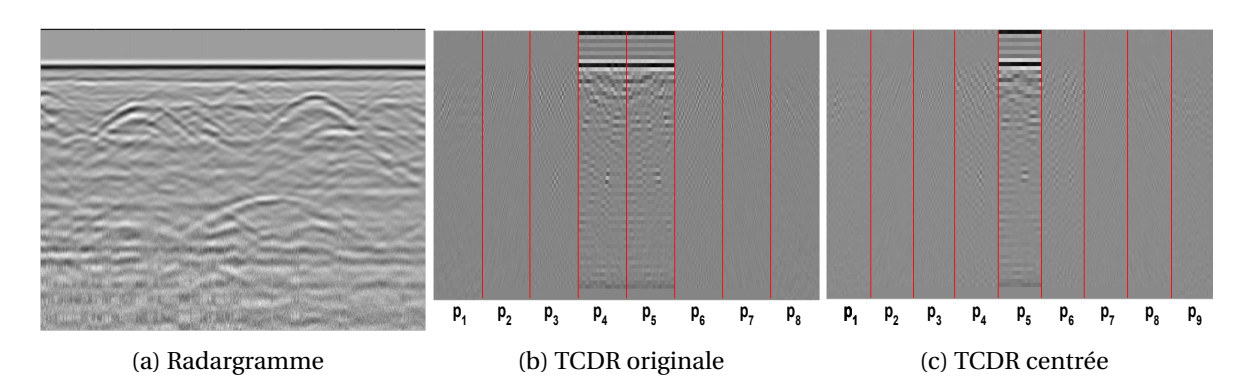

Figure 3.18: Répartition des premiers coefficients avec respectivement 32 et 36 orientations (8 et 9 orientations par quadrant) au second niveau de détail pour les deux versions de TCDR d'un radargramme GSSI (a)

Dans la méthode proposée, nous supposons que les coefficients associés à une curvelet horizontale représente essentiellement du clutter et l'énergie d'une cible avec une forme hyperbolique est négligeable pour les panneaux centrés sur l'axe des ordonnées. Par conséquent, dans le cas d'un radargramme sans bruit ( $\mathbf{b} = 0$ ) et sans artefacts de colonne ( $\mathbf{a}\mathbf{c} = 0$ ), nous approximons :

$$
cl_c[k] \approx 0 \tag{3.61}
$$

$$
\boldsymbol{y}_c[k] \approx \boldsymbol{h}_c[k] \text{ pour } k \text{ correspondant à une curvelet horizontale } (3.62)
$$

Au final, le clutter d'un radargramme est éliminé en mettant à zéro les coefficients associés à une curvelet horizontale ou avec une faible inclinaison, c'est-à-dire les coefficients dans les panneaux angulaires les plus proches de l'axe des ordonnées. À cause de sa géométrie le clutter a une information de basse fréquence. Puisqu'il est également présent dans la couche la plus grossière, il est important de mettre également à zéros les coefficients de cette couche. Finalement, la Figure 3.22 (a) met en évidence la liste des panneaux (en gris) dont les coefficients seront supprimés afin de réduire le clutter des radargrammes. Néanmoins, à cause de la faible inclinaison du haut des hyperboles, la suppression du clutter réduit une partie de l'énergie des hyperboles. La suppression des coefficients dans un panneau centré réduira l'impact du traitement sur les hyperboles tout en éliminant le clutter. À partir d'un radargramme simulé contenant une hyperbole et du clutter composé de l'onde directe et un effet de ringing (Fig. 3.19), on vérifie que la version centrée de la transformée en curvelets permet de réduire cet impact du traitement sur les hyperboles.

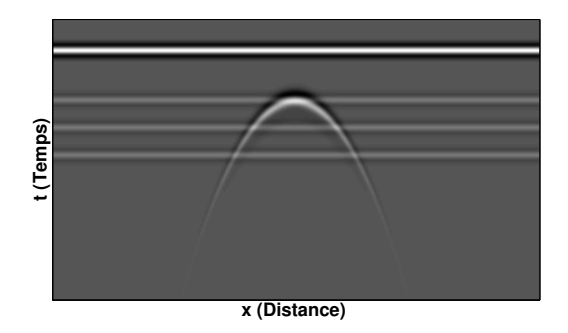

Figure 3.19: Radargramme simulé contenant une hyperbole et du clutter.

Nous présentons dans la Figure 3.20 les résultats de la suppression du clutter pour les deux versions de l'algorithme de transformée en curvelets. Dans les deux cas, on remarque que le clutter est bien éliminé malgré la présence d'artefacts. Ces artefacts sont dus à une majorité de zone constante dans le radargramme simulé. Ainsi lors de la décomposition de nombreux coefficients en curvelets sont nécessaires afin de reconstruire cette zone inadaptée aux curvelets. Le fait de supprimer une partie des coefficients retire une partie des curvelets sensées compenser la contribution des autres curvelets. Nous remarquons également que l'hyperbole est moins impactée par le traitement à partir de la version centrée de l'algorithme par rapport à sa version originale. Plus particulièrement on note sur l'agrandissement de ces résultats que l'énergie de l'apex de l'hyperbole est plus atténuée pour la première version (Fig. 3.20b et 3.20d).

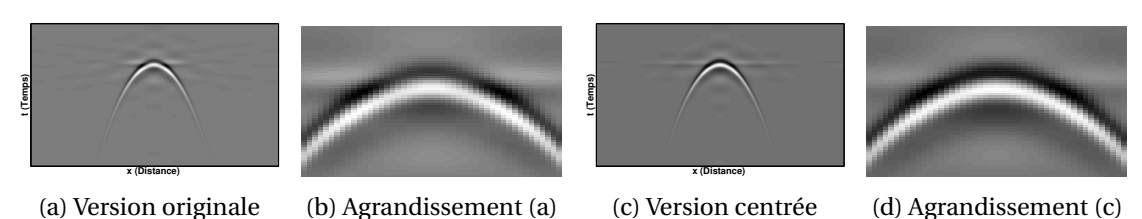

Figure 3.20: Présentation de la suppression du clutter pour le radargramme simulé de la Figure 3.19.

Nous avons calculé la transformée sur un ensemble de 56 radargrammes réels et la reconstruction directe sans traitement intermédiaire afin d'évaluer la qualité de reconstruction pour les deux modes de pavage. Sur cet ensemble, l'erreur de reconstruction pour les deux versions est globalement la même et très proche de zéro.

La réduction du clutter peut ensuite être étendue à des formes plus complexes n'ayant pas une forme parfaitement horizontale. Le clutter avec une inclinaison maximale est supprimé à partir du choix d'un paramètre d'inclinaison. Ce paramètre correspond à un angle dont la valeur zéro représente la suppression d'un clutter parfaitement horizontal comme l'onde directe par exemple. Selon la valeur de ce paramètre le nombre de panneaux angulaires sélectionnés pour la mise à zéro des coefficients changera. Le choix de l'inclinaison maximale influence le nombre de panneaux sélectionnés. Plus celui-ci est élevé, plus le nombre de panneaux sélectionnés de part et d'autre de l'axe des ordonnées est important. Par comparaison, avec le filtre de déclivité qui nécessite au moins trois paramètres à ajuster, notre méthode n'en requiert qu'un seul. De plus, ce paramètre est intuitif à fixer par un opérateur car il correspond à l'inclinaison maximale du clutter que nous voulons réduire, facilement estimable sur un radargramme. La Figure 3.21 présente le résultat de la réduction du clutter à partir du filtre de déclivité. Le filtrage fait apparaître moins d'artefact que la méthode proposée mais il a un impact plus important sur la partie haute de l'hyperbole.

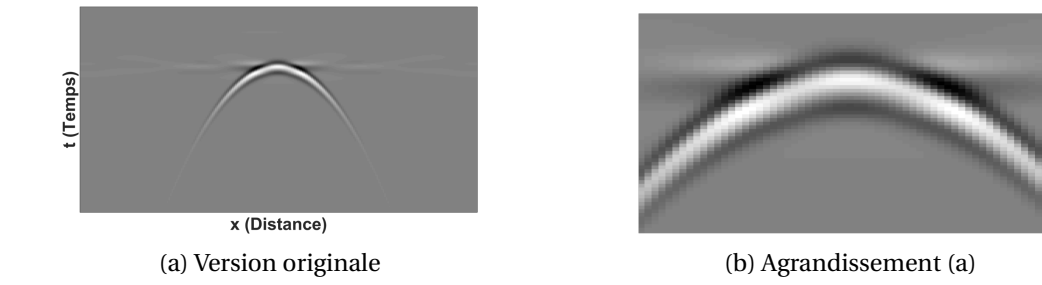

Figure 3.21: Présentation de la suppression du clutter pour le radargramme simulé à partir de la méthode du filtre de déclivité de la Figure 3.19.

## **3.3.2 Suppression des artefacts de colonne**

Nous avons vu au Chapitre 2 que les ondes radio enregistrées par l'antenne ainsi que l'instabilité mécanique de l'antenne font apparaitre des artefacts sur les radargrammes en forme de colonne (Fig. 2.22).

Afin d'éliminer ces artefacts, nous procédons de manière analogue à la suppression du clutter. Nous partons du constat que ces artefacts ont une structure très verticale. Ainsi l'information angulaire est une nouvelle fois exploitée mais ici nous nous intéressons uniquement aux panneaux associés à une curvelet verticale. Lors de la présence d'artefacts de colonne et pour *k* l'indice d'un panneau associé à une curvelet verticale,  $h_c[k] \approx 0$  et  $y_c[k] \approx ac_c[k]$ . Les coefficients dans ces panneaux sont mis à zéro afin de réduire les artefacts de colonne. La Figure 3.22 (b) illustre les panneaux angulaires liés à la suppression des artefacts de colonne.

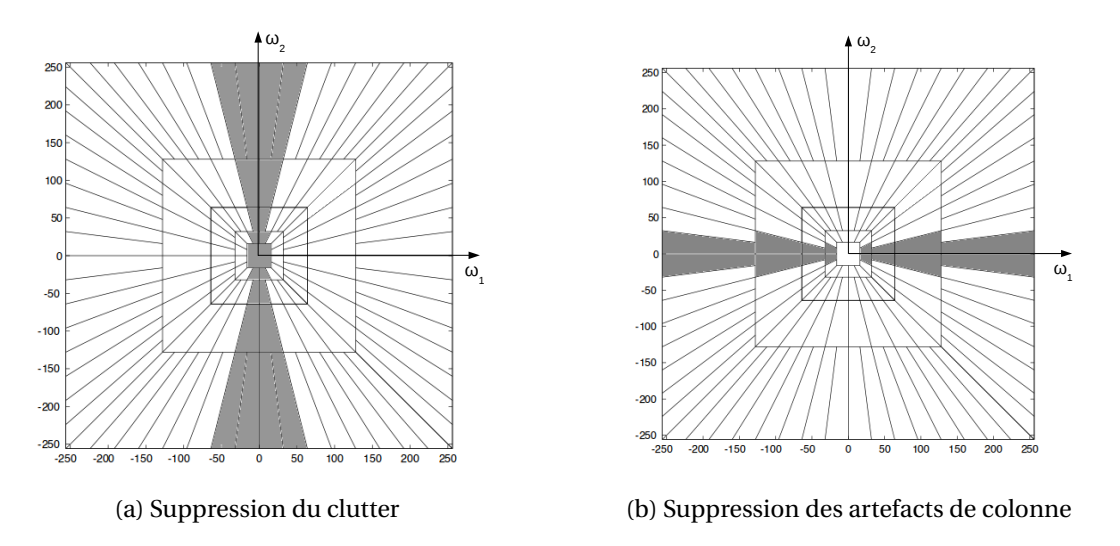

Figure 3.22: Illustration des panneaux (en gris) impliqués dans la mise à zéro des coefficients afin de réduire le clutter et les artefacts de colonne.

### **3.3.3 Débruitage**

Nous observons que les radargrammes sont susceptibles d'être affectés par du bruit. Dans Y. ZHANG et collab. [2010], les auteurs utilisent la transformée en curvelet avec un seuillage sur les coefficients pour débruiter les données. Cependant, cette méthode nécessite de connaître ou d'estimer la variance du bruit. La méthode que nous proposons ici n'utilise qu'un seul paramètre fixé de telle sorte qu'il puisse être utilisé automatiquement sans intervention de l'opérateur. Pour cela nous avons remarqué que le niveau de détail le plus fin, avec l'information de plus haute fréquence, contient principalement du bruit et en général pas d'information. Les coefficients à ce dernier niveau de détail sont alors supprimés. Le bruit est également présent dans des couches de plus bas niveau de détail.

Il a été montré dans BOUBCHIR et FADILI [2005] que la distribution des coefficients de curvelet suit une *distribution Gaussienne Généralisée* pour des images naturelles, qui est donnée par la relation :

$$
GG(x|\mu, \beta, \alpha) \triangleq \frac{\beta}{2\alpha \Gamma(1/\beta)} e^{-(\frac{|x-\mu|}{\alpha})^{\beta}}
$$
(3.63)

où Γ est la fonction Gamma. Le paramètre µ correspond à la position de la distribution. Le paramètre β fait varier la forme de la distribution : si β = 2 alors la distribution est la distribution normal, si β = 1 alors c'est une distribution de Laplace. Une faible valeur de β correspond à un comportement à queue lourde. Enfin, le paramètre α définit la mise à l'échelle de la distribution.

La distribution convient bien aux coefficients de curvelet du fait de la majorité de coefficients proches de zéro grâce à la propriété de parcimonie de cette transformation. La fonction Gaussienne Généralisée permet de modéliser la concentration des coefficients de curvelets autour de la moyenne et son comportement à queue lourde causé par les quelques coefficients de plus fortes amplitudes. Les panneaux contenant du bruit sont identifiés à partir de la forme de la distribution des coefficients. Pour cela les paramètres de la distribution Gaussienne Généralisée sont estimés à partir des coefficients de chaque panneau. Classiquement, les paramètres sont obtenus à partir de la Méthode des Moments (MM) (MALLAT [1989], SHARIFI et LEON-GARCIA [1995]) et l'Estimation du Maximum de Vraisemblance (EMV) (DO et VETTERLI [2002]).

- La méthode des moments consiste à résoudre un système composé des expressions analytiques des moments faisant apparaitre les paramètres de la distribution.
- L'estimateur de maximum de vraisemblance consiste à résoudre un problème d'optimisation formulé statistiquement. Il s'agit de maximiser la probabilité de réalisation des paramètres à partir des échantillons.

Cependant une autre méthode basée sur les Log-cumulants (NICOLAS [2002]) montre des résultats similaires avec un calcul simplifié des paramètres. Dans la suite de cette partie, nous comparons les méthodes EMV et log-cumulants. Nous prenons le soin de développer le mode de résolution de ces deux méthodes afin de mettre en évidence l'intérêt d'employer la méthode des log-cumulants par rapport à la méthode EMV. Ensuite, nous montrons que la distribution Gaussienne Généralisée convient aux coefficients de curvelets obtenus à partir de radargramme. Enfin, nous présentons comment les coefficients de curvelets sont sélectionnés pour le débruitage des données.

#### **Estimateur du maximum de vraisemblance**

 $\hat{A}$  partir de l'EMV, nous estimons d'abord le paramètre  $\mu$ :

$$
\tilde{\mu} = \frac{1}{N} \sum_{i=1}^{N} x(i)
$$
\n(3.64)

Ensuite, le paramètre de forme β est estimé en utilisant la procédure de minimisation de fonctionnelle de Newton-Raphson (DO et VETTERLI [2002]). Nous obtenons par la récursion suivante :

$$
\tilde{\beta}_{n+1} = \tilde{\beta}_n - \frac{g(\tilde{\beta}_n)}{g'(\tilde{\beta}_n)}
$$
\n(3.65)

$$
g(\beta) = 1 + \frac{\Psi(0, 1/\beta)}{\beta} - \frac{\sum_{i=1}^{N} |x(i) - \mu|^{\beta} \log(|x(i) - \mu|)}{\sum_{i=1}^{N} |x(i) - \mu|^{\beta}} + \frac{\log(\frac{\beta}{N} \sum_{i=1}^{N} |x(i) - \mu|^{\beta})}{\beta}
$$
(3.66)

avec Ψ(0, .) est la fonction Polygamma d'ordre 0, aussi appelée fonction Digamma (Ψ(0, *x*) =  $\frac{\Gamma'(x)}{\Gamma(x)}$  $\frac{f(x)}{\Gamma(x)}$ et N le nombre d'échantillons.

Cette procédure requiert une initialisation de β obtenue par MM :

$$
\tilde{\beta}_0 = \mathbf{F}^{-1} \left( \frac{m_1^2}{m_2} \right) \tag{3.67}
$$

$$
F(x) = \frac{\Gamma^2(2/x)}{\Gamma(1/x)\Gamma(3/x)}
$$
\n(3.68)

où F est la fonction ratio de Gaussienne Généralisée. *m*<sup>1</sup> et *m*<sup>2</sup> sont respectivement le premier et le second moment statistique. Leurs estimés sont données par  $\tilde{m}_1 = \frac{1}{\tilde{N}}$  $\frac{1}{N}$  $\sum_{i=1}^{N}$  (*x*(*i*) −  $\mu$ ) et  $\tilde{m}_2 = \frac{1}{N}$  $\frac{1}{N} \sum_{i=1}^{N} (x(i) - \mu)^2$ .

Finalement l'estimation du paramètre α est donnée par :

$$
\tilde{\alpha} = \left(\frac{\tilde{\beta}}{N} \sum_{i=1}^{N} |x(i) - \mu|^{\tilde{\beta}}\right)^{1/\tilde{\beta}}
$$
\n(3.69)

#### **Méthode des log-cumulants**

Dans ce travail, nous proposons de calculer les paramètres de la distribution à partir des logstatistiques (basés sur la Transformée de Mellin) et plus précisément des *Log-cumulants* (NICOLAS [2002]).

Soit  $\check{k}_r$   $^8$  le Log-cumulant d'ordre *r* . Les deux premiers Log-cumulants de la distribution Gaussienne Généralisée sont données par les deux relations NICOLAS [2006] :

$$
\check{k}_1 = \log(\alpha) + \frac{\Psi(0, 1/\beta)}{\beta} \tag{3.70}
$$

$$
\check{k}_2 = \frac{\Psi(1, 1/\beta)}{\beta^2} \tag{3.71}
$$

<sup>8</sup>L'accent sur le cumulant *k* exprime une estimation avec une échelle logarithmique.

et leurs estimées sont données par :

$$
\tilde{k}_1 = \frac{1}{N} \sum_{i=1}^{N} \log(x(i)) \tag{3.72}
$$

$$
\tilde{\tilde{k}}_2 = \frac{1}{N} \sum_{i=1}^{N} (\log(x(i)))^2 - \tilde{\tilde{k}}_1^2
$$
\n(3.73)

De manière analogue à la méthode de l'EMV, nous définissons une fonction F dans le but de trouver β :

$$
F(x) = \frac{\Psi(1, 1/x)}{x^2}
$$
 (3.74)

$$
\tilde{\beta} = F^{-1}(\tilde{k}_2) \tag{3.75}
$$

La méthode est facile à implémenter due à la stricte monotonicité de la fonction Polygamma. Enfin le paramètre  $\tilde{\alpha}$  est calculé à partir de  $\tilde{\beta}$  et  $\tilde{\v{k}}_1$  :

$$
\tilde{\alpha} = \exp\left(\tilde{k}_1 - \frac{\Psi(0, 1/\tilde{\beta})}{\tilde{\beta}}\right)
$$
\n(3.76)

Les expressions des paramètres basées sur la méthode des Log-cumulants sont largement simplifiées. De plus l'estimation est directement résolue sans aucune itération à la différence de l'EMV. Il peut également être montré que la variance des estimations basées sur les Log-cumulants est plus faible que la variance de l'estimation par méthode des moments NICOLAS [2006].

#### **Estimation des paramètres de la distribution empirique**

Afin de s'assurer la bonne correspondance de la distribution Gaussienne Généralisée avec les coefficients de curvelet dans un panneau angulaire pour des radargrammes, nous utilisons la distance χ $^2$  (Éq. 3.77) entre la distribution empirique des coefficients et la distribution Gaussienne Généralisée. Pour deux distributions P et Q de N échantillons, la distance  $\chi^2$  est donnée par :

$$
D_{\chi^2}(P||Q) = \frac{1}{2} \sum_{i=1}^{N} \frac{(P(i) - Q(i))^2}{(P(i) + Q(i))}
$$
(3.77)

La distance  $\chi^2$  est calculée sur un ensemble de 56 radargrammes. La transformée en curvelets d'un radargramme est calculée et la distance  $\chi^2$  entre la distribution empirique des coefficients dans chaque panneau et la distribution Gaussienne Généralisée estimée est mesurée. Les résultats pour les méthodes d'estimation des paramètres sont semblables. Au final, pour chaque radargramme, nous obtenons, une distance  $\chi^2$  moyenne calculée sur l'ensemble des panneaux. Pour tous les radargrammes la distance moyenne est de 0.89 avec une valeur minimale de 0.19 et une valeur maximale de 2.4. À partir de ces résultats, nous concluons que la distribution Gaussienne Généralisée est adaptée aux coefficients en curvelets calculés sur des radargrammes.

La Figure 3.23 présente les résultats de l'estimation des paramètres de la distribution Gaussienne Généralisée avec les méthodes EMV et log-cumulants. Les deux distributions obtiennent quasiment la même distance  $\chi^2$ . Cependant, la distribution Gaussienne Généralisée estimée par la méthode des Log-cumulants montre une meilleure correspondance avec la distribution empirique car cette méthode est plus robuste en présence de valeurs aberrantes autour des valeurs -200 et autour des valeurs 200. La transition à une échelle logarithmique minimise l'impact de ces valeurs élevées et permet donc une meilleure estimation de la distribution autour de µ.

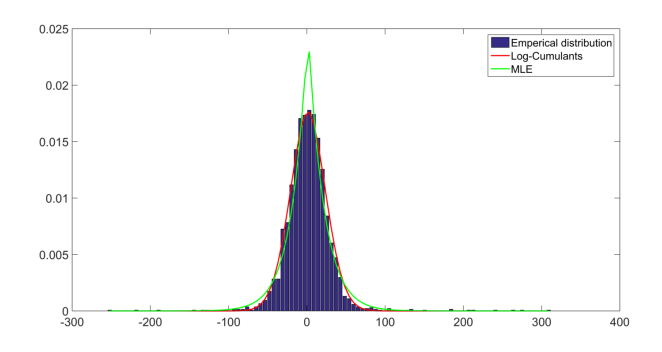

Figure 3.23: Distribution empirique des coefficients de curvelet au second niveau de détail représentée par le diagramme à bandes bleu et la distribution Gaussienne Généralisée théorique en courbe rouge estimée par la méthode des Log-cumulants;  $\mu = 0.03$ ,  $\alpha = 31.92$ ,  $\beta = 1.91$  et en courbe verte son estimation par MLE;  $\mu = 1.41$ ,  $\alpha = 20.53$ ,  $\beta = 1.04$ 

## **Débruitage des radargrammes**

De par sa nature aléatoire, le bruit n'est pas corrélé à la curvelet et sera donc représenté dans l'espace des curvelets par des coefficients de faibles amplitudes. Ainsi les panneaux ayant la majorité de leurs coefficients proche de zéro seront considérés comme comportant du bruit. Nous déduisons alors de la forme de la distribution, donnée par le paramètre β, si un panneau angulaire est dénué d'information. Le radargramme est débruité en supprimant les coefficients dans un panneau contenant du bruit. Nous avons fixé expérimentalement ce seuil à 0.7, ce qui correspond à une distribution Gaussienne Généralisée avec une queue lourde. Chaque distribution de coefficients dans un panneau angulaire est modélisée par une fonction Gaussienne Généralisée. Un paramètre de forme inférieur à 0.7 représente du bruit. Par conséquent, les coefficients dans ces panneaux sont réduits à zéro. Les Figures 3.24 et 3.25 montrent l'estimation de la distribution Gaussienne Généralisée (courbe rouge) sur les coefficients en curvelet décrivant respectivement de l'information et du bruit. Dans le cas des coefficients associés à du bruit la valeur de β est plus faible que la valeur de β pour des coefficients associés à de l'information.

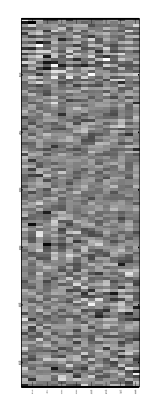

(a) Coefficients sans bruit

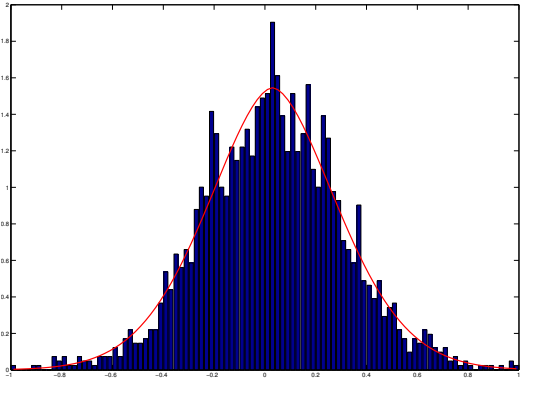

(b) Distribution des coefficients

Figure 3.24: Sans bruit; Distribution empirique des coefficients de curvelet représentée par le diagramme à bandes bleu et la distribution théorique Gaussienne Généralisée suivant la courbe rouge sans bruit au second niveau de détail le plus fin;  $\mu = 0.03$ ,  $\alpha = 0.36$ ,  $\beta = 1.75$ 

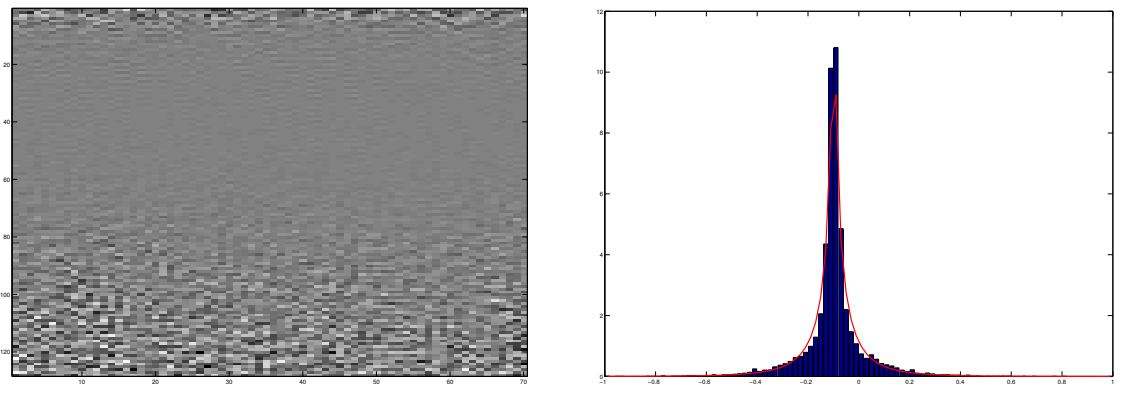

(a) Coefficients avec bruit

(b) Distribution des coefficients

Figure 3.25: Avec bruit; Distribution empirique des coefficients de curvelet représentée par le diagramme à bandes bleu et la distribution théorique Gaussienne Généralisée suivant la courbe rouge pour du bruit au second niveau de détail le plus fin;  $\mu = -0.1$ ,  $\alpha = 0.01$ ,  $\beta = 0.49$ 

### **Conclusion :**

Nous avons proposé de supprimer les coefficients associés à certaines curvelets décrivant le clutter, les artefacts de colonne et le bruit.

Nous avons fait l'hypothèse que le clutter est constitué d'éléments essentiellement horizontaux (onde directe, effet de ringing, réflexion sur des limites de couche). Par conséquent, nous réduisons à zéro les coefficients associés à des curvelets horizontales et également à l'échelle la plus grossière. Néanmoins, nous avons remarqué que la transformée en curvelets ne dispose pas de curvelet parfaitement horizontale. C'est pourquoi, nous avons légèrement modifié son mode de pavage afin d'obtenir des panneaux centrés sur l'axe des ordonnées dans le domaine fréquentiel. Cela a permis notamment d'isoler le clutter très horizontal (comme l'onde directe) contenu dans un seul panneau au lieu de deux dans la version originale pour un niveau de détail. Pour la suppression des artefacts de colonne, nous nous appuyons également sur leur orientation pour les identifier dans les coefficients des curvelets. Du fait de leur forte verticalité, nous mettons à zéro les coefficients associés à une curvelet verticale, c'est-àdire les panneaux proches de l'axe des abscisses dans le domaine fréquentiel.

Pour le débruitage, nous procédons d'une manière légèrement différente. Nous identifions les coefficients à mettre à zéro en fonction de la forme de la distribution des coefficients dans chaque panneau. En effet, les panneaux associés à des curvelets décrivant peu d'information auront une majorité de coefficients proches de zéro. Nous faisons alors l'hypothèse que les coefficients suivent une distribution Gaussienne Généralisée et nous estimons ses paramètres à partir de la méthode des log-cumulants. Cette méthode est plus simple à mettre en œuvre que la méthode EMV couramment utilisée et elle ne nécessite pas d'itération. De plus, la méthode des log-cumulants montre une meilleure correspondance de la distribution empirique avec la distribution théorique pour les coefficients proches de leur valeur moyenne. Les coefficients dans les panneaux identifiés sont alors réduits à zéro. Cette méthode simple à mettre en œuvre permet d'éviter d'estimer la variance du bruit.

# **3.4 Résultats**

## **3.4.1 Données utilisées**

Afin d'illustrer les performances et la robustesse de notre méthode par TCDR modifiée, nous l'appliquons aux radargrammes de notre base de données. Nos résultats pour la suppression de clutter sont illustrés pour deux radargrammes USRADAR illustrés dans la Figure 3.26 et qui ont été présentés dans le chapitre précédent en Section 2.5.4. Sur les deux radargrammes, nous remarquons la présence de l'onde directe à 2ns, une limite de couche à 7ns et des formes horizontales de faibles amplitudes en arrière-plan. Le second radargramme (Fig. 3.26b) présente en plus à 15ns une forme horizontale qui se superpose aux parties supérieures des deux hyperboles.

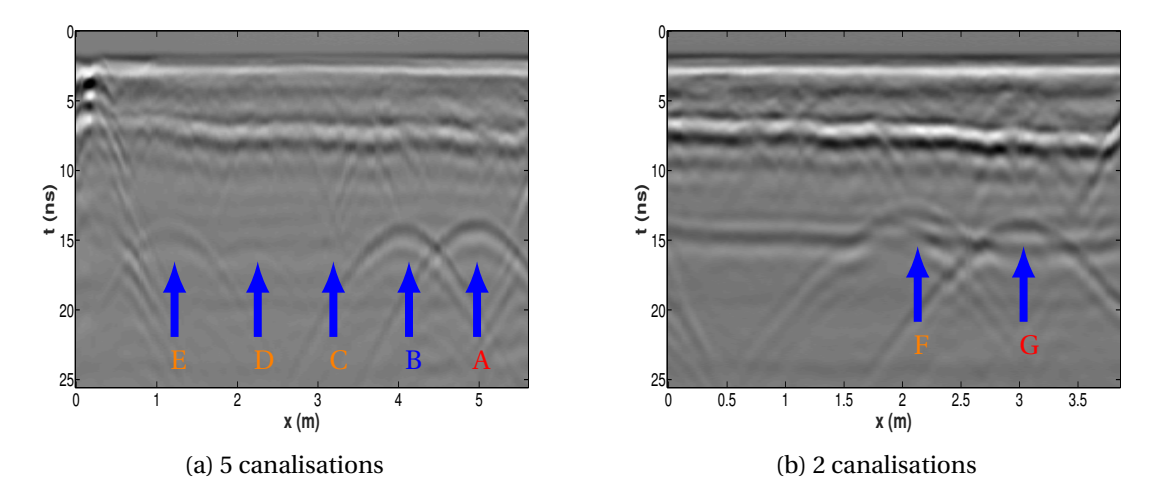

Figure 3.26: Deux exemples de radargramme acquis avec un géoradar USRADAR 500MHz sur l'ancienne aire d'essais du CRIGEN; (a) Radargramme acquis avec 5 canalisations présentes; (b) Radargramme acquis avec 2 canalisations présentes; Les positions des hyperboles dans les radargrammes sont marquées par des flèches bleues.

Les étapes de débruitage et de suppression des artefacts de colonne sont illustrées sur trois zones agrandies d'un radargramme obtenu avec un géoradar GSSI, contenant du bruit et des artefacts de colonne également présenté dans la Section 2.5.4 (Fig. 3.29 (a), Fig. 3.30 (a) et Fig. 3.31 (a)).

Les résultats de chaque traitement appliqué indépendamment sont présentés dans la partie suivante. Cependant, même si les résultats sont montrés séparément, les trois méthodes peuvent être appliquées conjointement. De plus, la méthode proposée a été évaluée et comparée dans le cadre d'une détection automatique d'hyperboles basée sur des radargrammes migrés. Plusieurs modèles ont été appris par une méthode supervisée sur une base de données composée de radargrammes GSSI et USRADAR préalablement prétraités avec plusieurs méthodes de suppression de clutter.

Finalement, la méthode proposée est appliquée sur trois acquisitions réalisées avec un géoradar IDS bi-fréquence 200-600MHz sur des zones différentes de l'aire d'essais du CRIGEN.

### **3.4.2 Résultats de la suppression du clutter**

Les performances de notre méthode ont été évaluées sur 17 radargrammes (dont 8 acquis avec un géoradar USRADAR et 9 avec un géoradar GSSI) et comparées avec d'autres méthodes à partir du Rapport Signal sur Clutter (RSC). Les sept méthodes considérées sont :

- La suppression de l'arrière-plan (**MS**).
- La décomposition en valeurs singulières (**SVD**).
- Le filtre passe-haut de POTIN et collab. [2006] (**HP**).
- Le filtre de déclivité (**DF**).
- La transformée en ondelettes de Gabor 2D (**Gabor**).
- La transformée en curvelets originale (**CRVT v1**).
- La transformée en curvelets modifiée (**CRVT v2**).

Pour évaluer les performances de chaque méthode, l'énergie du clutter et l'énergie des hyperboles après avoir éliminé le clutter (*y*˜) sont calculées et normalisées par l'énergie originale (*y*) (Éq. 3.78). Ensuite, le RSC est obtenu avec le rapport de l'énergie des hyperboles normalisée sur l'énergie du clutter normalisée (Eq. 3.79). L'énergie des différents éléments sont mesurés à partir de patrons qui correspondent à leurs formes où X et T définissent le support du patron.

$$
G = \sum_{x \in X} \sum_{t \in T(X)} \frac{\tilde{y}(t, x)^2}{y(t, x)^2}
$$
(3.78)

$$
RSC = \frac{G_{hyperboles}}{G_{clutter}}
$$
 (3.79)

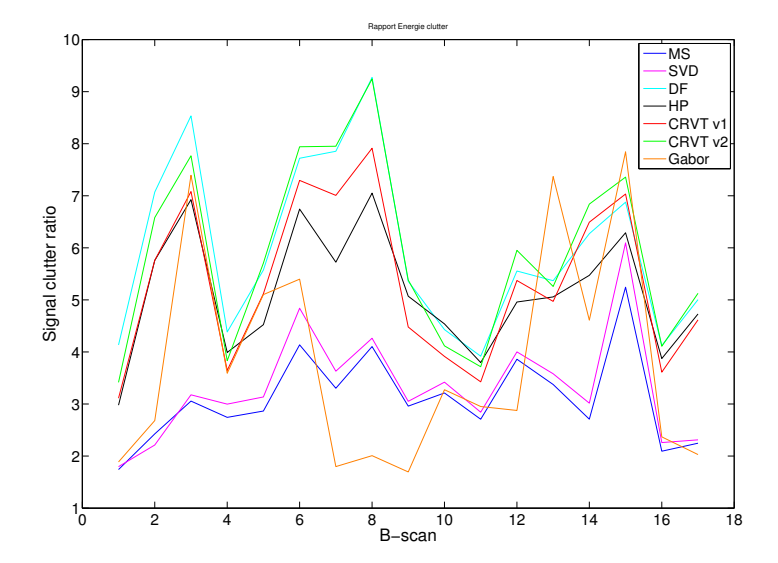

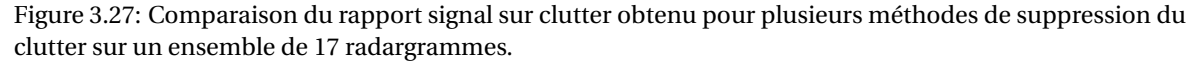

La Figure 3.27 illustre les résultats de RSC pour les sept algorithmes employés sur un ensemble de 17 radargrammes. Le filtre de déclivité et la méthode que nous proposons avec la TCDR modifiée présente un meilleur RSC comparé aux autres traitements. En particulier, on remarque que la TCDR modifiée (CRVT v2) obtient de meilleures performances que la TCDR originale (CRVT v1).

La proximité des résultats entre le filtre de déclivité et une méthode basée sur une TCDR s'explique car elles sont toutes deux conceptuellement proches. En effet, ces deux méthodes consistent à filtrer des fréquences contenues dans un cône centré à l'origine dont l'axe principal coïncide avec l'axe des ordonnées. Cependant, la méthode que nous employons ne requiert qu'un seul paramètre facilement ajustable alors que le filtre de déclivité est caractérisé par trois paramètres difficile à régler.

Les résultats de la méthode proposée sont illustrés dans la Figure 3.28. L'onde directe, les limites de couches et les éléments horizontaux en arrière-plan ont été efficacement réduits sur les deux radargrammes avec un impact négligeable sur les hyperboles. En particulier, nous remarquons sur le second radargramme (Fig. 3.26 (b)), la structure horizontale qui se superposait aux deux hyperboles (autour de 15ns) a été fortement atténuée sans avoir eu un impact trop important sur les hyperboles.

Le fait d'éliminer l'information superflue permet de mettre en évidence les hyperboles. En effet, le clutter cache une partie de l'information utile et écrase la dynamique de l'image ce qui rend très difficile la distinction des hyperboles de faibles énergies. Notamment, nous commençons à voir plus distinctement les deux hyperboles au centre du radargramme (Fig. 3.28) qui étaient cachées par le clutter d'arrière-plan.

Cependant, nous notons une diminution de l'énergie sur la partie haute de l'hyperbole qui a une forme aplatie.

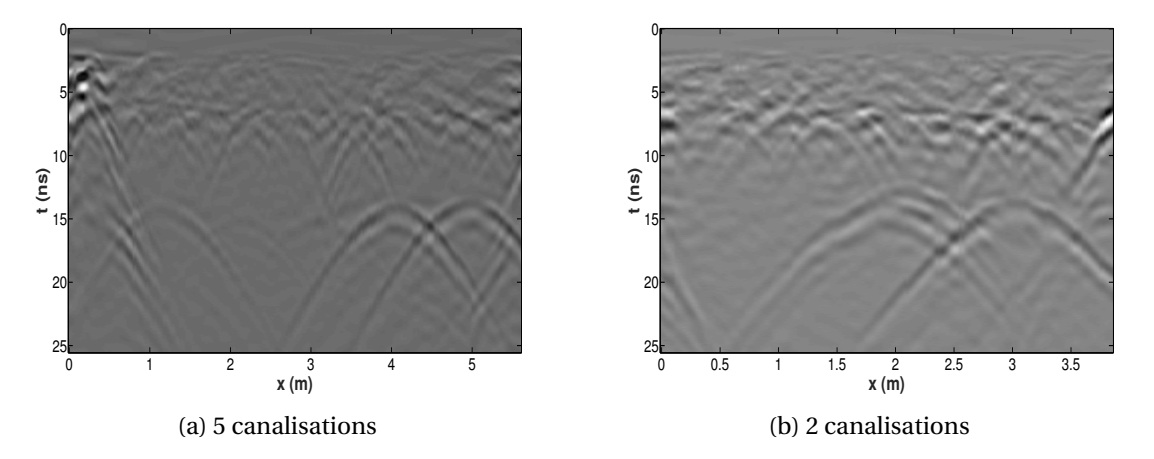

Figure 3.28: Résultats de la suppression du clutter à partir de la méthode proposée appliquée aux radargrammes de la Figure 3.26.

## **3.4.3 Résultats de débruitage**

Maintenant, nous présentons les résultats de la méthode de débruitage proposée. La Figure 3.31 (a) montre une zone agrandie d'un radargramme acquis avec un géoradar GSSI. Ce radargramme est corrompu par du bruit et des effets de colonne. Cinq méthodes ont été utilisées dans le but de réduire le bruit et de comparer leurs performances à la méthode que nous proposons. Tout d'abord, des méthodes monodimensionnelles ont été appliquées sur chaque trace d'un radargramme dans le domaine fréquentiel et celui des ondelettes. Pour cela, nous avons respectivement employé le filtre de Butterworth (**Butterworth**) et l'ondelette de Daubechies d'ordre 6 (**DWT**). Ensuite des méthodes bidimensionnelles comme le filtre moyen avec une fenêtre de dimension 5x5 (**Mean Filter**) ont été utilisées. Puis deux méthodes s'appuyant sur le seuillage des coefficients après transformée en ondelettes de Gabor et Curvelets ont été appliquées (respectivement **S gabor** and **S curvelet**).

Les performances de chaque traitement sont évaluées sur la base de trois métriques, le Rapport Signal sur Bruit (RSB) (Éq. 3.80), le Rapport Pic du Signal sur Bruit (RPSB) (Éq. 3.81) et l'Erreur Moyenne Quadratique Normalisée (EMQN) (Éq. 3.82). Des valeurs plus élevées du RSB et du RPSB impliquent un meilleur résultat alors qu'une valeur faible d'EMQN est préférable. Un radargramme de dimension M × N avec un niveau négligeable de bruit $^9$  est utilisé comme référence ( $\gamma$ ). Nous ajoutons à ce radargramme un bruit blanc gaussien centré (*b*) et nous nommons  $\tilde{\gamma}$ , l'estimation de *y*, le radargramme débruité.

$$
RSB = 10\log_{10}\left(\frac{\sum_{i=1}^{M.N} y(i)^2}{\sum_{i=1}^{M.N} (y(i) - \tilde{y}(i))^2}\right)
$$
(3.80)

RPSB = 
$$
10\log_{10}(M.N\frac{\max(y,\tilde{y})^2}{\sum_{i=1}^{M.N} (y(i) - \tilde{y}(i))^2})
$$
 (3.81)

$$
EMQN = \sqrt{\frac{\sum_{i=1}^{M.N} (y(i) - \tilde{y}(i))^2}{\sum_{i=1}^{M.N} (y(i) - \bar{y})^2}}
$$
(3.82)

avec *y*¯, la valeur moyenne de *y*. Les résultats de débruitage sont présentés dans le Tableau 3.1.

Dans le Tableau 3.1, les deux méthodes utilisant une transformée en curvelet obtiennent les meilleurs résultats pour le débruitage de radargramme sans artefacts de colonne. Cependant notre méthode utilise un unique paramètre qui va décider de la conservation d'un panneau de coefficient alors que la méthode de seuillage nécessite une estimation du bruit pour chaque radargramme. Des illustrations supplémentaires des résultats de débruitage ainsi que de suppression

 $9$ Le bruit visible se retrouve essentiellement dans la partie basse des radargrammes (dû au rehaussement du signal en profondeur par la fonction de gain (Section 2.4.4)). Ainsi, on suppose la partie haute des radargrammes sans bruit.

|               | $RSB$ ( $dB$ ) | RPSB (dB) | <b>EMON</b> |
|---------------|----------------|-----------|-------------|
| <b>DWT</b>    | 24             | 29        | 0.35        |
| Butterworth   | 28             | 33        | 0.21        |
| Mean Filter   | 31             | 36        | 0.15        |
| S gabor       | 30             | 35        | 0.16        |
| S curvelet    | 33             | 39        | 0.11        |
| Notre méthode | 33             | 38        | 0.12        |

Table 3.1: Résultats de débruitage pour six méthodes du radargramme Fig. 3.31 (a).

des artefacts de colonne sur trois radargrammes fortement bruités acquis avec un géoradar GSSI sont présentées dans les Figures 3.29, 3.30 et 3.31 (a).

# **3.4.4 Suppression des artefacts de colonne**

Dans le but d'évaluer l'élimination d'artefacts de colonne, nous avons appliqué l'étape de débruitage avec notre méthode de suppression des artefacts de colonne en supplément sur les même radargrammes (Fig. 3.29 (a), 3.30 (a), et 3.31 (a)).

Nous remarquons sur ces deux premières figures que l'étape de débruitage a efficacement réduit le bruit mais les artefacts de colonne sont toujours présents (Fig. 3.29 (b) et Fig. 3.30 (b)), alors que ces mêmes artefacts de colonne ont été supprimés dans les Figures 3.29 (c) et 3.30 (c)).

Finalement, la méthode de réduction des artefacts de colonne et du bruit a été qualitativement comparée dans la Figure 3.31 avec les méthodes de débruitage existantes introduites dans la section précédente. On remarque que le bruit et les artefacts de colonne ont été plus efficacement réduits lorsque la méthode proposée a été appliquée en comparaison avec les autres traitements. De plus, notre méthode présente l'avantage de n'avoir aucun paramètre à choisir ou à estimer. Notons également que la méthode conventionnelle de débruitage par transformée en curvelets illustrée dans la Figure 3.31 (d) qui présentait des performances quantitatives de débruitage proches de notre méthode, ne réduit pas les artefacts en colonne contrairement au traitement que nous proposons (Fig. 3.31 (e)).

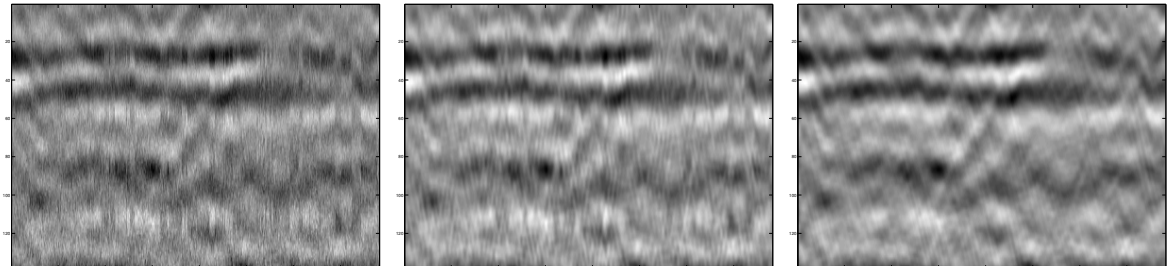

50 100 150 200 250 300 350 (a) Radargramme d'origine

50 100 150 200 250 300 350 (b) Résultat de débruitage

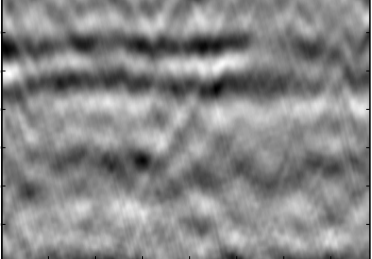

50 100 150 200 250 300 350 (c) Résultat de débruitage + suppression des artefacts de colonne

Figure 3.29: Premier radargramme GSSI; Résultats qualitatifs de débruitage et de suppression des artefacts de colonne sur un radargramme traité à partir de la méthode proposée.

# **3.4.5 Performance de détection à partir de vignettes de blobs**

Notre méthode a également été évaluée en tant que prétraitement dans le cadre d'un traitement automatique. Dans ce contexte, nous nous sommes intéressés à la détection automatique d'hyperboles après migration. En effet, la forme des hyperboles peut grandement varier selon les propriétés du sol ou la profondeur de la canalisation alors que la forme migrée d'une hyperbole est beaucoup plus générique. Leur forme est sensiblement la même, indépendamment de la forme

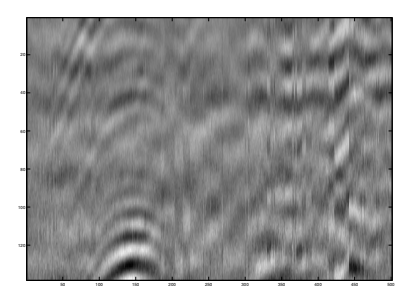

(a) Radargramme d'origine

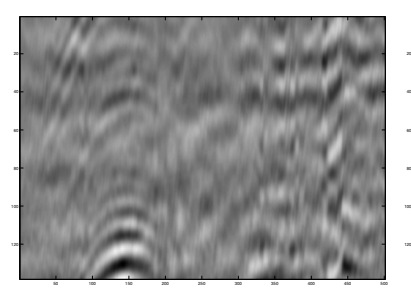

(b) Résultat de débruitage

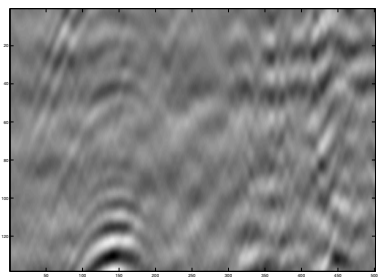

(c) Résultat de débruitage + suppression des artefacts de colonne

Figure 3.30: Second radargramme GSSI; Résultats qualitatifs de débruitage et de suppression des artefacts de colonne sur un radargramme traité à partir de la méthode proposée.

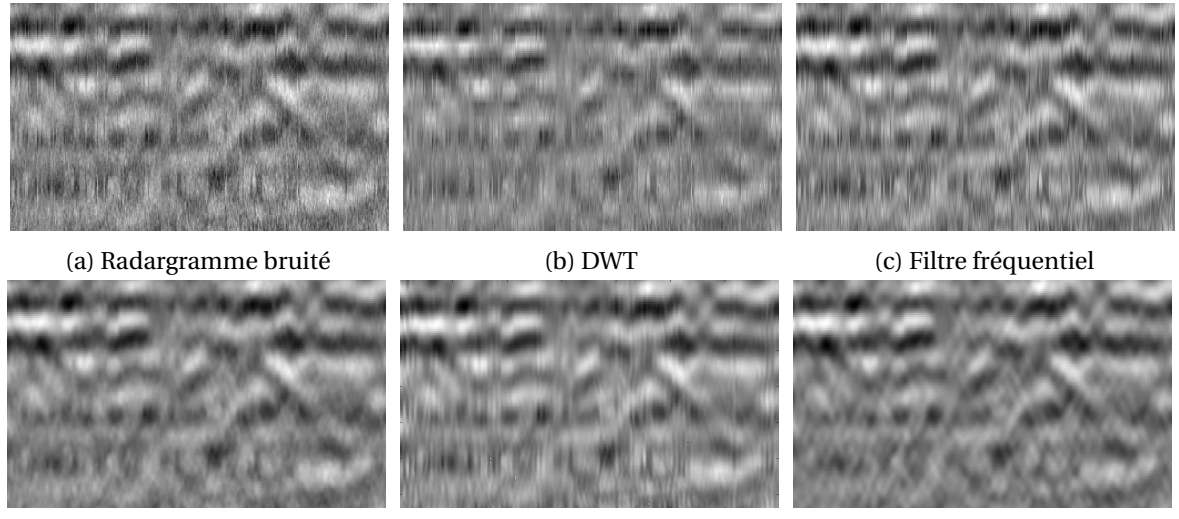

(d) Seuillage Gabor (e) Seuillage Curvelets (f) Notre méthode

Figure 3.31: Comparaison qualitative de la réduction du bruit et des effets de colonne sur un radargramme GSSI.

initiale de l'hyperbole. Nous appelons cette forme d'hyperbole migrée : *blob* à cause de sa forme concentrée autour de la position de l'apex de l'hyperbole. Cette forme générique de blob permettra une détection plus robuste en comparaison de la variabilité de formes possibles d'hyperboles.

Une fois le radargramme migré, nous évaluons les performances de la détection de blobs à partir d'une méthode de classification supervisée afin de montrer les bénéfices de notre méthode (nous verrons plus en détail la méthode de classification supervisée dans le prochain chapitre). Ces blobs ont été extraits dans des vignettes<sup>10</sup> à partir de radargrammes préalablement prétraités par une méthode de suppression du clutter avant migration.

La Figure 3.32 présente un radargramme avec cinq hyperboles pointées (à gauche) par des flèches et le résultat de sa migration (à droite) par méthode f-k.

## **Détection automatique de blobs**

Le but est de localiser automatiquement une hyperbole à partir de sa forme migrée en utilisant une méthode de classification supervisée. Un radargramme est subdivisé en une série de vignettes centrées sur chacun de ses éléments. Plusieurs classifieurs<sup>11</sup>, chacun associé à une méthode de suppression du clutter, ont été appris afin de prédire automatiquement si une vignette contient un blob ou non et par conséquent trouver la position d'une hyperbole. Chaque radargramme de notre

<sup>&</sup>lt;sup>10</sup>Nous appelons vignette, une représentation locale d'une image, c'est-à-dire un petit groupe de pixels proches.

<sup>11</sup>C'est une fonction permettant de donner la classe d'une vignette (blob ou non).

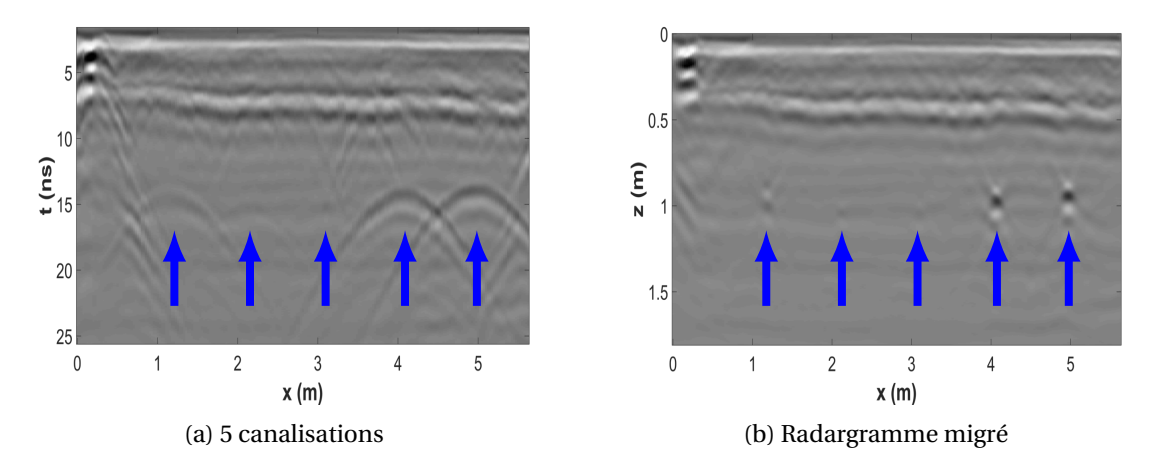

Figure 3.32: Illustration d'un radargramme avec 5 hyperboles marquées par des flèches bleues (a) et sa version migrée avec la bonne estimation de la vitesse de propagation de l'onde (ε*<sup>r</sup>* = 4, 5) à partir d'une méthode de migration dans le domaine f-k (b).

base de données a été prétraité avec une méthode d'élimination du clutter discutée plus haut. Ainsi, pour une même base de données initiale, nous obtenons une nouvelle base de données par prétraitement appliqué. Pour chacune de ces bases de données prétraitées, une série de vignettes est extraite. Au final nous avons plusieurs bases de données composées de vignettes, chacune associée à un prétraitement.

Afin d'apprendre un classifieur par prétraitement, chaque base de données est reconditionnée de telle sorte à avoir des vignettes normalisées et de moyennes nulles. Au final, pour un simple prétraitement, un ensemble d'environ 500 vignettes équitablement distribuées entre vignettes avec blob et vignettes d'arrière-plan (c'est-à-dire sans blob) est obtenu.

Afin d'apprendre un modèle et d'évaluer les performances de celui-ci, chaque ensemble de données est ensuite divisé aléatoirement en trois parties :

- *Un ensemble d'apprentissage* contenant 60% des vignettes de l'ensemble de données est utilisé afin d'apprendre un modèle.
- *Un ensemble de validation croisée* va permettre de tester plusieurs paramètres pour le modèle retenu afin de garder ceux qui obtiennent le meilleur taux de détection. Cet ensemble représente 20% des vignettes.
- *Un ensemble test* composé de 20% des vignettes, va permettre d'évaluer les performances de détection du modèle indépendamment des données utilisées pour l'apprentissage ou pour le choix des paramètres. Cet ensemble permet d'éviter de choisir un modèle qui ne correspondrait qu'à un ensemble de données en particulier mais qui n'obtiendrait pas de bonnes performances dans d'autres cas (on parle alors de sur-apprentissage (Section 4.1.1)).

Quatre métriques (Éq. 3.86, 3.87, 3.88, 3.90) ont été utilisées. Pour chaque résultat, nous calculons les nombres :

#VraiPositif = 
$$
\sum_{i=1}^{m} 1
$$
{prediction<sub>i</sub> =  $y_i \wedge \text{prediction}_i = 1$ } (3.83)

$$
\#FauxPositive = \sum_{i=1}^{m} 1\{prediction_i \neq y_i \land prediction_i = 1\}
$$
 (3.84)

#FauxNegatif = 
$$
\sum_{i=1}^{m} 1\{\text{prediction}_i \neq y_i \land \text{prediction}_i = 0\}
$$
 (3.85)

avec *m*, le nombre d'élements dans l'ensemble de données, *prediction<sup>i</sup>* le résultat de la prédiction de l'algorithme pour l'élément *i* de la base et *y<sup>i</sup>* , la vraie valeur du ième élément (sa classe). Ensuite, nous mesurons la *précision* (P) qui représente le taux de bonnes classifications parmi les prédictions positives et le *rappel* (R) qui représente le taux de bonnes classifications quand la classe en entrée est positive.

$$
P = \frac{\text{\#VraiPositif}}{\text{\#VraiPositif} + \text{\#FauxPositif}} \tag{3.86}
$$

$$
R = \frac{\#VraiPositif}{\#VraiPositif + \#FauxNegatif}
$$
 (3.87)

$$
F-Score = 2 \times \frac{PR}{P+R}
$$
 (3.88)

Le taux de bonnes classifications est également utilisé. Il représente le pourcentage de bonnes prédictions indépendamment de la classe en entrée.

$$
\text{Taux} = \frac{1}{m} \times \sum_{i=1}^{m} 1\{\text{prediction}_i = y_i\} \tag{3.89}
$$

Finalement, la distance moyenne entre le score de prédiction *x* et la valeur binaire *y* ∈ {−1, 1} est également considérée.

$$
Error = \sqrt{\sum_{i=1}^{m} (x_i - y_i)^2}
$$
 (3.90)

Dans notre travail, la méthode de *Support Vector Machine* (SVM) (en français : Machine à Vecteur de Support) et particulièrement la *librairie LIBSVM* CHANG et LIN [2011] a été choisie comme méthode d'apprentissage supervisé pour évaluer l'amélioration apportée par notre méthode comme prétraitement dans le cadre d'une détection automatique.

### **Performances**

Le Tableau 3.2 présente les résultats de détection moyen sur l'ensemble test avec 11 tailles de vignettes différentes pour les prétraitements de suppression d'arrière-plan (MS), de décomposition en valeurs singulières (SVD), le filtre déclivité (DF), le filtre passe-haut (HP), les ondelettes de Gabor 2D (Gabor) et notre méthode basée sur la TCDR modifiée (CRVT). Les dimensions des vignettes commencent de 20×15 jusqu'à 40×30.

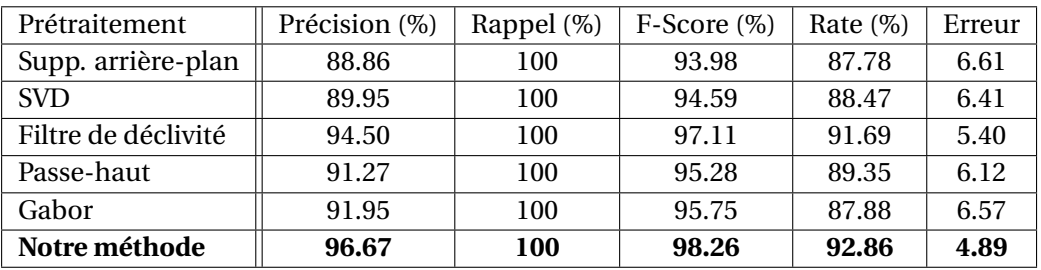

Table 3.2: Résultats des modèles appris avec une méthode SVM pour différents prétraitements sur les données de l'ensemble test.

La Figure 3.33 présente les résultats des taux de détection individuels pour chaque dimension de vignette. Dans la plupart des cas, la méthode proposée obtient de meilleurs résultats par rapport aux autres méthodes présentées précédemment.

### **3.4.6 Résultats finaux**

Cette partie présente les résultats de la méthode que nous avons proposée sur un radargramme GSSI contenant du bruit et des artefacts de colonne principalement situés dans la partie basse du radargramme (à partir de 45ns) ainsi que du clutter (Fig. 3.34 (a)). Tout d'abord, les résultats de

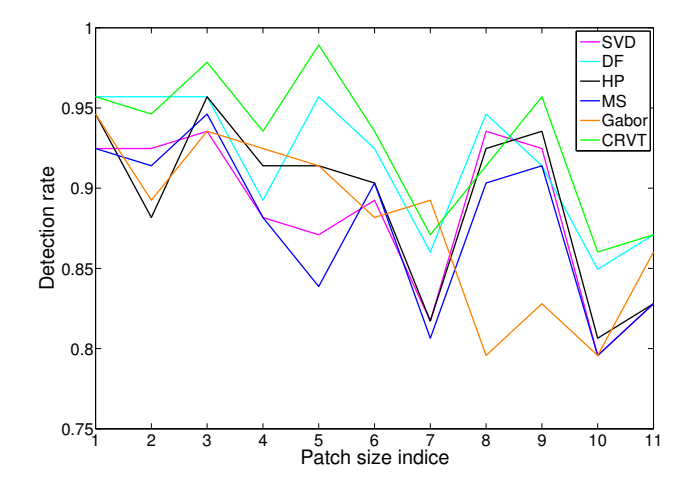

Figure 3.33: Résultats des taux de détection pour 11 tailles de vignettes différentes classées de la plus petite à la plus grande taille de vignette.

suppression du bruit et des artefacts de colonne sont illustrés dans la Figure 3.34 (b). La méthode de suppression de clutter est ensuite appliquée (Fig. 3.34 (c)). Nous constatons que le clutter principalement localisé autour de 8ns et 49ns a été grandement réduit.

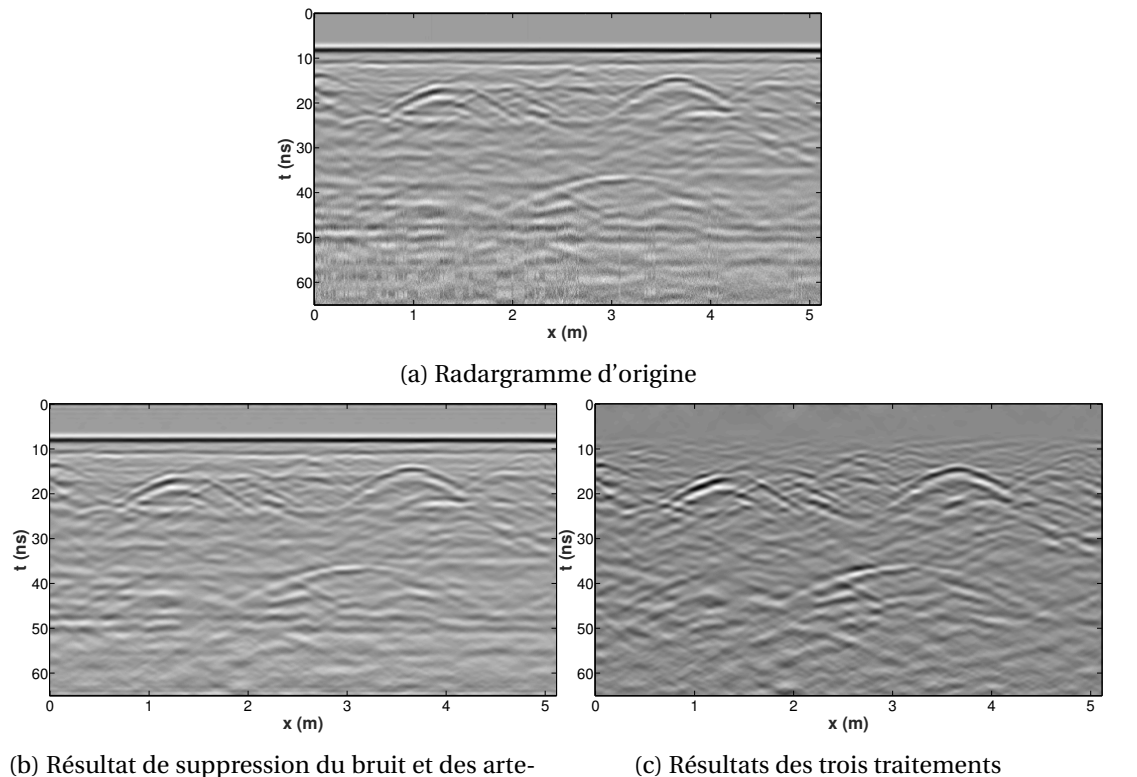

facts de colonne

Figure 3.34: Résultats qualitatifs de la suppression du clutter, du bruit et des effets de colonne sur un radargramme GSSI.

Nous présentons également dans les Figures 3.35, 3.36 et 3.37 les résultats de notre méthode sur trois acquisitions effectuées avec un géoradar IDS équipé d'une antenne 200MHz et 600MHz sur les zones de grave naturelle, de sable et de calcaire de l'aire d'essais actuelle du CRIGEN.

On remarque que le clutter a été efficacement éliminé des trois radargrammes et notamment pour les deux de la Figure 3.36 où un effet de ringing important est présent. Notons également que deux hyperboles à (1m, 10ns) et (3.5m, 30ns) sont plus facilement visibles que dans les radargrammes d'origines. Le bruit a également été réduit sur l'ensemble des radargrammes présentés dans la colonne de droite.

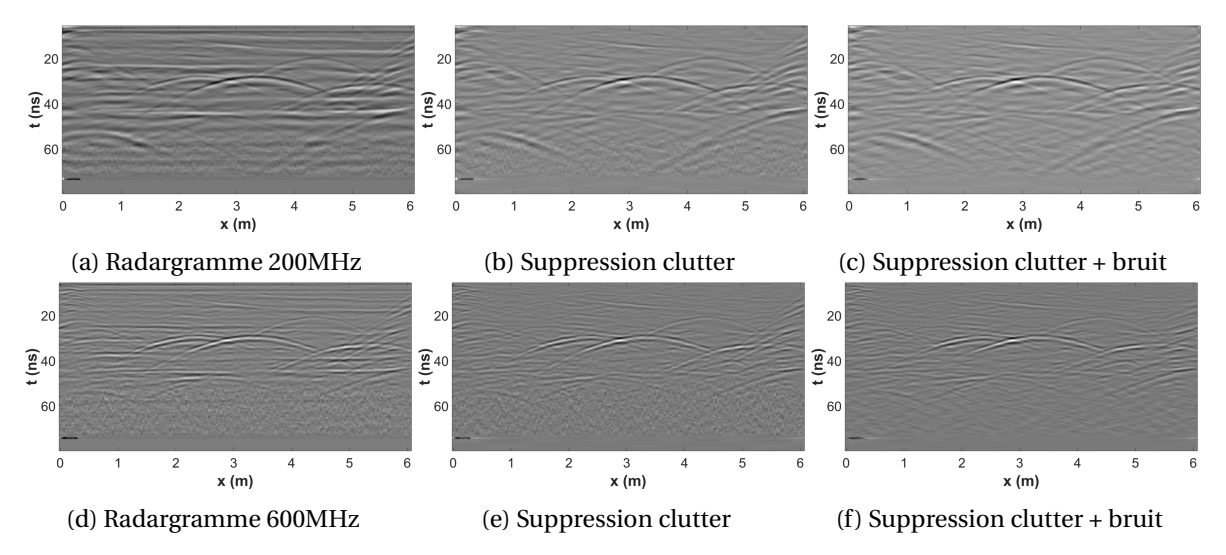

Figure 3.35: Résultats qualitatifs de la suppression du clutter et du bruit sur un radargramme obtenu avec un géoradar IDS sur la zone grave naturelle.

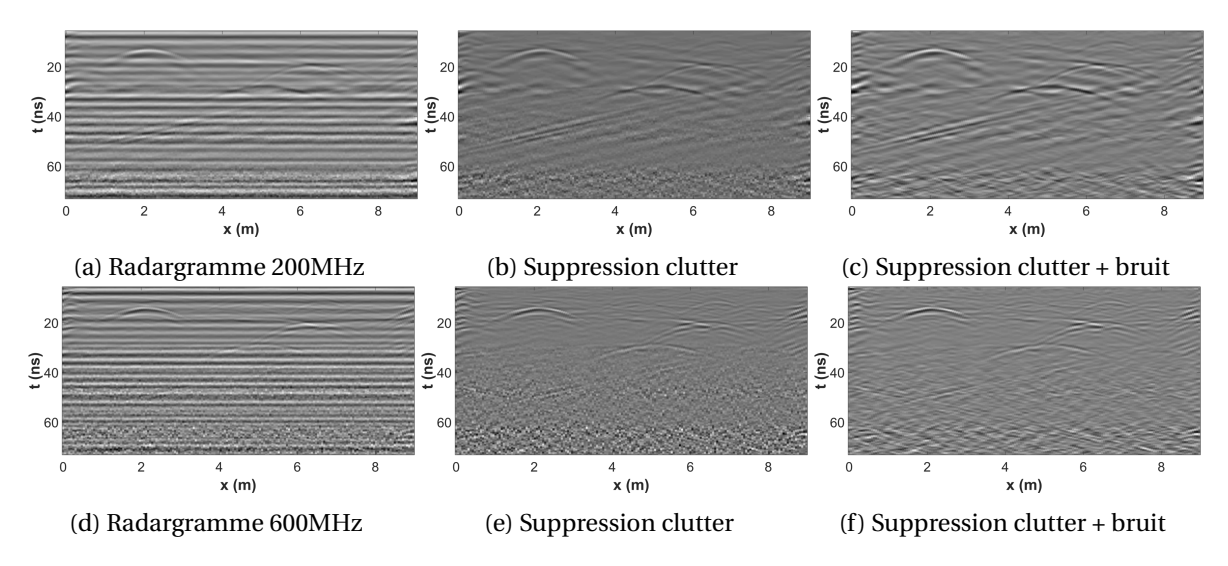

Figure 3.36: Résultats qualitatifs de la suppression du clutter et du bruit sur un radargramme obtenu avec un géoradar IDS sur la zone sable.

En considérant tous les résultats, la méthode proposée basée sur une transformée en curvelets obtient régulièrement un des meilleurs résultats quantitatifs parmi les méthodes précédemment discutées dans la suppression du clutter, du bruit et dans le cadre d'une procédure de détection automatique. De plus, elle montre des résultats qualitatifs probants ce qui illustre qu'elle est bien adaptée au prétraitement de radargrammes.

L'efficacité de calcul due à l'algorithme TCDR et la capacité des curvelets à être utilisées dans différents traitements est un avantage important pour les systèmes embarqués.

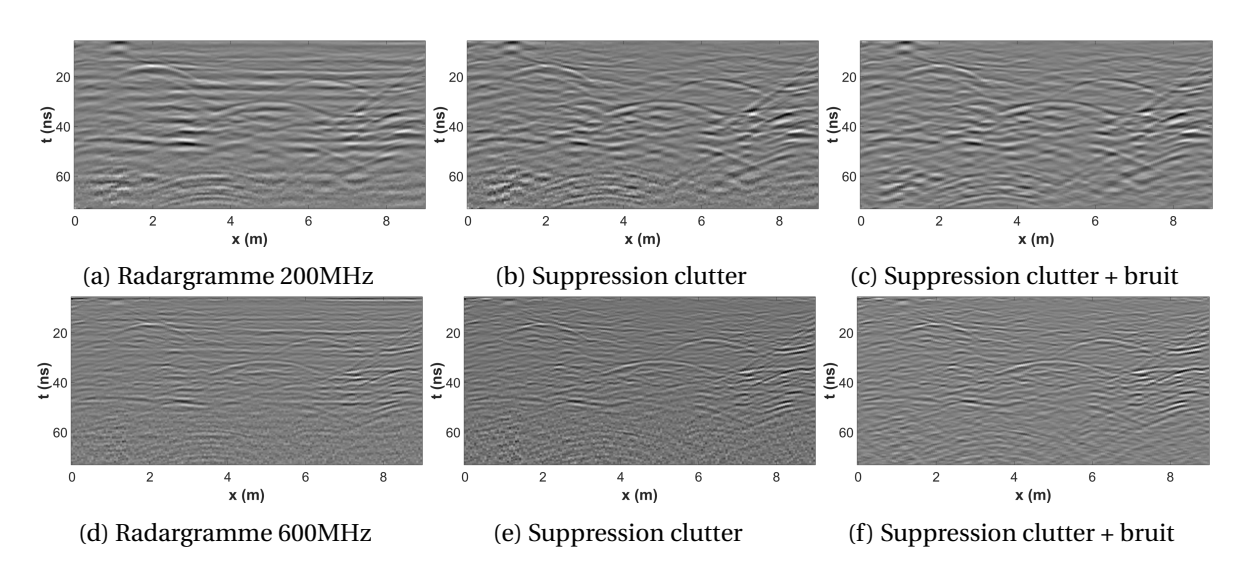

Figure 3.37: Résultats qualitatifs de la suppression du clutter et du bruit sur un radargramme obtenu avec un géoradar IDS sur la zone calcaire.

## **Conclusion :**

La méthode proposée basée sur la transformée en curvelets présente des résultats intéressants dans la réduction du clutter, des effets de colonne et du bruit. Nous avons montré que notre méthode offre un meilleur compromis entre l'élimination du clutter et la conservation des hyperboles dans les radargrammes. Les résultats de débruitage des radargrammes sont comparables à la méthode de seuillage de la transformée en curvelets et surpassent les autres méthodes. De plus, notre méthode ne nécessite pas d'estimation de la variance du bruit et elle n'emploie qu'un unique paramètre préalablement fixé. Nous avons pu constater sur les différentes illustrations que l'élimination du clutter, des artefacts de colonne et du bruit est efficace sans pour autant avoir un impact trop important sur les hyperboles. De plus, le traitement a prouvé sa robustesse en étant appliqué à des radargrammes acquis à partir de trois capteurs différents, à différentes fréquences et sur des zones différentes. Finalement, nous avons employé notre méthode comme prétraitement d'une méthode de classification supervisée visant à détecter automatiquement des blobs dans des radargrammes migrés. Les taux de classification sont meilleurs en utilisant la méthode proposée en prétraitement en comparaison d'autres méthodes de filtrage connues.

# **3.5 Conclusion et travaux futurs**

### **3.5.1 Conclusion**

La localisation des canalisations dans un radargramme passe par la recherche d'hyperboles par un opérateur. Or, la nature du milieu, celle de la canalisation ou encore sa profondeur font que les amplitudes et le contraste des échos sur ces dernières peuvent grandement varier. Ainsi il est important de mettre en évidence la présence des hyperboles dans les radargrammes. Cependant celles-ci peuvent être cachées par les nombreuses réflexions enregistrées par l'appareil ainsi que par le bruit. Les nombreux travaux sur la réduction du clutter et du bruit réalisés dans des domaines très différents témoignent de la complexité du problème.

Dans ces travaux, nous avons proposé une nouvelle méthode de suppression du clutter, des artefacts de colonne ainsi que du bruit contenus dans les radargrammes. Cette méthode se base sur la transformée en curvelets (algorithme TCDR) qui permet de séparer l'information en différentes bandes de fréquences, selon plusieurs orientations et dont la robustesse a été prouvée par ses nombreux domaines d'application. Afin d'améliorer les performances de filtrage de cette méthode, la TCDR a été ajustée afin d'avoir des panneaux angulaires centrés sur l'axe des or-
données dans le domaine fréquentiel assurant ainsi la génération d'une curvelet parfaitement horizontale. L'élimination se fait alors en mettant à zéro les coefficients associés à une curvelet horizontale ou avec une faible inclinaison. La méthode de débruitage des données repose sur l'estimation des paramètres de la distribution des coefficients selon une fonction Gaussienne Généralisée. Pour cela, nous proposons d'estimer ses paramètres à partir de la méthode des Logcumulants. Elle est plus simple à mettre en œuvre que la méthode habituellement utilisée EMV et elle montre une meilleure estimation de la distribution aux valeurs proches de la moyenne. Finalement, les propriétés d'orientation des curvelets ont également été exploitées afin de supprimer les artefacts de colonne. Pour cela, nous mettons à zéro les coefficients associés à une curvelet verticale.

Notre méthode montre des résultats intéressants dans différentes configurations et pour l'emploi d'appareils différents. En plus de sa rapidité d'exécution, le traitement proposé présente l'avantage de n'utiliser qu'un seul paramètre facilement ajustable correspondant à l'angle maximal du clutter que l'on souhaite éliminer. Les traitements d'élimination du clutter, du bruit et des artefacts de colonne peuvent être appliqués conjointement ou séparément. La méthode permet de mettre en avant les hyperboles contenues dans le radargramme et ainsi de maximiser les taux de bonnes détections d'une hyperbole dans un traitement automatisé (Chapitre 4).

Cet algorithme sera implémenté sur le géoradar utilisé dans le projet G4M pour un fonctionnement en temps réel lors d'acquisitions sur le terrain.

## **3.5.2 Perspectives**

Si on analyse les résultats avec soin, nous constatons que notre méthode réduit en partie l'énergie du haut des hyperboles. Cette perte d'énergie pourrait avoir un impact sur les résultats de détection automatique d'hyperboles. Ainsi une méthode préservant l'ensemble de l'hyperbole est à mettre au point (Chapitre 5).

Des méthodes statistiques pour identifier la présence du haut d'une hyperbole dans les coefficients associés à des curvelets horizontales pourraient être mise en place afin d'éviter que le traitement impact les hyperboles. Ainsi une modélisation statistique des dépendances de chaque coefficient avec ses coefficients voisins pour une même curvelet et des curvelets parentes (à des échelles différentes ou des orientations différentes) pourrait permettre une première identification de la partie haute des hyperboles et par conséquent un filtrage plus adapté serait mis en place. De plus, ce travail permettrait une première étape de détection automatique des hyperboles. Des travaux ont été proposés dans ce sens par BOUBCHIR et FADILI [2005] dans le cas d'images naturelles.

# **3.6 Références**

- BAILI, J., S. LAHOUAR, M. HERGLI, I. AL-QADI et K. BESBES. 2009, «GPR signal de-noising by discrete wavelet transform», *NDT & E International*, vol. 42, n<sup>o</sup> 8, p. 696 – 703. 64
- BOUBCHIR, L. et J. M. FADILI. 2005, «Multivariate statistical modeling of images with the curvelet transform», dans *International Symposium on Signal Processing and Its Applications, 2005*, vol. 2, Sydney, Australia, p. 747–750, doi:10.1109/ISSPA.2005.1581046. URL [https://hal.](https://hal.archives-ouvertes.fr/hal-01088628) [archives-ouvertes.fr/hal-01088628](https://hal.archives-ouvertes.fr/hal-01088628). 79, 94
- CANDÈS, E., L. DEMANET, D. DONOHO et L. YING. 2006, «Fast discrete curvelet transforms», *Multiscale Modeling & Simulation*, vol. 5, n<sup>o</sup> 3, p. 861–899. 64, 70, 72, 73
- CANDÈS, E. J. et D. L. DONOHO. 2000, *Curvelets: a surprisingly effective nonadaptive representation of objects with edges*, Vanderbilt University Press, Nashville, TN, p. 105–120. 70
- CAREVIC, D. 1999, «Wavelet-based method for detection of shallowly buried objects from GPR data», dans *Information, Decision and Control, 1999. IDC 99. Proceedings. 1999*, p. 201–206, doi: 10.1109/IDC.1999.754154. 62
- CHANG, C.-C. et C.-J. LIN. 2011, «LIBSVM: A library for support vector machines», *ACM Transactions on Intelligent Systems and Technology*, vol. 2, p. 27:1–27:27. Software available at [http:](http://www.csie.ntu.edu.tw/~cjlin/libsvm) [//www.csie.ntu.edu.tw/~cjlin/libsvm](http://www.csie.ntu.edu.tw/~cjlin/libsvm). 59, 90
- DAUBECHIES, I. 1992, *Ten Lectures on Wavelets*, Society for Industrial and Applied Mathematics, Philadelphia, PA, USA, ISBN 0-89871-274-2. 68
- DEL MARCO, S. P. et J. E. WEISS. 1994, «M-band wavepacket-based transient signal detector using a translation-invariant wavelet transform», *Optical Engineering*, vol. 33, n<sup>o</sup> 7, p. 2175–2182. 62
- DO, M. N. et M. VETTERLI. 2002, «Wavelet-based texture retrieval using generalized gaussian density and kullback-leibler distance», *Trans. Img. Proc.*, vol. 11, n<sup>o</sup> 2, doi:10.1109/83.982822, p. 146–158, ISSN 1057-7149. URL <http://dx.doi.org/10.1109/83.982822>. 79, 80
- DO, M. N. et M. VETTERLI. 2005, «The contourlet transform: An efficient directional multiresolution image representation», *Trans. Img. Proc.*, vol. 14, n<sup>o</sup> 12, doi:10.1109/TIP.2005.859376, p. 2091–2106, ISSN 1057-7149. URL <http://dx.doi.org/10.1109/TIP.2005.859376>. 70
- DOGARU, T. et L. CARIN. 1998, «Time-domain sensing of targets buried under a rough air-ground interface», *IEEE Transactions on Antennas and Propagation*, vol. 46, n<sup>o</sup> 3, doi:10.1109/8.662655, p. 360–372, ISSN 0018-926X. 55
- DONOHO, D. L. 1995, «De-noising by soft-thresholding», *IEEE Trans. Inf. Theor.*, vol. 41, n<sup>o</sup> 3, doi:10.1109/18.382009, p. 613–627, ISSN 0018-9448. URL [http://dx.doi.org/10.1109/18.](http://dx.doi.org/10.1109/18.382009) [382009](http://dx.doi.org/10.1109/18.382009). 64
- FADILI, J. M. et J.-L. STARCK. 2009, «Curvelets and Ridgelets», dans *Encyclopedia of Complexity and Systems Science*, vol. 14, édité par e. R.A. Meyers, Springer New York, p. 1718–1738, doi:10. 1007/978-0-387-30440-3\\_111. URL <https://hal.archives-ouvertes.fr/hal-00256318>. 71, 72, XXXII
- GROSSMANN, A. et J. MORLET. 1984, «Decomposition of hardy functions into square integrable wavelets of constant shape», *SIAM Journal on Mathematical Analysis*, vol. 15, n<sup>o</sup> 4, doi:10.1137/ 0515056, p. 723–736. 66
- GUPTA, I. J., A. VAN DER MERWE et C.-C. CHEN. 1998, «Extraction of complex resonances associated with buried targets», *Proc. SPIE*, vol. 3392, doi:10.1117/12.324149, p. 1022–1032. 55

JOL, H. M. 2008, *Ground penetrating radar theory and applications*, Elsevier. 63, 64

- KHAN, U. et W. AL-NUAIMY. 2010, «Background removal from GPR data using eigenvalues», *13th International Conference on Ground Penetrating Radar (GPR)*, p. 296–300. 59
- LABATE, D., W.-Q. LIM, G. KUTYNIOK et G. WEISS. 2005, «Sparse multidimensional representation using shearlets», dans *Optics & Photonics 2005*, International Society for Optics and Photonics, p. 59 140U–59 140U. 70
- LEE, T. S. 1996, «Image representation using 2D gabor wavelets», *IEEE Trans. Pattern Anal. Mach. Intell.*, vol. 18, n<sup>o</sup> 10, doi:10.1109/34.541406, p. 959-971, ISSN 0162-8828. URL [http://dx.doi.](http://dx.doi.org/10.1109/34.541406) [org/10.1109/34.541406](http://dx.doi.org/10.1109/34.541406). 69
- MADSEN, R. E., L. K. HANSEN et O. WINTHER. 2004, «Singular value decomposition and principal component analysis», *Neural Networks*, vol. 1, p. 1–5. 59
- MALLAT, S. 2000, *Une exploration des signaux en ondelettes*, Éditions de l'École Polytechnique, Palaiseau, ISBN 2-7302-0733-3. 66, 68
- MALLAT, S. G. 1989, «A theory for multiresolution signal decomposition: The wavelet representation», *IEEE Trans. Pattern Anal. Mach. Intell.*, vol. 11, n<sup>o</sup> 7, doi:10.1109/34.192463, p. 674–693, ISSN 0162-8828. URL <http://dx.doi.org/10.1109/34.192463>. 79
- NICOLAS, J.-M. 2002, «Introduction aux statistiques de deuxième espèce: applications des logsmoments et des logs-cumulants à l'analyse des lois d'images radar», *Traitement du Signal*, vol. 19, p. 139–167. 80
- NICOLAS, J.-M. 2006, «Application de la transformée de mellin : étude des lois statistiques de l'imagerie cohérente», raport n° 2006d010, Telecom ParisTech. 80, 81
- PENNEC, E. L. et S. MALLAT. 2005, «Sparse geometric image representations with bandelets», *IEEE Transactions on Image Processing*, vol. 14, n<sup>o</sup> 4, doi:10.1109/TIP.2005.843753, p. 423–438. URL <http://dx.doi.org/10.1109/TIP.2005.843753>. 70
- PERRIN, S. 2001, *Contribution à l'Algorithmique Multicapteur pour la Détection de Mines Antipersonnel*, thèse de doctorat, École Centrale de Lille et Université des Sciences et Technologies de Lille. 58, 59
- POTIN, D., E. DUFLOS et P. VANHEEGHE. 2006, «Landmines Ground-Penetrating Radar Signal Enhancement by Digital Filtering», *IEEE Transactions on Geoscience and Remote Sensing*, vol. 44,  $n^{\circ}$  9, doi:10.1109/TGRS.2006.875356, p. 2393- 2406. URL [https://hal.inria.fr/](https://hal.inria.fr/inria-00120057) [inria-00120057](https://hal.inria.fr/inria-00120057). 56, 57, 58, 84, XXXI
- RASHED, M. et H. HARBI. 2014, «Background matrix subtraction (bms): A novel background removal algorithm for GPR data», *Journal of Applied Geophysics*, vol. 106, n<sup>o</sup> Complete, doi: 10.1016/j.jappgeo.2014.04.022, p. 154–163. 55
- SHARIFI, K. et A. LEON-GARCIA. 1995, «Estimation of shape parameter for generalized gaussian distributions in subband decompositions of video», *IEEE Trans. Cir. and Sys. for Video Technol.*, vol. 5, n<sup>o</sup> 1, doi:10.1109/76.350779, p. 52-56, ISSN 1051-8215. URL [http://dx.doi.org/10.](http://dx.doi.org/10.1109/76.350779) [1109/76.350779](http://dx.doi.org/10.1109/76.350779). 79
- VERMA, P., A. GAIKWAD, D. SINGH et M. NIGAM. 2009, «Analysis of clutter reduction techniques for through wall imaging in uwb range», *Progress In Electromagnetics Research B*, vol. 17, p. 29 – 48. 59
- Y. ZHANG, Z., X. D. ZHANG, H. Y. YU et X. H. PAN. 2010, «Noise suppression based on a fast discrete curvelet transform», *Journal of Geophysics and Engineering*, vol. 7, p. 105–112. 62, 64, 71, 79, XXXII

# **Chapitre 4**

# **Détection automatique d'hyperboles**

## **Sommaire**

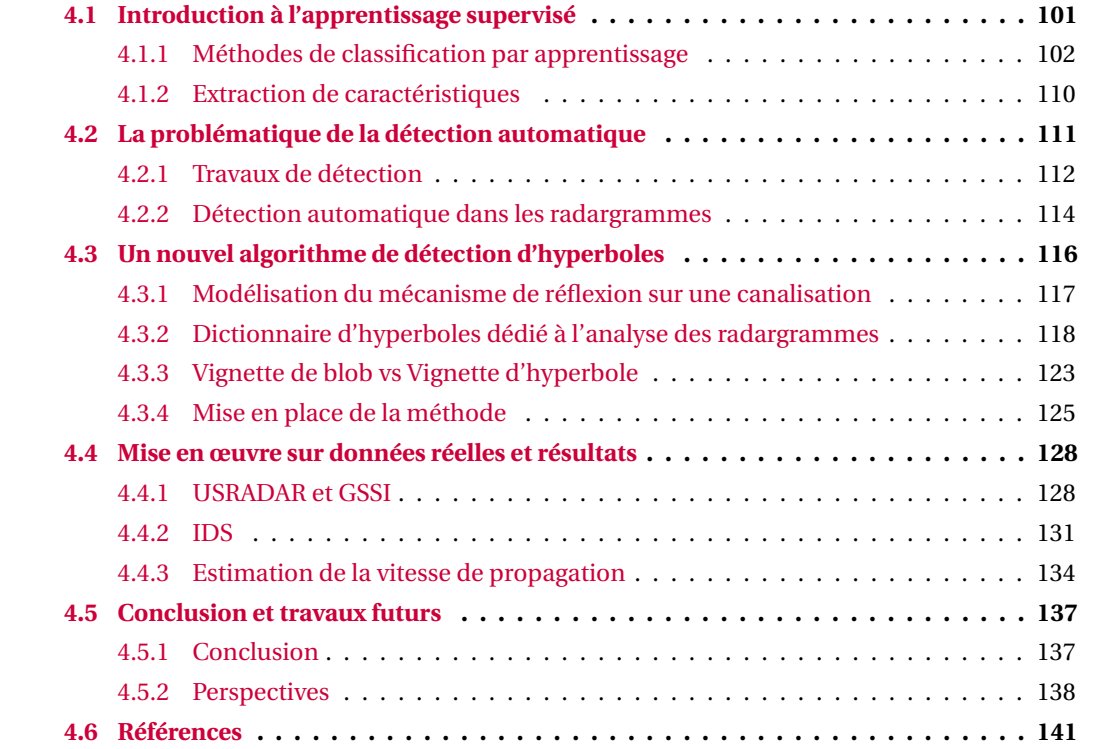

Dans le but de localiser une canalisation à partir d'un géoradar, l'opérateur fait en sorte de réaliser un profil perpendiculaire à l'axe longitudinal de celle-ci. Une fois le profil complet acquis, il recherche des hyperboles dans le radargramme indiquant la présence possible d'une canalisation ou d'un objet quelconque ponctuel. Cette ambiguïté est ensuite levée en répétant l'acquisition sur plusieurs profils parallèles.

Dans ce contexte, la détection automatique d'hyperboles offre plusieurs avantages :

- **Facilité d'interprétation :** En effet, comme nous l'avons montré dans les chapitres précédents, les données sont complexes à interpréter. L'information fournie par l'appareil est peu intuitive et rend la technologie peu attractive pour les opérateurs non-experts. La détection automatique des hyperboles permettrait de clarifier la donnée en indiquant à l'opérateur la position des hyperboles par surimpression de la fonction mathématique. De plus, la mise en évidence de l'hyperbole permettrait à l'utilisateur de travailler plus rapidement en lui évitant des arrêts pour rechercher des hyperboles sur le radargramme.
- **Conversion d'échelle temps/profondeur :** Le géoradar enregistre le temps de vol de l'ensemble des réflexions de l'onde électromagnétique atteignant l'antenne réceptrice. Or dans l'objectif de positionner spatialement une canalisation, l'opérateur a besoin de connaître sa profondeur d'enfouissement. Une estimation de la vitesse de propagation de l'onde dans le sol est donc nécessaire afin de pouvoir convertir l'échelle de temps initiale en une échelle de profondeur. Nous avons vu dans la Section 2.4.5 qu'une vitesse moyenne de propagation de l'onde dans le sol pouvait être déduite de la forme d'une hyperbole. Par conséquent la détection automatique d'une hyperbole avec une estimation de sa fonction mathématique permettra de localiser spatialement une hyperbole dans les trois dimensions (deux dimensions données par la position du géoradar au sol ainsi qu'une dimension supplémentaire obtenue à partir de l'estimation de la profondeur).
- **Fusion des données :** Cette détection automatique permettra d'avoir une position spatiale tridimensionnelle des hyperboles. À partir de là, nous pouvons fusionner les données provenant de plusieurs radargrammes et lever l'ambiguïté sur la nature de l'hyperbole (issue de la réflexion sur une canalisation ou sur un objet assimilable à un objet ponctuel, comme une roche, que l'on ne retrouvera pas sur des profils parallèles). En plus de fusionner les données issues de plusieurs acquisitions de radargrammes, une fusion des résultats issus des différents capteurs qui composent l'appareil du projet G4M deviendra possible. C'est travaux de fusion des données sont entrepris dans la troisième thèse du projet G4M par Meriem Hafsi (Section 1.2.2).

Nous présentons dans ce chapitre une méthode de détection automatique basée sur une méthode d'apprentissage supervisé couplée à un dictionnaire d'hyperbole. Celle-ci se divise en deux étapes : la première consiste à trouver les *q* premières positions des objets les plus semblables à une hyperbole contenue dans le dictionnaire. La seconde étape permet d'éliminer les fausses alarmes à partir d'une méthode de classification analogue à celle présentée dans le chapitre précédent, basée sur la détection de blobs (Section 3.4.5). Au final, la méthode donnera une sélection de *q'* positions correspondant à des hyperboles.

Nous introduisons dans une première partie le concept d'apprentissage supervisé qui est régulièrement utilisé dans des problématiques de détection/classification. Dans ce cadre, nous présentons quelques méthodes couramment utilisées dans ce domaine ce qui sera utile tant pour l'analyse de méthodes existantes pour traiter les radargrammes que pour les choix effectués dans le cadre de cette thèse. Nous ferons un bref tour d'horizon des travaux qui ont été réalisés autour du problème de détection automatique pour des images naturelles et ensuite adaptés à la détection d'hyperboles dans les radargrammes. Dans une troisième partie, nous décrivons la méthode de détection automatique d'hyperboles que nous proposons. Celle-ci débute par la construction d'un dictionnaire d'hyperboles théoriques sur lequel on se basera pour la détection. Ensuite les étapes menant à la localisation des hyperboles sont détaillées. Dans ce contexte, une base de

données composée de vignettes contenant des hyperboles extraites de radargrammes et de vignettes d'"arrière-plan" (c'est-à-dire ne contenant pas d'hyperbole) a été construite afin d'utiliser une méthode d'apprentissage supervisé. Enfin dans une dernière partie, nous présentons des résultats quantitatifs et qualitatifs de notre méthode appliquée à des radargrammes réels pour la détection des hyperboles et sur l'estimation de la profondeur d'enfouissement des canalisations.

Dans la suite de ce chapitre, on définit les conventions suivantes : l'exposant entre parenthèse d'une variable renvoie à un élément d'un ensemble et un indice se réfère à une des valeurs composant un vecteur. Par exemple *x* (*n*)  $\sum_{i}^{(n)}$  correspond à la  $i^e$  valeur du  $n^e$  vecteur d'un certain ensemble.

# **4.1 Introduction à l'apprentissage supervisé**

L'apprentissage supervisé est une des branches appartenant à l'*apprentissage automatique* plus couramment appelé par sa dénomination anglo-saxonne *machine learning*. Cette branche de l'intelligence artificielle étudie la conception d'algorithme permettant de prendre des décisions à partir d'un jeu de données. Ces méthodes s'ouvrent de plus en plus au grand public et leurs performances font souvent l'objet d'articles dans des journaux non spécialistes. Récemment les étonnantes capacités de ces méthodes ont fait énormément parler d'elles lorsque pour la première fois un ordinateur a défait l'un des meilleurs joueurs de *Go*, Lee Sedol en 2016. Cette victoire de l'ordinateur sur l'Homme lors d'une partie d'un jeu de stratégie fait écho à la victoire d'un ordinateur sur Garry Kasparov lors d'une partie d'échec en 1997. Cependant, la mise en place de méthodes prédictives dans le jeu de go s'avère beaucoup plus compliquée que pour les échecs notamment à cause du nombre de positions et de possibilités beaucoup plus importantes. Pour les échecs, une méthode simple à mettre en œuvre est un algorithme qui va calculer l'ensemble des coups possibles à chaque tour, les coups possibles en réponse de l'adversaire et ainsi de suite. Au final, l'ordinateur choisit le coup le plus avantageux. Cette méthode qui demande beaucoup de puissance de calcul fonctionne dans le cas des échecs mais est inenvisageable dans le cadre d'une partie de go à cause du nombre de choix possibles. Ici l'algorithme qui a été utilisé pour le jeu de go repose en partie sur un algorithme d'apprentissage supervisé. L'apprentissage supervisé consiste à enseigner à l'ordinateur à prendre une décision grâce à une base d'exemples dont le résultat est connu. Ce type de méthode s'oppose à l'apprentissage non supervisé qui n'emploie pas de phase d'apprentissage. On retrouve couramment les méthodes d'apprentissage supervisé dans notre vie quotidienne lorsque notre appareil photographique détecte automatiquement des visages lors de la prise de clichés ou quand le lecteur de chèque reconnait automatique le montant apposé sur un chèque que l'on souhaite encaisser à la banque. Ainsi, on va donner à l'ordinateur un grand nombre d'exemples lui permettant, après une phase d'apprentissage, de prendre une décision. Pour le jeu de go, l'ordinateur a appris à partir de parties jouées antérieurement, tant gagnées que perdues.

Dans notre étude, nous utilisons des méthodes d'apprentissage supervisé dans des problèmes de classification. Afin de formaliser le problème, on définit les *échantillons x* ∈ R *d* (appelés également *caractéristiques*), les variables de notre problème et *y* ∈ {1,..., I} décrit la prédiction que l'on souhaite obtenir pour le vecteur *x*. Dans le cas d'un problème de classification, on parle alors de classe. *y* est alors une des I classes représentée par un *x*. Nous souhaitons faire apprendre à l'ordinateur à classer automatiquement les éléments *x* non observés. Nous recherchons ainsi une fonction de décision  $f$  de  $\mathbb{R}^d \to \mathbb{R}$ . Pour cela, nous disposons d'un ensemble  $\{y^{(n)}=f(\pmb{x}^{(n)})\}_{n=1..N},$ la base de données de N échantillons classés qui va nous permettre d'apprendre la fonction *f* . Si on imagine *x* comme la position d'un élément dans un espace à *d* dimensions alors *f* peut être vue comme plusieurs frontières séparant les différentes classes. Dans le cas d'éléments linéairement séparables, on parle d'hyperplan<sup>1</sup> séparateur. Ainsi une fois que la frontière est déterminée, la position d'un nouvel échantillon non classé par rapport à la frontière nous donne le résultat de la prédiction. La prédiction  $\tilde{y}$  est la valeur de la projection de x sur la normale à l'hyperplan.

 $1$ Un hyperplan est la généralisation d'un plan à des espaces de grande dimension.

Une méthode assez simple consiste à adopter la classe majoritaire parmi les *k* éléments les plus proches. Cette méthode s'appelle *K-plus proches voisins* (CUNNINGHAM et DELANY [2007]). Elle diffère des autres méthodes car il n'y a pas réellement de phase d'apprentissage. La valeur de *k* est définie par l'utilisateur et le résultat prédit correspond à la somme pondérée des *k* classes les plus proches { $y^{(n)}{}_{n\in\mathcal{K}}$  ,  $\mathcal K$  représentant l'ensemble des indices associés aux échantillons les plus proches. Le poids choisi peut être obtenu à partir d'une distance euclidienne, une distance de Hamming ou encore une distance de Manhattan. Cette méthode n'est pas performante lorsque que *d* est grand. Cela est dû à un problème couramment appelé *la malédiction de la dimension*, dont nous discuterons un peu plus tard. Nous présentons dans ce chapitre des méthodes plus sophistiquées pour résoudre un problème de classification que la méthode des K-plus proches voisins. Cette partie commencera par introduire des méthodes d'apprentissage couramment utilisées ainsi que des méthodes d'extraction de caractéristiques qui permettent d'améliorer les performances de classification. Nous présenterons notamment la méthode d'apprentissage supervisé SVM qui sera utilisée pour apprendre le classifieur de blob. Ces méthodes de classification et d'extraction de caractéristiques seront ensuite comparées lors de l'évaluation de notre méthode.

## **4.1.1 Méthodes de classification par apprentissage**

Le but de ces méthodes est de calculer une fonction de décision *f* séparant les différentes classes. Afin de ne pas alourdir les notations ci-dessous, dans la suite de ce document, on se place dans le cas qui nous intéresse principalement, c'est à dire une classification binaire  $y \in \{0, 1\}$ .

## **Classification et frontière**

Une méthode très populaire et simple à mettre en œuvre est une *régression logistique*. Dans le cas d'un problème de classification à deux classes linéairement séparables, on définit une fonction linéaire  $f$  paramétrée par  $\boldsymbol{a} \in \mathbb{R}^d$  et  $b \in \mathbb{R}$  tel que :

$$
f(\mathbf{x}) = \langle \mathbf{a}, \mathbf{x} \rangle + b \tag{4.1}
$$

La fonction *f* représente alors l'hyperplan qui sépare les deux classes. Cependant les valeurs de la fonction *f* peuvent être inférieures à zéro ou supérieures à un. Ainsi, on utilise une fonction *logistique l* (aussi appelée *sigmoïde*) qui va mettre à l'échelle ]0, 1[ les résultats.

$$
l(x|a, b) = \frac{1}{1 + e^{-(\langle a, x \rangle + b)}}
$$
(4.2)

Cette fonction permet de ramener le résultat de classification à une probabilité. En effet, la fonction logistique à deux asymptotes horizontales  $l(x) = 0$  et  $l(x) = 1$ . Lorsque  $\langle a, x \rangle + b$  tend vers  $-\infty$ , *l* tend vers zéro et quand  $\langle a, x \rangle + b$  tend vers + $\infty$ , *l* tend vers un. Si  $\langle a, x \rangle + b$  est très grand cela signifie que *x* est très éloigné de la frontière séparant les deux classes et par conséquent *x* à une grand probabilité d'appartenir à une des deux classes. Au contraire, si  $\langle a, x \rangle + b = 0$ , alors  $x$  se situe sur la frontière et la probabilité que l'élément appartienne à une des classes est égale, *l*(*x*) = 0.5. On peut définir alors  $l(x|\mathbf{a}, b) = P(\gamma = 1|\mathbf{x}, \mathbf{a}, b)$ .

Pour calculer les paramètres *a* et *b* de la fonction de décision *f* , une première méthode serait d'employer une minimisation de l'erreur quadratique, min $a \sum_{n=1}^{N} (l(\bm{x}^{(n)}|\bm{a},b)-y^{(n)})^2$ . Néanmoins, cette fonctionnelle est non convexe à cause de la non linéarité de *l*(*x*). Une autre solution dérive directement de l'estimateur du maximum de vraisemblance, appelée *entropie croisée*. Sous l'hypothèse d'indépendance des données, celle-ci est de la forme :

$$
\min_{\mathbf{a},b} \frac{1}{N} \sum_{n=1}^{N} -\left(y^{(n)} \log(l(\mathbf{x}^{(n)}|\mathbf{a}, b)) + (1 - y^{(n)}) \log(1 - l(\mathbf{x}^{(n)}|\mathbf{a}, b))\right)
$$
(4.3)

On peut montrer que cette fonction est convexe. Plus particulièrement, on remarque que lorsque *y* = 1 (respectivement *y* = 0), cela revient à minimiser une fonction  $-\log(x)$  avec *x* ∈ [0, 1] qui est strictement décroissante.

Pour des classes ne pouvant être efficacement séparer linéairement, on peut étendre la fonction *f* (*x*) à une fonction polynomiale. Par exemple, si on applique à *x* la fonction φ, tel que  $\phi(x) = ((x_i^2)_{i=1...d}, x) \in \mathbb{R}^{2d}$ , alors on a une fonction  $f(\phi(x)) = \langle a, \phi(x) \rangle + b$ . On s'aperçoit alors qu'on peut avoir une frontière plus compliquée que celle de la fonction linéaire. Nous illustrons l'intérêt et le risque d'utiliser une transformation φ en Figure 4.1. Dans l'exemple ci-dessous, la frontière linéaire n'est pas adaptée, on se trouve alors dans une configuration de *sous-apprentissage* (Fig. 4.1a). Dans le cas d'un polynôme, plus le degré est élevé et plus la fonction sera complexe. Cependant un degré trop élevé peut amener à un *sur-apprentissage*, c'est-à-dire que la frontière deviendra trop spécifique aux données utilisées lors de l'apprentissage et ne conviendra pas à des cas plus généraux. Au final, ce sur-apprentissage se traduira par un taux de bonnes classifications après la phase d'apprentissage très élevé (voire sans erreur), tandis que de nombreuses erreurs de détection apparaîtront lorsque de nouveaux échantillons seront utilisés. La Figure 4.1 illustre trois cas, un cas de sous-apprentissage qui est trop général, un cas de "bon" apprentissage et enfin un cas de sur-apprentissage qui est trop spécifique.

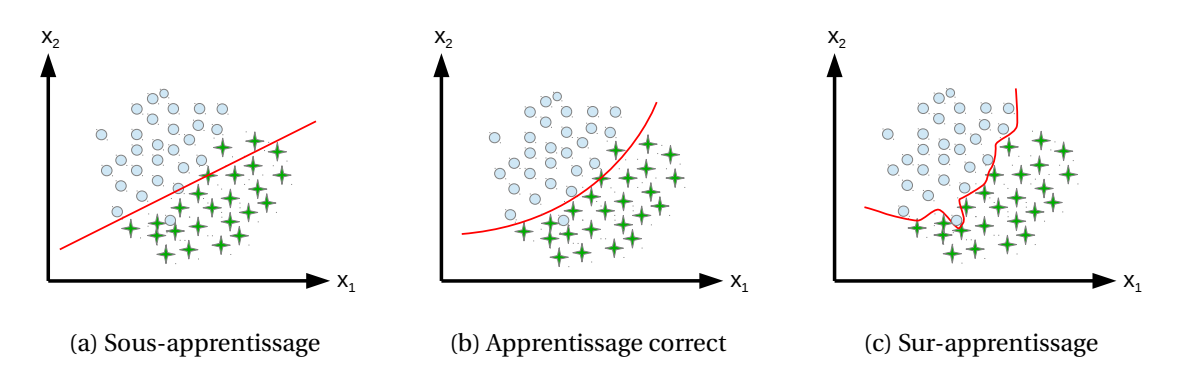

Figure 4.1: Illustration d'un cas de sous-apprentissage (a), d'un apprentissage correct (b) et de surapprentissage (c) dans le cadre de l'apprentissage d'un classifieur binaire.

Pour éviter de se retrouver dans un cas de sur-apprentissage, une première méthode consiste à ajouter un terme de régularisation de la forme  $\lambda\|\bm a\|^2$  dans la minimisation. Puisqu'on cherche à minimiser une fonctionnelle par rapport à *a*, ce terme pénalise les paramètres de *f* trop élevés. Par conséquent, il est moins probable d'avoir des paramètres élevés associés à des degrés forts du polynôme. Le poids  $\lambda$  sera déterminé à partir d'un ensemble de validation croisée comme utilisé en Section 3.4.5. Cet ensemble est un jeu de données distinct de celui utilisé pour l'apprentissage et permettant d'évaluer les performances de classification. On expérimente plusieurs poids et on conserve celui associé au meilleur score de classification obtenu sur l'ensemble de validation.

$$
\min_{\mathbf{a},b} \frac{1}{N} \sum_{n=1}^{N} -\left(y^{(n)} \log(l(\mathbf{x}^{(n)}|\mathbf{a}, b)) + (1 - y^{(n)}) \log(1 - l(\mathbf{x}^{(n)}|\mathbf{a}, b))\right) + \frac{\lambda}{2N} ||\mathbf{a}||^2
$$
(4.4)

Une seconde méthode est la *sélection de caractéristiques* qui consiste à éliminer brutalement au préalable les composantes de *x* "inutiles". Plusieurs méthodes permettent d'identifier ces coefficients. Dans la majorité des cas, cela revient à rechercher l'information redondante dans *x* et l'éliminer. Cette méthode a également l'avantage de réduire la dimension de *x*, cependant une partie de l'information utile peut être parfois perdue.

#### **Réseaux de neurones artificiels**

À l'origine, les réseaux de neurones sont mis au point afin d'obtenir une représentation mathématique du fonctionnement d'un système biologique, notamment à partir du *perceptron* (ROSEN-BLATT [1958]) qui est la représentation la plus simple de cette méthode. Il a ensuite été étendu à un réseau de neurones (WERBOS [1974], BISHOP [1995]) pour enfin être employé dans des systèmes complexes d'*apprentissage profond* (LE et collab. [2011]) qui sont très populaires actuellement. La méthode est représentée par plusieurs couches de neurones organisées en étage. En

général, chaque neurone d'une couche agit sur tous les neurones de la couche supérieure par l'intermédiaire d'un coefficient de pondération. Cela permet de représenter de manière simplifiée une fonctionnelle plus ou moins complexe (voir par exemple la Figure 4.2a qui modélise la régression logistique sous forme d'un réseau de neurones).

La première couche est appelée *couche d'entrée* et correspond à un échantillon *x* (*n*) quelconque où chaque variable de cet échantillon est représentée par un neurone. La dernière couche, appelée *couche de sortie*, correspond aux résultats en sortie du classifieur *f* (*x*). Dans le cas d'une classification binaire, elle n'est composée que d'un neurone mais pour un problème à I classes, alors I neurones sont nécessaires. Entre ces deux couches se trouvent les *couches cachées*. Il n'y a pas de limites au nombre de couches ou de neurones dans ces dernières et ce choix de *l'architecture du réseau de neurones* est laissé à l'utilisateur. On note  $\bm{n}^{(l)} = \{n_i^{(l)}\}_{i=1..c_l}$  la couche *i l* constituée de  $c_l$  neurones  $n_i^{(l)}$  $\binom{l}{i}$ . Le neurone  $n_i^{(l)}$  $\binom{l}{i}$  agit sur le neurone  $n_j^{(l+1)}$ *j* par l'intermédiaire d'un poids  $w_{ji}^{(l)}$  ∈ ℝ. À la première couche, les neurones correspondent aux variables contenues dans *x* telles que  $n_i^{(0)}$  $i^{(0)}$  =  $x_i$ .

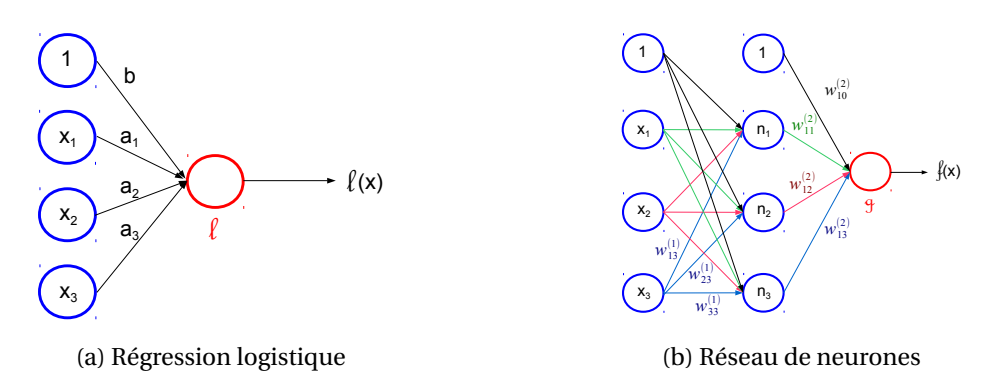

Figure 4.2: Modélisation d'un réseau de neurones sans couche cachée fonctionnant comme une régression logistique (a) et d'un réseau de neurones simple avec une couche cachée (b).

La Figure 4.2b présente un réseau de neurones à une couche cachée dans le cadre d'une classification binaire pour un échantillon en entrée de dimension *d* = 3. Dans la première couche contenant les échantillons *x<sup>i</sup>* , nous avons fait le choix de ne montrer que les poids d'un seul neurone (*x*3) afin de ne pas alourdir l'illustration, cependant des poids sont également présents pour chaque neurone. La valeur dans chaque neurone des couches cachées et de sortie est obtenue par l'application d'une fonction non linéaire *g* à la combinaison linéaire pondérée des neurones de la couche précédente. Cette fonction, appelée *fonction d'activation*, donne en sortie une valeur entre 0 et 1 : il est fréquent d'utiliser la fonction logistique (Éq. 4.2). Au final, on a une propagation de toutes les variables d'un échantillon à travers l'ensemble du réseau jusqu'à la couche de sortie. Dans le cas *d* = 3, l'Équation (4.5) montre le calcul de la valeur du premier neurone dans la deuxième couche et sa version vectorisée en Équation (4.6).  $\mathbf{W}^{(l)} = \left( w_{ji}^{(l)} \right)_{ji} \in \mathcal{M}^{c_l \times (c_l+1)}(\mathbb{R})$  est la matrice des poids entre la couche *l* −1 et *l* contenant *c<sup>l</sup>* neurones. Et enfin, l'Équation (4.8) permet d'obtenir la fonction de décision *f* en sortie d'un réseau de neurones à L couches.

$$
n_1^{(2)} = g(w_{10}^{(1)} + w_{11}^{(1)}x_1 + w_{12}^{(1)}x_2 + w_{13}^{(1)}x_3)
$$
\n(4.5)

$$
\boldsymbol{n}^{(2)} = g(\mathbf{W}^{(1)}\boldsymbol{n}^{(1)}) = g(\mathbf{W}^{(1)}\mathbf{x})
$$
(4.6)

$$
\mathbf{n}^{(l+1)} = g(\mathbf{W}^{(l)} \mathbf{n}^{(l)}) \tag{4.7}
$$

$$
f(\mathbf{x}) = g(\mathbf{W}^{(L-1)} \mathbf{n}^{(L-1)}) \tag{4.8}
$$

Si on revient à la Figure 4.2, on remarque que si on ne prend que la couche cachée et la couche de sortie alors le réseau de neurones se comporte exactement comme une régression logistique, sauf que les échantillons en entrée ont subi une transformation non linéaire. Une fois appris, le classifieur devrait mettre en avant dans les couches des caractéristiques intrinsèques à chaque classe en ajustant les poids correspondant.

Un réseau est appris quand les poids qui le constituent minimisent l'erreur en sortie du réseau. L'Équation (4.9) présente la fonctionnelle à minimiser. On remarque que celle-ci comporte deux membres : le premier mesure la distance entre la valeur obtenue et le résultat souhaité alors que le second est un terme de régularisation.

$$
\underset{\{\mathbf{W}^{(l)}\}_{l=1,\mathcal{L}}}{\arg\min} \mathbf{J}(\mathbf{W}) = -\frac{1}{N} \sum_{n=1}^{N} \left( y^{(n)} \log \left( f(\mathbf{x}^{(n)}|\mathbf{W}) \right) + (1 - y^{(n)}) \log \left( 1 - f(\mathbf{x}^{(n)}|\mathbf{W}) \right) \right) + \frac{\lambda}{2N} \sum_{l=1}^{L} \sum_{i=1}^{cl} \sum_{j=1}^{l+1} (w_{ij}^{(l)})^2
$$
\n(4.9)

Dans cette fonctionnelle à minimiser, on retrouve le lien entre régression logistique et réseau neurones. Cependant la fonction en sortie résulte de la combinaison de plusieurs fonctions non linéaires, ce qui permet aux réseaux de neurones d'apprendre des frontières très complexes mais rend sa minimisation compliquée car celle-ci n'est pas convexe. Pour résoudre ce problème de minimisation, on utilise une méthode de *rétropropagation*. Cette méthode consiste à calculer l'erreur de prédiction en sortie du réseau de neurones  $\delta^{\rm (L)}$  que l'on va propager jusqu'à la première couche cachée du réseau. On rappelle que ◦ représente le produit point à point.

$$
\delta^{(L)} = n^{(L)} - y \tag{4.10}
$$

$$
\delta^{(l)} = (\mathbf{W}^{(l)})^{\mathrm{T}} \delta^{(l+1)} \circ g'(z^{(l)}) \qquad, l = 2,.., L-1 \tag{4.11}
$$

Ici on pose  $\bm{z}^{(l)} = \bm{\mathsf{W}}^{(l-1)}\bm{n}^{(l-1)}$  ∈  $\mathbb{R}^{c_l+1}$  et la dérivée de notre fonction d'activation dans le cas d'une fonction logistique  $g'(z^{(l)}) = n^{(l)}(1 - n^{(l)})$ . Alors  $\delta_i^{(l)}$ *i* est l'erreur sur le neurone *i* à la couche *l* participant à l'erreur globale en sortie. La dérivée partielle de la fonction de coût par rapport aux poids est donnée par :

$$
\frac{\partial J(\mathbf{W})}{\partial w_{ij}^{(l)}} = \frac{1}{N} \delta_i^{(l)} n_j^{(l)} + \lambda w_{ij}^{(l)}
$$
(4.12)

Les poids sont ensuite mis à jour à partir d'une méthode de minimisation itérative. La méthode du *gradient stochastique* est généralement utilisée (BOTTOU [2010]).

Ainsi, les réseaux de neurones fonctionnent en trois étapes principales, la première consiste à faire une propagation en calculant la valeur de chaque neurone et donc avoir une prédiction en sortie *f* (*x*). Ensuite, on calcule l'erreur sur cette prédiction et on propage l'erreur dans le réseau par rétropropagation afin d'avoir les dérivées partielles. Enfin on utilise une méthode d'optimisation pour calculer les poids de notre réseau.

Beaucoup d'architectures ont été dérivées de ce principe. Plus l'architecture du réseau est complexe et plus les frontières apprises le sont mais le risque de sur-apprentissage est plus grand.

L'inconvénient de cette méthode est que le problème est non convexe. Le résultat risque donc de correspondre à un minimum local.

#### **Machine à vecteur de support (SVM)**

La méthode de machine à vecteur de support (*Support Vector Machine* (SVM) en anglais) a été introduite par BURGES [1998].

Nous allons présenter cette méthode à partir de trois cas :

- **Deux classes séparables linéairement:** les deux classes ne se chevauchent pas et la frontière optimale est linéaire.
- **Deux classes séparables non linéairement :** les deux classes ne se chevauchent pas et la frontière optimale n'est pas linéaire.

**Deux classes non séparables :** les deux classes se chevauchent. Ainsi il n'existe pas de frontière qui sépare parfaitement les deux jeux de données ce qui implique la recherche d'une frontière qui minimise l'erreur de classification en cherchant le meilleur compromis.

Par convention, on se place dans le cas d'une classification binaire *y* ∈ {−1, 1}. *f* joue le rôle de *frontière de décision* entre les deux classes. Or il existe une infinité de droites obtenant les mêmes résultats de classification sur un même ensemble de données (Fig. 4.3). Néanmoins, on remarque sur cette figure, qu'intuitivement, la frontière rouge est plus souhaitable car elle sera plus robuste aux nouveaux échantillons.

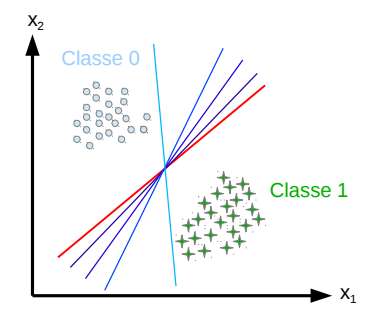

Figure 4.3: Lors de la classification de deux classes séparables, il existe une infinité de solutions pour la fonction *f* paramétrée par *a* et *b*. En rouge la frontière souhaitable et bleu les exemples de frontières possibles mais pas optimales.

Ainsi, le but de cette méthode est de trouver la frontière optimale séparant les classes. Et pour cela, on s'appuie sur le calcul des *marges* qui sont la distance entre la frontière et l'élément de la classe le plus proche.

$$
m_i = \min_{x \in i} D(x | y = i) , i \in \{-1, 1\}
$$
 (4.13)

$$
m_i = \min_{\mathbf{x} \in i} \frac{\langle \mathbf{a}, \mathbf{x} \rangle + b}{\|\mathbf{a}\|} \tag{4.14}
$$

Il existe également une infinité de frontières identiques à un facteur  $c \in \mathbb{R}$  tel que  $\langle a, x \rangle + b =$  $\langle a', x \rangle + b'$  avec  $a = ca'$  et  $b = cb'$ , c'est la raison pour laquelle on normalise l'expression par  $||a||$ . La marge totale correspond au final à :

$$
m = |m_{-1}| + |m_1| \tag{4.15}
$$

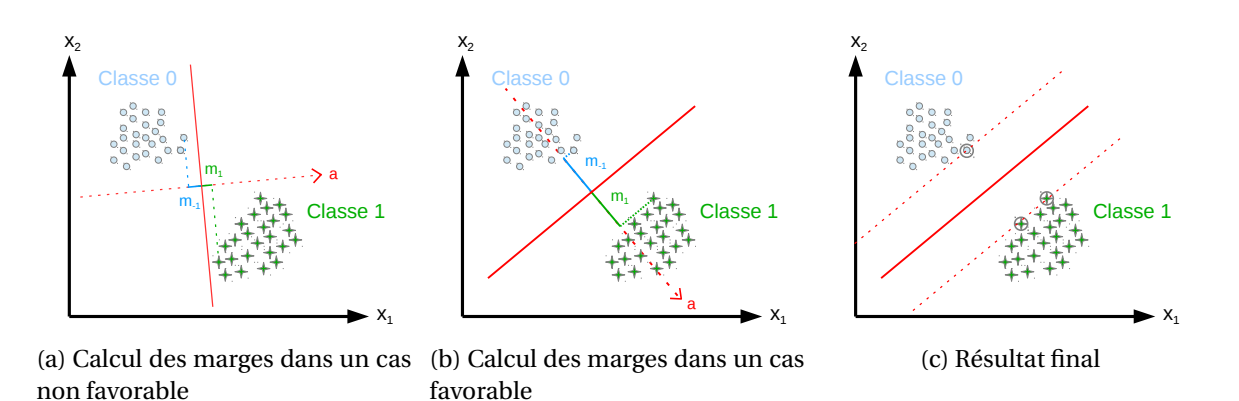

Figure 4.4: Recherche de la frontière optimale par maximisation des marges dans un cas à deux classes linéairement séparables et de dimension *d* = 2.

Pour trouver la frontière optimale, on cherche à résoudre le problème de minimisation :

minimiser  
\nt.q. 
$$
\forall n, \quad \langle \mathbf{a}, \mathbf{x}^{(n)} \rangle + b \ge 1
$$
, si  $y^{(n)} = 1$   
\n $\langle \mathbf{a}, \mathbf{x}^{(n)} \rangle + b \le -1$ , si  $y^{(n)} = -1$  (4.16)

Ainsi on ne veut pas simplement avoir une frontière vérifiant  $\langle \mathbf{a}, \mathbf{x} \rangle + b \geq 0$ , mais on souhaite imposer une contrainte plus forte. On peut exprimer différemment les contraintes de l'expression ci-dessus. On remarque que  $\langle a, x \rangle + b \geq 1 \Leftrightarrow m_1 ||a|| \geq 1$ . À partir de là, si on se trouve dans un cas non favorable (Fig. 4.4a) alors la valeur de  $m_1$  sera très petite et imposera à  $\|\boldsymbol{a}\|$  d'être très grand or on cherche justement à minimiser  $\|\boldsymbol{a}\|^2$ . Ainsi, une solution naturelle à cette minimisation va consister à maximiser la valeur de *m*<sup>1</sup> (respectivement *m*−1) afin d'avoir k*a*k petit. On peut également remarquer que la largeur de la marge vaut  $\frac{2}{\|a\|}$ . En effet si on considère, un échantillon sur l'hyperplan définissant la marge de la classe 0,  $x^{(0)}$  (respectivement  $x^{(1)}$  pour la classe 1), alors ces deux échantillons satisfont respectivement les équations  $\langle a, x^{(0)} \rangle + b = -1$  et  $\langle a, x^{(1)} \rangle + b = 1$ . La largeur de la marge est donc obtenue par projection de la différence des deux vecteurs sur la normale de l'hyperplan *a*, ( $x^{(1)} - x^{(0)}$ ).  $\frac{a}{\|a\|} = \frac{2}{\|a\|}$ . De ce fait, minimiser ∥*a*∥ revient à maximiser  $\frac{1}{\|a\|}$ et donc augmenter la taille de la marge (Fig. 4.4a et 4.4b).

On appelle *vecteurs de support*, l'ensemble des échantillons { $x^{(n)}$ } se trouvant sur les hyperplans définissant la marge d'une classe. Au final, il existe au minimum deux vecteurs de support (un pour chaque classe). La Figure 4.4c montre le résultat final de la méthode avec trois vecteurs de support mis en évidence par des cercles.

Enfin, on peut simplifier cette expression en contractant les deux contraintes en une seule.

minimiser 
$$
\frac{1}{2} ||\boldsymbol{a}||^2
$$
 (4.17)  
t.q.  $\forall n$ ,  $y^{(n)}(\langle \boldsymbol{a}, \boldsymbol{x}^{(n)} \rangle + b) \ge 1$ 

La fonction objectif est convexe et la région de faisabilité pour la contrainte est également convexe. Nous développons plus en détail la méthode de résolution du problème de minimisation de l'Équation (4.17) en Annexe G.

Pour le cas de **classes séparables avec une frontière plus complexe** (sous-entendu non linéaire), il est commun dans la méthode de machine à vecteurs de support d'utiliser une *fonction noyau*. L'idée est de trouver une transformation non linéaire  $\phi$  qui permet de séparer linéairement les classes dans un espace intermédiaire de plus grande dimension. Cette même idée avait été employée dans la méthode de régression logistique. La Figure 4.5 illustre un exemple de deux classes séparables non linéairement. Dans l'espace des échantillons d'origine, nous souhaitons trouver une frontière circulaire ce qui n'est pas possible dans la méthode SVM présentée précédemment. La transformation non linéaire appliquée construit un espace de plus grande dimension. Celleci consiste à calculer une troisième composante  $x_3 = x_1^2 + x_2^2$ . On remarque que dans le nouvel espace les classes sont maintenant linéairement séparables.

Le problème de minimisation à résoudre devient alors :

minimiser  
\nt.q. 
$$
\forall n, y^{(n)}(\langle \mathbf{a}, \phi(\mathbf{x}^{(n)}) \rangle + b) \ge 1
$$
 (4.18)

Cette méthode implique la connaissance de cette transformation. Or il existe une méthode appelée *astuce du noyau* qui consiste à employer une fonction noyau et éviter ainsi de calculer (ou de connaitre) la transformation. La fonction noyau N( $\bm{x}^{(i)},\bm{x}^{(j)}$ ) = ⟨φ( $\bm{x}^{(i)},\bm{\varphi}(\bm{x}^{(j)})$ ⟩ : ℝ<sup>d</sup> × ℝ<sup>d</sup> → ℝ traduit une similarité entre chaque élément de l'ensemble {*x* (*n*) }*n*=1..N. Plusieurs choix sont possibles pour la fonction noyau :

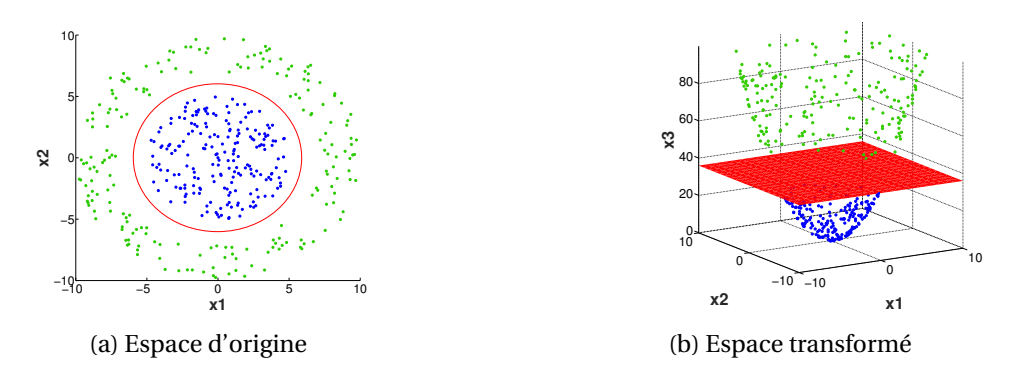

Figure 4.5: Exemple d'une fonction non linéaire qui transforme l'espace des échantillons comprenant deux classes séparables non linéairement (a) en un espace de plus grande dimension rendant les deux classes séparables linéairement (b).

$$
N(\boldsymbol{x}^{(i)}, \boldsymbol{x}^{(j)}) = \langle \boldsymbol{x}^{(i)}, \boldsymbol{x}^{(j)} \rangle \qquad \text{(Linéaire)}
$$
\n
$$
N(\boldsymbol{x}^{(i)}, \boldsymbol{x}^{(j)}) = (\langle \boldsymbol{x}^{(i)}, \boldsymbol{x}^{(j)} \rangle + c)^p \qquad \text{(Polynomial)}
$$
\n
$$
N(\boldsymbol{x}^{(i)}, \boldsymbol{x}^{(j)}) = e^{-\frac{\|\boldsymbol{x}^{(i)} - \boldsymbol{x}^{(j)}\|^2}{\sigma^2}} \qquad \text{(Gaussian)}
$$
\n
$$
N(\boldsymbol{x}^{(i)}, \boldsymbol{x}^{(j)}) = e^{-\frac{\|\boldsymbol{x}^{(i)} - \boldsymbol{x}^{(j)}\|^2}{\sigma^2}} \qquad \text{(Laplacien)}
$$
\n(4.19)

L'utilisation d'un noyau linéaire revient à utiliser la méthode présentée en premier lieu. Le lien entre la résolution du problème de minimisation dans le cas séparable linéairement et l'introduction des fonctions noyaux est donné en Annexe G.

Une force des SVM est sa robustesse aux valeurs aberrantes et à **la classification de classes non séparables**. Nous avons vu comment les SVM fonctionnaient pour la classification de deux classes séparables. La méthode a été étendue aux problèmes de classes non séparables. Dans ce cas, les échantillons de chaque classe se chevauchent et les contraintes énoncées précédemment ne peuvent donc plus être satisfaites pour tous les échantillons. C'est pourquoi, on relaxe la contrainte en introduisant une variable *ressort*,  $\xi_n \geq 0$ . Le problème à résoudre devient alors :

minimise 
$$
\frac{1}{2} ||\mathbf{a}||^2 + C \sum_{n=1}^{N} \xi_n
$$
  
\nt.q.  $\forall n, y^{(n)}(\langle \mathbf{a}, \mathbf{x}^{(n)} \rangle + b) \ge 1 - \xi_n$   
\n $\xi_n \ge 0$  (4.20)

Cette formulation aura les mêmes résultats que dans le cas de deux classes linéairement séparables et donc peut être considérée comme une généralisation des SVM. Ici on cherche également à maximiser les marges mais elles ne représentent plus l'espacement entre les deux classes car celles-ci se chevauchent mais un compromis entre les erreurs d'apprentissage et la largeur des marges. Ce compromis est exprimé à partir de la constante C définie par l'utilisateur. Ainsi le second terme de la fonction objectif représente un risque empirique où on accepte un taux de mauvaises classifications à l'intérieur des marges.

L'avantage des SVM est la convexité du problème qui assure d'avoir une solution correspondant à un extremum global et sa robustesse aux valeurs aberrantes.

#### **Boosting**

Le *Boosting* est un terme anglo-saxon qui signifie *renforcement* et traduit donc la volonté de cette méthode d'améliorer les performances d'un classifieur. Dans la problématique de classification, les méthodes de boosting consistent à améliorer les résultats de classifications de méthodes existantes. Pour cela, elles emploient une batterie de classifieurs et à partir d'un système de votes, décident de la classe la plus probable. Ces classifieurs utilisés sont appelés *classifieurs faibles* et correspondent à des classifieurs qui obtiennent des taux de bonnes classifications légèrement supérieurs à 50%. On définit alors  $F(x)$ , le classifieur de la méthode de boosting et  $f_t(x)$  un classifieur faible.

Pour illustrer le concept du boosting, on prend comme exemple trois classifieurs faibles, dans le cas où les erreurs de chaque classifieur portent sur des échantillons différents alors aucune erreur de classification n'apparait pour F car systématiquement au moins deux classifieurs sur trois prendront la bonne décision. Cependant si des zones d'erreurs se chevauchent alors F donnera de moins bons résultats de classification que certains classifieurs faibles pris individuellement. Pour pallier à ce problème, la méthode de boosting met en place une manière plus élégante de prendre la décision en pondérant les votes de chacun des classifieurs. Ces poids (α*t*) sont obtenus lors de la phase d'apprentissage. Ainsi la fonction de décision entrainée par une méthode de boosting prend la forme :

$$
F(\mathbf{x}) = \sum_{t=1}^{T} \alpha_t f_t(\mathbf{x})
$$
\n(4.21)

En plus de pondérer les votes, à chaque itération, un nouveau classifieur est appris en donnant plus d'importance aux échantillons mal classifiés. Ainsi, si on reprend l'exemple de nos trois classifieurs faibles, le premier classifieur est appris à partir des données par minimisation d'une fonction de coût J. En fonction des résultats de classification, un deuxième classifieur est alors entrainé en se focalisant plus particulièrement sur les échantillons qui ont été mal classifiés par le premier classifieur. Pour cela un poids (*w*) plus important est attribué aux échantillons mal classifiés dans la fonction de coût. Enfin le troisième classifieur est appris sur les données avec une exagération portée sur les échantillons dont les résultats des deux classifieurs précédent divergent.

L'algorithme reposant sur une méthode de boosting le plus populaire est *Adaboost* (FREUND et SCHAPIRE [1997]). Son fonctionnement se décrit dans l'Algorithme 1 :

Entre: 
$$
\{x^{(n)}, y^{(n)}\}_{n=1..N}
$$
, *Nonbre d'itérations T*

\nSortie:  $\{\alpha_t\}_{t=1..T}, \{f_t\}_{t=1..T}$ 

\npour  $t=1..T$  faire

\nInitialization;  $w_n = \frac{1}{N} \forall n \in \{1,..,N\}$ ;

\nApprentissage de  $f_t$ ;

\nen minimisant la fonction de coût J;

\n $J_t = \sum_{n=1}^{N} w_n^{(n)} (f_t(x^{(n)}) \neq y^{(n)})$ ;

\nÉvaluation de Verreur de prédiction  $\delta$  pour la fonction  $f_t$ ;

\n $\delta_t = \frac{\sum_{n=1}^{N} w_n^{(0)} (f_t(x^{(n)}) \neq y^{(n)})}{\sum_{n=1}^{N} w_n^{(n)}}$ ;

\nDétermination du poids du votant  $f_t$ ;

\n $\alpha_t = \ln\left(\frac{1-\delta_t}{\delta_t}\right)$ ;

\nMisse-a-jour des poids pour chaque échantillon;

\n $w_n^{(t+1)} = w_n^{(t)} e^{\alpha_t (f_t(x^{(n)}) \neq y^{(n)})}$ ;

\nfin

\n $F(x) = \sum_{t=1}^{T} \alpha_t f_t(x)$ 

#### **Algorithme 1 :** AdaBoost

Les poids des échantillons correctement classés diminuent à chaque itération. Par conséquent il est beaucoup plus coûteux à l'algorithme de mal classer un échantillon déjà mal classé aux itérations précédentes.

Cette méthode a l'avantage d'être simple à mettre en œuvre et de ne pas avoir de paramètres à régler excepté le nombre d'itérations T. L'inconvénient de cette méthode réside dans la difficulté à choisir un classifieur faible. En effet, un classifieur trop complexe ou au contraire n'obtenant pas de performances suffisamment bonnes risque dans les deux cas de faire sur-apprendre la méthode de boosting.

## **4.1.2 Extraction de caractéristiques**

Quand on aborde un problème de classification en traitement d'image deux problèmes majeurs surviennent généralement.

Le premier problème est que nos échantillons vivent dans des **espaces de très grande dimension**. Il est alors difficile d'appliquer des modèles statistiques aux données car l'espace des échantillons est principalement constitué de vide : les échantillons sont très espacés les uns des autres. Par conséquent établir une relation de similarité entre deux échantillons devient ardu. On appelle couramment ce problème *la malédiction de la dimension*. C'est pourquoi la problématique du jeu de go était si compliquée à aborder car la dimension de l'échantillon en entrée, le nombre de possibilités, est considérablement plus important que celui des échecs. La Figure 4.6 illustre la malédiction de la dimension. On place dix points aléatoirement sur un axe de longueur unitaire. On réalise la même étape mais à une dimension supérieure, en pavant aléatoirement un carré de longueur unitaire avec dix points. Cette illustration permet de mettre en évidence qu'à nombre de points égal la densité diminue considérablement lors du passage à une dimension supérieure. Ainsi plus le nombre de variables (*d*) en entrée est grand, plus le nombre d'échantillons nécessaires devient important pour résoudre le problème.

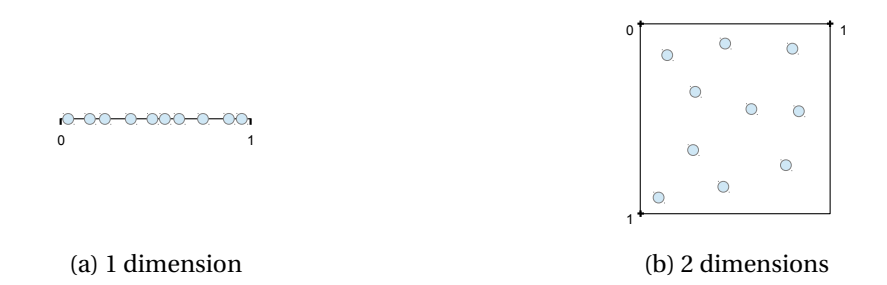

Figure 4.6: Malédiction de la dimensionnalité

La quantité de données nécessaires augmente avec la dimension des échantillons. En effet, si on prend une méthode naïve comme les K-plus proches voisins, on regarde dans l'entourage de *x* (*n*) pour essayer d'interpoler *f* (*x*). Cependant, du fait de l'éloignement des échantillons en grande dimension, nous n'avons jamais une bonne approximation de *f* (*x*). La distance euclidienne  $\|\mathbf{x}^{(i)} - \mathbf{x}^{(j)}\|$  est toujours grande ∀*i* ≠ *j*.

Le second problème majeur est que **les classes sont rarement séparables**. Dans le cas de classes séparables (linéairement ou non) nous pouvons directement appliquer une méthode de classification avec l'assurance d'avoir de bons résultats de classification. Cependant dans la plupart des cas, une partie des classes se chevauche dans l'espace des échantillons.

Pour pallier à ces deux problèmes et obtenir un classifieur efficace, on applique alors des méthodes d'*extraction de caractéristiques*. Ces méthodes sont reliées à la réduction de dimension. En effet, on suppose que les échantillons de grande dimension contiennent de l'information redondante. Ainsi on va chercher à ne conserver que les variables les plus caractéristiques d'une classe et les plus discriminantes vis-à-vis des autres classes. Une solution usuelle est de projeter l'information dans un sous-espace pour *réduire la dimension du problème*. Cependant dans la plupart des cas, la structure interne des classes est perdue et il devient difficile de séparer les données dans ce sous-espace. Pour cela, il nous faut trouver un opérateur φ analogue à l'astuce des noyaux afin de séparer les classes. En résumé, on souhaite créer des modèles de plus basse dimension tout en conservant l'information principale. Cela va revenir à extraire les propriétés du problème. Ces propriétés vont faire référence à un motif se répétant, une structure commune intra-classe, on parle alors d'**invariant**. Cela peut être des **invariants par translation** ou **par déformations**... Ces invariants peuvent être déterminés manuellement si on a un *a priori* sur les classes ou automatiquement, on parle alors d'*inférence*. C'est notamment le cas des réseaux de neurones, où le réseau va successivement extraire des caractéristiques dans chaque couche du réseau en favorisant certaines variables (ou non) par ajustement des poids.

Au final, la classification va consister à trouver un opérateur qui sépare les classes puis un classifieur qui recherche la meilleure frontière ainsi que sa normale. On va ensuite projeter ces variables transformées sur la normale du plan séparateur afin de revenir à une information monodimensionnelle qui donne une prédiction sur la classe d'un échantillon. La Figure 4.7 résume les différentes étapes de la classification. La première étape qui va consister à séparer les classes soit par extraction de caractéristiques et/ou l'emploi d'une méthode à noyau. Ensuite on va rechercher l'hyperplan qui sépare les deux classes puis projeter les échantillons sur le vecteur normal à cet hyperplan ce qui nous donnera un score en sortie de la méthode de classification.

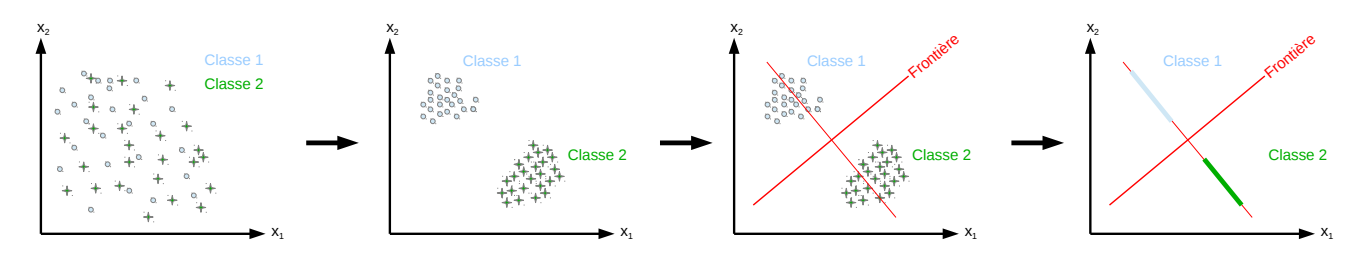

Figure 4.7: Illustration de l'apprentissage supervisé où au départ la séparation entre les deux classes n'est pas évidente. Ensuite, une méthode d'extraction de caractéristiques met en évidence des propriétés de chaque classe permettant ainsi d'être facilement séparée par une fonction de décision (frontière).

### **Conclusion :**

L'apprentissage supervisé est une méthode de base d'une majorité des travaux traitant le problème de la détection automatique. Elle consiste à déduire d'un ensemble d'échantillons, dont la classe est connue, une fonction de décision *f* capable de prédire la classe de tout nouvel échantillon. Chaque échantillon décrit une position d'un espace de grande dimension. La fonction de décision va dessiner une frontière divisant cet espace. Ainsi la position d'un vecteur dans cet espace détermine sa classe.

Dans cette section, nous avons détaillé quatre méthodes d'apprentissage : la régression logistique, les réseaux de neurones, les machines à vecteur de support et le boosting. Cependant, la répartition des échantillons requiert dans certain cas l'apprentissage d'une frontière complexe (non linéaire). L'apprentissage de frontière complexe peut mener à une configuration de surapprentissage qu'il faudra éviter, notamment à partir d'un terme de régularisation dont le poids sera déterminé à partir d'un ensemble de validation croisé.

Lors de l'apprentissage, on se retrouve généralement dans le cas de classes non séparables (celles-ci se chevauchent). De plus, les échantillons vivent dans un espace de très grande dimension où tout est très éloigné, il est alors difficile de faire le lien entre chaque échantillon. Ces deux caractéristiques rendent très difficile l'apprentissage d'une frontière optimale. Il va alors être important de trouver une transformation permettant de séparer au mieux les classes et de réduire la dimension des échantillons. L'objectif va être alors de trouver des **invariants** caractéristiques du problème et ainsi permettre l'utilisation d'une fonction de décision moins complexe.

## **4.2 La problématique de la détection automatique**

Le problème de détection automatique dans des données a été abordé dans de nombreux domaines. Cette partie vise à faire le tour de quelques travaux qui ont été menés d'abord dans la communauté du traitement des images naturelles puis adaptés aux radargrammes. Elle n'a aucunement vocation à couvrir les nombreux travaux et améliorations faites dans le domaine, mais cherche à illustrer des problématiques bien étudiées et leur extension aux données géoradar.

## **4.2.1 Travaux de détection**

#### **Détection à partir d'apprentissage supervisé**

Comme nous l'avons vu dans la section précédente, il est nécessaire d'avoir des données séparées afin d'assurer de bonnes performances de détection. Or dans la majorité des cas la variance à l'intérieur d'une même classe est très importante. C'est pourquoi la majorité des travaux tente de séparer aux mieux les différentes classes d'un problème en essayant d'en extraire les caractéristiques pour ensuite appliquer le classifieur le plus adapté.

Un des problèmes de détection largement abordé dans une grande majorité des appareils photographiques est celui de la détection de visages. La principale difficulté est de trouver une méthode permettant de discriminer la classe "visage" (positive) de la classe "non visage" (négative). En effet, le manque d'*a priori* sur la classe négative mène à un nombre relativement élevé de faux positifs lors de la détection. Dans les travaux de ROWLEY et collab. [1998], un classifieur employant un réseau de neurones a été proposé. Les auteurs proposent de segmenter l'image en plusieurs vignettes. Pour gérer la détection de visages à différentes dimensions, l'image est sous-échantillonnée plusieurs fois puis décomposée en vignettes de taille fixe à chaque échelle. Chaque vignette est ensuite utilisée en entrée d'un réseau de neurones qui prédit la présence ou l'absence d'un visage. Le réseau n'est pas entièrement connecté. Pour une même couche cachée, on distingue trois ensembles de neurones. Le premier et le deuxième ensemble travaillent respectivement sur quatre et seize sous-régions de la vignette, alors que le dernier ensemble exploite chaque ligne de la vignette. En sortie de la couche cachée, les neurones sont recombinés dans la couche de sortie pour donner un résultat de classification. Le réseau a été entrainé pour différentes architectures en faisant varier le nombre de couches.

Dans les travaux de VIOLA et JONES [2004], les auteurs utilisent une méthode de boosting pour la détection de visage. De plus, ils utilisent un dictionnaire d'ondelettes de Haar pour calculer des caractéristiques en entrée. Cette méthode permet d'extraire des caractéristiques plus discriminantes qu'une comparaison de pixels, de façon simple et rapide. Des exemples de ces ondelettes sont présentés en Figure 4.8. Les ondelettes de Haar sont de petits atomes divisés en une partie constante positive (blanche) et constante négative (noire). Comme une ondelette classique, l'ondelette de Haar va se dilater et parcourir l'ensemble de l'image afin d'obtenir des coefficients par corrélation.

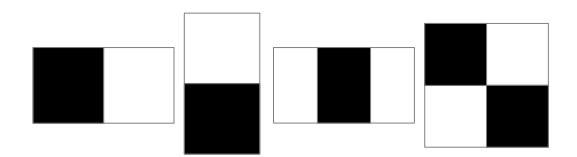

Figure 4.8: Exemples d'ondelettes de Haar

Les ondelettes de Haar permettent de calculer les différences entre plusieurs régions d'une image et ainsi mettre en évidence des informations intrinsèques de la classe positive que l'on ne retrouve pas dans la classe négative. Par exemple, une ondelette de Haar donnée va calculer la différence entre la zone des yeux et la zone des joues ou encore la zone des yeux avec celle du nez. Chaque ondelette parcourt ainsi toute l'image avec différentes tailles. Dans ces travaux, une nouvelle méthode de calcul rapide des coefficients a notamment été proposée, appelée *Image Intégrale*. Au final un vecteur de caractéristique de très grande dimension est obtenu (∼ 160000 valeurs). Parmi ces caractéristiques seules quelques-unes seront pertinentes. Les auteurs ont alors proposé une version adaptée de l'algorithme Adaboost où chaque caractéristique est considérée comme un classifieur faible. L'algorithme est alors configuré pour ne conserver que les meilleures caractéristiques. Pour la classification, une philosophie légèrement différente est utilisée par les auteurs. Au lieu de détecter un visage dans l'image, les auteurs vont écarter l'ensemble des vignettes n'étant pas des visages. Pour cela une cascade de classifieur entrainé par la version modifiée de l'algorithme Adaboost est employée éliminant tour à tour les vignettes négatives. À chaque étape de la cascade, si un classifieur prédit que la vignette n'est pas un visage alors la vignette est directement éliminée. Par conséquent, plus une vignette passe d'étapes plus la probabilité que celle-ci soit une visage est grande. Les auteurs précisent que leur méthode est environ quinze fois plus rapide que celle proposée dans ROWLEY et collab. [1998].

Un classifieur SVM a également été employé dans la détection de visage par HEISELE et collab. [2001]. Comme pour ROWLEY et collab. [1998], l'image est subdivisée en vignettes à différentes échelles de résolution. Les vignettes sont ensuite utilisées en entrée d'un classifieur SVM avec un noyau linéaire. La nouveauté de la méthode réside dans l'ajout d'une seconde étape consistant à détecter les composantes du visage (les yeux, le nez, la bouche) une fois un visage détecté. Cette détection de composantes du visage se divise en deux parties. La première vise à détecter chaque composante du visage indépendamment à l'aide d'un classifieur SVM. La seconde partie classe la vignette en fonction de la configuration géométrique des composantes détectées dans celleci. Les résultats montrent que l'utilisation d'une détection supplémentaire des composantes du visage permet d'obtenir de meilleurs résultats de détection.

La détection de piéton dans des images a également été largement étudiée. Dans ce type de travaux, une méthode d'extraction de caractéristiques a été proposée par DALAL et TRIGGS [2005], appelée *Histogramme de Gradients orientés*. La première étape de cette méthode consiste à calculer les deux composantes, horizontale  $\boldsymbol{g}_h$  et verticale  $\boldsymbol{g}_v$ , du gradient de l'image  $\boldsymbol{i}$  :

$$
\begin{cases} \mathbf{g}_h = \mathbf{i} \star \mathbf{f} \mathbf{d}_h \\ \mathbf{g}_v = \mathbf{i} \star \mathbf{f} \mathbf{d}_v \end{cases}
$$
 (4.22)

Ici les auteurs ont utilisé plusieurs filtres de dérivation pour  $fd_h$  et  $fd_v$ . Après des tests empiriques, ils ont retenu  ${\boldsymbol{f}} {\boldsymbol{d}}_h = (-1,0,1)$  et  ${\boldsymbol{f}} {\boldsymbol{d}}_v = (-1,0,1)^{\rm T}$ . À partir des dérivées horizontales et verticales de l'image, le module ainsi que l'orientation sont calculés. L'étape suivante est de découper l'image en une grille dense composée de petites vignettes qui se chevauchent. Dans chacune de ces vignettes, un histogramme du module du gradient en fonction de son orientation est obtenu. L'orientation varie entre 0 et 180° avec un pas défini par l'utilisateur. Ensuite on prend une collection de plusieurs vignettes voisines, appelée *bloc* où l'on applique une normalisation du contraste. Ces blocs se chevauchent également. Au final les histogrammes obtenus puis normalisés sont concaténés dans un vecteur de caractéristiques. Ce vecteur est ensuite utilisé en entrée d'un SVM à noyau linéaire.

Dans le but de détecter automatiquement les plaques d'immatriculation sur des images contenant des voitures, KUSAKUNNIRAN et collab. [2014] proposent d'utiliser une méthode d'extraction de contours basée sur un détecteur de contour couplé à un classifieur SVM. Les auteurs proposent notamment d'employer le détecteur de contour de Canny, CANNY [1986]. Le détecteur de contour de Canny fonctionne en quatre étapes. La première applique un filtre gaussien afin de réduire le bruit dans l'image. Ensuite, les dérivées horizontales et verticales de l'image sont calculées (Éq. (4.22)) pour obtenir le module et l'orientation du gradient en chaque pixel de l'image. Ici les filtres de dérivation employés sont :

$$
fd_h = \begin{pmatrix} -1 & 0 & 1 \\ -2 & 0 & 2 \\ -1 & 0 & 1 \end{pmatrix}
$$
 (4.23)

$$
fd_v = \begin{pmatrix} 1 & 2 & 1 \\ 0 & 0 & 0 \\ -1 & -2 & -1 \end{pmatrix}
$$
 (4.24)

La troisième étape consiste à éliminer les pixels ne correspondant pas à des maxima locaux du module du gradient afin d'affiner les contours. À la position d'un pixel, on regarde ses pixels voisins dans la direction donnée par son orientation calculée précédemment. Si celui-ci présente un plus grand module de gradient alors le pixel est conservé, dans le cas contraire il est mis à zéro. Enfin la dernière étape applique un seuillage par hystérésis avec un seuil fort S*<sup>e</sup>* et un seuil

faible  $S_f$  tel que  $S_e > S_f$ . Les pixels dont le module du gradient est supérieur à  $S_e$  sont considérés comme des contours et mis à un. À l'inverse les pixels dont le module est plus petite que S *<sup>f</sup>* sont mis à zéro. Enfin un traitement plus fin est appliqué aux valeurs de module des pixels entre les deux seuils. Si ces pixels sont connectés à un pixel de "contour" alors il sera lui-même considéré comme un contour mais si ce n'est pas le cas, alors il sera mis à zéro.

Au final l'image des contours est subdivisée en vignettes et chaque vignette est utilisée dans un classifieur SVM à noyau linéaire afin de prédire la présence d'une plaque d'immatriculation.

#### **Problème Inverse**

Les travaux de SOULEZ et collab. [2007] se sont intéressés à la localisation de particules dans des données holographiques digitales. L'holographie consiste à émettre un faisceau laser qui sera diffractée au contact d'une particule. La diffraction résultante et ensuite enregistrée par un capteur CCD. Le capteur enregistre alors les formes diffractées. Le but de ces travaux est de localiser avec précision ces formes dans les données enregistrées. Pour cela, les auteurs dérivent un modèle paramétrique approximant la forme à localiser. La méthode proposée consiste en une *Poursuite de vecteur* (connue également sous l'anglicisme *Matching pursuit*) avec une étape intermédiaire de raffinement. À partir d'une collection de formes, la poursuite de vecteurs consiste à trouver la forme la plus corrélée dans les données, extraire sa position puis la soustraire de l'image. Ces étapes sont ensuite réitérées jusqu'à atteindre un critère d'arrêt (un seuil de convergence ou un nombre maximum d'itérations). Cette méthode est décrite un peu plus en détail dans la suite de ce chapitre (Section 4.3.4). À chaque itération de l'algorithme de poursuite de vecteur une position "grossière" est déterminée. Ensuite, une étape de raffinement qui consiste à déterminer les paramètres optimaux du modèle est appliquée. Pour cela, une fonction coût exprimant l'erreur quadratique pondérée entre l'image et le modèle paramétrique est définie. Cette fonction est ensuite dérivée selon les paramètres du modèle puis intégrée dans une méthode de minimisation. Enfin le modèle déterminé est soustrait à l'image et ses paramètres sont conservés. Le résultat de détection correspond à l'ensemble des positions conservées à chaque itération.

#### **4.2.2 Détection automatique dans les radargrammes**

Plusieurs travaux ont abordé la détection automatique d'hyperboles dans les radargrammes. La plupart d'entre eux emploient une méthode d'apprentissage supervisé.

Ainsi, dans MAAS et SCHMALZL [2013], les auteurs proposent une méthode de détection automatique d'hyperboles et de calcul de ses paramètres. Pour cela ils emploient en première étape la méthode de *Viola Jones* afin d'obtenir une première localisation grossière. Le radargramme est divisé en vignettes qui sont ensuite traitées par la fonction de décision apprise par l'algorithme de Viola Jones. On conserve les vignettes classées comme contenant des hyperboles. Cette partie à l'avantage de restreindre la zone de recherche de l'hyperbole par la suite. En effet, on ne recherche plus l'hyperbole dans un radargramme complet mais à l'intérieur d'une vignette. La deuxième étape permet de localiser précisément l'hyperbole dans la vignette et de connaitre les paramètres de l'hyperbole. Pour cela, les auteurs utilisent une *Transformée de Hough* adaptée pour les formes hyperboliques. Ici la réflexion de l'onde est supposée se faire sur un objet ponctuel. Au préalable de l'application de la transformée, la vignette est binarisée à partir d'un détecteur de contour de Canny. Les résultats de classification sont obtenus en comparant les hyperboles détectées par l'algorithme proposé et le marquage manuel d'hyperboles. Les résultats sont présentés à partir de trois ensembles test qui obtiennent entre 65% et 75% de taux de bonnes détections pour un taux de faux positifs variant entre 6% et 7%.

Dans BIRKENFELD [2010] et AL-NUAIMY et collab. [2000] des *Réseaux de Neurones* sont employés afin de détecter des hyperboles. En particulier BIRKENFELD [2010] emploient une approche originale en utilisant des vignettes trapézoïdales pour l'apprentissage et la prédiction finale. L'utilisation de vignette trapézoïdale a pour but de minimiser la quantité d'arrière-plan dans chaque vignette d'hyperbole. Les données sont supposées ne pas présenter de symétrie par rapport à un axe vertical. Ainsi pour réduire un peu plus la dimension des échantillons et augmenter leurs nombre, chaque vignette est divisée en deux et un effet miroir par rapport à l'axe vertical leur est appliqué. La Figure 4.9 montrent des exemples de vignettes utilisées. Ces vignettes sont ensuite utilisées en entrée d'un réseau de neurones convolutionnel (LECUN et BENGIO [1995]). Un réseau de neurones convolutionnel est une catégorie des réseaux de neurones classiques utilisant des séries de convolution puis de sous-échantillonnage entre chaque couche de neurones. Les auteurs ne présentent que des résultats qualitatifs de détection dans leurs travaux.

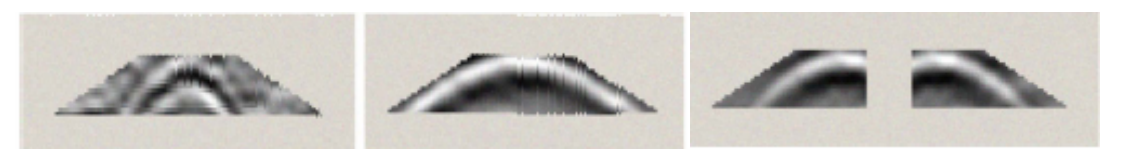

(a) Vignettes trapézoïdales (b) Découpage de la vignette puis symétrie.

Figure 4.9: Exemple des éléments composant la base de données utilisée en entrée d'un réseau de neurones convolutionnel proposée par BIRKENFELD [2010].

Alors que AL-NUAIMY et collab. [2000] présentent une méthode de détection en trois étapes. Tout d'abord une étape de prétraitement est appliquée aux données. Cette étape vise particulièrement à éliminer le clutter et à appliquer un gain afin de rehausser l'amplitude du signal en profondeur ainsi qu'un filtre passe-bas dans le but d'éliminer le bruit haute fréquence. La deuxième étape s'intéresse à extraire des caractéristiques en vue de la classification dans l'étape suivante. Chaque trace est divisée en huit parties dans lesquelles un *periodogramme* est calculé puis utilisé comme caractéristique. Un périodogramme est une méthode d'estimation de la densité spectrale de puissance d'un signal. Un réseau de neurones est ensuite utilisé afin de prédire si un périodogramme correspond à une réflexion sur une cible, c'est-à-dire de classer si un périodogramme est une partie de l'hyperbole ou non. Une étape intermédiaire permettant d'éliminer les fauxpositifs isolés est appliquée. Enfin les paramètres de l'hyperbole sont estimés comme précédemment, à partir d'un détecteur de contour puis d'une transformée de Hough hyperbolique. Enfin pour ne pas fausser l'estimation de la profondeur, la configuration pseudo-monostatique est prise en compte alors que dans la plupart des cas, l'hypothèse d'un système monostatique est faite. Ainsi une conversion des temps est appliquée aux données afin de simuler une même position pour l'antenne émettrice et réceptrice. Finalement, les auteurs ne présentent pas de résultats quantitatifs de détection mais uniquement des illustrations de détection.

Dans SHAO et collab. [2013], une méthode de décomposition parcimonieuse d'une trace géoradar est proposée afin de connaitre automatiquement la condition du ballast des chemins de fer. Les paramètres de la décomposition sont ensuite utilisés dans une étape de classification binaire. La méthode employée est analogue à la méthode de SOULEZ et collab. [2007] dans le cas de signaux géoradar monodimensionnel. Les auteurs font l'hypothèse qu'une trace peut être représentée par une combinaison linéaire de quelques atomes de Gabor (1D), alors pour un signal *s* ∈ R <sup>N</sup>, une matrice **G** ∈  $M^{N\times K}(\mathbb{R})$  composée d'atomes de K atomes de Gabor et des coefficients associés **α** ∈  $\mathbb{R}^K$ contenant peu de valeurs non nulles, on a *s* = **Gα**. À chaque itération *i*, le meilleur atome de Gabor est recherché puis soustrait au signal. Pour cela un dictionnaire sur-complet composé d'atomes de Gabor avec plusieurs paramètres décompose le signal à partir d'un algorithme de poursuite de vecteur. Cela permet d'avoir une première approximation de la position et des paramètres de l'atome. Ensuite, une étape de raffinement permet de trouver les paramètres optimaux de l'atome de Gabor. À la place d'utiliser une étape d'optimisation comme dans SOULEZ et collab. [2007], un second sous-dictionnaire est construit en fonction de l'atome précédent choisi et une seconde rechercher exhaustive du meilleur atome est réalisée. Enfin l'atome est enregistré dans une matrice **G***<sup>i</sup>* regroupant l'ensemble des atomes sélectionnés à l'itération *i*. Tous les coefficients associés **α***<sup>i</sup>* sont ensuite recalculés en minimisant l'erreur quadratique entre le signal d'origine et la matrice de reconstruction. Les coefficients sont alors obtenus par la résolution du problème linéaire, l'équation normale  $\alpha_i = (G_i^T G_i)^{-1} G_i^T s$ . Ensuite les paramètres de la décomposition

sont utilisés comme caractéristiques dans une étape de classification. Cette étape a pour but de classer les traces du géoradar en trois différentes conditions de ballast. La méthode obtient un taux de bonne de détection entre 91.7% et 99.3%. Cependant les derniers résultats sont obtenus sur l'ensemble d'apprentissage et ne peuvent donc pas être comparés avec les résultats obtenus sur un ensemble test indépendant du processus d'apprentissage.

## **Conclusion :**

De nombreux travaux emploient des méthodes d'extraction de caractéristiques et d'apprentissage supervisé afin de répondre à un problème de détection. Par exemple, VIOLA et JONES [2004] propose d'utiliser un dictionnaire d'ondelette de Haar couplé à la méthode Adaboost et une cascade de classifieur afin de détecter des visages. DALAL et TRIGGS [2005] ont développé les histogrammes de gradient orienté et les ont employés avec un classifieur SVM linéaire pour détecter des piétons. La communauté géoradar s'est appuyée sur ces travaux pour mettre au point des méthodes de détection d'hyperboles. Une autre méthode reposant sur l'utilisation d'un dictionnaire pour localiser finement des motifs de diffraction de particule dans des données holographiques a été proposée par SOULEZ et collab. [2007] à partir d'une poursuite de vecteur avec une étape de raffinement entre chaque itération. Des travaux analogues ont été proposés par SHAO et collab. [2013]. Ceux-ci consistent à décomposer une trace géoradar à partir d'un dictionnaire d'ondelette de Gabor avec une poursuite de vecteur. Les caractéristiques de la décomposition sont ensuite employées dans un classifieur SVM.

Cependant à cause de la complexité, du manque de données et du clutter qui se superpose aux hyperboles, le problème de détection reste difficile à résoudre. De plus, les contraintes de temps ainsi que les exigences imposées par les opérateurs accentuent la difficulté.

Cela nous a amené à proposer une méthode de détection automatique s'appuyant sur la corrélation d'une hyperbole théorique et d'un dictionnaire. Nous verrons que les blobs qui en résultent permettent de mimer des propriétés d'invariance par translation et par déformation ainsi que de limiter l'impact de l'arrière-plan dans les vignettes. De plus, l'utilisation d'un dictionnaire d'hyperbole permet d'obtenir l'expression locale de la vitesse de propagation de l'onde.

# **4.3 Un nouvel algorithme de détection d'hyperboles**

On aborde la problématique au sens du traitement de l'image. Ainsi le radargramme est examiné comme un ensemble de pixels où l'on recherche une forme paramétrique. Cela permet notamment de construire un dictionnaire indépendant des paramètres d'acquisition du système, notamment l'échantillonnage.

Dans le but de détecter automatiquement les hyperboles présentes dans un radargramme, nous proposons une méthode de classification binaire basée sur une étape d'apprentissage supervisé. Comme nous l'avons vu précédemment, nous souhaitons nous retrouver dans le cas de deux classes bien séparées afin d'avoir une détection robuste et de maximiser les taux de bonnes détections. Une première méthode serait de découper le radargramme en vignettes et d'apprendre une fonction de décision pour permettre de distinguer une vignette contenant une hyperbole du reste du radargramme. Or nous verrons un peu plus loin que la classification de vignettes extraites d'un radargramme n'est pas performante. Pour cela, il va être important d'avoir un opérateur permettant de minimiser les différences intra-classe tout en favorisant la discrimination interclasse. Dans l'espace des données, cela revient à rapprocher les échantillons d'une même classe et à éloigner le plus possible deux groupes d'échantillons de classes différentes.

Dans ces travaux, nous proposons d'utiliser la corrélation entre les atomes d'un dictionnaire d'hyperboles théoriques et les radargrammes comme caractéristiques en entrée d'une méthode d'apprentissage supervisé. Tout d'abord, nous indiquons les raisons pour lesquelles nous proposons d'utiliser un dictionnaire d'hyperbole. Puis nous présentons comment ce dernier est construit ainsi que le calcul des coefficients. Dans une troisième partie, nous détaillons les étapes de la détection automatique d'une hyperbole.

## **4.3.1 Modélisation du mécanisme de réflexion sur une canalisation**

L'idée sous-jacente à l'utilisation d'un dictionnaire est d'avoir une représentation de l'hyperbole la plus générique possible. La migration offre cette possibilité en focalisant les ondes enregistrées en un ensemble de positions à leur position de réflexion d'origine s'il existe une hyperbole en ce point. Une fois les données focalisées, l'hyperbole présentera une forme de blob, concentrée autour de son apex. La migration présente l'avantage de faciliter la localisation de cet apex. Cependant, la migration des données géoradar est une problématique complexe : il est notamment nécessaire de connaître la vitesse de propagation de l'onde. Or, c'est justement l'inconnue qu'il nous manque pour pouvoir connaître la profondeur, ce qui nécessitera de tester plusieurs profils de vitesse. Mais là encore le problème n'est pas réglé. On pourrait penser qu'il suffirait de tester plusieurs vitesses de propagation et garder la plus souhaitable puis faire une recherche de blobs dans ce radargramme migré. Cette démarche n'est pas recevable car les hyperboles d'un radargramme ne vont pas être parfaitement focalisées à la même vitesse de propagation. La forme de l'hyperbole variera en fonction du rayon de la canalisation et de l'angle entre la direction de déplacement du géoradar et l'axe longitudinale de la canalisation.

On distingue trois cas dans lesquels on exprime le temps aller-retour de l'onde à la position *x<sup>n</sup>* du géoradar :

- Une réflexion sur un objet supposé ponctuel
- Une canalisation de rayon R avec une acquisition perpendiculaire à son axe longitudinal  $(\alpha = 0)$
- Une canalisation de rayon R dont l'angle formé entre la direction de l'acquisition avec axe longitudinal de la canalisation est quelconque (α)

La Figure 4.10 présente le passage d'un géoradar avec un angle α entre la ligne d'acquisition et l'axe longitudinal de la canalisation en vue de dessus et de côté. On peut prouver que l'intersection d'un plan vertical et orienté d'un angle α avec un cylindre donne une ellipse de demi grand axe R  $\frac{\kappa}{\cos(\alpha)}$  et de demi petit axe R. Pour ces trois cas, on a l'expression du temps aller-retour de l'onde en fonction de la position du capteur, la cible étant en *x*<sup>0</sup> et la célérité du milieu étant *v*.

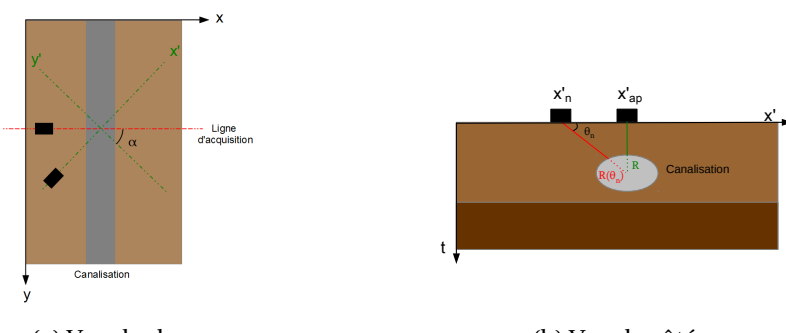

(a) Vue du dessus

(b) Vue de côté

Figure 4.10: Illustration d'une acquisition non perpendiculaire à l'axe longitudinal de la canalisation en vue du dessus (a) et de côté (b). La section de la canalisation forme une ellipse.

 $\bullet$ **R** = **0** 

$$
t_n = \frac{2}{\nu} \sqrt{(t_0 \frac{\nu}{2})^2 + (x_n - x_0)^2}
$$
 (4.25)

• $R \neq 0$  et  $\alpha = 0$ 

$$
t_n = \frac{2}{\nu} \sqrt{(t_0 \frac{\nu}{2} + R)^2 + (x_n - x_0)^2} - \frac{2}{\nu} R
$$
 (4.26)

• $\mathbf{R} \neq 0$  et  $\alpha \neq 0$  (le développement est donné en Annexe E)

$$
t_n^{\alpha} = \frac{2}{\nu} \sqrt{(t_0 \frac{\nu}{2} + R)^2 + (x_n - x_0)^2} - \frac{2}{\nu} R_{\alpha}(\theta_n)
$$
 (4.27)

$$
\text{avec } R_{\alpha}(\theta_n) = \frac{R}{\cos(\alpha)\sqrt{\sin^2(\theta_n) + \left(\frac{\cos(\theta_n)}{\cos(\alpha)}\right)^2}} \tag{4.28}
$$

et 
$$
\tan(\theta_n) = \frac{(t_0 \frac{\nu}{2} + R)}{(x_n - x_0)}
$$
 (4.29)

On remarque alors que deux canalisations enterrées à la même profondeur mais avec des diamètres différents présenterons des formes hyperboliques différentes sur un radargramme. On se doute alors que, lors de la migration, certaines hyperboles seront mal focalisées pour une même vitesse choisie. De plus, la plupart des algorithmes de migration font des hypothèses trop restrictives pour être vérifiées. Par exemple, une vitesse de propagation constante (comme dans nos exemples ci-dessus), un milieu de propagation sans perte et d'être en champs lointain.

La Figure 4.11 présente un radargramme acquis sur l'aire d'essais du CRIGEN avec un géoradar GSSI et une série de résultats de migration obtenus par méthode f-k (Section 2.4.4) avec plusieurs p vitesses de propagation ( $v = c/\sqrt{\epsilon_r}$ ). Pour illustrer le problème de focalisation des hyperboles lors d'une migration, nous nous intéressons à cinq hyperboles marquées par des flèches bleues. Dans le premier résultat de migration (Fig. 4.11b), on remarque que seules les hyperboles 3 et 5 sont correctement focalisées, les autres hyperboles (y compris certaines non marquées) ne le sont pas. Or sur le second résultat (Fig. 4.11c), les hyperboles 1 et 4 sont correctement focalisées, les hyperboles 3 et 5 ne sont plus bien focalisées tout comme l'hyperbole 2 toujours mal focalisée. La focalisation correcte de cette dernière requiert une vitesse de propagation intermédiaire (avec  $\varepsilon_r = 8$ ).

Si le temps de vol est correctement modélisé par les Équations (4.25), (4.26) et (4.27), les difficultés à appliquer de manière convaincante la méthode de migration montre la nécessité d'utiliser une forme analytique de l'hyperbole apportant plus de degrés de liberté sur la forme à focaliser avec notamment la prise en compte d'un rayon pour la canalisation ou l'atténuation des branches. Cette forme analytique qui prend en compte la profondeur, un paramètre de forme et la célérité du milieu nous permettra notamment d'obtenir une expression locale des paramètres des hyperboles présentes dans le radargramme et par conséquent de remonter à une estimation de la vitesse de propagation locale. C'est pour ces raisons que nous proposons d'employer un dictionnaire d'hyperboles dans le cadre d'une détection automatique. De plus, le dictionnaire va nous permettre d'utiliser un algorithme de *poursuite de vecteurs* qui sera utile pour présélectionner des positions probables de présences d'hyperboles et ainsi gagner en rapidité et en robustesse.

#### **4.3.2 Dictionnaire d'hyperboles dédié à l'analyse des radargrammes**

Une forme analytique bien adaptée aux hyperboles est à la base de frame d'ondelettes de forme hyperbolique qui avait déjà été étudiée dans ZHANG et ULRYCH [2003] et utilisée pour débruiter des données sismiques. La frame est construite sur trois paramètres. Les deux premiers paramètres influencent conjointement la forme et l'épaisseur(c'est-à-dire son support temporel) de l'hyperbole alors que le dernier joue un rôle sur son aplatissement. Ces paramètres agissent également sur la position selon l'axe des ordonnées de l'hyperbole. Ces travaux montrent des résultats intéressants pour débruiter des images sismiques mais ne sont pas adaptés à la détection. En effet, l'épaisseur de l'hyperbole ainsi que sa forme variant conjointement, il va être plus compliqué de construire

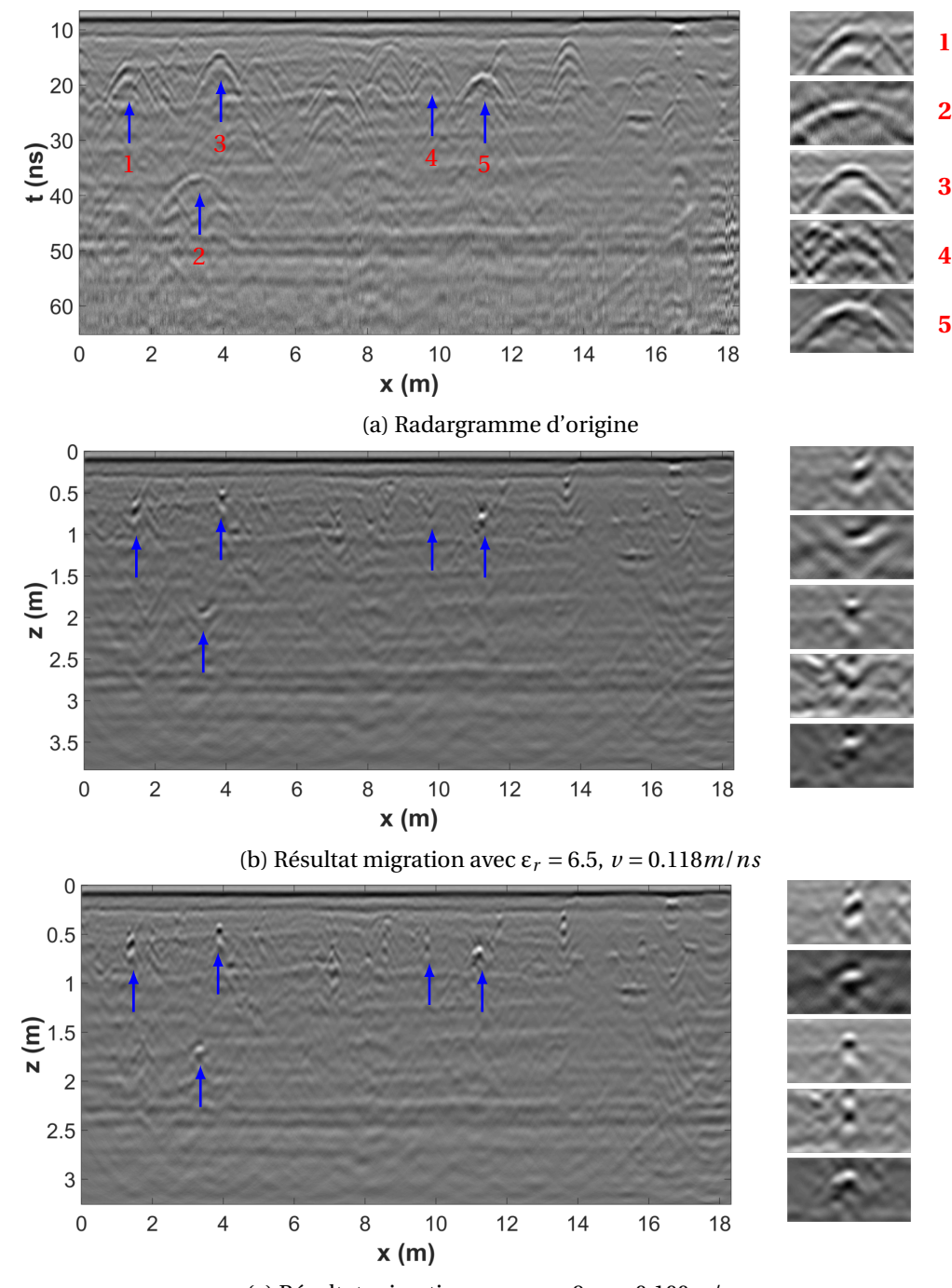

(c) Résultat migration avec  $\varepsilon_r = 9$ ,  $v = 0.100$ *m/ns* 

Figure 4.11: Illustration de plusieurs résultats de migration pour plusieurs vitesses de propagation par méthode f-k.

un jeu d'hyperboles de mêmes épaisseurs avec des formes différentes et inversement. De plus, l'apex de l'atome d'hyperbole se déplace en fonction des paramètres. On se retrouve alors avec des atomes non centrés et par conséquent une translation des coefficients obtenus d'une ondelette hyperbolique à une autre. Pour répondre à ce problème, nous proposons un dictionnaire d'hyperboles centrées dont la construction des atomes se fait à partir d'un paramètre d'épaisseur et de deux paramètres de formes indépendants. La corrélation des éléments du dictionnaire avec le radargramme nous permettra par la suite de localiser les hyperboles présentes.

Ce dictionnaire est construit dans l'objectif d'obtenir un opérateur minimisant les différences intra-classes et permettant de discriminer facilement les deux classes afin d'obtenir deux classes séparables et ainsi maximiser les taux de détection. Or nous avons vu qu'en fonction de la pro-

fondeur d'enfouissement de la canalisation et la vitesse de propagation de l'onde, la forme de l'hyperbole peut grandement varier. De plus, nous souhaitons que cet opérateur ait la propriété d'invariance par translation c'est-à-dire que quelle que soit la position de l'hyperbole dans le radargramme, ses caractéristiques resteront inchangées. Cet opérateur doit aussi avoir la propriété d'invariance par déformation qui permettra d'obtenir une représentation similaire de toutes les réflexions quel que soient les paramètres. Deux hyperboles peu déformées l'une par rapport à l'autre auront des caractéristiques très proches.

Dans ce contexte, on appelle *dictionnaire* un ensemble de vecteurs { $h_k$ }<sub>*k*∈N</sub>. Les éléments  $h_k$ sont appelés des *atomes*. Pour construire notre dictionnaire, nous nous appuyons sur la formulation de l'Équation 4.26 (la canalisation a un rayon R non nul, l'acquisition est perpendiculaire à la canalisation). Afin de simplifier les notations et de revenir à une problématique de traitement d'image, nous posons  $p = t_0 \frac{b}{2}$  $\frac{v}{2}$  + R et *a* =  $\frac{2}{v}$  $\frac{2}{v}$ . Le dictionnaire est composé d'hyperboles ( $g(x)$ ) convoluées avec une ondelette de Ricker  $(r(t))$  selon l'axe vertical  $(\star_t)$ . Chaque atome est paramétré par Θ = {σ,*p*,*a*,*x*0,*t*0}

Nous définissons ainsi un atome *h*(*x*,*t*|Θ) de notre dictionnaire :

$$
h(x, t | \Theta) = A(x, t) . (r(t) \star_t \delta(t - g(x)))
$$
\n(4.30)

$$
r(t|\sigma) = \frac{2}{\sqrt{3\sigma}.\pi^{1/4}}.(1 - \frac{t^2}{\sigma^2}).e^{-\frac{t^2}{2\sigma^2}}
$$
(4.31)

$$
g(x|x_0, t_0, a, p) = a.\sqrt{p^2 + (x - x_0)^2} + t_0 - p.a
$$
\n(4.32)

où δ(.) est la distribution de Dirac. La fonction d'atténuation A(*x*,*t*) assure une faible énergie de l'atome près de ses bords et permet ainsi de travailler dans un espace fini. σ est l'écart-type de l'ondelette de Ricker : ce paramètre fait varier le support temporel (l'étalement) de l'atome. Il est directement relié à la longueur d'onde de l'impulsion. Le paramètre *a* agit sur l'ouverture de l'hyperbole qui est directement reliée à la vitesse de propagation de l'onde dans le sol. Enfin, *p* représente la profondeur d'enfouissement du centre de la canalisation. De plus le terme *p*.*a* dans l'Équation 4.32 assure que notre atome reste centré selon l'axe vertical en  $t_0$ . Au final, on a un atome centré paramétré par la distance géoradar-centre de canalisation et restant centré. Comme *p* est directement relié à la valeur du rayon de la canalisation, il va affecter la forme de l'hyperbole en jouant un rôle sur l'aplatissement de sa partie supérieure localisée à  $(x_0, t_0)$ .

À la différence de la frame d'hyperboles construite dans ZHANG et ULRYCH [2003], les atomes de notre dictionnaire restent centrés et l'épaisseur de l'atome peut varier indépendamment des paramètres de forme *a* et d'aplatissement *p*.

Parce que la forme de l'hyperbole dépend principalement des paramètres *a* et *p* et pour conserver une taille de dictionnaire raisonnable, nous fixons le paramètre σ. Nous faisons principalement varier le paramètre de forme *a* et n'utilisons que quelques paramètres d'aplatissement. Enfin les deux paramètres de position évoluent de telle sorte à couvrir l'ensemble du radargramme.

Avec ce dictionnaire, on calcule en chaque point du radargramme la corrélation avec les atomes dictionnaire. On obtient ainsi le coefficient *c* calculé en fonction des paramètres *a*, *p*, *x*<sup>0</sup> et *t*<sup>0</sup>  $(\Theta = (a, p, x_0, t_0))$ :

$$
c(x, t | a, p, x_0, t_0) = \sum_{x=1}^{M} \sum_{t=1}^{N} y(x, t) . h(x, t | a, p, x_0, t_0)
$$
\n(4.33)

Où  $\nu$  est un radargramme de dimension  $M \times N$ . Avec un atome centré, cela mène à :

$$
c(x, t | a, p, x_0, t_0) = \sum_{x=1}^{M} \sum_{t=1}^{N} y(x, t) . h(x - x_0, t - t_0 | a, p)
$$
 (4.34)

$$
c(x, t | a, p, x_0, t_0) = (y \star \overline{h})(x_0, t_0)
$$
\n(4.35)

$$
\text{avec} \quad \overline{h}(x,t) = h(-x,-t|a,p) \tag{4.36}
$$

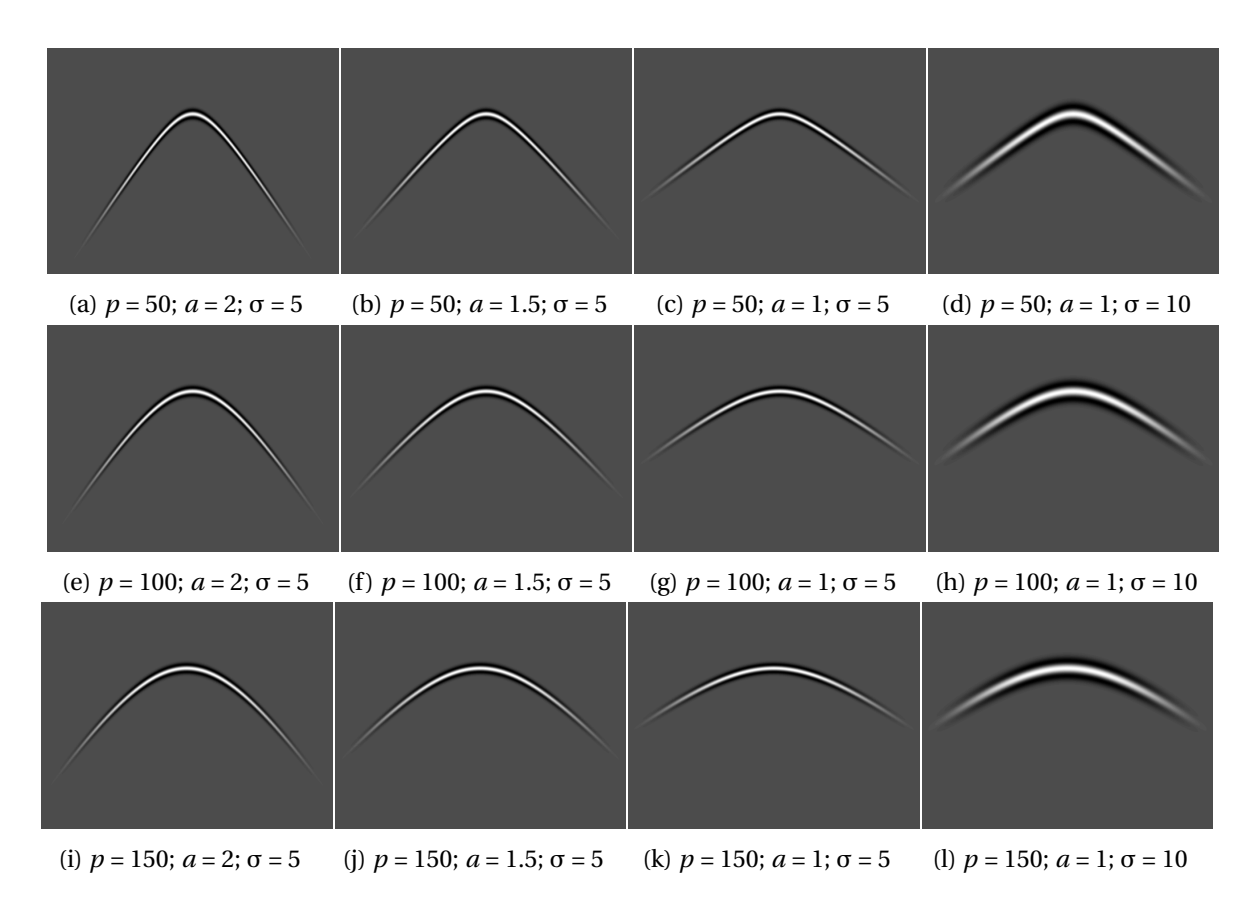

Figure 4.12: Exemple de plusieurs atomes du dictionnaire d'hyperboles avec des valeurs de *p*, *a* et σ différentes.

Les paramètres  $x_0$  et  $t_0$  sont aussi fixés afin de conserver un atome centré. Cela permet notamment de garantir la propriété d'invariance par translation de notre opérateur linéaire quel que soit l'atome employé. Par conséquent, la corrélation entre le radargramme à analyser et chaque atome est calculé et une pile d'images est obtenue (Fig. 4.13). Chaque image de la pile représente la corrélation entre le radargramme et un atome (Fig. 4.15 (c), (d) et (e)). Donc un pixel du radargramme est associé à un vecteur de coefficients  $\bm{c}_{x,t}$  = ( $c(x,t|\Theta_1),...,c(x,t|\Theta_K))^\text{T}$ , avec K, le nombre d'atomes dans le dictionnaire. Nous pouvons voir  $c_{x,t}$  comme un score local de la corrélation entre le radargramme et chaque atome.

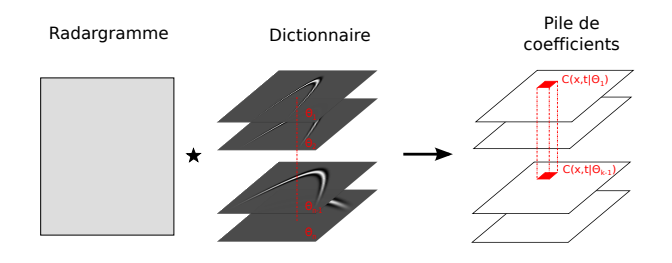

Figure 4.13: Calcul des coefficients à partir du dictionnaire d'hyperboles.

Les coefficients avec des valeurs élevées semblent liés à la position d'une hyperbole. Ainsi une méthode simple pour détecter une hyperbole serait de garder ces coefficients à partir d'une étape de seuillage. Cependant les coefficients de valeurs élevées ne correspondent pas forcément à la présence d'une hyperbole, ce qui mène à un taux important de faux positifs. La Figure 4.14 illustre le calcul de la corrélation d'un atome (en vert) avec un clutter horizontal de haute énergie (en gris foncé) et un arrière-plan de faible énergie (en gris clair). On en conclut que la valeur de la corrélation correspond à la contribution du produit scalaire entre la partie de l'atome qui intersecte le clutter (hachuré en rouge) et la partie d'arrière-plan. Pour une hyperbole avec une énergie totale légèrement au-dessus de celle de l'arrière-plan, sa contribution sera plus faible que celle du clutter.

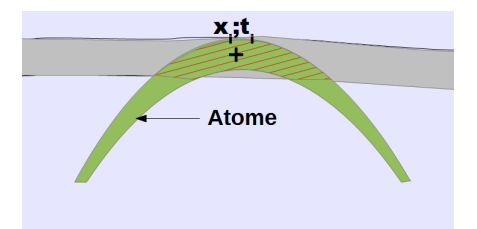

Figure 4.14: Calcul d'un coefficient C(*x<sup>i</sup>* ,*ti* |θ*<sup>k</sup>* ). Valeur élevée du clutter en gris; En gris foncé : le clutter de haute énergie. En gris clair : l'arrière-plan de faible énergie. La partie hachurée en rouge : intersection entre l'atome à la position (*x<sup>i</sup>* ,*ti*) et le clutter

Avant de commencer le calcul des coefficients, nous prétraitons les données afin de réduire le clutter et ainsi mettre en valeur les hyperboles. Nous appliquons ainsi en premier la méthode de suppression de clutter proposée dans le Chapitre 3 ainsi qu'un gain automatique (Section 2.4.4). La Figure 4.15 (c), (d) et (e) montre les coefficients *c*(.|Θ*i*), où l'atome paramétré par Θ*<sup>i</sup>* est le plus corrélé avec les hyperboles du radargramme. Nous remarquons que l'énergie de l'hyperbole est concentrée au niveau de son apex.

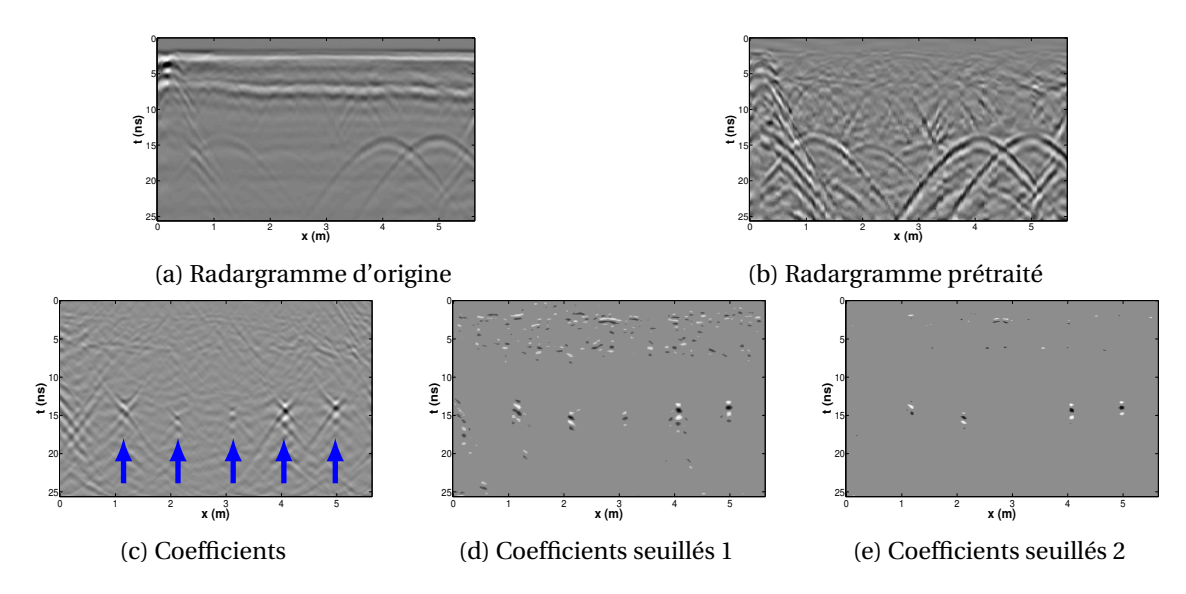

Figure 4.15: Radargramme initial (a) et résultat d'un prétraitement proposé au Chapitre 3. (c), (d) et (e) : les coefficients de la pile d'images associée à l'atome le plus corrélé avec les hyperboles dans le radargramme prétraité; Cinq blobs sont mis en évidence (c). Deux seuillages manuels sont appliqués : (d) les cinq blobs sont conservés mais beaucoup de fausses alarmes sont présentes, (e) le nombre de fausses alarmes est réduit (mais toujours présentes) néanmoins seulement quatre blobs sont conservés.

Notre problème n'est plus alors de trouver des hyperboles mais de détecter des *blobs* (Fig. 4.15 (c), (d) et (e)). Nous avons appliqué deux seuils sur l'image des coefficients (Fig. 4.15 (c)). Le premier a permis de conserver les coefficients de chacune des cinq hyperboles mais un nombre important de faux positifs est présent (Fig. 4.15 (d)). Le second seuillage a fortement réduit le nombre de faux positifs, cependant les coefficients d'une hyperbole ont disparu rendant impossible sa détection. Par conséquent, pour détecter ces blobs de manière robuste, nous employons une méthode d'apprentissage supervisé. Ainsi la détection ne se base plus sur la valeur de la corrélation entre l'atome du dictionnaire et l'hyperbole du radargramme mais sur la forme du blob dans les différentes images issues de la corrélation par les différents atomes du dictionnaire.

#### **4.3.3 Vignette de blob vs Vignette d'hyperbole**

Nous présentons dans cette partie les avantages d'utiliser un dictionnaire d'hyperboles par rapport à l'emploi plus direct de vignettes d'hyperbole.

Pour la détection d'hyperboles, nous pouvons envisager de diviser le radargramme en plusieurs vignettes puis employer un classifieur ayant appris à distinguer les vignettes d'hyperbole des vignettes d'arrière-plan.

La Figure 4.16 montre plusieurs vignettes d'hyperbole couvrant plusieurs cas de figure : le support de l'hyperbole peut être très différent (notamment entre la Figure 4.16a et la Figure 4.16i), les hyperboles peuvent être difficilement distinguables de l'arrière-plan (Fig. 4.16c), avoir une forme différente ou présenter une asymétrie par rapport à l'axe verticale (Fig. 4.16e et Fig. 4.16g). Enfin, la Figure 4.16i présente une hyperbole qui chevauche une seconde hyperbole et qui n'est pas entièrement acquise par le géoradar. En plus de sa particularité d'avoir une partie d'une autre hyperbole, l'hyperbole dans cette vignette n'est pas centrée ce qui peut dégrader les futurs résultats de classification. La colonne de droite de la Figure 4.16 présente les résultats de la corrélation du meilleur atome du dictionnaire avec l'hyperbole du radargramme se trouvant dans la colonne de gauche. Une première remarque est que la dimension des vignettes est beaucoup plus petite que celle des hyperboles. En réduisant la dimension des échantillons en entrée d'un processus de classification, on réduit le nombre de variables et donc la complexité du problème. Ensuite on remarque que nous n'avons pas de problème pour le centrage des blobs contrairement à la Figure 4.16i. Enfin, les formes sont plus similaires les unes par rapport aux autres.

L'utilisation de vignettes d'hyperbole peut s'avérer problématique. Ces vignettes sont trop spécifiques et ne couvrent pas toutes les possibilités. En effet, une hyperbole peut être partiellement confondue avec du clutter, déformée, polluée par du bruit ou plusieurs hyperboles peuvent se chevaucher. De plus, la détection d'hyperboles à partir d'une méthode basée sur des vignettes n'apparaît pas comme la meilleure solution. Plusieurs dimensions de vignettes sont alors nécessaires. Si le panel de dimensions est trop restrictif alors les résultats de détection seront mauvais. Dans le cas contraire, un large choix de dimensions pourrait demander trop de ressources informatiques. Enfin, Dans le cas où la taille des vignettes est trop grande par rapport aux dimensions de l'hyperbole, celle-ci contiendra en majorité du clutter et biaisera l'apprentissage ainsi que les résultats de détection. Au contraire, si la taille de la vignette ne couvre pas l'ensemble de l'hyperbole, celle-ci risque d'être classée comme clutter. Ici, la détection à partir de la corrélation d'un atome du dictionnaire d'hyperboles et le radargramme réduit l'impact de l'arrière-plan sur les données représentant la présence d'une hyperbole (la classe positive) et utilise une taille de vignette unique.

Afin de mettre en évidence l'avantage d'utiliser une base de données composée de vignettes de blob et d'arrière-plan par rapport à une base de données composée de vignettes d'hyperbole et d'arrière-plan, nous utilisons un algorithme de réduction de la dimension *t-distributed Stochastic Neighbor Embedding* (t-SNE) (VAN DER MAATEN et HINTON [2008]) qui permet de représenter la répartition de nos échantillons dans un sous-espace à deux dimensions. Ainsi, l'objectif est d'avoir une idée sur la manière dont sont structurées les données dans l'espace des échantillons. On dispose d'un ensemble de N échantillons *x* (*n*) ∈ R *<sup>d</sup>*∀*n* que l'on veut représenter dans un espace de basse dimension tel que ∀*n,*  $\tilde{\bm{x}}^{(n)}$  ∈ ℝ<sup>2</sup> reflète les similarités entre les échantillons de l'espace d'origine. Le fonctionnement de cette méthode est présenté en Annexe H.

La Figure 4.17 présente les résultats de l'algorithme de t-SNE appliqué à la base de données contenant des vignettes d'hyperbole et d'arrière-plan (Fig. 4.17a) ainsi qu'à la base de données composée de vignettes de blob et d'arrière-plan (Fig. 4.17b). Nous remarquons dans le premier cas aucune structure locale n'apparaît dans les données, ce qui laisse penser qu'il va être difficile au classifieur utilisé de trouver une frontière offrant un bon taux de classification. Dans le second cas, les deux classes sont nettement mieux séparées ce qui conforte l'idée qu'une classification à partir de vignettes de blob sera plus performante qu'avec des vignettes d'hyperbole. Nous notons également que les deux classes ne sont pas linéairement séparables. Ainsi il faudra certainement utiliser un classifieur permettant d'apprendre une frontière plus complexe.

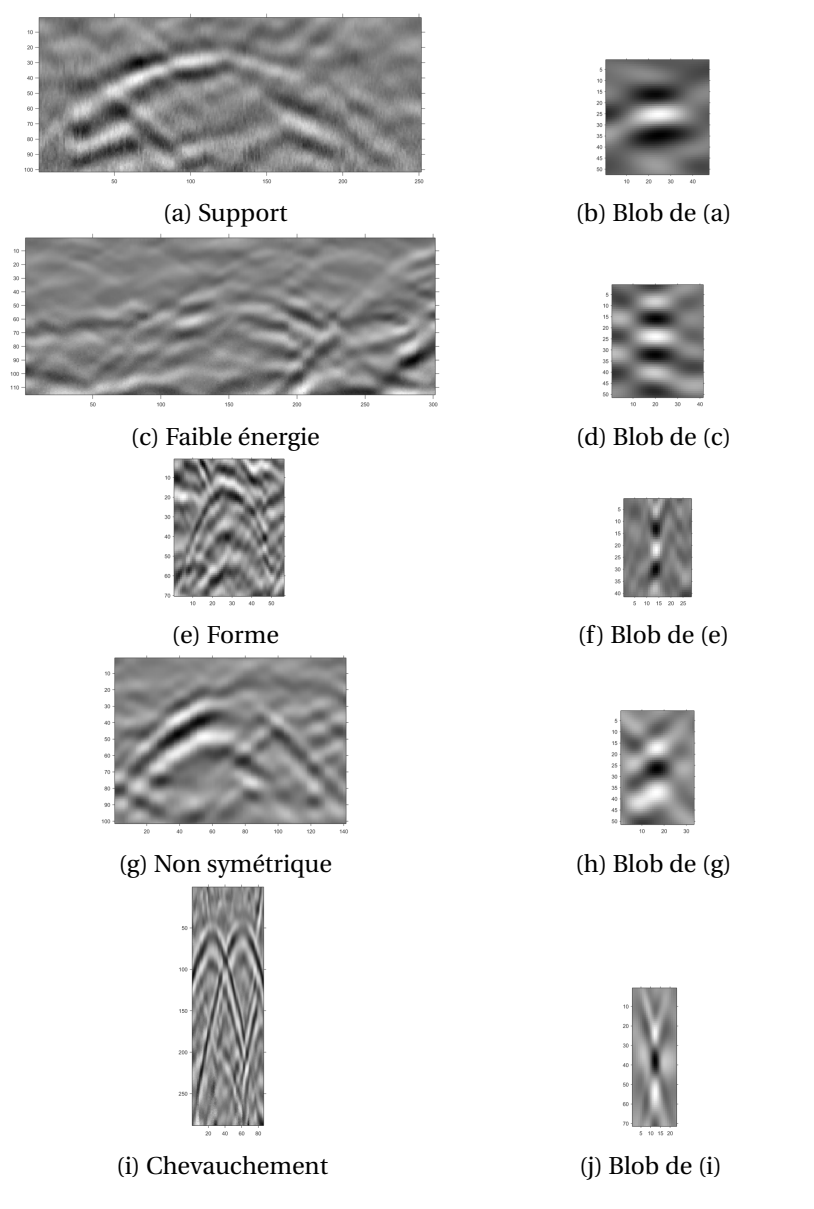

Figure 4.16: Exemples de plusieurs vignettes d'hyperbole (dont l'échelle a été conservée) avec des dimensions et des formes différentes ainsi que le résultat de leurs corrélations avec l'atome le plus similaire du dictionnaire.

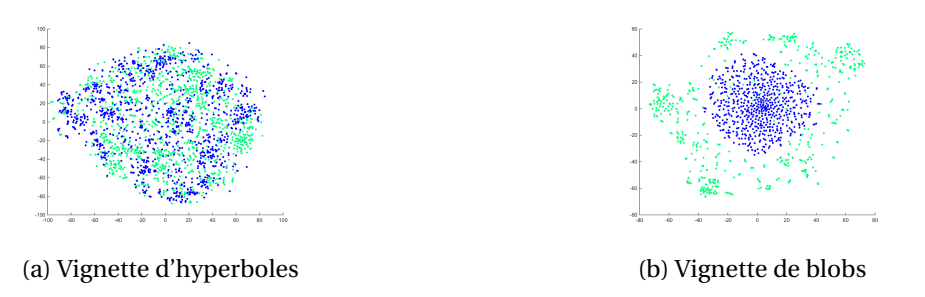

Figure 4.17: Projection des bases de données composées de vignettes d'hyperbole/arrière-plan (a) et de de vignettes de blob/arrière-plan (b) dans un sous-espace à deux dimensions. Les échantillons en couleur verte représentent les vignettes d'arrière-plan alors que les échantillons de couleur bleu décrivent respectivement les échantillons de vignettes d'hyperbole et de blob.

## **4.3.4 Mise en place de la méthode**

Nous détaillons dans cette partie la méthode que nous utilisons pour la détection. Cette méthode se divise en deux étapes (Fig. 4.18) : la première vise à présélectionner les positions les plus probables à la présence d'une hyperbole à partir d'une méthode de *Poursuite de vecteurs*. La deuxième étape permet d'éliminer les faux positifs. À partir des positions conservées, nous recherchons les atomes les plus similaires afin d'extraire une vignette de ses coefficients de corrélation. Cette vignette est finalement utilisée en entrée d'un classifieur. Cela permet d'obtenir une détection plus robuste. En effet, la position conservée aura été détectée dans deux traitements séparés. De plus, la détection de blobs à partir d'une recherche dans un jeu de vignettes est numériquement très lourde à mettre en œuvre. L'étape de détection recherche des hyperboles parmi  $M \times N$  candidats, c'est-à-dire l'ensemble des échantillons du radargramme. De plus, un vecteur de K coefficients est associé à chaque position correspondant à la dimension du dictionnaire. Ainsi la classification de chaque vignette se fait sur un jeu de données de  $M \times N \times K$  éléments pour un seul radargramme. C'est pourquoi la première étape permet d'alléger les besoins en ressources informatiques en réduisant grandement le nombre de possibilités dans la recherche de blobs.

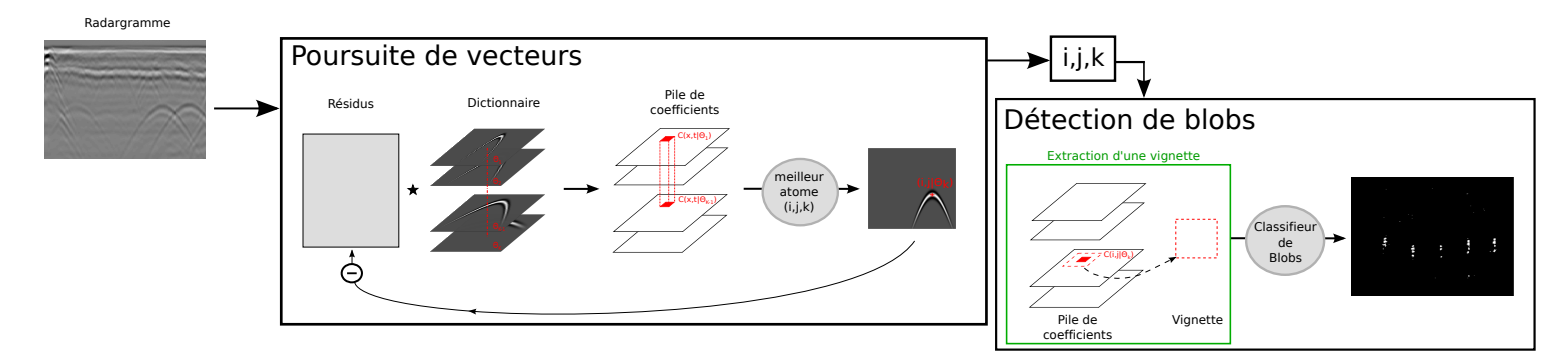

Figure 4.18: Schéma de la détection automatique d'une hyperbole.

#### **Méthode de poursuite de vecteur convolutionnelle**

La recherche de blobs en regardant chaque atome le plus corrélé pour chaque position du radargramme serait beaucoup trop exigeant en ressource informatique. Ainsi une première étape consistant à présélectionner les meilleurs candidats a été développée.

Au préalable de l'utilisation de la méthode de poursuite de vecteur un prétraitement est appliqué au radargramme. Ce prétraitement qui consiste à éliminer le clutter est basé sur la méthode présentée dans le chapitre précédent. Avant de supprimer le clutter une fonction de gain est appliquée afin de rehausser le signal en profondeur et ainsi ne pas pénaliser les canalisations se trouvant plus en profondeur.

La première étape s'appuie sur une méthode de poursuite de vecteurs adaptée à l'opérateur de convolution. L'algorithme de poursuite de vecteur a été initialement proposé dans MALLAT et ZHANG [1993] permettant de reconstruire un signal  $y \in \mathbb{R}^{\rm N}$  à partir d'un faible nombre d'atome d'un dictionnaire quelconque **D** ∈  $\mathcal{M}^{N\times K}(\mathbb{R})$ . Cela revient à imposer une contrainte de parcimonie aux coefficients associés  $c$  ∈ ℝ $^K$  à l'aide de la pseudo-norme  $l_0(\|.\|_0)$  tel que  $\|c\|_0 \triangleq C \alpha r d$ { $i$ , t.q.  $c_i \neq$ 0} et C*ar d*{*i*} la cardinalité de l'ensemble *i*.

Au final l'algorithme résout un problème d'optimisation défini comme suit :

minimise 
$$
\|\mathbf{y} - \mathbf{D}\mathbf{c}\|_2^2
$$
 (4.37)  
t.q. 
$$
\|\mathbf{c}\|_0 \leqslant q
$$

La poursuite de vecteur consiste à trouver les *q* coefficients tels que la combinaison linéaire des atomes associés minimise l'erreur de reconstruction. Ici **D** n'est pas forcément composé d'atomes centrés à la différence du dictionnaire d'hyperboles proposé. Pour résoudre ce problème, l'algorithme fonctionne de manière itérative. À la première itération, on recherche l'atome le plus corrélé à *r* <sup>0</sup> = *y*. On calcule ensuite le coefficient associé à partir du produit scalaire entre *y* et l'atome sélectionné. Finalement la contribution de l'atome pondéré par son coefficient est supprimée de *r*<sup>0</sup>. On obtient ainsi un résidu *r*<sup>1</sup> = *r*<sup>0</sup> − *c*<sup>0</sup>*h*<sub>*k*</sub> avec *k* l'indice de l'atome sélectionné. Cette étape est réitérée *q* −1 fois à partir des résidus obtenus.

Afin d'employer notre dictionnaire d'atomes centrés, nous utilisons une version adaptée de l'algorithme présenté ci-dessus : *la poursuite de vecteurs convolutionnel* qui résout le problème d'optimisation :

minimise 
$$
||\mathbf{y} - \sum_{k=1}^{K} \mathbf{h}_k \star \mathbf{c}_k||_2^2
$$
  
t.q.  $||\mathbf{c}||_0 \leq q$  (4.38)

L'opérateur de convolution dans la méthode de poursuite de vecteurs avait déjà été introduite dans SZLAM et collab. [2010]. La méthode est très semblable à l'algorithme d'origine.

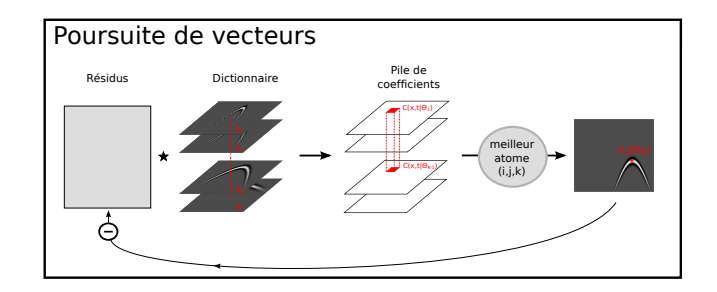

Figure 4.19: Schéma d'illustration de la méthode de Poursuite de vecteur convolutionnel à partir du dictionnaire d'hyperboles.

Un résumé de l'algorithme utilisé est présenté en Figure 4.19 et dans l'Algorithme 2 :

```
Entrée : y, \{h_k\}_{k=1..K}, Nombre d'itérations q
Sortie : {i^{(l)}, j^{(l)}, k^{(l)}}<sub>l=1..q</sub>
pour l=0..q-1 faire
     Initialisation; r^0 = y ;
     Recherche max de corrélation;
     \{i, j, k\} = \arg \max_{\{x, t, \kappa\}} \| (\bar{h}_{\kappa} \star r^l)(x, t) \|_2;
     Calcul du coefficient c à partir des arguments retenus;
     c^l = \langle h(.|i, j, k), r \rangle;Calcul des résidus r ;
     r^{l+1} = r^l - c.h(.|i,j,k);fin
```
**Algorithme 2 :** Poursuite de vecteur convolutionnel

La Figure 4.20 présente les propriétés de reconstruction de la méthode de poursuite de vecteur convolutionnel. Les résultats des atomes sélectionnés ainsi que de leurs positions pour différentes valeurs d'itérations *q*. On remarque que pour *q* = 3000, l'erreur de reconstruction avec le radargramme d'origine est très faible.

## **Détection de blobs**

À partir de l'étape de poursuite de vecteurs, nous avons conservé les *q* positions les plus proches des atomes de notre dictionnaire d'hyperboles. Cependant nous n'utilisons pas le même dictionnaire que celui employé dans l'étape précédente. Dans cette étape, afin d'avoir une estimation

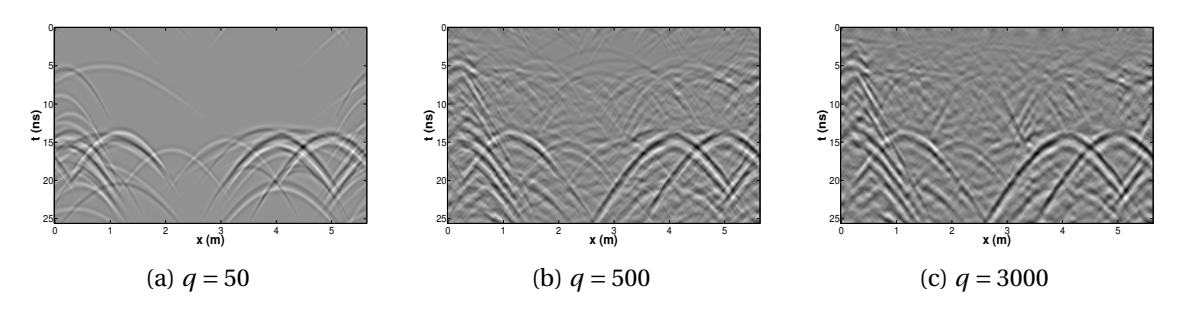

Figure 4.20: Résultats de la reconstruction du radargramme à partir des coefficients.

des paramètres de l'hyperbole les plus proches de la réalité, nous utilisons un dictionnaire plus important avec un échantillonnage plus fin du paramètre *a* et en faisant varier également *p*. Cela revient en quelque sorte à utiliser un dictionnaire adaptatif ressemblant à celui présenté dans les travaux de SHAO et collab. [2013].

Ensuite, nous recherchons à chaque position conservée par l'étape de poursuite de vecteur, s'il y a un blob dans la pile de coefficients calculée à partir du radargramme. Le blob résulte de la corrélation entre le radargramme et l'atome le plus similaire. Par conséquent, nous recherchons à cette position quel atome a le score le plus élevé, c'est-à-dire *j* = argmax (*c*(*x*,*t*|Θ*i*)). Une fois que nous connaissons la position et l'atome le plus corrélé, nous pouvons extraire une vignette de dimension  $(M_v + 1) \times (N_v + 1)$  tel que  $\boldsymbol{v} = (c(x, t | \Theta_i))_{x,t}$ , avec  $x \in \{x_c - \frac{N_v}{2}\}$  $\frac{N_v}{2}$ , ...,  $x_c + \frac{N_v}{2}$  $\frac{\sqrt{v}}{2}$ ,  $t \in \{t_c M_{\nu}$  $\frac{A_v}{2}$ , ...,  $t_c + \frac{M_v}{2}$ 2 }. Enfin la vignette est utilisée en entrée d'un *Classifieur de blobs* appris à partir d'une méthode SVM. Si ce dernier prédit la présence d'un blob, alors la position ainsi que les paramètres de l'atome sont conservés, dans le cas contraire cette position est éliminée. Au final, le rôle de l'étape de classification est d'éliminer les nombreux faux positifs détectés dans la première étape.

Le fait d'avoir une vignette d'un blob centré permet de construire artificiellement un opérateur invariant par translation et déformation. En effet, quelle que soit la position de l'hyperbole dans le radargramme, on obtient au final une vignette centrée. De plus, dans le cas d'hyperboles, quelle que soit sa forme, cette vignette contiendra un blob et à l'inverse restera inchangée pour l'arrièreplan. Ce dernier élément nous fournit l'invariance par déformation.

L'utilisation d'une méthode de détection en deux étapes permet également de gagner en robustesse car l'hyperbole aura été détectée dans deux traitements avant que sa position soit conservée.

La Figure 4.21 résume cette seconde étape.

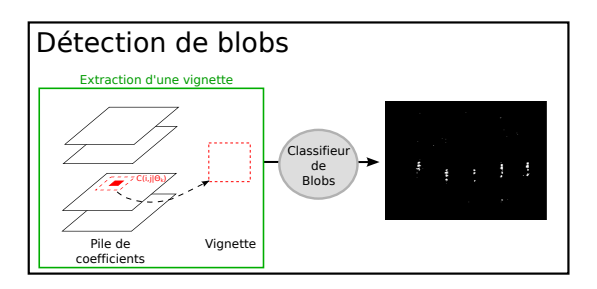

Figure 4.21: Schéma illustrant l'étape d'extraction de vignettes suite aux résultats de la méthode de Poursuite de vecteur qui seront ensuite utilisées en entrée d'un classifieur. Au final, une image binaire est obtenue correspondant aux positions des vignettes dont un blob a été détecté.

## **Conclusion :**

Ce paragraphe a proposé une nouvelle méthode de détection automatique qui vise à localiser et estimer la forme des hyperboles dans les radargrammes. Pour cela on souhaiterait se baser sur la forme migrée d'une hyperbole. Or du fait de la complexité du milieu et les nombreuses hypothèses faites, il est souvent nécessaire de tester empiriquement plusieurs vitesses de propagation afin d'avoir des hyperboles correctement focalisées. C'est pour cela que nous avons proposé d'utiliser un dictionnaire d'hyperboles pour calculer les blobs. Celui-ci permet notamment d'avoir une estimation localisée de la forme des hyperboles dans le radargramme, d'avoir plus de degrés de liberté quant aux paramètres à ajuster dans la construction des atomes et enfin il permet d'utiliser une méthode efficace de recherche de blobs (poursuite de vecteur).

L'utilisation de blobs présente de meilleures garanties quant aux résultats de classification. En effet, les données semblent plus facilement séparables par cette méthode car elle permet notamment d'imiter des propriétés d'invariance par translation et par déformation. Les vignettes de blob sont beaucoup plus similaires entre elles que les vignettes d'hyperbole. De plus leur utilisation permet de réduire le support des vignettes et par conséquent réduire la complexité du problème.

La méthode applique deux traitements ce qui permet d'accélérer le temps de calcul et de gagner en robustesse car au final l'hyperbole retenue aura été détectée deux fois.

En résumé la méthode de détection se décompose en cinq étapes (Fig. 4.18) :

- 1. Présélection de positions à partir de l'algorithme de poursuite de vecteurs convolutionnel.
- 2. Calcul des coefficients pour un radargramme *y* à partir de notre dictionnaire, *c <sup>x</sup>*,*<sup>t</sup>* .
- 3. À partir des positions conservées, recherche de l'atome le plus corrélé, c'est-à-dire  $j = \arg \max (c(x, t | \Theta_i)).$ *i*
- 4. Extraction d'une vignette  $\nu$  autour de  $c(x, t | \Theta_i)$
- 5. Décision du *classifieur de blobs* sur l'existence d'une vignette centrée à la position (*x*,*t*) du *j* éme élément de la pile de coefficients contenant un blob ou non. Si c'est le cas, alors la position est conservée comme apex de l'hyperbole ainsi que les paramètres du *j* éme atome.

# **4.4 Mise en œuvre sur données réelles et résultats**

Dans cette section, nous présentons les résultats de la détection automatique d'hyperboles à partir de la méthode que nous avons proposée. Dans un premier temps nous comparons les taux de détection de notre descripteur basé sur la corrélation avec un dictionnaire d'hyperboles pour différentes méthodes d'apprentissage supervisé. Nous comparons également notre méthode avec plusieurs extracteurs de caractéristiques couplés avec plusieurs méthodes d'apprentissage supervisé. Puis nous montrons quelques résultats qualitatifs de la détection et de l'estimation des paramètres de l'hyperbole sur des radargrammes acquis par un géoradar USRADAR 500MHz et GSSI 400MHz. Des résultats qualitatifs sont également présentés sur des radargrammes obtenus à partir d'un géoradar bi-fréquence (200-600MHz) IDS. Pour finir, nous évaluons notre méthode sur l'estimation de la profondeur des canalisations détectées.

# **4.4.1 USRADAR et GSSI**

Pour pouvoir tester différents algorithmes d'apprentissage associés à différents descripteurs, nous avons créé une première base de données d'apprentissage composée de vignettes d'hyperbole.

Cette base de données a ensuite permis de créer une base de données composée de vignettes de blob qui sera utilisée pour apprendre notre classifieur. La base de données d'hyperboles va nous permettre de comparer quantitativement les taux de détection en sortie du classifieur.

À l'aide de l'ensemble des radargrammes collectés par le CRIGEN, nous avons extrait un ensemble de vignettes de différentes dimensions (40x40, 60x60 et 80x80) afin d'effectuer une détection d'hyperboles de tailles différentes. En effet, leurs tailles sont très variables d'un radargramme à l'autre. Selon le milieu et la nature de la canalisation, celle-ci pourra être vue par le géoradar plus ou moins loin et donc l'hyperbole aura des branches plus ou moins prononcées sur le radargramme. Nous effectuons une analyse multi-échelle comme il a été fait dans les travaux de ROWLEY et collab. [1998] et HEISELE et collab. [2001]. Les vignettes 60x60 et 80x80 sont alors sous-échantillonnées afin d'avoir une même dimension de vignettes de 40x40. Au final, nous obtenons 1317 vignettes d'arrière-plan (échantillons négatifs) et 1330 vignettes d'hyperbole (échantillons positifs). La vignette peut être centrée sur l'hyperbole ou bien décalée de telle sorte à ne voir qu'une moitié de celle-ci (comme à l'instar des demi-vignettes trapézoïdales de BIRKEN-FELD [2010]). Nous faisons l'hypothèse qu'il n'y a pas de symétrie exacte selon un axe vertical dans les données donc nous allons doubler le nombre d'éléments dans la base de données en appliquant à chaque vignette un effet miroir à axe vertical. Au final, nous obtenons une base de données d'apprentissage de 5294 éléments. Les valeurs des données de chaque vignette sont centrées autour de zéro et normalisées.

La base de données de vignettes de blob est créée à partir des hyperboles composant la base de données de vignettes d'hyperbole. Cependant, ici nous n'utilisons qu'une seule dimension de vignettes, donc qu'une seule échelle, des vignettes centrées spatialement et nous n'appliquons pas d'effet miroir. Néanmoins les vignettes d'arrière-plan sont entièrement redéterminées en tirant aléatoirement des vignettes dans les piles de coefficients calculées. Ces vignettes sont choisies de telle sorte à ne pas recouvrir les vignettes de blob. Enfin les valeurs de chaque vignette sont centrées autour de zéro et normalisées. La Figure 4.22 illustre cent vignettes extraites des bases de données d'hyperbole et de blob.

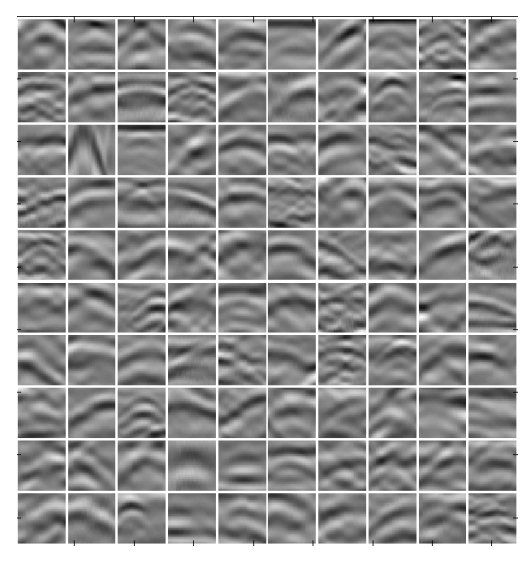

(a) Vignettes d'hyperbole (b) Vignettes de blob

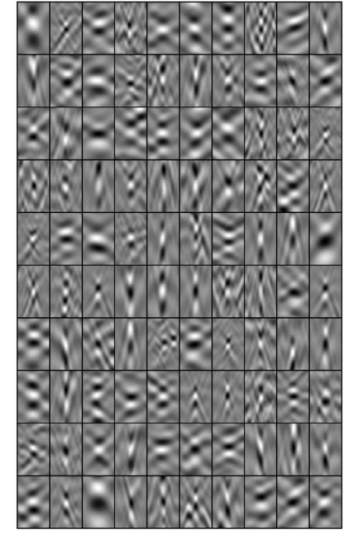

Figure 4.22: Exemples de vignettes d'hyperbole (a) et de vignettes de blob (b) extraites des deux bases de données qui ont servies à l'apprentissage.

Nous recherchons ensuite quelle combinaison descripteur - algorithme d'apprentissage nous apporte le meilleur taux de classification.

Pour entrainer notre classifieur, nous utilisons la méthode présentée dans la Section 3.4.5. Nous divisons la base de données en trois ensembles : une base de données d'apprentissage, une base de données de validation croisée et enfin une base de données test. La base de données
d'apprentissage contient 60% des données de la base de départ. Cette base permet d'apprendre à chaque itération un classifieur pour des paramètres donnés. La base de données de validation croisée permet d'évaluer les résultats de classification à partir d'échantillons non utilisés pour l'apprentissage et ainsi déterminer les paramètres optimaux du classifieur. Cette base va notamment permettre d'éviter le sur-apprentissage. Enfin la base de données test consiste à évaluer les performances du classifieur retenu à partir d'échantillons n'ayant pas contribué à l'apprentissage ou au choix des paramètres. Par conséquent, le taux de bonnes prédictions ne risque pas d'être biaisé. Ces deux dernières bases de données représentent respectivement 20% de l'ensemble des vignettes de départ.

Ensuite nous utilisons quatre métriques pour estimer la qualité de la classification (Sec. 3.4.5) : la précision (Éq : 3.86), le rappel (Éq. 3.87), le F-score (Éq. 3.88) et le taux de bonnes classifications (Éq. 3.90).

Nous avons comparé notre méthode avec différents algorithmes d'apprentissage supervisé couplés avec différentes caractéristiques à apprendre. Les descripteurs utilisés pour extraire des caractéristiques de cette base de données sont l'histogramme de gradient orienté (**HOG**), le détecteur de contours de Canny (**Canny**). Nous avons également utilisé les vignettes sans appliquer de méthode d'extraction des caractéristiques (**Brutes**). Et enfin nous avons utilisé notre base de données de blob (**Blobs**). Les algorithmes d'apprentissage utilisés sont ici la machine à vecteur de support (**SVM**), un réseau de neurones (**RN**) et un algorithme de boosting (**Boosting**). Le Tableau 4.1 montre les résultats d'apprentissage sur une base de données test. Nous remarquons à partir de ces résultats que notre méthode présente de meilleurs résultats de détections que la méthode basée sur des vignettes d'hyperbole. Les résultats de classification de blobs obtenus à partir de différentes méthodes d'apprentissage supervisé sont très proches. Nous utiliserons finalement un classifieur SVM pour sa robustesse à noyau RBF.

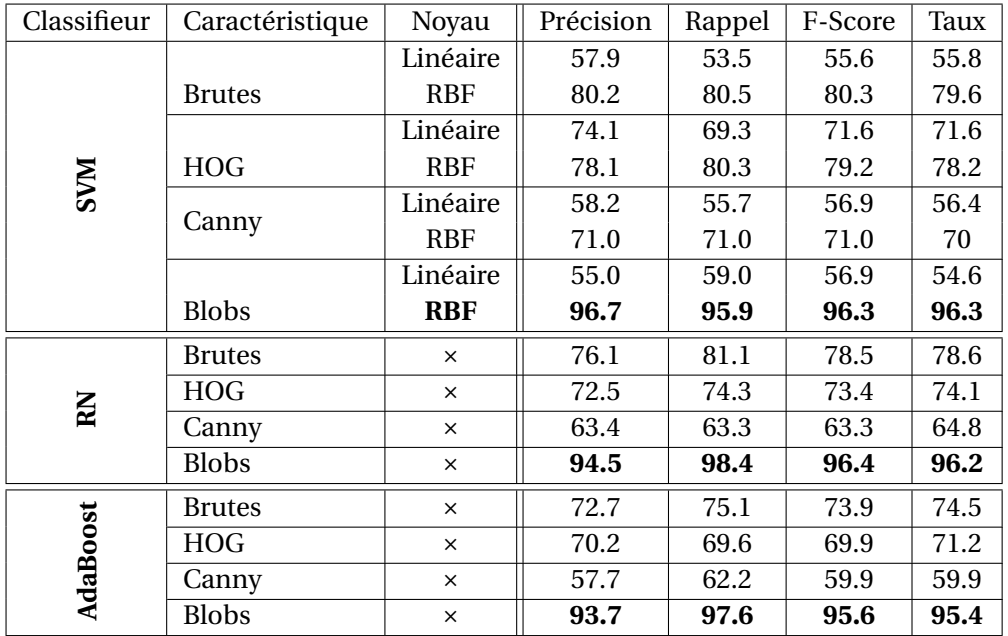

Table 4.1: Résultats (%) du modèle d'apprentissage différents classifieurs (SVM, RN et AdaBoost) sur une base d'apprentissage avec des vignettes d'hyperbole.

La Figure 4.23 présente des résultats qualitatifs de détection et d'estimation des paramètres de l'hyperbole sur cinq radargrammes. La Figure 4.23a montre un radargramme USRADAR obtenu en scannant un milieu encaissant contenant cinq canalisations. Deux des canalisations, au centre du radargramme, sont très difficiles à voir sur le radargramme d'origine mais on peut les apercevoir sur le résultat du prétraitement (Fig. 4.23b). Sur les résultats de la Figure 4.23c, nous remarquons que les cinq hyperboles ont été détectées. Il y a également plusieurs autres hyperboles qui ne cor-

respondent pas forcément à de mauvaises détections mais à de multiple détection sur une canalisation, à la réflexion sur une fondation voisine à gauche de l'image ayant une forme de demihyperbole ou encore des hyperboles résultantes des multi-réflexions sur une même canalisation (en bas à droite). Néanmoins, on trouve un faux positif en haut à gauche. La Figure 4.23d montre un radargramme USRADAR intéressant car à première vue on ne distingue aucune détection dans le sous-sol. Cependant en appliquant un prétraitement, nous constatons sur la Figure 4.23e que deux hyperboles apparaissent. Celles-ci sont bien détectées (Fig. 4.23f). Cependant un faux positif apparait tout en haut du radargramme. Enfin la Figure 4.23g présente une zone mesurée par un géoradar USRADAR contenant deux canalisations facilement visibles. La particularité de ce radargramme est la présence d'une interface intersectant les hyperboles et pouvant perturber la détection. Nous notons sur la Figure 4.23i que les deux hyperboles ont été détectées. Elles sont accompagnées d'autres détections qui ne correspondent pas nécessairement à de faux positifs mais à des parties d'hyperboles provenant surement du multi-trajet de l'onde se réfléchissant sur l'interface puis sur les canalisations. Les Figures 4.23j et 4.23m sont des radargrammes acquis par un géoradar GSSI. Ces radargrammes présentent de nombreuses hyperboles. Les hyperboles de la Figure 4.23j sont globalement toutes bien détectées. Le radargramme en Figure 4.23m présente des hyperboles plus difficiles à détecter car celles-ci sont déformées et de faible énergie. Néanmoins les hyperboles sont quasiment toutes détectées, excepté une en haut du radargramme sur le premier quart en partant de la gauche. Cette hyperbole est relativement difficile à voir et présente une asymétrie.

#### **4.4.2 IDS**

La Figure 4.24 présente des résultats de détection d'hyperboles à partir de la méthode proposée sur des couples de radargrammes 200MHz-600MHz acquis avec un géoradar IDS sur l'aire d'essais du CRIGEN. La Figure montre respectivement dans la colonne de gauche les radargrammes d'origine obtenus en sortie de l'appareil, dans la colonne centrale les résultats du prétraitement présenté dans le Chapitre 3 avec un gain automatique et dans la colonne de droite, les résultats de détection automatique avec l'estimation des paramètres d'hyperboles en faisant apparaitre leur fonction sur le radargramme d'origine. Il est important de remarquer que la base de données qui a servi à entrainer le classifieur n'est composée que de radargrammes USRADAR et GSSI. Par conséquent, de meilleurs résultats de détection d'hyperboles pourraient être attendus dans le cas où l'apprentissage aurait été fait sur une base de données de radargrammes IDS.

Les radargrammes 200MHz 4.24a et 600Mhz 4.24d montrent respectivement quatre hyperboles facilement visibles qui ont été détectées et correctement estimées par la méthode proposée. Une fausse alarme apparait en bas à droite du radargramme 200MHz (en bleu, Fig. 4.24c, toutefois cette détection pourrait ne pas être une fausse alarme mais indiquerait la présence d'une hyperbole générée à la suite de la réflexion de l'onde sur la structure délimitant l'aire d'essai.) et en bas à gauche du radargramme 600MHz (en bleu, Fig. 4.24f). Notons également qu'une hyperbole en bas à gauche du radargramme 200MHz n'a pas été détectée alors que celle-ci est bien localisée dans le radargramme 600MHz.

Les radargrammes 4.24g et 4.24j font apparaitre trois hyperboles, dont une difficilement visible sur les radargrammes d'origine mais que l'on arrive à distinguer sur les radargrammes prétraités et une autre qui est mise en évidence par le prétraitement mais qui reste difficile à détecter. Signalons que sur les nombreuses détections de l'hyperbole la plus visible, une mauvaise estimation de la forme de l'hyperbole apparait sur le radargramme 200MHz (en bleu).

Les radargrammes 4.24m et 4.24p contiennent trois hyperboles que l'on perçoit facilement. Ces éléments ont été détectés par la méthode proposée. Signalons également la présence de nombreuses fausses alarmes. Quatre formes hyperboliques ne provenant pas de la réflexion sur une canalisation ont été localisée sur le radargramme 200MHz et une seule dans le radargramme 600MHz. Nous remarquons que sur le radargramme 600MHz l'estimation de forme de l'hyperbole tout à droite n'est pas satisfaisante. Sur ce radargramme, nous constatons également la présence d'au moins deux fausses alarmes ne correspondant pas à des hyperboles (en bleu). Ces deux radar-

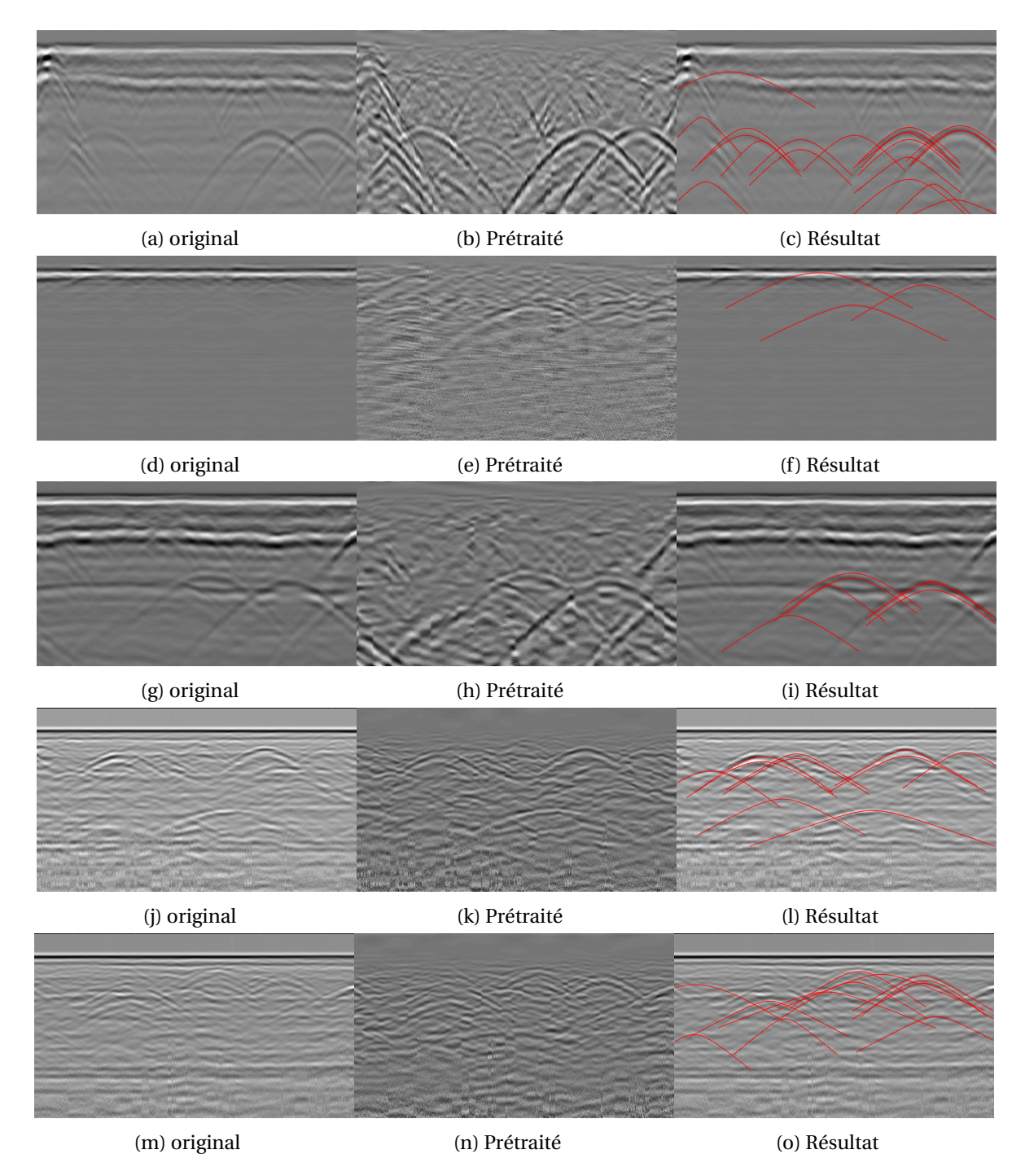

Figure 4.23: Radargrammes USRDAR (a, d, g) et GSSI (j, m); Résultats de détection automatique d'hyperboles et d'estimation de leurs formes sur cinq radargrammes. On présente le radargramme d'origine (colonne de gauche), le résultat du prétraitement (colonne centrale) et le résultat de la détection (colonne de droite).

grammes sont les plus difficiles à exploiter à cause des nombreux éléments inclinés ou incurvés qui peuvent fausser la détection.

Au final, la méthode montre des résultats intéressants où les hyperboles des radargrammes sont généralement bien détectées et leurs formes bien estimées. Cependant, nous remarquons la présence de fausses alarmes dues à la complexité des radargrammes. Notons également que certaines hyperboles sont parfois détectées plusieurs fois. Une étape supplémentaire afin de ne garder qu'une détection par hyperbole est à considérer.

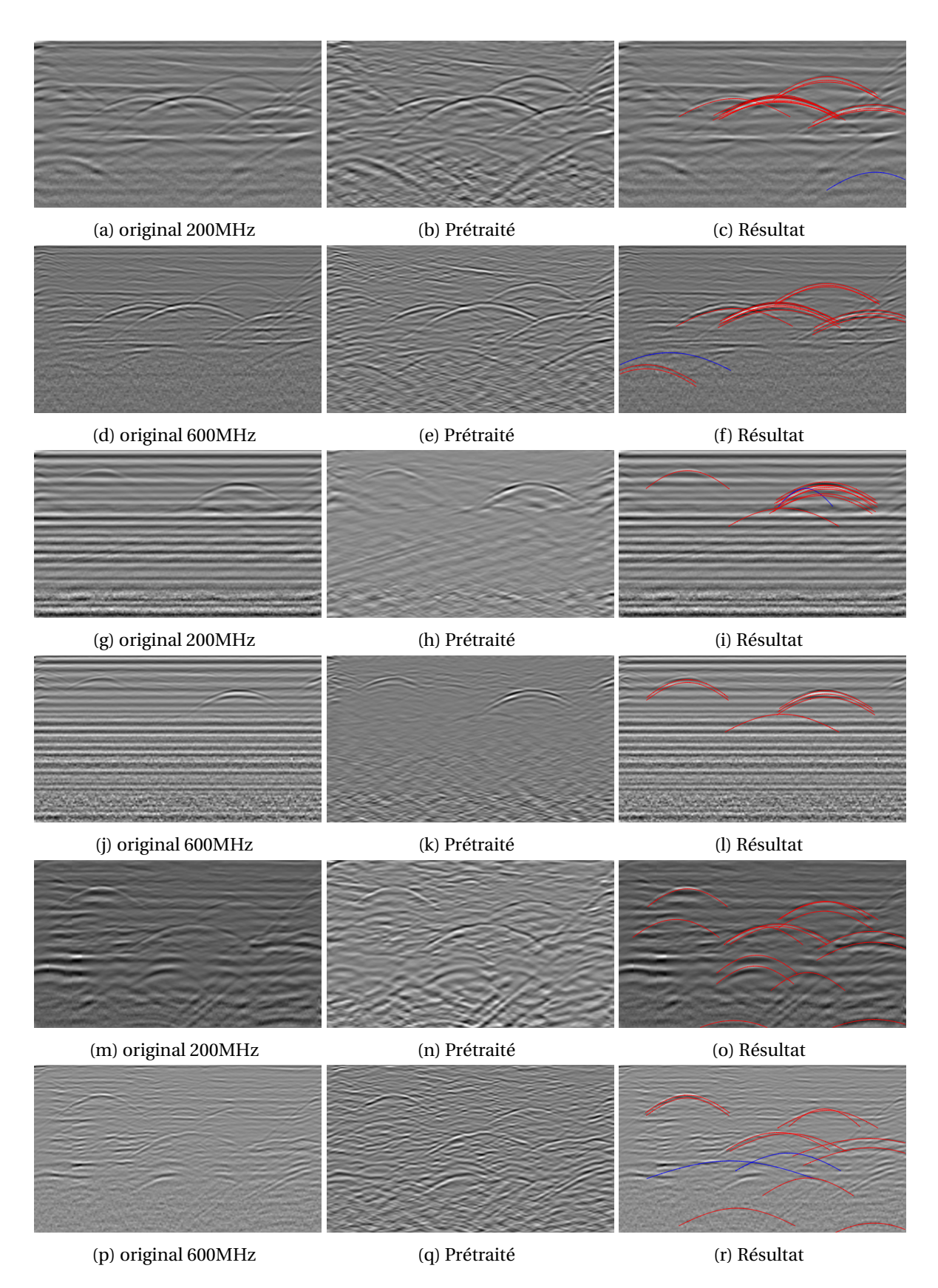

Figure 4.24: Radargrammes IDS; Résultats de détection automatique d'hyperboles et d'estimation de leurs formes sur cinq radargrammes. On présente le radargramme d'origine (colonne de gauche), le résultat du prétraitement (colonne centrale) et le résultat de la détection (colonne de droite). Les hyperboles bleues représentent des fausses alarmes.

#### **4.4.3 Estimation de la vitesse de propagation**

À partir de la méthode de détection automatique, nous récupérons l'équation mathématique des hyperboles et par extension une estimation de la vitesse de propagation locale. Cette vitesse nous permet ensuite de connaître la profondeur des différentes réflexions mais également d'éliminer des fausses alarmes. En effet, si l'hyperbole détectée correspond à une vitesse de propagation supérieure à celle de la vitesse de la lumière alors celle-ci sera éliminée.

Nous avons comparé les profondeurs calculées avec la méthode proposée et une méthode manuelle. Cette dernière consiste à extraire une série de positions sur une hyperbole (∼ 30) dans de bonnes conditions (dans un bureau à partir d'un écran d'ordinateur et une souris) et ensuite estimer une vitesse de propagation par moindres carrés. Pour cela, nous partons de l'équation des coniques afin d'avoir une expression linéaire des paramètres dont nous déduisons ensuite les paramètres de l'hyperbole. Nous souhaitons estimer les paramètres A,B,C et D par une méthode de moindres carrés

$$
At2 + Bx2 + Ct + Dx + F = 0
$$
 (4.39)

$$
\frac{(t - t_0)^2}{a^2} - \frac{(x - x_0)^2}{b^2} = 1\tag{4.40}
$$

En développant l'Équation (4.40) et par analogie avec l'Équation (4.39) nous en déduisons la position de l'origine du repère local de l'hyperbole *x*<sup>0</sup> et *t*<sup>0</sup> (Éq. (4.41) et (4.42)) ainsi que son demiaxe focal et non-focal *a* et *b* (Éq. (4.43) et (4.44)).

$$
x_0 = -\frac{\mathcal{D}}{2\mathcal{B}}\tag{4.41}
$$

$$
t_0 = -\frac{C}{2A} \tag{4.42}
$$

$$
a^2 = \frac{1 + \frac{C^2}{4A} + \frac{D^2}{4B}}{A}
$$
 (4.43)

$$
b^2 = -\frac{1 + \frac{C^2}{4A} + \frac{D^2}{4B}}{B}
$$
 (4.44)

La Figure 4.25 présente le résultat de l'estimation des paramètres d'une hyperbole à partir d'un ensemble de points que nous avons extraits manuellement d'un radargramme. Le résultat est montré sur un graphique avec la position de l'ensemble des points extraits (a) et sur le radargramme (b).

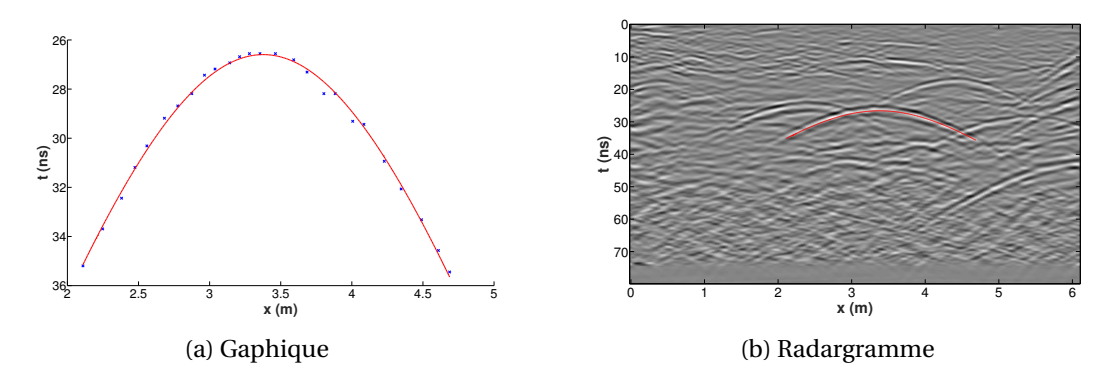

Figure 4.25: Estimation des paramètres d'une hyperbole en sélectionnant manuellement des points sur une hyperbole. (a) Le graphique de la répartition des points et le résultat de l'hyperbole estimée. (b) Superposition de l'hyperbole estimée sur le radargramme.

La vitesse de propagation de l'onde dans le milieu est alors estimée à partir des paramètres de l'hyperbole (SHIHAB et AL-NUAIMY [2005]) :

$$
v = \frac{2b}{a} \tag{4.45}
$$

L'estimation de la profondeur s'effectue en faisant correspondre une hyperbole sur l'écho le plus fort de l'hyperbole. Nous estimons ainsi la vitesse de propagation de l'onde (Éq. (4.45)) et nous convertissons le temps aller-retour de l'onde au niveau de l'apex de l'hyperbole *tap* en profondeur, *zap* = *v*.*tap*/2. Par conséquent, pour la méthode manuelle, une série de points est extraite suivant l'écho le plus fort de l'hyperbole. Pour la méthode automatique, nous obtenons directement la vitesse de la fonction mathématique estimée. Si plusieurs hyperboles sont détectées pour une canalisation, nous ne conservons (manuellement) que l'hyperbole correspondant à l'écho le plus fort.

La comparaison des résultats de l'estimation de la profondeur de canalisation à partir d'une méthode de détection manuelle et la méthode proposée de détection automatique est présentée dans la Figure 4.26. Les vitesses ont été estimées pour chaque hyperbole correspondant à une canalisation. La Figure présente les erreurs d'estimation de la profondeur des canalisations sur une série de sept radargrammes acquis avec un géoradar IDS équipé d'une antenne bifréquence 200MHz et 600MHz sur la zone I de l'aire d'essais du CRIGEN. Les profils passent au-dessus de quatre canalisations en PE:

**1** à une profondeur de 1.56m avec un diamètre de 0.125m.

- **2** à une profondeur de 0.9m avec un diamètre de 0.125m.
- **3** à une profondeur de 1.375m avec un diamètre de 0.225m.
- **4** à une profondeur de 1.375m avec un diamètre de 0.063m.

Le résultat manquant sur la Figure 4.26b correspond à une hyperbole qui n'a pas été détectée dans un radargramme 600MHz mais qui a été détectée sur le radargramme 200MHz.

On remarque sur ces résultats que la méthode de détection automatique obtient dans la majorité des cas une plus faible erreur sur l'estimation de la profondeur des canalisations à la fois pour les radargrammes 200MHz et 600MHz.

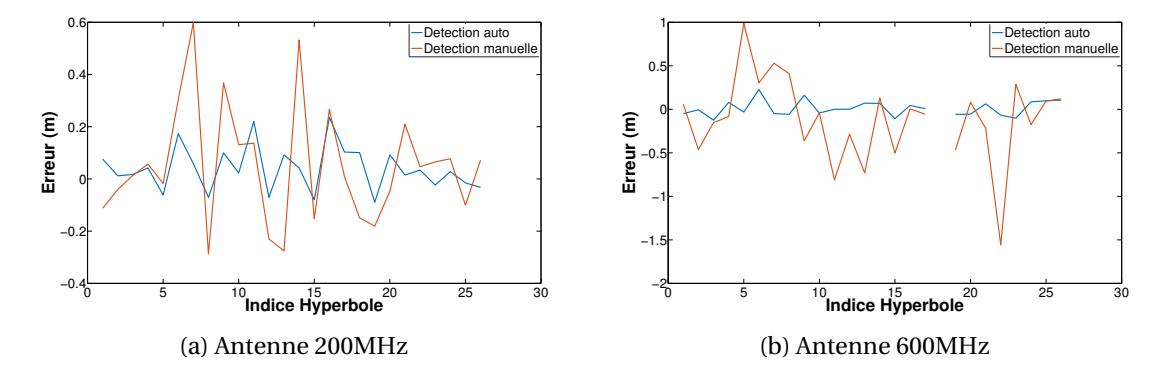

Figure 4.26: Comparaison de l'erreur d'estimation de la profondeur d'enfouissement des canalisations dans la Zone I de l'aire d'essais du CRIGEN sur des radargrammes IDS 200MHz (a) et 600MHz (b) par une méthode manuelle basée sur les moindres carrés et la méthode de détection automatique proposée.

Les résultats de la méthode proposée sont résumés dans la Figure 4.27 qui compare l'erreur d'estimation de la profondeur entre les deux acquisitions 200MHz et 600MHz du géoradar IDS.

Les résultats d'estimation de la profondeur sont également présentés dans le Tableau 4.2 où nous montrons l'erreur absolue moyenne des estimations, l'écart-type ainsi que la valeur maximale et minimale des erreurs absolues pour chaque canalisation sur l'ensemble des profils. Des profils ont également été acquis sur une zone contenant du calcaire où un câble électrique en aluminium (**18'**) supplémentaire est présent dans cette zone. Ce dernier est enterré à une profondeur de 0.62m. Pour cette zone, les résultats de la canalisation **4** ne sont pas présentés car l'hyperbole est rarement visible sur les radargrammes.

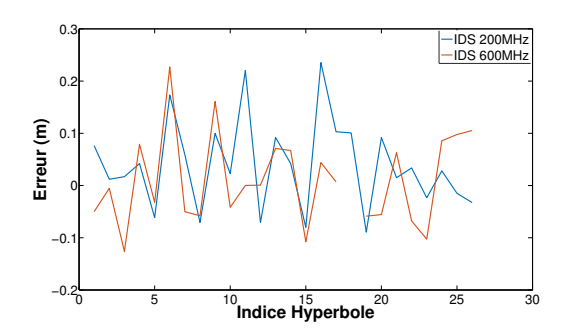

Figure 4.27: Comparaison de l'erreur d'estimation de la profondeur d'enfouissement des canalisations dans la Zone I de l'aire d'essais du CRIGEN entre des radargrammes IDS 200MHz (a) et 600MHz (b) à partir de la méthode de détection automatique proposée.

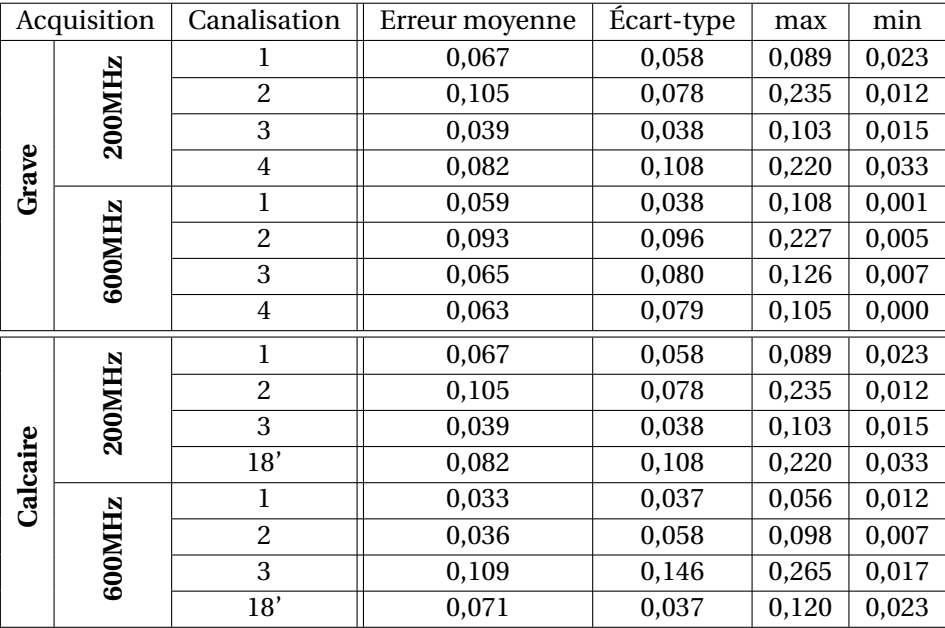

Table 4.2: Résultats d'estimation des profondeurs de canalisations dans les zones de grave et de calcaire de l'aire d'essais du CRIGEN à partir de la moyenne des erreurs absolues (Erreur moyenne), de l'écart-type des erreurs, de la valeur maximale et minimale de l'erreur absolue.

Les résultats montrent une erreur absolue moyenne comprise entre 0,033m et 0,109m. Ce qui semble assez raisonnable vis à vis de l'erreur théorique imposée par la réglementation antiendommagement des réseaux de 0,1125m (Chapitre 1). Cependant des erreurs grossières apparaissent également avec plusieurs écarts dépassant les 0.2m. Néanmoins nous avons vu au travers de la méthode manuelle que l'estimation des vitesses de propagation est un problème délicat.

#### **Conclusion :**

La méthode que nous proposons a été évaluée sur des radargrammes USRADAR, GSSI et IDS.

À partir d'une base de données composée de vignettes d'hyperboles, nous avons créé deux nouvelles bases de données en appliquant à chaque vignette un descripteur HOG et une détection de contour de Canny. Nous avons ensuite comparé les taux de classification obtenus sur un ensemble test entre la base de données vignettes d'hyperboles "brutes" (sans traitement), HOG et Canny avec la base de données de vignettes de blobs couplés avec une méthode d'apprentissage SVM, réseau de neurones ou Adaboost. Au final, le classifieur entrainé à partir de la base de données de vignette de blobs avec la méthode SVM obtient les meilleurs résultats.

Ensuite, cinq résultats de détection d'hyperboles sur des radargrammes USRADAR et GSSI très différents sont présentés. Malgré quelques fausses alarmes, les résultats de détection et d'estimation de la forme hyperbolique sont satisfaisants. Des résultats de détection sont également présentés pour trois radargrammes IDS 200MHz et trois radargrammes IDS 600MHz. Dans ces exemples, nous constatons également la présence de plusieurs fausses alarmes, néanmoins les résultats de détection et d'estimation de la forme des hyperboles sont également satisfaisants.

Au final, nous avons réalisé des estimations de la profondeur d'enfouissement des canalisations à l'aide d'une méthode manuelle et de la méthode proposée sur des acquisitions réalisées sur l'aire d'essais du CRIGEN avec un géoradar IDS bi-fréquence 200-600MHz. Les résultats de la détection manuelle mettent en évidence la complexité de l'estimation d'une vitesse de propagation dans le sol et par extension de la profondeur des échos. En effet, l'erreur sur l'estimation de la profondeur varie entre 0.01m et 0.6m sur les radargrammes 200MHz et entre 0.01m et 1.56m pour les radargrammes 600MHz. La méthode de détection automatique proposée présente de meilleurs résultats avec des erreurs qui sont comprises entre 0.01m et 0.24m pour les radargrammes 200Mhz et entre 0.00m et 0.23m pour les radargrammes 600MHz.

## **4.5 Conclusion et travaux futurs**

#### **4.5.1 Conclusion**

Dans ce chapitre nous avons proposé une méthode de détection automatique d'hyperboles dans des radargrammes ainsi qu'une estimation de la forme de l'hyperbole. Pour cela, nous avons choisi d'utiliser une méthode d'apprentissage supervisé. En effet, un détecteur statistique par seuillage des coefficients présenterait trop de fausses détections.

De nombreux travaux ont été menés afin de pouvoir apprendre une fonction de décision à partir d'une base de données, prédisant la classe d'un échantillon. On peut notamment citer les méthodes de type *machine à vecteur de support* qui va rechercher la frontière optimale en maximisant les marges, les réseaux de neurones artificiels qui vont permettre d'apprendre des frontières très complexes à partir de composition de fonctions non linéaires ou encore les méthodes de boosting qui vont combiner plusieurs classifieurs et prendre une décision en fonction du vote de chacun. Cependant, la qualité du classifieur n'est pas toujours suffisante pour obtenir des bonnes performances. En effet, pour obtenir un bon taux de détection, il est nécessaire d'avoir des classes bien séparées. Or dans la plupart des cas, ces classes se chevauchent partiellement. Ainsi de nombreux travaux se sont intéressés à la mise au point des méthodes d'extraction de caractéristiques permettant de séparer aux mieux ces classes.

L'étude bibliographique que nous avons menée nous a permis de mettre en lumière l'importance d'une méthode d'extraction de caractéristiques et l'intérêt que nous pouvions avoir dans l'utilisation d'un dictionnaire de formes paramétriques. Dans le but de détecter automatiquement des visages, VIOLA et JONES [2004] ont proposé d'utiliser un dictionnaire d'ondelette de Haar afin de mettre en avant les caractéristiques d'un visage. Les caractéristiques discriminantes sont ensuite extraites à partir d'une méthode boosting : Adaboost puis couplées à une méthode d'apprentissage consistant à entrainer une cascade de classifieurs. DALAL et TRIGGS [2005] ont mis au point un détecteur automatique de piéton à partir d'un histogramme de gradient orienté. Les caractéristiques extraites sont ensuite envoyées en entrée d'un classifieur entrainé par une méthode de SVM linéaire. Néanmoins, les méthodes de détection automatique ne reposent pas uniquement sur des méthodes d'apprentissage supervisé. Ainsi SOULEZ et collab. [2007] ont employé un dictionnaire afin de détecter des motifs de diffraction dans des données holographiques. Ce dictionnaire est construit sur une fonction paramétrique décrivant théoriquement la forme de ces diffractions. La détection est ensuite réalisée par une méthode de poursuite de vecteur avec une étape de raffinement intermédiaire.

Ces différents travaux ont été repris par la communauté géoradar afin de pouvoir détecter

automatiquement des hyperboles dans les radargrammes. Le plus souvent, le radargramme est découpé en vignettes. Un classifieur préalablement entrainé est ensuite utilisé pour déterminer si une vignette contient une hyperbole. Néanmoins, l'utilisation de vignette d'hyperboles ne semble pas convenir à la détection d'hyperboles. En effet, la forme de l'hyperbole fait qu'une majorité de l'arrière-plan se retrouve dans la plupart de ces vignettes. Cette présence d'arrière-plan participe aux mauvais résultats de détection. C'est pourquoi BIRKENFELD [2010] a proposé d'utiliser des vignettes trapézoïdales. Cependant, la diversité des formes d'hyperboles et de leurs supports rendent le problème complexe. SHAO et collab. [2013] utilise une méthode de décomposition basée sur un dictionnaire dont les paramètres sont utilisés comme caractéristiques et une méthode d'apprentissage SVM pour classifier des traces géoradar.

Pour répondre au problème de détection automatique d'hyperbole, nous proposons d'utiliser un dictionnaire d'hyperboles théoriques construites sur le modèle des ondelettes de Ricker. Cependant la complexité des radargrammes fait que l'utilisation d'une poursuite de vecteur comme SOULEZ et collab. [2007] n'est pas suffisante. La corrélation d'une hyperbole et d'un atome similaire de ce dictionnaire permet d'avoir une focalisation de l'énergie de cette dernière en son apex, que nous appelons *bl ob*. Nous obtenons un résultat proche des résultats d'une méthode de migration. Ce blob présente une forme beaucoup plus générique que les hyperboles, a un plus petit support (donc moins de variables) et permet d'avoir systématiquement des éléments centrés spatialement, ce qui n'est pas toujours le cas avec les hyperboles. L'utilisation d'un dictionnaire a plusieurs avantages par rapport à la migration : ce dictionnaire est d'abord construit de manière paramétrique ce qui offre un grand degré de liberté, notamment pour imposer un rayon aux atomes. De plus, l'utilisation d'un dictionnaire permet d'avoir une expression plus locale de la forme d'une hyperbole alors que pour la migration nous faisons varier la vitesse de propagation moyenne de l'onde dans tout le radargramme. Enfin le dictionnaire permet d'utiliser une méthode de poursuite de vecteur afin de présélectionner plusieurs positions candidates et ainsi éviter de parcourir l'ensemble de la pile de coefficient pour classer chaque vignette. Cette dernière méthode nous permet de réduire considérablement le temps de calcul.

Notre méthode de détection construit donc un dictionnaire d'hyperboles et fait corréler ses atomes avec le radargramme puis présélectionne les positions les plus probables à partir d'un algorithme de poursuite de vecteurs. À partir de chaque position, nous recherchons dans la pile de coefficients quel atome maximise la corrélation avec le radargramme. Selon le résultat, une vignette est extraite de cette pile de coefficients qui est ensuite utilisée en entrée d'un classifieur. Si le classifieur prédit la présence d'un blob, alors la position et les paramètres de l'atome sont conservés. Nous obtenons ainsi l'apex et les paramètres d'une hyperbole probablement présente sur le radargramme.

Nous avons montré que l'utilisation de blobs surpasse les taux de classification utilisant d'autres descripteurs sur des vignettes d'hyperbole et que ce résultat a été obtenu sur plusieurs jeux de données acquis par plusieurs capteurs sur différentes zones. La méthode montre également des résultats intéressants sur l'estimation des vitesses de propagation de l'onde dans le sol et par extension des profondeurs d'enfouissement des canalisations.

#### **4.5.2 Perspectives**

Plusieurs détections apparaissent parfois pour une même hyperbole dans un radargramme. Cela est dû à la première partie de la méthode de détection proposée employant une poursuite de vecteur convolutionnel. En effet dans cette étape, plusieurs atomes sont nécessaires pour reconstruire une hyperbole du radargramme et par conséquent plusieurs positions sont conservées pour celle-ci. Pour éviter cela, deux solutions sont possibles. La première consisterait à intégrer une étape intermédiaire entre chaque itération de la poursuite de vecteur convolutionnel visant à affiner la détection. Une méthode de minimisation pour trouver les paramètres optimaux de notre fonction caractéristique des atomes d'hyperboles serait alors introduite. Une seconde solution serait d'avoir un dictionnaire qui serait un peu plus proche de la réalité des hyperboles présentes dans les radargrammes. Une méthode d'apprentissage automatique pour la construction d'un dictionnaire serait alors à considérer. Les travaux proposés dans le Chapitre 5 ouvre des perspectives dans ce sens.

Une extension à la méthode proposée pourrait être faite en analysant la forme des hyperboles détectées. Par exemple, si on s'intéresse aux changements de signe des valeurs de radargramme se superposant à la fonction décrivant l'hyperbole, nous devrions pouvoir éliminer des faux positifs. En effet, si la fonction suit correctement la forme d'une hyperbole alors le signe de ces valeurs ne devrait pas changer (ou très peu). Au contraire, si la forme détectée ne correspond pas à une hyperbole alors de nombreux changements de signes devraient apparaitre. La forme des hyperboles pourrait également être étudiée afin d'éliminer des aberrations sur le plan physique. En effet, les mauvaises détections d'hyperboles devraient être éliminées à partir de l'analyse des vitesses de propagation de l'onde estimées, notamment à l'aide des changements trop brusques de la vitesse estimée de propagation de l'onde au sein même du milieu encaissant. Nous pourrions ainsi gagner en robustesse. Une seconde méthode intéressante à utiliser afin de réduire les fausses alarmes serait d'intégrer une étape supplémentaire de reconnaissance des hyperboles à plus haut niveau permettant d'identifier les branches et la partie haute des hyperboles. Cette méthode est analogue aux travaux proposés par HEISELE et collab. [2001].

Devant les exigences élevées que requièrent une méthode de détection automatique d'hyperboles dans le contexte de la localisation de canalisations, les opérateurs pourraient préférer garder une part de maîtrise sur le processus de détection de ces hyperboles. Ainsi le dictionnaire pourrait également être employé dans une approche par détection semi-automatique où l'opérateur pointe du doigt la position d'une hyperbole et l'appareil détermine automatiquement la forme de cette dernière. En effet, pour l'instant afin d'avoir une estimation de la vitesse de propagation de l'onde dans le sol, l'opérateur doit placer une fonction hyperbolique sur le radargramme et la faire correspondre à une hyperbole du radargramme. Cette étape est relativement longue. Ainsi l'utilisation d'une méthode semi-automatique permettrait aux opérateurs d'avoir une estimation plus rapide de la vitesse de propagation. Le marquage de cette hyperbole pourrait également être utilisé pour la recherche automatique d'hyperboles dans les autres profils d'acquisitions.

Le dictionnaire d'hyperbole est intéressant à plusieurs titres, il permet de détecter automatiquement les hyperboles et d'estimer leur forme mais il pourrait également être utilisé dans une étape de filtrage ou de rehaussement des radargrammes. En effet, reconstruire un radargramme à partir du dictionnaire comme il a été montré à partir de la poursuite de vecteur convolutionnel (Fig. 4.20) permettrait d'éliminer les éléments indésirables de celui-ci tout en préservant la forme des hyperboles (Chapitre 5).

De plus, les atomes de notre dictionnaire ont la particularité d'être absolument intégrable  $(L_1(\mathbb{R}^2))$ et de carré intégrable ( $L_2(\mathbb{R}^2)$ ). Cette dernière propriété est assurée par la fonction d'atténuation A(*x*,*t*). Cela permet notamment de construire un opérateur de frame et son inverse. La base composée d'atomes d'hyperboles {*h<sup>k</sup>* }*k*∈<sup>N</sup> étant très redondante, il est nécessaire de trouver une seconde base *duale* { $\check{\bm{h}}_k \}_{k \in \mathbb{N}}$  à celle-ci, permettant la reconstruction tel que :

$$
\mathbf{y} = \sum_{k} \langle \mathbf{y}, \mathbf{h}_k \rangle \check{\mathbf{h}}_k \tag{4.46}
$$

Le dictionnaire dual peut par exemple être construit à partir d'une méthode de *gradient conjugué* (GROCHENIG [1993]). Ainsi, nous avons un opérateur qui permet de calculer des coefficients de corrélation à partir de notre dictionnaire d'hyperbole. Cet opérateur est exactement le même que celui utilisé pour calculer la pile de coefficients dans notre méthode de détection automatique. Ensuite nous nous appuyons sur un deuxième dictionnaire permettant une reconstruction stable du radargramme. La Figure 4.28 présente un radargramme GSSI. Ce dernier a été utilisé pour calculer des coefficients à partir du dictionnaire d'hyperboles et ces mêmes coefficients ont été réutilisés sans traitement intermédiaire pour reconstruire le radargramme à partir du dictionnaire dual. Nous remarquons notamment que les deux radargrammes sont très proches et que l'erreur de reconstruction est négligeable.

Ainsi en exploitant les coefficients soit par un seuillage pour éliminer de l'information inutile (filtrage) ou en augmentant l'énergie d'une partie des coefficients qui nous intéressent, nous

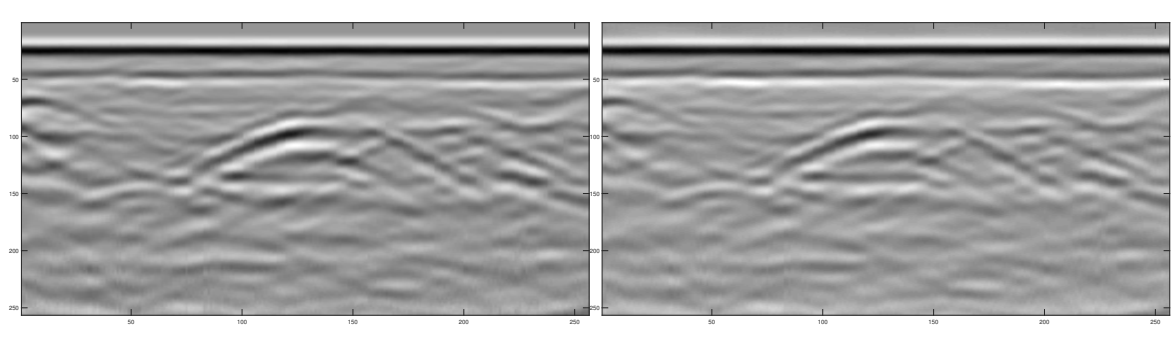

(a) Original

(b) Reconstruit

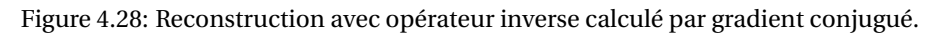

pourrions rehausser l'énergie des hyperboles du radargramme. Les Figures 4.29 et 4.30 montrent le résultat d'un rehaussement pour un radargramme GSSI et IDS. Dans les deux, les coefficients ont été calculés à partir du dictionnaire d'hyperboles. Une partie des coefficients les plus corrélés a été rehaussée puis utilisée pour la reconstruction à partir du dictionnaire dual.

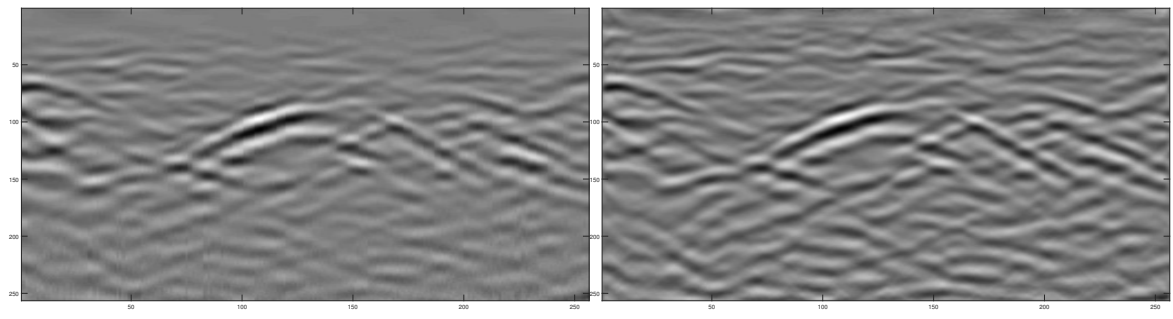

(a) Original

(b) Reconstruit

Figure 4.29: Réhaussement d'un radargramme GSSI à partir des coefficients calculés par le dictionnaire et reconstruit par le dictionnaire dual.

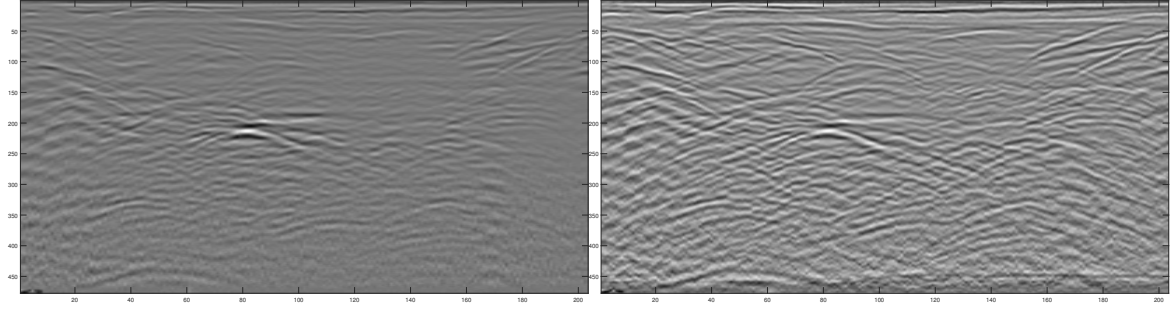

(a) Original

(b) Reconstruit

Figure 4.30: Réhaussement d'un radargramme IDS à partir des coefficients calculés par le dictionnaire et reconstruit par le dictionnaire dual.

Ce type de rehaussement permettrait d'augmenter l'énergie des cibles d'intérêt dans le radargramme. Cela serait donc plus intéressant que d'appliquer une fonction de gain qui rehausse l'énergie des hyperboles, mais également du clutter et du bruit.

## **4.6 Références**

- AL-NUAIMY, W., Y. HUANG, M. NAKHKASH, M. FANG, V. NGUYEN et A. ERIKSEN. 2000, «Automatic detection utilities and solid objects with GPR using neural networks and pattern recognition», *Journal of Applied Geophysics*, vol. 43, n<sup>o</sup> 2–4, p. 157 – 165. 114, 115
- BIRKENFELD, S. 2010, «Automatic detection of reflexion hyperbolas in GPR data with neural networks», dans *World Automation Congress*, IEEE, Kobe, p. 1–6. 114, 115, 129, 138, XXXIV
- BISHOP, C. M. 1995, *Neural Networks for Pattern Recognition*, Oxford University Press, Inc., New York, NY, USA, ISBN 0198538642. 103
- BOTTOU, L. 2010, *Large-Scale Machine Learning with Stochastic Gradient Descent*, Physica-Verlag HD, Heidelberg, ISBN 978-3-7908-2604-3, p. 177–186, doi:10.1007/978-3-7908-2604-3\_16. 105
- BURGES, C. J. C. 1998, «A tutorial on support vector machines for pattern recognition», *Data Min. Knowl. Discov.*, vol. 2, n<sup>o</sup> 2, doi:10.1023/A:1009715923555, p. 121–167, ISSN 1384-5810. URL <http://dx.doi.org/10.1023/A:1009715923555>. 105
- CANNY, J. 1986, «A computational approach to edge detection», *IEEE Trans. Pattern Anal. Mach. Intell.*, vol. 8, n<sup>o</sup> 6, doi:10.1109/TPAMI.1986.4767851, p. 679–698, ISSN 0162-8828. URL [http:](http://dx.doi.org/10.1109/TPAMI.1986.4767851) [//dx.doi.org/10.1109/TPAMI.1986.4767851](http://dx.doi.org/10.1109/TPAMI.1986.4767851). 113
- CUNNINGHAM, P. et S. J. DELANY. 2007, «k-nearest neighbour classifiers», cahier de recherche. 102
- DALAL, N. et B. TRIGGS. 2005, «Histograms of oriented gradients for human detection», dans *Computer Vision and Pattern Recognition*, CVPR '05, IEEE Computer Society, Washington, DC, USA, ISBN 0-7695-2372-2, p. 886–893, doi:10.1109/CVPR.2005.177. 113, 116, 137
- FREUND, Y. et R. E. SCHAPIRE. 1997, «A decision-theoretic generalization of on-line learning and an application to boosting», *Journal of Computer and System Sciences*, vol. 55, n<sup>o</sup> 1, p. 119–139. 109
- GROCHENIG, K. 1993, «Acceleration of the frame algorithm», *Signal Processing, IEEE Transactions on*, vol. 41, n<sup>o</sup> 12, doi:10.1109/78.258077, p. 3331-3340, ISSN 1053-587X, 139
- HEISELE, B., P. HO et T. POGGIO. 2001, «Face recognition with support vector machines: global versus component-based approach», dans *Computer Vision, 2001. ICCV 2001. Proceedings. Eighth IEEE International Conference on*, vol. 2, p. 688–694 vol.2, doi:10.1109/ICCV.2001.937693. 113, 129, 139
- KUSAKUNNIRAN, W., K. NGAMASCHARIYAKUL, C. CHANTARAVIWAT, K. JANVITTAYANUCHIT et K. THONGKANCHORN. 2014, «A thai license plate localization using svm», dans *International Computer Science and Engineering Conference*, p. 163–167, doi:10.1109/ICSEC.2014.6978188. 113
- LE, Q. V., R. MONGA, M. DEVIN, G. CORRADO, K. CHEN, M. RANZATO, J. DEAN et A. Y. NG. 2011, «Building high-level features using large scale unsupervised learning», *CoRR*, vol. abs/1112.6209. 103
- LECUN, Y. et Y. BENGIO. 1995, «Convolutional networks for images, speech, and time series», *The handbook of brain theory and neural networks*, vol. 3361, n<sup>o</sup> 10. 115
- MAAS, C. et J. SCHMALZL. 2013, «Using pattern recognition to automatically localize reflection hyperbolas in data from ground penetrating radar», *Computers and Geosciences*, vol. 58, p. 116– 125. 114
- MALLAT, S. et Z. ZHANG. 1993, «Matching pursuit with time-frequency dictionaries», *IEEE Transactions on Signal Processing*, vol. 41, p. 3397–3415. 125
- ROSENBLATT, F. 1958, «The perceptron: A probabilistic model for information storage and organization in the brain», *Psychological Review*, vol. 65, doi:10.1037/h0042519, p. 386–408. 103
- ROWLEY, H. A., S. BALUJA et T. KANADE. 1998, «Neural network-based face detection», *IEEE Trans. Pattern Anal. Mach. Intell.*, vol. 20, n<sup>o</sup> 1, doi:10.1109/34.655647, p. 23–38, ISSN 0162-8828. 112, 113, 129
- SHAO, W., A. BOUZERDOUM et S. L. PHUNG. 2013, «Sparse representation of GPR traces with application to signal classification», *IEEE TGRS*, vol. 51, nº 7, p. 3922-3930. 115, 116, 127, 138
- SHIHAB, S. et W. AL-NUAIMY. 2005, «Radius estimation for cylindrical objects detected by ground penetrating radar», *Subsurface Sensing Technologies and Applications*, vol. 6, doi:10.1007/ s11220-005-0004-1, p. 151–166. 134
- SOULEZ, F., L. DENIS, C. FOURNIER, É. THIÉBAUT et C. GOEPFERT. 2007, «Inverse problem approach for particle digital holography: accurate location based on local optimisation», *Journal of the Optical Society of America A*, vol. 24, n<sup>o</sup> 4, p. 1164–1171. 114, 115, 116, 137, 138
- SZLAM, A., K. KAVUKCUOGLU et Y. LECUN. 2010, «Convolutional matching pursuit and dictionary training», *CoRR*, vol. abs/1010.0422. 126
- VAN DER MAATEN, L. et G. E. HINTON. 2008, «Visualizing high-dimensional data using t-sne», *Journal of Machine Learning Research*, vol. 9, p. 2579–2605. 123
- VIOLA, P. et M. J. JONES. 2004, «Robust real-time face detection», *International Journal of Computer Vision*, vol. 57, n<sup>o</sup> 2, doi:10.1023/B:VISI.0000013087.49260.fb, p. 137–154, ISSN 1573-1405. 112, 116, 137
- WERBOS, P. 1974, *Beyond Regression: New Tools for Prediction and Analysis in the Behavioral Sciences*, thèse de doctorat, Harvard University, Cambridge, MA. 103
- ZHANG, R. et T. J. ULRYCH. 2003, «Physical wavelet frame denoising», *Geophysics*, vol. 68, n<sup>o</sup> 1, p. 225–231. 118, 120

## **Chapitre 5**

# **Séparation de sources**

#### **Sommaire**

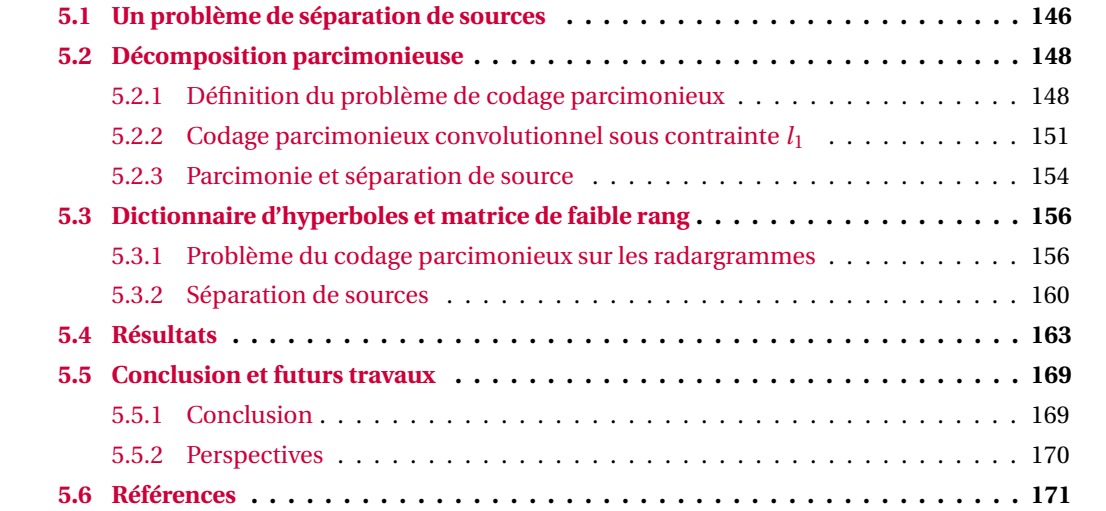

Dans ce chapitre, nous recherchons toujours à rendre les radargrammes plus facilement interprétables voire à améliorer les performances de détection automatique mais ici en adoptant une autre approche. Dans la méthode précédente, nous filtrons le radargramme pour ensuite détecter les hyperboles. Cependant, la suppression du clutter élimine une partie de l'énergie du haut des hyperboles ce qui peut diminuer le taux de détection. On souhaite alors séparer les hyperboles contenues dans le radargramme des autres sources, c'est-à-dire le clutter et les réflexions sur des limites de couche. Dans la suite de ce chapitre, nous supposons le clutter uniquement composé de l'onde directe et de l'effet de ringing.

## **5.1 Un problème de séparation de sources**

Si on reprend la construction d'un radargramme lors d'une acquisition géoradar, une trace est le résultat de l'ensemble des réflexions de l'onde électromagnétique atteignant l'antenne réceptrice. Pour une antenne située à la position  $\mathbf{u_a} = (x_a, y_a, z_a)$ , la construction d'une trace  $y_{\mathbf{u_a}}(t)$ , puis par extension d'un radargramme *y*(*x*,*t*), est définie dans SCHEERS et collab. [2001] à partir d'une convolution pour un unique réflecteur localisé en  $\mathbf{u}_0 = (x_0, y_0, z_0)$  (Éq. (5.2)). Le signal enregistré par l'appareil après avoir été réfléchi sera noté *a*(**ua**,**u**0,*t*). Par la suite, si on considère qu'un radargramme est acquis sur des trajets linéaires avec une antenne à une hauteur constante *z<sup>a</sup>* = 0, alors le filtre ne dépend plus que de la profondeur d'enfouissement de la cible et de la nature du milieu. Par conséquent, il résulte de la déformation de l'onde émise lors de son trajet aller-retour. La fonction *r* (*t*) définit la réponse impulsionnelle du réflecteur. Elle est couramment ramenée à une distribution de Dirac. Les opérateurs  $\star_t$  et  $\star_{x,t}$  représentent respectivement la convolution monodimensionnelle suivant l'axe temporelle et la convolution bidimensionnelle en temps et en espace.

$$
y_{\mathbf{u}_a}(t) = a(\mathbf{u}_a, \mathbf{u}_0, t) \star_t r(t)
$$
\n(5.1)

$$
y(x, t) = a(x, z_0, t) \star_{x, t} r_{u_0}(x, t)
$$
\n(5.2)

On complète cette formulation en attribuant à la modélisation une directivité au réflecteur. Certains types de réflecteurs renverront l'onde électromagnétique dans une direction privilégiée alors que d'autres réfléchiront dans toutes les directions. Dans le premier cas, on a plutôt une réflexion sur une limite de couche alors que dans le second le réflecteur est ponctuel. Ainsi on regroupe des catégories de réflecteurs suivant l'indice *s*. Dans un souci d'alléger les notations, l'opérateur ? renvoie par la suite à la convolution bidimensionnelle ?*x*,*<sup>t</sup>* . Au final, dans le cas d'un unique réflecteur l'Équation (5.2) devient alors :

$$
y(x, t) = a_s(x, z_0, t) \star r_{\mathbf{u}_0, s}(x, t)
$$
\n(5.3)

Dans le cas d'une acquisition avec plusieurs réflecteurs et dans l'hypothèse où ceux-ci soient linéairement séparables, on aura alors :

$$
y(x,t) = \sum_{s=1}^{S} \sum_{k=1}^{K_s} a_s(x, z_k, t) \star r_{\mathbf{u}_k, s}(x, t)
$$
(5.4)

Ce qui s'exprime sous forme vectorielle :

$$
\mathbf{y} = \sum_{s=1}^{S} \mathbf{A}^s \star \mathbf{R}^s
$$
 (5.5)

Le radargramme *y* de dimension M,N est composé d'un ensemble de traces à la position *x* qui sont fonction du temps. Parmi les K*<sup>s</sup>* réflexions, certaines se produisent sur des canalisations, des limites de couches ou font parties du clutter. La matrice **A** *s* correspond à un ensemble de filtre possible pour des réflexions associées à un type de réflecteur *s* dans un radargramme et **R** *s* la position de ces réflexions ainsi que leurs amplitudes. On remarque alors que l'on se place dans un

problème de séparation de sources et plus particulièrement dans un *mélange linéaire convolutif* (PEDERSEN et collab. [2007]). L'analyse des radargrammes revient à estimer **R** *s* . Cependant, Nous ne connaissons pas les formes d'onde effectives composant **A** *s* . Nous ne disposons que d'un *a priori* sur la forme de l'onde émise mais celle-ci ne correspond pas à la forme effective de l'onde enregistrée qui est amenée à se déformer lors de sa propagation dans le milieu. Nous faisons également une hypothèse sur la forme de l'ensemble des réfections provenant d'un même réflecteur selon sa nature. Des réflexions sur un objet ponctuel donnent une forme hyperbolique alors que des réflexions sur une limite de couche ou le clutter sont supposées avoir une forme plane.

Par la suite, nous faisons l'hypothèse qu'un radargramme observé *y* est linéairement composé d'éléments indépendants : le signal utile qui résulte de la réflexion de l'onde sur une canalisation  $h(x, t)$ , ou sur une limite de couche  $l(x, t)$  et  $cl(x, t)$  le clutter issu du couplage entre l'antenne et la surface du sol. Ce dernier est facilement identifiable par sa forme horizontale. Nous admettons dans ce cas que notre radargramme n'est pas perturbé par du bruit. On peut ainsi exprimer *y* à partir de composition de plusieurs types de réflecteurs où **A** *l* et **A** *h* correspondent à un ensemble des filtres possibles décrivant respectivement le signal utile issu d'une réflexion sur une limite de couche et sur un objet "ponctuel"1 . **R** *l* et **R** *h* représentent leurs positions et amplitudes respectives et **A** *c* et **R** *c* , le clutter. Afin d'estimer **R** *h* et avoir ainsi la position des réflecteurs "ponctuels", nous allons nous appuyer sur le dictionnaire d'hyperboles théoriques présenté dans le chapitre précédent (Sec. 4.3.2) pour représenter **A** *h* .

$$
y(x, t) = l(x, t) + h(x, t) + cl(x, t)
$$
\n(5.6)

$$
y = A^l \star R^l + A^h \star R^h + A^c \star R^c \tag{5.7}
$$

De nombreux travaux ont abordé la problématique de la séparation de sources. On trouve principalement dans la littérature des méthodes statistiques HYVARINEN [1999] ou des méthodes intégrant des dictionnaires (ZIBULEVSKY et PEARLMUTTER [2001]). Les méthodes employant une décomposition à partir d'un dictionnaire semblent adaptées à notre problème. En effet, nous avons des *a priori* sur la forme des atomes. De plus, la résolution de ce type de problème permet d'intégrer des contraintes de parcimonie qui ont du sens d'un point de vue physique.

Les méthodes basées sur l'utilisation d'un dictionnaire pour décomposer l'information sont populaires dans la communauté du traitement du signal et de l'image. On les retrouve notamment dans des applications de débruitage (ELAD et AHARON [2006]), de reconnaissance de forme (PHAM et VENKATESH [2008]), de compression (AGHAEI MAZAHERI [2015]) ou de séparation de sources (BOBIN et collab. [2007]). Elles sont également utilisées dans des problèmes de classification pour des données géoradar (SHAO et collab. [2013] discutés dans la Section 4.2.2).

Les dictionnaires utilisés sont généralement sur-complet, c'est-à-dire que la dimension des atomes est plus petite que leur nombre. Les éléments composant le dictionnaire sont donc très redondants. Les atomes n'étant pas indépendants, cela implique qu'une partie de l'information est partagée entre chaque atome. Il se pose alors le problème de la décomposition puis de la reconstruction de la donnée à partir d'un ensemble d'atomes redondants : en effet, dans ce cas, il n'existe pas de solution unique. Le but est de réduire l'espace des solutions en leur imposant une contrainte. Une contrainte couramment utilisée est d'imposer aux coefficients de la décomposition d'avoir peu d'éléments non nuls, on parle alors de *contrainte de parcimonie*.

La notion de parcimonie va nous permettre de répondre à la problématique de séparation de sources et ainsi estimer **R** *l* , **R** *h* et **R** *c* . En partant de l'hypothèse qu'il y a peu d'hyperboles dans un radargramme, nous souhaitons décomposer le radargramme à partir de quelques atomes de notre dictionnaire. Une méthode de *codage parcimonieux* va ainsi être utilisée afin d'obtenir les coefficients optimaux minimisant l'erreur de reconstruction en employant un minimum de coefficients. Par exemple, nous pouvons utiliser une méthode *gloutonne* comme la poursuite de vecteur déjà introduite en Section 4.3.4 (MALLAT et ZHANG [1993]). Néanmoins, les radargrammes

<sup>&</sup>lt;sup>1</sup>Sous le terme "ponctuel", on regroupe les réflexions sur les canalisations et sur les pierres c'est-à-dire les formes hyperboliques qui apparaissent dans le radargramme.

ne sont pas uniquement composés d'hyperboles. La présence du clutter qui est en premier lieu remarquable par sa forme horizontale prononcée rend difficile une décomposition parcimonieuse du radargramme à partir d'un dictionnaire composé d'hyperboles. Il nous faut alors trouver une façon de modéliser le clutter par un second dictionnaire ou une autre méthode.

Dans notre travail, le dictionnaire d'hyperboles est utilisé afin de séparer le clutter du signal utile. En particulier, un problème de minimisation avec une contrainte de parcimonie pour représenter les hyperboles du radargramme et de rang faible pour modéliser le clutter est résolu. Ce travail s'appuie sur une *analyse en composante principale robuste* proposée par CANDÈS et collab. [2011] où un problème de minimisation avec les mêmes contraintes est résolu. Cependant, dans notre cas, un dictionnaire d'atome centré est utilisé en plus. La contrainte de matrice de rang faible couplée à une contrainte de parcimonie sur les coefficients du dictionnaire va nous permettre de décomposer le signal utile avec peu de coefficients dans une méthode de *séparation de sources*.

Nous présenterons dans une première partie une introduction à la parcimonie qui formalise ce problème d'optimisation et donne quelques pistes de méthodes de résolution. Des méthodes de séparation de sources basées sur ce type de contrainte seront également détaillées dans cette partie. Dans une deuxième partie nous détaillerons la méthode proposée. Nous donnerons dans un premiers temps les raisons qui nous ont poussés à choisir une contrainte de parcimonie ainsi que les limites de celle-ci. Cette étude nous a amenés à utiliser une contrainte de faible rang pour modéliser le clutter et rendre la décomposition en atome d'hyperbole plus parcimonieuse. Ensuite nous présenterons la méthode proposée en détaillant les étapes de résolution du problème. Enfin dans une dernière partie, nous illustrerons les performances de notre méthode sur des données simulées et réelles à partir de résultats qualitatifs et quantitatifs.

## **5.2 Décomposition parcimonieuse**

Nous présentons dans cette section les travaux qui ont été développés dans la décomposition d'un signal ou d'une image sous contrainte de parcimonie. Dans un premier temps, nous définissons le problème de codage parcimonieux. Ensuite, nous décrivons deux méthodes fréquemment utilisées pour résoudre ce type de problèmes et qui ont notamment été adaptés aux problèmes de codage parcimonieux convolutionnel. Enfin, nous présentons des travaux qui intègrent une contrainte de parcimonie dans un problème de séparation de sources. Ces travaux nous ont notamment motivés à proposer notre méthode.

#### **5.2.1 Définition du problème de codage parcimonieux**

Comment avoir une représentation mettant en avant les propriétés d'un signal? En d'autres termes, sous quel critère peut-on juger de la bonne décomposition d'un signal? Une réponse est apportée par le critère de parcimonie imposé aux coefficients de la décomposition. En effet, si peu de coefficients sont nécessaires pour décomposer un signal alors la base le décrit bien.

La décomposition va consister à décrire un signal *y* ∈ R *p* à partir d'une certaine base **Φ** et d'un vecteur de coefficients *c* tel que :

$$
y = \Phi c \tag{5.8}
$$

Dans le cas où la base  $\Phi \in M^{P \times P}(\mathbb{R})$  est composée de  $(\varphi_p)_{p=1..P}$  et  $\Phi$  est inversible alors une solution de *c* est calculable directement :

$$
c = \Phi^{-1} y \tag{5.9}
$$

Cependant les bases orthogonales n'offrent que très peu de possibilités et restreignent les représentations de *y*. Ainsi pour avoir une représentation plus complète du signal, des travaux ont porté sur la décomposition à partir de dictionnaires sur-complets  $\mathbf{D} \in \mathcal{M}^{N \times \bar{P}}(\mathbb{R})$  composés de vecteurs  $(d_p)_{p=1,p}$  avec N  $\ll$  P. Les dictionnaires sont alors très redondants et il n'existe pas une solution unique pour *c* qui satisfasse (5.8). Pour trouver *c*, une solution à ce problème est de lui ajouter

une contrainte afin de réduire l'espace des solutions. On souhaite alors résoudre le problème sous contrainte suivant :

minimise 
$$
f(c|y)
$$
  
t.q.  $g_i(c) \leq b_i$   $i = 1...m$  (5.10)

où la fonction *f* paramétré par *y* est appelée la *fonction objectif* et les *g<sup>i</sup>* sont les *m fonctions contraintes* associées aux *b<sup>i</sup>* .

On peut ainsi imposer au vecteur *c* d'avoir une norme  $\mathcal{L}^2$  petite, comme utilisé dans les SVM (Sec. 4.1.1). Dans notre cas, nous choisissons d'imposer au vecteur *c* d'être parcimonieux. L'utilisation des frames (Sec. 3.2.1) est un exemple particulier de dictionnaire sur-complet. Cependant la méthode de décomposition puis de reconstruction respectivement à partir d'une base et sa base duale ne préserve pas la parcimonie. Tous les atomes de la base n'ayant pas un produit scalaire nul avec les atomes de la base duale feront partie de la solution pour la reconstruction. Par conséquent, dans une base avec de fortes dépendances inter-atomes de nombreux coefficients seront non nuls.

On souhaite alors trouver la base qui va permettre de représenter le signal avec le moins d'atomes possibles et mettre en avant les propriétés caractéristiques du signal. Si on prend l'exemple d'une sinusoïde, cette dernière représente un signal avec une fréquence pure. La transformée de Fourier de ce signal est la décomposition la plus adaptée car elle ne contient qu'un coefficient non nul à la fréquence de la sinusoïde. Ainsi, la base de Fourier met en avant la fréquence du signal. En effet toute l'information contenue dans ce signal peut être résumée à l'aide d'un unique coefficient dans le domaine de Fourier. Dans cet exemple la parcimonie nous a aidés à juger de l'efficacité de la décomposition du signal à partir d'une base de Fourier.

La décomposition parcimonieuse a déjà été discutée dans le chapitre précédent, notamment avec la méthode de poursuite de vecteurs introduite dans la Section 4.3.4. Cette méthode fait partie d'une large classe de méthodes permettant de résoudre un problème sous contrainte de parcimonie. Mais les propriétés de parcimonie sont apparues tout au long de ce document sans faire apparaitre de contraintes explicites. Par exemple, dans le Chapitre 3 la décomposition en curvelet permet une représentation plus parcimonieuse des contours d'une image. De même, un des atouts de la méthode de machine à vecteurs de support est l'utilisation de quelques échantillons appelés vecteurs de support pour définir la frontière de décision, ce qui rend les calculs très efficaces (Sec. 4.1.1). Ainsi la parcimonie est une notion forte et récurrente dans de nombreux travaux de traitement du signal et de l'image.

Un vecteur est dit parcimonieux lorsque celui-ci est essentiellement composé de zéros. Le degré de parcimonie est mesuré à partir de la pseudo-norme  $l_0$  ( $\|\cdot\|_0$ ) tel que pour un vecteur  $c$ ,  $\|\boldsymbol{c}\|_0 \triangleq \text{Card}\{i, t, q, c_i \neq 0\}$  avec Card $\{i\}$  la cardinalité d'un ensemble. Ainsi cette pseudo-norme compte le nombre de valeurs non nulles contenues dans *c*. On recherche alors à minimiser le nombre de coefficients non nuls dans *c* tels que l'erreur de reconstruction soit plus petite qu'une constante strictement positive δ.

minimiser 
$$
\|\boldsymbol{c}\|_0
$$
  
t.q.  $\|\boldsymbol{y}-\mathbf{D}\boldsymbol{c}\|_2^2 \le \delta$  (5.11)

Le problème peut également se réécrire sous la forme :

minimiser 
$$
\|\mathbf{y} - \mathbf{D}\mathbf{c}\|_2^2
$$
  
t.q.  $\|\mathbf{c}\|_0 \leq q$  (5.12)

Les deux problèmes $^2$  sont quasiment équivalents à la différence que, dans l'Équation (5.11), un nombre de coefficients non nuls n'est pas imposé alors que dans l'Équation (5.12), le vecteur ne

<sup>&</sup>lt;sup>2</sup>Attention dans le cadre de la résolution de ces problèmes, il n'y a en général pas unicité de la solution. Pour qu'il y ait unicité de la solution certaines conditions doivent être respectées (CANDES et TAO [2005]).

pourra pas contenir plus de *q* coefficients non nuls 3 . La Figure 5.1 illustre le problème de décomposition parcimonieuse où le signal *y* correspond au produit matriciel entre un dictionnaire **D** et un vecteur de coefficients *c* essentiellement composé de zéros (en gris). Chaque colonne de la matrice **D** correspond à un atome du dictionnaire.

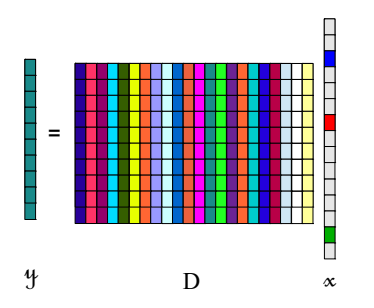

Figure 5.1: Illustration d'une décomposition parcimonieuse d'un signal *y* à partir d'un dictionnaire surcomplet **D** et de quelques coefficients non nuls de *c*. Les cases grises de *c* correspondent à des valeurs nulles.

Nous avons déjà vu en Section 4.3.4 qu'une solution pour *c* pouvait être obtenue par un algorithme de poursuite de vecteur. Il existe d'autres méthodes comme la *Poursuite de vecteur orthogonal* (PATI et collab. [1993]). Cette méthode est très similaire à la première, cependant l'ensemble des coefficients sont recalculés à chaque itération par projection orthogonale. Dans la méthode de poursuite de vecteur, à l'itération *i*, la *i<sup>e</sup>* valeur de c est calculée par inversion de l'atome sélectionné par rapport aux résidus *r*,  $c^i = d_k^T r^{i-1}$  et  $||d_k|| = 1$ . En revanche, dans la poursuite de vecteur orthogonal, l'ensemble du vecteur est recalculé à partir de l'ensemble des atomes du dictionnaire sélectionnés à l'itération *i* contenu dans  $\mathbf{D}^i$ , tel que le vecteur,  $\mathbf{c}^i = (\mathbf{D}^{i^\mathrm{T}} \mathbf{D}^{i})^{-1} \mathbf{D}^{i^\mathrm{T}} y$ . Il existe une extension à cette méthode qui consiste à sélectionner non pas l'atome le plus corrélé à chaque itération mais un ensemble d'atomes qui peut varier à chaque itération et maximise la corrélation avec les résidus (DONOHO et collab. [2012]).

Néanmoins l'emploi de la pseudo-norme *l*<sup>0</sup> pose deux difficultés majeures, celle-ci rend le problème non convexe et NP-difficile<sup>4</sup> (NATARAJAN [1995]). Ainsi une méthode relâchant la contrainte de parcimonie a été proposée par CHEN et collab. [1998] et est connue sous le nom de *Poursuite de base.* Elle consiste à utiliser une norme  $l_1$  ( $\|\cdot\|_1$ ) à la place, tel que  $\|c\|_1 \triangleq \sum_i |c_i|$ . Il a été montré que si **D** respecte la *propriété d'isométrie restreinte* (CANDES et TAO [2005]), le problème de minimisation sous contrainte  $l_0$  et  $l_1$  a des solutions identiques si le niveau de parcimonie de la solution est suffisamment élevé (GE et collab. [2011]). Cette propriété regroupe les matrices presque orthogonales lors d'opérations sur des vecteurs parcimonieux.

minimiser 
$$
\|\mathbf{y} - \mathbf{D}\mathbf{c}\|_2^2
$$
  
t.q.  $\|\mathbf{c}\|_1 \le \delta$  (5.13)

Afin d'éviter d'avoir à minimiser un problème sous contrainte, il est courant d'utiliser une forme équivalente qui intègre la contrainte dans la fonction objectif. On appelle cette forme, l'expression *Lagrangienne*. L'expression Lagrangienne du problème (5.13) est présentée ci-dessous :

$$
\underset{\mathbf{c}}{\operatorname{argmin}}\left(\|\mathbf{y}-\mathbf{D}\mathbf{c}\|_{2}^{2}+\beta\|\mathbf{c}\|_{1}\right) \tag{5.14}
$$

 $^3$ Il est important de faire remarquer que dans les algorithmes d'optimisation, il est nécessaire de définir un critère d'arrêt car à chaque itération, l'algorithme se rapproche de la solution mais au final ne l'atteint jamais réellement. Ce critère d'arrêt peut être un nombre maximum d'itérations, un seuil sur la différence entre l'erreur de reconstruction pour deux itérations successives ...

 $4$ Un problème NP-difficile implique qu'aucun algorithme ne peut donner une solution dans un temps polynomial et représente une classe de problème particulièrement compliqué à résoudre.

β contrôle le niveau de parcimonie des coefficients. Plus la valeur de β sera élevée et plus la norme *l*<sup>1</sup> des coefficients devra être faible afin d'avoir une solution qui minimise le problème et par conséquent des coefficients plus parcimonieux. β représente un compromis entre l'erreur de reconstruction et le nombre d'atomes présents dans la reconstruction.

Cette méthode a une philosophie opposée à la poursuite de vecteur. En effet dans la poursuite de vecteur, on part d'une solution vide où *c* n'est composé que de zéros et on va itérativement remplir ce vecteur à partir de la corrélation la plus importante des atomes avec le signal. Pour la poursuite de base, on part d'un vecteur avec très peu de zéros (voire aucun) et on va éliminer à chaque itération les composantes de *c* inutiles. Nous verrons par la suite que l'utilisation d'une contrainte de norme *l*<sub>1</sub> est plus appropriée à notre problème que pour une norme *l*<sub>0</sub>.

#### **5.2.2 Codage parcimonieux convolutionnel sous contrainte**  $l_1$

Dans notre problème initial, nous ne sommes pas dans une configuration avec un produit matriciel entre un dictionnaire et un vecteur de coefficients mais dans le cas d'une somme de produit de convolution entre un atome du dictionnaire et son image respective de coefficients.

Une solution pourrait être de simplement se ramener à un expression comportant un produit matriciel équivalent à une convolution et donc revenir à une forme équivalente à l'Équation (5.14). En effet, cela est possible si on transforme un des membres de la convolution en une matrice de Toeplitz $^5$ . Par exemple, si on prend les vecteurs  $\bm{a}$  = [ $a_1, a_2, a_3$ ] et  $\bm{b}$  = [ $b_1, b_2, b_3, b_4$ ] respectivement composés de  $L_a = 3$  et  $L_b = 4$  éléments et T un opérateur transformant un vecteur en une matrice de Toeplitz adaptée à la convolution alors :

$$
\mathbf{a} \star \mathbf{b} = \mathrm{T}(\mathbf{a})\mathbf{b} = \begin{pmatrix} a_1 & 0 & 0 & 0 \\ a_2 & a_1 & 0 & 0 \\ a_3 & a_2 & a_1 & 0 \\ 0 & a_3 & a_2 & a_1 \\ 0 & 0 & a_3 & a_2 \\ 0 & 0 & 0 & a_3 \end{pmatrix} \begin{pmatrix} b_1 \\ b_2 \\ b_3 \\ b_4 \end{pmatrix}
$$
(5.15)

La dimension de la matrice après application de l'opérateur T est (L*<sup>a</sup>* + L*<sup>b</sup>* − 1) × L*b*. Dans cet exemple simple pour une convolution à une dimension, on remarque que les dimensions de la matrice sont beaucoup plus importantes que celles des vecteurs de départ. Or dans le cas d'une convolution à deux dimensions (comme c'est le cas dans notre problème) un des deux membres doit être transformé en une matrice Toeplitz-bloc-Toeplitz qui est la concaténation de plusieurs matrices Toeplitz dont la disposition suit elle-même une matrice de Toeplitz. Pour deux images **A** et **B** de dimensions  $L_A \times C_A$  et  $L_B \times C_B$ . Les dimensions de la nouvelle matrice Toeplitz-bloc-Toeplitz sont ( $(L_A + L_B - 1)$ . $(C_A + C_B - 1)$ ) × ( $L_A$ . $C_A$ ). On remarque très vite que cette méthode est inenvisageable compte-tenu des limitations de calcul.

Pour éviter d'utiliser un produit matriciel et conserver un dictionnaire d'atome centré, une méthode de poursuite de vecteur avec un opérateur de convolution a été adaptée dans SZLAM et collab. [2010] et présentée dans la Section 4.3.4. Dans cette partie, nous nous intéressons à l'adaptation du problème de poursuite de base avec un opérateur de convolution.

La majorité des méthodes minimisent sa version Lagrangienne (Éq. (5.16)).

$$
\underset{\mathbf{c}}{\operatorname{argmin}} \left( \|\mathbf{y} - \sum_{k} \mathbf{c}_k \star \mathbf{d}_k\|_2^2 + \beta \|\mathbf{c}\|_1 \right) \tag{5.16}
$$

Nous présentons par la suite deux méthodes utilisées pour résoudre le problème de codage parcimonieux qui ont été adaptées au problème de codage parcimonieux convolutionnel. Ces deux méthodes d'optimisation qui seront employées pour résoudre notre problème sous contrainte de parcimonie se basent sur un *algorithme proximal*. C'est pourquoi avant de présenter ces méthodes, nous présentons brièvement ce type d'algorithme.

 $5$ Une matrice de Toeplitz est une matrice particulière dont les éléments diagonaux descendant vers la droite sont constants.

L'objectif est de faire apparaitre un opérateur proximal (Annexe : I) qui est de la forme :

$$
P_{f,\eta}(z) = \underset{c}{\arg\min} f(c) + \frac{1}{2\eta} \|c - z\|_2^2
$$
 (5.17)

L'avantage de faire apparaître ce type d'expression dans notre problème d'optimisation est que dans certains cas les opérateurs proximaux présentent une forme analytique simple qui ne requiert aucune itération supplémentaire. C'est notamment le cas de l'opérateur proximal pour une fonction associée à la norme *l*<sup>1</sup> qui admet une expression analytique correspondant à un seuillage doux (BOYD et collab. [2011]). On rappelle que le seuillage doux (voir Section 3.1.2) est défini par la relation :

$$
P_{\|.\|_1,\eta}(z) = \mathcal{T}_{\eta}(z) = \text{sgn}(z) \max(|z| - \eta, 0)
$$
\n(5.18)

 $\mathcal T$  est l'opérateur de seuillage doux.

Dans le cas d'une contrainte de parcimonie *l*0, l'opérateur proximal associé à la fonction *f* :  $x \rightarrow \|x\|_0$  est un seuillage dur.

$$
P_{\|.\|_0,\eta}(z) = \text{sgn}(z) \max(|z|,\eta)
$$
\n(5.19)

Nous présentons maintenant deux méthodes de résolution de problème de minimisation employant des opérateurs proximaux.

#### **ADMM**

La méthode des directions alternées des multiplicateurs (*Alternating Direction Method of Multipliers* (ADMM)) introduite par Gabay, Mercier, Glowinski et Marrocco dans les années 1970 et rediscutée en détail dans BOYD et collab. [2011]. Elle est couramment utilisée pour résoudre le problème de codage parcimonieux et par extension son adaptation à l'opérateur de convolution (WOHLBERG [2014], BRISTOW et LUCEY [2014]). Cette méthode cherche à résoudre un problème contraint de la forme :

$$
\underset{c,z}{\text{argmin}} \quad f(c) + h(z) \tag{5.20}
$$

$$
t.q. \quad Ac + Bz = e \tag{5.21}
$$

Si on revient à notre problème de départ de codage parcimonieux convolutionnel (Éq. 5.16), on pose **A** = **I**, **B** = −**I** et *c* = 0 avec **I** la matrice identité. Le problème à résoudre au sens d'ADMM s'écrit :

$$
\underset{c,z}{\text{argmin}} \quad \|y - \sum_{k} c_k \star d_k\|_2^2 + \beta \|z\|_1 \tag{5.22}
$$

t.q. 
$$
c = z \tag{5.23}
$$

La méthode ADMM est une méthode itérative qui consiste à résoudre à chaque itération trois sous-problèmes permettant d'obtenir indépendamment les trois variables *c*, *z* et **λ**. Le détail de la démarche est donnée en Annexe I. Au final, on cherche à résoudre les trois sous-problèmes :

$$
\boldsymbol{c}^{i+1} = \argmin_{\boldsymbol{c}} \left( \|\boldsymbol{y} - \sum_{k} \boldsymbol{c}_{k} \star \boldsymbol{d}_{k}\|_{2}^{2} + \langle \boldsymbol{\lambda}^{i}, \boldsymbol{c} - \boldsymbol{z}^{i} \rangle + \frac{\rho}{2} \|\boldsymbol{z}^{i} - \boldsymbol{c}\|_{2}^{2} \right)
$$
(5.24)

$$
z^{i+1} = \argmin_{z} \left( \beta \|z\|_1 + \frac{\rho}{2} \|z - c^{i+1} + \frac{\lambda^i}{\rho} \|^2_2 \right) \tag{5.25}
$$

$$
\boldsymbol{\lambda}^{i+1} = \boldsymbol{\lambda}^i + \rho(c^{i+1} - z^{i+1})
$$
\n(5.26)

 $\bullet$  Une solution pour  $c^{i+1}$  est la partie la plus technique à trouver et celle qui demande le plus de ressource informatique. Dans WOHLBERG [2014] et BRISTOW et LUCEY [2014], les auteurs choisissent de passer l'expression (5.24) dans le domaine de Fourier et en exploiter le théorème de la convolution. Dans la suite, nous donnons uniquement les résultats des sous-problèmes. On prend le soin de développer la manière dont chaque sous problème est résolu en Annexe I. En effet, ces travaux seront utilisés par la suite dans la méthode que nous proposons et en particulier pour une solution de *c* pour lequel une manière efficace de résolution a été trouvée en analysant la répartition des coefficients.

Pour résoudre efficacement l'Équation 5.24, WOHLBERG [2014] passe dans le domaine de Fourier et dérive l'expression pour faire apparaître E systèmes linéaires indépendants et permettre par la suite une résolution efficace. E représente le nombre d'éléments de *y*. L'intuition derrière cette résolution de système est que chaque bande de fréquence de  $\hat{y}$  (avec  $\hat{y} = \mathscr{F}(y)$ ) est décomposée à partir des mêmes bandes de fréquences de chaque atome multiplié par les coefficients.

$$
\hat{\mathbf{y}}(n) = \sum_{k=1}^{K} \hat{\boldsymbol{d}}_k(n) \circ \hat{\boldsymbol{c}}_k(n)
$$
\n(5.27)

La Figure 5.2 illustre comment est décomposé *y* dans le domaine de Fourier dans notre problème de codage convolutionnel. Avec l'Équation (5.27), ils donnent l'intuition qu'une solution se trouve en résolvant E systèmes linéaires indépendants. Cette remarque est importante est permet ensuite de résoudre efficacement le problème (5.24) dans le domaine de Fourier.

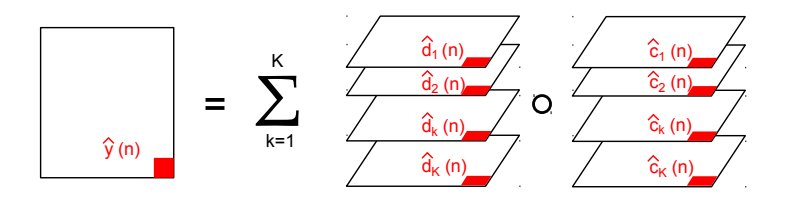

Figure 5.2: Décomposition d'une données 2D *y* à partir d'un dictionnaire composé d'atome *d* associé à ses coefficients *c* dans le domaine de Fourier. Chaque bande de fréquence de  $\hat{y}(n)$  se décompose sur une  $\mathbf{c}$ ombinaison linéaire des  $\hat{\boldsymbol{d}}_k(n)$  et  $\hat{\boldsymbol{c}}_k(n).$ 

Le détail du développement de la méthode est donnée en Annexe I. Au final en posant  $\hat{\boldsymbol{b}}_n = (\hat{\boldsymbol{a}} \cdot \hat{v}(n) + \hat{\boldsymbol{\lambda}}^i + o^2 \hat{\boldsymbol{\lambda}}^i)$  on obtient une solution de la forme :  $\hat{\boldsymbol{d}}_n \hat{y}(n) + \hat{\boldsymbol{\lambda}}_n^i + \rho \hat{\boldsymbol{z}}_n^i\Big),$  on obtient une solution de la forme :

$$
\boldsymbol{c}_n^{i+1} = \mathscr{F}^{-1} \left( \rho^{-1} \left( \hat{\boldsymbol{b}}_n - \frac{\hat{\boldsymbol{d}}_n^{\mathrm{H}}}{\rho + \hat{\boldsymbol{d}}_n^{\mathrm{H}} \hat{\boldsymbol{d}}_n} \right) \hat{\boldsymbol{b}}_n \hat{\boldsymbol{d}}_n \right)
$$
(5.28)

• Pour la solution concernant *z i*+1 , on fait apparaître un opérateur proximal. Or l'opérateur proximal pour une associée à la norme *l*<sup>1</sup> admet une expression analytique correspondant à un seuillage doux et on a :

$$
z^{i+1} = \mathcal{T}_{\beta \rho^{-1}} \left( c^{i+1} - \frac{\lambda^i}{\rho} \right)
$$
 (5.29)

#### **FISTA**

Une version adaptée de la méthode *Fast Iterative Shrinkage-Thresholding Algorithm* (FISTA), initialement introduite par BECK et TEBOULLE [2009], pour un opérateur de convolution a également été proposée par CHALASANI et collab. [2013]. FISTA permet de résoudre le problème de minimisation de la somme de deux fonctions :  $h(c) + f(c)$ . Nous cherchons alors à résoudre la forme lagrangienne de notre problème (Éq. (5.16)). Par analogie, on pose  $h(c) = \beta ||c||_1$  et  $f(c) = ||y - \sum_{k} c_{k} \star d_{k}||_{2}^{2}.$ 

FISTA est une méthode itérative se décomposant en deux étapes résumées ci-dessous :

$$
\mathbf{z}^{i+1} = \argmin_{\mathbf{c}} \left( h(\mathbf{c}) + \frac{1}{2\eta} \|\mathbf{c} - \left( \mathbf{c}^i - \eta \nabla f(\mathbf{c}^i) \right) \|_2^2 \right) \tag{5.30}
$$

$$
c^{i+1} = (1 - \gamma^i) z^{i+1} + \gamma^i z^i \tag{5.31}
$$

avec γ<sup>*i*</sup> =  $\frac{1-\theta^i}{\theta^{i+1}}$  $\frac{1-\theta^i}{\theta^{i+1}}$  et  $\theta^{i+1} = \frac{1}{2}$  $\frac{1}{2}(1+\sqrt{1+4(\theta^i)^2}).$ 

Dans le cas du codage parcimonieux convolutionnel, on a la relation :

$$
\nabla f(\mathbf{c}) = \mathcal{R}(\mathbf{d}_k) \star \left( \mathbf{y} - \sum_k \mathbf{c}_k \star \mathbf{d}_k \right)
$$
 (5.32)

où  $\mathscr{R}(d)^6$  est un opérateur qui applique une rotation de 180° à l'atome en deux dimensions  $\bm{d}$ . On retrouve ici l'opérateur proximal pour une norme  $l_1$  :

$$
z^{i+1} = \mathcal{T}_{\eta\beta} \left( c^i - \eta \nabla f(c^i) \right)
$$
 (5.33)

#### **Conclusion :**

Deux méthodes ont été adaptées à un problème incluant un produit de convolution sous une contrainte *l*1. La première utilise une méthode ADMM avec une méthode de résolution efficace dans le domaine de Fourier. La seconde utilise une méthode FISTA. Les deux méthodes s'appuient sur une formulation faisant apparaitre un opérateur proximal rendant le problème simple à résoudre.

#### **5.2.3 Parcimonie et séparation de source**

De nombreuses méthodes sont utilisées pour séparer des sources dans des données multivariées mais ici nous nous concentrons sur l'utilisation de méthodes employant une contrainte de parcimonie. En effet le problème de séparation de sources revient à trouver une représentation efficace de chaque source dans des bases différentes. Par conséquent, le choix de l'utilisation du critère de parcimonie pour résoudre ce type de problème est cohérent. Dans ce sens, l'**analyse en** composantes morphologiques a été employée dans le cadre de la séparation de sources (BOBIN et collab. [2007], FADILI et collab. [2010]). Soit un *y* un signal linéairement composé de S signaux *ys* .

$$
\mathbf{y} = \sum_{s=1}^{S} \mathbf{y}_s \tag{5.34}
$$

On suppose que chaque *y<sup>s</sup>* qui compose le signal *y* peut être efficacement décomposé à partir d'un dictionnaire  $\mathbf{D}_s$  tel que  $\mathbf{y}_s = \mathbf{D}_s \mathbf{c}_s$ . Ces travaux utilisent une collection de S dictionnaires afin de séparer le signal en une somme de S signaux. Dans l'objectif de trouver une solution à ce problème, une contrainte de parcimonie *l<sup>p</sup>* (*p* = 0 ou *p* = 1) est appliquée aux coefficients associés à chaque dictionnaire. Au final, il s'agit de résoudre le problème de minimisation :

$$
\min_{\{\boldsymbol{c}_s\}_{s=1..S}} \qquad \sum_{s=1}^S \|\boldsymbol{c}_s\|_p^p \qquad (5.35)
$$

$$
\text{t.q.} \quad \|\mathbf{y} - \sum_{s=1}^{S} \mathbf{D}_s \mathbf{c}_s\|_2^2 \leq \delta \tag{5.36}
$$

Pour résoudre ce problème, une méthode itérative est mise en place. Celle-ci consiste à calculer les coefficients pour chacun des S dictionnaires et leur appliquer une fonction de seuil. Ce seuillage est dur ou doux selon la contrainte choisie, c'est-à-dire respectivement  $l_0$  ou  $l_1$ . Le signal est ensuite reconstruit à partir des coefficients obtenus. Enfin après avoir obtenu une reconstruction pour chaque dictionnaire, un résidu est calculé en lui soustrayant la somme de ces mêmes reconstructions. La méthode est détaillée en Algorithme 3.

La mise-à-jour de λ *<sup>i</sup>* peut suivre plusieurs stratégies. L'une d'entre elles est évolution linéaire du seuil tel que :

$$
\lambda^{i} = \lambda^{0} - (i - 1) \frac{\lambda^{0} - \lambda_{\min}}{N_{\text{iter}} - 1}
$$
\n(5.37)

<sup>&</sup>lt;sup>6</sup>∦(*d*) est équivalent à F<sup>−1</sup>( $\hat{\boldsymbol{d}}^*$ ).

```
input : y, (D_s)_{s=1...S}output : (c_s)_{s=1...S}Initialisation; r^0 = y, c_s^0;
pour i=1..Niter faire
      pour s=1..S faire
           Calcul des résidus pour la source s;
            r_s^i = r^{i-1} + y_s^{i-1};
            Calcul des coefficients cs
;
            c_s^i = \mathcal{T}_{\lambda^{i-1}}(\mathbf{D}_s^{\mathrm{T}} \mathbf{r}_s^i);Mis à jour de la reconstruction ys
;
            y_s^i = \mathbf{D}_s c_s^i;fin
      Mis à jour du résidu r ;
      \boldsymbol{r}^i = \boldsymbol{y} - \sum_s^S \boldsymbol{y}_s^i;Mis à jour du seuil λ
i
;
fin
```
**Algorithme 3 :** Analyse en Composante Morphologique

avec  $\lambda_{\min}$  un seuil minimal et  $\lambda^0$  initialisé selon une étude des valeurs maximales des coefficients lors d'une première décomposition de *y*.

L'inconvénient de l'analyse en composantes morphologiques est de trouver un dictionnaire pour chaque source qui compose l'image à séparer.

La parcimonie peut également être utilisée sans dictionnaire ce qui mène à l'**analyse en composantes principales robuste**. Elle a été introduite dans CANDÈS et collab. [2011] et comme son nom l'indique, vise à rendre l'analyse en composantes principales plus robuste aux valeurs aberrantes. L'analyse en composantes principales peut être vu comme un problème de minimisation où l'on va rechercher la représentation la plus proche d'une matrice **Y** avec un rang n'excédant pas *r* . On recherche ainsi à résoudre le problème :

$$
minimise \t\t ||Y - L||2 \t\t(5.38)
$$

t.q. 
$$
\text{rang}(\mathbf{L}) \leqslant r
$$
 (5.39)

Ce problème se résout efficacement par une décomposition en valeur singulière (Sec. 3.1.1).

Dans le cas de la version robuste, on suppose qu'une matrice **Y** se compose de la somme d'une matrice de faible rang **L** et d'une matrice parcimonieuse **S** représentant les valeurs aberrantes, tel que **Y** = **L**+**S**. On a donc une information redondante dans **Y** qui est contenue dans **L** et quelques valeurs aberrantes contenues dans **S** se superposant à cette information que l'on souhaite séparer de L. On recherche alors à minimiser le problème, pondéré par un facteur β, décrit par :

$$
\text{minimiser} \quad \|\mathbf{L}\|_{*} + \beta \|\mathbf{S}\|_{1} \tag{5.40}
$$

$$
t.q. \tY = L + S \t(5.41)
$$

La contrainte de faible rang est représentée par *la norme nucléaire l*∗ (||.||∗) tel que pour une matrice **X** sa norme nucléaire associée est égale à la somme de ses valeurs propres σ $_i$ ,  $\|\mathbf{X}\|_* \triangleq \sum_i \sigma_i$  . La norme *l*<sup>1</sup> associée à une matrice **X** se calcule à partir de la somme de l'ensemble des valeurs absolues contenues dans **X**,  $\|\mathbf{X}\|_1 \triangleq \sum_{i,j} |\mathbf{X}(i,j)|$ . Cette formulation est intéressante car les deux fonctions de la fonction objectif sont exprimables à partir d'un opérateur proximal. En effet, CANDÈS et RECHT [2008] ont montré qu'une minimisation du rang d'une matrice peut être associée à un opérateur proximal de seuillage des valeurs singulières. Il est défini comme une décomposition en valeur singulière à laquelle on applique un seuillage sur les valeurs propres,  $\mathscr{S}_{\tau}(\mathbf{X})=\mathbf{U}\mathscr{T}_{\tau}(\mathbf{\Sigma})\mathbf{V}^{\text{T}},$ 

avec **X** = **UΣV** T . Une méthode itérative basée sur cet opérateur proximal a notamment été employée dans CAI et collab. [2010].

Ainsi on se retrouve dans le cas où les deux fonctions composant la fonction objectif de notre problème de minimisation admettent un opérateur proximal. Il peut donc facilement être résolu par la méthode ADMM, avec les matrices **A** et **B** correspondant à la matrice identité et les fonctions  $f: \mathbf{X} \rightarrow \|\mathbf{X}\|_*$  et  $g: \mathbf{X} \rightarrow \beta \|\mathbf{X}\|_1$ .

$$
\mathbf{L}^{i+1} = \operatorname{argmin}_{\mathbf{L}} \left( \|\mathbf{L}\|_{*} + \frac{\rho}{2} \|\mathbf{L} + \mathbf{S}^{i} - \mathbf{Y} + \frac{\mathbf{\Lambda}^{i}}{\rho} \|_{2}^{2} \right)
$$
(5.42)

$$
\mathbf{S}^{i+1} = \operatorname*{argmin}_{\mathbf{S}} \left( \beta \|\mathbf{S}\|_{1} + \frac{\rho}{2} \|\mathbf{L}^{i+1} + \mathbf{S} - \mathbf{Y} + \frac{\mathbf{\Lambda}^{i}}{\rho} \|_{2}^{2} \right)
$$
(5.43)

$$
\Lambda^{i+1} = \Lambda^i + \rho(\mathbf{Y} - \mathbf{L}^{i+1} - \mathbf{S}^{i+1})
$$
\n(5.44)

Des solutions pour **L** et **S** sont trouvées à partir de leurs opérateurs proximaux.

$$
\mathbf{L}^{i+1} = \mathcal{S}_{\rho^{-1}}(\mathbf{Y} - \mathbf{S}^i - \frac{\mathbf{\Lambda}^i}{\rho})
$$
(5.45)

$$
\mathbf{S}^{i+1} = \mathcal{T}_{\beta \rho^{-1}} (\mathbf{Y} - \mathbf{L}^{i+1} - \frac{\mathbf{\Lambda}^i}{\rho})
$$
 (5.46)

$$
\Lambda^{i+1} = \Lambda^i + \rho(\mathbf{Y} - \mathbf{L}^{i+1} - \mathbf{S}^{i+1})
$$
\n(5.47)

## **Conclusion :**

Nous avons défini dans cette partie le codage parcimonieux pour deux contraintes, la pseudonorme *l*<sup>0</sup> et une version relâchée avec la norme *l*1. La minimisation d'un problème contraint par ces deux normes fonctionne avec une philosophie différente. Nous verrons dans la section suivante que la norme *l*<sup>1</sup> est préférable dans notre problème. Elle offre plus de robustesse et réduit le risque de faire apparaitre des artefacts lors de la reconstruction. Nous avons également vu deux méthodes (ADMM et FISTA) pour résoudre un problème de codage parcimonieux. Ces méthodes ont notamment été adaptées à un problème incluant un opérateur de convolution à la place d'un produit matriciel. Nous utiliserons par la suite la méthode ADMM qui présente une formulation adéquate à la résolution de notre problème. L'algorithme FISTA sera néanmoins employé pour comparer les résultats de la méthode que nous proposons. Enfin nous avons décrit deux méthodes de séparation de sources très différentes. La première se base sur plusieurs dictionnaires et contraint la décomposition à être parcimonieuse alors que la deuxième méthode n'utilise pas de dictionnaire mais deux contraintes, *la norme nucléaire* et *la norme l*1. La méthode que nous proposons combine ces deux approches où notamment le clutter est contraint par sa norme nucléaire.

## **5.3 Dictionnaire d'hyperboles et matrice de faible rang**

Nous recherchons à décomposer le radargramme en s'appuyant dans un premier temps sur notre dictionnaire d'hyperboles. Tout d'abord, nous montrons que l'utilisation du dictionnaire d'hyperboles est efficace pour décomposer le signal utile. Cependant, celui-ci va montrer ses limites pour décrire le clutter. On propose alors dans un deuxième temps une modélisation du clutter permettant de le séparer efficacement du signal utile à l'aide du dictionnaire d'hyperboles.

#### **5.3.1 Problème du codage parcimonieux sur les radargrammes**

On reprend le formalisme que l'on avait introduit dans ce début de chapitre en supposant qu'un radargramme est une combinaison linéaire et indépendante des contributions de réflexions sur des objets "ponctuels", des limites de couches et du clutter. Dans une première étape, Nous supposons que les formes hyperboliques du radargramme peuvent être décomposées par notre dictionnaire d'hyperboles. Nous allons ensuite faire varier les formes d'hyperboles jusqu'à obtenir un atome entièrement plat. Nous faisons ensuite l'hypothèse que notre radargramme peut être décomposé efficacement uniquement avec ce dictionnaire d'hyperboles. En d'autres termes, nous supposons que la diversité des atomes du dictionnaire couvre celle des éléments que l'on rencontre dans un radargramme. Au final, nous nous attendons à ce que les derniers atomes du dictionnaire, c'est-à-dire, ceux avec une forme plane représentent le clutter et les limites de couches, conduisant à la combinaison suivante :

$$
y = \sum_{k=1}^{N_{H}} a_{k} \star r_{k} + \sum_{k=N_{H}+1}^{K} a_{k} \star r_{k}
$$
 (5.48)

avec  $N_H$  le nombre d'atome reconstruisant les hyperboles du radargramme. La Figure 5.3 présente quelques atomes extraits du dictionnaire. Elle montre notamment un atome avec une forme aplatie.

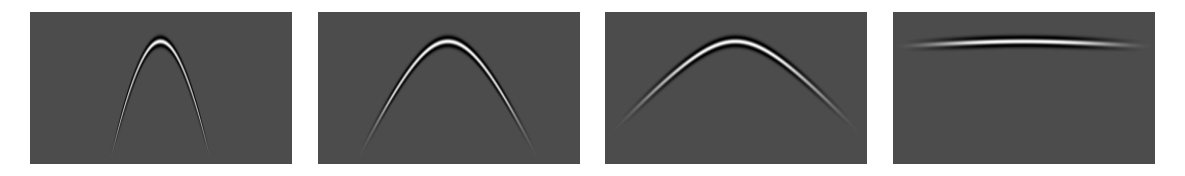

Figure 5.3: Exemple d'atomes composant le dictionnaire. Les trois premiers atomes permettront de décrire les formes hyperboliques du radargramme alors que le quatrième atome décrira le clutter.

Si on reprend le dictionnaire introduit précédemment, on suppose que l'on peut décomposer un radargramme tout en assurant une reconstruction stable. En notant  $c_k$ , l'image des coefficients associés à un atome centré *h<sup>k</sup>* du dictionnaire composé de K atomes, le radargramme *y* peut alors être défini comme :

$$
\mathbf{y} = \sum_{k=1}^{K} \mathbf{h}_k \star \mathbf{c}_k
$$
 (5.49)

L'analyse des coefficients  $c_k$  va permettre d'extraire l'information utile. Puisque notre dictionnaire est sur-complet, le calcul des coefficients ne peut être fait directement auquel cas la reconstruction ne serait pas stable. Comme une solution unique n'existe pas, nous avons besoin d'un *a priori* pour en trouver une satisfaisante. On va faire ainsi l'hypothèse que peu de coefficients sont nécessaires et ainsi appliquer une contrainte de parcimonie.

Afin d'utiliser les atomes centrés de notre dictionnaire et ainsi avoir un temps de calcul optimisé, nous appliquons une méthode de *codage parcimonieux convolutionnel* avec une norme  $l_1$  afin de déterminer les coefficients  $c_k$  et d'assurer une reconstruction satisfaisante du radargramme *y*. D'un point de vue physique, cette contrainte a du sens car on suppose qu'il existe peu d'hyperboles dans un radargramme. La formulation de la fonctionnelle à minimiser est donnée par :

$$
\underset{\{\mathbf{c}_1,\dots,\mathbf{c}_K\}}{\arg\min} \left( \|\sum_{k=1}^K \boldsymbol{h}_k \star \boldsymbol{c}_k - \boldsymbol{y}\|_2^2 + \beta \sum_{k=1}^K \|\boldsymbol{c}_k\|_1 \right) \tag{5.50}
$$

Afin d'illustrer l'apport de la contrainte *l*<sup>1</sup> devant une contrainte *l*0, nous présentons les résultats de reconstructions et de degré de parcimonie pour un problème de codage parcimonieux convolutionnel avec ces contraintes. Ce problème a été résolu à partir de la méthode ADMM et notamment à partir de leurs opérateurs proximaux respectifs. La Tableau 5.1 présente des comparaisons quantitatives pour ces deux contraintes à partir d'un radargramme simulé. On remarque que les erreurs de reconstruction sont à peu près équivalentes pour différents β dans le cas

| Contrainte | β    | <b>PRSB</b> | $\ \tilde{\mathbf{v}}-\mathbf{v}\ $ | $\frac{\omega_{\rm m0}}{\underline{\rm M,N,K}}(\%)$ |
|------------|------|-------------|-------------------------------------|-----------------------------------------------------|
|            |      |             | y                                   |                                                     |
| $l_0$      | 0.01 | 37.1        | 0.0370                              | 99.9                                                |
|            | 0.1  | 26.5        | 0.1261                              | 5.4                                                 |
|            | 0.3  | 22.4        | 0.2014                              | 0.3                                                 |
|            | 0.7  | 14.0        | 0.5322                              | 0.06                                                |
|            | 0.9  | 9.7         | 0.8742                              | 0.03                                                |
| $l_1$      | 0.01 | 35.7        | 0.0439                              | 6.1                                                 |
|            | 0.1  | 23.0        | 0.1882                              | 2.7                                                 |
|            | 0.3  | 24.4        | 0.1596                              | 0.05                                                |
|            | 0.7  | 24.9        | 0.1520                              | 0.02                                                |
|            | 0.9  | 25.2        | 0.1467                              | 0.01                                                |

Table 5.1: Comparaison des résultats d'une décomposition parcimonieuse en fonction de l'erreur de reconstruction (PRSB et  $\frac{\|\vec{v} - y\|}{\|y\|}$ ) et du degré de parcimonie ( $\frac{\|\vec{c}\|_0}{M.N.K}$ , **C** = ( $c_1$ ,...,  $c_K$ )) pour deux contraintes différentes,  $l_0$  et  $l_1$ .

d'une contrainte *l*1, alors que pour une contrainte *l*0, l'erreur de reconstruction augmente fortement avec le degré de parcimonie imposé.

Les Figures 5.5 et 5.6 présentent des résultats de reconstruction d'un radargramme simulé (Fig.  $5.4$ ) avec un clutter parfait qui se superpose à trois hyperboles pour une contrainte  $l_0$  et une contrainte *l*<sup>1</sup> avec différentes valeurs pour le poids β. On remarque que pour une large classe de valeurs de β, la reconstruction avec une contrainte *l*<sup>1</sup> est satisfaisante alors que pour une contrainte *l*0, lorsque la valeur de β devient trop élevée, des artefacts apparaissent. C'est la raison pour laquelle nous avons choisi par la suite d'utiliser une contrainte  $l_1$  par rapport à une contrainte  $l_0$ .

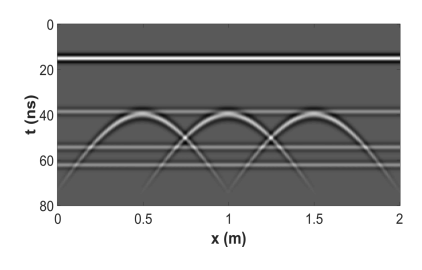

Figure 5.4: Radargramme simulé avec un clutter parfait se superposant à trois hyperboles.

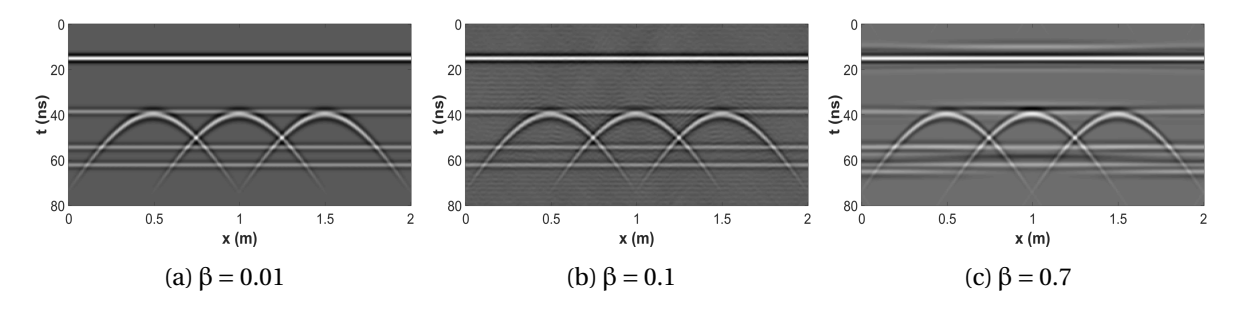

Figure 5.5: Résultat de la reconstruction par codage parcimonieux convolutionnel avec un contrainte *l*<sup>0</sup> pour différents poids β.

Pour obtenir une reconstruction satisfaisante, un nombre important de coefficients est nécessaire afin de reconstruire certaines parties du radargramme et plus particulièrement l'onde directe et l'arrière-plan c'est-à-dire le clutter. En effet, ce dernier est principalement représenté par une structure horizontale. Cette remarque est illustrée en Figure 5.7 où l'algorithme ADMM a été utilisé afin de résoudre le problème de minimisation de l'Équation (5.50) pour le même radargramme simulé présenté précédemment. La Figure 5.7b montre une unique image de coefficients *c<sup>k</sup>* dont

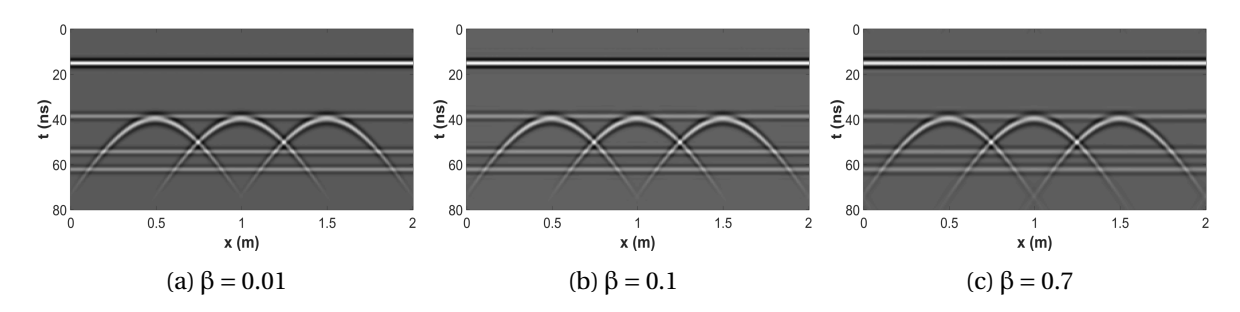

Figure 5.6: Résultat de la reconstruction par codage parcimonieux convolutionnel avec un contrainte *l*<sup>1</sup> pour différent poids β.

l'atome décrit une partie des hyperboles du radargramme,  $k < N_H$  et la Figure 5.7c représente une autre image des coefficients  $c_k$  décrivant le clutter,  $k > N_H$ . On remarque alors que beaucoup de coefficients sont nécessaires pour décomposer le clutter avec le dictionnaire d'hyperboles. Un autre exemple est également présenté en Figure 5.8 avec un radargramme réel.

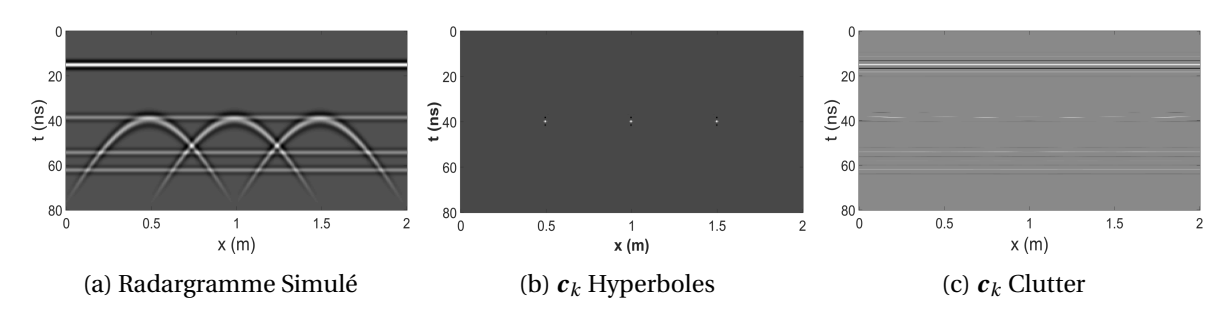

Figure 5.7: Données simulées : Répartition des coefficients pour un unique *c<sup>k</sup>* décrivant les hyperboles du radargramme et un unique  $c_k$  décrivant le clutter.

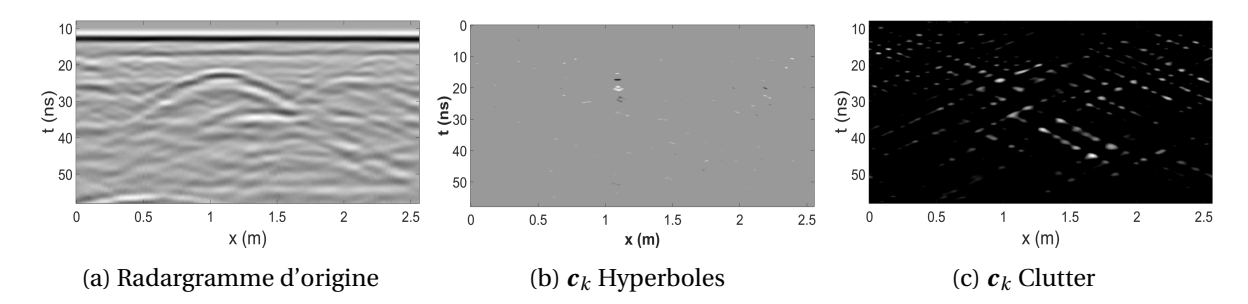

Figure 5.8: Données réelles : Répartition des coefficients pour un unique *c<sup>k</sup>* décrivant les hyperboles du radargramme et un unique  $c_k$  décrivant le clutter.

Nous avons également utilisé la décomposition parcimonieuse du radargramme à partir du dictionnaire pour séparer le clutter des hyperboles. Pour cela nous n'avons pas pris en compte les coefficients associés à des atomes aplatis pour la reconstruction. En effet, ces derniers sont utilisés pour décrire le clutter. La Figure 5.9 montre le résultat de la reconstruction des hyperboles du radargramme sans le clutter. On remarque que pour le radargramme simulé (Fig. 5.9a) le clutter a été efficacement éliminé sans impacter les hyperboles. Cependant dans le cas d'un radargramme réel (Fig. 5.9b), même si les hyperboles ont été bien reconstruites, le traitement est beaucoup moins satisfaisant : on peut remarquer que beaucoup de formes horizontales restent présentes en arrière-plan (notamment une forte réflexion horizontale autour de 10ns).

La modélisation du clutter à partir d'atomes aplatis ne semble pas efficace pour éliminer l'ensemble du clutter d'un radargramme. Nous proposons alors une autre façon de modéliser le clutter afin de pouvoir le séparer du radargramme à partir d'une méthode couplée avec le dictionnaire d'hyperboles.

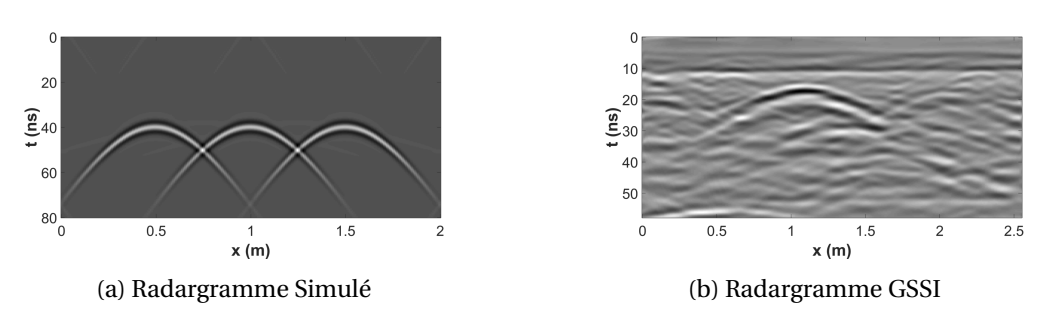

Figure 5.9: Résultat de séparation de source; Reconstruction d'un radargramme simulé et d'un radargramme GSSI sans prendre en compte les atomes aplatis utilisés pour décomposer le clutter.

### **5.3.2 Séparation de sources**

Afin d'augmenter la parcimonie des coefficients et par conséquent réduire le nombre d'hyperboles dans le radargramme pour qu'elles ne représentent plus que le signal utile, une seconde contrainte est imposée au problème de minimisation. Parce que le clutter présente une forme horizontale et une forte corrélation avec les traces voisines, nous faisons l'hypothèse que celui-ci peut-être modélisé par une matrice de rang faible **L** ∈  $\mathcal{M}^{M \times N}(\mathbb{R})$  de même dimension que le radargramme échantillonné temporellement et spatialement avec respectivement M et N valeurs. Ainsi nous souhaitons décomposer un radargramme à partir d'une matrice de rang faible et de quelques hyperboles du dictionnaire. Pour cela, nous nous appuyons sur la norme nucléaire présentée précédemment (CANDÈS et RECHT [2008]) et sur une contrainte de parcimonie *l*1. On rappelle que la norme nucléaire calcule la somme des valeurs propres (5.2.3). Par conséquent, en contraignant cette norme à être petite, on oblige la matrice à n'être construite que de quelques matrices de rang unitaire. Cette méthode rappelle donc la méthode de décomposition en valeur singulière utilisée pour modéliser puis supprimer le clutter (Sec. 3.1.1). Mais dans ce cas, à la place de faire un seuillage dur et unique sur les valeurs singulières, on va intégrer ce type de filtrage dans un processus qui va construire itérativement une représentation du clutter. Comme pour le problème précédent, l'algorithme ADMM est utilisé pour trouver la solution optimale en faisant apparaitre des expressions proximales. Pour cela, on introduit une variable intermédiaire  $S \in \mathcal{M}^{M,N \times K}(\mathbb{R})$ que l'on contraint à être égale aux coefficients  $\mathbf{C} = (\mathbf{c}_1, \mathbf{c}_2, ..., \mathbf{c}_K) \in \mathcal{M}^{M.N \times K}(\mathbb{R})$ . Le problème est maintenant de la forme<sup>7</sup>:

minimiser 
$$
\|\mathbf{L}\|_* + \beta \|\mathbf{S}\|_1
$$
  
t.q.  $\mathbf{y} = \sum_k \mathbf{h}_k \star \mathbf{c}_k + \mathbf{L}$   
 $\mathbf{S} = \mathbf{C}$  (5.51)

Le poids β contrôle le niveau de parcimonie des coefficients **S** et intrinsèquement le rang de la matrice **L**. Quand β ≪ 1 alors on favorise  $\|\mathbf{S}\|_1$  à être grand et la contrainte sur le rang de la matrice **L** est faible. On se retrouve dans un cas similaire à un codage parcimonieux convolutionnel par ADMM.

Dans le but d'alléger les prochaines expressions, on pose les opérateurs  $\mathscr{P},$   $\hat{\mathscr{P}}$  et  $\hat{\mathscr{P}}^{\mathrm{H}}$  comme étant respectivement la reconstruction dans le domaine temporel, dans le domaine de Fourier et le calcul des coefficients dans le domaine de Fourier. Afin de réaliser le produit point-à-point de chaque atome avec le radargramme dans le domaine de Fourier, on définit également  $\hat{H}$  = ( $\hat{h}_1, \hat{h}_2, ..., \hat{h}_K$ ) ∈  $\mathcal{M}^{M.N \times K}(\mathbb{R})$ , une matrice composée des atomes d'hyperbole dans le domaine de

<sup>7</sup>Dans la première contrainte de l'Équation 5.51, nous conservons la notation matricielle **L** afin de ne pas alourdir les notations. Or dans cette contrainte la notation **L** n'est pas à prendre comme une matrice mais bien comme une donnée bidimensionnelle.

Fourier. La matrice  $\hat{\mathbf{Y}}=(\hat{\mathbf{y}},...,\hat{\mathbf{y}})\in\mathcal{M}^{\text{M.N}\times\text{K}}(\mathbb{R})$  est la concaténation de K  $\hat{\mathbf{y}}$ . On a :

$$
\mathscr{P}\mathbf{C} = \sum_{k} \mathbf{h}_k \star \mathbf{c}_k \tag{5.52}
$$

$$
\mathcal{P}\mathbf{C} = \mathcal{F}^{-1}(\hat{\mathcal{P}}\hat{\mathbf{C}})
$$
 (5.53)

$$
\hat{\mathcal{P}}\hat{\mathbf{C}} = \sum_{k} \hat{\boldsymbol{h}}_{k} \circ \hat{\boldsymbol{c}}_{k} \tag{5.54}
$$

$$
\hat{\mathscr{P}}^{\mathrm{H}}\hat{\mathbf{Y}} = \hat{\mathbf{H}}^{\mathrm{H}} \circ \hat{\mathbf{Y}} \tag{5.55}
$$

Le critère d'arrêt est défini de tel sorte que la différence entre les erreurs de reconstruction entre deux itérations successives soit petite,  $D_{err}^{i+1} = err_y^{i+1} - err_y^i < \delta$  avec  $err_y^i = ||\mathscr{P} \mathbf{S}^i + \mathbf{L}^i - \mathbf{y}||$ .

Nous exprimons tout d'abord le Lagrangien augmenté avec 
$$
ρ = {ρy, ρs}
$$
.

$$
\mathcal{L}_{\rho}(\mathbf{L}, \mathbf{S}, \mathbf{C}, \boldsymbol{\lambda}_{y}, \boldsymbol{\Lambda}_{s}) = \|\mathbf{L}\|_{*} + \beta \|\mathbf{S}\|_{1} \tag{5.56}
$$

$$
+ \langle \lambda_{y}, \mathscr{P}\mathbf{C} + \mathbf{L} - \mathbf{y} \rangle + \frac{\rho_{y}}{2} \|\mathscr{P}\mathbf{C} + \mathbf{L} - \mathbf{y}\|_{2}^{2}
$$

$$
+ \langle \boldsymbol{\Lambda}_{s}, \mathbf{S} - \mathbf{C} \rangle + \frac{\rho_{s}}{2} \|\mathbf{S} - \mathbf{C}\|_{2}^{2}
$$

La méthode fonctionne en quatre étapes où l'on recherche successivement une solution pour **L**, **S**, **C** et enfin pour les multiplicateurs de Lagrange  $\lambda_y \in \mathbb{R}^{M.N \times 1}$  et  $\Lambda_s \in \mathcal{M}^{M.N \times K}(\mathbb{R})$ .

#### •**Recherche d'une solution C**˜

Une solution  $\tilde{C}$  est trouvée en minimisant le Lagrangien augmenté avec les variables primales {**L**,**S**} et les variables duales {**λ***<sup>y</sup>* ,**Λ***s*} fixées. Pour résoudre ce problème sans opérateur de convolution, nous travaillons dans le domaine de Fourier.

$$
\tilde{C} = \underset{C}{\arg\min} \mathcal{L}_{\rho}(C; L, S, \lambda_{y}, \Lambda_{s})
$$
\n
$$
= \mathcal{F}^{-1} \left( \underset{\tilde{C}}{\arg\min} \hat{\mathcal{L}}_{\rho}(C; L, S, \lambda_{y}, \Lambda_{s}) \right)
$$
\n
$$
= \mathcal{F}^{-1} \left( \underset{\tilde{C}}{\arg\min} \left( \langle \hat{\lambda}_{y}, \hat{\mathcal{P}} \hat{C} + \hat{L} - \hat{y} \rangle + \frac{\rho_{y}}{2} || \hat{\mathcal{P}} \hat{C} + \hat{L} - \hat{y} ||_{2}^{2} \right)
$$
\n
$$
+ \langle \hat{\Lambda}_{s}, \hat{S} - \hat{C} \rangle + \frac{\rho_{s}}{2} || \hat{S} - \hat{C} ||_{2}^{2} \right)
$$
\n(5.57)

Pour trouver la solution optimale dans le domaine de Fourier,  $\tilde{C}$  on cherche tout d'abord où  $\frac{\partial \hat{\mathscr{L}}_{\rho}}{\partial \hat{C}}$  s'annule. On obtient alors l'équation suivante :

$$
\left(\rho_{y}\hat{\mathcal{D}}\hat{\mathbf{H}}^{\mathrm{H}}+\rho_{s}\mathbf{I}\right)\hat{\mathbf{C}}=\hat{\mathcal{D}}^{\mathrm{H}}\left(\rho_{y}(\hat{\mathbf{y}}-\hat{\mathbf{L}})-\hat{\mathbf{\Lambda}}_{y}\right)+\hat{\mathbf{\Lambda}}_{s}+\rho_{s}\hat{\mathbf{S}}\tag{5.58}
$$

On remarque dans l'expression ci-dessus que l'on recherche un solution pour **C** en fonction de *y* − **L**. À chaque itération, on recherche les coefficients optimaux pour une version filtrée du radargramme.

Comme dans WOHLBERG [2014], la formule de Sherman-Morrison est appliquée pour inverser le problème de rang unitaire de l'Équation (5.58). Soit  $\hat{B}$  le second membre dans l'Équation (5.58) :  $\hat{\mathbf{B}} = \hat{\mathscr{P}}^{\mathrm{H}}(\rho_y(\hat{y}-\hat{\mathbf{L}})-\hat{\mathbf{\lambda}}_y)+\hat{\mathbf{\Lambda}}_s+\rho_s\hat{\mathbf{S}}$ 

Finalement, on obtient une estimation de **C** à partir de l'expression suivante :

$$
\tilde{\mathbf{C}} = \mathscr{F}^{-1} \left( \frac{1}{\rho_s} \left( \hat{\mathbf{B}} - \frac{\rho_y \hat{\mathscr{P}}^{\mathrm{H}} (\hat{\mathscr{P}} \hat{\mathbf{B}})}{\rho_s + \rho_y \hat{\mathscr{P}} \hat{\mathbf{H}}^{\mathrm{H}}} \right) \right)
$$
(5.59)

#### •**Recherche d'une solution S**˜

À partir du Lagrangien augmenté, une solution  $\tilde{S}$  est définie comme :

$$
\tilde{\mathbf{S}} = \underset{\mathbf{S}}{\operatorname{argmin}} \mathcal{L}_{\rho}(\mathbf{S}; \mathbf{L}, \mathbf{C}, \boldsymbol{\lambda}_{y}, \boldsymbol{\Lambda}_{s})
$$
\n
$$
= \underset{\mathbf{S}}{\operatorname{argmin}} \left( \beta \|\mathbf{S}\|_{1} + \langle \boldsymbol{\Lambda}_{s}, \mathbf{S} - \mathbf{C} \rangle + \frac{\rho_{s}}{2} \|\mathbf{S} - \mathbf{C}\|_{2}^{2} \right)
$$
\n(5.60)

La solution **S**˜ a la forme commode de pouvoir être exprimée à partir d'un opérateur proximal. On obtient simplement une estimation de **S** à partir d'un seuillage doux.

$$
\tilde{\mathbf{S}} = \mathcal{T}_{\beta/\rho_s} \left( \mathbf{C} - \frac{\mathbf{\Lambda}_s}{\rho_s} \right) \tag{5.61}
$$

#### •**Recherche d'une solution L**˜

Une façon analogue est utilisée pour trouver une solution optimale de **L**.

$$
\tilde{\mathbf{L}} = \underset{\mathbf{L}}{\operatorname{argmin}} \mathcal{L}_{\rho}(\mathbf{L}; \mathbf{S}, \mathbf{C}, \boldsymbol{\lambda}_{y}, \boldsymbol{\Lambda}_{s})
$$
\n
$$
= \underset{\mathbf{L}}{\operatorname{argmin}} \left( \|\mathbf{L}\|_{*} + \langle \boldsymbol{\lambda}_{y}, \mathcal{P}\mathbf{C} + \mathbf{L} - \boldsymbol{y} \rangle + \frac{\rho_{y}}{2} \|\mathcal{P}\mathbf{C} + \mathbf{L} - \boldsymbol{y}\|_{2}^{2} \right)
$$
\n(5.62)

On remarque également que l'estimation du clutter se fait à partir du radargramme dont on a retiré la contribution de la reconstruction des hyperboles,  $y - ∅C$ . Comme pour S, on a une expression analytique simple de l'opérateur proximal qui correspond à un seuillage en valeur singulière calculé avec l'opérateur  $\mathcal{S}$  (CAI et collab. [2010]).

$$
\tilde{\mathbf{L}} = \mathcal{S}_{1/\rho_y} \left( \mathbf{y} - \mathcal{P} \mathbf{C} - \frac{\mathbf{\lambda}_y}{\rho_y} \right)
$$
 (5.63)

#### •**Recherche d'une solution**  $\tilde{\lambda} = (\lambda_{\nu}, \Lambda_{s})$

Finalement, les multiplicateurs de Lagrange sont mis à jour :

$$
\lambda_{y}^{i+1} = \lambda_{y}^{i} + \rho_{y} \left( \mathcal{P} \mathbf{C}^{i+1} + \mathbf{L}^{i+1} - \mathbf{y} \right)
$$
 (5.64)

$$
\Lambda_s^{i+1} = \Lambda_s^i + \rho_s \left( \mathbf{S}^{i+1} - \mathbf{C}^{i+1} \right)
$$
 (5.65)

Une des forces de cette méthode est que la décomposition du radargramme se fait sur une version filtrée du clutter où à chaque itération les coefficients de la décomposition les plus faibles sont éliminés. Cela permet de trouver une solution pour les coefficients sans prendre en compte une estimation du clutter. Et inversement, le clutter est à son tour estimé à partir d'une version filtrée de la reconstruction des hyperboles.

En résumé, nous présentons la méthode sous une version algorithmique en Algorithme 4.

**input :** Radargramme *y*, Dictionnaire **H**, contrainte de parcimonie β, constantes de Lagrange ρ*<sup>y</sup>* , ρ*<sup>s</sup>* et δ **output : S, L,**  $\mathcal{P}$  **<b>S tant que**  $D_{err}^{i+1} > \delta$  **faire** Initialisations; N éléments dans *y* et K atomes;  $\boldsymbol{\lambda}_y^0 = 0_N$ ;  $\boldsymbol{\Lambda}_s^0 = 0_{NK}$ ;  $\mathbf{C}^0 = 0_{NK}$ ;  $D_{err}^0 > \delta$ ;  $i = 0$ ; *mise-à-jour de* L;  $[\mathbf{U}, \Sigma, \mathbf{V}] = \text{SVD}\left(\mathbf{y} - \mathscr{P}\mathbf{C}^i - \mathbf{\lambda}^i_{\mathbf{y}}/\rho_{\mathbf{y}}\right);$  $\mathbf{L}^{i+1} = \mathbf{U}.\mathscr{T}_{\rho_{y}^{-1}}(\Sigma) . \mathbf{V}^{\mathrm{T}};$ *mise-à-jour de* **C**;  $\hat{\mathbf{B}} = \hat{\mathscr{P}}^{\mathrm{H}} \left[ \rho_y \left( \hat{\mathbf{y}} - \hat{\mathbf{L}}^{i+1} \right) - \hat{\boldsymbol{\lambda}}_1^i \right]$  $\hat{N}_y^i$  +  $\hat{\Lambda}_s^i$  +  $\rho_s \hat{S}^i$ ;  $\mathbf{C}^{i+1} = \mathscr{F}^{-1}\left(\frac{1}{2}\right)$ ρ*s*  $\left( \hat{\mathbf{B}} - \frac{\rho_{y} \hat{\mathscr{P}}^{\mathrm{H}}(\hat{\mathscr{P}} \hat{\mathbf{B}})}{\hat{\mathfrak{D}} \hat{\mathfrak{D}}} \right)$ **ρ**<sub>y</sub> $\frac{\hat{\mathbf{p}}_y \hat{\mathbf{\mathcal{P}}}^{\rm H}(\hat{\mathbf{\mathcal{P}}} \hat{\mathbf{B}})}{\rho_s + \rho_y \hat{\mathbf{\mathcal{P}}} \hat{\mathbf{H}}} \Bigg)\Bigg);$ *mise-à-jour de* S;  $\mathbf{S}^{i+1} = \mathcal{T}_{\beta/\rho_s} \left( \mathbf{C}^{i+1} - \mathbf{\lambda}_s^i/\rho_s \right);$ *mise-à-jour de* **λ***<sup>y</sup> et* **Λ***<sup>s</sup>* ;  $\lambda_{y}^{i+1} = \lambda_{y}^{i} + \rho_{y}(\mathscr{P}C^{i+1} + L^{i+1} - y);$  $\Lambda_s^{i+1} = \Lambda_s^{i} + \rho_s(\mathbf{S}^{i+1} - \mathbf{C}^{i+1});$  $i = i + 1$ **fin**

**Algorithme 4 :** Minimisation de faible rang et décomposition parcimonieuse

### **Conclusion :**

Nous avons présenté dans cette partie une méthode pour séparer le clutter du reste du radargramme. Dans un premier temps nous avons décomposé le radargramme uniquement à partir d'un dictionnaire composé d'atomes d'hyperboles couvrant différentes formes jusqu'à une forme parfaitement plane. Les formes aplaties devaient permettre de décrire le clutter et les limites de couche. Ainsi ces derniers auraient été filtrés en ne prenant pas en compte les coefficients pour des atomes aplatis lors de la reconstruction. Cependant même si cette méthode fonctionne bien sur des radargrammes simulés simples, elle n'est pas performante sur des radargrammes réels où le clutter reste prononcé. Pour résoudre ce problème, nous proposons non pas de modéliser le clutter à partir d'atome d'un dictionnaire mais à partir d'une matrice de rang faible. La modélisation du clutter par une matrice de rang faible avait déjà été utilisée dans des travaux de filtrage par décomposition en valeurs singulières. Nous proposons donc de résoudre un problème de séparation de deux sources dont la première est décrite par un dictionnaire sous contrainte de parcimonie et la seconde sous contrainte de matrice de rang faible. Ce problème est efficacement résolu par une méthode de type ADMM.

Dans la suite de ce document, nous présentons les résultats de notre méthode pour séparer le clutter du radargramme sans impacter la forme des hyperboles. Nous obtenons une expression plus parcimonieuse du signal utile, ce qui ouvre des perspectives intéressantes.

## **5.4 Résultats**

Afin d'évaluer les performances de notre méthode, nous présentons des résultats sur des radargrammes simulés et réels.

Tout d'abord, nous appliquons notre méthode sur des radargrammes simulés composés d'un clutter parfait et de plusieurs hyperboles positionnées aléatoirement afin de voir s'il est possible de retrouver le même nombre de coefficients non nuls que le nombre d'hyperbole. Les performances pour différents nombres d'hyperboles sont présentées dans le Tableau 5.2. Le nombre de coefficients  $(\|\mathbf{S}\|_0)$  utilisé pour la reconstruction est proche du nombre d'hyperboles dans le radargramme simulé (Nhyp) avec une faible erreur sur **L** et *y*. De plus, les coefficients supplémentaires sont localisés dans une zone très proche de la solution.

| $N_{hyp}$ | β   | $\ \mathbf{S}\ _1$ | $  S  _0$ | $\ {\mathbf L} \text{--} {\mathbf L}\ _{\text{F}}$<br>$\ L\ _F$ | $\ \tilde{\mathbf{y}}-\mathbf{y}\ _2$<br>$  y  _2$ |
|-----------|-----|--------------------|-----------|-----------------------------------------------------------------|----------------------------------------------------|
| 3         | 0.9 | 0.659              | 9         | 0.005                                                           | 0.007                                              |
| 10        | 0.7 | 1.877              | 10        | 0.001                                                           | 0.010                                              |
| 20        | 0.5 | 3.166              | 26        | 0.002                                                           | 0.009                                              |
| 50        | 0.4 | 5.7                | 69        | 0.008                                                           | 0.0133                                             |

Table 5.2: Résultats sur l'erreur de reconstruction, le niveau de parcimonie et l'erreur d'estimation de la matrice de faible rang L pour différentes valeurs de β sur des radargrammes simulés avec différents nombres d'hyperboles positionnées aléatoirement.

La Figure 5.10 montre la relation entre le niveau de parcimonie de **S** et le rang de **L** selon la valeur du poids de β. Quand le niveau de parcimonie est éloigné de son niveau optimal, l'algorithme ne recouvre pas correctement la matrice **L**. Cependant, on remarque que l'erreur sur la reconstruction des hyperboles et sur le clutter est constante pour des valeurs de β entre 0.4 et 0.7. On montre ici que la méthode est relativement robuste aux variations du poids β.

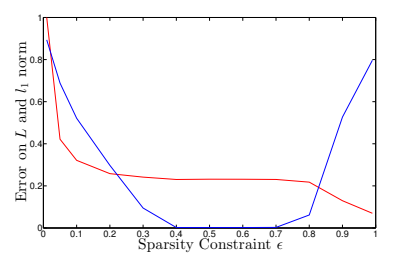

Figure 5.10: En fonction du poids β : Évolution du niveau de parcimonie des coefficients **S** (normalisé) en bleu; Évolution de l'erreur de reconstruction de la matrice de faible rang **L** en rouge.

Les Figures 5.11 et 5.12 montrent des résultats sur deux radargrammes simulés composés de clutter et respectivement de trois et dix hyperboles. Le dictionnaire couplé avec la contrainte de faible rang permet une élimination efficace du clutter sans impacter la forme des hyperboles.

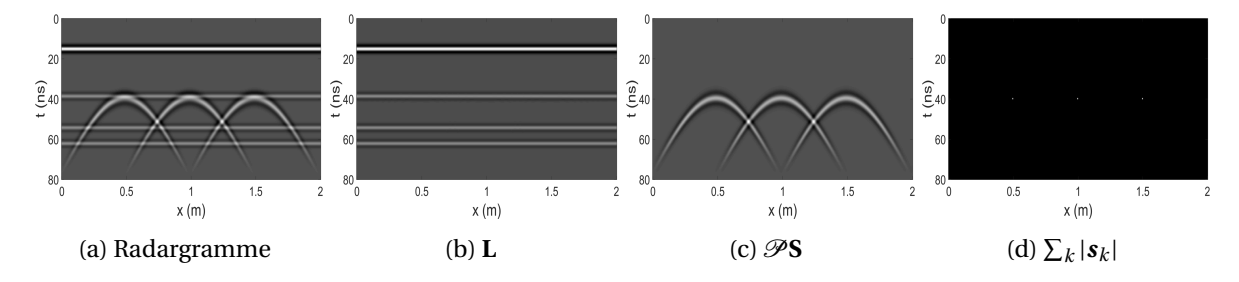

Figure 5.11: Résultats de la séparation de sources sur un radargramme simulé; (b) Somme des coefficients  $s_k$  suivant *k* à chaque position  $(x, t)$ ; (c) Reconstruction à partir des coefficients **S** et du dictionnaire :  $\mathcal{P}S$ ; (d) La matrice de faible rang **L**.

Ensuite, la méthode proposée a été comparée avec l'algorithme convolutionnel FISTA et ADMM avec une seule contrainte *l*<sup>1</sup> sur des radargrammes réels. Une méthode de résolution directe a également été utilisée en appliquant une contrainte  $l_2$  à notre problème de décomposition convolutionnel à partir du dictionnaire d'hyperboles. La dernière méthode offre directement un calcul des coefficients et une reconstruction sans itération. Cependant ses coefficients ne sont pas parcimonieux. Cette méthode est utilisée à titre de comparaison pour l'erreur de reconstruction.

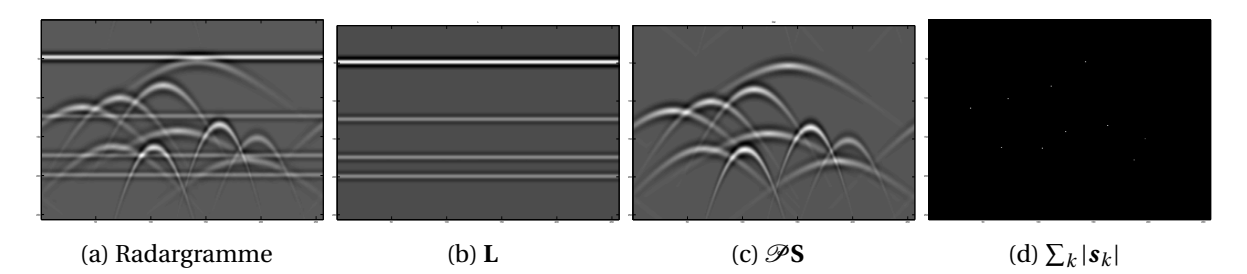

Figure 5.12: Résultats de la séparation de sources sur un radargramme simulé avec 10 hyperboles positionnées aléatoirement et un clutter parfait; (b) Somme des coefficients  $s_k$  suivant  $k$  à chaque position  $(x, t)$ ; (c) Reconstruction à partir des coefficients **S** et du dictionnaire : P **S**; (d) La matrice de faible rang **L**.

Les résultats sont présentés dans le Tableau 5.3 pour différents poids. Les lignes rouges indiquent des erreurs importantes de reconstruction. Les méthodes *l*2, *FISTA*, *ADMM l*<sup>1</sup> présentent uniquement une faible erreur de reconstruction quand un nombre important de coefficients sont utilisés (i.e avec une faible valeur pour β). En comparaison, notre méthode montre une meilleure reconstruction (PRSB et  $\|\tilde{\mathbf{y}} - \mathbf{y}\|_2 / \|\mathbf{y}\|_2$ ) et un vecteur de coefficients plus parcimonieux ( $\|\mathbf{S}\|_1$  et k**S**k0/E.K avec E.K coefficients). Cependant elle a besoin de plus d'itérations (N*i ter* ) pour converger.

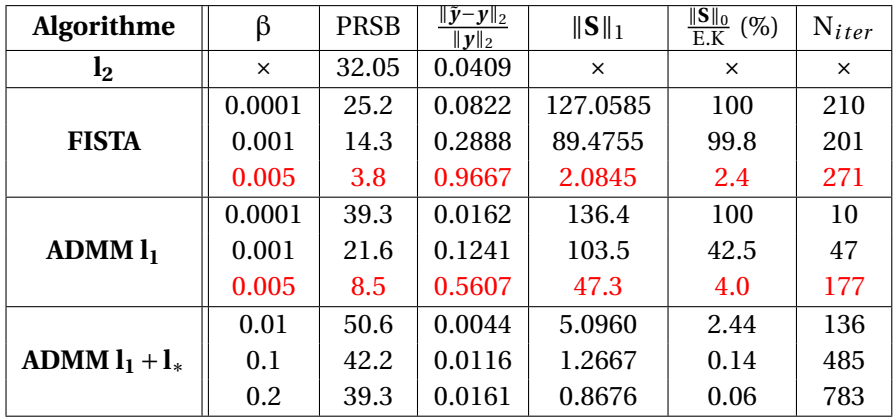

Table 5.3: Résultats de l'erreur de reconstruction et du niveau de parcimonie des coefficients pour plusieurs méthodes sur des données réelles.

Les Figures 5.14, 5.15 et 5.16 montrent les résultats de séparation de sources pour un radargramme réel présenté en Figure 5.13 avec différents poids pour la contrainte de parcimonie. On remarque que dans les trois cas, le signal utile a été décomposé avec quelques coefficients et a été bien séparé du clutter. On remarque également sur ces trois figures que les reconstructions sont presque identiques et très proches du radargramme d'origine. Elles mettent également en perspective la robustesse de la méthode vis-à-vis du paramètre β où le clutter et la reconstruction des hyperboles sont assez proches dans les trois cas. De plus, dans tous les cas le paramètre β n'influe pas sur la reconstruction complète du radargramme mais plutôt sur le nombre d'hyperboles qui seront utilisées et par conséquent sur la fidélité de la représentation du clutter.
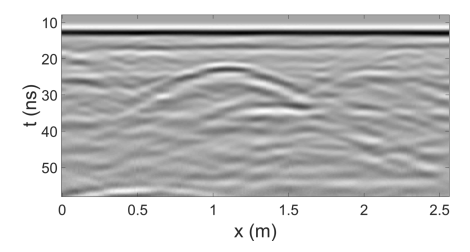

Figure 5.13: Radargramme GSSI d'origine employé dans la méthode proposée de séparation de sources dont les résultats sont illustrés en Figures 5.14, 5.15 et 5.16

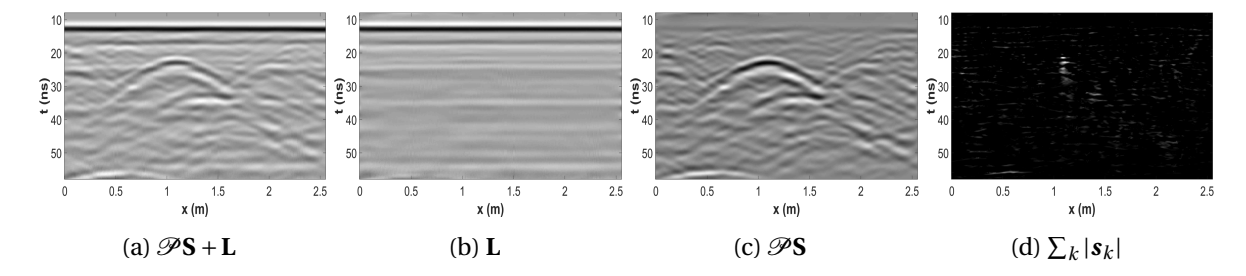

Figure 5.14: Séparation de sources pour  $β = 0.1$ ; On illustre la reconstruction, l'estimation du clutter, la reconstruction à partir des coefficients et la somme absolue des coefficients selon *k*.

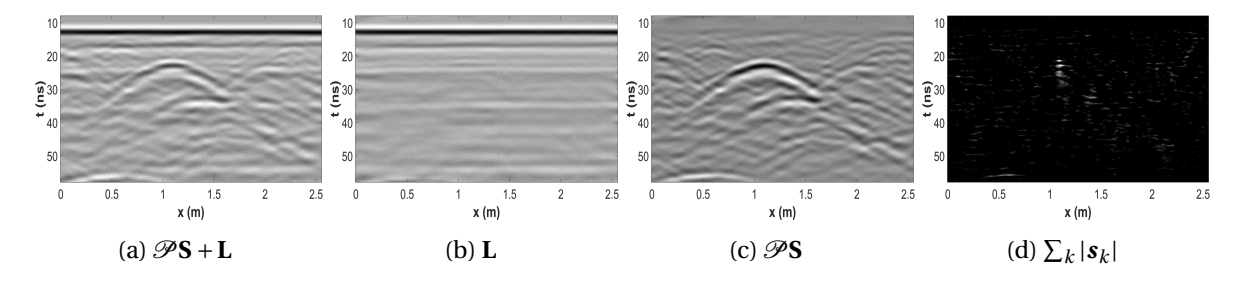

Figure 5.15: Séparation de sources pour  $β = 0.2$ ; On illustre la reconstruction, l'estimation du clutter, la reconstruction à partir des coefficients et la somme absolue des coefficients selon *k*.

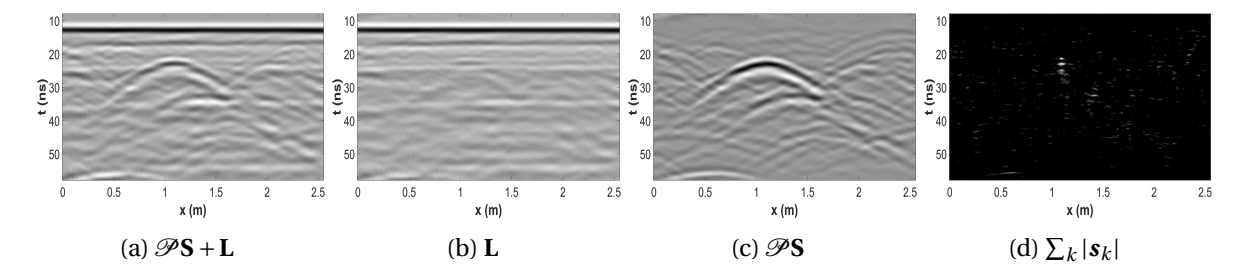

Figure 5.16: Séparation de sources pour β = 0.3; On illustre la reconstruction, l'estimation du clutter, la reconstruction à partir des coefficients et la somme absolue des coefficients selon *k*.

Les traitements ont également été appliqués à des radargrammes USRADAR et IDS.

La Figure 5.17 montre les résultats de la séparation de sources pour une radargramme IDS acquis sur l'aire d'essais de l'entreprise. Comme pour l'exemple précédent le clutter a bien été séparé du reste du radargramme. Sur ce type de radargramme, une grande partie de l'information a une très faible énergie. L'utilisateur pourrait être alors tenté d'appliquer un gain en profondeur. La Figure 5.18a présente le résultat de l'application d'un gain automatique sur le radargramme en Figure 5.17a. L'application du gain n'a pas vraiment rendu l'interprétation du radargramme plus simple. En effet, il a rehaussé l'ensemble de l'effet de ringing. Nous avons ensuite appliqué notre méthode à ce radargramme rehaussé (Fig. 5.18) qui a permis d'éliminer le clutter et de mettre en

avant les hyperboles de faibles énergies dans le radargramme. Les Figures 5.19 et 5.20 présentent les radargrammes acquis à partir de l'antenne 200MHz et 600MHz du géoradar IDS sur un même profil. Ces deux radargrammes possèdent un effet impor-

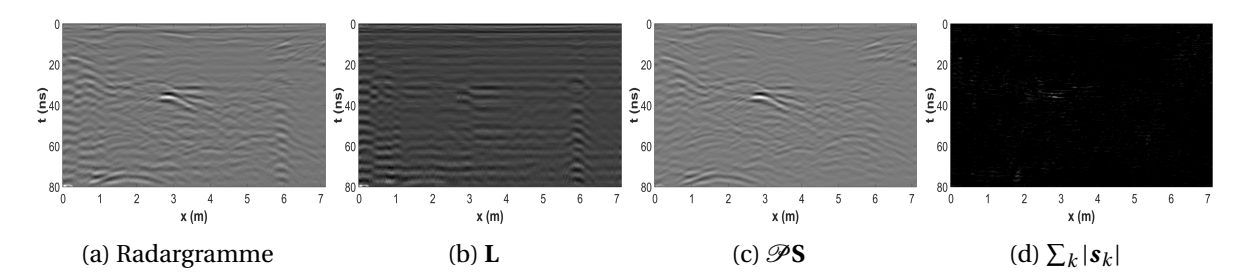

Figure 5.17: Séparation de sources d'un radargramme IDS avec β = 0.15; On illustre la reconstruction, l'estimation du clutter, la reconstruction à partir des coefficients et la somme absolue des coefficients selon *k*.

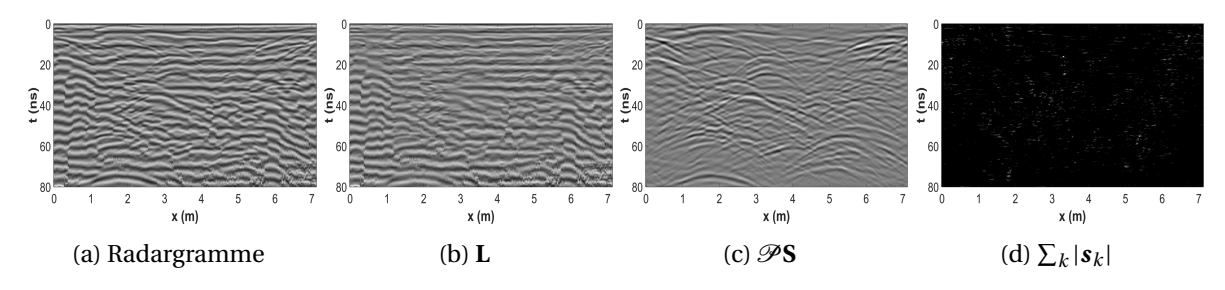

Figure 5.18: Séparation de sources d'un radargramme IDS avec un gain pour  $β = 0.25$ ; On illustre la reconstruction, l'estimation du clutter, la reconstruction à partir des coefficients et la somme absolue des coefficients selon *k*.

tant de ringing. Ces éléments indésirables rendent difficiles l'interprétation du radargramme. Les résultats montrent que cet effet de ringing a été très bien modélisé dans la matrice de faible rang L. De plus, la reconstruction à partir du dictionnaire d'hyperboles permet d'avoir une représentation beaucoup plus lisible du radargramme où on distingue très clairement trois hyperboles ainsi que deux éléments horizontaux qui se croisent au niveau de la troisième hyperbole à 4.5m. Celui-ci pourrait correspondre à une tranchée. L'utilisation du dictionnaire a permis une reconstruction des hyperboles sans perte énergétique sur leurs parties hautes tout en éliminant efficacement le clutter.

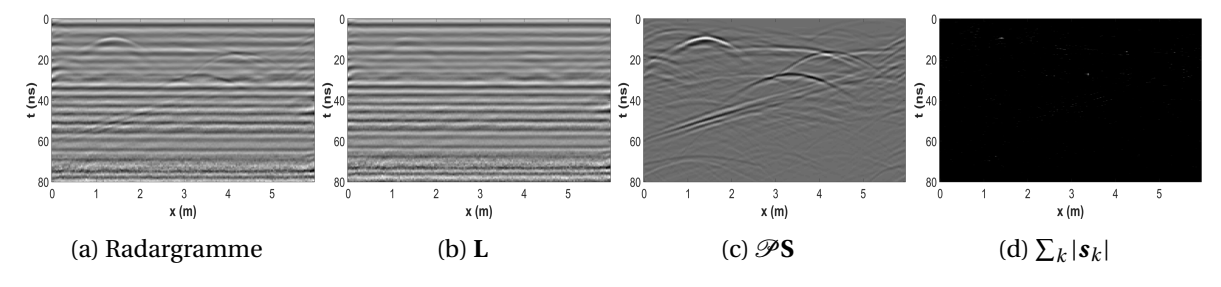

Figure 5.19: Séparation de sources d'un radargramme IDS 200MHz avec un gain pour β = 0.25; On illustre la reconstruction, l'estimation du clutter, la reconstruction à partir des coefficients et la somme absolue des coefficients selon *k*.

La Figure 5.21 présente les résultats de la séparation de sources pour un radargramme acquis avec un géoradar USRADAR. Dans ce cas-ci, un gain en profondeur a été appliqué afin de ne pas biaiser le traitement. En effet, dans ce radargramme certaines hyperboles ont des énergies beaucoup plus faibles que le reste du radargramme et pourraient ne pas être détectées. Le gain permet ainsi de rééquilibrer les chances de détection. Dans ce cas, les résultats ne sont pas pleinement satisfaisants. En effet, une partie du clutter a été éliminée et le traitement a permis de mettre en évidence certaines hyperboles. Cependant les réflexions sur la surface du sol et sur une limite de couche sont encore nettement présentes. Une partie de ces réflexions est néanmoins éliminée en ne prenant pas en compte les atomes aplatis dans la reconstruction du radargramme (Fig. 5.22).

La méthode de séparation de sources proposée a également été utilisée sur des données bruitées

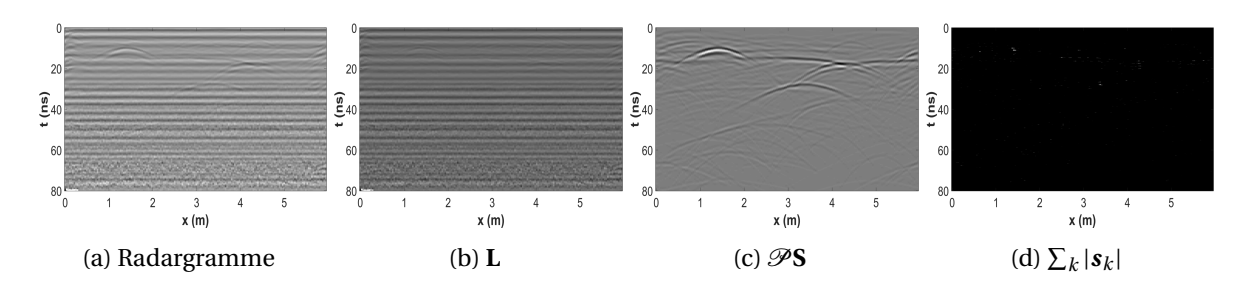

Figure 5.20: Séparation de sources d'un radargramme IDS 600MHz avec un gain pour β = 0.25; On illustre la reconstruction, l'estimation du clutter, la reconstruction à partir des coefficients et la somme absolue des coefficients selon *k*.

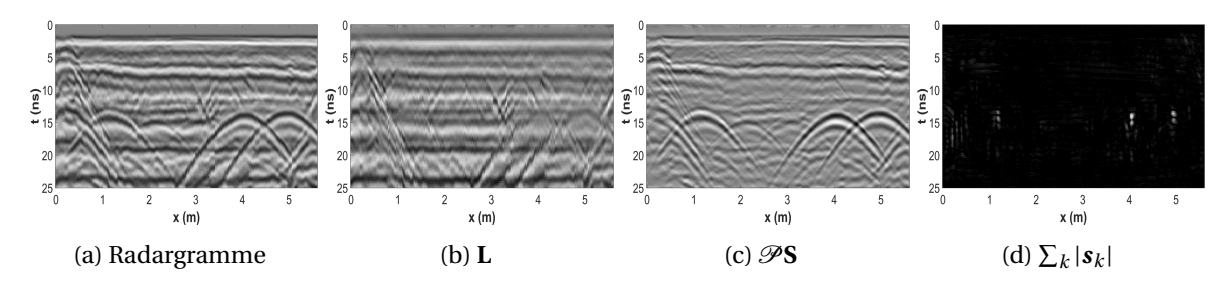

Figure 5.21: Séparation de sources d'un radargramme USRADAR  $β = 0.15$ ; On illustre la reconstruction, l'estimation du clutter, la reconstruction à partir des coefficients et la somme absolue des coefficients selon *k*.

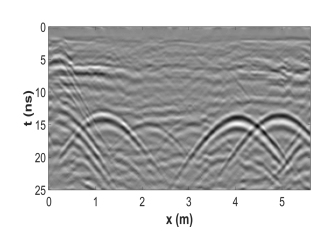

Figure 5.22: Reconstruction du radargramme sans prendre en compte les atomes aplatis.

avec des artefacts de colonne. Deux résultats sont présentés pour des radargrammes GSSI dans les Figures 5.23 et 5.24. Ils ont été obtenus à partir de la partie basse des radargrammes où la présence du bruit est la plus forte. Sur les deux figures, le bruit et les artefacts de colonne ont bien été séparés du reste du radargramme. La méthode permet notamment de mettre en évidence certaines formes hyperboliques difficilement visibles dans le radargramme d'origine.

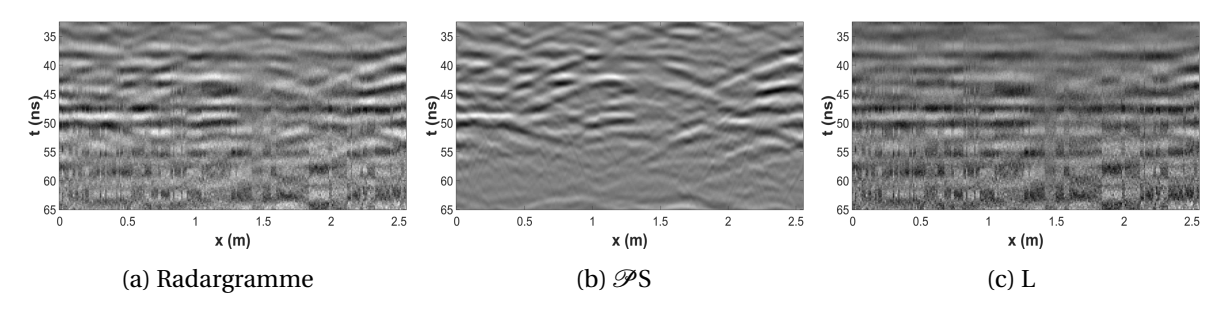

Figure 5.23: Exemple d'application de débruitage à partir de la méthode de séparation.

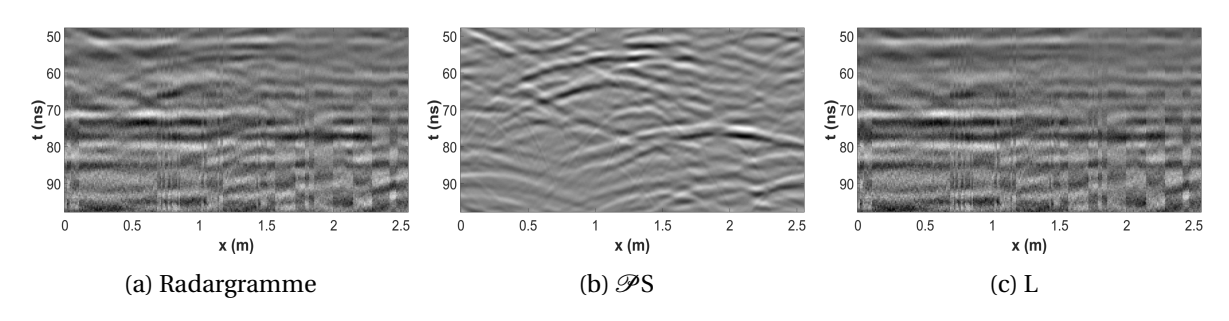

Figure 5.24: Deuxième exemple d'application de débruitage à partir de la méthode de séparation.

#### **Conclusion :**

En résumé, nous avons présenté dans cette partie les résultats de notre méthode pour des radargrammes simulés et réels. La méthode présente des résultats intéressants. Elle permet notamment de représenter le signal utile de manière plus parcimonieuse. En effet, les nombreux coefficients utilisés pour décrire le clutter ne sont plus nécessaires car ce dernier est modélisé par une matrice de rang faible. Elle a également montré une robustesse quant à l'utilisation du paramètre β et sur des données issues de plusieurs capteurs différents. La méthode peut également être employée pour éliminer le bruit ou les effets de colonne. Au final, cette méthode présente l'avantage d'éliminer le clutter sans impacter l'énergie de la partie haute des hyperboles. De plus, elle offre un premier résultat de localisation des résultats à partir des coefficients non nuls de **S** associés à un type d'hyperbole.

Cependant la méthode a montré certaines limites pour éliminer des réflexions sur des limites de couches. Même si celles-ci peuvent être en partie éliminées en ne prenant pas en compte les atomes aplatis lors de la reconstruction, le résultat n'est pas totalement satisfaisant. L'utilisation de cette méthode pose également le problème du choix des paramètres dont on ne dispose pas, pour l'instant, d'estimation automatique. Malgré les méthodes efficaces de résolution limitant les calculs trop lourds, le fait de calculer une décomposition en valeur singulière à chaque itération rend la résolution longue et non utilisable dans des applications en temps réel.

#### **5.5 Conclusion et futurs travaux**

#### **5.5.1 Conclusion**

Le clutter représente l'ensemble des réflexions qui ne nous intéressent pas dans le problème soumis. Ainsi sa modélisation est complexe car il est difficile d'avoir un *a priori* sur ce dernier. Dans le problème de localisation des réflexions sur une canalisation acquises selon une section perpendiculaire, le clutter va représenter l'ensemble du radargramme n'ayant pas une forme hyperbolique.

Dans ce travail, nous avons utilisé le dictionnaire d'hyperboles introduit dans le chapitre précédent (Sec. 4.3.2) dans une méthode de séparation de sources. Cette méthode permet ainsi de séparer l'onde directe, le ringing mais également le bruit et les artefacts de colonne à partir d'une décomposition parcimonieuse du radargramme avec le dictionnaire d'hyperboles. Cependant, la contrainte de parcimonie seule avec une décomposition à partir du dictionnaire ne s'avère pas être la meilleure solution pour séparer le clutter du reste du radargramme. Ainsi pour répondre à ce problème, une modélisation du clutter à partir d'une matrice de faible rang a été proposée. Nous avons ensuite montré qu'une décomposition du radargramme à partir d'un dictionnaire d'hyperboles sous contrainte *l*<sup>1</sup> composée d'une matrice avec une contrainte de rang faible permettait de représenter le signal utile sans être masqué par le clutter, le bruit où les artefacts de colonnes. La représentation est plus parcimonieuse et la reconstruction des hyperboles est plus fidèle sans une diminution de leurs parties hautes comme c'est le cas dans les méthodes de filtrage classique du clutter.

Cependant cette méthode nécessite de nombreuses itérations pour converger et le temps de calcul ne permet pas une utilisation en temps réel. De plus l'estimation du clutter peut être peu satisfaisante pour un mauvais choix de β ou pour certaines réflexions sur des limites de couche.

#### **5.5.2 Perspectives**

Dans des travaux futurs, une estimation automatique d'une valeur optimale pour β devrait être étudiée ainsi qu'une façon efficace d'exploiter les coefficients parcimonieux. En effet, ceux-ci pourraient être utilisés afin de rehausser la signature des hyperboles ou dans le cadre d'une détection automatique des hyperboles. Le faible nombre de coefficients requis pour la reconstruction permettra de simplifier la sélection des coefficients par des restrictions physique par exemple. La Figure 5.25 illustre la reconstruction d'un radargramme présenté en Figure 5.8 (a) à partir des dix coefficients les plus importants. On remarque que ces coefficients sont majoritairement associés à l'hyperbole principale du radargramme.

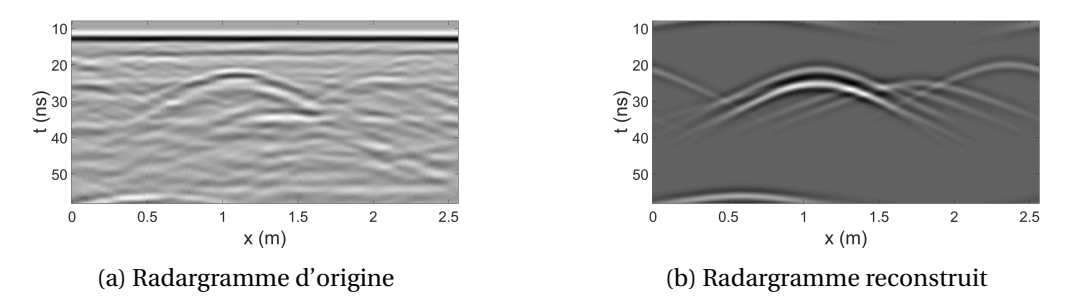

Figure 5.25: Reconstruction du radargramme à partir des dix coefficients de plus fortes amplitudes.

Un second dictionnaire **D** pourrait être également employé pour séparer les limites de couches non prises en compte dans le clutter. On souhaiterait ainsi décomposer le radargramme *y* sous la forme :

$$
\mathbf{y} = \mathbf{H}\mathbf{c}_h + \mathbf{D}\mathbf{c}_d + \mathbf{L} \tag{5.66}
$$

Cette méthode pourrait être employée afin d'apprendre automatiquement un dictionnaire d'hyperboles plus fidèle à la réalité. On remarque en effet que dans certains cas de nombreux coefficients sont nécessaires pour décrire une hyperbole du radargramme. Ce dictionnaire pourrait être appris en résolvant le problème présenté en Équation 5.67.

$$
\arg\min_{\mathbf{L},\mathbf{S},(\mathbf{h}_k)_k} \|\mathbf{L}\|_* + \beta \|\mathbf{S}\|_1
$$
\n
$$
\text{L},\mathbf{S},(\mathbf{h}_k)_k \quad \text{L},\mathbf{q},\quad \mathbf{y} = \sum_k \mathbf{h}_k \star \mathbf{c}_k + \mathbf{L}
$$
\n
$$
\mathbf{S} = \mathbf{C}
$$
\n(5.67)

Cependant la principale difficulté est le grand nombre de variables qui rend très difficile le problème à résoudre. Mais dans un premier temps une minimisation sur les traces de radargrammes permettrait d'obtenir une estimation d'une forme d'onde réfléchie sur les canalisations. Ce problème moins complexe permettrait de pouvoir distinguer des réflexions sur différentes catégories d'objets dans une trace mais également d'affiner la représentation des atomes d'hyperboles construits à partir de la forme d'onde théorique d'émission, une ondelette de Ricker.

#### **5.6 Références**

- AGHAEI MAZAHERI, J. 2015, *Sparse representations and dictionary learning for the compression and the classification of satellite images*, Theses, Université Rennes 1. URL [https://hal.](https://hal.archives-ouvertes.fr/tel-01205490) [archives-ouvertes.fr/tel-01205490](https://hal.archives-ouvertes.fr/tel-01205490). 147
- BECK, A. et M. TEBOULLE. 2009, «A fast iterative shrinkage-thresholding algorithm for linear inverse problems», *SIAM J. Img. Sci.*, vol. 2, nº 1, doi:10.1137/080716542, p. 183-202, ISSN 1936-4954. URL <http://dx.doi.org/10.1137/080716542>. 153
- BOBIN, J., J. LUC STARCK, J. M. FADILI, Y. MOUDDEN et D. L. DONOHO. 2007, «Morphological component analysis: An adaptive thresholding strategy», *IEEE Transactions on Image Processing*, vol. 16, p. 2675–2681. 147, 154
- BOYD, S., N. PARIKH, E. CHU, B. PELEATO et J. ECKSTEIN. 2011, «Distributed optimization and statistical learning via the alternating direction method of multipliers», *Found. Trends Mach.* Learn., vol. 3, nº 1, doi:10.1561/2200000016, p. 1-122, ISSN 1935-8237. 152
- BRISTOW, H. et S. LUCEY. 2014, «Optimization methods for convolutional sparse coding», *CoRR*, vol. abs/1406.2407. URL <http://arxiv.org/abs/1406.2407>. 152
- CAI, J.-F., E. J. CANDÈS et Z. SHEN. 2010, «A singular value thresholding algorithm for matrix completion», *SIAM J. on Optimization*, vol. 20, n<sup>o</sup> 4, doi:10.1137/080738970, p. 1956–1982, ISSN 1052-6234. 156, 162
- CANDÈS, E. J., X. LI, Y. MA et J. WRIGHT. 2011, «Robust principal component analysis?», *J. ACM*, vol. 58, nº 3, doi:10.1145/1970392.1970395, p. 11:1-11:37, ISSN 0004-5411. 148, 155
- CANDÈS, E. J. et B. RECHT. 2008, «Exact matrix completion via convex optimization», *CoRR*, vol. abs/0805.4471. URL <http://arxiv.org/abs/0805.4471>. 155, 160
- CANDES, E. J. et T. TAO. 2005, «Decoding by linear programming», *IEEE Transactions on Information Theory*, vol. 51, nº 12, doi:10.1109/TIT.2005.858979, p. 4203-4215, ISSN 0018-9448. 149, 150
- CHALASANI, R., J. PRINCIPE et N. RAMAKRISHNAN. 2013, «A fast proximal method for convolutional sparse coding», dans *Neural Networks (IJCNN), The 2013 International Joint Conference on*, ISSN 2161-4393, p. 1–5, doi:10.1109/IJCNN.2013.6706854. 153
- CHEN, S. S., D. L. DONOHO et M. A. SAUNDERS. 1998, «Atomic decomposition by basis pursuit», *SIAM Journal on Scientific Computing*, vol. 20, n<sup>o</sup> 1, doi:10.1137/S1064827596304010, p. 33–61. 150
- DONOHO, D. L., Y. TSAIG, I. DRORI et J. L. STARCK. 2012, «Sparse solution of underdetermined systems of linear equations by stagewise orthogonal matching pursuit», *IEEE Transactions on Information Theory*, vol. 58, n<sup>o</sup> 2, doi:10.1109/TIT.2011.2173241, p. 1094–1121, ISSN 0018-9448. 150
- ELAD, M. et M. AHARON. 2006, «Image denoising via learned dictionaries and sparse representation», dans *Computer Vision and Pattern Recognition, 2006 IEEE Computer Society Conference on*, vol. 1, ISSN 1063-6919, p. 895–900, doi:10.1109/CVPR.2006.142. 147
- FADILI, M. J., J. L. STARCK, J. BOBIN et Y. MOUDDEN. 2010, «Image decomposition and separation using sparse representations: An overview», *Proceedings of the IEEE*, vol. 98, n<sup>o</sup> 6, doi:10.1109/ JPROC.2009.2024776, p. 983–994, ISSN 0018-9219. 154
- GE, D., X. JIANG et Y. YE. 2011, «A note on the complexity of l p minimization», *Mathematical programming*, vol. 129, nº 2, p. 285-299. 150
- HYVARINEN, A. 1999, «Fast and robust fixed-point algorithms for independent component analysis», *IEEE Transactions on Neural Networks*, vol. 10, n<sup>o</sup> 3, doi:10.1109/72.761722, p. 626–634, ISSN 1045-9227. 147
- MALLAT, S. et Z. ZHANG. 1993, «Matching pursuit with time-frequency dictionaries», *IEEE Transactions on Signal Processing*, vol. 41, p. 3397–3415. 147
- NATARAJAN, B. K. 1995, «Sparse approximate solutions to linear systems», *SIAM Journal on Computing*, vol. 24, n<sup>o</sup> 2, doi:10.1137/S0097539792240406, p. 227–234. URL [http://dx.doi.org/](http://dx.doi.org/10.1137/S0097539792240406) [10.1137/S0097539792240406](http://dx.doi.org/10.1137/S0097539792240406). 150
- PATI, Y. C., R. REZAIIFAR, Y. C. P. R. REZAIIFAR et P. S. KRISHNAPRASAD. 1993, «Orthogonal matching pursuit: Recursive function approximation with applications to wavelet decomposition», dans *Proceedings of the 27 th Annual Asilomar Conference on Signals, Systems, and Computers*, p. 40–44. 150
- PEDERSEN, M. S., J. LARSEN, U. KJEMS et L. C. PARRA. 2007, «A survey of convolutive blind source separation methods», dans *Springer Handbook of Speech Processing*, Springer Press. URL [http:](http://www2.imm.dtu.dk/pubdb/p.php?4924) [//www2.imm.dtu.dk/pubdb/p.php?4924](http://www2.imm.dtu.dk/pubdb/p.php?4924). 147
- PHAM, D.-S. et S. VENKATESH. 2008, «Joint learning and dictionary construction for pattern recognition», dans *Computer Vision and Pattern Recognition, 2008. CVPR 2008. IEEE Conference on*, ISSN 1063-6919, p. 1–8, doi:10.1109/CVPR.2008.4587408. 147
- SCHEERS, B., M. P. J. ACHEROY et A. VANDER VORST. 2001, «Migration technique based on the time-domain model of the ground penetrating radar», p. 111–119, doi:10.1117/12.450152. URL <http://dx.doi.org/10.1117/12.450152>. 146
- SHAO, W., A. BOUZERDOUM et S. L. PHUNG. 2013, «Sparse representation of GPR traces with application to signal classification», *IEEE TGRS*, vol. 51, n<sup>o</sup> 7, p. 3922–3930. 147
- SZLAM, A., K. KAVUKCUOGLU et Y. LECUN. 2010, «Convolutional matching pursuit and dictionary training», *CoRR*, vol. abs/1010.0422. 151
- WOHLBERG, B. 2014, «Efficient convolutional sparse coding», dans *Acoustics, Speech and Signal Processing (ICASSP), 2014 IEEE International Conference on*, p. 7173–7177, doi:10.1109/ICASSP. 2014.6854992. 152, 153, 161
- ZIBULEVSKY, M. et B. A. PEARLMUTTER. 2001, «Blind source separation by sparse decomposition in a signal dictionary», *Neural Computation*, vol. 13, n<sup>o</sup> 4, p. 863–882. URL [http://eprints.](http://eprints.maynoothuniversity.ie/5485/) [maynoothuniversity.ie/5485/](http://eprints.maynoothuniversity.ie/5485/). 147

## **Chapitre 6**

## **Conclusion et Perspectives**

#### **6.1 Résumé**

L'utilisation d'un géoradar ainsi que l'interprétation des données en sortie sont complexes et rendent l'appareil peu attractif pour les opérateurs non-experts. Au cours de la propagation de l'onde dans le sol, celle-ci est amenée à être réfléchie de nombreuses fois. L'ensemble des réflexions arrivant jusqu'à l'antenne réceptrice est ensuite enregistré. Il est alors parfois très difficile de visualiser dans le radargramme une hyperbole, synonyme de la présence probable d'une canalisation, même après prétraitement de l'appareil. De plus, le géoradar mesure des temps de parcours de l'onde dans le sol et ne permet donc pas un positionnement en profondeur des réflexions. Dans ce contexte, nous nous sommes intéressés à rendre les données plus facilement interprétables pour des opérateurs non-experts et à estimer la vitesse de propagation de l'onde dans le sol.

Dans ces travaux, nous avons abordé le problème du rehaussement des hyperboles dans un radargramme à partir d'une méthode de filtrage dans le domaine des curvelets. Ce travail est ensuite utilisé comme prétraitement d'une méthode de détection automatique d'hyperboles. Cette dernière se décompose en deux étapes et s'appuie notamment sur l'utilisation d'un dictionnaire d'hyperboles et une étape d'apprentissage supervisé. Enfin, une dernière méthode ouvrant plusieurs perspectives de travaux a été proposée afin de répondre conjointement aux deux problèmes traités ci-dessus. En effet, nous formulons notre problème sous forme d'un problème de séparation de sources pour filtrer les radargrammes et donner une première indication de la présence d'hyperbole.

#### **6.1.1 Rehaussement des hyperboles d'un radargramme**

Un radargramme est construit à partir des nombreuses réflexions enregistrées provenant du soussol. Ces réflexions surviennent sur des canalisations, des limites de couches, des fondations, des cailloux ... Celles-ci se superposent et rendent les radargrammes parfois compliqués à interpréter. Dans le but de localiser des canalisations, l'opérateur va principalement rechercher des hyperboles. Cependant, en fonction du matériau de la canalisation, de l'atténuation du signal en profondeur, des réflexions parasites et des fortes réflexions qui écrasent la dynamique du radargramme, certaines hyperboles sont difficilement visibles.

Afin de mettre en évidence les hyperboles, nous souhaitons éliminer les éléments qui pourraient gêner leurs localisations. Par conséquent, nous avons proposé une méthode permettant de filtrer les radargrammes du clutter, du bruit et des artefacts de colonne. Plusieurs travaux ont abordé cette problématique pour des radargrammes. Pour cela, ils sont décomposés dans des espaces permettant de séparer le clutter, le bruit et les artefacts de colonne du signal utile pour ensuite les filtrer plus efficacement. Parmi ces espaces, les espaces propres ou encore des espaces de fonctions comme celui de Fourier ou celui des ondelettes ont été utilisés. Néanmoins, certaines méthodes de filtrage sont parfois complexes à mettre en place et emploient des paramètres non intuitifs pour des opérateurs non spécialistes (3.1.1) ou certains filtres ne sont adaptés qu'à la suppression de l'onde directe et non pas à des éléments plus complexes.

Parmi les espaces de décomposition utilisés, l'espace des ondelettes semble particulièrement intéressant. Dans ces travaux nous utilisons la transformée en curvelets qui est une extension de la transformée en ondelettes et qui permet notamment une décomposition angulaire plus fine. La transformée en ondelettes et par extension la transformée en curvelets présentent plusieurs avantages :

- **Similarité avec le fonctionnement d'un géoradar :** Une transformée en ondelettes consiste en une petite oscillation appelée ondelette que l'on fait se contracter ou se dilater, ainsi que se déplacer sur l'ensemble de l'axe. Cette transformée est donc très semblable à l'onde émise par le géoradar qui se déplace dans le milieu encaissant et dont le contenu fréquentiel varie au cours de sa progression. Cette onde émise se retrouve ensuite aux instants où elle a été réfléchie dans le signal enregistré. Par conséquent, cette méthode semble bien adaptée aux données géoradar.
- **Décomposition fréquentielle et angulaire :** La transformée en ondelettes décompose le signal en bandes de fréquences tout en conservant l'information de position contrairement à la transformée de Fourier. La transformée en ondelettes a ensuite été étendue à une analyse en deux dimensions puis a intégré une décomposition angulaire, notamment avec la transformée en curvelets. Cette dernière permet une analyse directionnelle plus fine qu'une transformée en ondelettes classique.
- **Robustesse :** La transformée en ondelettes a été utilisée dans des travaux employant des données sismiques, des images naturelles, des données astronomiques et des images médicales. Ses nombreux domaines d'application témoignent de sa robustesse. Elle peut ainsi être utilisée pour plusieurs capteurs géoradar.

L'exploitation des propriétés de la transformée en curvelets permet alors de filtrer le clutter, le bruit et les artefacts de colonne du radargramme.

La méthode employée pour filtrer le clutter et les artefacts de colonne est la même. Tout d'abord, on redéfinit le terme de clutter. Dans le but de mettre en évidence les hyperboles, le clutter représente l'ensemble des réflexions ne formant pas une hyperbole. Selon cette définition, le clutter est majoritairement composé de l'onde directe, du ringing et des réflexions sur une limite de couche. Ces éléments présentent une forme horizontale dans les radargrammes. Nous exploitons alors les propriétés de décomposition directionnelle de la transformée en curvelets pour éliminer le clutter. Néanmoins, dans le cas de l'onde directe qui présente une forme très horizontale, la transformée en curvelets n'est pas parfaitement adaptée car dans son mode de décomposition il n'existe pas de curvelet parfaitement horizontale. Nous proposons alors une version légèrement modifiée de la transformée en curvelet intégrant une curvelet parfaitement horizontale. Cela permet ainsi une suppression plus efficace de l'onde directe avec un impact moins important sur le reste du radargramme et notamment la partie haute des hyperboles. Pour se faire, nous réduisons à zéro l'ensemble des coefficients avec une curvelet horizontale et d'inclinaison quasi-nulle. Au final, le traitement est simple à mettre en œuvre et l'opérateur n'a qu'un paramètre à ajuster : l'angle d'inclinaison maximale du clutter. Pour les artefacts de colonne, qui présentent une forme verticale, nous mettons à zéro l'ensemble des coefficients associés à une curvelet verticale.

La suppression du bruit dans les radargrammes repose sur l'analyse de la distribution de l'ensemble des coefficients associés à chaque curvelet. Les coefficients associés à chaque curvelet sont modélisés par une distribution Gaussienne Généralisée. Nous proposons alors d'estimer les paramètres de cette distribution par la méthode des log-cumulants. Cette méthode d'estimation est plus simple à mettre en œuvre que la méthode habituellement utilisée basée sur un estimateur par maximum de vraisemblance. De plus, elle permet une meilleure correspondance avec la distribution empirique au regard des coefficients proches de sa moyenne. En effet, l'échelle logarithmique employée minimise l'impact des valeurs élevées. Dans le cas d'un estimateur de maximum de vraisemblance, ces valeurs peuvent biaiser l'estimation des paramètres et ainsi obtenir une distribution avec une moins bonne correspondance pour les valeurs proches de la moyenne. Au final, en fonction des paramètres de la distribution, les coefficients pour une certaine curvelet sont considérés comme représentant du bruit et sont mis à zéro.

Après avoir appliqué ces traitements sur les coefficients en curvelets, la transformée inverse est calculée pour avoir un radargramme filtré.

Ces traitements présentent l'avantage de pouvoir s'employer indépendamment. De plus, l'utilisation de l'algorithme de transformée en curvelets discrète rapide permet une exécution efficace de la méthode en temps réel. Nous avons montré que la méthode proposée obtient de meilleurs résultats qualitatifs et quantitatifs que les méthodes de l'état de l'art. Elle sera notamment implémentée sur l'appareil du projet G4M.

#### **6.1.2 Détection automatique d'hyperboles**

Nos travaux se sont ensuite portés sur la détection automatique d'hyperboles dans les radargrammes. Une localisation des hyperboles dans un radargramme ainsi qu'une estimation de la fonction mathématique associée apportent plusieurs avantages :

- **Facilité l'interprétation :** La détection des hyperboles dans un radargramme permet de les mettre en évidence par une surimpression de la fonction mathématique. Cela permettra à l'opérateur d'avoir une représentation simplifiée d'un radargramme parfois difficile à interpréter pour des opérateurs non experts. De plus, la présence des hyperboles déjà mise en évidence par la détection évitera à l'opérateur une recherche trop longue de celles-ci, lui permettant ainsi de travailler plus rapidement.
- **Conversion d'échelle temps/profondeur :** Les données géoradar sont enregistrées à chaque position de l'antenne en fonction du temps. Afin de connaître la profondeur d'un écho, il est nécessaire de convertir cette échelle. Cette étape peut être assurée par une étape de calibration en début d'acquisition dans le cas où l'opérateur connait au préalable la profondeur d'un objet détecté. Cependant, nous ne connaissons pas toujours la profondeur d'un objet sur le terrain et cela suppose que la vitesse de propagation de l'onde dans le sol soit constante sur la zone d'acquisition. Une seconde méthode consiste à estimer la vitesse de propagation à partir de la forme d'une hyperbole. À l'heure actuelle cette étape est réalisée manuellement par les opérateurs et que sur quelques hyperboles, voire une seule. Par conséquent, la détection automatique d'hyperbole ainsi que l'estimation de la fonction mathématique permet une estimation locale de la vitesse de propagation de l'onde et un positionnement spatial dans les trois dimensions des hyperboles détectées.
- **Fusion de données :** La présence d'une hyperbole dans un radargramme ne garantit pas qu'elle provienne de la réflexion de l'onde sur une canalisation. En effet, elle peut apparaître à cause de la présence d'un objet ponctuel quelconque tel qu'une pierre. Cette ambiguïté est levée en répétant les acquisitions sur plusieurs profils parallèles. Ainsi la détection automatique d'hyperboles permettra par la suite de lever automatiquement l'incertitude sur la nature de l'hyperbole en fusionnant les résultats de détection sur l'ensemble des radargrammes. De plus, la position tridimensionnelle des hyperboles localisées permettra également de fusionner les informations de position obtenues à partir des autres capteurs composant l'appareil du projet G4M. Ce travail est effectué par la thèse de Meriem Hafsi dans le projet G4M (Sec. 1.2.2).

Pour répondre à ce problème, nous proposons d'utiliser une méthode en deux étapes basées sur l'utilisation d'un dictionnaire d'hyperboles théoriques et d'une étape d'apprentissage supervisé. La corrélation d'un atome du dictionnaire avec le radargramme donne un *blob* à la position d'une hyperbole dans le radargramme similaire à ce même atome. Nous souhaitons entrainer un classifieur à distinguer un blob du reste du radargramme. Nous avons montré que l'apprentissage sur une base de données formée de vignettes de blob est plus performant qu'une base de données

de vignettes d'hyperboles. En effet, la forme d'un blob est plus générique que celle des hyperboles qui varient en fonction de la nature du milieu et du réflecteur. De plus, la forme concentrée des blobs limite la présence de l'arrière-plan dans les vignettes et permet d'utiliser une unique dimension de vignette, ce qui n'est pas le cas pour des vignettes d'hyperboles où la présence de l'arrière-plan est importante et dont les dimensions les mieux adaptées varient en fonction de l'hyperbole.

Dans la première étape de notre méthode nous utilisons un algorithme de poursuite de vecteur convolutionnel. Cette première étape à deux avantages : tout d'abord, utiliser un classifieur sur l'ensemble des vignettes extraites des résultats de la corrélation entre le radargramme et les atomes du dictionnaire serait beaucoup trop long. Ainsi cette première étape peut être vue comme une sélection des positions les plus probables de la présence d'une hyperbole. Mais cette étape permet également de gagner en robustesse, en effet les positions conservées au final auront été détectées par deux méthodes différentes.

La seconde étape consiste à extraire une vignette à chaque position conservée pour l'atome le plus corrélé. La vignette est ensuite utilisée en entrée du classifieur. Si la vignette est classifiée comme étant un blob alors la position et les paramètres de l'atome sont conservés. Nous obtenons ainsi la position des hyperboles ainsi que l'expression de sa fonction mathématique.

Nous avons comparé notre méthode avec plusieurs traitements d'extraction de caractéristique ainsi que pour plusieurs classifieurs. Au final la méthode proposée surpasse les méthodes d'extraction de caractéristiques utilisées et présente des résultats de détection intéressants sur des radargrammes issus de capteurs différents. En effet, les hyperboles sont bien détectées dans la majorité des cas malgré la présence de quelques fausses alarmes. La détection automatique permet également d'estimer un vitesse de propagation locale de l'onde. La comparaison des profondeurs d'enfouissement des canalisations de l'aire d'essais du CRIGEN détectées avec leurs profondeurs effectives montre de meilleures estimations que par une méthode d'extraction de points manuelle.

#### **6.1.3 Séparation de sources**

Dans la méthode de détection présentée précédemment, nous utilisons la méthode de filtrage du clutter proposée dans le Chapitre 3 comme prétraitement afin de maximiser le taux de détection. Même si la méthode élimine efficacement le clutter et met en évidence les hyperboles, celle-ci a l'inconvénient de réduire l'énergie de la partie haute des hyperboles, comme la plupart des méthodes de l'état de l'art, ce qui risque de diminuer les taux de détection. L'idéal serait alors de réaliser ces deux traitements simultanément de telle sorte à ce que le filtrage n'impacte pas les hyperboles et donc ne réduise pas le taux de détection.

C'est pour cela que nous proposons d'utiliser une méthode de séparation de sources qui va permettre de séparer les hyperboles du clutter. Pour effectuer ce traitement, nous conservons le dictionnaire d'hyperboles utilisé dans la méthode de détection automatique. Ce problème sousdéterminé est résolu en décomposant le radargramme à partir du dictionnaire et en contraignant ses coefficients à être parcimonieux. Dans un premier temps, nous cherchons à séparer le clutter des hyperboles uniquement à partir du dictionnaire. En plus d'avoir un *a priori* sur la position des hyperboles dans le radargramme grâce à la contrainte, nous pourrons également identifier les coefficients décrivant le clutter et ainsi le filtrer. Néanmoins, nous avons montré que cette méthode n'est pas efficace pour éliminer le clutter car beaucoup de coefficients sont nécessaires pour le décomposer à partir de ce dictionnaire. Il est alors évident que celui-ci n'est pas adapté à la description du clutter.

Nous proposons alors de modéliser le clutter par une matrice de faible rang. Nous décomposons un radargramme à partir de deux contraintes : la décomposition du radargramme à partir du dictionnaire doit être la plus parcimonieuse possible et le clutter, considéré comme une matrice, doit être de rang faible. Pour résoudre ce problème d'optimisation, nous utilisons la méthode ADMM à l'aide d'une contrainte *l*<sup>1</sup> pour la parcimonie et d'une contrainte *l*<sup>∗</sup> pour minimiser le rang du clutter. Cette méthode se rapproche d'une décomposition en composantes principales robuste mais ici on intègre une étape de codage parcimonieux convolutionnel. La méthode ADMM permet d'utiliser des opérateurs proximaux et ainsi avoir une résolution simple du problème en alternant un seuillage doux sur les coefficients de la décomposition du radargramme sans prendre en compte la partie du clutter et un seuillage doux sur les valeurs propres du radargramme sans prendre en compte la reconstruction des éléments du dictionnaire.

Les résultats montrent qu'à partir de cette méthode, nous obtenons une représentation plus parcimonieuse du signal utile. Nous avons montré au travers de résultats qualitatifs que la méthode permet une séparation efficace du clutter du reste du radargramme sans impacter la partie haute des hyperboles. Elle permet ainsi de mettre en évidence les hyperboles du radargramme. La méthode est également utilisée avec succès pour éliminer le bruit ainsi que les artefacts de colonne. Néanmoins, l'efficacité de la méthode repose sur le paramètre β qui joue le rôle de compromis entre la bonne représentation du clutter ou celle de la décomposition parcimonieuse du radargramme. Nous avons vu que ce paramètre est relativement stable mais si celui-ci n'est pas fixé correctement, une partie de l'information utile peut se retrouver dans la représentation du clutter ou inversement. Pour l'instant, nous ne disposons pas de méthode pour fixer automatiquement ce paramètre. Cette méthode a montré que le filtrage des limites de couches n'était pas efficace et que ces travaux devraient être étendus. Enfin, cette méthode n'a pas pour vocation à être utilisée en temps réel.

#### **6.2 Perspectives**

Des méthodes de filtrage en temps réel ayant un impact négligeable sur les hyperboles sont à étudier et pour cela deux pistes sont envisageables :

- Une modélisation statistique des radargrammes dans le domaine des curvelets à partir des relations entre coefficients pour une même curvelet et pour des curvelets parentes.
- L'utilisation du dictionnaire d'hyperboles avec une méthode de reconstruction et un filtrage judicieux des coefficients associés.

Une méthode de détection semi-automatique intermédiaire pourrait également être mise en place à partir du dictionnaire d'hyperboles. Celle-ci permettrait d'éviter à l'opérateur d'estimer manuellement la forme de l'hyperbole simplement en pointant sa position dans le radargramme.

Nous avons vu (Chapitre 4) que dans certains cas, plusieurs détections apparaissent pour une même hyperbole. Ainsi, une méthode pour éliminer ces multiples détections et conserver la solution optimale devra être définie et prototypée. De plus, la méthode pourrait gagner en robustesse en mettant en place des méthodes simples d'élimination des fausses alarmes. Il pourrait alors être envisagé d'étudier les changements de signes des éléments du radargrammes intersectant la fonction mathématique de l'hyperbole détectée ou les vitesses de propagation estimées sur l'ensemble du radargramme. Des méthodes plus sophistiquées pourraient être mises en place afin d'entrainer un classifieur permettant de distinguer les branches et parties hautes d'une hyperbole dans le but de renforcer le résultat de détection.

La problématique de séparation de sources (Chapitre 5) ouvre plusieurs perspectives intéressantes :

- La détection automatique des hyperboles en étudiant les coefficients parcimonieux obtenus lors de la décomposition avec le dictionnaire d'hyperboles.
- L'utilisation d'un deuxième dictionnaire pour modéliser les réflexions sur les limites de couches permettrait de séparer les hyperboles, les limites de couche et l'ensemble du clutter, du bruit et des artefacts de colonne.

• L'apprentissage automatique d'un dictionnaire permettrait d'obtenir des ondelettes représentant la réflexion sur les canalisations ou sur des couches sans être biaisées par la présence du clutter. Par extension, un dictionnaire appris d'hyperboles ou de réflexion sur des limites de couche serait également envisageable.

Au cours de cette thèse, nous avons proposé un protocole d'acquisition de répétition des mesures sur l'aire d'essais (Annexes D). Celui-ci pourra être utilisé dans la suite du projet. À plus long terme, il serait intéressant de mettre en place une routine de récupération de l'ensemble des radargrammes acquis par les opérateurs de GrDF avec si possible les positions des hyperboles repérées. Cela permettrait de grandement augmenter la base de données des radargrammes actuelles et ainsi envisager des méthodes d'apprentissage automatique plus complexes à partir de *Réseaux de neurones convolutionnels*. Les validations pourraient être menées sur l'aire d'essais du CRIGEN selon le protocole d'acquisition décrit dans cette thèse.

Enfin, une méthode d'estimation des vitesses de propagation de l'onde dans le sol par *élastographie* pourrait être couplée avec le géoradar. L'élastographie est une méthode permettant de mesurer l'élasticité/rigidité d'un matériau. L'élastogramme obtenu après l'acquisition permet d'avoir une carte de vitesse. Ainsi on bénéficierait d'une carte des vitesses de propagation avec la résolution de la technologie géoradar.

# **Annexes**

## **Annexe A**

## **Déroulement des travaux sur la voirie**

La nouvelle réforme anti-endommagement des réseaux obligent le maître d'ouvrage, le maître d'œuvre ainsi que les exploitants à suivre plusieurs étapes avant de débuter les travaux sur la voirie. Celles-ci passent par l'établissement d'une Déclaration de projet de Travaux (DT) et d'une Déclaration d'intention de commencement de Travaux (DICT).

- 1. Le maître d'ouvrage consulte le guichet unique et obtient la liste de l'ensemble des exploitants des réseaux ainsi que leurs coordonnées situés dans l'emprise des travaux.
- 2. Le maître d'ouvrage envoie une DT à l'ensemble des exploitants concernés.
- 3. Les exploitants donnent l'ensemble des informations utiles concernant leur réseau au maître d'ouvrage accompagné d'un plan. Ce plan mentionne la classe de précision du géoréférencement des réseaux C.
- 4. Dans le cas où des réseaux sensibles sont présents avec des classes de précision qui ne sont pas de classe A, alors des investigations complémentaires sont réalisées afin d'améliorer la précision cartographique du plan. C'est notamment dans ce cadre que le projet G4M s'inscrit où des travaux de géodétection non destructifs sont entrepris.
- 5. Le maître d'ouvrage rédige ensuite le document de consultation des entreprises où il y fait figurer les plan du projet, les différentes DT ainsi que les réponses des exploitants, les résultats des investigations complémentaires.
- 6. Une entreprise responsable de la réalisation des travaux est alors retenue, c'est le maître d'œuvre.
- 7. Le maître d'œuvre consulte à son tour le guichet unique.
- 8. Le maître d'œuvre envoie une DICT aux exploitants des réseaux concernées.
- 9. Après la réponse des exploitants, le maître d'ouvrage réalise les opérations de marquage/piquetage d'après les plans qui lui ont été fournis.

Entre la consultation du guichet unique par le maître d'ouvrage et le début des travaux il s'écoule environ six mois.

### **Annexe B**

## **Réseaux enterrés et milieu encaissant**

#### **B.1 Réseaux enterrés**

La liste des réseaux sensibles regroupe :

- Les canalisations de transports et canalisations minières contenant des hydrocarbures ou des produits chimiques.
- Les canalisations de transport et de distribution de vapeur d'eau, d'eau surchauffée, d'eau chaude, d'eau glacée.
- Lignes électriques et réseaux d'éclairage public dont la tension dépasse 50V en courant alternatif ou 120V en courant continu lisse.
- Installation destinées à la circulation de véhicules de transport en commun guidé.
- Les canalisations de transport de déchets par dispositif pneumatique sous pression ou par aspiration.
- Les réseaux non sensibles pour la sécurité mais renseigné comme sensible par leur exploitant.

Les réseaux peuvent avoir des vocations différentes et par conséquent des caractéristiques matérielles différentes, on retrouve alors :

- **Réseaux de transport de gaz** Les canalisations ont un diamètre compris entre 25mm et 1200mm. Elle est en acier enrobé d'un revêtement qui peut soit être de brai de houille, de bitume de pétrole, de polyéthylène (PE) ou de béton (mais plus rare). On peut trouver dans certain cas une plaque de protection en béton, PE ou acier.
- **Réseaux de distribution de gaz** Les matériaux possibles pour ce type de réseau vont dépendre de la pression utilisée et sont en PE, acier cuivre, fonte, tôle bitumée ou plomb. Leurs diamètres varient entre 20mm et 160mm. Une caractéristique importante des ouvrages de distribution de gaz en PE sont généralement tubés dans ouvrages métalliques.
- **Réseaux électriques** Ils sont enterrés en moyenne à une profondeur de 0.70m pour le domaine basse-tension ou haute-tension.
- **Réseaux de chaleur** canalisation en acier isolé avec une mousse de polyuréthan recouverte d'une enveloppe PE de haute densité ou la canalisation en acier avec une isolation se trouve dans un caniveau en béton fermé. Elles sont enterrées à une profondeur minimale de 40cm à 50cm
- **Réseaux de télécommunication** Les conduites sont généralement construites en PVC et parfois enrobées de béton avec des diamètres allant de 28mm à 150mm et regroupant des paquets de tuyaux.
- **Réseaux d'eau potable** Les canalisations sont principalement constituées de fonte mais peuvent également être faites d'acier (protégé ou non), de béton, de PE, de PVC, de matériaux composites, de plomb ou d'amiante ciment.
- **Réseaux d'assainissement** Les constructions possible des canalisations d'assainissement sont en fonte, béton, PVC, grès, amiante ciment ou PE haute densité.
- **Réseaux chimiques et d'hydrocarbures** Les canalisations sont faites en acier équipé d'un revêtement en brai de houille, bitume de pétrole, PE ou fibre minérale avec des diamètres variant entre 50mm et 1500mm.

Un grillage avertisseur est placé 20cm au-dessus des réseaux avec un code couleur précisant la nature du réseau. Cependant la présence de grillage est loin d'être systématique.

#### **B.2 Milieu encaissant**

Lors de travaux de recherche de canalisation, l'opérateur est amené à travailler sur des terrains très différents. En effet en ville, les mesures seront essentiellement faites sur une voirie. La Figure B.1 schématise une section d'une chaussée illustrant les différentes couches qui la constituent. Ces couches sont mises en place avec différents matériaux.

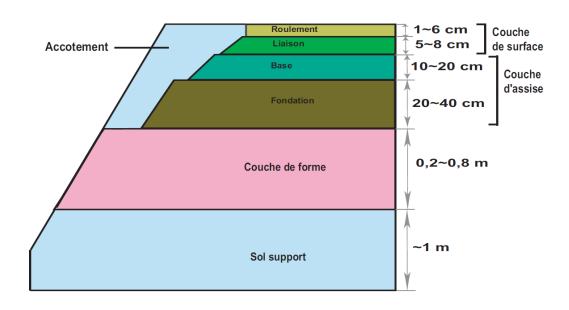

Figure B.1: Schéma des différentes couches constituantes d'une chaussée extraite de LE BASTARD [2007].

Cependant les investigations peuvent également être faites hors agglomération où le milieu peut être constitué de matériaux très différents comme la terre végétale par exemple.

Le milieu encaissant peut également être localement modifié par la pose d'une tranchée. Les informations que nous présentons ici ont été recueillies dans HALLIER [2013]. Cependant, celles-ci ne sont que des recommandations et ne sont pas toujours respectées en pratique.

La Figure ci-dessous représente un schéma d'une coupe de remblayage pour une tranchée pour la pose d'une canalisation de distribution de gaz.

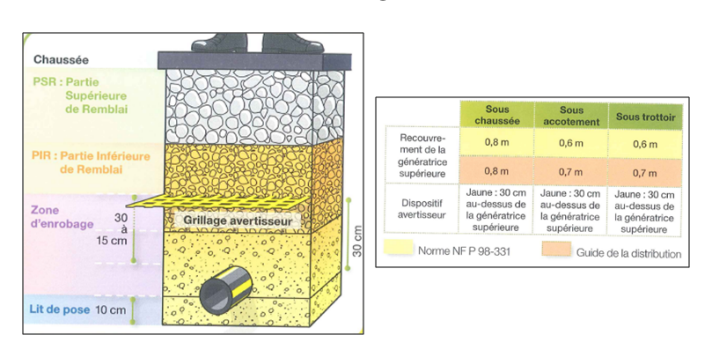

Figure B.2: Coupe d'une tranchées pour la pose d'une canalisation de distribution de gaz.

#### **Largeur de tranchée :**

- Tranchée classique : entre 0.3 et 0.6m.
- Tranchée étroite : inférieure à 0.3m.

#### **Recouvrement de la génératrice supérieur :**

- Sous chaussée : 0.8m
- Sous accotement : 0.6 à 0.7m
- Sous trottoir : 0.6 à 0.7m

#### **Matériaux de remblaiement :**

- Zone d'enrobage : Sable
- Remblai : Grave (densification différente pour la partie supérieure et la partie inférieure).

**Compactage :** Compactage réalisé par couche de 15cm minimum.

### **Annexe C**

# **Classes de précision du géoréférencement**

D'après l'arrêté du 15 février 2012 (ARRÊTÉ DU 15 FÉVRIER 2012), il existe trois classes de précisions. Les classes de précision cartographique des ouvrages sont mesurées à partir de leurs enveloppes extérieures.

**Classe A**

**Ouvrages rigides** : Tolérance de 40cm

**Ouvrages flexibles** : Tolérance de 50cm

**Ouvrages ferroviaires ou guidés** (antérieur au 01/01/11) : Tolérance de 80cm

**Classe B** requiert une Tolérance maximale de 1.5m. **Classe C** exprime une tolérance supérieure à 1.5m.

Dans le cadre du projet G4M, nous devons assurer que la technologie mise en place permette de positionner de manière relative des canalisations en classe A.

On dit que la population dont est issue l'échantillon comportant N objets est de classe de précision [xx]cm lorsque simultanément les trois conditions ci-dessous sont respectées. Ainsi d'après l'article 5 de l'arrêté du 16 septembre 2003 portant sur les classes de précision appli-

cables aux catégories de travaux topographiques :

**A** : L'écart moyen en précision doit être inférieur à un seuil S

$$
S = [xx] * (1 + \frac{1}{2.C^2})
$$
 (C.1)

C : coefficient de sécurité des mesures de contrôle.

**B** : Le nombre N' d'écarts dépassants le premier seuil T1 n'excède pas l'entier immédiatement supérieur à :

$$
0.01 \times N + 0.232 \times \sqrt{N}
$$
 (C.2)

avec

$$
T_1 = k \times [xx] \times (1 + \frac{1}{2 \cdot C^2})
$$
 (C.3)

k prenant des valeurs fixées au préalable par l'arrêté, en fonction du nombre n de coordonnées (1, 2, ou 3) et suivant la même loi statistique (ce qui impose des mesures tridimensionnelles isotropes). Dans le cas contraire, si les modèles statistiques en planimétrie et altimétrie sont différents, alors le levé tridimensionnel fera l'objet de traitements séparés pour les deux coordonnées planimétriques et pour la coordonnées altimétrique. (art 3. du 16/09/2003)

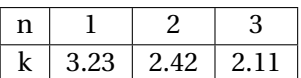

**C** : Aucune lecture ne doit dépasser le seuil T2

$$
T_2 = 1.5 \times k \times [xx] \times (1 + \frac{1}{2 \cdot C^2})
$$
 (C.4)

Dans le cas de réseaux rigides sensibles (soumis à une classe de précision A):

 $T2 = 40cm$  $T1 = T2/1.5 = 26.67$ cm.  $E_{mov} = T1/k = 12.64cm$  dans les trois dimensions. E*moy* = T1/k = 11.02cm en planimétrie.

Le coefficient de sécurité selon l'article 3 de l'arrêté du 16 septembre 2003, est le rapport entre la classe de précision des points à contrôler et celle des déterminations de contrôle. Le coefficient de sécurité doit être au moins égal à 2.

Au final la précision théorique attendue (avec C = 2) doit être de :  $[xx] = 11.23$ cm dans les trois dimensions. [*xx*] = 9.79cm en planimétrie

On peut ainsi traduire la classe de précision A pour une classe de précision de 10cm :

- Écart moyen (défini par la moyenne arithmétique des écarts en position) doit être inférieur à 11.25cm.
- Au maximum 0/5, 1/13, 2/44...10/487 points au-delà de 27cm.
- Aucun point au-delà de 40cm.

### **Annexe D**

## **Protocole d'acquisition sur l'aire d'essais**

#### **D.1 Présentation du protocole**

#### **D.1.1 Objectifs**

L'objectif des essais a été d'acquérir des données géoradar issues de trois appareils différents (IDS, GSSI et USRADAR) dans des conditions les plus proches possibles. Nous avons mis en place un protocole pour la répétition d'acquisitions futures afin de limiter le changement de paramètres liés aux mesures espacées dans le temps. Les paramètres peuvent être de trois types:

- **Logiciel d'acquisition :** Le paramétrage de chaque appareil doit être sensiblement le même pour chaque mesure. Les données doivent également être le moins impactées par des traitements propre à chaque géoradar. L'opérateur veillera ainsi à noter tous les paramètres sur lesquels il peut agir et à obtenir les données les plus brutes possibles.
- **Mesures :** La mise en place d'un protocole de répétitivité des mesures afin de s'assurer que chaque passage du géoradar se fasse au même endroit et dans le même sens.
- **Nature du terrain :** Une dernière variable intervient également : la nature du terrain. Nous connaissons la nature des différents milieux encaissant qui composent l'aire d'essais mais les sols peuvent être plus ou moins humides selon les conditions météorologiques. La structure de l'aire d'essais permet de préserver le terrain de la pluie mais celle-ci est néanmoins susceptibles de s'infiltrer dans le sol. De plus nous ne maitrisons également pas le niveau de compactage des matériaux. Ces variables ont un impact sur la constante diélectrique du milieu et donc également sur les radargrammes. Il faudra donc privilégier des acquisitions dans des conditions climatiques similaires afin de limiter le biais lié à l'humidité du sol.

#### **D.1.2 Mise en place**

La principale difficulté est de s'assurer que chaque passage du géoradar se fasse au même endroit. Ainsi pour que chaque répétition d'une mesure géoradar soit faite à la même position nous mettons en place un carroyage. Nous proposons d'utiliser des ficelles pour guider l'opérateur lors des acquisitions. Des chevilles en bois (toutes pièces métalliques étant à proscrire) placées sur les bords de l'aire d'essais permettent de fixer les ficelles. Une fois placée, l'opérateur se déplace en longeant ou en roulant sur la ficelle selon le géoradar.

Les ficelles sont placées de telle sorte à former un quadrillage qui sera désigné par la lettre L pour le petit coté et par la lettre T pour le grand coté de l'aire d'essais (Fig. D.1). La Figure D.1 présente la disposition du carroyage sur l'aire d'essais. Dans le sens longitudinal, les ficelles sont installées tous les mètres à partir de la charpente en bois excepté pour la limite avec les zones recouvertes d'asphalte où l'intervalle entre deux ficelles est de 25cm. Nous avons placé deux ficelles dans cette zone car la limite avec l'asphalte n'est pas rectiligne (L1 à L10). Dans le sens transversal, les ficelles sont espacées de 1.1m et de 80cm avec le bord intérieur des parpaings (T1 à T15). Pour

fixer les ficelles, des chevilles ont été encastrées à force dans les poutres de la charpente après perçage. Les ficelles sont maintenues au sol à l'aide de tees de golf en plastique enfoncés dans le sol pour s'assurer qu'elles restent alignées et pour des raisons de sécurité. Pour la partie de l'aire d'essais recouverte d'une couche d'asphalte, il nous est impossible de placer des tees, par conséquent les ficelles sont fixées au sol à l'aide de bandes adhésives.

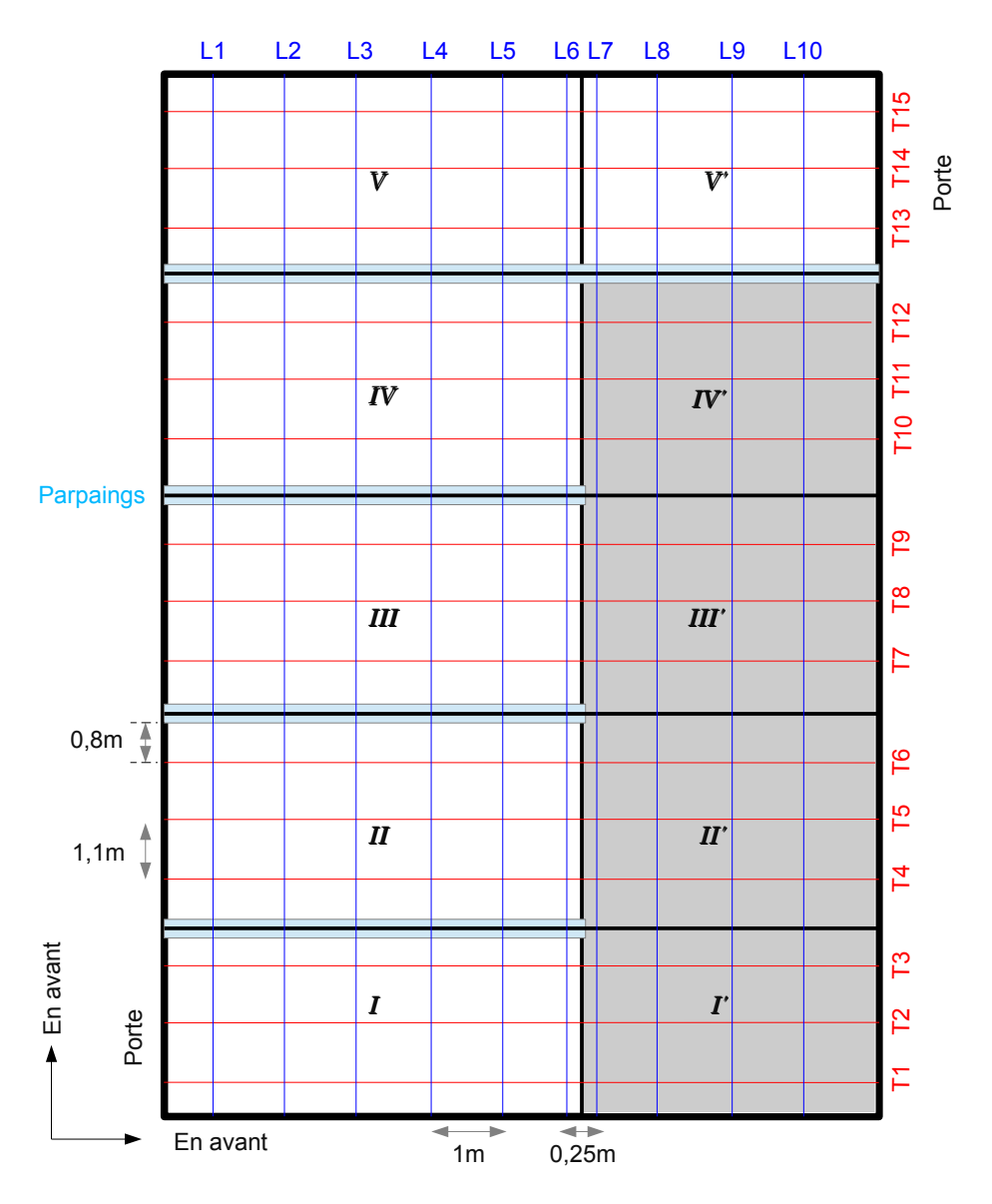

Figure D.1: Configuration du protocole sur l'aire d'essais; En bleu et rouge la disposition des ficelles sur l'aire d'essais

Les dimensions des différents géoradars ne sont pas les mêmes, ainsi les ficelles sont placées de telle sorte à faire coïncider le centre d'antenne pour tous les géoradars. Dans le cas d'un géoradar IDS, l'opérateur devra rouler sur la ficelle alors que pour un géoradar USRADAR, moins large, il devra longer les ficelles (Fig. D.2).

Pour mettre en place ce protocole nous avons utilisé un mètre ruban et deux décamètres afin de positionner les ficelles, plusieurs bobines de ficelle d'une longueur totale de 360m, 62 chevilles en bois pour attacher les ficelles, 60 tees de golf pour leur alignement et leur maintien au sol, un marteau et une perceuse.

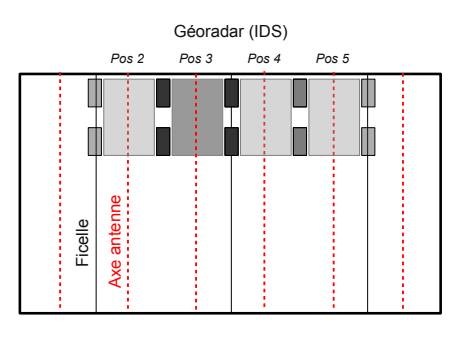

Figure D.2: Déplacement du Géoradar en fonction de la répartition des ficelles. Sur ce schéma n'ont été indiquées que les ficelles correspondant au sens transversal T.

#### **D.2 Acquisitions IDS**

Les données ont été acquises par temps sec en Octobre 2015. Pour toutes nouvelles mesures sur une zone, un projet multi-ligne est créé et on y associe un fichier texte *paramètres.txt* qui rappelle l'emplacement des acquisitions et les différents paramètres logiciels choisis.

**Paramètres logiciels** À l'heure actuelle pour le géoradar d'IDS, les seuls paramètres accessibles par l'opérateur sont la configuration de la grille, le temps d'écoute (fixé à 80ns) et le nombre d'échantillons (fixé à 512) par trace. Deux types de données sont disponibles après chaque acquisition, les données brutes où aucun traitement logiciel n'a été appliqué et des données prétraitées. De plus l'appareil n'affiche pas les 28 premiers centimètres d'une acquisition, ce qui correspondrait à une période de calibration de l'appareil pour les traitements qui seront appliqués aux données.

**Acquisitions transversales** Les profils transversaux sont faites en suivant les lignes T1 à T15. Celles-ci se font en deux temps pour simplifier la séparation des données mais également la surépaisseur d'asphalte qui nous oblige à acquérir chaque zone séparément du fait de l'instabilité de l'antenne lors du passage entre deux zones.

Pour les zones I à IV, la méthode d'acquisition est la même. La position de départ se fait avec les roues latérales placées sur l'axe longitudinal des parpaings pour le premier et dernier profil et sur les ficelles pour les profils intermédiaires. Les roues avant du géoradar sont quant à elles situées sur la ficelle L7. Pour chacune des zones I à IV, 8 profils ont été acquis. Le sens d'acquisition des profils se fait dans le sens "Normal" (c'est-à-dire celui correspondant à l'orientation de l'axe des ordonnées du repère) et le déplacement du géoradar se fait dans le sens "Opposé" (c'est-à-dire à l'inverse de l'orientation de l'axe des abscisses du repère). Le profil se termine lorsque le géoradar arrive en buté (cf Fig : D.3). Le mode d'acquisition de la zone V est sensiblement le même mis à part que pour la position du premier et du dernier profil les roues latérales sont placées le long des parpaings car ceux-ci sont surélevés par rapport à la zone V.

Pour les zones I' à V', le profil commence avec les roues avant sur la ficelle L7 et les roues latérales exclusivement sur une ficelle (aucun déplacement le long de parpaings ou de la charpente). Le géoradar se déplace dans le sens "normal" et le profils sont acquis dans le sens normal également excepté pour la zone V où le sens d'acquisition des profils est "opposé".

**Acquisitions longitudinales** Les acquisitions longitudinales sont faites en suivant les lignes L1 à L10. Pour les zones I à V, les profils sont systématiquement acquis en commençant avec l'axe des roues avant situé sur la limite extérieure des parpaings. Les premiers profils de chaque zone sont acquis en longeant la charpente sauf pour la zone IV où les roues latérales sont sur la ficelle L1. Le profil est entièrement acquis lorsque l'axe des roues avant est aligné avec la limite extérieure des parpaings opposés. Le sens de déplacement du géoradar est normal pour les zones II à V et

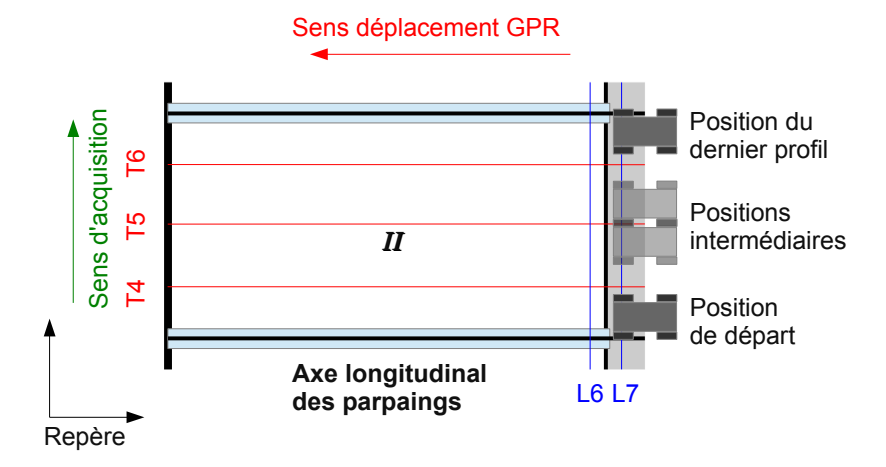

Figure D.3: Mode d'acquisition de 8 profils géoradar sur la Zone II selon un déplacement transversal

opposé pour la zone I. Le sens d'acquisition des différents profils est à quant à lui normal pour toutes les zones (cf Fig. D.4).

Les zones I' à IV', qui sont recouvertes d'une couche d'asphalte, ont été acquises en une seule fois (le géoradar auscultant les 4 zones sur un même profil). Le départ se fait sur la limite extérieure des parpaings qui séparent la zone IV' et V' et le géoradar se déplace dans le sens opposé. Le profil se termine lorsque le géoradar arrive en buté. Le premier profil est acquis en roulant sur la ficelle L7 et le dernier en longeant la charpente (sens d'acquisition des profils normal). En ce qui concerne la zone V', les profils sont acquis en démarrant sur la limite extérieure des parpaings et en se déplaçant dans le sens normal jusqu'à arriver au bout de la zone. Le sens d'acquisition des profils se fait dans le sens normal, avec un premier profil acquis avec les roues du géoradar roulant sur la ficelle L7 et un dernier profil en longeant la porte.

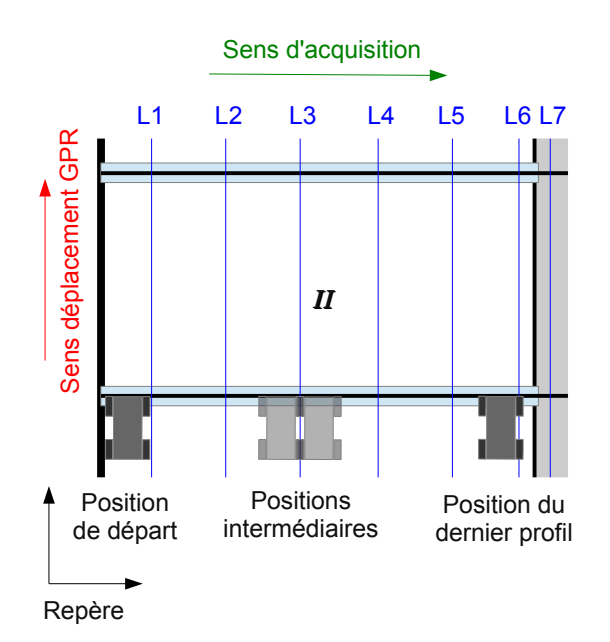

Figure D.4: Mode d'acquisition de données géoradar sur la Zone II selon un déplacement longitudinal

## **Annexe E**

# **Acquisition non perpendiculaire à l'axe d'un canalisation**

On recherche l'expression du temps aller-retour de l'onde électromagnétique quand la direction de déplacement du géoradar n'est pas perpendiculaire à l'axe longitudinal de la canalisation.

Soit le repère OXYZ, le repère orthogonal attaché à la canalisation avec O situé au centre de la canalisation,  $\vec{X}$  l'axe longitudinal de la canalisation et  $\vec{Y}$  perpendiculaire à  $\vec{X}$  dans le OXY parallèle au sol. Le repère lié à la ligne d'acquisition géoradar est un repère orthogonal Oxyz avec  $\vec{y}$  la direction de la ligne d'acquisition perpendiculaire à  $\vec{x}$  dans le plan Ox y confondu avec le plan OXY et formant un angle α avec  $\vec{Y}$ . La Figure E.1a présente la configuration des repères.

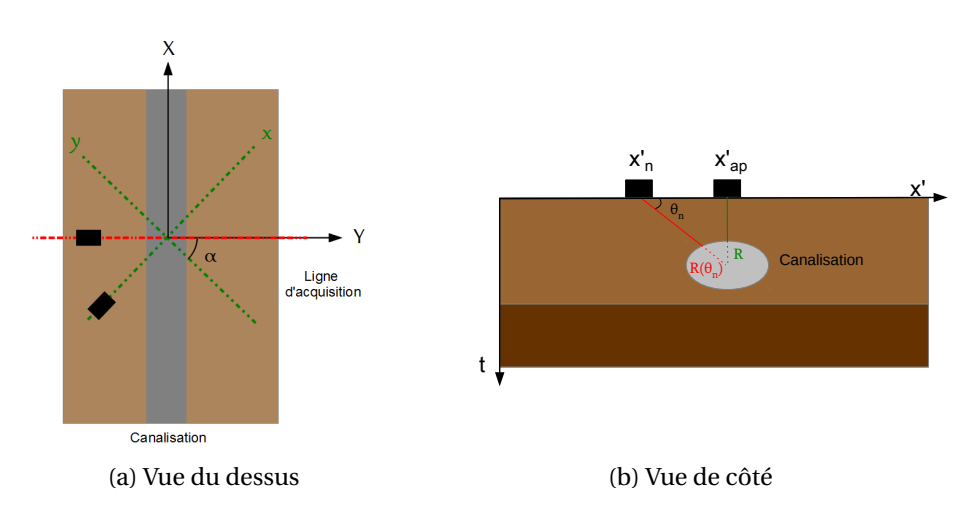

Figure E.1: Illustration d'une acquisition non perpendiculaire à l'axe longitudinal de la canalisation en vue du dessus (a) et de côté (b). La section de la canalisation forme une ellipse.

Soit un plan intersectant le cylindre de rayon R contenant O et de normale  $\vec{x}$ . Dans le repère OXYZ on a :

$$
Y^2 + Z^2 = R^2
$$
 (E.1)

Soit un plan intersectant le même cylindre de rayon R contenant O et de normale  $\vec{x}$ . En effectuant un changement de repère avec :

$$
Z = z
$$
  
 
$$
Y = y \cos(\alpha) + x \sin(\alpha)
$$
 (E.2)

Dans le plan d'intersection, on a  $\vec{x} = \vec{0}$ . Ainsi, dans le repère O*xyz* :

$$
\frac{y^2(\cos(\alpha))^2}{R^2} + \frac{z^2}{R^2} = 1
$$
 (E.3)

On obtient donc l'équation d'une ellipse de demi-grand axe  $a = \frac{R}{\cos \theta}$  $\frac{R}{\cos(\alpha)}$  et de demi-petit axe *b* = R. La distance entre un point de l'ellipse et l'origine O est donnée par l'équation polaire.

$$
R(\theta) = \frac{ab}{\sqrt{b^2 \cos^2(\frac{\pi}{2} - \theta) + a^2 \sin^2(\frac{\pi}{2} - \theta)}}
$$
(E.4)

$$
\frac{R}{\cos(\alpha)\sqrt{\sin^2(\theta) + \left(\frac{\cos(\theta)}{\cos(\alpha)}\right)^2}}
$$
(E.5)

avec θ, l'angle formé entre la direction du rayon et le sol (Fig. E.1b).

### **Annexe F**

# **Transformée en ondelettes discrète rapide**

Dans ses travaux, Mallat a démontré que sous certaines conditions, une famille discrète d'ondelettes peut former une base orthonormée. Il a établi trois théorèmes faisant le lien entre AMR et transformée en ondelettes. Ces travaux aboutiront à la transformée discrète en ondelettes rapides. Une AMR décompose le signal en plusieurs niveaux de résolution à partir une fonction φ et consiste en une succession de filtres passe-bas. L'image est alors approximée puis étudiée à chaque échelle de résolution. La fonction d'ondelette ψ est ensuite introduite comme complément de la fonction φ et représente les détails perdus entre chaque résolution.

Une AMR de  $\mathscr{L}^2(\mathbb{R})$  est une famille M = {V<sub>j</sub>}<sub>j∈Z</sub> de sous-espaces emboîtés. V<sub>j</sub> est un espace vectoriel disposant de toutes les approximations possibles à l'échelle *j*. Plus *j* augmente plus la résolution se dégrade. Dans la suite, on formalise le concept d'AMR en donnant ses propriétés et en y intégrant les théorèmes posés par Mallat. Si {V<sub>j</sub>}<sub>j∈Z</sub> est une suite d'espaces d'approximation, alors :

$$
V_j
$$
 est un sous espace fermé de  $\mathcal{L}^2$  (F.1)

$$
V_j \subset V_{j-1} \tag{F.2}
$$

$$
\overline{\bigcup_{j\in\mathbb{Z}} V_j} = \mathcal{L}^2 \text{ et } \bigcap_{j\in\mathbb{Z}} V_j = \{0\}
$$
 (F.3)

$$
\forall j \in \mathbb{Z}, \ v(t) \in V_j \Leftrightarrow v(2t) \in V_{j-1}
$$
 (F.4)

Les cinq propriétés (Éq. (F.1) - (F.5)) caractérisent une AMR. Les propriétés des espaces d'approximation assurent l'existence de la projection orthogonale d'une fonction *y* sur chaque V*<sup>j</sup>* (Éq. F.1). Cette projection sera définie ci-après (Éq. F.8). Ainsi il n'existe pas de fonction plus proche au sens des moindres carrés à *y* pour une résolution à l'échelle *j* que son approximation suivant l'espace  $\rm V_j.$  La suite  $\{V_j\}$  converge vers  $\mathscr{L}^2$ , ce qui implique que la suite des projections sur ces espaces converge vers *y*. Ainsi lorsqu'on tend vers une résolution infiniment grande, on retrouve parfaitement le signal. À l'inverse, si cette résolution se dégrade infiniment, l'ensemble de l'information est alors perdue (Éq. F.3). Les espaces sont emboîtés et obtenus par contraction/dilatation d'un facteur 2 des fonctions d'un espace unique (Éq. F.2 et F.4). De plus toute l'information nécessaire est contenue pour une approximation à une échelle plus grossière.

La dernière propriété (Éq. F.5) suppose qu'il existe une fonction, qui par translation permet de construire une base de Riesz.

$$
\exists g \in V_0 \, t \, q \{g(t-k)\}_{k \in \mathbb{Z}} \text{ est une base de Riesz de } V_0. \tag{F.5}
$$

Les bases de Riesz sont une généralisation des bases hilbertiennes aux bases non orthogonales. Ce sont des bases stables composées de vecteurs indépendants.

#### **Base de Riesz**

*La famille* { $e_k$ }<sub>k∈ℤ</sub> ⊂  $\mathscr{L}^2$  est une base de Riesz de  $\mathscr{L}^2$  si :  $\forall y \in \mathscr{L}^2, \exists ! \alpha \in l^2(\mathbb{Z}) \text{ } tqy = \sum_{k \in \mathbb{Z}} \alpha_k e_k \text{ } dans \mathscr{L}^2$ *Il existe alors*  $0 < A < B < +\infty$  *tq*  $\forall y \in \mathcal{L}^2$  *:*  $\mathbf{A} \|\boldsymbol{\alpha}\|_{\varphi_2} < \| \boldsymbol{\gamma} \|_{\varphi_2} < \mathbf{B} \|\boldsymbol{\alpha}\|_{\varphi_2}$ .

Les Équations F.4 et F.5 vont assurer l'obtention d'une base orthonormée pour l'approximation d'un signal *y*(*t*) à partir d'une fonction échelle.

**Théorème F.0.1.** *Soit* {V*j*}*j*∈<sup>Z</sup> *une approximation multirésolution et* φ *une fonction d'échelle dont la transformée de Fourier est :*

$$
\hat{\phi}(\omega) = \frac{\hat{\phi}(\omega)}{\left(\sum_{k=-\infty}^{+\infty} |\hat{\phi}(\omega + 2k\pi)|^2\right)^{\frac{1}{2}}}
$$
(F.6)

*On pose :*

$$
\Phi_{j,n}(t) = \frac{1}{\sqrt{2^j}} \Phi\left(\frac{t-n}{2^j}\right)
$$
 (F.7)

*Alors la famille*  $\{\Phi_{i,n}\}_{n\in\mathbb{Z}}$  *est une base orthonormée de*  $V_i$  *pour tout j de*  $\mathbb{Z}$ *.* 

Ainsi la projection orthogonale de *y* sur V*<sup>j</sup>* est calculée par une décomposition de *f* sur la base orthonormée { $φ<sub>j,n</sub>$ }<sub>*n*∈Z</sub> :

$$
P_j y = \sum_{n=-\infty}^{+\infty} \langle y, \Phi_{j,n} \rangle \Phi_{j,n}
$$
 (F.8)

Soit *a<sup>j</sup>* , l'approximation de *y*(*t*) à la résolution *j*. *a<sup>j</sup>* vérifie :

$$
a_j(n) = \langle y, \Phi_{j,n} \rangle \tag{F.9}
$$

$$
a_j(n) = \int_{-\infty}^{+\infty} y(t) \frac{1}{\sqrt{2^j}} \phi^* \left( \frac{t - 2^j n}{2^j} \right) dt
$$
 (F.10)

$$
a_j(n) = (y \star \bar{\Phi}_j)(2^j n) \tag{F.11}
$$

Mallat et Meyer ont ensuite montré qu'une fonction d'échelle peut être déterminée par un *filtre miroir conjugué*. Le lien entre filtre miroir conjugué et la fonction d'échelle est décrit dans *l'équation d'échelle* :

$$
\frac{1}{\sqrt{2}}\Phi\left(\frac{t}{2}\right) = \sum_{n=-\infty}^{+\infty} h(n)\Phi(t-n)
$$
 (F.12)

où

$$
h(n) = \langle \frac{1}{\sqrt{2}} \Phi\left(\frac{t}{2}\right), \Phi(t - n) \rangle
$$
 (F.13)

L'équation d'échelle reprend le fait que les espaces sont emboîtés et que l'ensemble de l'information à la résolution *j* +1 est également contenue à une échelle plus fine (à *j*) (Éq. F.2, F.4). Par exemple si on prend une fonction Porte (déjà vu précédemment) qui est la fonction d'échelle de l'ondelette de Haar, de support égale à un, sa dilatation sera alors de support égale à deux et pouvant être reconstruit par la somme des translations de sa forme initiale (Fig. F.1).

À partir de la fonction d'échelle on peut ensuite définir une fonction discrète *h* correspondant à un filtre.

**Théorème F.0.2** (Mallat, Meyer)**.** *Soit* φ ∈ L <sup>2</sup> (R) *une fonction d'échelle intégrable. Alors la série de Fourier de*  $h(n) = \langle \frac{1}{n} \rangle$  $\frac{1}{2}\Phi\left(\frac{t}{2}\right)$ 2 ¢ ,φ(*t* −*n*)〉 *vérifie :*

$$
\forall \omega \in \mathbb{R}, \ |\hat{h}(\omega)|^2 + |\hat{h}(\omega + \pi)|^2 = 2 \tag{F.14}
$$

*et*

$$
\hat{h}(0) = 2\tag{E15}
$$

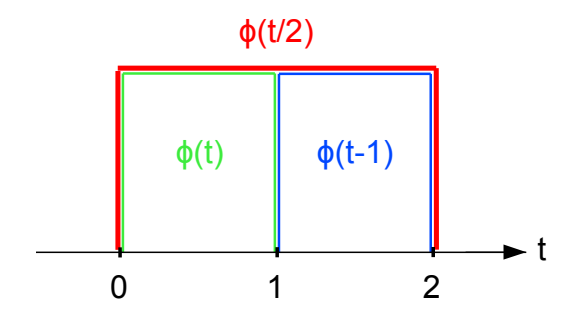

Figure F.1: Illustration de la fonction d'échelle à partir d'une fonction Porte.

*Réciproquement si h*ˆ (ω) *est* 2π*-périodique et continument différentiable dans un voisinage de* ω = 0*, s'il vérifie les deux relations précédentes et si :*

$$
\inf_{w \in [-\frac{\pi}{2}, \frac{\pi}{2}]} |\hat{h}(\omega)| > 0
$$
 (F.16)

*alors*

$$
\hat{\phi}(\omega) = \prod_{p=1}^{+\infty} \frac{1}{\sqrt{2}} \hat{h}(2^{-p}\omega)
$$
\n(F.17)

Le théorème précédent donne les conditions nécessaires et suffisantes pour que le produit des dilatations dyadiques de la transformée de Fourier de *h* soit égale à la fonction d'échelle dans l'espace des fréquences. De plus l'Équation F.14 définit un filtre miroir conjugué. Ces filtres permettent notamment de décomposer l'information en bande de fréquences distinctes à partir de bancs de filtres.

On a montré que l'on pouvait approximer le signal à différentes résolutions dyadiques à partir de familles de fonction d'échelle translatée et dilatée pouvant être directement reliée à un filtre miroir conjugué. Quant à l'ondelette, elle représente le complément de la fonction d'échelle. Sa propriété de moyenne nulle permet de représenter les singularités du signal c'est-à-dire les *détails*. Si la fonction d'échelle à la capacité de dégrader la résolution de l'information en passant d'un sous-espace V*j*−<sup>1</sup> à V*<sup>j</sup>* , les ondelettes vont permettre de représenter l'information perdue lors du passage entre deux résolutions et décrire les détails qui ont été perdus (Éq. F.18).

À partir de la famille M qui définit une suite d'espace d'approximation, on construit une seconde famille de sous-espaces {W<sub>*j*</sub>}<sub>*j*∈Z</sub> comme étant le supplémentaire orthogonal de V<sub>*j*</sub> dans V<sub>*j*−1</sub> ainsi :

$$
V_{j-1} = V_j \bigoplus W_j \text{ avec } V_j \perp W_j \tag{F.18}
$$

On appellera les espaces {W<sub>*j*</sub>}<sub>*j*∈Z</sub>, les espaces de détails par opposition aux espaces d'approximations {V*j*}*j*∈Z. Les propriétés de la suite d'espaces de détail {W*j*}*j*∈<sup>Z</sup> sont :

$$
\mathcal{L}^2(\mathbb{R}) = \bigoplus_{j=-\infty}^{+\infty} W_j \tag{F.19}
$$

$$
\forall j \in \mathbb{Z}, \ w(t) \in \mathcal{W}_j \Leftrightarrow w(2t) \in \mathcal{W}_{j-1}
$$
 (F.20)

$$
W_j \perp W_k, j \neq k \tag{F.21}
$$

$$
W_j \perp V_k, \ j \le k \tag{F.22}
$$

$$
V_J = V_K \bigoplus_{j=K}^{J+1} W_j, \ J < K \tag{F.23}
$$

$$
V_J = \bigoplus_{j=J+1}^{+\infty} W_j
$$
 (F.24)

$$
\mathcal{L}^2(\mathbb{R}) = V_j \bigoplus \{ \bigoplus_{j=-\infty}^{J} W_j \}
$$
 (F.25)

On remarque en premier lieu que comme pour les espaces d'approximation, tous les espaces de détail W*<sup>j</sup>* peuvent être obtenus par contraction/dilatation dyadique successive des fonctions d'un espace unique (F.20). Ces propriétés nous indiquent également que l'on peut décomposer un élément de  $\mathscr{L}^2$  à partir de la somme orthogonale d'une approximation et une infinité de détails plus fins (Éq. : F.21, F.22, F.25) mais également à partir d'une somme orthogonale d'une infinité de détails (Éq. :  $E21, E19$ ).

En résumé, soit *y* une fonction intégrable finie ( $y \in \mathscr{L}^2(\mathbb{R})$ ), s'il on note A<sup>j</sup> et D<sup>j</sup> les projections orthogonales respectives de *y* sur les espaces V*<sup>j</sup>* et W*<sup>j</sup>* alors A*<sup>j</sup>* ⊥ D*<sup>j</sup>* ,

$$
y = \sum_{j \in \mathbb{Z}} D_j = A_J + \sum_{j = -\infty}^{J} D_j
$$
 (F.26)

L'équation ci-dessus fait directement écho à l'équation F.18 définie pour la transformée en ondelettes continue.

Mallat et Meyer ont ensuite montré dans le théorème suivant la génération d'une base orthonormée de W*<sup>j</sup>* .

**Théorème F.0.3** (Mallat, Meyer)**.** *Soit* φ *une fonction d'échelle et h son filtre miroir conjugué. Soit* ψ *la fonction dont la transformée de Fourrier vaut :*

$$
\hat{\psi}(\omega) = \frac{1}{\sqrt{2}} \hat{g}\left(\frac{\omega}{2}\right) \hat{\phi}\left(\frac{\omega}{2}\right)
$$
\n(F.27)

*avec*

$$
\hat{g}(\omega) = e^{iw} \hat{h}^*(\omega + \pi) \tag{F.28}
$$

*On pose*

$$
\psi_{j,n}(t) = \frac{1}{\sqrt{2^j}} \psi\left(\frac{t - 2^j n}{2^j}\right)
$$
(F.29)

*Pour toute échelle* 2 *j ,* {ψ*j*,*n*}*n*∈<sup>Z</sup> *forme une base orthonormée de* W*<sup>j</sup> . Sur l'ensemble des échelles,*  $\{\Psi_{j,n}\}_{(j,n)\in\mathbb{Z}^2}$  forme une base orthonormée de  $\mathscr{L}^2(\mathbb{R})$ .

Ce théorème exprime la fonction générative de cette base orthonormée à partir d'une fonction *g* et de la fonction d'échelle puis relie directement cette fonction *g* au filtre miroir conjugué *h*. *g* peut ainsi se déduire :

$$
g(n) = (-1)^{1-n}h(1-n)
$$
 (F.30)

Le filtre *h* se rapporte à un filtre passe-bas alors que le filtre *g* se rapporte à un filtre passe-haut. Maintenant que le lien entre base d'ondelettes et filtres miroir conjugués est établi, il n'y a plus qu'un pas à franchir pour analyser l'information à partir de bancs de filtres.

**Théorème F.0.4** (Mallat)**.** *Lors de la décomposition, on a*

$$
a_{j+1}(p) = \sum_{n=-\infty}^{+\infty} h(n-2p)a_j(n) = a_j \star \bar{h}(2p)
$$
 (F.31)

$$
d_{j+1}(p) = \sum_{n=-\infty}^{+\infty} g(n-2p)a_j(n) = a_j \star \bar{g}(2p)
$$
 (F.32)

*Lors de la reconstruction, on a*

$$
a_j(p) = \sum_{n=-\infty}^{+\infty} h(p-2n)a_{j+1}(n) + \sum_{n=-\infty}^{+\infty} g(p-2n)d_{j+1}(n)
$$
 (F.33)

$$
= a_{j+1} * h(n) + d_{j+1} * g(n)
$$
 (F.34)

La transformée en ondelettes discrète rapide, consiste en une cascade de filtres (retournés *h*¯ et ¯*f* ) convolués avec le signal puis sous échantillonné. On obtient ainsi à chaque échelle *j* une approximation *a<sup>j</sup>* du signal et les détails *d<sup>j</sup>* perdus. Quant à la reconstruction, elle consiste à suréchantillonner *a<sup>j</sup>* et *d<sup>j</sup>* les convoluer avec leurs filtres respectifs puis les sommer.

On peut montrer que la reconstruction est stable si les filtres ne s'annulent pas pour ω ∈  $[-π, π]$ .

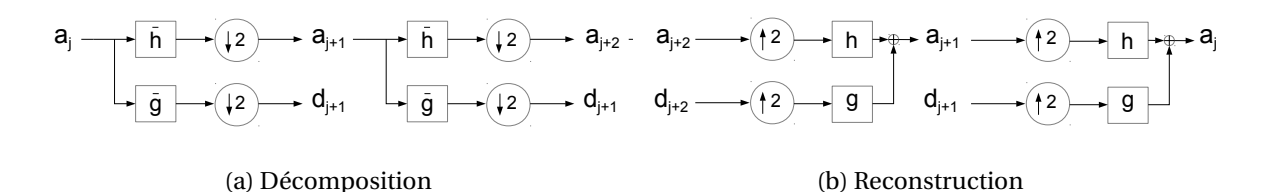

Figure F.2: Transformée en ondelettes discrète rapide par banc de filtre miroir conjugué *h* et *g* . (a) Décomposition avec un sous-échantillonnage de facteur 2 d'une série d'approximation du signal *a<sup>j</sup>* et de détail *d<sup>j</sup>* . (b) Reconstruction avec un sur-échantillonnage de facteur 2.

#### **Conclusion :**

Un signal *<sup>y</sup>* peut être approximé à la résolution 2−*<sup>j</sup>* par sa projection dans l'espace V*<sup>j</sup>* à partir d'une base orthonormée de fonction d'échelle {**φ***j*,*<sup>n</sup>* }*n*∈Z. Les propriétés de l'AMR permettent de construire un filtre discret *h* à partir de la fonction d'échelle. La construction d'un filtre miroir va permettre ainsi de décomposer le signal en bandes de fréquence distinctes.

Pour chaque approximation entre deux résolution, les détails perdues sont décomposer dans une base orthonormée {**ψ***j*,*<sup>n</sup>* }*n*∈<sup>Z</sup> de W*<sup>j</sup>* . La fonction d'ondelette est également associée à un filtre discret *g* qui est le filtre miroir conjugué de *h*.

La transformée en ondelette discrète rapide consiste à appliquer successivement un filtre miroir et son filtre miroir conjugué (tous les deux retournés) puis un sous-échantillonnage de facteur 2. La reconstruction va successivement sur-échantillonner les coefficients obtenus lors de la décomposition puis leur appliquer les mêmes filtres (non retournées cette fois).
## **Annexe G**

## **SVM et fonctions à noyaux**

#### **G.1 Résolution du problème de minimisation**

On se place dans le cas de deux classes linéairement séparables, le problème SVM implique une minimisation de la forme :

minimiser 
$$
\frac{1}{2} ||\boldsymbol{a}||^2
$$
 (G.1)  
t.q.  $\forall n$ ,  $y^{(n)}(\langle \boldsymbol{a}, \boldsymbol{x}^{(n)} \rangle + b) \ge 1$ 

La fonction objectif est convexe et la région de faisabilité pour la contrainte est également convexe. Pour résoudre ce problème de minimisation on passe par son expression Lagrangienne :

$$
L(\boldsymbol{a}, b, \boldsymbol{\lambda}) = \frac{1}{2} ||\boldsymbol{a}||^2 + \sum_{n=1}^{N} \lambda_n (y^{(n)}(\langle \boldsymbol{a}, \boldsymbol{x}^{(n)} \rangle + b) - 1)
$$
 (G.2)

On cherche à minimiser le Lagrangien par rapport à *a* et *b* puis de maximiser cette même expression par rapport à **λ** ∈ R <sup>N</sup>, appelé *multiplicateur de Lagrange*. Cette méthode permet notamment de maximiser/minimiser une fonction sans se soucier des contraintes. On cherche alors des extrema et par conséquent on va rechercher où les dérivées partielles s'annulent.

$$
\begin{cases} \frac{\partial \mathcal{L}}{\partial a} = a - \sum_{n=1}^{N} \lambda_n y^{(n)} \mathbf{x}^{(n)} = 0\\ \frac{\partial \mathcal{L}}{\partial b} = -\sum_{n=1}^{N} \lambda_n y^{(n)} = 0 \end{cases}
$$
(G.3)

À partir de l'analyse des dérivées partielles, on en conclut :

$$
\begin{cases}\n\boldsymbol{a} = \sum_{n=1}^{N} \lambda_n y^{(n)} \boldsymbol{x}^{(n)} \\
\sum_{n=1}^{N} \lambda_n y^{(n)} = 0\n\end{cases}
$$
\n(G.4)

En réinjectant ces relations dans l'expression Lagrangienne (Éq. (G.2)), la solution à notre problème s'exprime maintenant ainsi :

maximiser 
$$
\sum_{n=1}^{N} \lambda_n - \frac{1}{2} \sum_{i=1}^{N} \sum_{j=1}^{N} \lambda_i \lambda_j y^{(i)} y^{(j)} \langle \mathbf{x}^{(i)}, \mathbf{x}^{(j)} \rangle
$$
 (G.5)  
\nt.q.,  $\lambda_n \ge 0$   
\n $\sum_{n=1}^{N} \lambda_n y^{(n)} = 0$  (G.6)

La contrainte  $\lambda_n \geq 0$  provient des conditions de Karush-Kuhn-Tucker (KKT). Ce sont des conditions que le multiplicateur de Lagrange **λ** doit vérifier dans le cas d'une minimisation sous une contrainte d'inégalité. La maximisation est résolue en utilisant l'algorithme SMO (*Sequential minimal optimization*, (PLATT [1998]).

Cette nouvelle expression nous apprend quelque chose de primordial, la décision ne repose que sur le produit scalaire des échantillons 〈*x* (*i*) ,*x* (*j*) 〉. De plus on peut démontrer que ce problème

est convexe. On obtient au final la valeur optimale du multiplicateur de Lagrange **λ**˜ . À partir de l'Équation G.4, nous obtenons la fonction de décision (frontière) :

$$
f(\mathbf{x}) = \sum_{n=1}^{N} \tilde{\lambda}_n \langle \mathbf{x}, \mathbf{x}^{(n)} \rangle + b
$$
 (G.7)

#### **G.2 Lien avec les fonctions à noyau**

Pour le cas de frontières plus complexes (sous-entendu non linéaire), il est commun dans la méthode de machine à vecteurs de support d'utiliser une *fonction noyau*. L'idée est de trouver une transformation non linéaire φ qui permet de séparer linéairement les classes dans un espace intermédiaire de plus grande dimension. Cette même idée avait été employée dans la méthode de régression logistique. Or, on a vu précédemment que la décision ne dépendait uniquement que du produit scalaire des échantillons. De cette remarque, il existe une astuce qui consiste à employer une fonction à noyau et éviter ainsi de calculer (ou de connaitre) la transformation. Soit la fonction noyau N( $\bm{x}^{(i)},\bm{x}^{(j)}\}$  = ⟨φ( $\bm{x}^{(i)}$ ), φ( $\bm{x}^{(j)}\}$ ) : ℝ $^d$  × ℝ $^d$  → ℝ, cette fonction va être intégrée dans la fonctionnelle sous contrainte à maximiser présentée en Équation (G.6) à la place du terme 〈*x* (*i*) ,*x* (*j*) 〉.

maximiser 
$$
\sum_{n=1}^{N} \lambda_n - \frac{1}{2} \sum_i \sum_j \lambda_i \lambda_j y^{(i)} y^{(j)} \langle \phi(\mathbf{x}^{(i)}), \phi(\mathbf{x}^{(j)}) \rangle
$$
 (G.8)

t.q., 
$$
\lambda_n \geqslant 0
$$

$$
\sum_{n=1}^{N} \lambda_n y^{(n)} = 0
$$
 (G.9)

Cette fonction traduit une similarité entre chaque élément de l'ensemble  $\{\pmb{x}^{(n)}\}_{n=1..N}.$ 

### **Annexe H**

# **Représentation de données en grande dimension : t-SNE**

Dans le but de réduire des données de grande dimensions à un sous-espace de dimension deux ou trois permettant de représenter la répartition des échantillons, l'algorithme t-SNE est particulièrement intéressant et permet de surpasser des limitations d'autres méthodes de réduction de la dimension comme l'ACP.

On dispose d'un ensemble de N échantillons *x* (*n*) ∈ R *<sup>d</sup>*∀*n* que l'on veut représenter dans un espace de basse dimension tel que  $\tilde{x}^{(n)} \in \mathbb{R}^2 \forall n$  reflète les similarités entre les échantillons de l'espace d'origine. Si on prend par exemple la méthode de réduction de dimension la plus connue : l'analyse en composante principale, on sait que cette méthode tend à conserver les plus grandes distances euclidiennes dans l'espace des échantillons et à déformer les petites distances. En effet, l'ACP consiste à trouver le sous-espace qui maximise la variance des échantillons (3.1.1) et conserve donc les points éloignés. En contrepartie, les distances plus petites tendent à être réduites à zéro. Cependant les distances euclidiennes ne reflètent pas toujours la similarité entre deux échantillons. Ainsi la Figure H.1 montre un exemple de nuage de points en trois dimensions. Les deux points reliés par la ligne rouge sont relativement proches au sens de la distance euclidienne; cependant, du point de vue de la structure particulière des données, ces points sont éloignés.

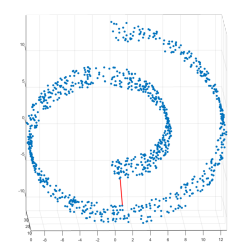

Figure H.1: Exemple d'un nuage de points en trois dimensions. La distance euclidienne séparant les deux points reliés par la ligne rouge n'est pas représentative de leur similarité.

Le but est donc de conserver également les petites distances. La méthode consiste à mesurer des similarités locales dans l'espace de grande dimension à partir d'une fonction gaussienne centrée en chaque point et normalisée par toutes les paires d'échantillons.

$$
s_{i|j} = \frac{e^{-\frac{1}{2\sigma_i^2} \|\mathbf{x}^{(i)} - \mathbf{x}^{(j)}\|^2}}{\sum_{j' \neq i} e^{-\frac{1}{2\sigma_i^2} \|\mathbf{x}^{(i)} - \mathbf{x}^{(j')}\|^2}}
$$
(H.1)

Ainsi la mesure de similarité *si*|*<sup>j</sup>* est une probabilité conditionnelle avec un écart-type fixé σ*<sup>i</sup>* pour que la densité de point dans la fonction Gaussienne soit la même pour chaque échantillon. Ainsi pour chaque échantillon on aura une même densité de points voisins prise en compte. Le coefficient de similarité finale est ensuite moyenné (pour être symétrique) :

$$
s_{ij} = \frac{s_{i|j} + s_{j|i}}{2N}
$$
 (H.2)

Une étape analogue est ensuite réalisée dans l'espace de faible dimension. Mais au lieu d'utiliser une mesure de similarité à l'aide d'une fonction Gaussienne, la distribution *t de Student* est préférée pour sa distribution à queue plus lourde plutôt qu'une distribution Gaussienne (Éq. H.3). En effet, lors de la projection des données dans un sous-espace, toutes les distances entre paires d'échantillons ne peuvent être conservées. La propriété de queue lourde de la distribution t de Student réalise un compromis en permettant aux échantillons éloignés d'être encore plus éloignés dans l'espace à faible dimension afin de préserver les petites distances. Au final dans l'espace de plus petite dimension les éléments semblables restent proches aux prix d'un éloignement plus important des éléments non similaires.

$$
q_{ij} = \frac{(1 + \|\tilde{\boldsymbol{x}}^{(i)} - \tilde{\boldsymbol{x}}^{(j)}\|^2)^{-1}}{\sum_{l} \sum_{k \neq l} (1 + \|\tilde{\boldsymbol{x}}^{(k)} - \tilde{\boldsymbol{x}}^{(l)}\|^2)^{-1}}
$$
(H.3)

On souhaite alors que les coefficients de similarité entre échantillons dans l'espace de grande dimensions *si j* et dans l'espace de faible dimension *qi j* soient les mêmes. La divergence de Kullback-Leibler est alors utilisée :

$$
d(i, j) = \sum_{i} \sum_{j \neq i} s_{ij} \log \left( \frac{s_{ij}}{q_{ij}} \right)
$$
 (H.4)

Les points sont alors projetés dans un sous-espace de plus petite dimension en minimisant la divergence de Kullback-Leibler (Éq. (H.4)). Quand  $s_{ij}$  et  $q_{ij}$  sont proches, la divergence de Kullback-Leibler est petite, alors que s'ils sont très différents la divergence sera élevée.

## **Annexe I**

## **Méthodes d'optimisation**

#### **I.1 Descente de Gradient**

Dans le cas des méthodes d'optimisation classique, on calcule le gradient ou l'hessienne de la fonction à chaque itération. Ainsi, soit *f* (*c*) une fonction convexe dont on souhaite trouver le minimum global. La méthode la plus simple à mettre en place est une méthode itérative de descente de gradient. Avec η le pas de la minimisation et  $\nabla f$  le gradient de la fonction f, on a :

$$
\boldsymbol{c}^{i+1} = \boldsymbol{c}^i - \eta \nabla f(\boldsymbol{c}^i) \tag{I.1}
$$

#### **I.2 Algorithme proximal**

Dans le cas d'un algorithme proximal, on évalue un opérateur proximal (PARIKH et BOYD [2014]). Cet opérateur P<sub>f,n</sub> consiste à résoudre un sous-problème d'optimisation d'une fonction fortement convexe (Éq. I.2). À première vue, cette méthode de résolution semble peu souhaitable, vu qu'elle requiert un niveau plus élevé d'abstraction et des itérations supplémentaires dans un processus qui est déjà itératif. Cependant dans certains cas et notamment pour la fonction qui associe  $f: x \to ||x||_1$ , les opérateurs proximaux présentent une forme analytique simple qui ne requiert aucune d'itération supplémentaire. Cette méthode est alors très simple à mettre en œuvre pour certaines fonctions.

$$
P_{f,\eta}(z) = \underset{c}{\arg\min} f(c) + \frac{1}{2\eta} \|c - z\|_2^2
$$
 (I.2)

Pour une fonction *f* convexe, l'algorithme de minimisation proximal consiste à calculer :

$$
c^{i+1} = \mathcal{P}_{f,\eta}(c^i) \tag{I.3}
$$

Or l'opérateur proximal pour une fonction associée à la norme *l*<sup>1</sup> admet une expression analytique correspondant à un seuillage doux (BOYD et collab. [2011]). On rappelle que le seuillage doux (introduit en Section. 3.1.2) est défini par la relation :

$$
P_{\|\cdot\|_{1},\eta}(z) = sgn(z) \max(|z| - \eta, 0)
$$
 (I.4)

Dans le cas d'une contrainte de parcimonie *l*0, l'opérateur proximal associé à la fonction *f* :  $x \rightarrow ||x||_0$  est un seuillage dur.

$$
P_{\|\cdot\|_0,\eta}(z) = sgn(z) \max\big(|z|,\eta\big) \tag{I.5}
$$

On présente maintenant deux méthodes de résolution de problème de minimisation employant des opérateurs proximaux.

#### **I.3 ADMM**

La méthode ADMM consiste à résoudre un problème contraint de la forme :

$$
\underset{c,z}{\text{argmin}} \quad f(c) + h(z) \tag{I.6}
$$

$$
t.q. \quad Ac + Bz = e \tag{I.7}
$$

Comme son nom l'indique, cette méthode se base sur une méthode des multiplicateurs. Elle part de l'expression du *Lagrangien augmenté* qui inclut dans une même expression la fonction objectif, un terme de régularisation comprenant la contrainte du problème et incluant le *multiplicateur de Lagrange* **λ** et un terme d'erreur sur la contrainte pondéré par ρ. L'expression du Lagrangien augmenté du problème I.7 est donné par :

$$
L_{\rho}(\boldsymbol{c}, z, \boldsymbol{\lambda}) = f(\boldsymbol{c}) + h(z) + \langle \boldsymbol{\lambda}, \mathbf{A}\boldsymbol{c} + \mathbf{B}z - \boldsymbol{e} \rangle + \frac{\rho}{2} ||\mathbf{A}\boldsymbol{c} + \mathbf{B}z - \boldsymbol{e}||_2^2
$$
 (I.8)

La méthode de ADMM consiste à résoudre à chaque itération trois sous-problèmes permettant de résoudre indépendamment les trois variables *c*, *z*,**λ** en fixant les deux autres.

$$
\boldsymbol{c}^{i+1} = \operatorname{argmin}_{\boldsymbol{c}} L_{\rho}(\boldsymbol{c}|\boldsymbol{z}^{i}, \boldsymbol{\lambda}^{i})
$$
(I.9)

$$
z^{i+1} = \operatorname*{argmin}_{z} L_{\rho}(z|c^{i+1}, \lambda^{i})
$$
 (I.10)

$$
\lambda^{i+1} = \lambda^i + \rho(\mathbf{A}c^{i+1} + \mathbf{B}z^{i+1} - \mathbf{e})
$$
 (I.11)

On peut réécrire l'expression ci-dessus en posant *r* = **A***c* +**B***z* −*e* et en partant de la remarque que  $\lambda^{T}$ *r* +  $\frac{\rho}{2}$  $\frac{\rho}{2} \| \bm{r} \|_2^2 = \frac{\rho}{2}$  $\frac{\rho}{2}$ ||**r** –  $\frac{\lambda}{\rho}$  $\frac{\lambda}{\rho} \|_{2}^{2} - \frac{1}{2\rho}$  $\frac{1}{2\rho} \|\pmb{\lambda}\|_2^2.$  On peut ensuite exclure le terme ne dépendant que  $\pmb{\lambda}$  :

$$
\mathbf{c}^{i+1} = \argmin_{\mathbf{c}} \left( f(\mathbf{c}) + \frac{\rho}{2} \|\mathbf{A}\mathbf{c} + \mathbf{B}\mathbf{z}^i - \mathbf{e} + \frac{\lambda^i}{\rho} \|^2_2 \right)
$$
 (I.12)

$$
z^{i+1} = \argmin_{z} \left( h(z) + \frac{\rho}{2} \|\mathbf{A} \mathbf{c}^{i+1} + \mathbf{B} z - \mathbf{e} + \frac{\lambda^i}{\rho} \|^2_2 \right)
$$
 (I.13)

$$
\lambda^{i+1} = \lambda^i + \rho(\mathbf{A} \mathbf{c}^{i+1} + \mathbf{B} \mathbf{z}^{i+1} - \mathbf{e})
$$
 (I.14)

L'objectif ensuite va être d'exprimer les sous-problèmes (I.12) et (I.13) à partir d'un opérateur proximal.

La méthode ADMM a été employée par WOHLBERG [2014] et BRISTOW et LUCEY [2014] afin de résoudre un problème de décomposition d'une image à partir d'un dictionnaire sous contrainte de parcimonie et employant un opérateur de convolution. Par analogie avec le problème de poursuite de base convolutionnel (Éq. 5.16), on pose **A** = **I**, **B** = −**I** et *c* = 0 avec **I** la matrice identité. Le problème à résoudre au sens de ADMM s'écrit :

$$
\underset{c,z}{\text{argmin}} \quad \|y - \sum_{k} c_{k} \star d_{k}\|_{2}^{2} + \beta \|z\|_{1} \tag{I.15}
$$

t.q. 
$$
c = z \tag{I.16}
$$

Au final, on cherche à résoudre les trois sous-problèmes :

$$
\boldsymbol{c}^{i+1} = \argmin_{\boldsymbol{c}} \left( \|\boldsymbol{y} - \sum_{k} \boldsymbol{c}_{k} \star \boldsymbol{d}_{k}\|_{2}^{2} + \langle \boldsymbol{\lambda}^{i}, \boldsymbol{c} - \boldsymbol{z}^{i} \rangle + \frac{\rho}{2} \|\boldsymbol{z}^{i} - \boldsymbol{c}\|_{2}^{2} \right)
$$
(I.17)

$$
z^{i+1} = \argmin_{z} \left( \|z\|_1 + \frac{\rho}{2} \|z - c^{i+1} + \frac{\lambda^i}{\rho} \|^2_2 \right)
$$
 (I.18)

$$
\boldsymbol{\lambda}^{i+1} = \boldsymbol{\lambda}^i + \rho(c^{i+1} - z^{i+1})
$$
 (I.19)

• Une solution pour *c i*+1 est donnée par WOHLBERG [2014] et BRISTOW et LUCEY [2014] en passant l'expression (I.17) dans le domaine de Fourier et en exploitant le théorème de la convolution. Dans la suite du développement, nous prenons le soin de développer la manière dont chaque sous problème est résolue. Soit l'opérateur de la transformée de Fourier discrète ℱ, son inverse ℱ<sup>−1</sup> et la transformée de Fourier de  $c$ ,  $\hat{c} = \mathcal{F}(c)$  le théorème de la convolution nous donne l'égalité :

$$
\sum_{k} c_k \star \mathbf{d}_k = \mathcal{F}^{-1} \left( \sum_{k} \hat{c}_k \circ \hat{\mathbf{d}}_k \right)
$$
 (I.20)

où ◦ est le produit d'Hadamard également appelé le produit point-à-point. Ce produit est ensuite ramené à un produit matriciel en diagonalisant un des deux éléments. Soit  $\bar{x} = \text{diag}(x)$  est un opérateur transformant un vecteur *x* de dimension X en une matrice de dimension X×X diagonale contenant les éléments du vecteur, on obtient alors la relation :

$$
\hat{\boldsymbol{d}}_k \circ \hat{\boldsymbol{c}}_k = \bar{\hat{\boldsymbol{d}}}_k \hat{\boldsymbol{c}}_k \tag{I.21}
$$

Au final en posant  $\hat{\bm{D}}= [\tilde{\bar{{\bm{d}}}}_1,\tilde{\bar{{\bm{d}}}}_2,...,\tilde{\bar{{\bm{d}}}}_K]\in\mathbb{R}^{E\times E.K}, \hat{\bm{C}}= [\hat{c}_1,\hat{c}_2,...,\hat{c}_K]\in\mathbb{R}^{E\times K},$  E le nombre d'élément de *y*, E = M.N, on a alors l'expression matricielle dans le domaine de Fourier de la convolution :

$$
\sum_{k=1}^{K} \hat{\boldsymbol{d}}_k \circ \hat{\boldsymbol{c}}_k = \hat{\mathbf{D}} \hat{\mathbf{X}} \tag{I.22}
$$

Cette méthode permet notamment d'éviter de passer par des matrices de Toeplitz.

$$
\boldsymbol{c}^{i+1} = \mathscr{F}^{-1} \left( \operatorname*{arg\,min}_{\hat{\mathbf{C}}} \left( \| \hat{\boldsymbol{y}} - \hat{\mathbf{D}} \hat{\mathbf{C}} \|_{2}^{2} + \langle \hat{\boldsymbol{\lambda}}^{i}, \hat{\boldsymbol{c}} - \hat{\boldsymbol{z}}^{i} \rangle + \frac{\rho}{2} \| \hat{\boldsymbol{z}}^{i} - \hat{\boldsymbol{c}} \|_{2}^{2} \right) \right)
$$
(I.23)

Ce problème se résout directement en cherchant où la dérivée selon *c*ˆ s'annule. Il nous faut alors résoudre l'Équation (I.24) où **D** <sup>H</sup> est le transposée Hermitienne de **D**.

$$
\hat{\mathbf{D}}^{\mathrm{H}}\hat{\mathbf{D}}\hat{\mathbf{C}} - \hat{\mathbf{D}}^{\mathrm{H}}\hat{\mathbf{y}} - \hat{\mathbf{\lambda}} + \rho(\hat{\mathbf{c}} - \hat{\mathbf{z}}) = 0
$$
\n(1.24)

Le principal problème de cette expression est de devoir inverser une matrice (**D** <sup>H</sup>**D**+ρ**I**) de dimension E.K ×E.K demandant des ressources informatiques non négligeable. Pour résoudre efficacement cette équation WOHLBERG [2014] dérive l'expression pour faire apparaître E système linéaire indépendant et permettre par la suite une résolution efficace. L'intuition derrière cette résolution de système est que chaque bande de fréquence de *y*ˆ est décomposée à partir des mêmes bandes de fréquences de chaque atome multiplié par les coefficients.

$$
\hat{\mathbf{y}}(n) = \sum_{k=1}^{K} \hat{\boldsymbol{d}}_k(n) \circ \hat{\boldsymbol{c}}_k(n)
$$
\n(1.25)

La Figure I.1 illustre comment est décomposé *y* dans le domaine de Fourier dans notre problème de codage convolutionnel. Avec l'Équation (I.25), ils donnent l'intuition qu'une solution se trouve en résolvant E systèmes linéaires indépendants. Cette remarque est importante est permet ensuite de résoudre efficacement le problème (I.24).

Dans un premier temps, on ne se soucie pas du terme ρ**I**. On pourra facilement le réintégrer par la suite. Avec  $\tilde{\bar{{\bm d}}}^*$  le conjugué de  $\tilde{\bar{{\bm d}}}$ , le produit  $\hat{{\bm D}}^{\rm H}\hat{{\bm D}}$  est de la forme :

$$
\hat{\mathbf{D}}^{\mathrm{H}}\hat{\mathbf{D}} = \begin{pmatrix}\n\tilde{\mathbf{d}}_{1}^{*}\tilde{\mathbf{d}}_{1} & \tilde{\mathbf{d}}_{1}^{*}\tilde{\mathbf{d}}_{2} & \cdots & \tilde{\mathbf{d}}_{1}^{*}\tilde{\mathbf{d}}_{K} \\
\tilde{\mathbf{d}}_{2}^{*}\tilde{\mathbf{d}}_{1} & \ddots & & \vdots \\
\vdots & & & \vdots \\
\tilde{\mathbf{d}}_{K}^{*}\tilde{\mathbf{d}}_{1} & \tilde{\mathbf{d}}_{K}^{*}\tilde{\mathbf{d}}_{2} & \cdots & \tilde{\mathbf{d}}_{K}^{*}\tilde{\mathbf{d}}_{K}\n\end{pmatrix}
$$
\n(I.26)

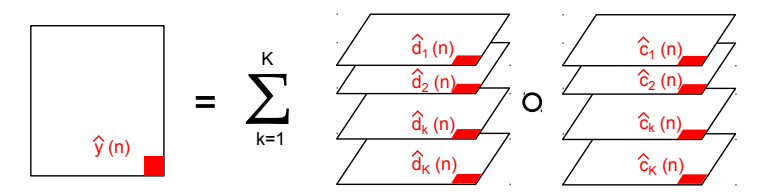

Figure I.1: Décomposition d'une données 2D *y* à partir d'un dictionnaire composé d'atome *d* associé à ses coefficients *c* dans le domaine de Fourier. Chaque bande de fréquence de  $\hat{v}(n)$  se décompose sur une combinaison linéaire des  $\hat{\boldsymbol{d}}_k(n)$  et  $\hat{\boldsymbol{c}}_k(n)$ .

On remarque que le produit  $\hat{\bm{D}}^H \hat{\bm{D}}$  est composé de blocs de matrice diagonales, en effet  $\bar{\tilde{{\bm{d}}}}_i^* \tilde{\tilde{{\bm{d}}}}_j \forall$  ( $i,j$ )  $\leqslant$ K est le produit de deux matrices diagonales et par conséquent est elle-même diagonale.

$$
\bar{\hat{\boldsymbol{a}}}_{i}^{*} \bar{\hat{\boldsymbol{a}}}_{j} = \begin{pmatrix} \bar{\hat{d}}_{i}^{*}(1) \bar{\hat{d}}_{j}(1) \\ \bar{\hat{d}}_{i}^{*}(1) \bar{\hat{d}}_{j}(1) \\ \vdots \\ \bar{\hat{d}}_{i}^{*}(E) \bar{\hat{d}}_{j}(E) \end{pmatrix}
$$
(I.27)

Ainsi chaque bande de fréquence d'un atome est uniquement multipliée par un atome à la même bande de fréquence.

$$
\left(\sum_{k=1}^{K} \tilde{\hat{d}}_{i}^{*}(n)\tilde{\hat{d}}_{k}(n)\right)\hat{c}_{i}(n) = \hat{q}_{i}(n)
$$
\n(1.28)

avec  $\hat{q}_i$  correspond au second membre de l'Équation I.24.

Par conséquent, une solution pour  $\hat{c}$  est trouvée en résolvant chaque bande de fréquence de manière indépendante. Au lieu de résoudre l'ensemble des coefficients dans  $\boldsymbol{c}_k$  associé au  $k^e$ atome du dictionnaire, on le résout pour chaque position *n* de la transformée de Fourier discrète. Soit  $\hat{\bm{d}}_n = (\hat{d}_1(n), \hat{d}_2(n), ..., \hat{d}_\text{K}(n)),$  la valeur de l'ensemble des atomes à la bande de fréquence  $n,$ une solution à *c*ˆ est alors trouvée :

$$
\hat{\mathbf{c}}_n^{i+1} = \left( (\hat{\mathbf{d}}_n \hat{\mathbf{d}}_n^{\mathrm{H}} + \rho \mathbf{I})^{-1} \right) \left( \hat{\mathbf{d}}_n^{\mathrm{T}} \hat{y}(n) + \hat{\boldsymbol{\lambda}}_n^i + \rho \mathbf{z}_n^i \right)
$$
(I.29)

Cependant ici, nous avons besoin d'inverser la somme d'une matrice de rang unitaire et d'une matrice identité pondérée,  $(\hat{\bm{d}}_n\hat{\bm{d}}_n^{\rm H}$  +  $\rho$ **I**) $^{-1}$ . Une solution à l'inversion de cette matrice est donnée par le lemme d'inversion de matrice de Sherman-Morrison qui dit:

$$
(\mathbf{A} + \boldsymbol{u}\boldsymbol{v}^{\mathrm{T}})^{-1} = \mathbf{A}^{-1} - \frac{\mathbf{A}^{-1}\boldsymbol{u}\boldsymbol{v}^{\mathrm{T}}\mathbf{A}^{-1}}{1 + \boldsymbol{v}^{\mathrm{T}}\mathbf{A}^{-1}\boldsymbol{u}}
$$
(I.30)

Ainsi avec  $\mathbf{A} = \mathbf{I}$  et  $\mathbf{u} = \mathbf{v} = \hat{\mathbf{d}}_n$  on a :

$$
(\rho \mathbf{I} + \hat{\boldsymbol{d}}_n \hat{\boldsymbol{d}}_n^{\mathrm{H}})^{-1} = \rho^{-1} \left( \mathbf{I} - \frac{\hat{\boldsymbol{d}}_n^{\mathrm{H}}}{\rho + \hat{\boldsymbol{d}}_n^{\mathrm{H}} \hat{\boldsymbol{d}}_n} \right) \hat{\boldsymbol{d}}_n \tag{I.31}
$$

Au final, en intégrant le second membre de l'Équation I.29,  $\hat{\bm{b}}_n = \left(\hat{\bm{d}}_n^{\text{T}}\right)$  $\int_{n}^{T} \hat{y}(n) + \hat{\lambda}_{n}^{i} + \rho z_{n}^{i}$ , on obtient l'expression suivante :

$$
\hat{\boldsymbol{c}}_n^{i+1} = \rho^{-1} \left( \boldsymbol{b}_n - \frac{\hat{\boldsymbol{d}}_n^{\mathrm{H}}}{\rho + \hat{\boldsymbol{d}}_n^{\mathrm{H}} \hat{\boldsymbol{d}}_n} \right) \boldsymbol{b}_n \hat{\boldsymbol{d}}_n \tag{I.32}
$$

L'inversion de la matrice de départ ( $\hat{\textbf{D}}^\text{H}\hat{\textbf{D}}+\rho\textbf{I}$ ) devient très simple et revient à inverser  $\sum_k\hat{\boldsymbol{d}}_k^*$  $\frac{k}{k}$  $\hat{\boldsymbol{d}}_k$  +  $\rho$ 1 avec 1 est une matrice composée uniquement de 1.

• *z i*+1 , on fait apparaître un opérateur proximal de la forme :

$$
\boldsymbol{z}^{i+1} = \mathbf{P}_{\|\cdot\|_1, \rho^{-1}} \left( \boldsymbol{c}^{i+1} - \frac{\boldsymbol{\lambda}^i}{\rho} \right) \tag{I.33}
$$

Or l'opérateur proximal pour une associée à la norme *l*<sup>1</sup> admet une expression analytique correspondant à un seuillage doux.

$$
z^{i+1} = \operatorname{sgn}\left(c^{i+1} - \frac{\lambda^i}{\rho}\right) \max\left(|c^{i+1} - \frac{\lambda^i}{\rho}| - \rho^{-1}, 0\right) \tag{I.34}
$$

#### **I.4 FISTA**

Une version adaptée de FISTA initialement introduite par BECK et TEBOULLE [2009] pour un opérateur de convolution a également été proposée par CHALASANI et collab. [2013]. Cet algorithme est une extension de l'algorithme ISTA qui vise à résoudre un problème de minimisation de la somme de deux fonctions  $f(c) + h(c)$ . Il part d'une fonction  $f(c)$  convexe à minimiser. La méthode la plus simple est d'utiliser une méthode itérative de décente de gradient, ainsi on calcule à chaque itération :

FISTA a permis d'accélérer une méthode existante appelée ISTA. Leurs fonctionnement sont assez proches et partent de la formulation d'une descente de gradient (Éq. I.1) réécrite sous sa forme proximal (BECK et TEBOULLE [2009]):

$$
\boldsymbol{c}^{i+1} = \underset{\boldsymbol{c}}{\arg\min} \left( f(\boldsymbol{c}^i) + \langle \nabla f(\boldsymbol{c}^i), \boldsymbol{c} - \boldsymbol{c}^i \rangle + \frac{1}{2\eta} \|\boldsymbol{c} - \boldsymbol{c}^i\|_2^2 \right) \tag{I.35}
$$

Pour information, cette expression dérive de l'inégalité des fonctions convexes et Lipschitzdifférentiables qui dit :

$$
f(\mathbf{z}) \leqslant f(\mathbf{c}) + \langle \nabla f(\mathbf{c}), \mathbf{z} - \mathbf{c} \rangle + \frac{L}{2} ||\mathbf{z} - \mathbf{c}||^2 \tag{I.36}
$$

avec η =  $\frac{1}{1}$  $\frac{1}{L}$  et L la constante de Lipschitz.

Maintenant si on souhaite minimiser la somme de deux fonctions  $f(c) + h(c)$  on obtient :

$$
\boldsymbol{c}^{i+1} = \operatorname*{arg\,min}_{\boldsymbol{c}} f(\boldsymbol{c}^i) + \langle \nabla f(\boldsymbol{c}^i), \boldsymbol{c} - \boldsymbol{c}^i \rangle + \frac{1}{2\eta} \|\boldsymbol{c} - \boldsymbol{c}^i\|_2^2 + h(\boldsymbol{c}) \tag{I.37}
$$

et de la même manière que pour les expression (I.12) et (I.13) on réduit cette expression a :

$$
\boldsymbol{c}^{i+1} = \underset{\boldsymbol{c}}{\arg\min} \, h(\boldsymbol{c}) + \frac{1}{2\eta} \|\boldsymbol{c} - \left(\boldsymbol{c}^i - \eta \nabla f(\boldsymbol{c}^i)\right)\|_2^2 \tag{I.38}
$$

On reconnait alors la forme d'un opérateur de proximité. On peut ainsi résoudre itérativement *c* par :

$$
\boldsymbol{c}^{i+1} = \mathrm{P}_{h,\eta} \left( \boldsymbol{c}^i - \eta \nabla f(\boldsymbol{c}^i) \right) \tag{I.39}
$$

FISTA étend cette analyse en accélérant le taux de convergence en scindant en deux le processus et en y ajoutant un pas adaptatif γ *i* :

$$
\mathbf{z}^{i+1} = \mathop{\arg\min}_{\mathbf{c}} h(\mathbf{c}) + \frac{1}{2\eta} \|\mathbf{c} - \left(\mathbf{c}^i - \eta \nabla f(\mathbf{c}^i)\right)\|_2^2 \tag{I.40}
$$

$$
c^{i+1} = (1 - \gamma^{i})z^{i+1} + \gamma^{i}z^{i}
$$
 (I.41)

avec γ<sup>*i*</sup> =  $\frac{1-\theta^i}{\theta^{i+1}}$  $\frac{1-\theta^i}{\theta^{i+1}}$  et  $\theta^{i+1} = \frac{1}{2}$  $\frac{1}{2}(1+\sqrt{1+4(\theta^i)^2}).$ 

Dans le cas du codage parcimonieux convolutionnel (avec pour rappel  $h(c) = \beta ||c||_1$  et  $f(c) =$  $||y - \sum_k c_k \star d_k||_2^2$ :

$$
\nabla f(\mathbf{c}) = \mathcal{R}(\mathbf{d}_k) \star \left( \mathbf{y} - \sum_k \mathbf{c}_k \star \mathbf{d}_k \right)
$$
 (I.42)

XXVII

où R(*d*) est un opérateur qui applique une rotation de 180° à l'atome en deux dimensions *d*. On retrouve ici l'opérateur proximal pour une norme  $l_1$ , un seuillage doux :

$$
z^{i+1} = \mathcal{T}_{\eta\beta} \left( c^i - \eta \nabla f(c^i) \right)
$$
 (I.43)

## **Références**

- ARRÊTÉ DU 15 FÉVRIER 2012. «En application du chapitre IV du titre V du livre V du code de l'environnement relatif à l'exécution de travaux à proximité de certains ouvrages souterrains, aériens ou subaquatiques de transport ou de distribution», [http://legifrance.](http://legifrance.gouv.fr/eli/arrete/2012/2/15/DEVP1116359A/jo/texte) [gouv.fr/eli/arrete/2012/2/15/DEVP1116359A/jo/texte](http://legifrance.gouv.fr/eli/arrete/2012/2/15/DEVP1116359A/jo/texte) [en ligne]. (page consultée le 21/05/2015). VI
- BECK, A. et M. TEBOULLE. 2009, «A fast iterative shrinkage-thresholding algorithm for linear inverse problems», *SIAM J. Img. Sci.*, vol. 2, n<sup>o</sup> 1, doi:10.1137/080716542, p. 183–202, ISSN 1936-4954. URL <http://dx.doi.org/10.1137/080716542>. XXVII
- BOYD, S., N. PARIKH, E. CHU, B. PELEATO et J. ECKSTEIN. 2011, «Distributed optimization and statistical learning via the alternating direction method of multipliers», *Found. Trends Mach.* Learn., vol. 3, nº 1, doi:10.1561/2200000016, p. 1-122, ISSN 1935-8237. XXIII
- BRISTOW, H. et S. LUCEY. 2014, «Optimization methods for convolutional sparse coding», *CoRR*, vol. abs/1406.2407. URL <http://arxiv.org/abs/1406.2407>. XXIV, XXV
- CHALASANI, R., J. PRINCIPE et N. RAMAKRISHNAN. 2013, «A fast proximal method for convolutional sparse coding», dans *Neural Networks (IJCNN), The 2013 International Joint Conference on*, ISSN 2161-4393, p. 1–5, doi:10.1109/IJCNN.2013.6706854. XXVII
- HALLIER, A. 2013, *Géodétection des réseaux enterrés par imagerie radar*, mémoire de maîtrise, Institut de Physique du Globe de Paris, spécialité Géophysique de surface et subsurface, Paris, France. IV
- LE BASTARD, C. 2007, *Apport de techniques de traitement du signal super et haute résolution à l'amélioration des performances du radar-chaussée*, thèse de doctorat, Université de Nantes. IV, XXXVI
- PARIKH, N. et S. BOYD. 2014, «Proximal algorithms», *Found. Trends Optim.*, vol. 1, n<sup>o</sup> 3, doi:10.1561/2400000003, p. 127–239, ISSN 2167-3888. URL [http://dx.doi.org/10.1561/](http://dx.doi.org/10.1561/2400000003) [2400000003](http://dx.doi.org/10.1561/2400000003). XXIII
- PLATT, J. 1998, «Sequential minimal optimization: A fast algorithm for training support vector machines», cahier de recherche. XIX
- WOHLBERG, B. 2014, «Efficient convolutional sparse coding», dans *Acoustics, Speech and Signal Processing (ICASSP), 2014 IEEE International Conference on*, p. 7173–7177, doi:10.1109/ICASSP. 2014.6854992. XXIV, XXV

# **Liste des figures**

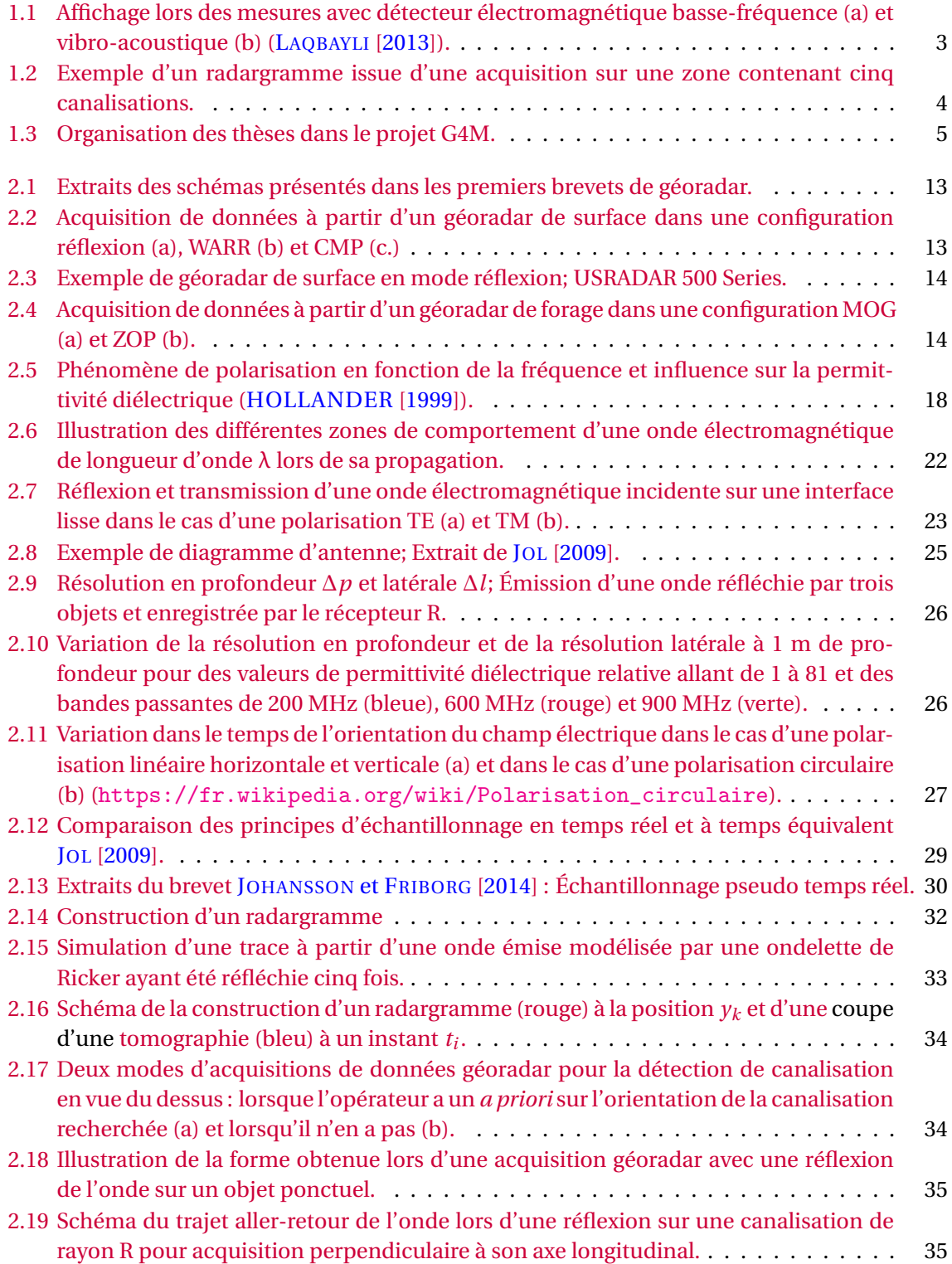

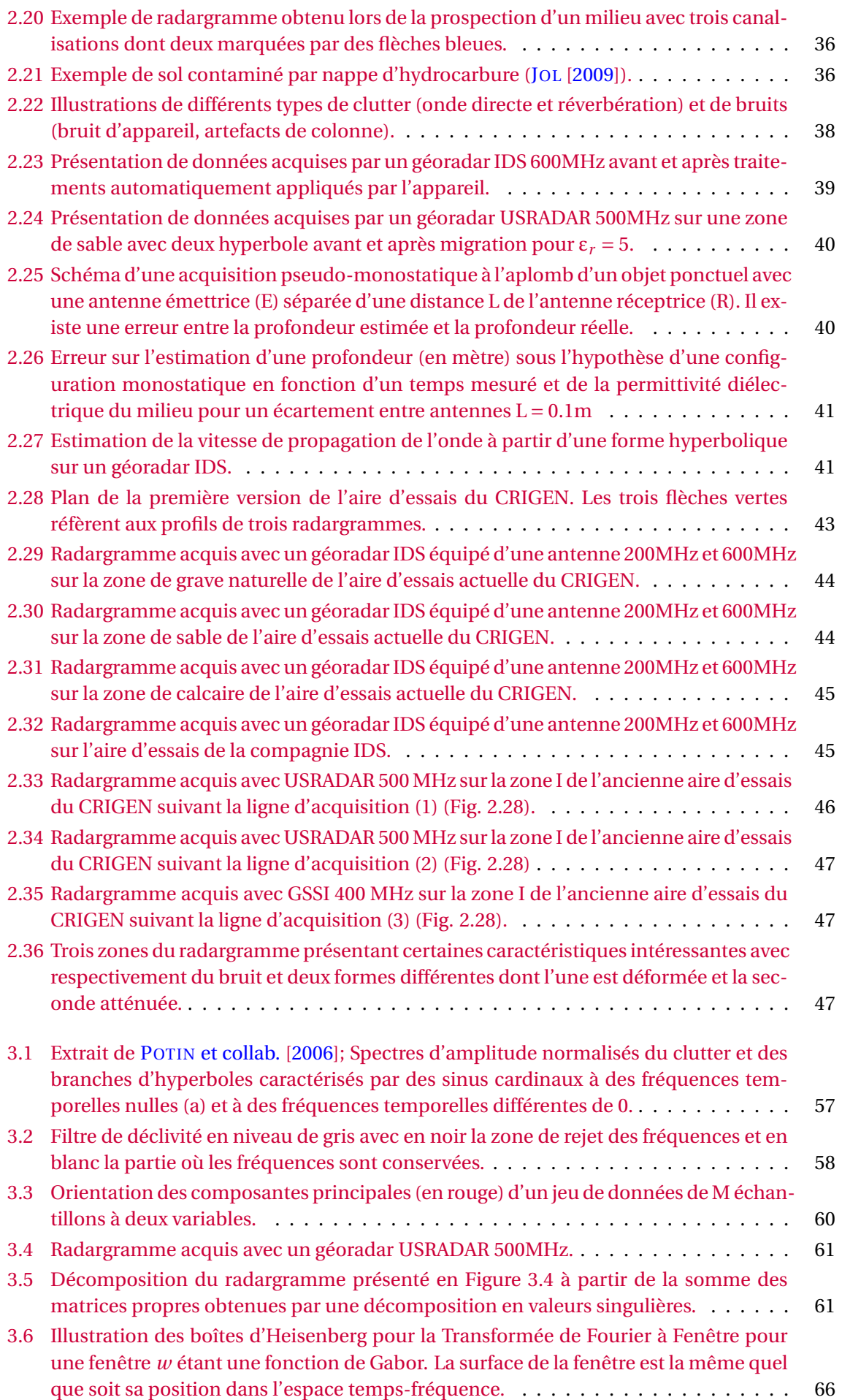

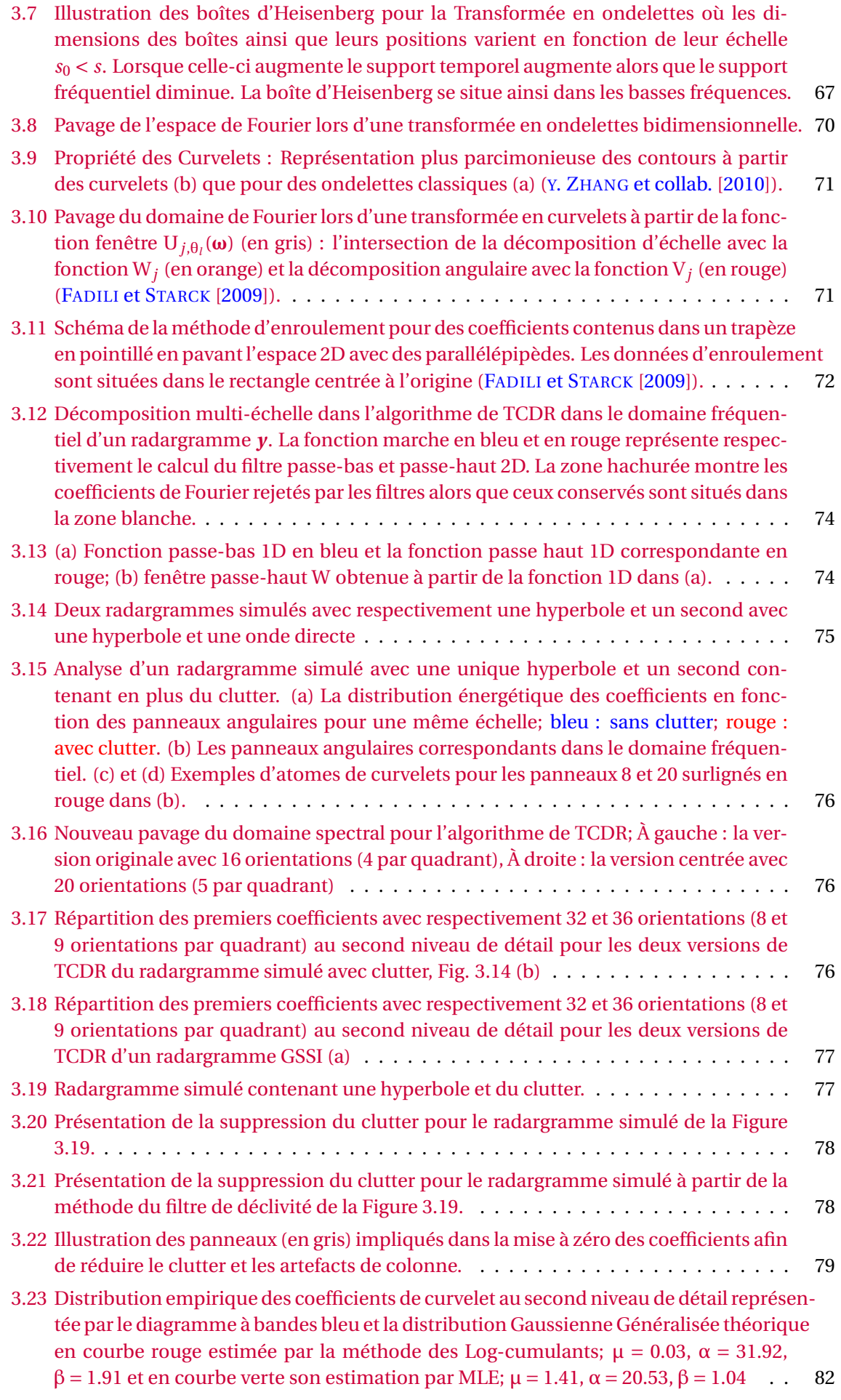

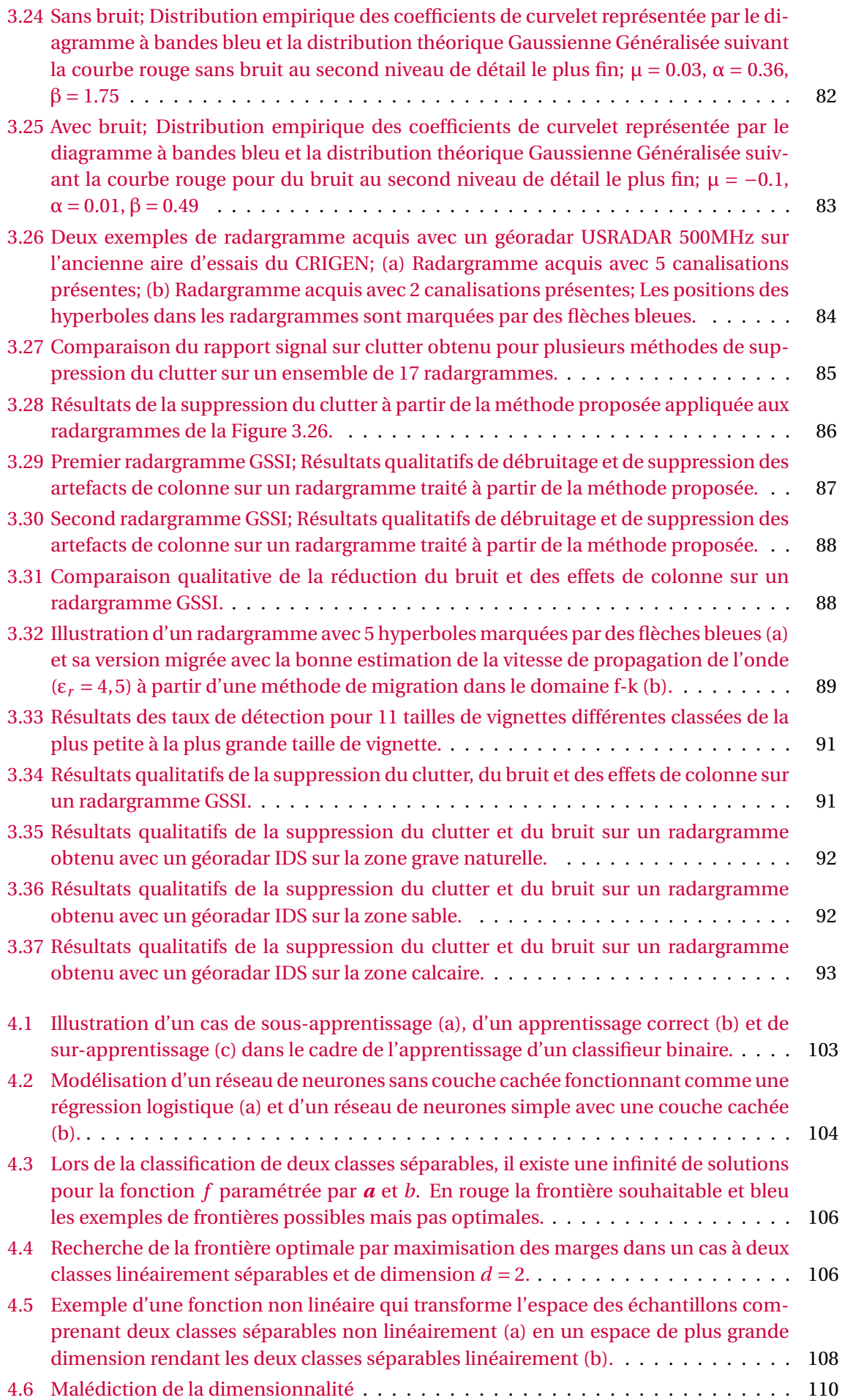

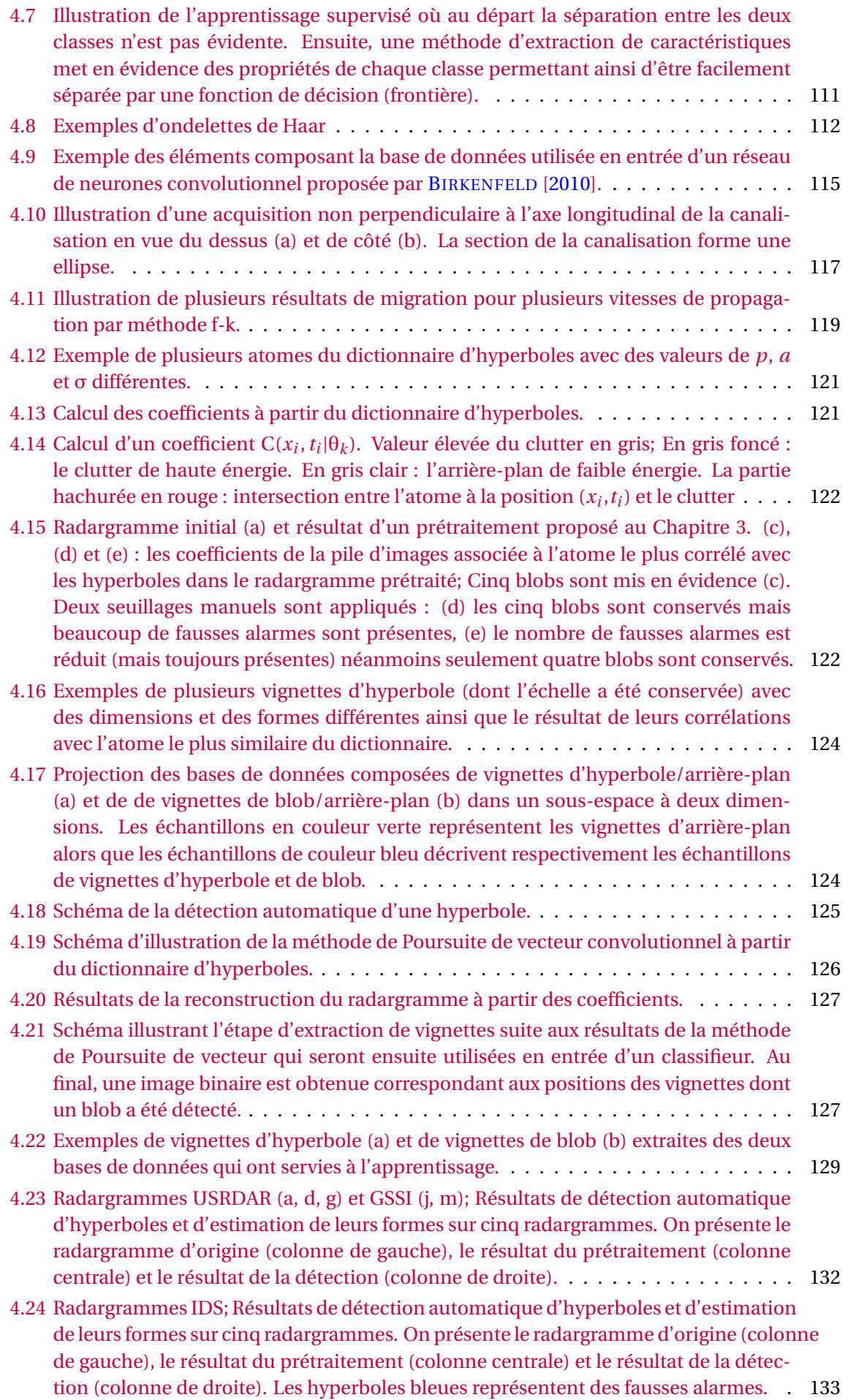

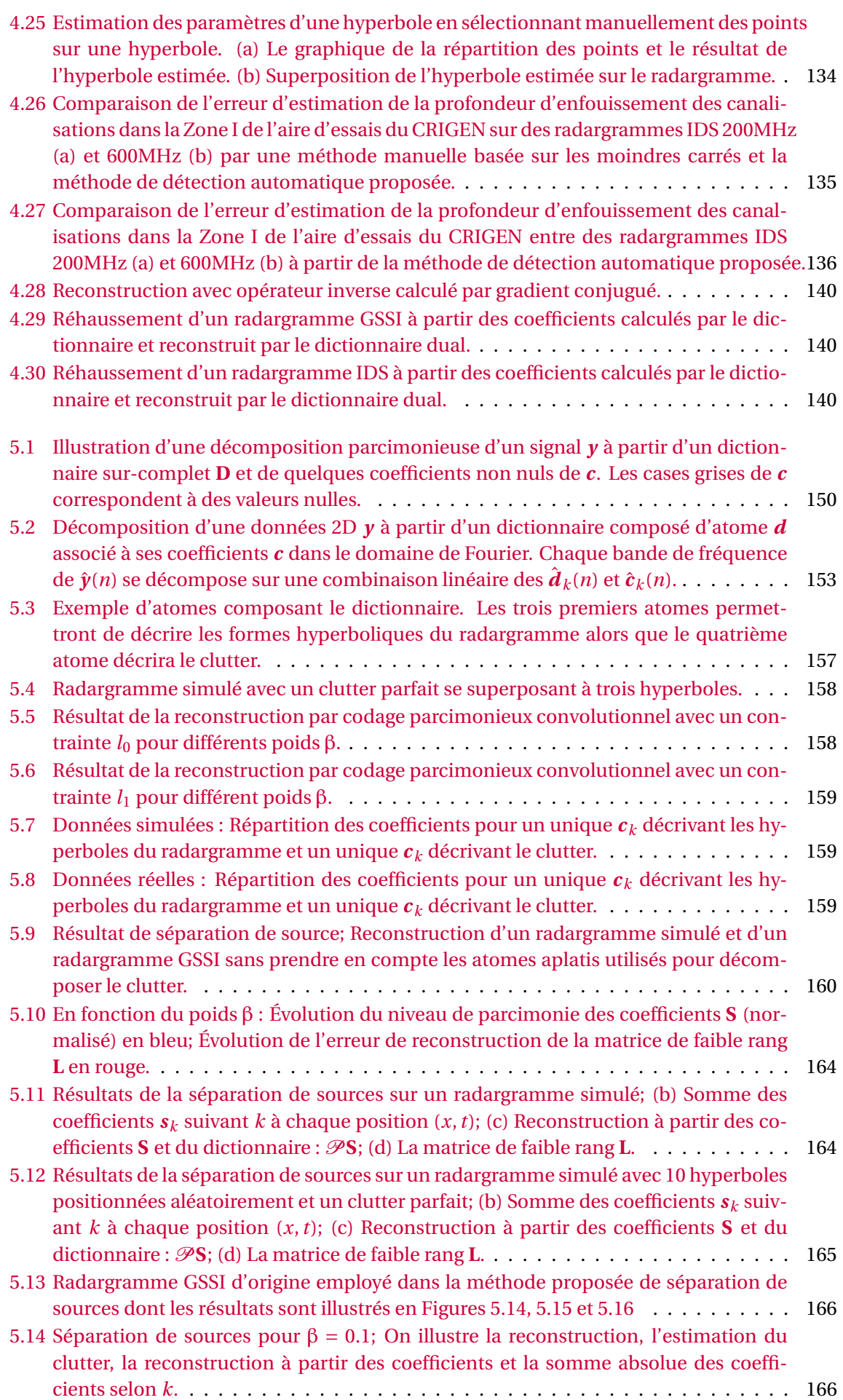

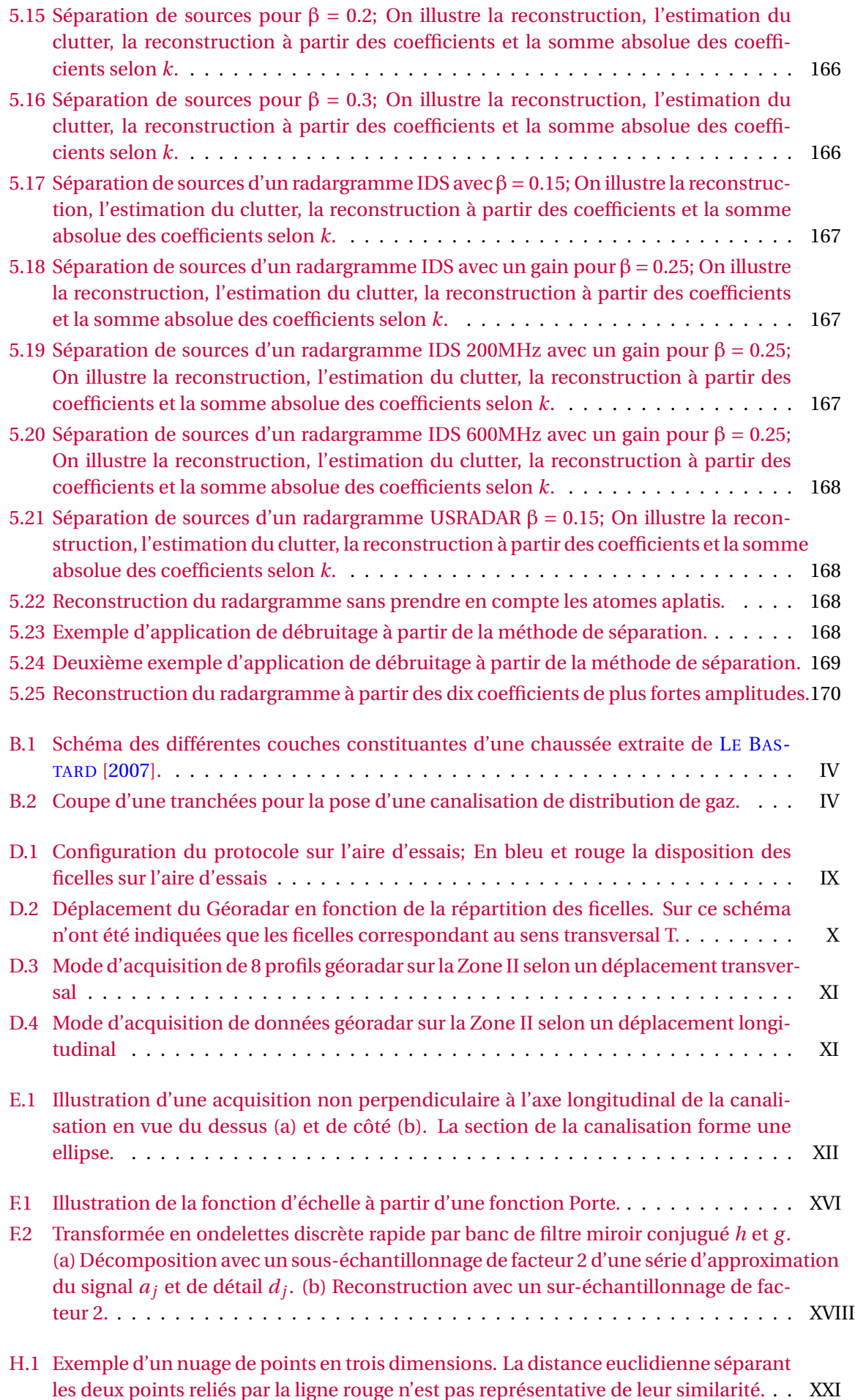

I.1 Décomposition d'une données 2D *y* à partir d'un dictionnaire composé d'atome *d* associé à ses coefficients *c* dans le domaine de Fourier. Chaque bande de fréquence de  $\hat{\bm{y}}(n)$  se décompose sur une combinaison linéaire des  $\hat{\bm{d}}_k(n)$  et  $\hat{\bm{c}}_k(n)$ . . . . . . . . . XXVI

# **Liste des tableaux**

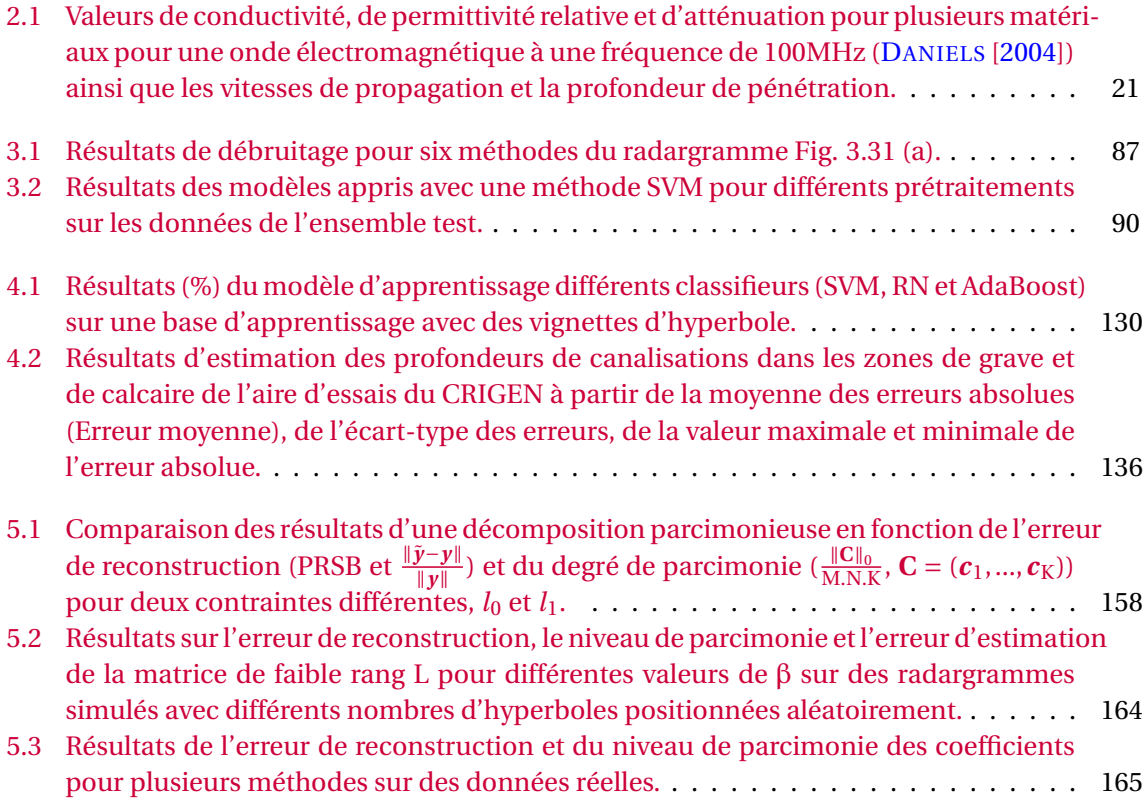